# Microsoft FORTRAN

# Reference

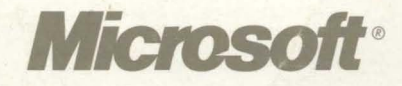

# Microsoft® FORTRAN *REFERENCE*

 $\label{eq:2.1} \frac{1}{2} \int_{\mathbb{R}^2} \left| \frac{d\mu}{d\mu} \right| \, d\mu = \frac{1}{2} \int_{\mathbb{R}^2} \left| \frac{d\mu}{d\mu} \right| \, d\mu$ 

ý.

VERSION 5.1

FOR MS® OS/2® AND MS-DOS® OPERATING SYSTEMS

MICROSOFT CORPORATION

Information in this document is subject to change without notice and does not represent a commitment on the part of Microsoft Corporation. The software described in this document is furnished under a license agreement or nondisclosure agreement. The software may be used or copied only in accordance with the terms of the agreement. It is against the law to copy the software on any medium except as specifically allowed in the license or nondisclosure agreement. No part of this manual may be reproduced or transmitted in any form or by any means, electronic or mechanical, including photocopying and recording, for any purpose without the express written permission of Microsoft.

©Copyright Microsoft Corporation, 1987, 1989, 1991. All rights reserved.

Printed and bound in the United States of America.

Microsoft, MS, MS-DOS, and CodeView are registered trademarks and Windows and *Making it all make sense* are trademarks of Microsoft Corporation.

OS/2 and Operating System/2 are registered trademarks and Presentation Manager is a trademark licensed to Microsoft Corporation.

DEC is a registered trademark of Digital Equipment Corporation.

IBM is a registered trademark of International Business Machines Corporation.

Intel is a registered trademark of Intel Corporation.

VAX is a registered trademark of Digital Equipment Corporation.

Document No. LN21013-0591

10 9 8 7 6 5 4 3 2

# **Table of Contents Overview** *iii*

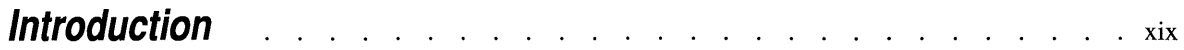

# **Part 1 Language Reference**

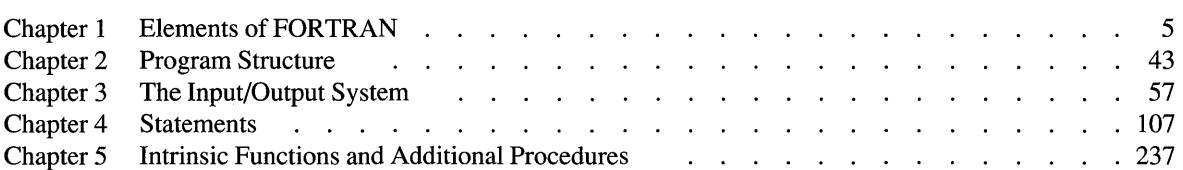

# **Part 2 Compiling and Linking**

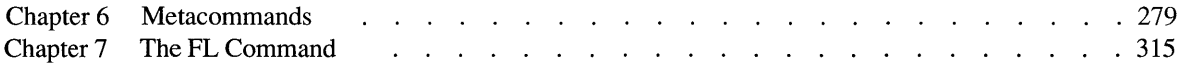

# **Appendixes**

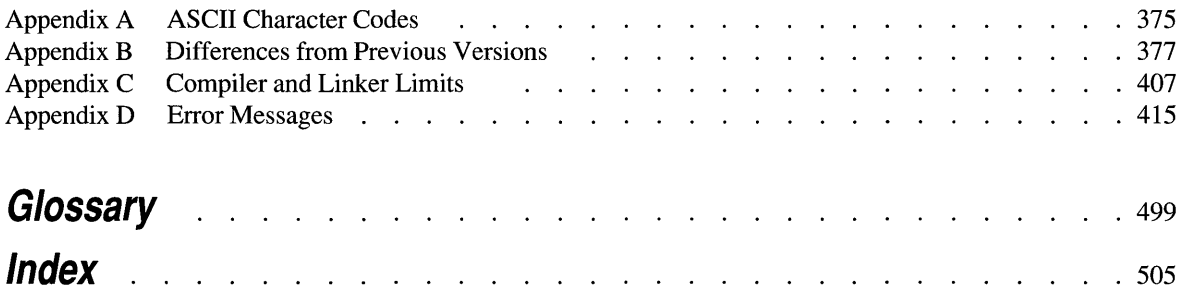

 $\label{eq:2.1} \frac{1}{\sqrt{2}}\sum_{i=1}^n\frac{1}{\sqrt{2}}\sum_{i=1}^n\frac{1}{\sqrt{2}}\sum_{i=1}^n\frac{1}{\sqrt{2}}\sum_{i=1}^n\frac{1}{\sqrt{2}}\sum_{i=1}^n\frac{1}{\sqrt{2}}\sum_{i=1}^n\frac{1}{\sqrt{2}}\sum_{i=1}^n\frac{1}{\sqrt{2}}\sum_{i=1}^n\frac{1}{\sqrt{2}}\sum_{i=1}^n\frac{1}{\sqrt{2}}\sum_{i=1}^n\frac{1}{\sqrt{2}}\sum_{i=1}^n\frac$  $\label{eq:2.1} \mathcal{L}(\mathcal{L}^{\text{max}}_{\mathcal{L}}(\mathcal{L}^{\text{max}}_{\mathcal{L}})) \leq \mathcal{L}(\mathcal{L}^{\text{max}}_{\mathcal{L}}(\mathcal{L}^{\text{max}}_{\mathcal{L}}))$ 

# **Table of Contents**

# **Introduction**

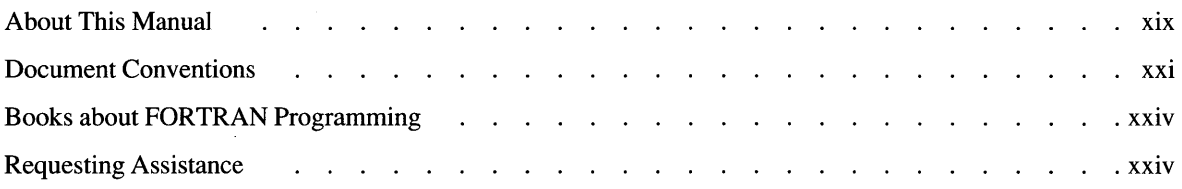

# **PART 1 Language Reference**

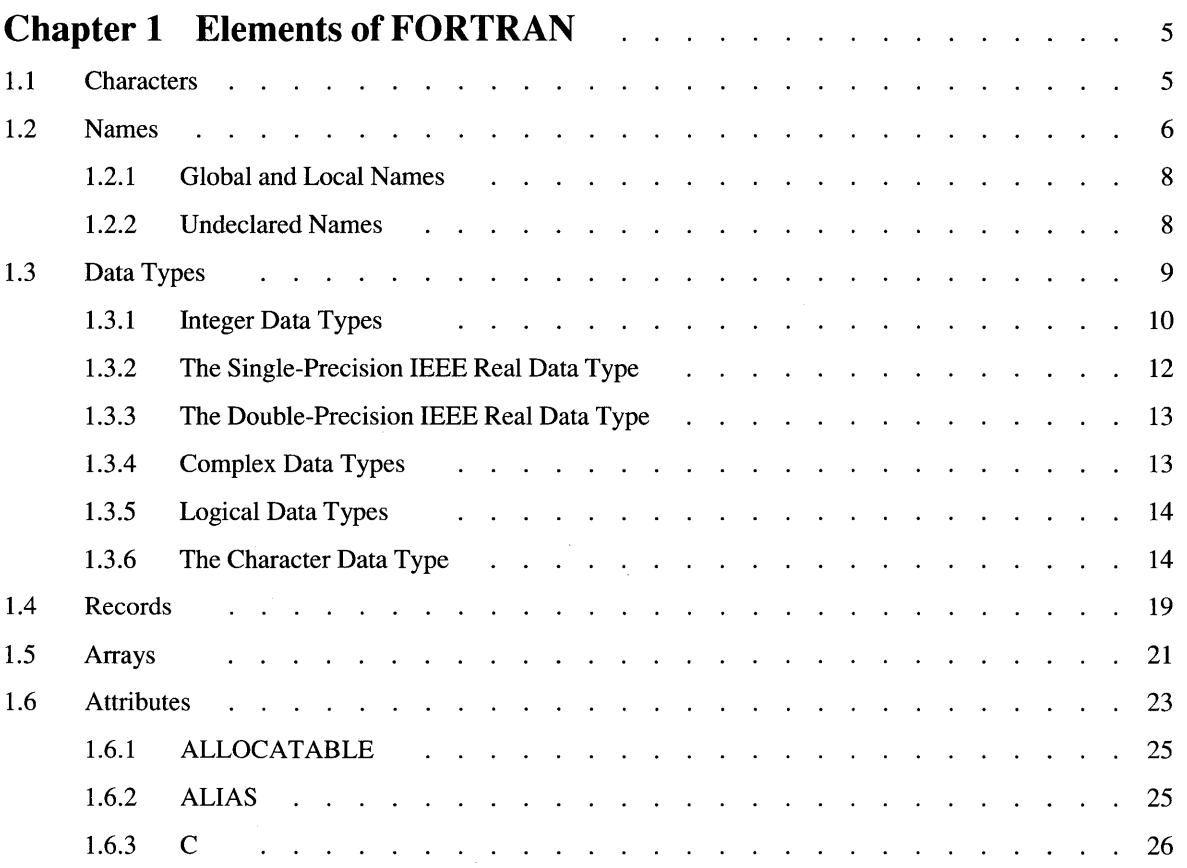

#### **vi Microsoft FORTRAN Reference**

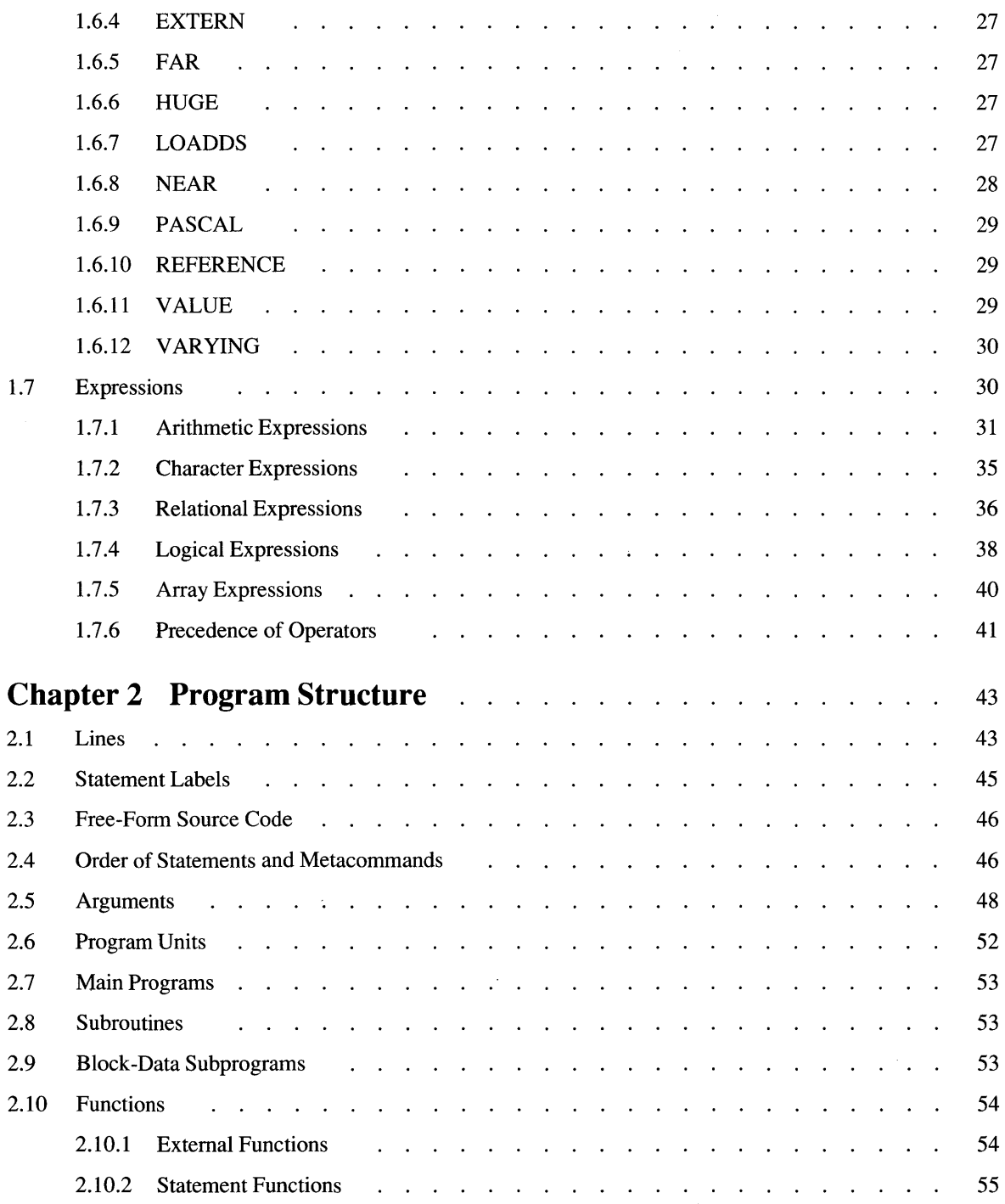

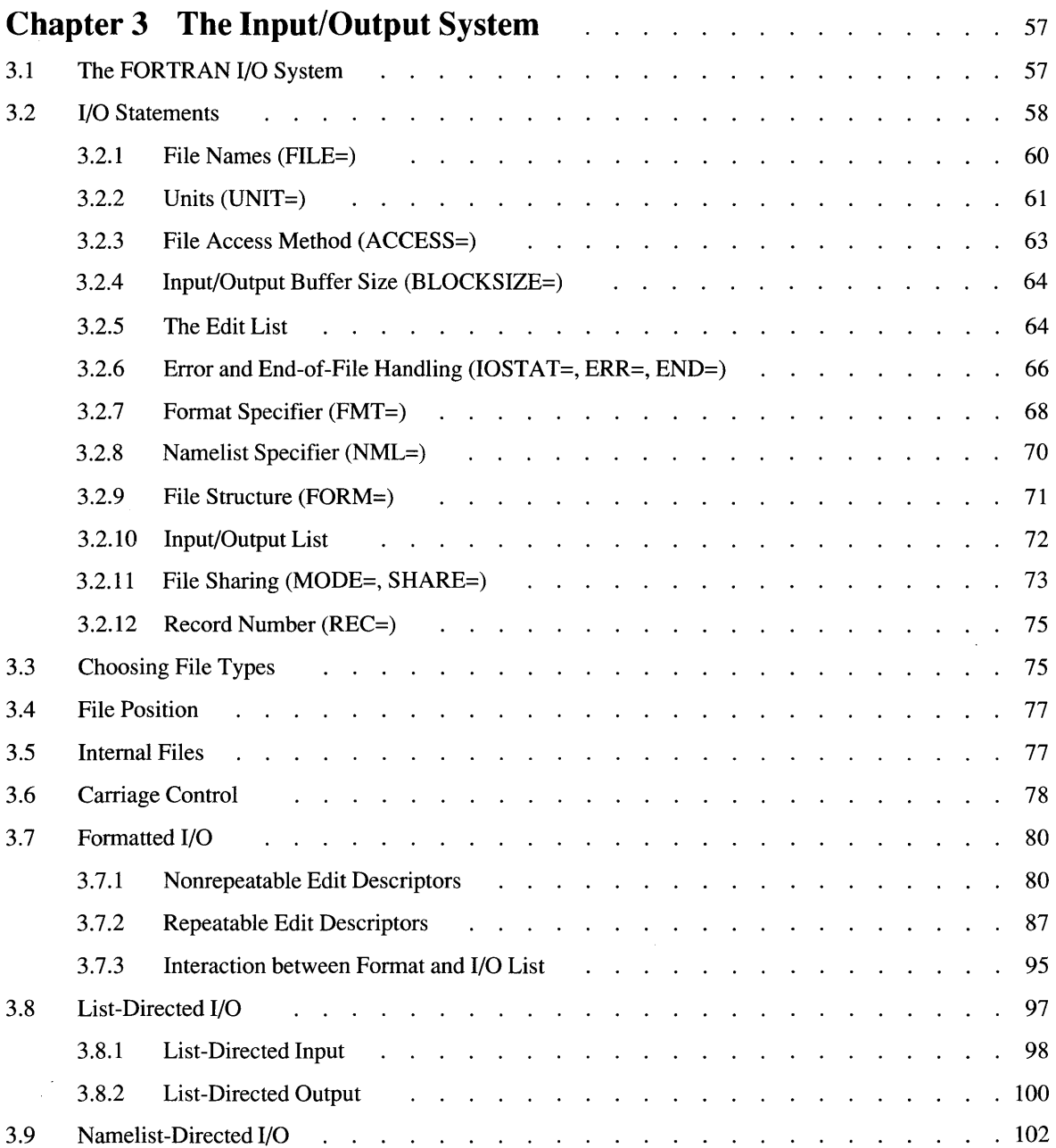

#### **viii Microsoft FORTRAN Reference**

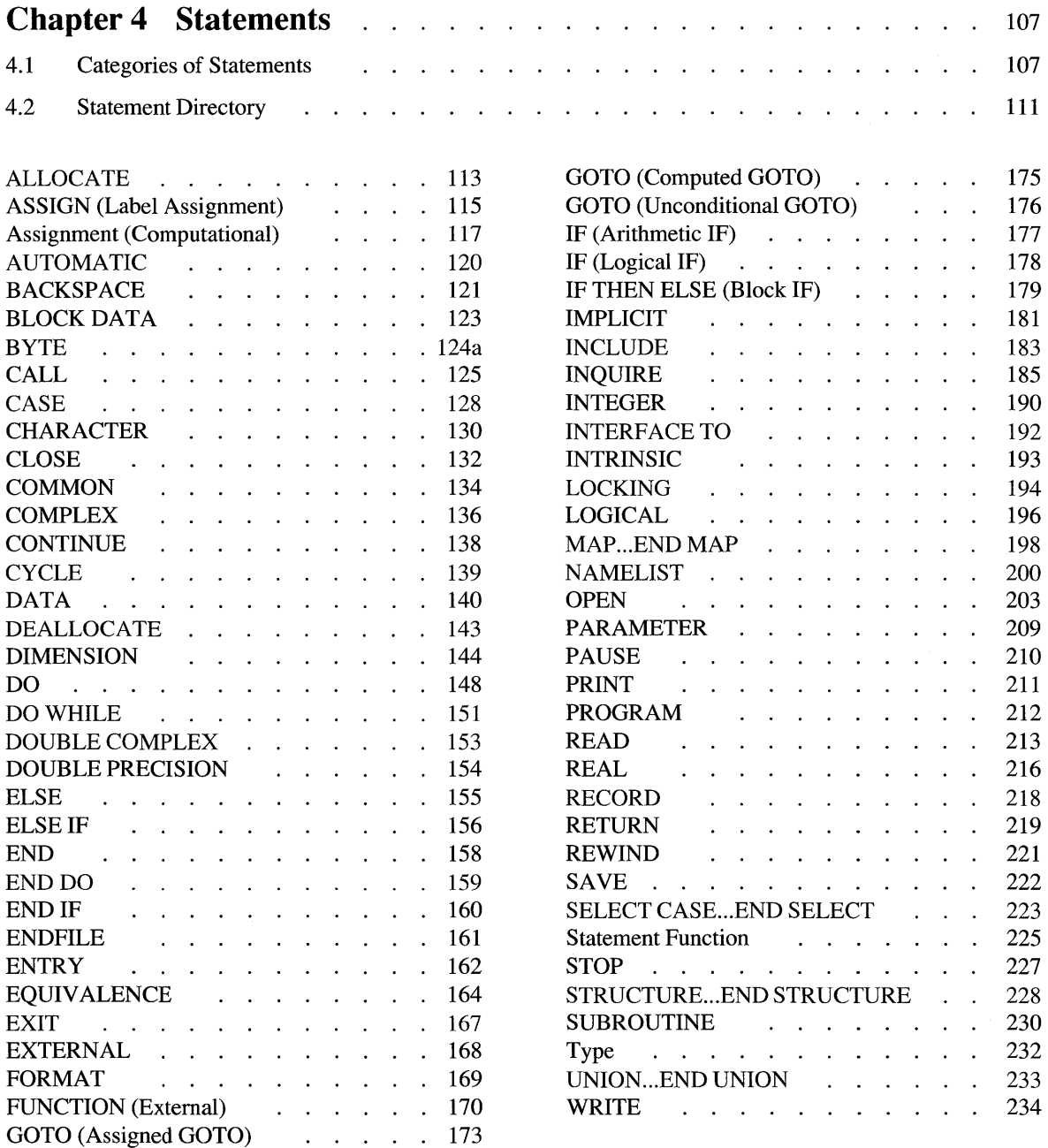

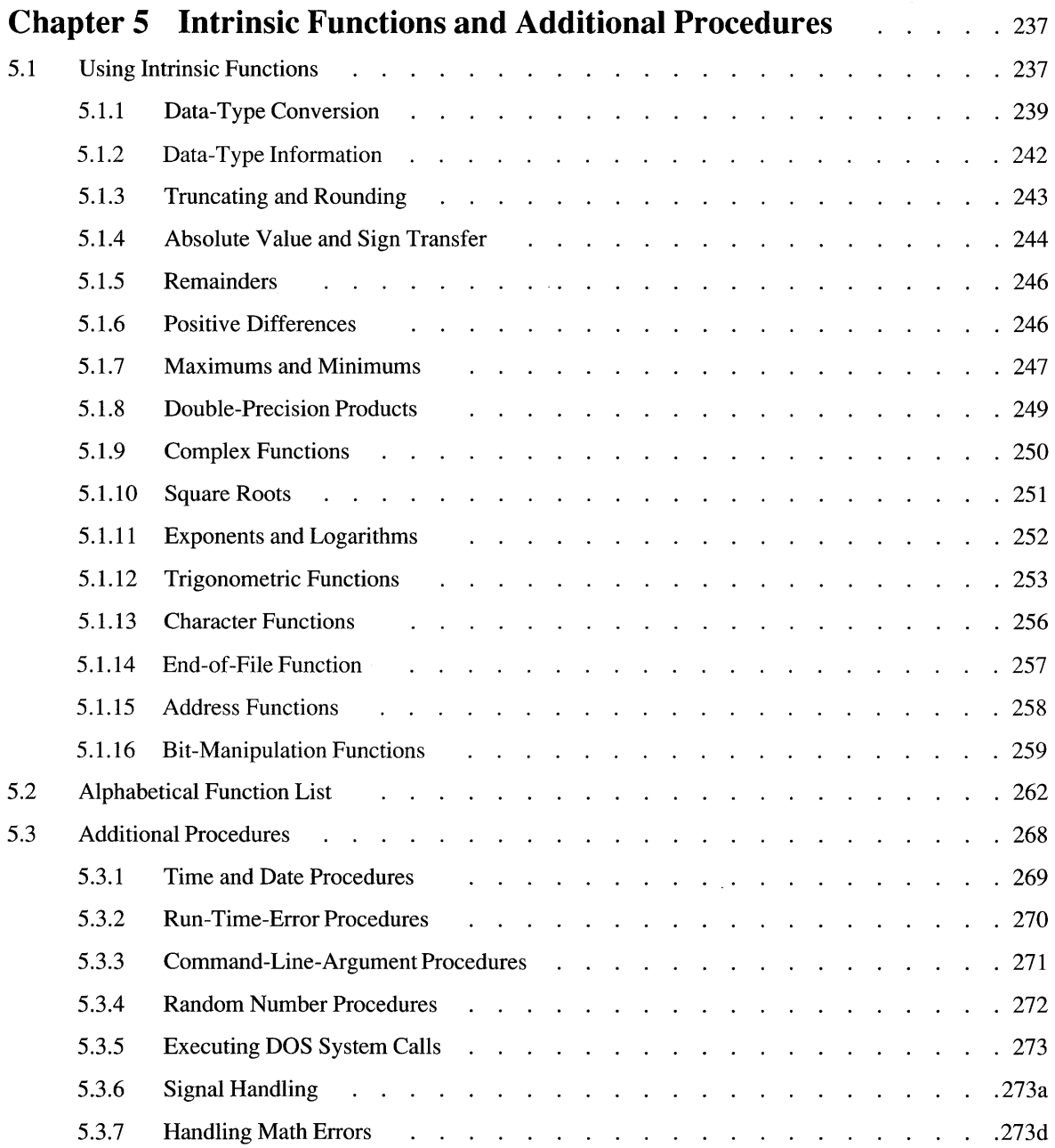

# **PART 2 Compiling and Linking**

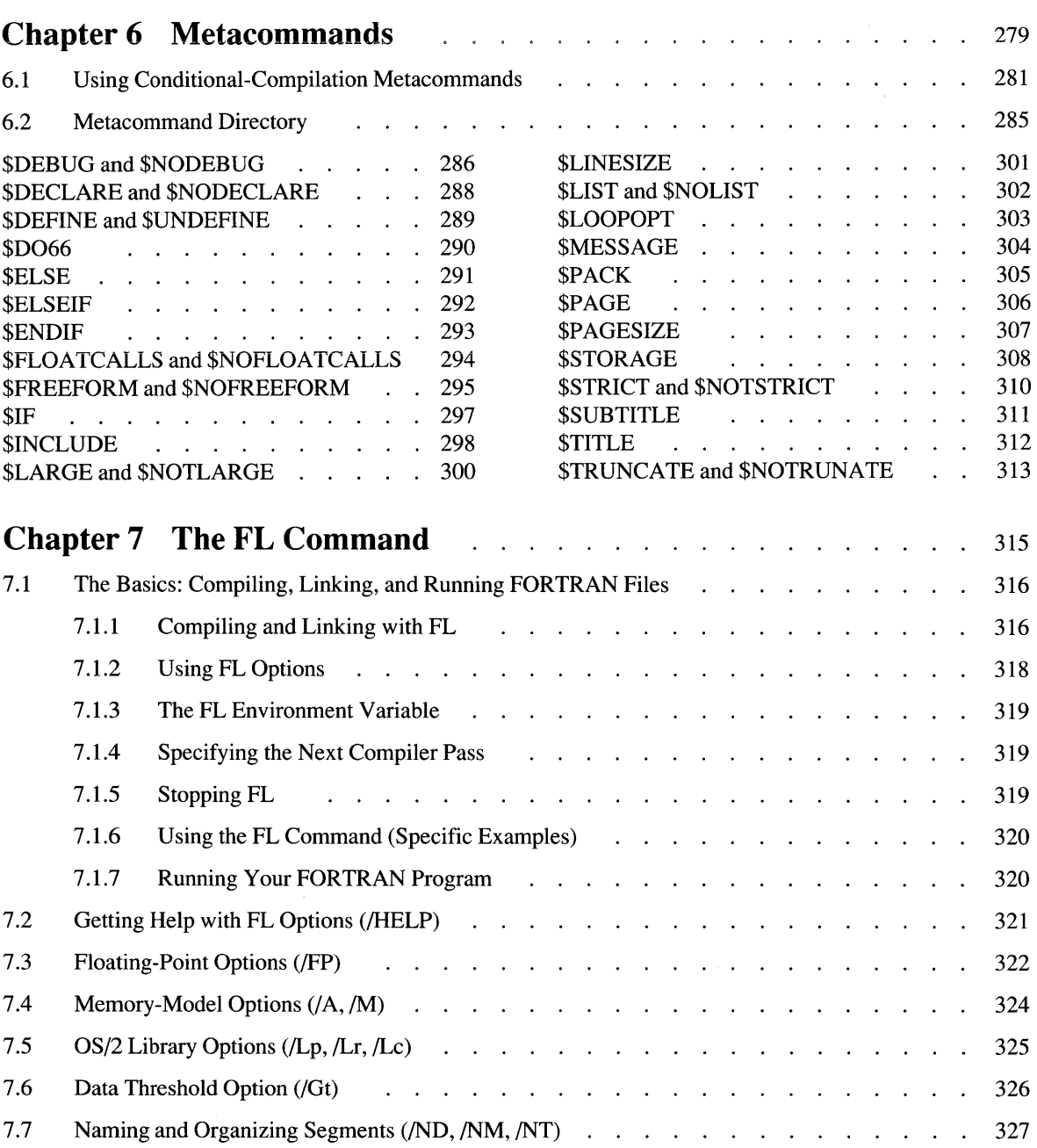

#### **Table of Contents xi**

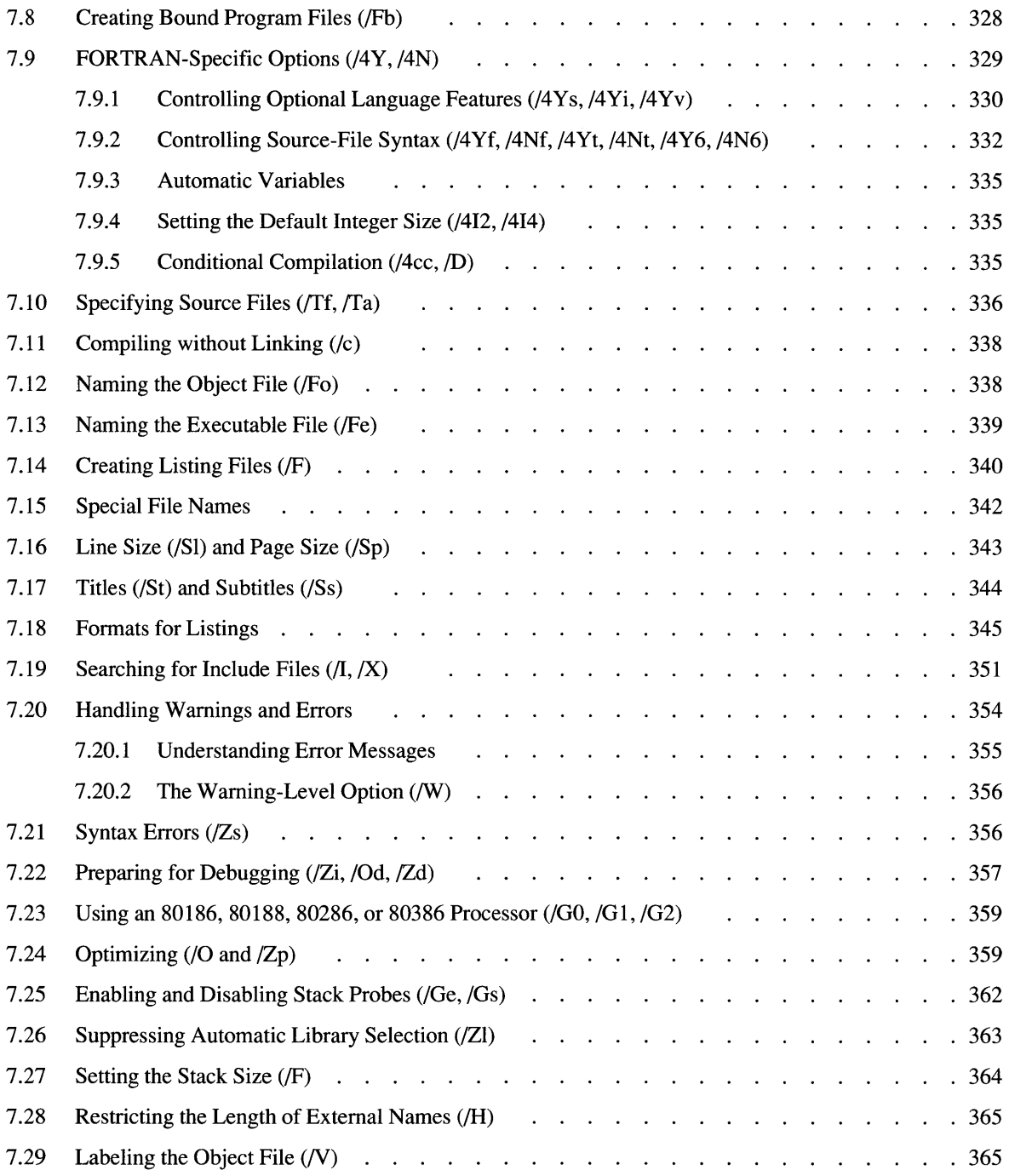

#### **xii Microsoft FORTRAN Reference**

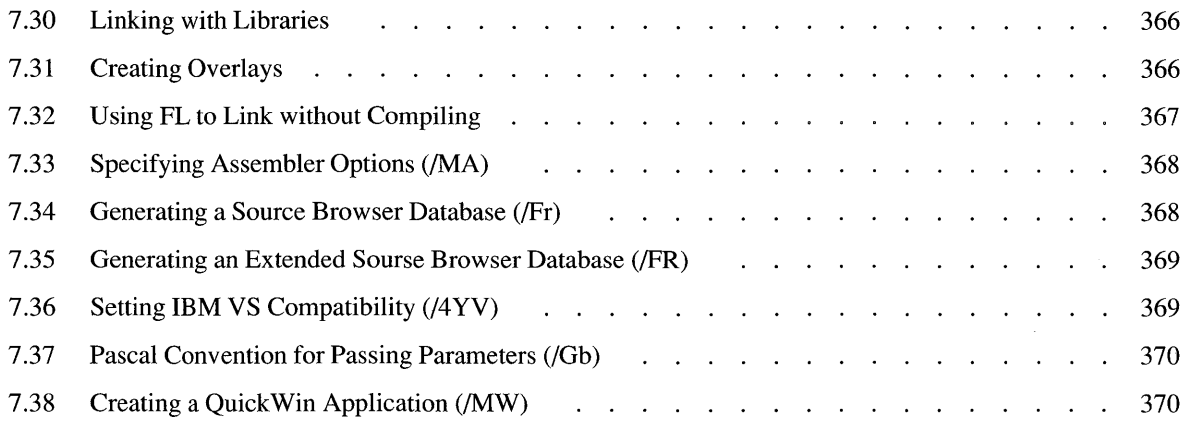

# **Appendixes**

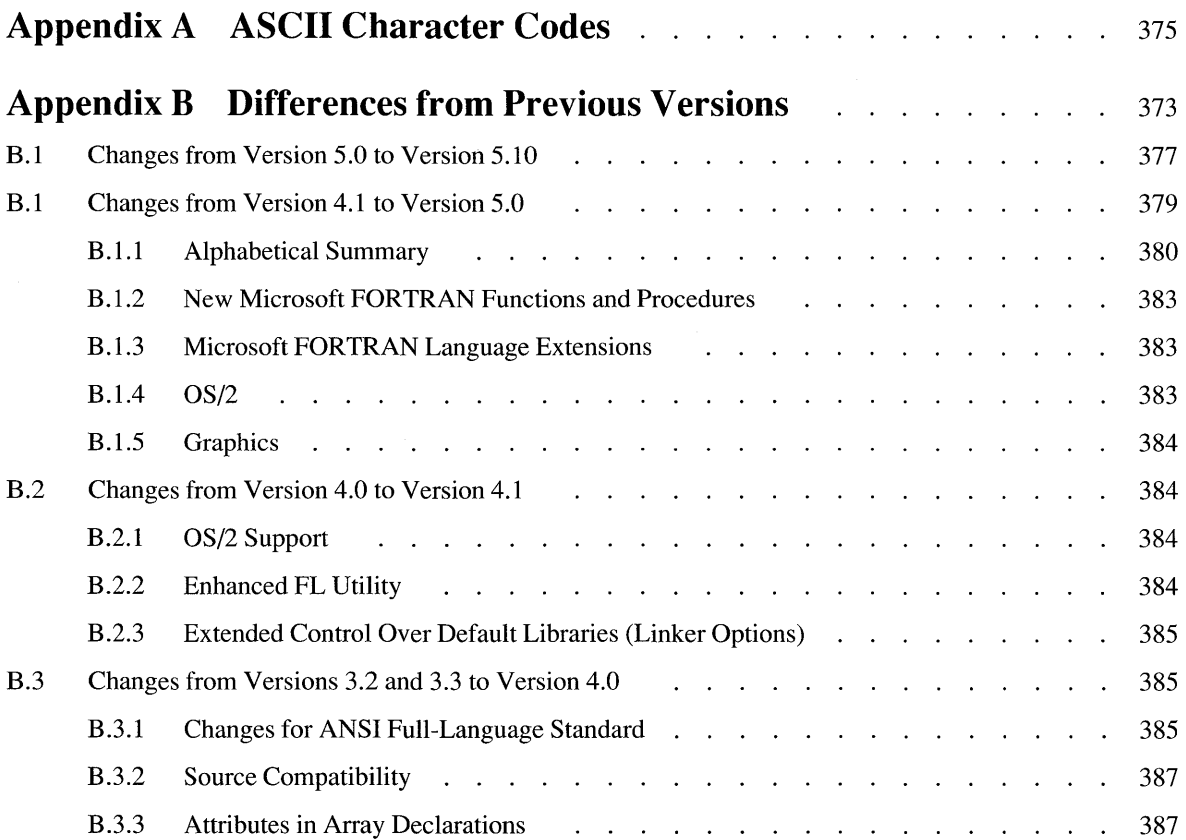

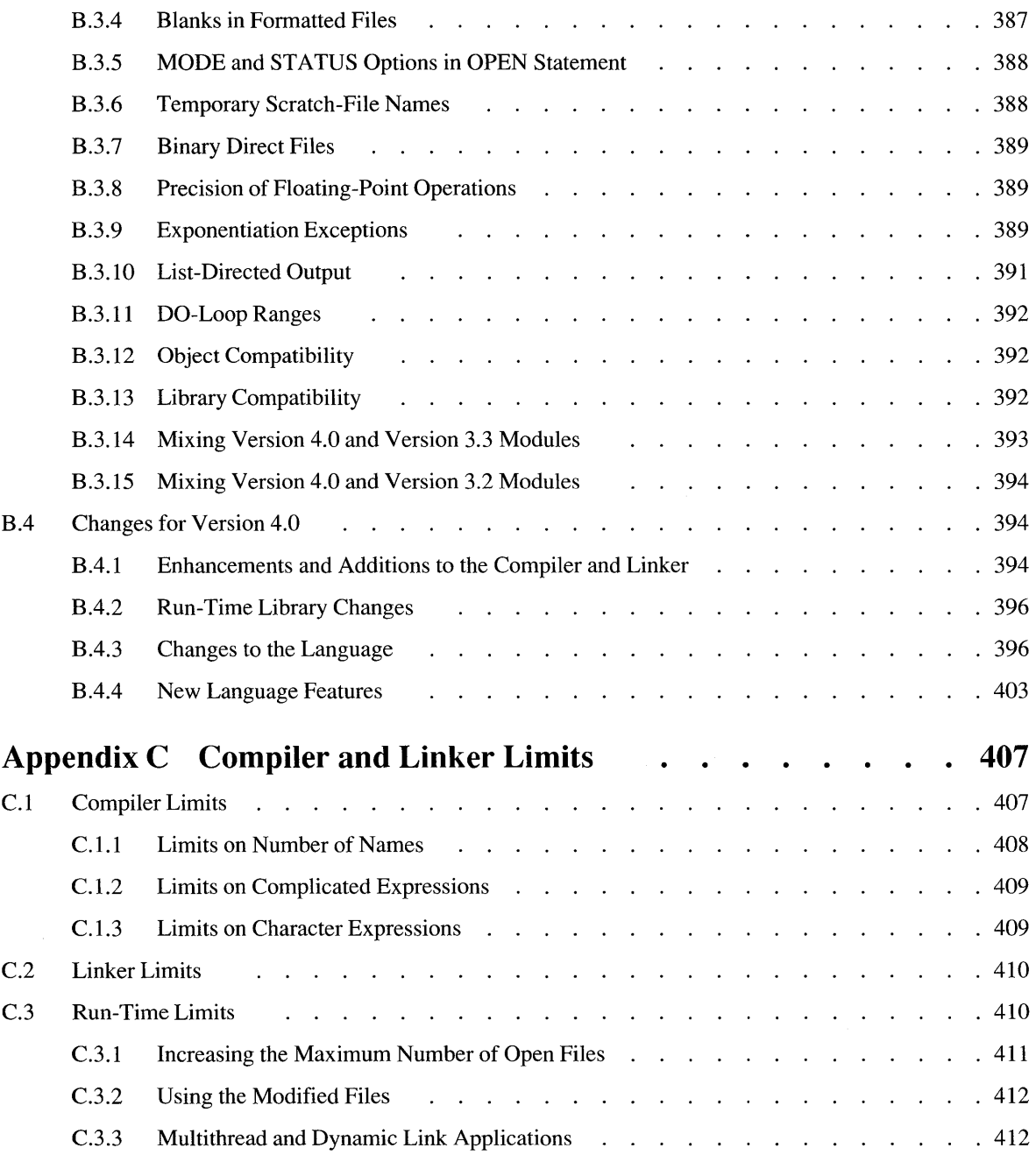

#### **xiv Microsoft FORTRAN Reference**

 $\sim$ 

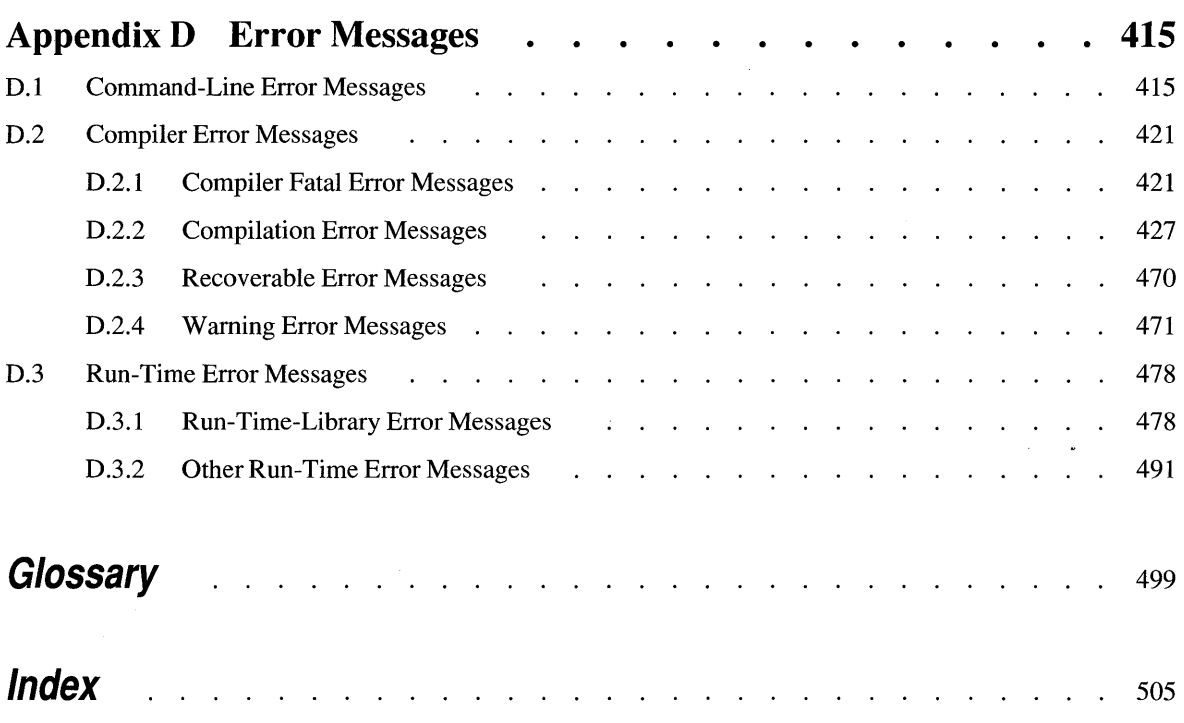

and the control of the control

# **Figures and Tables**

# **Figures**

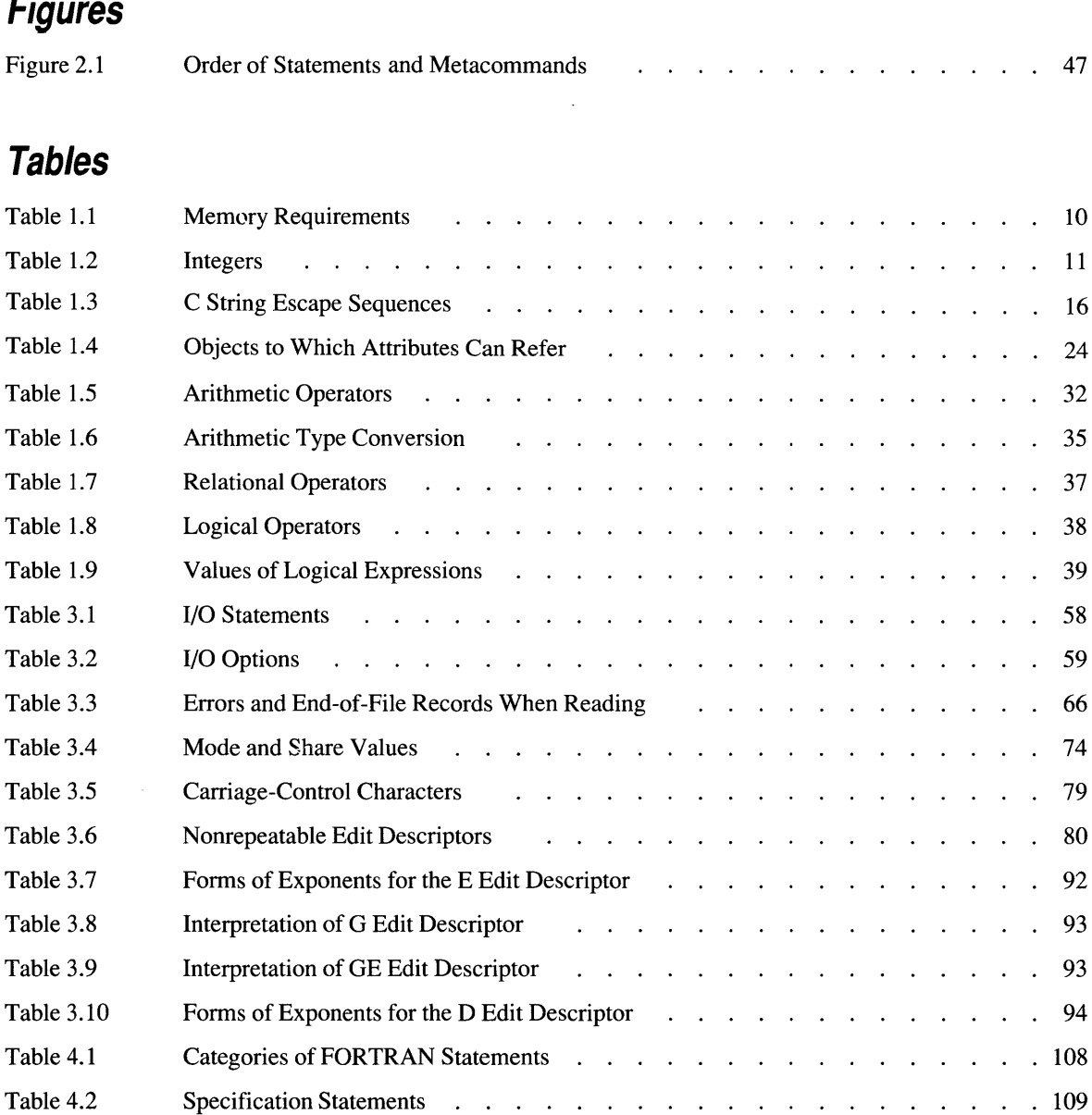

#### **xvi Microsoft FORTRAN Reference**

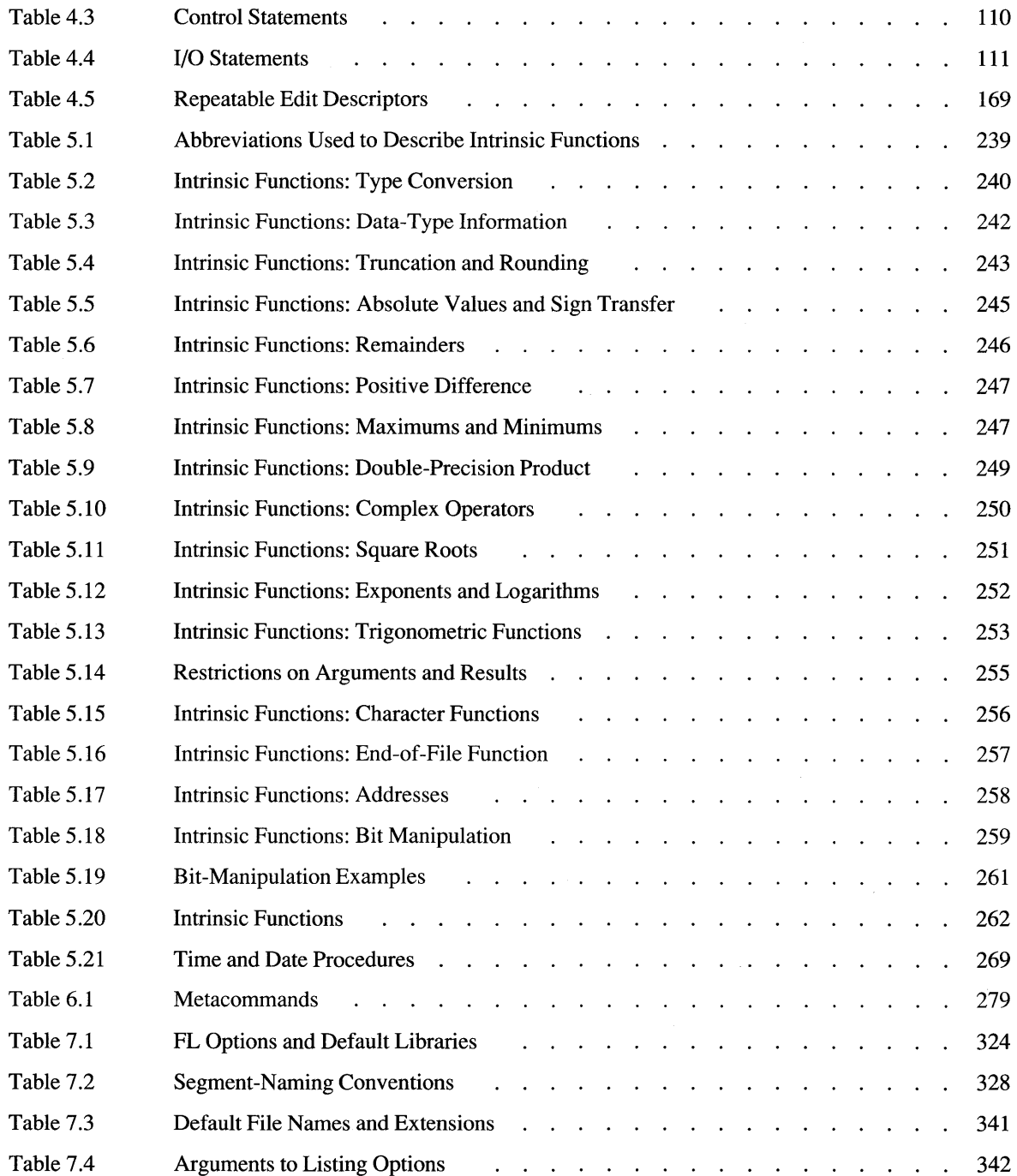

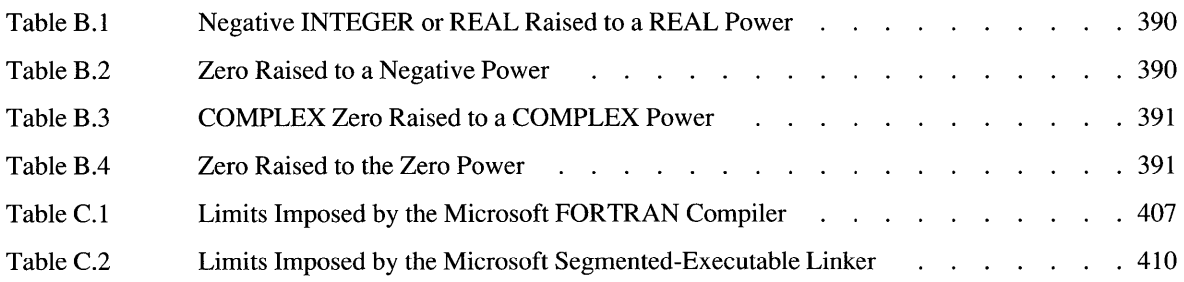

 $\sim 400$ 

 $\label{eq:2.1} \mathcal{L} = \left\{ \begin{array}{ll} \mathcal{L} & \mathcal{L} \\ \mathcal{L} & \mathcal{L} \end{array} \right. \ , \quad \mathcal{L} = \left\{ \begin{array}{ll} \mathcal{L} & \mathcal{L} \\ \mathcal{L} & \mathcal{L} \end{array} \right. \ ,$  $\frac{1}{1}$  $\begin{array}{c} -1 \\ 1 \\ 1 \end{array}$  $\mathcal{L}^{\text{max}}_{\text{max}}$  and  $\mathcal{L}^{\text{max}}_{\text{max}}$ 

Microsoft<sup>®</sup> FORTRAN versions 5.1 and 5.0 improve on the already popular Microsoft FORTRAN programming language by adding several important new features. The language is now fully compatible with the Systems Application Architecture (SAA) FORTRAN extensions and many of the  $VAX<sub>®</sub>$  extensions. It supports new constructs such as compound data types (structures) and SELECT CASE decision-making blocks. New compiler directives allow advanced features like conditional compilation of specific pieces of program code. Also, the FL compiling and linking command has several new options and improvements to existing options.

This new version of Microsoft FORTRAN offers enhanced OS/2® systems support, including the use of dynamic-link libraries and multiple threads of execution. For complete flexibility, programs can be designed to run under DOS, OS/2, or both operating systems. In addition, an extensive graphics library lets data and figures become an integral part of any FORTRAN application.

This chapter introduces the *Microsoft FORTRAN Reference,* describes the document conventions used in the manual, and gives additional sources of information about FORTRAN.

For discussions of memory models, calling non-FORTRAN subroutines and functions from a Microsoft FORTRAN program (mixed-language programming), programming under OS/2, and the use of graphics, see *Microsoft FORTRAN Advanced Topics.* To find out how to use the Microsoft Code View® Window-Oriented Debugger to debug your programs, see the *Microsoft CodeView and Utilities User's Guide.* 

## **About This Manual**

The *Microsoft FORTRAN Reference* defines the FORTRAN language as implemented by the Microsoft FORTRAN Optimizing Compiler, Version 5.0. It is intended as a reference for programmers who have experience in the FORTRAN language. This manual does not teach you how to program in FORTRAN; for a list of texts on FORTRAN, see "Books about FORTRAN Programming" at the end of this introduction.

Microsoft documentation uses the term "OS/2" to refer to the OS/2 systems— Microsoft Operating System/2 (MS<sup>®</sup> OS/2) and IBM® OS/2. Similarly, the term "DOS" refers to both the MS-DOS® and IBM Personal Computer DOS operating systems. The name of a specific operating system is used when it is necessary to note features that are unique to the system.

Microsoft FORTRAN conforms to the American National Standard Programming Language FORTRAN 77, as described in the American National Standards Institute (ANSI) X3.9-1978 standard.

**NOTE** The Microsoft FORTRAN language contains many extensions to the full ANSI standard language. In this manual, information on all Microsoft extensions is printed in blue.

Chapter 1 discusses the elements of the FORTRAN programming language. Chapter 2 explains the structure of FORTRAN programs. Chapter 3 gives the details of FORTRAN's input/output (I/O) system. Chapter 4 is a detailed description of all FORTRAN statements. Chapter 5 explains all of FORTRAN's intrinsic functions. Chapter 6 covers Microsoft FORTRAN's metacommands, and Chapter 7 discusses the FL command. The following list shows where to look for information on specific topics:

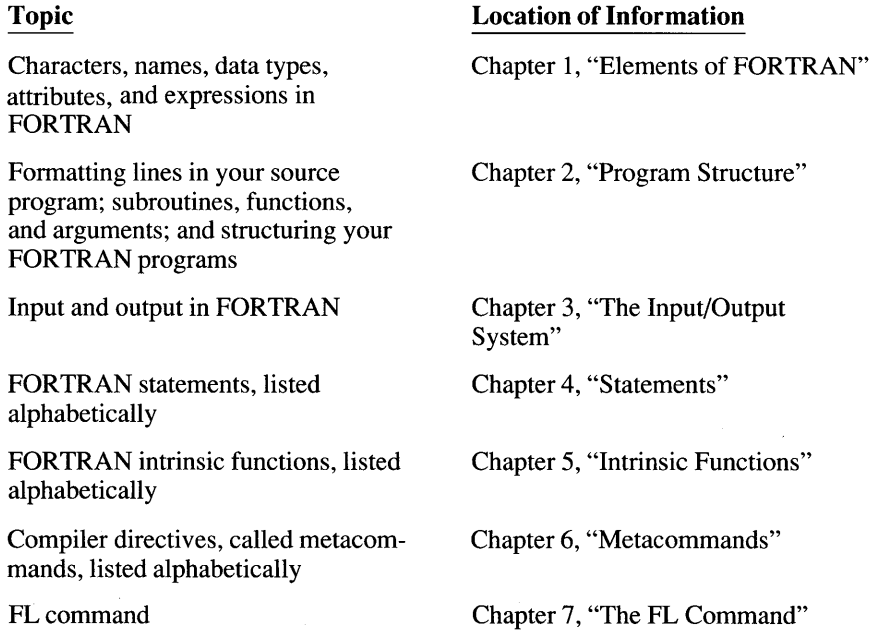

Table of the American Standard Code for Information Interchange (ASCII) character set

Selected terms used in this documentation

Appendix A, "ASCII Character Codes"

"Glossary"

## **Document Conventions**

This manual uses the following typographic conventions. (Note that, in most cases, blanks are not significant in FORTRAN).

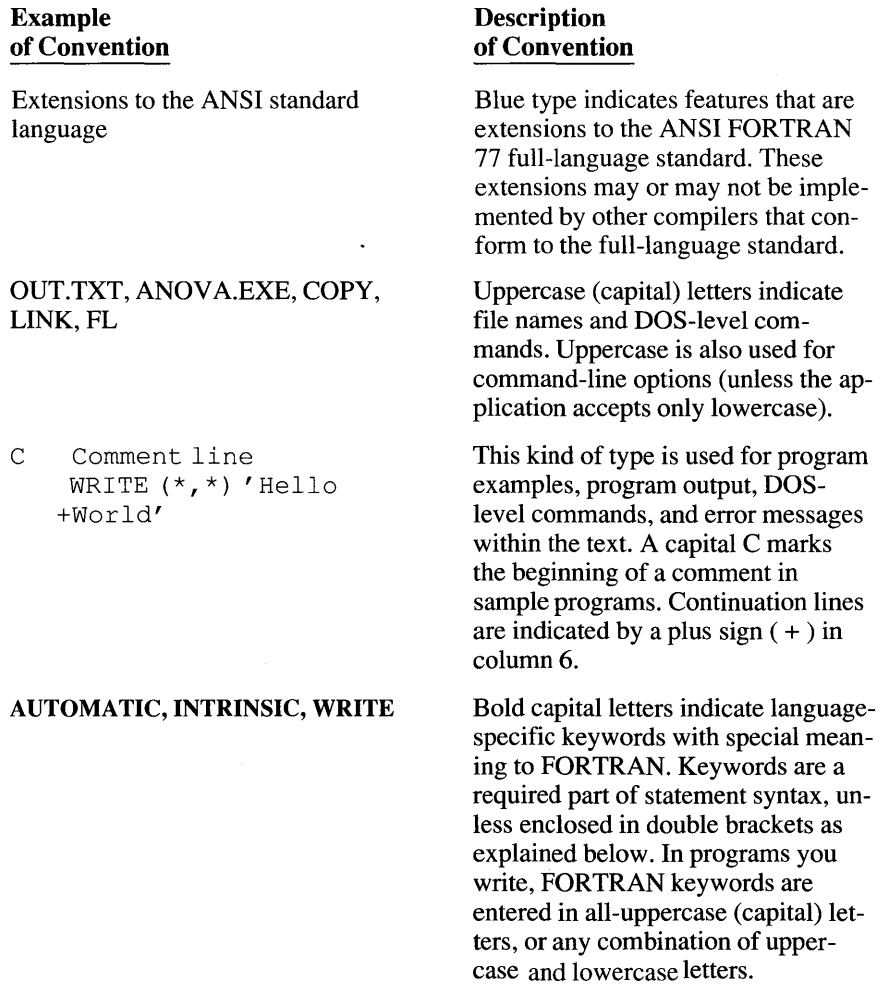

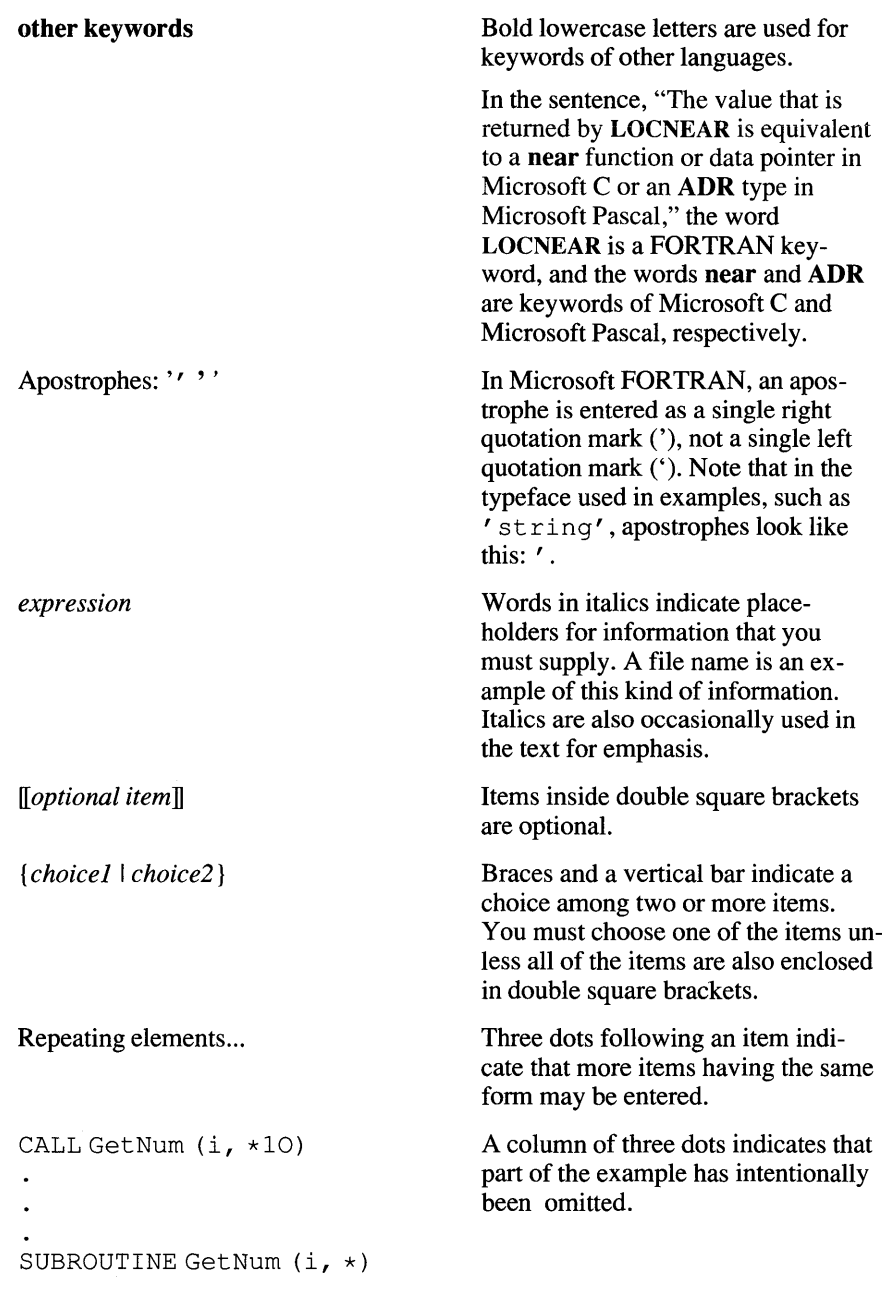

 $\label{eq:2.1} \frac{1}{\sqrt{2}}\sum_{i=1}^n\frac{1}{\sqrt{2}}\sum_{i=1}^n\frac{1}{\sqrt{2}}\sum_{i=1}^n\frac{1}{\sqrt{2}}\sum_{i=1}^n\frac{1}{\sqrt{2}}\sum_{i=1}^n\frac{1}{\sqrt{2}}\sum_{i=1}^n\frac{1}{\sqrt{2}}\sum_{i=1}^n\frac{1}{\sqrt{2}}\sum_{i=1}^n\frac{1}{\sqrt{2}}\sum_{i=1}^n\frac{1}{\sqrt{2}}\sum_{i=1}^n\frac{1}{\sqrt{2}}\sum_{i=1}^n\frac$ 

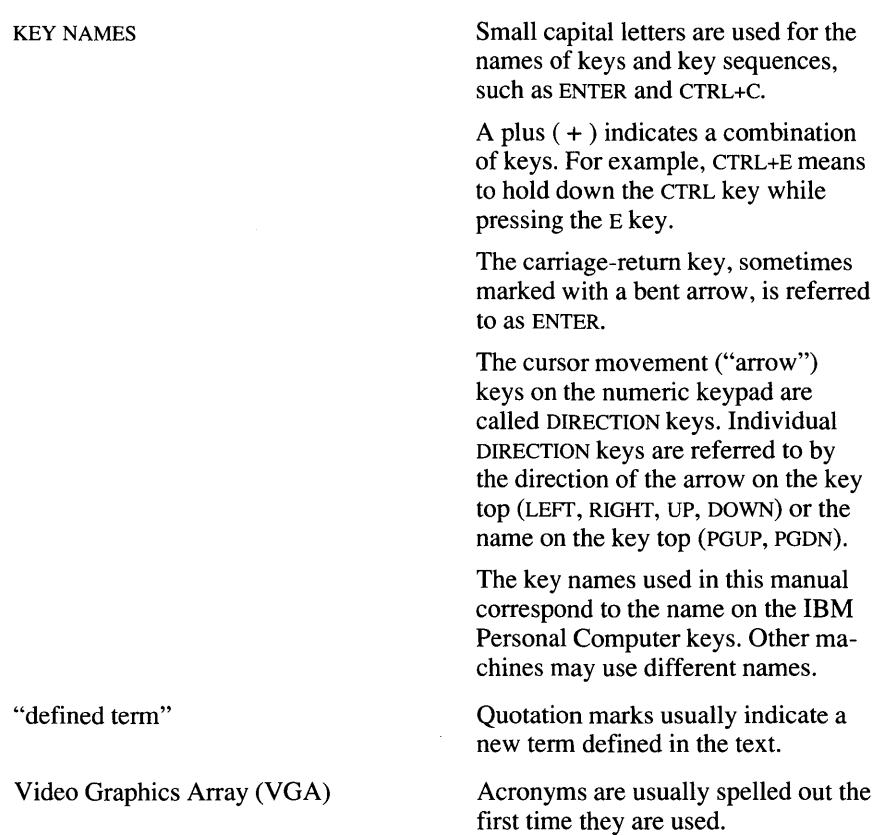

#### **Example**

The following example shows how this manual's typographic conventions are used to indicate the syntax of the EXTERNAL statement:

**EXTERNAL** name  $[[$  [attrs]  $]]$   $[$ , name  $[[$  [attrs]  $]]$   $]...$ 

This syntax listing shows that when using the EXTERNAL statement, you must first enter the word EXTERNAL followed by a name that you specify. Then, you can optionally enter a left bracket  $(I)$ , followed by attributes (attrs) that you specify, followed by a right bracket (J). If you want to specify more names, optionally followed by attributes (attrs), you must enter a comma, followed by a name, optionally followed by a left bracket, attributes, and a right bracket. Because the  $\llbracket$ , *name*  $\llbracket$  [attrs]  $\rrbracket$  ] sequence is followed by three dots (...), you can enter as many of those sequences (a comma, followed by a *name*, optionally followed by attributes in brackets) as you want.

## **Books about FORTRAN Programming**

- Agelhoff, Roy, and Richard Mojena. *Applied FORTRAN* 77 *featuring Structured Programming.* Belmont, CA: Wadsworth, 1981.
- Ashcroft, J., R. H. Eldridge, R. W. Paulson, and G. A. Wilson. *Programming with FORTRAN* 77. Dobbs Ferry, NY: Sheridan House, 1981.
- Friedman, Frank, and E. Koffman. *Problem Solving and Structured Programming in FORTRAN.* 2d ed. Reading, MA: Addison-Wesley, 1981.
- Kernighan, Brian W., and P. J. Plauger. *The Elements of Programming Style.*  New York, NY: McGraw-Hill, 1978.
- Ledgard, Henry F., and L. Chmura. *FORTRAN with Style.* Rochelle Park, NJ: Hayden, 1978.
- Wagener, Jerrold L. *FORTRAN* 77: *Principles of Programming.* New York, NY: Wiley, 1980.

These books are listed for your convenience. Microsoft Corporation does not endorse these books or recommend them over others on the same subject.

### **Requesting Assistance**

If you need help or feel you have discovered a problem in the software, please provide the following information to help us locate the problem:

- The version of DOS you are running (use the DOS VER command)
- Your system configuration:
	- 1. Make and model of your computer
	- 2. Total memory and total free memory at compiler execution time (use the DOS CHKDSK command to obtain these values)
	- 3. Any other information you think might be useful
- The compiler command line used (or the link command line if the problem occurred during linking)
- Any object files or libraries you linked with if the problem occurred at link time

If your program is large, please try to reduce it to the smallest possible program that still produces the problem.

Use the Product Assistance Request form at the back of this manual to send this information to Microsoft.

If you have comments or suggestions regarding any of the manuals accompanying this product, please indicate them on the Document Feedback card at the back of this manual.

If you are not already a registered Microsoft FORTRAN owner, you should fill out and return the Registration Card. This enables Microsoft to keep you informed of updates and other information.

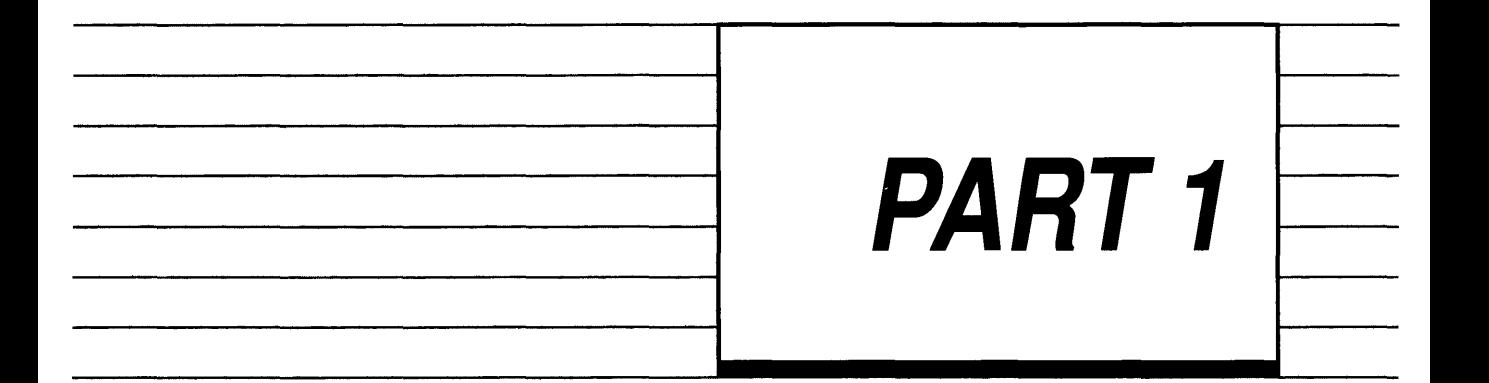

# Language<br>Reference

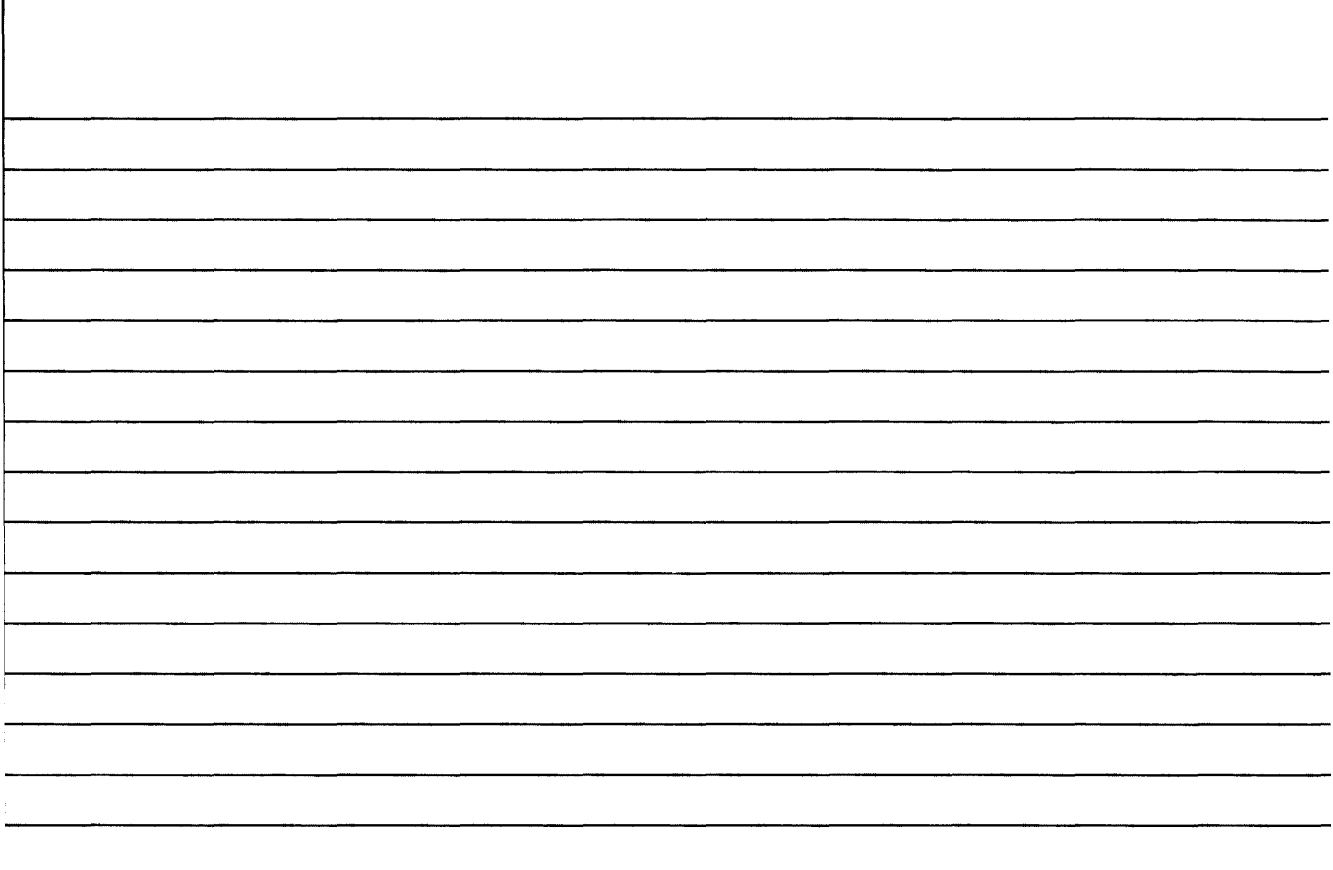

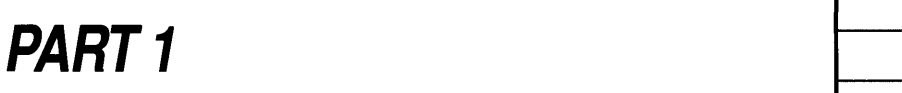

# **Language Reference**

I---  $\overline{\phantom{0}}$ 

-

This section describes Version 5.0 of the Microsoft FORTRAN language—both its ANSI-standard features and the special<br>Microsoft extensions, which are presented in blue type. The first three chapters introduce the language by reviewing the elements of - FORTRAN (Chapter 1), giving an overview of FORTRAN program structure (Chapter 2), and discussing the FORTRAN input/output system (Chapter 3). -

The remaining two chapters provide the information you will need to put these features to work. Chapter 4 is an alphabetical statement reference, with information on syntax and usage for each Microsoft FORTRAN statement. Chapter  $\overline{5}$  provides information on intrinsic functions and additional procedures supplied with this package.

# **CHAPTERS**

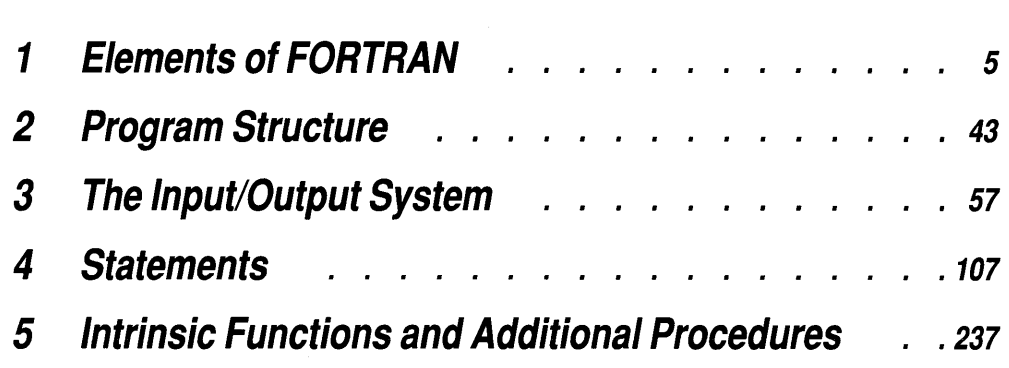

# **CHAPTER 1** <sup>5</sup>

# **Elements of FORTRAN**

This chapter explains the building blocks of FORTRAN programs: special characters, the scope and naming of FORTRAN identifiers, the data types that are available, and the rules that govern their use. The basic arithmetic and logical functions available are also covered.

## **1.1 Characters**

FORTRAN source files can contain any printable characters in the ASCII character set. When character constants or character variables are logically compared, the collating sequence for the FORTRAN character set is the ASCII sequence. The ASCII character set, listed in Appendix A, "ASCII Character Codes," includes the following:

• The 52 uppercase and lowercase alphabetic characters (A through Z and a through z).

The Microsoft FORTRAN Compiler interprets lowercase letters as uppercase letters in all contexts except character constants and Hollerith fields. In character constants and Hollerith fields, case is significant. For example, the statements WRITE  $(*, *)$  and write  $(*, *)$  are identical, but the character constants  $'$  i jk' and  $'$  I jK' are different.

There is one exception to case sensitivity in character constants. Character constants that are a part of the FORTRAN statements listed in Chapter 4, "Statements," are not case sensitive unless the \$STRICT metacommand is specified. For more information, see Chapter 6, "Metacommands."

When using the CLOSE statement, for example, you can enter a character constant to specify whether to keep or delete a file. The syntax of this option is [, *STATUS=status],* and the acceptable values of *status* are 'KEEP' and 'DELETE'. As long as the \$STRICT metacommand is not set, setting STATUS equal to 'KEEP' is equivalent to setting STATUS equal to 'keep' or 'KeEp'.

- The 10 digits (0 through 9). Digits can be included in user-defined names; however, a digit may not be the first character.
- All other printable characters in the ASCII character set, the blank character, and the TAB character.

In Microsoft FORTRAN, the dollar sign  $(\$)$  and the underscore ( $\ )$  can be included in user-defined names. The underscore, however, cannot be the first character in a name.

The blank character has no significance in a FORTRAN source file (except as listed below) so you can insert blanks to make your programs easier to read. The exceptions are the following:

- Blanks in character constants or Hollerith fields are significant.
- A blank or 0 in column 6 indicates an initial line (see Section 2.1, "Lines," for an explanation of initial lines).

The tab character's interpretation depends on which column it is in:

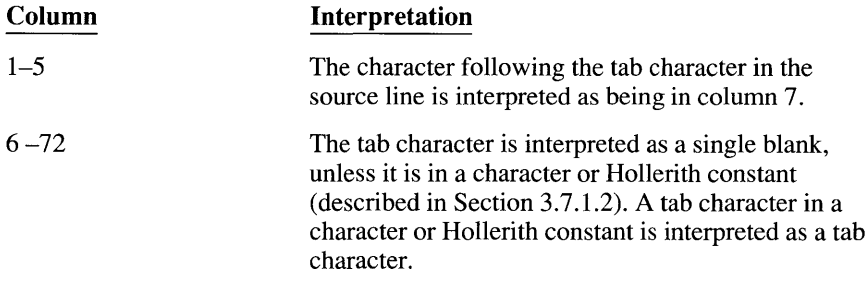

## **1.2 Names**

All variables, arrays, functions, programs, and subprograms are identified by names. A name is a sequence of alphanumeric characters and must follow these guidelines:

- The first character in a name must be alphabetic; the rest of the characters must be alphanumeric. Microsoft FORTRAN allows the dollar sign (\$) as an alphabetic character that follows Z in the IMPLICIT collating sequence for names. The underscore may also appear in names, but it may not be the first character.
- **Blanks are ignored. Variable names like** low volt age and lowvoltage are identical to the compiler.
- Names may be up to 31 characters long; all characters are significant. Only the first six alphanumeric characters are significant and the rest are ignored. (This limitation does not apply to Microsoft FORTRAN unless the \$STRICT or \$TRUNCATE metacommand is in effect.) Blank characters do not count. For example, the names delicate and delicate are both interpreted as delica if\$TRUNCATE or \$STRICT is set.
- Your operating system or linker may impose other limits on name lengths.

FORTRAN keywords are not reserved as in other languages. The compiler recognizes keywords by their context. For example, a program can have an array named IF, read, or Goto. Using keyword names for variables, however, makes programs harder to read and understand. For readability, and to reduce the possibility of hard-to-find bugs, programmers should avoid using names that look like parts of FORTRAN statements.

Another type of error occurs when a typographical error causes the compiler to interpret a FORTRAN keyword as part of a variable name. Consider the following two statements:

DO 5 INC =  $1,20$ DO 5 INC = 1. 20

The first statement is the beginning of a DO loop. The second statement assigns the value 1.20 to a variable named DOS INC. The only difference between the two statements is that the first contains a comma and the second contains a period. The compiler cannot catch this type of error. The terminating line for the DO loop (a subsequent line labeled 5) is no different from any other line in the program, so the compiler has no way to recognize that an intended DO statement is missing.

Because the compiler reserves as external names the following three predefined names, they cannot be used to name a program:

- 1. main, which is the external name for main programs. (The use of "main" is permitted under certain conditions, but is not recommended. See Section 2.7, "Main Program," for more information.)
- 2. COMMQQ, which is the system name for blank common blocks.
- 3. BLKDQQ, which is the default system name for block-data subprograms.

Also, all names beginning with two underscore characters  $($ <sub>\_</sub>  $)$  or ending with QQ, such as \_\_ main or MAINQQ, are reserved as external names by the compiler. If you must use a name beginning with two underscore characters or ending with QQ, use the ALIAS attribute to provide an acceptable external name for the variable.

#### **1.2.1 Global and Local Names**

There are two basic types of names: global and local.

Global names are recognized anywhere in a program, so they can have only one global definition anywhere within that program. All subroutine, function, program, and common-block names are global. For example, if you use a subroutine named Sort in one program, you cannot also have a function named Sort in that program.

You can, however, use Sort as a local name (described below) in a different program unit, provided you do not reference the global name Sort within that unit. For example, a program containing a function named Sort can also contain a subroutine that declares a variable named Sort, as long as the subroutine does not call the function Sort.

Common-block names are a special case of global names. You can use the same name for a common block and a local name in the same program. This is permitted because common-block names are always enclosed in slashes, distinguishing them from other names. For example, if your program includes a common block named / distance/, you can also name an array in that program distance (arrays have local names).

Local names have meaning only in a single program unit. In another program unit of the same program, the same name can be used again to refer to the same program object or to a different object.

All variables, arrays, arguments, and statement functions have local names.

Arguments to statement functions are a special case of local names. These arguments have meaning only in the statement-function statement. If, however, the arguments' names are used outside of the statement-function statement, the local variables in the enclosing subprogram must have the same data type as the statement function arguments with the same name. See the Statement Function entry in Section 4.2 for more information.

#### **1.2.2 Undeclared Names**

If a name is not explicitly defined, the compiler classifies the name according to the context in which it is first encountered. If **IMPLICIT** NONE has been declared, an error message is generated at the first use of any variable that has not been explicitly typed. If the \$DECLARE metacommand is in effect, a warning message is generated at the first use of any variable that has not been given a value in a DATA, PARAMETER, or assignment statement. The following list explains how undeclared names are classified:

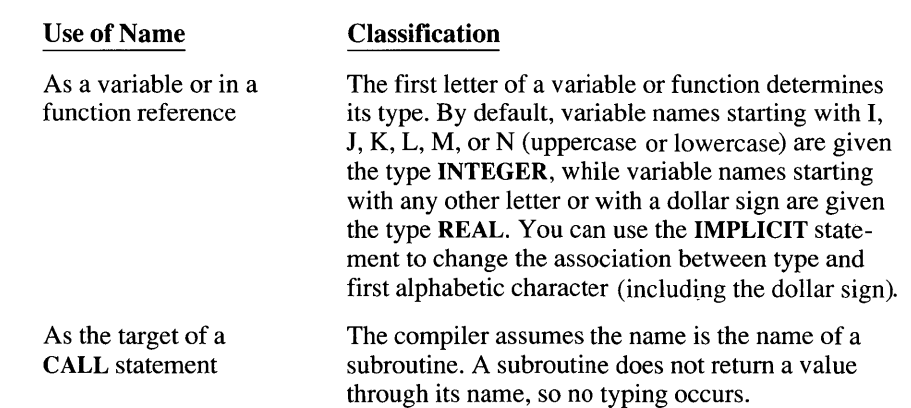

# **1.3 Data Types**

The six basic data types in FORTRAN are described in this section. They are

- 1. Integer (INTEGER, INTEGER\*l, INTEGER\*2, and INTEGER\*4)
- 2. Real (REAL, DOUBLE PRECISION, REAL\*4, or REAL\*8)
- 3. Complex (COMPLEX, COMPLEX\*8, DOUBLE COMPLEX, and COMPLEX\*16)
- 4. Logical (LOGICAL, LOGICAL\*l, LOGICAL\*2, and LOGICAL\*4)
- 5. Character (CHARACTER $\Vert *n \Vert$ , where  $1 \le n \le 32,767$ )
- 6. Record (variables defined with STRUCTURE types)

The data type of a variable, array, symbolic constant, or function can be declared in a specification statement. If its type is not declared, the compiler detennines a name's type by its first letter (as described in Section 1.2.2, "Undeclared Names"). A type statement can also dimension an array variable. In Microsoft FORTRAN a type statement can initialize variables and arrays. See Chapter 4, "Statements," for detailed descriptions of type statements.
The following sections describe each data type individually. Memory requirements are shown in Table 1.1.

| <b>Type</b>             | <b>Bytes</b>                | <b>Notes</b>                                                                                                    |
|-------------------------|-----------------------------|----------------------------------------------------------------------------------------------------|
| <b>INTEGER</b>          | $2$ or $4$                  | Defaults to 4 bytes. The setting of<br>the \$STORAGE metacommand deter-<br>mines the size of <b>INTEGER</b> and<br><b>LOGICAL</b> values. |
| <b>INTEGER*1</b>        | $\mathbf{1}$                |                                                                                                    |
| <b>INTEGER*2</b>        | $\overline{2}$              |                                                                                                    |
| <b>INTEGER*4</b>        | 4                           |                                                                                                    |
| <b>REAL</b>             | 4                           | Same as REAL*4.                                                                                                    |
| REAL*4                  | 4                           |                                                                                                    |
| <b>DOUBLE PRECISION</b> | 8                           | Same as REAL*8.                                                                                                    |
| REAL*8                  | 8                           |                                                                                                    |
| <b>COMPLEX</b>          | 8                           | Same as COMPLEX*8.                                                                                                    |
| <b>COMPLEX*8</b>        | 8                           |                                                                                                    |
| <b>DOUBLE COMPLEX</b>   | 16                          | Same as COMPLEX*16.                                                                                                    |
| COMPLEX*16              | 16                          |                                                                                                    |
| <b>LOGICAL</b>          | $2$ or $4$                  | Defaults to 4 bytes. The setting of<br>the SSTORAGE metacommand deter-<br>mines the size of INTEGER and<br><b>LOGICAL</b> values.         |
| LOGICAL*1               | 1                           |                                                                                                    |
| LOGICAL*2               | 2                           |                                                                                                    |
| LOGICAL*4               | 4                           |                                                                                                    |
| <b>CHARACTER</b>        | 1                           | <b>CHARACTER and CHARACTER*1</b><br>are the same.                                                                                         |
| <b>CHARACTER*n</b>      | n                           | Maximum $n$ is 32,767.                                                                                                    |
| <b>RECORD</b>           | Size of struc-<br>ture type | Maximum 65,535 bytes; affected by<br><b>SPACK</b> metacommand.                                                                            |

Table 1.1 Memory Requirements

## 1.3.1 Integer Data Types

An integer value is an exact representation of the corresponding integer. Table 1.2 shows the different types of integers, how many bytes of memory each type occupies, and the range of each type. Note that variables and functions declared as INTEGER are allocated as INTEGER\*4, unless the \$STORAGE metacommand is used to specify a 2-byte memory allocation. The \$STORAGE metacommand also determines the default storage size of integer constants. If the \$STORAGE:2 metacommand is specified, for example, integer constants are two bytes long, by default. However, a constant outside the INTEGER\*2 range is given 4 bytes of storage.

| Data Type      | <b>Bytes</b> | Range                             |  |
|----------------|--------------|-----------------------------------|--|
| INTEGER*1      |              | $-128$ to 127                     |  |
| INTEGER*2      | 2            | $-32,768$ to 32,767               |  |
| INTEGER*4      | 4            | $-2,147,483,648$ to 2,147,483,647 |  |
| <b>INTEGER</b> | 2 or 4       | Depends on setting of \$STORAGE   |  |

Table 1.2 Integers

Although an INTEGER\*4 constant or variable can take any value in its full 32 bit range, it cannot be assigned its smallest negative value  $(-2,147,483,648)$ when that value is expressed as a numeric constant. For example, the statement varname  $= -2147483648$  causes a compiler overflow error. If you wish to give a four-byte integer this value, the right side of the assignment statement must be a mathematical expression.

#### **Syntax**

Constants are interpreted in base 10. To specify a constant that is not in base 10, use the following syntax:

[sign] [[base ]#]constant

The optional *sign* is a plus or minus sign. The *base* can be any integer from 2 through 36. If *base* is omitted but # is specified, the integer is interpreted in base 16. If both *base* and # are omitted, the integer is interpreted in base 10. For bases 11 through 36, the letters A through Z represent numbers greater than 9. For base 36, for example, A represents 10, B represents 11, C represents 12, and so on, through Z, which represents 35. The case of the letters is not significant.

#### **Example**

The following seven integers are all assigned a value equal to 3,994,575 decimal:

```
I = 2#1111001111001111001111m = 7#45644664J = +8#17171717K = #3CF3CFn = +17#2DE110
L = 3994575index = 36#2DM8F
```
A decimal point is not allowed in an integer constant.

Integer constants must also be in the ranges specified above. However, for numbers with a radix that is other than 10, the compiler reads out-of-range numbers up to  $2^{32}$ . They are interpreted as the negative numbers with the corresponding internal representation. For example, 16#FFFFFFFF results in an arithmetic value of  $-1$ . If the \$DEBUG metacommand is in effect, a compile-time range error occurs instead.

## **1.3.2 The Single-Precision IEEE Real Data Type**

A single-precision real value (REAL or REAL\*4) is usually an approximation of the real number desired and occupies 4 bytes of memory. The precision of this data type is between six and seven decimal digits. You can specify more than six digits, but only the first six are significant. The range of single-precision real values includes the negative numbers from approximately -3.4028235E+38 to -1.1754944E-38, the number 0, and the positive numbers from approximately +1.1754944E-38 to +3.4028235E+38.

#### **Syntax**

A real constant has the following form:

*[sign][integer] [.[fraction]] [Eexponent]* 

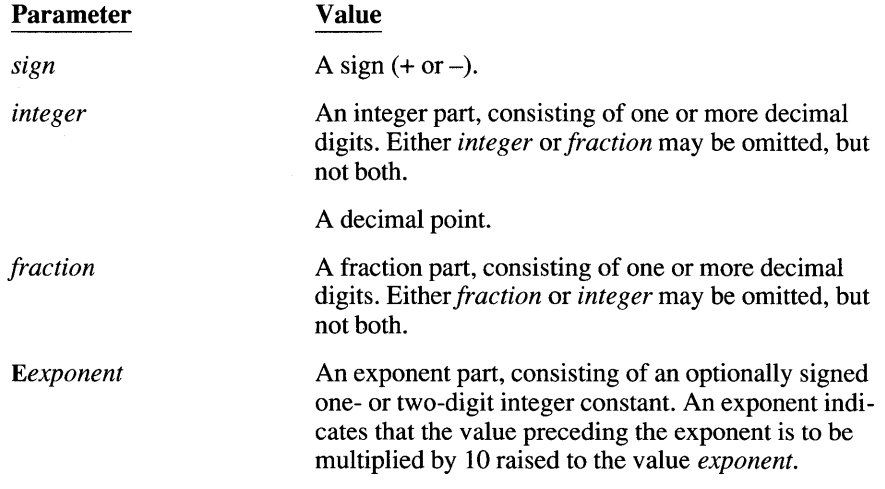

#### **Example**

The following real constants all represent the same real number (1.23):

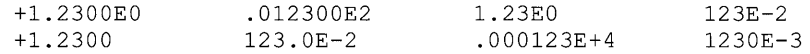

## 1.3.3 The Double-Precision IEEE Real Data Type

A double-precision real value (DOUBLE PRECISION or REAL\*8) is usually an approximation of the real number desired, and occupies 8 bytes of memory. The precision is between 15 and 16 decimal digits. You can specify more digits, but only the first 15 are significant. The range of double-precision real values includes the number 0 and the negative numbers from approximately  $-1.797693134862316D+308$  to  $-2.225073858507201D-308$ . It also includes the positive numbers from approximately +2.225073858507201D-308 to + 1.797 693134862316D+ 308.

A double-precision real constant has the same fonn as a single-precision real constant, except that the letter D is used for exponents instead of the letter E, and an exponent part is mandatory. If the exponent is omitted, the number is interpreted as a single-precision constant.

#### Example

The following double-precision real constants all represent fifty-two onethousandths:

5.2D-2 +.00052D+2 .052DO 52.000D-3 52D-3

## 1.3.4 Complex Data Types

The COMPLEX or COMPLEX\*8data type is an ordered pair of single-precision real numbers. The DOUBLE COMPLEX or COMPLEX\*16 data type is an ordered pair of double-precision real numbers. The first number in the pair is the real part of a complex number, and the second number in the pair is the imaginary part. Both the real and imaginary components of a COMPLEX or COMPLEX\*8 number are REAL\*4 numbers, so COMPLEX or COMPLEX\*8 numbers occupy 8 bytes of memory. Both the real and imaginary components of a DOUBLE COMPLEX or COMPLEX\*16 number are REAL\*8 numbers, so DOUBLE COMPLEX and COMPLEX\*16 numbers occupy 16 bytes of memory.

#### Syntax

*[sign](real, imag)* 

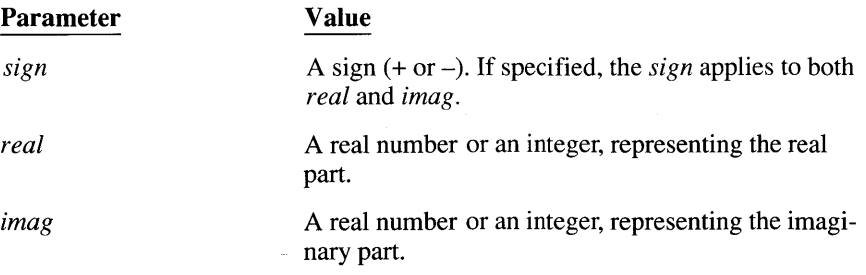

For example, the ordered pair (7,3.2) represents the complex number 7.0+3.2i. The ordered pair  $-(-.11E2, #5F)$  represents the complex number 11.0–95.0i.

## **1.3.5 Logical Data Types**

The logical data type consists of two logical values, .TRUE. and .FALSE. A LOGICAL variable occupies 2 or 4 bytes of memory, depending on the setting of the \$STORAGE metacommand. The default is 4 bytes. The value (true or false) of a logical variable is unaffected by the \$STORAGE metacommand.

LOGICAL\*l values occupy a single byte, which is either 0 (.FALSE.) or 1 (.TRUE.). LOGICAL\*2 values occupy 2 bytes: the least significant (first) byte contains a LOGICAL\*l value and the most significant byte is undefined. LOGICAL\*4 variables occupy two words: the least significant (first) word contains a LOGICAL\*2 value; the most significant word is undefined.

## **1.3.6 The Character Data Type**

Character variables occupy one byte of memory for each character and are assigned to contiguous bytes, independent of word boundaries. However, when character and noncharacter variables are allocated in the same common block, the compiler places noncharacter variables that follow character variables on word boundaries. See the COMMON entry in Section 4.2, "Statement Directory," for more information on character variables in common blocks.

The length of a character variable, character array element, structure element, character function, or character constant with a symbolic name must be between 1 and 32,767. The length can be specified by the following:

- An integer constant in the range  $1 32,767$
- An expression (in parentheses) that evaluates to an integer in the range  $1 - 32,767$
- An asterisk, which indicates the length of the string may vary

#### **Examples**

The following examples show proper usage:

```
CHARACTER*32 string 
CHARACTER string*32 
CHARACTER string*(const*5) 
CHARACTER string*(*) 
CHARACTER*(*) string
```
See the CHARACTER entry in Section 4.2, "Statement Directory," for more information.

A character constant is a sequence of one or more of the printable ASCII characters enclosed in a pair of apostrophes  $'$  or quotes  $''$ ). The apostrophes or quotes that delimit the string are not stored with the string. To represent an apostrophe within a string delimited by apostrophes, specify two consecutive apostrophes with no blanks between them. To represent a quotation mark within a string delimited by quotation marks, specify two consecutive quotation marks with no blanks between them.

**NOTE** An apostrophe is a single right quotation mark ('), not a single left quotation mark ('). In the typeface used in examples, such as 'string', apostrophes look like this: '.

Blank characters and tab characters are permitted in character constants and are significant. The case of alphabetic characters is also significant. You can use C strings (as described in Section 1.3.6.1) to define strings with nonprintable characters, or to specify the null string.

The length of a character constant is equal to the number of characters between the apostrophes or quotation marks. (A pair of apostrophes in a string delimited by apostrophes counts as a single character. A pair of quotation marks in a string delimited by quotation marks counts as a single character)

Some sample character constants are listed below:

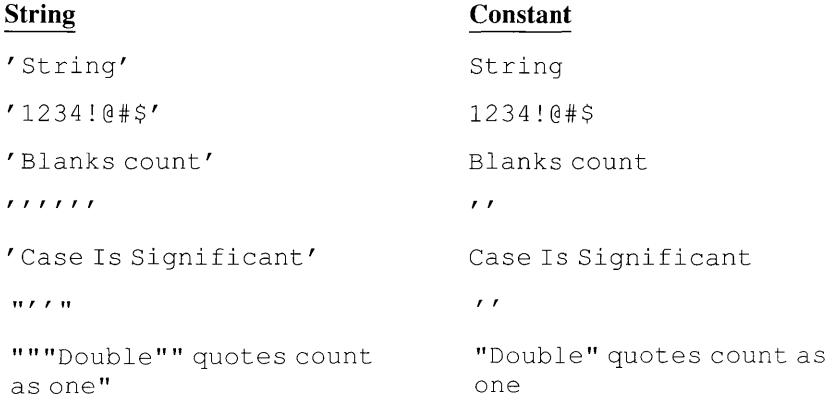

FORTRAN source lines are 72 characters long (characters in columns 73-80 are ignored by the compiler), and lines with less than 72 characters are padded with blanks. Therefore, when a character constant extends across a line boundary, its value includes any blanks added to the lines. Consider the following FORTRAN statement:

C Sample FORTRAN continuation line Heading (secondcolumn) =  $'$  Acceleration of Particles +from Group A'

That statement sets the array element heading (secondcolumn) to 'Acceleration of Particles from Group A'. There are 14 blanks between Particles and from because Particles ends in column 58, leaving 14 blanks to be added to the string.

### **1.3.6.1 C Strings**

String values in the C language are terminated with null characters (CHAR(0)), and may contain nonprintable characters (such as newline and backspace). Nonprintable characters are specified using the backslash as an escape character, followed by a single character indicating the nonprintable character desired. This type of string is specified in Microsoft FORTRAN by using a standard string constant followed by the character C. The standard string constant is then interpreted as a C-language constant. Backslashes are treated as escapes, and a null character is automatically appended to the end of the string (even if the string already ends in a null character). Table 1.3 shows the valid escape sequences. If a string contains an escape sequence that isn't in this table (such as  $\setminus z$ ), the backslash is ignored.

| <b>Sequence</b>        | <b>Character</b>          |  |
|------------------------|---------------------------|--|
| \ a                    | Bell                      |  |
| $\lambda$ b            | Backspace                 |  |
| $\chi$ f               | Form feed                 |  |
| $\mathcal{L}_{n}$      | Newline                   |  |
| $\chi$ r               | Carriage return           |  |
| $\chi$ t               | Horizontal tab            |  |
| $\mathbf{\setminus v}$ | Vertical tab              |  |
| $\chi$ xhh             | Hexadecimal bit pattern   |  |
| ∖ '                    | Single quote <sup>1</sup> |  |
| \ "                    | Double quote              |  |
| ₩                      | Backslash                 |  |
| $\setminus$ 000        | Octal bit pattern         |  |

Table 1.3 C String Escape Sequences

<sup>1</sup> In FORTRAN you must enter  $\vee'$  to indicate this escape sequence.

A C string must also be a valid FORTRAN string. Therefore, if the string is delimited by apostrophes, all apostrophes in the string itself must be represented by double apostrophes. The escape sequence  $\setminus$  a causes a compiler syntax error because FORTRAN interprets the quotation mark as the end of a string.

The correct form is  $\vee$  ' a. (If the string is delimited with quotation marks, an apostrophe may be entered as a single character.) C strings and ordinary strings differ only in how you specify the value of the string. The compiler treates them identically.

The sequences  $\log$  and  $\ln$  *xhh* allow any ASCII character to be given as a oneto three-digit octal or a one- to two-digit hexadecimal character code. The  $\sigma$  digit must be in the range  $0 - 7$ , and the *h* digit must be in the range  $0 - F$ . For example, the C strings ' \010' C and ' \x08' C both represent a backspace character followed by a null character.

The C string ' $\lambda'$  c is equivalent to the string ' $\lambda'$  with a null character appended. The string  $\vec{r}$  '  $\in$  represents the ASCII null character. Note that the character constant  $'$  is illegal because it has a length of 0, but  $'$   $\prime$  c is legal because it has a length of 1.

### **1.3.6.2 Character Substrings**

Character substrings are used to access a contiguous part of a character variable.

#### *Syntax*

*variable ([first]: [last])* 

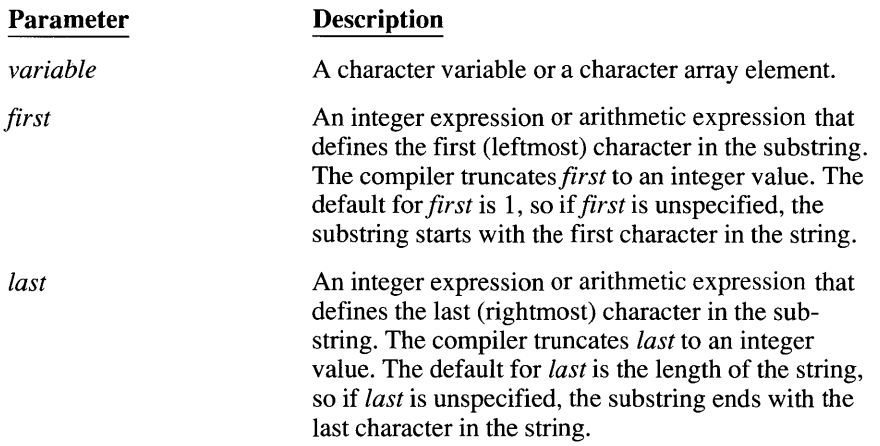

The length of the substring is  $last - first + 1$ . For example, if a 10-byte character variable name contains the string 'Jane Doe' , the following is true:

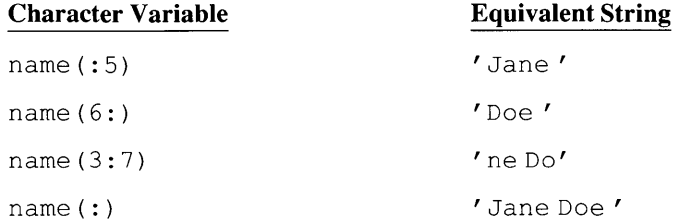

Note that name  $($ :  $)$  is equivalent to name.

If the character variable is of *length* characters, the following relationships must be true:

 $1 \leq$  first  $\leq$  last  $\leq$  length

That is, both *first* and *last* must be greater than zero; *last* must be greater than or equal to *first;* and neither *first* nor *last* can be greater than *length.* 

For the IO-byte character variable name, the following substring specifications are illegal:

```
name(0:4) 
name(6:5) 
name(11:12) 
name (0:)
name (: 11)
```
If the \$DEBUG metacommand is in effect, a run-time error occurs if these relationships are not true. If \$DEBUG is not in effect, the results are undefined.

#### **Example**

```
C This program writes the second half of<br>C the alphabet, followed by the first ha
       the alphabet, followed by the first half.
       CHARACTER alpha*26 
       alpha = 'abcdefghijklmnopqrstuvwxyz' 
       WRITE (*, *) alpha(14:), alpha(:13)END
```
#### **Output**

nopqrstuvwxyzabcdefghijklm

The use of a noninteger expression for the *first* and *last* parameters causes an error. (This limitation does not apply to Microsoft FORTRAN unless the \$STRICT metacommand is in effect.)

## **1.4 Records**

A record is a "structure" variable. A structure is a user-defined compound data type that consists of variable type definitions and unions of maps as explained below. Each item within a structure is called a "structure element."

#### **Example**

The following example is a structure definition for a variable type that contains employee data:

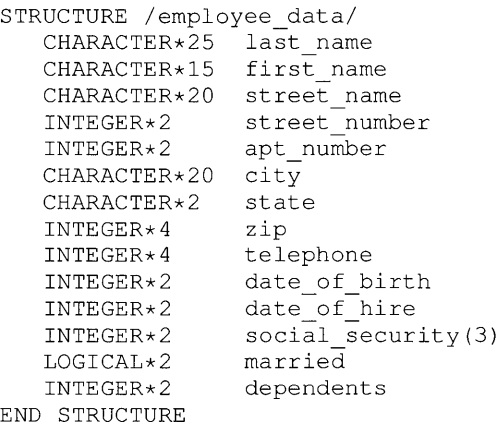

A structure specification is not a variable, but a variable type. Structure variables are defined with the **RECORD** statement. In a company with 200 employees, the following statement would define an array of structure variables to hold employee data, using the previous structure definition:

RECORD *lemployee* datal employees (200)

Structure elements are referenced by specifying the sequence of elements needed to reach the desired element. The elements are separated by a period. For example, the number of dependents of the ninety-ninth employee is specified by employees (99) . dependents. The first letter of the name of the state where this employee lives is specified by employees (99). state  $(1:1)$ . Note that the data type of a structure reference is the type of the element referenced. In the two examples given here, the first reference is of type **INTEGER**\*2. The second reference is of type CHARACTER\*2. Any intervening references are for identification only; they do not affect the data type.

Because periods are used to delimit structure elements, an element may not have the name of a relational or logical operator (NOT, AND, OR, GE, EQ, etc.). If the name of a relational or logical operator is used, the compiler will try to interpret the name as a relational operator.

#### **Example**

**A structure definition can contain structure variable declarations. For example, the employee's name and address could have been defined as individual structure types:** 

```
STRUCTURE lemployee namel 
  CHARACTER*25 last name 
   CHARACTER*15 first name 
END STRUCTURE 
STRUCTURE lemployee addrl 
   CHARACTER*20 street name 
   INTEGER*2 street number 
   INTEGER*2 apt_number 
  CHARACTER*20 city 
  CHARACTER*2 state 
   INTEGER*4 zip 
END STRUCTURE
```
**These become structure variables within the** employee \_data **structure:** 

```
STRUCTURE lemployee datal 
  RECORD lemployee_namel name 
  RECORD lemployee_addrl addr 
   INTEGER*4 telephone 
   INTEGER*2 date of birth 
   INTEGER*2 date of hire 
   INTEGER*2 social security (3)
   LOGICAL*2 married 
   INTEGER*2 dependents 
END STRUCTURE
```
**Note that the reference to the first letter** of the **ninety-ninth employee's state of residence would now be** employees (99) . addr. state (1: 1) .

**A structure definition can also contain unions of maps. A map specifies that one or more variables are positioned contiguously in memory. The variables may be of any type, including structures, as shown below:** 

```
MAP 
   INTEGER*4 manny, moe, jack 
   CHARACTER*21 myname 
END MAP
```
**In the examples, the four-byte integers** manny, moe, **and** jack **appear first in memory, followed immediately by the 21-character variable** myname. **The starting addresses of each variable (and whether or not any bytes are used) is determined by the setting** of the **\$PACK metacommand or** *jZp* **command-line option.** 

Here is another example of a map:

```
MAP 
   CHARACTER*7 yourname 
   REAL*4 meg, joe, amy, zelda 
END MAP
```
Maps can only appear within a UNION statement. When maps are combined in a union, the variables overlay each other as they do in an EQUIVALENCE statement, as shown in the following example:

```
UNION 
   MAP 
      INTEGER*4 manny, moe, jack 
      CHARACTER*21 myname 
   END MAP 
   MAP 
      CHARACTER*7 yourname 
      REAL*4 meg, joe, amy, zelda 
   END MAP 
END UNION
```
Assuming that **\$PACK:1** is in effect, the seven bytes of yourname will overlay the four bytes of manny, and the first three bytes of moe. The first byte of meg will overlay the last byte of moe, and so forth. If  $$PACK:2$  is in effect, yourname and manny plus moe will be overlaid as before, but the odd byte at the end of yourname will be left empty. Therefore, the first byte of meg will begin on the first byte of jack. For more information on the **\$PACK** metacommand, see Chapter 6, "Metacommands."

Although individual structure elements may be written to or read from a file, any attempt to write a structure variable as a whole causes a compile-time error.

For more information, see the RECORD and STRUCTURE entries in Section 4.2, "Statement Directory."

## **1.5 Arrays**

The number of elements in an array and the number of its dimensions are limited only by available memory. If the \$STRICT metacommand is in effect, a warning is generated if more than seven dimensions are specified. An array element is referenced with the following syntax:

*array (subscripts)* 

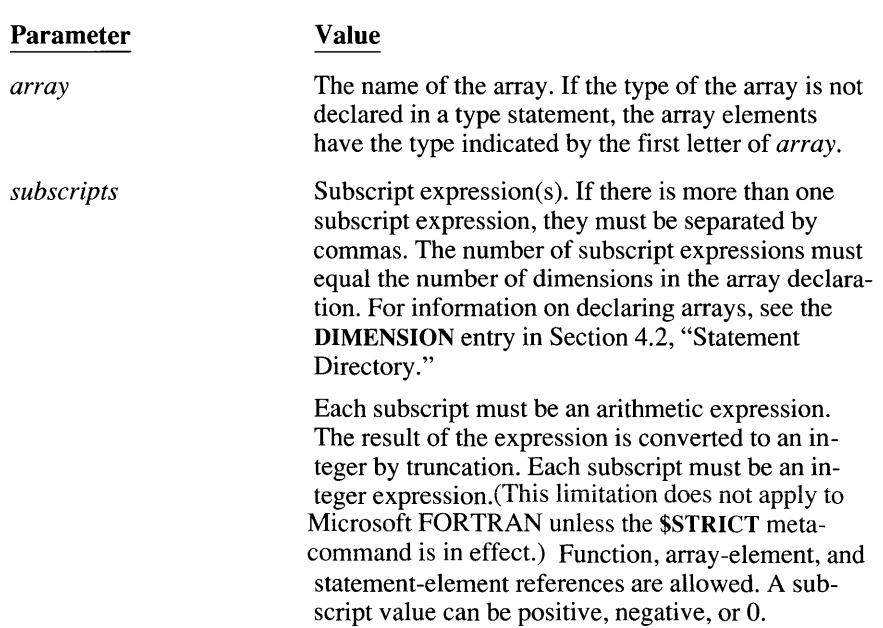

#### **Examples**

The following are examples of array-element references:

```
DIMENSION a(3,2), b(0:2,0:3), c(4,5), d(5,6),
+ v(10), q(3.2, 4.5)EQUIVALENCE (x, v(1)), (y, v(2))d(i,j) = d(i+b(i,j),j) / pivot
c(i+1,j) = c(i,j) + a(i**2,k) * b(k*j,j-24)
READ (*, *) (v(n), n = 1, 10)
```
Array elements are stored contiguously in memory so that array element *n+ 1*  follows array element *n,* and so on. With multidimensional arrays, the elements are organized in a linear sequence because computer memory has only one dimension.

In FORTRAN, array elements are arranged in "column-major order." This means the order of storage is determined by incrementing the leftmost subscript first, then the next subscript to the right, and so on. The elements of the variable  $array (3, 4)$ , are stored in the following sequence:

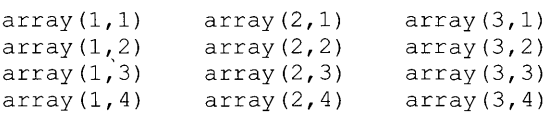

In Microsoft FORTRAN, array storage space can be allocated dynamically. That is, the size of each dimension can be set at run-time, rather than during compilation. This is done with an "allocatable" array.

For an array to be allocatable, it must have been declared with the attribute ALLOCAT ABLE, and the number of its dimensions specified. When the program runs, the ALLOCATE statement sets the size of each dimension. When the array is no longer needed, the DEALLOCATE statement returns the array's memory space to the common pool.

The following example shows the correct usage of the ALLOCATABLE attribute and the ALLOCATE and DEALLOCATE statements:

```
INTEGER dataset [ALLOCATABLE] (:,:,:) 
INTEGER reactor, level, points, error 
DATA reactor, level, points / 10, 50, 100 / 
ALLOCATE (dataset (reactor, level, points), STAT = error)
DEALLOCATE (dataset, STAT = error)
```
A significant enhancement to Microsoft FORTRAN 5.0 is the ability to perform operations on arrays as if they were ordinary scalar quantities. See Section 1.7.1, "Arithmetic Expressions," for more information.

## **1.6 Attributes**

Attributes specify additional information about a variable, variable type, subprogram, or subprogram formal argument. Attributes allow your FORTRAN program, for example, to use the calling conventions of Microsoft C or Pascal, pass arguments by value or by reference, use segmented or unsegmented addresses, specify that a formal argument can span more than one segment, or specify an external name for a subprogram or common block. Attributes can be used in subroutine and function definitions, in type declarations, and with the INTERFACE and ENTRY statements (see Section 4.2). Table 1.4 summarizes which attributes can be used with which objects. See Sections 1.6.1-1.6.12 for information on each attribute.

| <b>Attribute</b>   | Variable and<br>Array<br><b>Declarations</b> | Common-<br><b>Block Names</b> | Subprogram<br><b>Specification and</b><br><b>EXTERNAL</b><br><b>Statements</b> |
|--------------------|----------------------------------------------|-------------------------------|--------------------------------------------------------------------------------|
| <b>ALIAS</b>       | Yes                                          | Yes                           | Yes                                                                            |
| <b>ALLOCATABLE</b> | Yes (arrays only)                            | No                            | No                                                                             |
| C                  | Yes                                          | Yes                           | Yes                                                                            |
| <b>EXTERN</b>      | Yes                                          | N <sub>0</sub>                | No                                                                             |
| <b>FAR</b>         | Yes                                          | Yes                           | Yes <sup>1</sup>                                                               |
| <b>HUGE</b>        | Yes                                          | No                            | No                                                                             |
| <b>LOADDS</b>      | No                                           | No                            | Yes                                                                            |
| <b>NEAR</b>        | Yes                                          | Yes                           | Yes <sup>1</sup>                                                               |
| <b>PASCAL</b>      | Yes                                          | Yes                           | Yes                                                                            |
| <b>REFERENCE</b>   | Yes                                          | No                            | No                                                                             |
| <b>VALUE</b>       | Yes                                          | No                            | No                                                                             |
| <b>VARYING</b>     | No                                           | No                            | Yes                                                                            |

Table 1.4 Objects to Which Attributes Can Refer

! FAR and NEAR cannot be used in ENTRY statements.

#### **Syntax**

*object* [ *[attrs]* ]

Attributes follow the object they refer to. If more than one attribute is specified, they must be separated by commas.

#### **Examples**

In the following example, the integer x is passed by reference, using a short address (offset only):

```
INTEGER intvar[REFERENCE, NEAR]
```
In the following example, PasFunc is a Pascal function with arguments  $i$ , j, and k that are C integers. PasFunc also returns a C integer.

```
INTERFACE TO INTEGER [C] FUNCTION PasFunc [PASCAL] 
+(i, j, k)INTEGER [C] i, j, k 
END
```
## **1.6.1 ALLOCA TABLE**

This attribute specifies that an array is "allocatable"; that is, the size of each dimension is established dynamically at run-time, not during compilation.

The ALLOCATABLE attribute can appear either in a type declaration or in a DIMENSION statement. Each dimension of the allocatable array is indicated by a colon. If there is more than one dimension, the colons are separated by commas, as in this example which declares the allocatable array dynamic with three dimensions:

```
REAL*8 dynamic [ALLOCATABLE] (:,:,:")
```
The ALLOCATABLE attribute may not be applied to formal arguments, nor may it be used with the NEAR attribute. If you anticipate that an allocatable array's size will exceed 65,536 bytes, you must also declare the array with the HUGE attribute so the correct addressing will be generated.

For information on the use of allocatable arrays, see the reference sections on the ALLOCATE and DEALLOCATE statements.

## **1.6.2 ALIAS**

This attribute allows you to specify an external name for a subprogram or common block. The name may differ from the name used in the declaration.

#### **Syntax**

ALIAS: *string* 

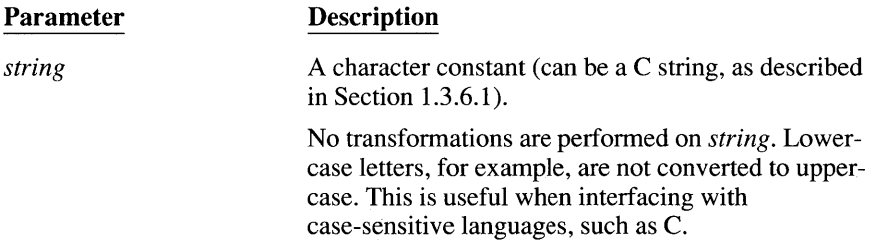

Within the source file, the subprogram can be referred to only by the name given in its declaration. Outside the source file, the subprogram can be referred to only by its ALIAS name.

You can also use the ALIAS attribute on an INTERFACE statement to redefine the name of a subprogram in another source file you wish to call.

The ALIAS attribute overrides the C attribute. If the C attribute is used on a subprogram along with the ALIAS attribute, the subprogram will be given the C calling convention, but not the C naming convention. It will instead receive the name given for the ALIAS, with no modifications.

The ALIAS attribute cannot be applied to formal arguments.

#### **Example**

This SUBROUTINE statement gives the subroutine PasSub the name OtherName outside this source file.

```
SUBROUTINE PasSub [ALIAS:'OtherName']
```
## **1.6.3 C**

The C attribute can be applied to subprograms, common blocks, and types. When applied to a subprogram, the C attribute defines the subprogram as having the same calling conventions as a Microsoft C procedure. The following list describes the differences between FORTRAN calling conventions and C calling conventions:

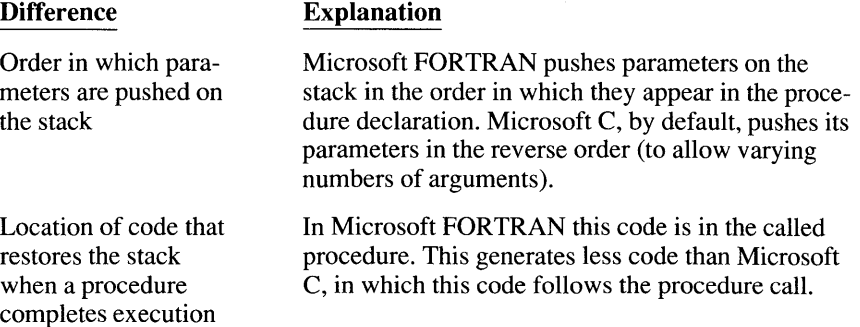

Arguments to subprograms with the C attribute are passed by value unless the formal argument is specified with the REFERENCE attribute. (Note that the VARYING attribute can only be specified for subprograms that also have the C attribute.)

The names of subprograms using the C attribute are modified automatically to make it easier to match naming conventions used in C. External names are changed to lowercase, and begin with an underscore ( \_). To use a name containing uppercase letters, use the **ALIAS** attribute (described in Section 1.6.2).

When an integer variable is given the C attribute, it becomes a C integer variable. The default size for C and FORTRAN integers depends on the microprocessor. For example, on the 8086, Microsoft FORTRAN assumes 32-bit integers by default, while C assumes 16-bit. On other machines, both languages may assume 32-bit integers. The C attribute allows you to control integer size for compatibility between your FORTRAN programs and C functions.

#### **Syntax**

The C attribute cannot be applied to fonnal arguments, except those of INTEGER type, as in the following syntax line:

INTEGER[C] *argument* 

The ALIAS attribute overrides the C attribute.

## **1.6.4 EXTERN**

The EXTERN attribute can be used in variable declarations. It indicates that the variable is allocated in another source file. EXTERN must be used when accessing variables declared in other languages, and must not be applied to fonnal arguments.

## **1.6.5 FAR**

When used with formal arguments, the **FAR** attribute specifies that the argument is to be passed using a segmented address. When used with variables, it specifies that the variable is allocated in far data areas.

## **1.6.6 HUGE**

The HUGE attribute is a convenient way to specify that a fonnal argument or an allocatable array may span more than one segment. (The \$LARGE metacommand specifies the same thing.) The following two fragments behave identically:

```
FUNCTION Func (a[HUGE]) 
DIMENSION a(200) 
$LARGE: a 
FUNCTION Func (a) 
DIMENSION a(200)
```
The compiler does not ensure that HUGE is specified for all arguments that span more than one segment. Versions 3.3 and earlier of Microsoft Pascal and Versions 3.0 and earlier of Microsoft C do not support parameters with HUGE attributes.

## **1.6.7 LOADDS**

The LOADDS attribute is applied only to separately compiled subprograms and functions. It directs the compiler to create a separate data segment for the data within that procedure; the base address (DGROUP) of this new data segment is automatically loaded into DS when the procedure is called. The use of a separate data segment permits the procedure's data to be called with 16-bit NEAR references rather than 32-bit FAR references. This speeds up data access. The default

data segment for the program is automatically reloaded when execution of the procedure terminates.

The LOADDS attribute is applied primarily to user-written routines that are to be included in an OS/2 dynamic link library (DLL). It is not needed for procedures that run in DOS programs because the FL command-line option /ND (name data segment) automatically assures that the new data segment's base address is loaded. The following is an example of the LOADDS attribute:

REAL\*8 FUNCTION [LOADDS] GetNewData

## **1.6.8 NEAR**

The NEAR attribute specifies that the actual argument is in the default data segment and that only its offset is passed to the subprogram. This attribute can also be used with common blocks. Common blocks having the NEAR attribute are mapped into the default data segment.

#### *Syntax*

COMMON *[/[name]* [NEAR] /] ...

The parameter *name* is the name of the common block. When no *name* is specified, all blank common blocks are put in the default data segment. NEAR must be specified for at least the first definition of the common block in the source file. You can, however, specify NEAR for any of the COMMON statements in a subprogram.

To make a common block near, specifying NEAR for all definitions of the common block is good programming practice. If, however, you are modifying an existing program, it can be easier to add a subroutine at the beginning of your source file to make common blocks near in the remainder of the program.

The advantage of putting common blocks in the default data segment is that you can specify addresses with offsets only. This generates smaller, more efficient code. If you do not specify NEAR, the compiler uses segmented addresses to refer to everything in common blocks.

If a common block is specified as near in one compiland, but not in another, it will be mapped into the default data segment. The compiland which recognizes it as near will use short addresses, and the other compiland will use long addresses. While this practice is not recommended, it does provide compatibility with libraries compiled with Version 3.2 of the compiler.

Actual arguments passed to a near formal argument must be in the default data segment. You cannot pass any of the following to a near argument:

- Data in common blocks that are not specified using the NEAR attribute
- Arrays specified using the HUGE attritute
- **•** Arrays defined while the \$LARGE metacommand is in effect
- Variables named in a \$LARGE metacommand

## **1.6.9 PASCAL**

The PASCAL attribute can be used with subprograms, common blocks, and formal argument type declarations (but not on formal arguments in the formal argument list). This attribute identifies an argument or subprogram as having the following characteristics of Microsoft Pascal:

- The argument or the subprogram's arguments are passed by value (unless the REFERENCE attribute is specified)
- Microsoft FORTRAN's calling conventions are still used

## **1.6.10 REFERENCE**

The REFERENCE attribute can only be applied to formal arguments. It specifies that the argument's memory location is to be passed, rather than the argument's value. This is called "passing by reference."

## **1.6.11 VALUE**

The VALUE attribute can only be applied to formal arguments. It specifies that the argument's value is to be passed, rather than the argument's memory location. This is called "passing by value."

If either the C or PASCAL attribute is specified on the subprogram definition, all arguments are assumed to have the VALUE attribute, since C and Pascal normally pass by value. Character values, substrings, assumed-size arrays, and adjustable-size arrays cannot be passed by value.

When a formal argument has the VALUE attribute, the actual argument passed to it can be of a different type. If type conversion is necessary, it is performed before the call, following the rules discussed in Section 1.7.1.2, "Type Conversion of Arithmetic Operands."

When passing by value, values cannot be returned through the formal argument, since the formal argument now addresses a stack location containing the value of the actual argument, rather than addressing the actual argument itself.

In C, arrays never pass by value. If you specify the C attribute and your subprogram has an array argument, the array will be passed as if it were a C data

structure (struct). To pass an array and have it treated as an array (instead of as a struct), you can do one of two things:

- 1. Use the REFERENCE attribute on the formal argument.
- 2. Pass the address returned by the LOC, LOCNEAR, or LOCFAR functions by value.

#### **Example**

Integer x is passed by value in the following example:

SUBROUTINE Subr (x[VALUE]) INTEGER x [VALUE]

### **1.6.12 VARYING**

In FORTRAN, a formal argument must be defined for each actual argument. Other languages (such as C) allow actual arguments for which no formal arguments are defined. These actual arguments are assumed to be passed by value, with no automatic data-type conversion. When the C attribute is specified you can also apply the VARYING attribute, which permits the number of actual arguments to be different from the number of formal arguments. Actual arguments for which a formal argument is defined must still follow the type rules, however.

When writing a FORTRAN procedure with the VARYING attribute, be sure the procedure only uses arguments you actually passed, or you will get undefined results.

Note that the FORTRAN calling sequence cannot support varying numbers of arguments; the VARYING attribute has no effect unless you have also specified the C attribute on the subprogram.

## **1.7 Expressions**

An expression is a fonnula for computing a value. Expressions consist of operands and operators. The operands can be function references, variables, structure elements, constants, or other expressions. The operators specify the actions to be perfonned on the operands. In the following expression, for example, the slash  $(1)$  is an operator and chickens and coops are operands:

chickens / coops

There are four kinds of expressions in FORTRAN, as shown below:

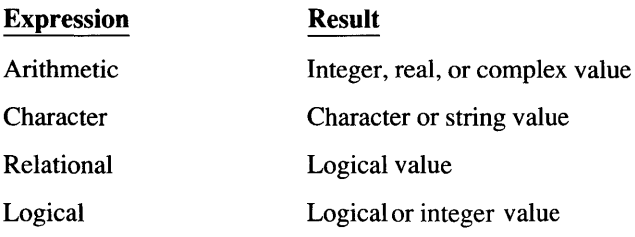

Expressions are components of statements. In the following example, the entire line is a statement, and the portion after the equal sign  $(=)$  is an expression:

 $cost = 10.95 * chickens / loops$ 

Any variable, array, array element, structure, structure element, or function that is referred to in an expression must be defined at the time the reference is made, or the results are undefined. Integer variables must have a numerical value, rather than a statement-label value set by an ASSIGN statement.

FORTRAN only guarantees that expressions generate correct values, not that all parts of expressions are evaluated. For example, if an expression multiplies  $(37.8 / scale**expo + factor)$  by zero, then  $(37.8 / scale* *expo + factor)$  may not be evaluated. Similarly, if a false value and a logical expression are operands of the .AND. operator, the expression may not be evaluated. In the following example, the expression (SWITCH .EQ. on) may not be evaluated:

 $((3 \tcdot LE. 1) \tcdot AND. (SWITCH .EQ. on))$ 

Microsoft FORTRAN permits expressions to use full arrays in the same way they would normally use single (scalar) arguments. For a complete explanation, see Section 1.7.5, "Array Expressions."

### 1.7.1 **Arithmetic Expressions**

An arithmetic expression produces a value that is an integer, a real or complex number, or an array of those types. The basic operands used in arithmetic expressions are

- Arithmetic constants
- Symbolic names for arithmetic constants
- Variable references
- Array-element references
- Function references
- **•** Array references
- Structure-element references

Other arithmetic expressions are built from the basic operands in the preceding list, using parentheses and the arithmetic operators shown in Table 1.5.

Table 1.5 Arithmetic Operators

| <b>Operator</b> | Operation                                   | Precedence  |  |
|-----------------|---------------------------------------------|-------------|--|
| **              | Exponentiation                              | 1 (highest) |  |
|                 | Division                                    | 2           |  |
| $\ast$          | Multiplication                              | 2           |  |
|                 | Subtraction (binary) or<br>negation (unary) | 3           |  |
|                 | Addition (binary) or<br>identity (unary)    | 3           |  |

All of the arithmetic operators are binary operators, appearing between two operands. The plus and minus operators can also be used as unary operators, which precede a single operand.

When consecutive operations are of equal precedence, the leftmost operation is performed first. For example, the expression first/ second\*third is equivalent to (first/second) \*third. There is one exception to this rule: exponentiation. When there are two consecutive exponentiation operations, the rightmost operation is performed first. For example, the following expressions are equivalent:

first\*\*second\*\*third first\*\*(second\*\*third)

FORTRAN does not allow two arithmetic operators to appear consecutively. For example, FORTRAN prohibits first \*\*-second, but permits first \*\* (-second) .

The following list shows examples of the precedence of arithmetic operators:

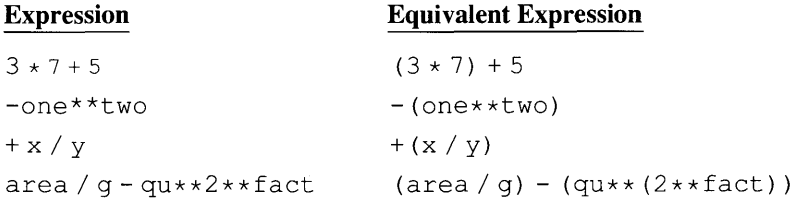

The following arithmetic operations are prohibited:

- **•** Division by zero
- Raising a zero-value operand to a negative power
- Raising a negative-value operand to a nonintegral real power

#### **1.7.1.1 Integer Division**

When one integer is divided by another, the truncated quotient of the two operands is returned. Thus,  $7/3$  evaluates to 2,  $(-7)/3$  evaluates to  $-2$ , and both  $9/10$ and  $9/(-10)$  evaluate to zero.

For example, look at the following assignment statement:

 $X = 1/4 + 1/4 + 1/4 + 1/4$ 

First, note that division has higher precedence than addition, so the expression is equivalent to  $(1/4) + (1/4) + (1/4) + (1/4)$ . Then, take the quotient of  $1/4$  and truncate it. The result is 0. The assignment, therefore, sets  $X$  equal to zero.

### **1.7.1.2 Type Conversion of Arithmetic Operands**

When all operands of an arithmetic expression are of the same data type, the value returned by the expression is also of that type. When the operands are of different data types, the type of the value returned by the expression is the type of the highest-ranked operand. The exception to the rule is operations involving both REAL\*8 numbers and COMPLEX\*8 numbers, which yield COMPLEX\*16 results.

The ranking of arithmetic operands is as follows:

- 1. DOUBLE COMPLEX or COMPLEX\*16 (highest rank)
- 2. COMPLEX [ \* 8]
- 3. DOUBLE PRECISION or REAL\*8
- 4. REAL[\*4]
- 5. INTEGER\*4
- 6. INTEGER\*2
- 7. INTEGER\*l (lowest rank)

For example, when an operation is performed on an INTEGER \*2 operand and a REAL\*4 operand, the INTEGER \*2 operand is first converted to REAL\*4. The result of the operation is also a value of data type REAL\*4. Similarly, in an

operation on a real number and a complex number, the real number is first converted to a complex number, and the result of the operation is also complex.

The following examples show how expressions are interpreted. The variables i 1 and i 2 are integers, r 1 and r 2 are single-precision real numbers, and c1 and c2 are COMPLEX\*8 numbers.

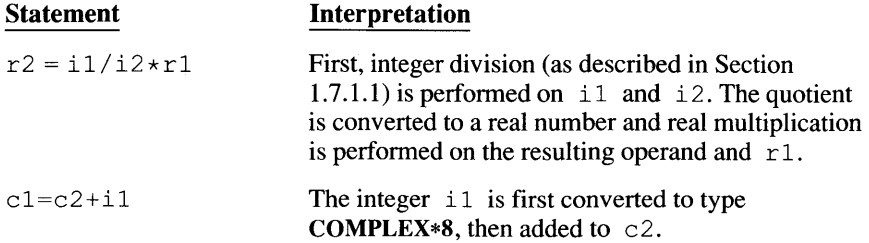

For expressions with integer operands, the type of the result is controlled by the types of the operands and the setting of the \$STORAGE metacommand, the result is of whichever type is larger. For example, if you declare  $\dot{\tau}$  and k as INTEGER\*2 variables, and use the \$STORAGE:4 metacommand, the result of the expression  $j + k$  is of type **INTEGER\*4**. (The same result occurs if the **SSTORAGE** metacommand is omitted, since the default for **\$STORAGE:***n* is 4.)

Note that the compiler usually removes higher-precision arithmetic when optimizing if it will not affect the result and if \$DEBUG is not set. For example, the intermediate value obtained when adding  $\dot{\uparrow}$  to k is probably 16-bit, even if \$STORAGE:4 were specified as in the following example:

```
INTEGR*2 i, j, ki = j + k
```
Using \$STORAGE:4 does not affect INTEGER\*2 expressions which have only the plus  $(+)$ , minus  $(-)$ , or multiplication  $(*)$  operators in them. The results are the same because conversion to an INTEGER\*4 intermediate result does not prevent overflows in INTEGER\*2 arithmetic. (Note that such overflows are not reported unless the \$DEBUG metacommand is in effect.)

Table 1.6 shows how arithmetic operands are converted from one data type to another.

| Data Type                                     | Converting to the<br><b>Next-Highest-Ranked</b><br>Data Type                    | Converting to the<br><b>Next-Lowest-Ranked</b><br>Data Type                               |
|-----------------------------------------------|---------------------------------------------------------------------------------|-------------------------------------------------------------------------------------------|
| <b>DOUBLE COMPLEX or</b><br><b>COMPLEX*16</b> | (Highest rank.)                                                                 | Convert imaginary and<br>real parts, individually,<br>from REAL*8 to REAL*4. <sup>a</sup> |
| <b>COMPLEX*8</b>                              | Convert imaginary and<br>real parts, individually,<br>from REAL*4 to<br>REAL*8. | Delete imaginary part.                                                                    |
| <b>DOUBLE PRECISION</b><br>or REAL*8          | Convert to REAL*4, and<br>add a 0.0 imaginary<br>part. <sup>a</sup>             | Round off least-significant<br>part.                                                      |
| REAL*4                                        | Store in the <b>DOUBLE</b><br><b>PRECISION</b> format.                          | Truncate.                                                                                 |
| <b>INTEGER*4</b>                              | Add zero fractional part.                                                       | Use least-significant part.                                                               |
| INTEGER*2                                     | Use as least-significant<br>part, and set sign bit in<br>most-significant part. | Use least-significant part.                                                               |
| <b>INTEGER*1</b>                              | Use as least-significant<br>part, and set sign bit in<br>most-significant part. | (Lowest rank.)                                                                            |

Table 1.6 Arithmetic Type Conversion

a REAL\*8 numbers are converted to COMPLEX\*16 by adding a zero imaginary part. COMPLEX\*16 numbers are converted to REAL\*8 by deleting the imaginary part. They are not first converted to COMPLEX\*8 numbers.

## 1.7.2 **Character Expressions**

A character expression produces a value that is of type character. There are six basic operands used in character expressions:

- 1. Character constants
- 2. Character variable references
- 3. Character array-element references
- 4. Character function references
- 5. Character substrings
- 6. Character structure-element references

The concatenation operator  $(|/|)$  is the only character operator. It is used as follows:

#### *first! I second*

This produces a character string consisting of the value *offirst* concatenated on the right with the value of *second* and whose length is the sum of the lengths of *first* and *second.* For example, the following expression produces the string 'AB CDE':

```
'AB ' ' // 'CDE'
```
When two or more string variables are concatenated, the resulting string is as long as the declared lengths of the string variables. Leading and trailing blanks are not discarded. For example:

```
CHARACTER*10 first 
CHARACTER*6 second 
first = 'heaven' 
second = ' sent'WRITE (*, *) first//second
```
The result is the 16-character string 'heaven sent'. Note that there is a total of five spaces between' heaven' and' sent'.

If you concatenate C strings, remember a null character  $(\mathbf{0})$  is automatically appended to each C string. For example, the expression

'hello 'C // 'world'C

is equivalent to the following C string:

'hello \Oworld'C

### **1.7.3 Relational Expressions**

Relational expressions compare the values of two arithmetic or character expressions. You cannot compare an arithmetic variable with a character variable.

In Microsoft FORTRAN, an arithmetic expression can be compared with a character expression. The arithmetic expression is treated as if it were a character expression (that is, a sequence of byte values). The two expressions must be identical on a byte-by-byte basis, or they are not equal.

For example, if 'A' were assigned to a four-byte integer, the ASCII value of the letter A (hex 41) would be the variable's least-significant byte, and the other bytes would be zeros. If 'A' were assigned to a character variable four characters long, the ASCII value of the letter A (hex 41) would be the variable's mostsignificant byte because character variables are left-justified. Therefore, the two variables would not be equal, even though they held the same nominal value.

A relational expression produces a result of type LOGICAL (.TRUE. or .F ALSE.). Relational expressions can use any of the operators shown in Table 1.7 to compare values.

| <b>Operator</b> | <b>Operation</b>         |  |
|-----------------|--------------------------|--|
| .LT.            | Less than                |  |
| .LE.            | Less than or equal to    |  |
| .EQ.            | Equal to                 |  |
| .NE.            | Not equal to             |  |
| .GT.            | Greater than             |  |
| .GE.            | Greater than or equal to |  |
|                 |                          |  |

Table 1.7 Relational Operators

All relational operators are binary operators and appear between their operands. A relational expression cannot contain another relational expression, so there is no relative precedence or associativity among the relational operands. The following program fragment is therefore invalid:

```
REAL*4 a, b, c, d
IF ((a .LT. b) .NE. c) d = 12.0
```
Assume that a is less than b. After the first part of the expression is evaluated, the expression is

```
. TRUE. . NE. c
```
However, c is an arithmetic expression, and you cannot compare an arithmetic expression to **TRUE**. To compare relational expressions and logical values, use the logical operators (as discussed in Section 1.7.4).

Relational expressions with arithmetic operands may have one operand that is an integer and one that is a real number. In this case, the integer operand is converted to a real number before the relational expression is evaluated. You can also have a complex operand, in which case the other operand is first converted to complex. However, you can use only the .NE. and .EQ. operators with complex operands.

Relational expressions with character operands compare the position of their operands in the ASCII collating sequence. One operand is less than another if it appears earlier in the collating sequence. For example, the expression (' apple' . LT. 'banana') returns the value .TRUE., and the expression ('Keith' .GE. 'Susan') returns the value .FALSE. If operands of unequal length are compared, the shorter operand is extended to the length of the longer operand by the addition of blanks on the right.

### **1.7.4 Logical Expressions**

A logical expression produces a logical value. There are seven basic operands used in logical expressions:

- 1. Logical constants
- 2. Logical variable references
- 3. Logical array-element references
- 4. Logical function references
- 5. Relational expressions
- 6. Integer constants or variables
- 7. Logical structure-element references

Other logical expressions are constructed from the basic operands in the preceding list by using parentheses and the logical operators of Table 1.8.

| Operator | Operation             | <b>Precedence</b> |
|----------|-----------------------|-------------------|
| .NOT.    | Negation              | 1 (highest)       |
| .AND.    | Conjunction           | 2                 |
| .OR.     | Inclusive disjunction | 3                 |
| .XOR.    | Exclusive disjunction | 4                 |
| .EOV.    | Equivalence           | 4                 |
| .NEOV.   | Nonequivalence        | 4                 |

Table 1.8 Logical Operators

The .AND., .OR., .XOR., .EQV., and .NEQV. operators are binary operators and appear between their logical expression operands. The .NOT. operator is unary and precedes its operand. If switch is .TRUE., then (. NOT. switch) is .FALSE..

Logical operators allow only arguments of the LOGICAL type. Microsoft FORTRAN also permits integer arguments, which may be integer constants, integer variables, integer structure elements, or integer expressions. Operations are "bitwise." For example, the expression  $k$ . XOR. m performs an "exclusive-or" comparison on matching bits in the operands, and sets or clears the corresponding bit in the integer value it returns. If both operands are not of the same integer type, the lower-precision operand is converted to the higher-precision type.

Note that the result of comparing two integer expressions with a logical operator is of INTEGER type, not LOGICAL.

When two consecutive operations are of equal precedence, the leftmost operation is perfonned first.

Two .NOT. operators cannot be adjacent, but the .NOT. operator can appear next to any of the other logical operators. The following statement, for example, is allowed:

 $logvar = a$ . AND. . NOT. b

Logical operators have the same meaning as in standard mathematical semantics; the .OR. operator is nonexclusive. For example,

.TRUE. . OR. . TRUE.

evaluates to .TRUE.. Table 1.9 shows the values of logical expressions.

|                             | <b>Then These Expressions Evaluate as Follows:</b> |        |           |                           |
|-----------------------------|----------------------------------------------------|--------|-----------|---------------------------|
| If Operands<br>a and b Are: | a.AND.b                                            | a.OR.b | a .EQV. b | a .XOR. b or<br>a .NEQV.b |
| Both true                   | True                                               | True   | True      | False                     |
| One true,<br>one false      | False                                              | True   | False     | True                      |
| Both false                  | False                                              | False  | True      | False                     |

Table 1.9 Values of Logical Expressions

#### **Examples**

The following example demonstrates precedence in logical expressions:

LOGICAL stop, go, wait, a, b, c, d, e

C The following two statements are equivalent:  $stop = a .AND. b . AND. c$ stop =  $(a \cdot AND \cdot b) \cdot AND \cdot c$ 

- C The following two statements are equivalent:<br> $q_0 =$  .NOT. a .OR. b .AND. c go .NOT. a .OR. b .AND. c  $qo = (.NOT. a) .OR. (b .AND. c)$
- C The following two statements are equivalent: wait =  $.NOT. a .EQV. b .OR. c .NEQV. d .AND. e$ wait =  $((.NOT. a) .EQV. (b .OR. c)) .NEQV. (d .AND. e)$

The following example demonstrates the use of integers in logical expressions to perform byte masking:

```
INTEGER*2 lowerbyte, dataval, mask 
mask = #00FF : mask the most-significant byte
dataval = #1234lowerbyte = (dataval .AND. mask)WRITE (*, '(' ' '', 2Z4)') dataval, lowerbyte
```
The output is as follows:

1234 34

### **1.7.5 Array Expressions**

Microsoft FORTRAN permits operations on full arrays that would normally only work with single arguments (scalars). For example, two arrays may be added element-by-element using only the addition operator (+). Every element in an array can be divided by a constant value. Two arrays of **LOGICAL** or **INTEGER** variables can be compared with logical operators such as .AND. or .GE., and so on. Arrays can also be passed to functions (both intrinsic and external), with the function operating on each element and returning an array of the results.

When two or more array operands appear in an assignment statement or expression, they all must "conform." That is, they must have the same number of dimensions, and corresponding dimensions must be the same size and have the same upper and lower boundaries. For example, the arrays  $first (6, 3)$  and second  $(3, 2, 3)$  do not conform. Although they take up the same amount of memory, their dimensions do not match. The arrays third  $(3, 4)$  and fourth  $(-1: 1, 5: 8)$  do not conform either. They have the same number of dimensions, and each is of the same size, but the dimension boundaries do not match. Any attempt to combine non-conforming arrays in an arithmetic expression, or assign one to another, results in a compile-time error. Note that a scalar quantity conforms to any array.

If arrays are to conform, the sizes of their dimensions must be fully specified at compile time. Therefore, adjustable and allocatable arrays do not conform; they cannot be combined in expressions either with themselves or fixed arrays, even if their dimensions match.

All operations that are permitted for scalar arguments are permitted for array arguments. An array expression may be the right-hand term of an assignment statement whose left-hand term is an array. Array expressions may only appear in assignment statements and as function arguments. For example, if array1, array2, array3, and logarray are conforming arrays, then all the following statements are legal:

```
array1 = 42array3 
array 1 / array2 
\arctan^2 2 = -\arctan^2 2arrayl 
arrayl 
array2 = array3 ** array1array3 
MyFunc (array2) 
logarray 
arrayl .LT. array2 
logarray 
. NOT. array2 
         array2 - 3 
         array2 - array3(7)array3 ** arrayl 
                                 !Assign constant to each element. 
                               !Divide corresponding element. 
                                 !Negate each arrayl element. 
                                  !Subtract constant from each element. 
                                  !Subtract value of array3(7) from each element. 
                                  !Raise each element to power of 
                                 !corresponding element. 
                                 !Apply MyFunc to each element. 
                                 !Logically compare corresponding elements. 
                                 ! Invert bits of each array2 element.
```
**All intrinsic functions that take scalar arguments may also take array arguments. If you wish to pass array arguments to external functions that take scalar arguments, you must declare the external function in an INTERFACE TO statement. None** of the **function's formal arguments may be arrays.** 

**NOTE In processing array expressions, the compiler may generate a less efficient sequence of machine instructions than it would if the arrays were processed in a conventional DO loop. If execution speed is critical, it may be more efficient to handle arrays element-by-element.** 

## **1.7.6 Precedence of Operators**

**When arithmetic, character, relational, and logical operators appear in the same expression, precedence is as follows:** 

- **1. Arithmetic operators have the highest precedence.**
- **2. Character operators are evaluated next.**
- **3. Relational operators are evaluated next.**
- **4. Logical operators have the lowest precedence.**

 $\label{eq:2.1} \frac{1}{2} \sum_{i=1}^n \frac{1}{2} \sum_{j=1}^n \frac{1}{2} \sum_{j=1}^n \frac{1}{2} \sum_{j=1}^n \frac{1}{2} \sum_{j=1}^n \frac{1}{2} \sum_{j=1}^n \frac{1}{2} \sum_{j=1}^n \frac{1}{2} \sum_{j=1}^n \frac{1}{2} \sum_{j=1}^n \frac{1}{2} \sum_{j=1}^n \frac{1}{2} \sum_{j=1}^n \frac{1}{2} \sum_{j=1}^n \frac{1}{2} \sum_{j=1}^n \frac{$  $\label{eq:2.1} \mathcal{L}(\mathcal{L}^{\mathcal{L}}_{\mathcal{L}}(\mathcal{L}^{\mathcal{L}}_{\mathcal{L}})) = \mathcal{L}(\mathcal{L}^{\mathcal{L}}_{\mathcal{L}}(\mathcal{L}^{\mathcal{L}}_{\mathcal{L}})) = \mathcal{L}(\mathcal{L}^{\mathcal{L}}_{\mathcal{L}}(\mathcal{L}^{\mathcal{L}}_{\mathcal{L}}))$  $\mathcal{L}(\mathcal{L}^{\mathcal{L}})$  and  $\mathcal{L}^{\mathcal{L}}$  and  $\mathcal{L}^{\mathcal{L}}$  and  $\mathcal{L}^{\mathcal{L}}$  and  $\mathcal{L}^{\mathcal{L}}$ 

# **Program Structure**

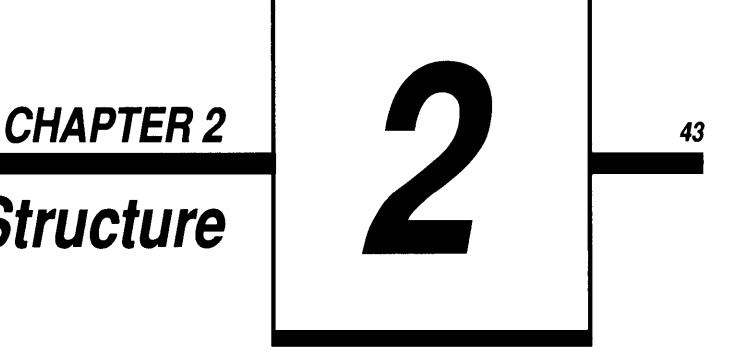

This chapter explains the structure of FORTRAN programs: what can be included and in what sequence. Information on line types and statement labels is provided, and restrictions on the order of statements and metacommands are discussed. This chapter also includes information on arguments and on the program units processed by the FORTRAN compiler: main programs, subroutines, functions, and block-data subprograms.

## **2.1 Lines**

The position of characters within FORTRAN lines is significant. The following list shows how column position determines character interpretation:

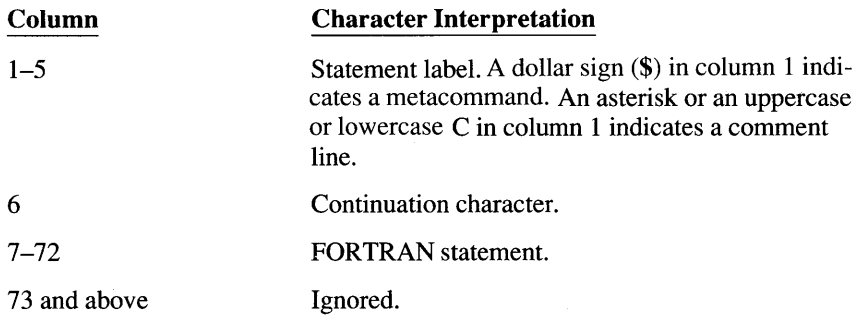

Lines shorter than 72 characters are padded with blanks.

There are five kinds of lines in Microsoft FORTRAN:

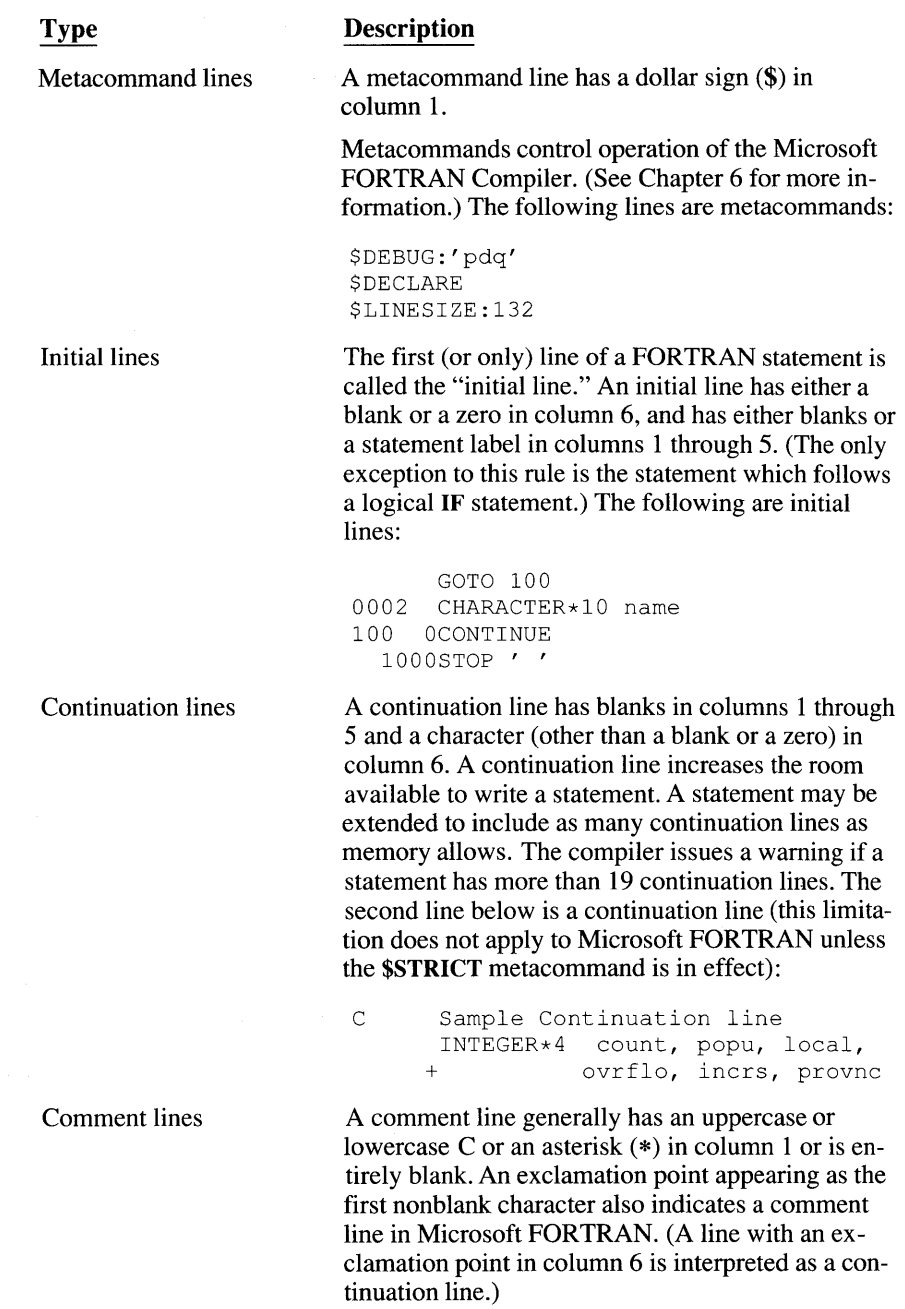

Comment lines do not affect the execution of the FORTRAN program in any way. Comment lines can appear within statements that have continuation lines. Debug lines (described below) are sometimes treated as comment lines. For more information, see the \$DEBUG and \$NODEBUG entry in Section 6.2, "Metacommand Directory." The following are examples of comment lines:

```
C This is a comment line, 
* and so is this, 
         as is this line.
```
Comments can also be added to program lines, following the statement. In this case, the comment must begin with an exclamation point (!).

hyp =  $SQR$  (a\*\*2 + b\*\*2) ! hypotenuse

In Microsoft FORTRAN, any line with an uppercase or lowercase letter in the first column is considered a comment line. When a letter (except C or c) is specified in a \$DEBUG metacommand, that letter is removed from all succeeding lines that include it in column 1, and the remainder of the line is compiled. The case of the letter (either in the \$DEBUG metacommand or the program) is not significant. See the \$DEBUG and \$NODEBUG entry in Section 6.2 for more information on debug lines. The following lines are examples of debug lines:

```
B RETURN 1 
z WRITE(*, *) count
```
## **2.2 Statement Labels**

Debug lines

Any statement can start with a label; however, only the labels of executable or FORMAT statements can be referenced. A statement label is a sequence of one to five digits, at least one of which must be nonzero. A label may be placed anywhere in columns 1 through 5 of an initial line, and blanks are ignored. (For example, the labels 23 4 and 234 are identical.) A label may not be repeated.
# **2.3 Free-Form Source Code**

The **\$FREEFORM** metacommand lets you enter source code without most of the restrictions imposed by the conventional FORTRAN format. Most of the rules in Section 2.1, "Lines," do not apply to the free-form format. See the **\$FREEFORM**  and **\$NOFREEFORM** entry in Section 6.2, "Metacommand Directory," for more information on free-form format.

The following rules define the free-form format:

- A double quotation mark  $($  "  $)$  in column 1, or an exclamation point as the first nonblank character, indicates a comment line.
- Initial lines may start in any column.
- An initial line may begin with a statement label of from one to five digits (blanks are ignored). Statement labels need not be followed by blanks to separate them from the statement; the first nonblank, nonnumeric character is the beginning of the statement.
- If the last nonblank character of a line is a minus sign, it is discarded and the next line is considered a continuation line. The continuation line may start in any column.
- Characters in columns 81 and higher are ignored.
- Alphabetic characters and asterisks are not allowed as comment markers in column 1.

### **2.4 Order of Statements and Metacommands**

Statements describe, specify, and classify the elements of your program, as well as the actions your program will take. Chapter 4, "Statements," defines each Microsoft FORTRAN statement.

The ANSI standard for FORTRAN prescribes the ordering of the statements and lines in a FORTRAN program unit. Some of Microsoft FORTRAN's extensions have additional requirements. Figure 2.1 shows which statements and metacommands must precede and which must follow any specific statement or metacommand.

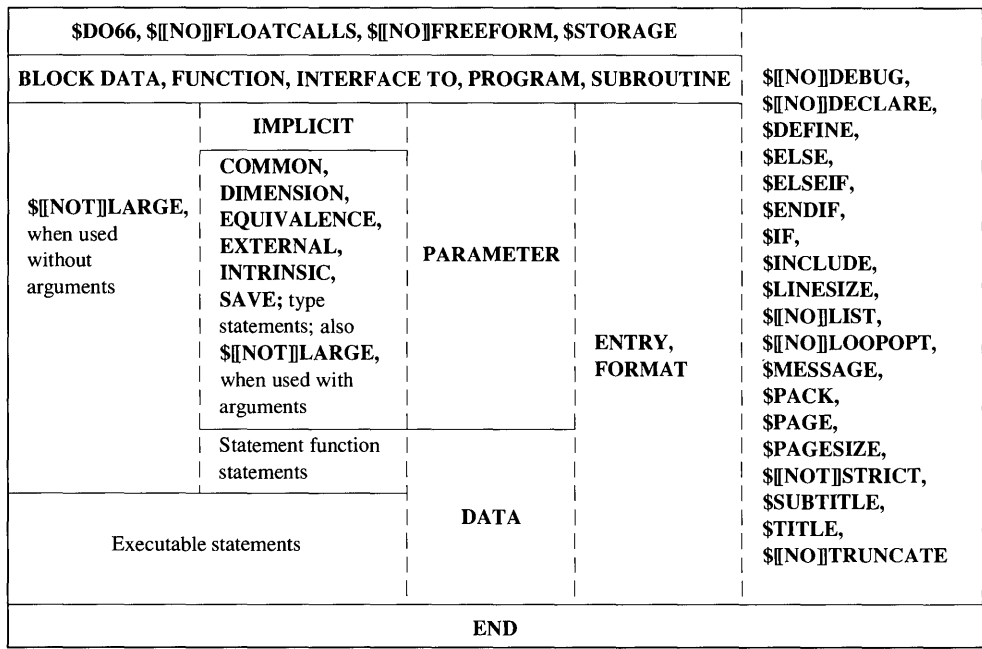

#### Figure 2.1 Order of Statements and Metacommands

Suppose your program contains program elements *a* and b. In Figure 2.1, if the box containing element *a* is above the box containing element b, then *a* must appear before *b* in your program. An IMPLICIT statement, for example, must appear before a COMMON, DATA, or END statement, and so on.

If, in Figure 2.1, *a* is in a box that is to the left or right of b, then *a* and b can appear in any order relative to each other. FORMAT, for example, is to the left of the box containing most of the metacommands, and is to the right of the boxes with DATA, PARAMETER, IMPLICIT, COMMON, and statement-function statements, and so on. Any of those elements can appear before or after a FORMAT statement.

The following rules summarize the required order of statements and metacommands shown in Figure 2.1:

- Every program unit must have an END statement as its last line.
- Comment lines can appear anywhere, except after the last **END** statement in a source file.
- **F** The BLOCK DATA, FUNCTION, INTERFACE TO, PROGRAM, and SUBROUTINE statements must precede all other statements. They do not have to precede metacommands.
- All specification statements must precede all DATA statements, statementfunction statements, and executable statements. See Section 4.1, "Categories of Statements," for listings of specification statements and executable statements.
- IMPLICIT statements must precede other specification statements, with the exception of the PARAMETER statement.
- Statement-function statements must precede executable statements.
- When a specification statement defines the type of a constant to be used in the PARAMETER statement, the PARAMETER statement must follow that specification statement. The PARAMETER statement must precede all other specification statements that use the symbolic constants it defines.
- **INTERFACE TO** statements must precede references to the subprograms they define.
- The \$DO66, \$[NO]FLOATCALLS, \$[NO]FREEFORM, and \$STORAGE metacommands, if present, must appear before anything else. \$LARGE and \$NOTLARGE, when used without arguments, cannot appear within the executable-statement section. \$LARGE and \$NOTLARGE, when used with arguments, must appear in the declarations section. Other metacommands can appear anywhere.
- Block-data subprograms may not contain statement function statements, FORMAT statements, or executable statements.

# **2.5 Arguments**

"Arguments" are the values passed to and from functions and subroutines. A "formal argument" is the name by which an argument is known within a function or subroutine. The "actual argument" is the specific variable, expression, array, function name, or other item passed to a subroutine or function when it is called.

The number of actual arguments must be the same as the number of formal arguments (unless the VARYING attribute is specified), and the corresponding types must agree. If a procedure is called more than once in a program unit, the compiler checks that the number and types of actual arguments are the same in each call (consistency). If a procedure was defined prior to its first use, or in an INTERFACE TO statement, the compiler also checks that the number and types of the actual arguments match the number and types of the formal arguments (validity).

Arguments normally pass values into and out of subroutines or functions by reference (they pass the memory address of the argument). In Microsoft

FORTRAN, this is the default. You can use the VALUE attribute (described in Section 1.6.11) to pass arguments by value.

Upon entry to a subroutine or function, the actual arguments are associated with the formal arguments. This association remains in effect until the subroutine or function terminates execution. If the actual argument has been passed by reference (the default), assigning a value to a formal argument during execution of a subroutine or function alters the value of the corresponding actual argument.

If an actual argument is a constant, a function reference, or an expression other than a single variable, assigning a value to the corresponding formal argument is not permitted and has unpredictable results. In the following program, for example, the actual argument header is a constant and corresponds to the formal argument title. In the subroutine report, a value is assigned to title.

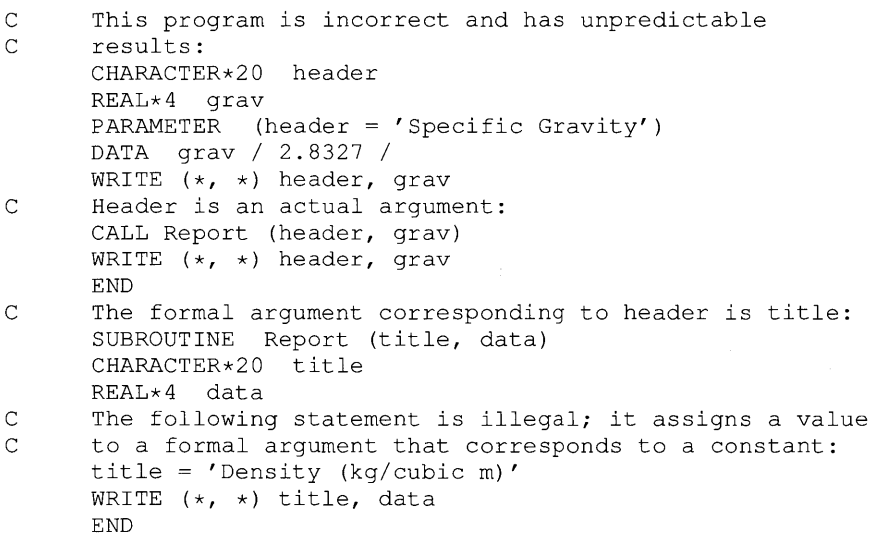

The output of the above program is unpredictable. To change the value of tit le in the subroutine, header should have been a variable.

If an actual argument is an expression, it is evaluated before the association of formal and actual arguments. If an actual argument is an array element, its subscript expressions are evaluated before the association. The subscript expressions remain constant throughout the execution of the subroutine or function, even if they contain variables that receive new values during the execution of the subroutine or function.

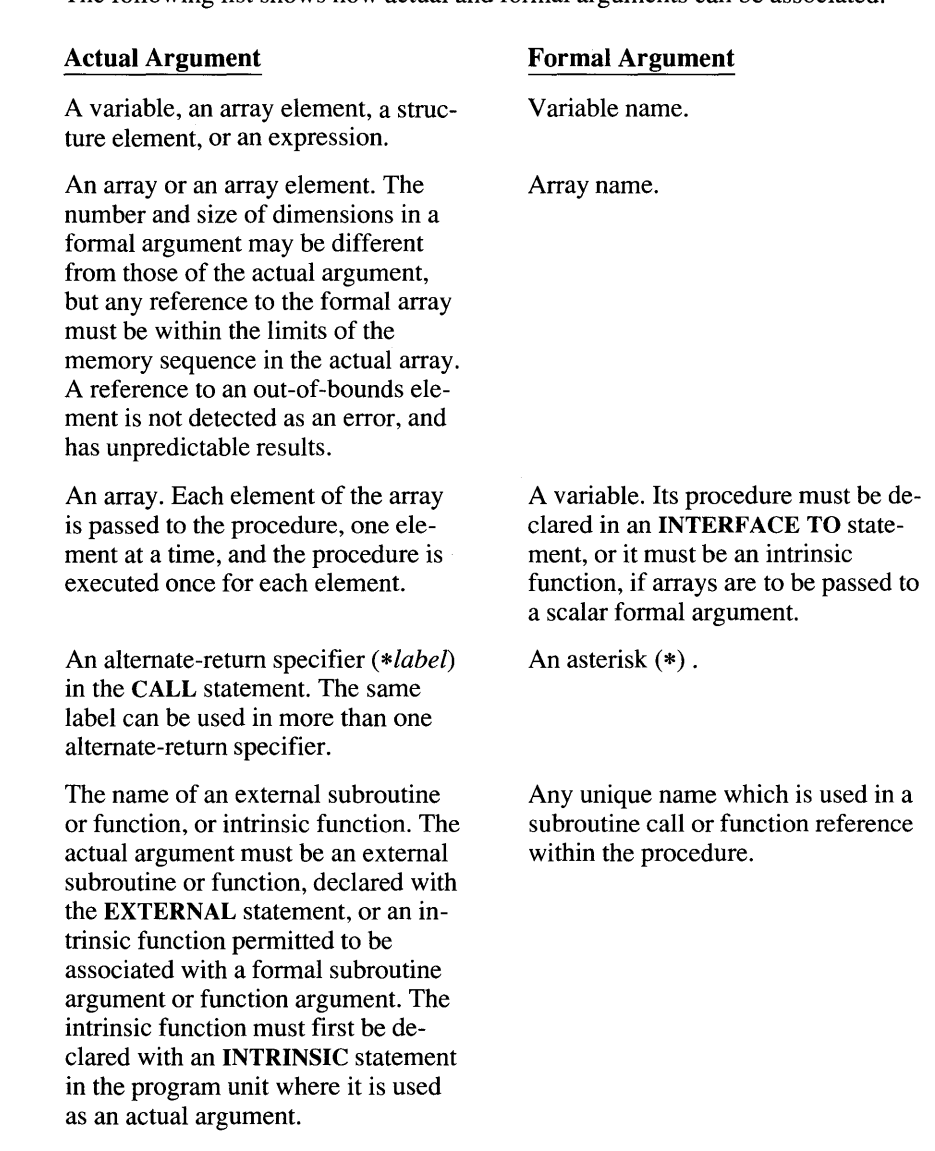

The following list shows how actual and formal arguments can be associated:

The following intrinsic functions may not be associated with formal subroutine arguments or function arguments:

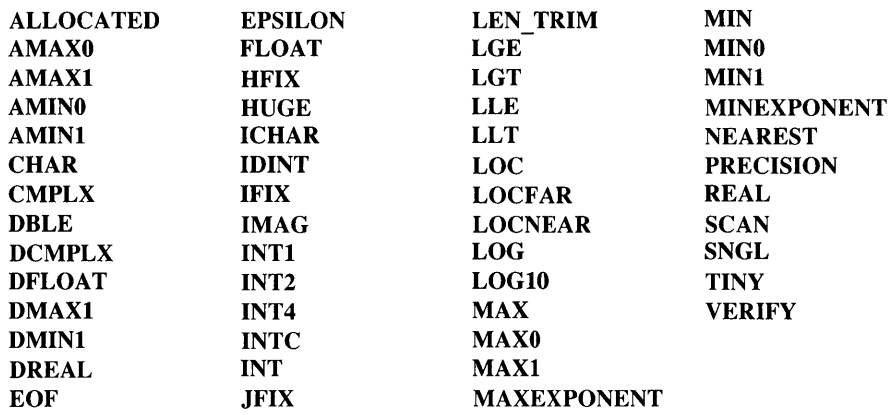

When passing integer arguments by reference, an **INTEGER**\*2 variable cannot be passed to an INTEGER\*4 formal argument, and an INTEGER\*4 variable cannot be passed to an INTEGER\*2 formal argument. You must convert the data type using the intrinsic functions INT4 or INT2 (described in Chapter 5, "Intrinsic Functions and Additional Procedures"). Note that the result of the conversion is stored at a temporary memory location, so the subroutine can no longer assign a new value to the actual argument. Also note that when \$STORAGE:4 (the default) is in effect, even expressions with only INTEGER\*2 arguments have a result with type INTEGER\*4. The following program, for example, results in an error:

```
C This is incorrect and produces an error: 
$STORAGE:4 
      INTEGER*2 j, k 
      CALL Subr(j + k)SUBROUTINE Subr (n) 
      INTEGER*2 n 
      END
```
An error occurs because the result of the expression  $\vec{j} + \vec{k}$  is of the type INTEGER\*4. You must write the subroutine call as

CALL Subr  $(INT2(j + k))$ 

Integer arguments passed by value are not subject to the same restrictions. The conversion rules for value arguments are the same as the conversion rules described in Table 1.6, "Arithmetic Type Conversion." For example, you can pass a real value to an integer argument because the conversion is performed automatically.

# **2.6 Program Units**

The FORTRAN compiler processes program units. A program unit can be a main program, a subroutine, a function, or a block -data subprogram. You can compile any of these units separately and link them together later. It is not necessary to compile or recompile them as a whole. The following list summarizes the four types of program units (discussed in Sections 2.7 through 2.10):

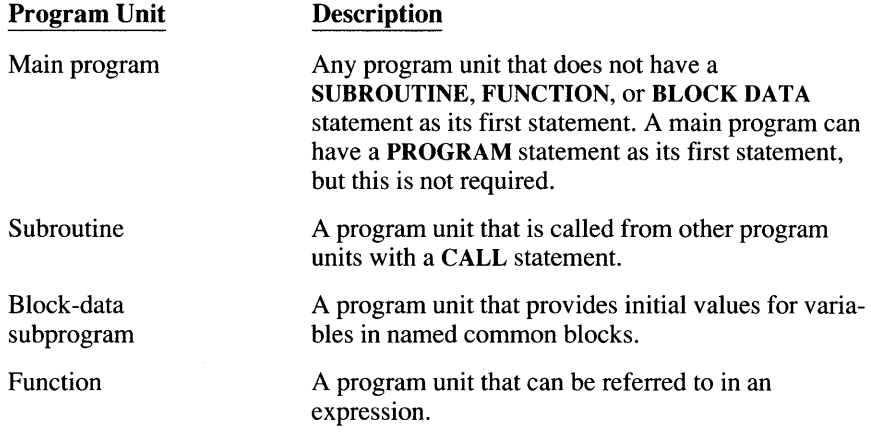

The PROGRAM, SUBROUTINE, BLOCK DATA, FUNCTION, and Statement Function statements are described in detail in Section 4.2, "Statement Directory." Related information is provided in the entries for the CALL and RETURN statements.

Subprograms make it easier to develop large, well-structured programs, especially in the following situations:

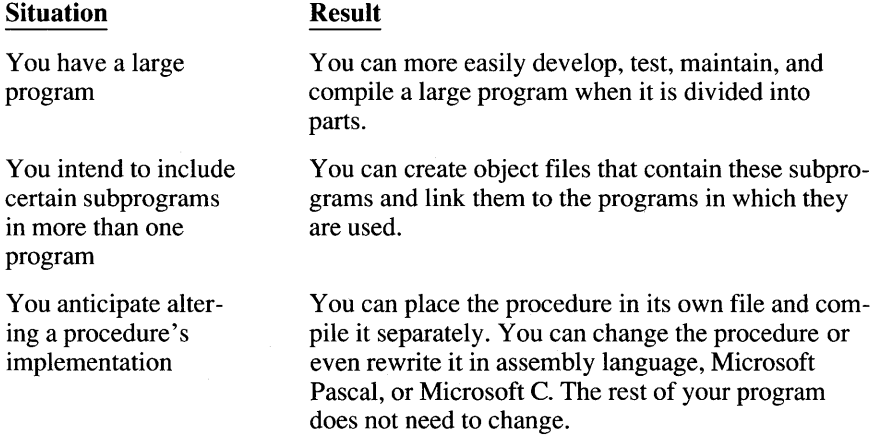

# **2.7 Main Programs**

A main program is any program unit that does not have a FUNCTION, SUBROUTINE, or BLOCK DATA statement as its first statement. The first statement of a main program may be a PROGRAM statement. Main programs are always assigned the global name main. The name main should not be used for anything else in a program. The name "main" is actually permitted as a commonblock name, as a local variable in a subprogram outside the main program, or as a subprogram name in a module that does not contain a PROGRAM statement and is not referenced by a module that contains the main program. However, the use of "main" is likely to cause confusion and is not recommended. If the main program has a PROGRAM statement, the name specified in the PROGRAM statement is assigned in addition to the name main.

Program execution always begins with the first executable statement in the main program, so there must be exactly one main program unit in every executable program.

For further information about programs, see the PROGRAM entry in Section 4.2, "Statement Directory."

# **2.8 Subroutines**

A subroutine is a program unit that can be called from other program units with a CALL statement. When invoked, a subroutine performs the set of actions defined by its executable statements. The subroutine then returns control to the statement immediately following the one that called it, or to a statement specified as an alternate return. See the CALL entry in Section 4.2, "Statement Directory," for more information.

A subroutine does not directly return a value. However, values can be passed back to the calling program unit through arguments or common variables.

See the SUBROUTINE entry in Section 4.2, "Statement Directory," for further information.

# **2.9 Block-Data Subprograms**

A block-data subprogram is a program unit that defines initial values for variables in named common blocks.

Variables are normally initialized with DATA statements. Variables in namedcommon blocks can be initialized only in block-data subprograms. Variables in the blank -common block cannot be initialized in block -data subprograms. See the BLOCK DATA entry in Section 4.2, "Statement Directory ," for more information.

# **2.10 Functions**

A function is referred to in an expression and returns a value that is used in the computation of that expression. Functions can also return values through arguments and common variables. There are three kinds of functions:

- 1. External functions
- 2. Statement functions
- 3. Intrinsic functions

External and statement functions are described in more detail below. Intrinsic functions are described in Chapter 5, "Intrinsic Functions and Additional Procedures".

An arithmetic, character, or logical expression may reference a function. Executing the function reference evaluates the function, and the returned value is used as an operand in the expression with the function reference. Note that the length of a character function must be specified by an integer-constant expression.

The syntax of a function reference is as follows:

*[name ([argument-list])* 

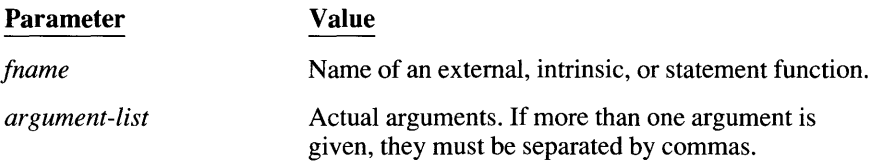

Function arguments follow the same rules as those for subroutines (except that alternate returns are not allowed); these are described in the CALL entry in Section 4.2, "Statement Directory." Some additional restrictions specific to statement functions and intrinsic functions are described in Section 2.10.2, "Statement Functions," and Chapter 5, "Intrinsic Functions and Additional Procedures," respectively.

### **2.10.1 External Functions**

External functions are user-defined functions (as opposed to FORTRAN's intrinsic functions). They may be included with the main program source code or in a separately compiled unit. They begin with a FUNCTION statement and conclude with an END statement.

#### **Example**

```
C The following external function calculates<br>C the Simpson approximation of a definite in
      the Simpson approximation of a definite integral:
      INTEGER FUNCTION Simpson (delx, steps, y) 
      INTEGER delx, y(100), sum, steps, factor 
      sum = 0DO 100 i = 0, steps
          IF ((i .EQ. 0) .OR. (i .EQ. steps)) THEN 
             factor = 1ELSE IF (MOD (i, 2) .EQ. 0) THEN
             factor = 2ELSE 
             factor = 4END IF 
          sum = factor * y(i) + sum100 CONTINUE 
      Simpson = INT ((REAL (delx) /3.0) * REAL (sum))
      END
```
### **2.10.2 Statement Functions**

**A statement function is defined by a single statement and is similar in form to an assignment statement. The body of a statement function defines the statement function.** 

**A statement function must be the first nondec1aration statement in a program unit, but it is not executed at that point; it is a nonexecutable statement. It is executed, like other functions, by referencing it in an expression.** 

**For information on the syntax and use of a statement function statement, see the Statement Function entry in Section 4.2, "Statement Directory."** 

 $\label{eq:2.1} \mathcal{L}(\mathcal{L}^{\text{max}}_{\mathcal{L}}(\mathcal{L}^{\text{max}}_{\mathcal{L}})) \leq \mathcal{L}(\mathcal{L}^{\text{max}}_{\mathcal{L}}(\mathcal{L}^{\text{max}}_{\mathcal{L}})) \leq \mathcal{L}(\mathcal{L}^{\text{max}}_{\mathcal{L}}(\mathcal{L}^{\text{max}}_{\mathcal{L}}))$ 

 $\label{eq:2.1} \frac{1}{\sqrt{2\pi}}\int_{\mathbb{R}^3}\frac{1}{\sqrt{2\pi}}\int_{\mathbb{R}^3}\frac{1}{\sqrt{2\pi}}\int_{\mathbb{R}^3}\frac{1}{\sqrt{2\pi}}\int_{\mathbb{R}^3}\frac{1}{\sqrt{2\pi}}\int_{\mathbb{R}^3}\frac{1}{\sqrt{2\pi}}\int_{\mathbb{R}^3}\frac{1}{\sqrt{2\pi}}\int_{\mathbb{R}^3}\frac{1}{\sqrt{2\pi}}\int_{\mathbb{R}^3}\frac{1}{\sqrt{2\pi}}\int_{\mathbb{R}^3}\frac{1$ 

# CHAPTER 3  $\blacksquare$   $\blacksquare$   $\blacksquare$   $\blacksquare$   $\blacksquare$   $\blacksquare$   $\blacksquare$

# **The Input/Output System**

This chapter explains FORTRAN's input/output (I/O) system. The chapter introduces FORTRAN's file types and summarizes the I/O statements available to manipulate data within them. Additional sections describe options available in FORTRAN I/O statements and the use of carriagecontrol characters, formatted I/O, and edit descriptors. List-directed and name list -directed I/O are also discussed.

# **3.1 The FORTRAN I/O System**

In FORTRAN's I/O system, data is stored in files and can be transferred between files. There are two basic types of files:

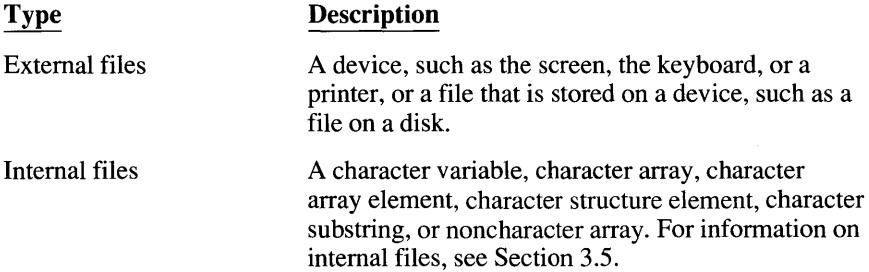

All files consist of records, which are sequences of characters or values. See *Microsoft FORTRAN Advanced Topics* for information on the format of records.

Input is the transfer of data from a file to internal storage. Output is the transfer of data from internal storage to a file. You input data by reading from a file, and output data by writing to a file.

# **3.2** liD **Statements**

I/O statements transfer data, manipulate files, or determine the properties of the connections to files. Table 3.1 lists the I/O statements.

| <b>Statement</b> | <b>Function</b>                                                                  |  |
|------------------|----------------------------------------------------------------------------------|--|
| <b>BACKSPACE</b> | Positions a file back one record                                                 |  |
| <b>CLOSE</b>     | Disconnects a unit                                                               |  |
| <b>ENDFILE</b>   | Writes an end-of-file record                                                     |  |
| <b>INQUIRE</b>   | Determines properties of a unit or named file.                                   |  |
| <b>LOCKING</b>   | Controls access to information in specific direct-access<br>files and/or records |  |
| <b>OPEN</b>      | Associates a unit number with a file                                             |  |
| <b>PRINT</b>     | Outputs data to the asterisk $(*)$ unit                                          |  |
| <b>READ</b>      | Inputs data                                                                      |  |
| <b>REWIND</b>    | Repositions a file to the beginning                                              |  |
| <b>WRITE</b>     | Outputs data                                                                     |  |

Table 3.1 I/O Statements

**NOTE** In addition to the I/O statements, Microsoft FORTRAN includes an I/O intrinsic function, EOF *(unitspec),* which is described in Section 5.1.14, "End-of-File Function." EOF returns a logical value that indicates whether there is data remaining in the file after the current position.

In I/O statements, you can specify a series of options. The following, for example, is the syntax of the CLOSE statement:

CLOSE ([UNIT= *]unitspec*  [, *ERR=errlabel]*  [, *10STAT=iocheck]*  [, ST A *TUS=status])* 

The three options of the CLOSE statement are [[, **ERR**=errlabel]], [[, **IOSTAT**= *iocheck*]], and [[, STATUS=*status*]]. (Although the UNIT= descriptor is optional, the *unitspec* itself is not.)

The  $ERR =$  and  $IOSTAT =$  options control error handling, and the  $STATUS =$ option specifies whether to keep or delete the file after disconnecting. The following statement closes the file connected to unit 2, transfers execution to the statement labeled 100 if there is an I/O error, and uses the default value of the STATUS= option:

CLOSE (UNIT =  $2$ , ERR = 100)

Options used in only one statement are described in Section 4.2, "Statement Directory." Fourteen of the options in I/O statements, however, are used in more than one I/O statement. Table 3.2 lists these options, the I/O statements they are used in, and the section that describes each.

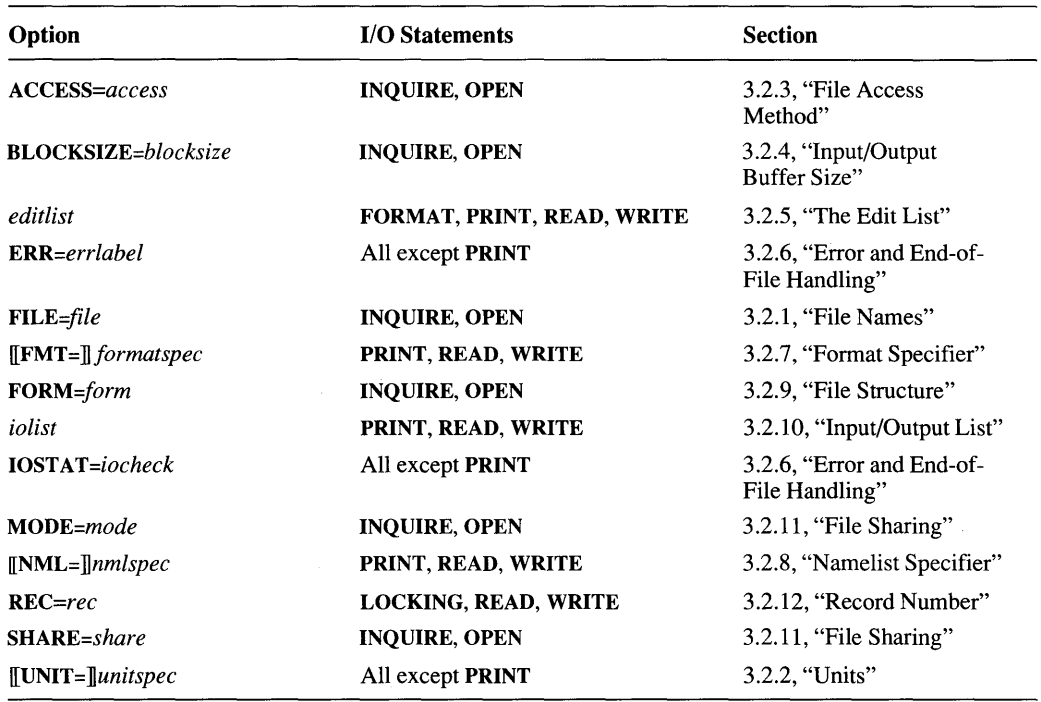

#### Table 3.2 I/O Options

The following list briefly summarizes the options listed in Table 3.2. Sections 3.2.1-3.2.12 provide a complete discussion of these options. The FILE=, UNIT=, and ACCESS= options are presented ih the order you must use them, followed by the other options listed alphabetically.

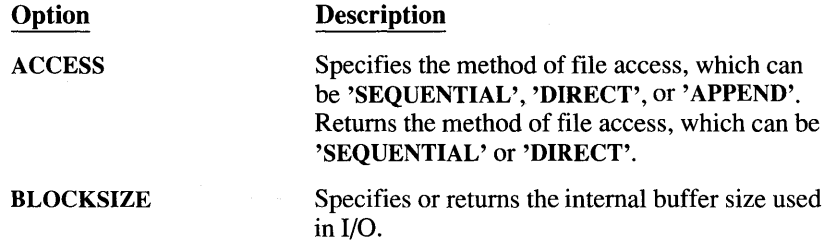

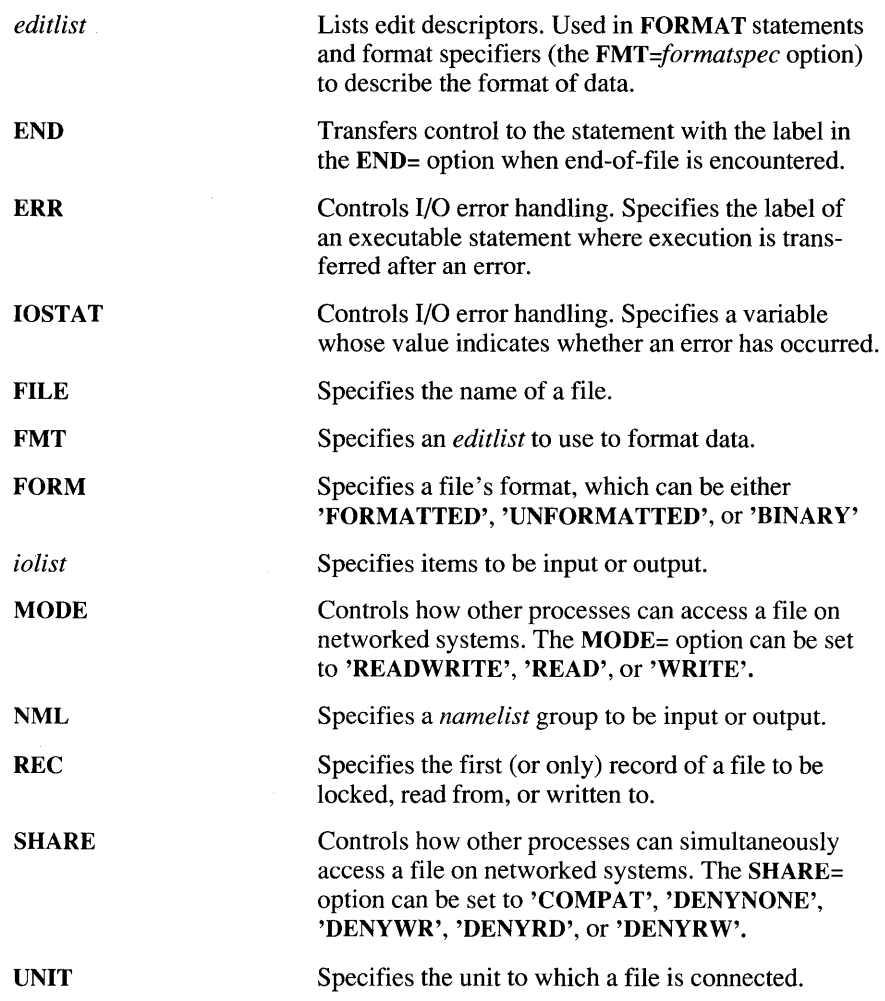

### **3.2.1 File Names (FILE=)**

File names must follow the rules listed in Section 1.2, "Names." The name of an internal file is the name of the character variable, character array, character array element, character structure element, character substriqg, or noncharacter array that makes up the file. The name of an external file must be a character string that the operating system recognizes as a file name. The operating system assumes the file is in the current working directory if you do not specify a path. External file names must follow the file-naming conventions of your operating system, as well as the rules listed in Section 1.2, "Names." Wild-card specifications are not permitted.

An external file can be connected to a FORTRAN unit number by anyone of the following methods:

- **•** If the file is opened with an **OPEN** statement, the name can be specified in the OPEN statement.
- If the file is opened with an **OPEN** statement for a unit other than one of the preconnected units (0, 5, or 6) and no name is specified in the OPEN statement, the file is considered a scratch or temporary file, and a default name is used.
- If the file is opened with an OPEN statement and the name is specified as all blanks, the name can be read from the command line or can be entered by the user, as described in the OPEN entry in Section 4.2, "Statement Directory."
- If the file is referred to in a **READ** or **WRITE** statement before it has been opened, an implicit open operation is performed, as described in the READ and WRITE entries in Section 4.2, "Statement Directory." The implicit open operation is equivalent to executing an OPEN statement with a name specified as all blanks. Therefore the name is read from the command line or can be input by the user, as described in the OPEN entry in Section 4.2, "Statement Directory."

### **3.2.2 Units (UNIT=)**

For most I/O operations, a file must be identified by a unit specifier. The unit specifier for an internal file is the name of that internal file (see Section 3.5 for information on internal files). For an external file, a file is connected to a unit specifier with the OPEN statement. Some external unit specifiers, listed below, are preconnected to certain devices and do not have to be opened. External units that you connect are disconnected when program execution terminates or when the unit is closed by a CLOSE statement.

The unit specifier is required for all I/O statements except PRINT (which always writes to standard output), a READ statement that contains only an I/O list and format specifier (which always reads from standard input), and an INQUIRE by file (which specifies the file name, rather than the unit to which the file is connected).

An external unit specifier must be either an integer expression or an asterisk (\*). The integer expression must be in the range  $-32,767$  to 32,767. The following example connects the external file UNDAMP to unit 10 and writes to it:

OPEN (UNIT =  $10$ , FILE = 'undamp') WRITE  $(10, *)'$  Undamped Motion:

The asterisk (\*) unit specifier is preconnected and cannot be connected by an OPEN statement. It is the only unit specifier that cannot be reconnected to another file. The asterisk unit specifier specifies the keyboard when reading and the screen when writing. The following example uses the asterisk unit specifier to write to the screen:

WRITE  $(*, ' (1X, '^{\prime}$ Begin output.'')')

Microsoft FORTRAN has four preconnected external units:

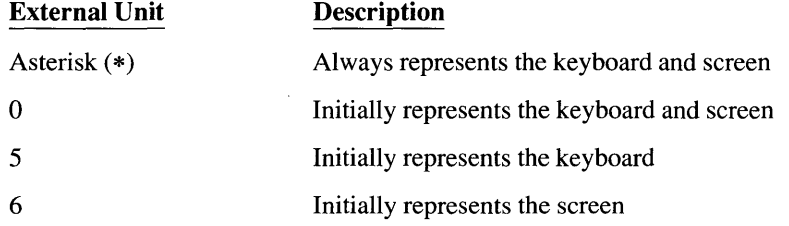

The asterisk (\*) unit cannot be connected to any other file, and attempting to close this unit causes a compile-time error. Units 0, 5, and 6, however, can be connected to any file with the OPEN statement. If you close unit 0, 5, or 6, it is automatically reconnected to the keyboard and screen, the keyboard, or the screen, respectively.

If you read or write to a unit that has been closed, the file is opened implicitly, as described in the READ and WRITE entries in Section 4.2, "Statement Directory."

#### **Examples**

In the following program, the character variable f n ame is an internal file:

```
C The output of this program is FM004.DAT 
      CHARACTER*14 fname 
      ifile = 4WRITE (fname, 100) ifile 
100 FORMAT ('FM', 13.3, '.DAT') 
      WRITE (*, *) fname
      END
```
The following example writes to the preconnected unit 6 (the screen), then reconnects unit 6 to an external file and writes to it, and finally reconnects unit 6 to the screen and writes to it.

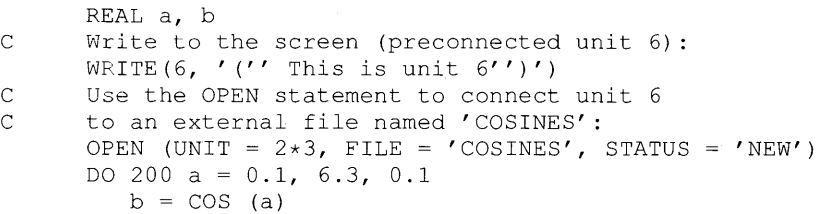

```
C Write to the file 'COSINES': 
         WRITE (6, 100) a, b 
100 FORMAT (F3.1, F5.2)<br>200 CONTINUE
      CONTINUE
C Reconnect unit 6 to the screen, by closing it: 
      CLOSE (6, \text{STATUS} = 'KEEP')C Write to the screen: 
      WRITE (6,'('' Cosines completed'')')
      END
```
# **3.2.3 File Access Method (ACCESS=)**

The following sections describe the three methods of file access: sequential, direct, and appended. Sequential files contain data recorded in the order in which it was written to the file; direct files are random-access files.

### **3.2.3.1 Sequential File Access**

The records in a sequential file appear in the order in which they were written to the file.

All internal files use sequential access. You must also use sequential access for files associated with "sequential devices." A sequential device is a device that does not allow explicit motion (other than reading or writing). The keyboard, screen, and printer are all sequential devices.

It is not possible to access a particular sequential record directly because all the preceding records must be read through first. Direct operations to files opened for sequential access are not allowed. An existing sequential file can be opened in 'APPEND' mode. The file is positioned immediately after the last record and before the end-of-file mark.

### **3.2.3.2 Direct File Access**

Direct files are random-access files whose records can be read or written to in any order. Direct-access files must reside on disk. You cannot associate a directaccess file with a sequential device, such as the keyboard, screen, or printer.

Records are numbered sequentially, with the first record numbered 1. All records have the same length, specified by the RECL=option in the OPEN statement. One record is written for each unformatted READ or WRITE statement. A formatted READ or WRITE statement can transfer more than one record using the slash ( / ) edit descriptor.

Except for binary files, the number of bytes written to a record must be less than or equal to the record length. For binary files, a single READ or WRITE statement reads or writes as many records as needed to accommodate the number of bytes being transferred. On output, incomplete formatted records are padded with spaces. Incomplete unformatted and binary records are padded with undefined bytes (zeros).

In a direct-access file, it is possible to write records out of order (for example, 9, 5, and 11, in that order) without writing the records in between. It is not possible to delete a record once written; however, a record can be overwritten with a new value.

Positioning a direct-access file past the end-of-file marker and attempting to read from it can cause a run-time error. Reading an unwritten record from a directaccess file is also illegal and can cause a run-time error. If a record is written beyond the old terminating file boundary, the operating system attempts to extend direct-access files. This works only if there is room available on the physical device.

Each READ or WRITE operation on a direct-access file must explicitly specify the record to be accessed. Microsoft FORTRAN also permits sequential operations on files opened for direct access; the operation takes place on the next record.

The following statements read the third and fourth records of the file xxx:

OPEN (1, FILE = 'xxx', ACCESS = 'DIRECT', RECL = 15<br>+ FORM = 'FORMATTED')  $FORM = 'FORMATTED')$ READ  $(1, ' (315)', REC = 3) i, j, k$ READ  $(1, ' (315)') 1, m, n$ 

A file created as a direct-access file and opened in 'APPEND' mode defaults to sequential access.

### **3.2.4 Input/Output Buffer Size (BLOCKSIZE=)**

Many programs are "I/O bound," meaning their speed of execution is largely determined by the speed of I/O operations. I/O speed, in tum, is influenced by the size of the I/O buffer. In general, the larger the buffer, the faster the I/O, since a large buffer reduces the total number of reads and writes needed to transfer a given amount of data.

The value of **BLOCKSIZE** is an integer expression specifying the internal buffer size for use in I/O. See *Microsoft FORTRAN Advanced Topics* for specific information about block sizes and using the BLOCKSIZE= option.

### **3.2.5 The Edit List**

Edit lists describe the format of data. They are used in FORMAT statements and format specifiers.

The edit list (including the outer parentheses) is a character constant, and is enclosed in apostrophes when it appears in a READ or WRITE statement. In Microsoft FORTRAN, the edit list may be enclosed in quotes. There are no apostrophes around the edit list when it appears in a FORMAT statement.

The edit list is a series of formatting descriptors separated by commas. You may omit the comma between two items if the resulting edit list is not ambiguous. For example, you can usually omit the comma after a P edit descriptor or before or after the slash (/) edit descriptor without any resulting ambiguity.

There are three types of editing descriptors:

- 1. Nonrepeatable edit descriptors *(nonrepeatable)*
- 2. Repeatable edit descriptors optionally preceded by a repeat specification *(n-repeatable)*
- 3. An edit list, enclosed in parentheses, optionally preceded by a repeat specification *(n(editlist))*

A repeat specification is a nonzero, unsigned integer constant. Edit descriptors are described in Sections 3.7.1, "Nonrepeatable Edit Descriptors," and 3.7.2, "Repeatable Edit Descriptors." The following list gives examples of each type of editing descriptor:

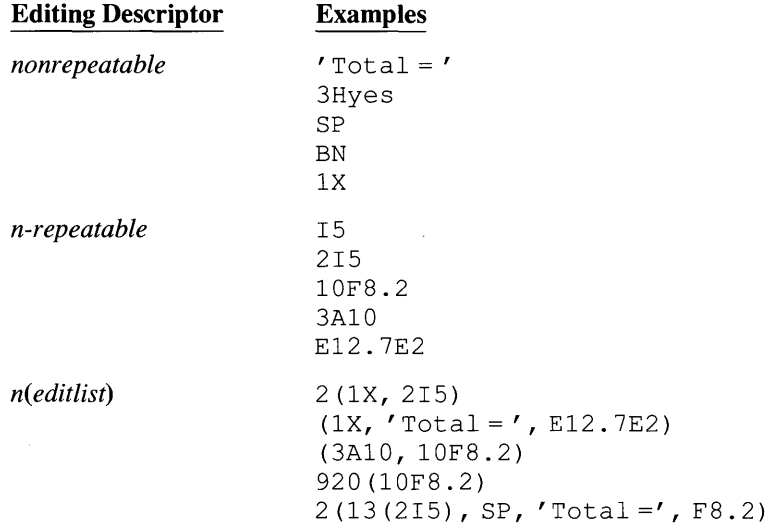

Up to 16 levels of nested parentheses are permitted within the outermost level of parentheses in an *editlist.* 

#### Examples

The following program contains two examples of *editlist:* 

```
INTEGER a, b 
       REAL x, Y 
       DATA a /52/, b /9/, x /5832.67/, y /1.02781/ 
       WRITE (*, 100) a, b
C The editlist in the next FORMAT statement is below the<br>C hyphens: ----------------------
C hyphens: -----------------------
       FORMAT (' A = ', 15, 'B = ', 15)
       WRITE (*, 200) x, y
C The editlist in the next FORMAT statement is below the<br>C hyphens: ----------------
C hyphens: -----------------<br>200 FORMAT (' ', 2(F8.3, 1Hm))
       FORMAT (' ', 2(F8.3, 1Hm))
       END
```
The program above produces the following output:

 $A = 52B = 9$ <br>5832.670m 1.028m 5832.670m

Note that each formatted WRITE statement writes an initial blank to the terminal device as a carriage-control character.

### 3.2.6 Error and End-of-File Handling (IOSTAT=, ERR=, END=)

If an error occurs or the end-of-file record is encountered during an I/O operation, the action taken depends on the presence and definition of the ERR= *errlabel, IOSTAT=iocheck,* and *END=endlabel* options. Note that the READ statement is the only I/O statement that does not consider reaching an end-of-file record as an error.

Since the PRINT statement does not allow any of these options to be specified, an error during execution of a PRINT statement always causes a run-time error.

Table 3.3 indicates what action is taken when an error or end-of-file record is encountered by a READ statement. Note that any time an error occurs during a READ statement, all items in *iolist* become undefined.

| <b>IOSTAT</b><br><b>Set</b> | <b>END</b><br><b>Set</b> | ERR<br><b>Set</b> | <b>End-of-File</b><br><b>Occurs</b> | Error, or Error and<br><b>End-of-File, Occurs</b> |  |
|-----------------------------|--------------------------|-------------------|-------------------------------------|---------------------------------------------------|--|
| No                          | No.                      | No                | Run-time error occurs.              | Run-time error occurs.                            |  |
| No                          | No.                      | Yes               | Program terminates.                 | Go to errlabel.                                   |  |
| No                          | Yes                      | No                | Go to endlabel.                     | Run-time error occurs.                            |  |
| No                          | Yes                      | Yes               | Go to endlabel.                     | Go to errlabel.                                   |  |

Table 3.3 Errors and End-of-File Records When Reading

| <b>IOSTAT</b><br><b>Set</b> | <b>END</b><br><b>Set</b> | ERR<br><b>Set</b> | End-of-File<br><b>Occurs</b>                     | Error, or Error and<br><b>End-of-File, Occurs</b>                         |
|-----------------------------|--------------------------|-------------------|--------------------------------------------------|---------------------------------------------------------------------------|
| Yes                         | N <sub>0</sub>           | No.               | Set <i>iocheck</i> = $-1$ and<br>continue.       | Set <i>iocheck</i> = run-time error number<br>and continue.               |
| Yes                         | No.                      | <b>Yes</b>        | Set <i>incheck</i> = $-1$ and<br>continue.       | Set <i>iocheck</i> = run-time error number<br>and go to <i>errlabel</i> . |
| Yes                         | Yes                      | No                | Set <i>iocheck</i> = $-1$ and go<br>to endlabel. | Set <i>iocheck</i> = run-time error number<br>and continue.               |
| <b>Yes</b>                  | Yes                      | Yes               | Set <i>iocheck</i> = $-1$ and go<br>to endlabel. | Set <i>iocheck</i> = run-time error number<br>and go to <i>errlabel</i> . |

Table 3.3 *(continued)* 

The following list shows what happens when an error (including encountering an end-of-file record) occurs during any I/O statement other than READ or PRINT:

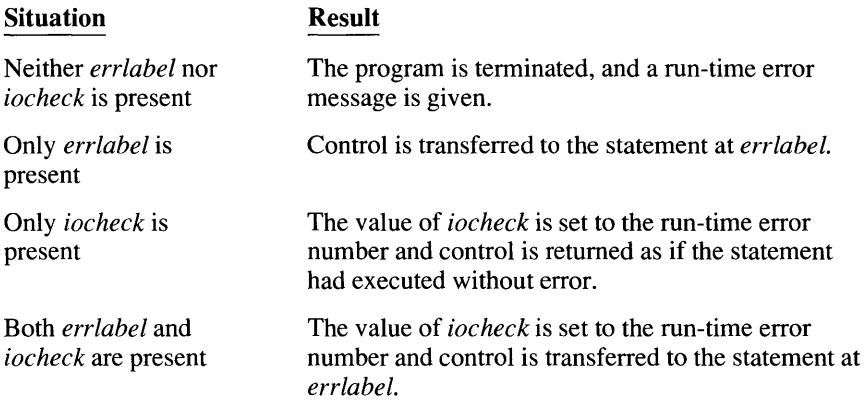

If an I/O statement terminates without encountering either an error or end-of-file record, and if *iocheck* is specified, *iocheck* is set to zero.

#### **Examples**

In the following program, none of the available options ( $\text{ERR} =$ ,  $\text{IOSTAT} =$ , or END=) are set. Therefore, if an invalid value is entered for  $\pm$ , a run-time error is produced:

```
INTEGER i 
WRITE (*, *) 'Please enter i'
READ (*, *) i
WRITE (*, *) 'This is i:', i
END
```
The following program uses the **ERR**= option to prompt the user to enter a valid number:

```
INTEGER i 
     WRITE (*, *) 'Please enter i:'
 50 READ (*, *, ERR = 100) iWRITE (*, *) 'This is i:', i
      STOP ' '
100 WRITE (*, *) 'Invalid value. Please enter new i:' 
     GOTO 50 
     END
```
The following program uses both the  $ERR =$  and  $POSTAT =$  options to handle invalid input:

```
INTEGER i, j
     WRITE (*, *) 'Please enter i:'
50 READ (*, *, ERR = 100, IOSTAT = j) iWRITE (*, *) 'This is i:', i, ' iostat = ', j
      STOP ' '
100 WRITE (*, *) 'iostat = ', j, ' Please enter new i:'
     GOTO 50 
      END
```
### 3.2.7 Format Specifier (FMT=)

Format specifiers either contain an edit list or specify the statement label of the format to be used. Format specifiers are used in PRINT, READ, and WRITE statements.

The following sections show the seven acceptable types of format specifiers and provide an example of how each format specifier can be used.

#### 3.2.7.1 FORMA T Statement Label

A format specifier can be the label of a FORMAT statement. The edit list in the FORMAT statement becomes the format for the data. The following syntax shows how a FORMAT statement label can specify an edit list for a WRITE statement:

WRITE (\*, *label) iolist label* FORMAT *(editlist)* 

#### 3.2.7.2 Integer-Variable Name

An ASSIGN statement can be used to associate an integer variable with the label of a FORMAT statement. The integer variable can then be used as a format specifier, as follows:

ASSIGN *label* TO *var label* FORMAT *(editlist)*  WRITE (\*, *var) iolist* 

In the WRITE statement, the integer-variable name *var* refers to the FORMAT statement *label,* as assigned just before the FORMAT statement. For further information, see the ASSIGN entry in Section 4.2, "Statement Directory."

### 3.2.7.3 Character Expression

An edit list can be written as a character expression, and that character expression can be used as a format specifier, as follows:

WRITE (\*, *'(editlist)')iolist* 

The character expression can be a character constant. The expression cannot include concatenation of an operand whose length specifier is an asterisk in parentheses, unless that operand is the symbolic name of a constant.

### 3.2.7.4 Character Variable

An edit list can be written as a character expression, and that expression can be assigned to a character variable. The character variable is then used as the format specifier, as follows:

#### CHARACTER\*n *var*

*var* = *'(editlist)'*  WRITE (\*, *var) iolist* 

### 3.2.7.5 Asterisk ( \*)

When an asterisk (\*) is used as a format specifier, list-directed I/O is performed, as shown in the following syntax line:

#### WRITE (6, \*) *iolist*

In this statement, the asterisk indicates a list-directed transfer. For more information, see Section 3.8, "List-Directed I/O."

### 3.2.7.6 Character or Noncharacter Array Name

An edit list can be written as a character expression, and that expression can be assigned to an array. The array is then used as the format specifier, as follows:

*CHARACTER\*bytes array(dim)*  DATA *array*  $\prime$ <sup>'</sup>(editlist)'... WRITE (\*, *array) iolist* 

The array is interpreted as all the elements of the array concatenated in columnmajor order (see the DIMENSION entry in Section 4.2, "Statement Directory," for information on order of array elements).

A noncharacter array can also be specified where the elements of the array are treated as equivalent character variables of the same length.

If a Hollerith constant is used to specify an edit list, the edit list cannot contain an apostrophe edit descriptor or another Hollerith constant.

#### **Example**

The following example uses a character array, char, and two real arrays, reall and rea12, toprintaheader(The results are: ) and the values of two integer arrays, three times:

```
$NOTSTRICT 
      INTEGER arrayl(6), array2(4) 
      CHARACTER*8 char(4) 
      REAL*8 real(4), real(4)C format is == (" The results are: ", 616, 416)
      DATA char / "(' The r", " esults a", "re: ', 6",
                     "I6, 4I6".<br>DATA reall / "(' The r", "esults a", "re: ', 6",
     + 
      \begin{array}{c} 0.76, 416 \end{array} . DATA real2 / 8H(^{\prime} The r, 8Hesults a, 8Hre: ^{\prime}, 6,
     + 
      WRITE (*, char ) arrayl, array2
      WRITE (*, reall) arrayl, array2
      WRITE (*, real2) arrayl, array2
                      "I6, 4I6)"8HI6, 416) /
```
### **3.2.7.7 Character Array Element**

An edit list can be written as a character expression and that expression assigned to a character array element. The character array element is then used as the format specifier, as follows:

CHARACTER *\*bytes array(dim) array(n)* = *'(editlist)'*  **WRITE** (\*, *array(n» iolist* 

In this example, the **WRITE** statement uses the character array element  $array(n)$ as the format specifier for data transfer.

# **3.2.8 Namelist Specifier (NML=)**

Within a WRITE statement, a namelist specifier causes the names and values of all the variables in the namelist to be written to the specified unit. Within a READ statement, a namelist specifier prompts the user to enter a value for one or more of the variables in the namelist. For more information, see Section 3.9, "Namelist-Directed I/O."

# **3.2.9 File Structure (FORM=)**

The structure of a file is determined by the file's access, set by the ACCESS= option described in Section 3.2.3, and the fonn of the data the file contains.

A file is structured in one of three ways:

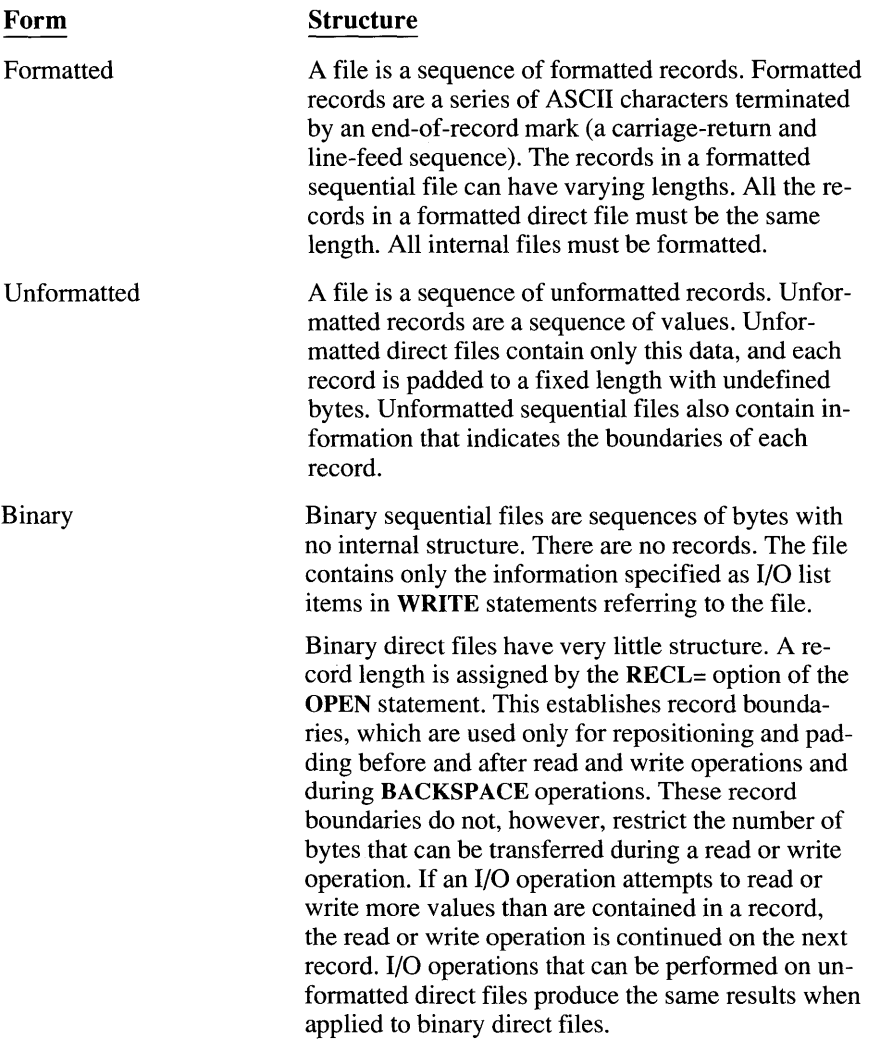

See *Microsoft FORTRAN Advanced Topics* for information on how records are represented on your system.

### 3.2.10 Input/Output List

The input/output list, *iolist,* specifies the items to be input or output. See Section 3.7.3 for an explanation of how the *iotist* and *editlist* interact.

The following items can be in an *iolist:* 

 $\blacksquare$  No entry

An *iolist* can be empty. The resulting record is either of zero length or contains only padding characters.

```
C An empty iolist: 
     WRITE (unit, '(1018)')
```
• A variable name, an array-element name, a structure-element name, or a character-substring name

These elements specify that the variable, array element, structure element, or character substring should be input or output.

- C A variable and array element in iolist: READ  $(*, 500)$  n, bahb $(n)$
- $\blacksquare$  An array name

An unsubscripted array name specifies in column-major order all the elements of the array. See the DIMENSION entry in Section 4.2, "Statement Directory," for an explanation of how arrays are arranged in memory.

```
C An array in the iolist: 
     INTEGER handle(5) 
     DATA handle / 5*0 / 
     WRITE (*, 99) handle 
99 FORMAT (IX, SIS)
```
 $\blacksquare$  Any expression

Output lists in WRITE and PRINT statements can contain arbitrary expressions, either numeric, logical, or character.

• An implied-DO list

Implied-DO lists have the following form:

 $(iolist, dovar = start, stop [\![ , inc]\!])$ 

Here, *iolist* is an input/output list (which can contain any of the items in this list, including another implied-DO list). The other variables are as described for implied-DO lists in the DATA entry in Section 4.2, "Statement Directory." An implied-DO list is analogous to an ordinary DO loop. The *start, stop,* and *inc* parameters determine the number of iterations, and *dovar* (where appropriate) can be used as an array element specifier.

In a READ statement, the DO variable *dovar* (or other variables associated with *dovar)* must not appear in the *iolist* in the implied-DO list. The variable *dovar* can, however, be read in the same **READ** statement before the implied-DO list.

```
C Input and output with an implied-do list in iolist: 
      INTEGER c, handle(10) , n 
      WRITE (*, *) ' Enter c (<=10) and'
     WRITE (*, *) ' handle(1) to handle(c)'
     READ (*, 66) c, (handle(n), n = 1, c)66 FORMAT (I5, 10(:, /, I5))
     WRITE (*, 99) c, (handle(n), n = 1, c)99 FORMAT (lX, 215) 
      END
```
### **3.2.11 File Sharing (MODE=, SHARE=)**

In systems that use networking or allow multitasking, more than one program can attempt to access the same file at the same time. Two options (MODE= and SHARE=) in the OPEN statement control file access. These options are also available in the INQUIRE statement so you can determine the access status of a file.

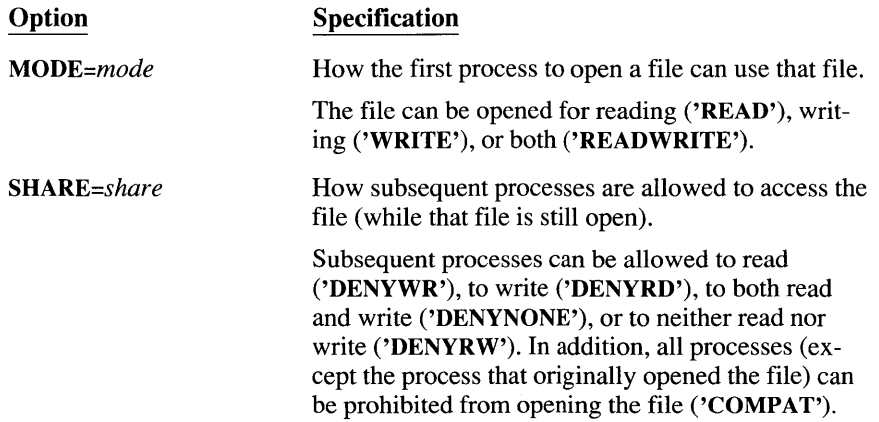

Table 3.4, below, indicates the restrictions on opening a file that has already been opened with a particular value of *mode* and *share.* 

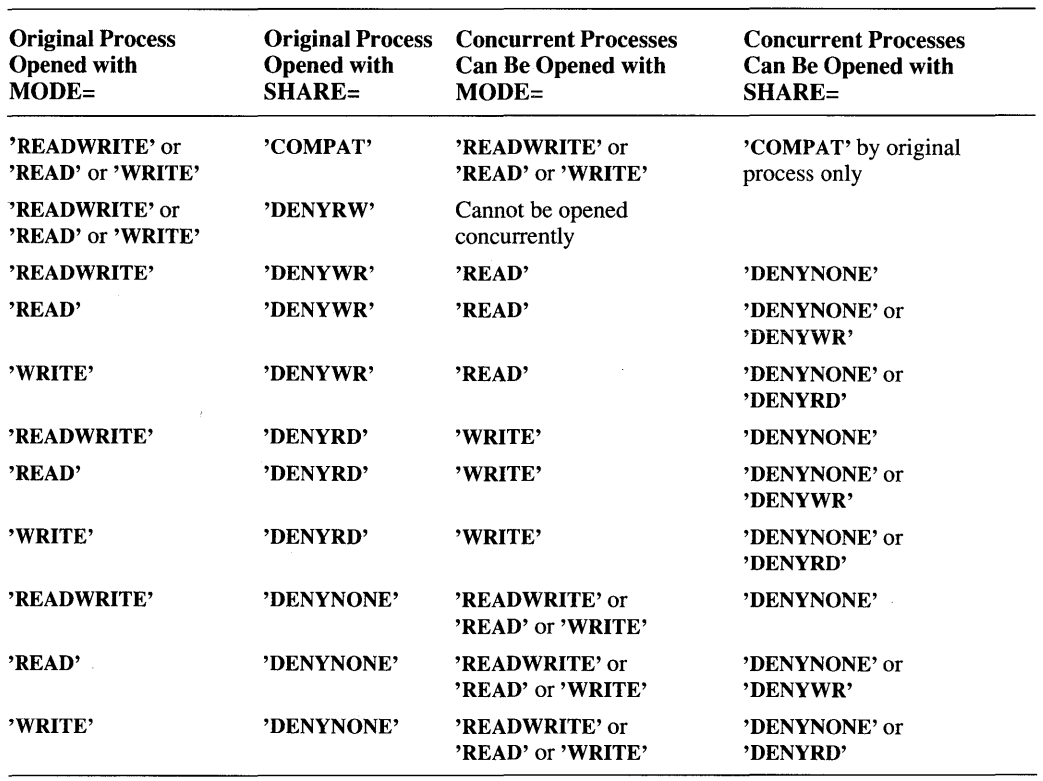

#### Table 3.4 Mode and Share Values

If, for example, a file is opened with MODE='READ' and SHARE='DENYRD', that file can also be opened with MODE='WRITE' and SHARE='DENYNONE' or SHARE='DENYWR'.

Suppose, for example, you want several processes to read a file and you want to ensure that no process updates the file while those processes are reading it. First, determine what type of access to the file you want to allow the original process. In the example above, you want the original process to read the file only. Therefore, the original process should open the file with MODE='READ'. Next, determine what type of access the original process should allow other processes: in this case, other processes should only be able to read the file. The first process should open the file with SHARE='DENYWR'. Now, as indicated in Table 3.4, other processes can also open the same file with MODE='READ' and SHARE='DENYWR'.

# **3.2.12 Record Number (REC=)**

The REC=recnum option specifies a record number. **In** the **LOCKING** statement, recnum specifies the first record to be locked or unlocked. **In** the **READ** and **WRITE** statements, recnum specifies the first record to be read or written. The first record in a file is record number 1.

# **3.3 Choosing File Types**

The available file properties can be combined to create many kinds of files. Two common file types are listed below:

1. Sequential, formatted files associated with the asterisk (\*) unit (which represents the keyboard and screen).

When reading from the asterisk unit (the keyboard), lines must be terminated by pressing ENTER. To correct typing mistakes, follow the conventions of your operating system.

2. A named, sequential, formatted external file.

#### **Example**

The following example uses the two types of files described above:

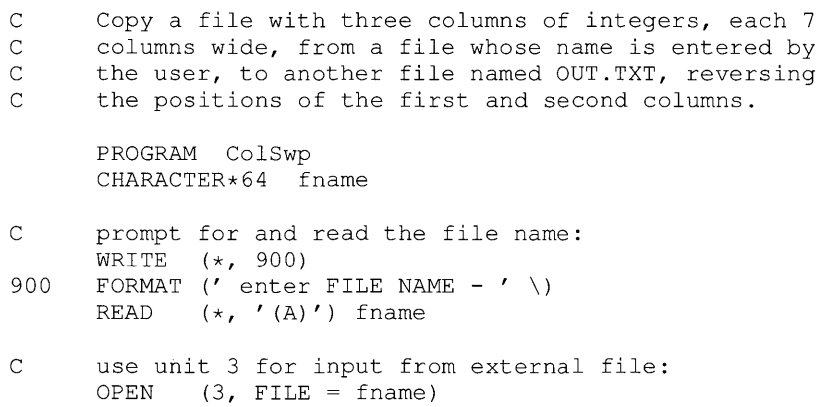

 $\ddot{\phantom{a}}$ 

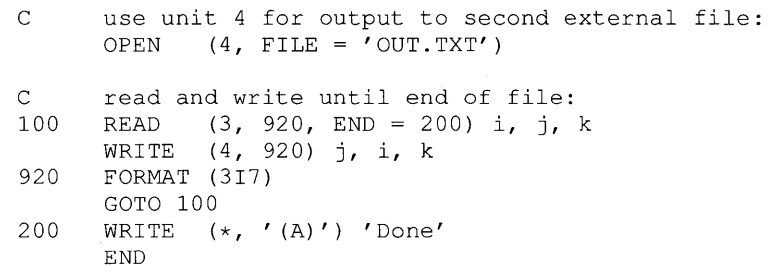

The file type you choose depends on your application. The following is a list of situations when file types other than formatted/sequential are used:

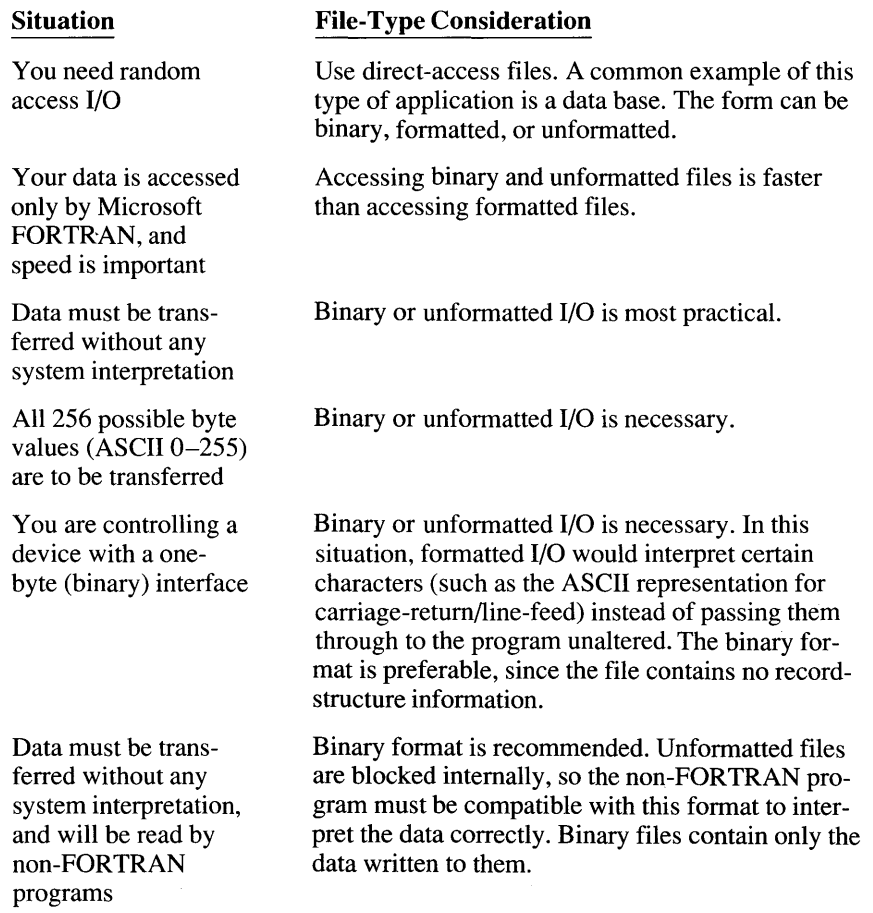

You are reading a file that was not created by a Microsoft FORTRAN program

Binary I/O is recommended. Non-FORTRAN files usually have a different structure than FORTRAN files. Opening a file as FORM=BINARY and ACCESS=DIRECT with RECL=1 lets you move to any position and read an arbitrary sequence of values. Incomplete records don't cause undefined values because the record size is 1.

# **3.4 File Position**

Opening a sequential file positions the file at its beginning (unless the file was opened with ACCESS = 'APPEND'). If you write to the file, all records after the current record are discarded. The file position after sequential WRITE statements is at, but not beyond, the end-of-file record.

Executing the ENDFILE statement inserts an end-of-file marker at the file's current position, then positions the file after the end-of-file marker. A BACKSPACE statement must be executed to position the file in front of the end-of-file marker. Any data past this position is lost.

Executing a READ statement at the end of the file positions the file beyond the end-of-file record and produces an error unless you have specified the END=, ERR=, or IOSTAT= option in a READ statement.

# **3.5 Internal Files**

An external file is a physical device, such as a printer or a screen, or is a file that is known to the operating system. An internal file is a character variable, character array, character array element, character structure element, character substring, or noncharacter array.

There are two basic types of internal files:

#### Type

Character variable, character array element, character structure element, character substring, or noncharacter array

#### Character array

#### **Properties**

The file has exactly one record, which is the same length as the variable, array element, substring, or noncharacter array. Noncharacter arrays are allowed for compatibility with older versions of FORTRAN.

The file is a sequence of character array elements, each of which is a record. The order of records is the same as the order of array elements. All records are the same length: the length of array elements.

You must follow these rules when using internal files:

- 1. Use only fonnatted, sequential I/O.
- 2. Use only the **READ** and **WRITE** statements.
- 3. Don't use list-directed fonnatting.

```
r; "- et\Q L' 
 x = 3.5\V ~\-r~(')l.TJ \ (f'3. \) ) '/.. 
9R_{1}v f'(11,43), 15
```
Before an I/O statement is executed, internal files are positioned at the beginning of the file. With internal files, you can use the fonnatting capabilities of the I/O system to convert values between external character representations and FORTRAN internal memory representations. That is, reading from an internal file converts the ASCII values into numeric, logical, or character values, and writing to an internal file converts values into their ASCII representations.

If less than an entire record is written to an internal file, the rest of the record is filled with blanks.

**NOTE** The FORTRAN 66 **DECODE** statement has been replaced by the internal **READ** function. The **ENCODE** statement has been replaced by the internal **WRITE** function.

#### **Example**

The following example prompts for a 3-digit file identification and uses an internal file to create a file name:

```
CHARACTER fname*64 
fname = 'FILE .DAT' 
WRITE (*, *) 'Enter 1-3 digit file identifier'
READ (*, *) id
WRITE (fname(5:7), '(13.3)') id
OPEN (1, FILE = \text{frame}, STATUS = 'NEW')END
```
### **3.6 Carriage Control**

When formatted I/O is used to transfer a record to a terminal device, such as the screen or a printer, the first character of that record is interpreted as a carriagecontrol character, and is not printed. The characters 0, 1, +, and the blank character, have the effects indicated in Table 3.5 below. Any other character is treated like the blank character. If the first character of your record does not print, make sure it is not being interpreted as the carriage-control character. **In** the following program fragment, for example, the number 2 is interpreted as a carriagecontrol character, and is treated like the space character:

WRITE (\*, 100) 100 FORMAT ('25 years')

The example above produces the following output:

5 years

In list-directed I/O, the first character is not treated as a carriage-control character. In the following example of unformatted I/O, the full string is displayed:

WRITE  $(*, *)$  '25 years'

The following output is produced:

25 years

The effects of the characters 0, 1, +, and the blank character are listed in Table 3.5.

| <b>Character</b> | <b>Effect</b>                                                                                                    |  |  |
|------------------|----------------------------------------------------------------------------------------------------|--|--|
| <b>Blank</b>     | Advances one line.                                                                                                |  |  |
|                  | Advances two lines.                                                                                               |  |  |
|                  | Advances to top of next page. The screen behaves as if this carriage-control character were ignored. <sup>1</sup> |  |  |
|                  | Does not advance. Permits overprinting.                                                                           |  |  |

Table 3.5 Carriage-Control Characters

1 When a 1 is sent to the screen as a carriage-control character, the program emits an ASCII form-feed character, a backspace, a blank, and a carriage return. This is because the form-feed character would otherwise appear as a graphics character on the screen. The effect is that the character is ignored.

When writing to the screen or printer, the end-of-record mark (a carriage-return and line-feed sequence) is normally not sent until the next record is written. However, if a write to the screen is followed by a read from the keyboard, a newline character is automatically emitted and the input line is positioned below the output line.

To suppress the new-line character and display the user's input on the same line as the previous output, add the backslash  $(\setminus)$  edit descriptor at the end of the WRITE statement's edit list. The input then appears at the end of the last line written. Since input lines are always terminated by the user with a new-line character, the next write operation always begins on a new line. Therefore, if the next operation to the console is a write operation, carriage control is adjusted to write one less end-of-record mark.

Note that the plus (+) carriage-control character has no effect if the previous console operation was a read operation.

# **3.7 Formatted I/O**

 $\cdot$ 

If a READ or WRITE statement includes a format specifier (other than an asterisk), the I/O statement is called a formatted I/O statement. The remainder of this section discusses the elements of format specifiers and the interaction between format specifiers and the I/O list. See Section 3.2.7 for information on format specifiers.

### **3.7.1 Nonrepeatable Edit Descriptors**

Table 3.6 summarizes the nonrepeatable edit descriptors. A discussion of edit descriptors follows.

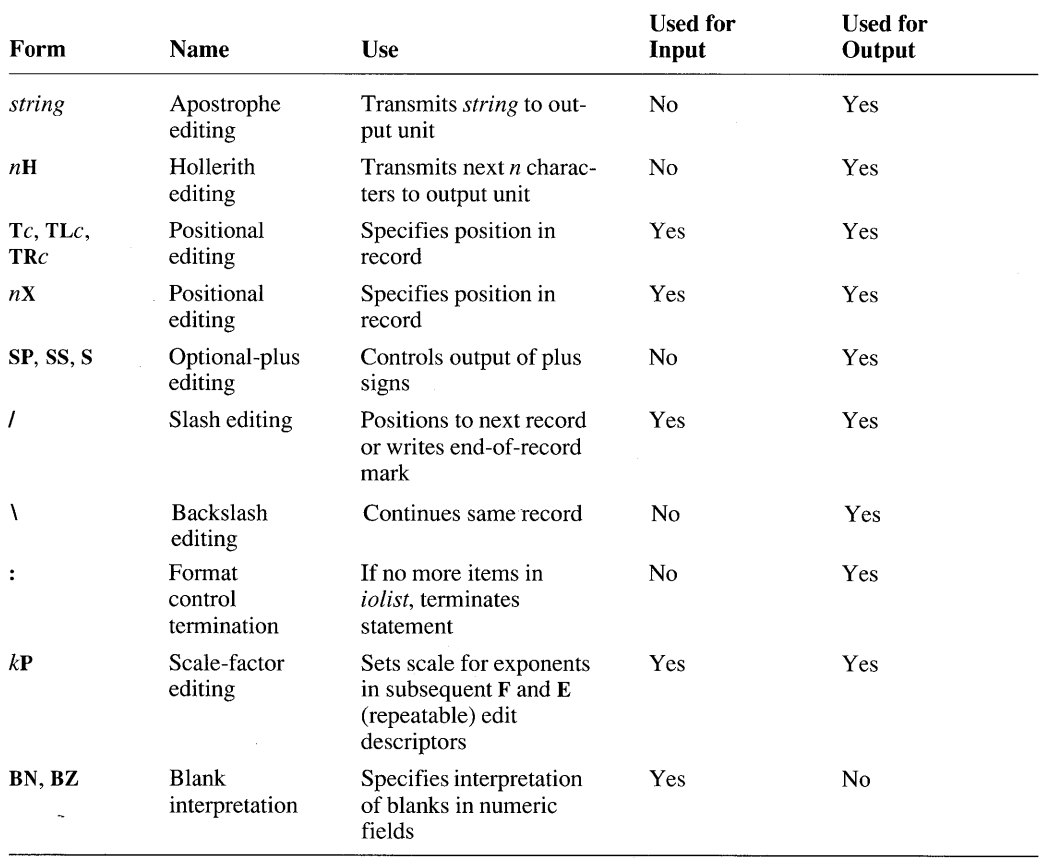

#### Table 3.6 Nonrepeatable Edit Descriptors

Sections 3.7.1.1-3.7.1.10 describe each nonrepeatable edit descriptor.

### **3.7.1.1 Apostrophe Editing**

If a fonnat specifier contains a character constant, *string,* that *string* is transmitted to the output unit. Embedded blanks are significant.

Two adjacent apostrophes must be used to represent a single apostrophe within a character constant. Each additional level of nested apostrophes requires twice as many apostrophes as the previous level to resolve the ambiguity of the apostrophe's meaning. Note how in the second **WRITE** statement in the example below, the set of apostrophes that delimit the output string within the **FORMAT**  statement are doubled, and four apostrophes are required within the output string itself to specify a single output apostrophe.

#### **Example**

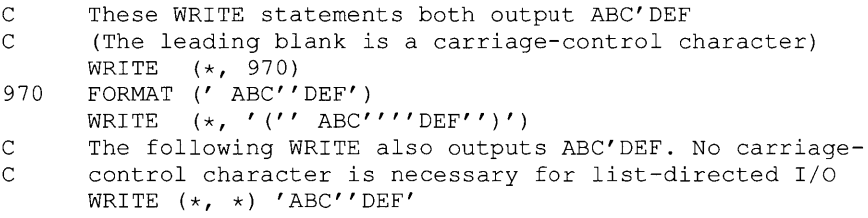

Apostrophe editing cannot be used with **READ** statements.

### **3.7.1.2 Hollerith Editing (H)**

The  $nH$  edit descriptor transmits the next  $n$  characters, including blanks, to the output unit. Hollerith editing can be used in every context where character constants can be used.

The *n* characters transmitted are called a "Hollerith constant."

#### **Example**

```
C These WRITE statements both output ABC'DEF<br>C (The leading blank is a carriage-control c
        (The leading blank is a carriage-control character)
       WRITE (*, ' (8H ABC'' DEF)')
       WRITE (*, 960) 
960 FORMAT (8H ABC'DEF)
```
### **3.7.1.3 Positional Editing: Tab, Tab Left, Tab Right (T, TL, TR)**

The T, TL, and **TR** edit descriptors specify the position in the record to which or from which the next character will be transmitted. The new position may be in either direction from the current position. This allows a record to be processed
more than once on input. Note that moving the position backward more than 512 bytes (characters) is not recommended.

The  $Tc$  edit descriptor specifies absolute tabbing; the transmission of the next character is to occur at the character position  $c$ . The TR $c$  edit descriptor specifies relative tabbing to the right; the transmission of the next character is to occur  $c$ characters beyond the current position. The  $TLc$  edit descriptor specifies relative tabbing to the left; the transmission of the next character is to occur  $c$  characters prior to the current position.

If TLc specifies a position before the first position of the current record,  $TLc$ editing causes transmission to or from position 1.

Left tabbing is legal within records written to devices. However, if the record that is written is longer than the buffer associated with the device, you cannot left-tab to a position corresponding to the previous buffer.

For example, the buffer associated with the console is 132 bytes. If a record of 140 bytes is written to the console, left tabbing is allowed for only eight bytes, since the first 132 bytes of the record have been sent to the device and are no longer accessible.

If one of these edit descriptors is used to move to a position to the right of the last data item transmitted and another data item is then written, the space between the previous end of data in the record and the new position is filled with spaces. For example, consider the following:

```
WRITE (*, '('' '')', 3(''1234567890''))')WRITE (*, 100) 5, 9
100 FORMAT (15, 20X, TL10, 15)
```
This example produces the following output:

123456789012345678901234567890 5 9

Be careful when using these edit descriptors if you read data from files that use commas as field delimiters. If you move backwards in a record using  $TLc$  or  $Tc$ (where  $c$  is less than the current position in the record), commas are disabled as field delimiters. If the format controller encounters a comma after you have moved backward in a record with TLc or Tc, a run-time error occurs. If you want to move backward in a record without disabling commas as field delimiters, advance to the end-of-record mark, then use the BACKSPACE statement to move to the beginning of the record.

## **3.7.1.4 Positional Editing (X)**

The  $nX$  edit descriptor advances the file position  $n$  characters. On output, if the  $nX$  edit descriptor moves past the end of data in the record, and if there are further items in the *iolist*, blanks are output, as described for the Tc and TRc edit descriptors.

## **Example**

```
C This writes 1 5 10 15 on the screen: 
     WRITE (*, 100)100 FORMAT (1X, '1', 3X, '5', 3X, '10', 3X, '15')
C This writes "zogoZOGozogo !" on the screen:
     WRITE (*. 200)200 FORMAT (1X, 'zogozogozogo', TL8, 'ZOG', 10X, '!')
```
## **3.7.1.5 Optional-Plus Editing (SP, SS, S)**

The SP, SS, and S edit descriptors control optional-plus characters in numeric output fields. **SP** causes output of the plus sign in all subsequent positions that the processor recognizes as optional-plus fields. SS causes plus-sign suppression in all subsequent positions that the processor recognizes as optional-plus fields. S restores SS, the default.

## **Example**

```
C The following statements write: 251 + 251 + 251 + 251<br>C 251 + 251251
      INTEGER i 
      i = 251WRITE (*, 100) i, i, i, i, i
100 FORMAT (lX, 15, SP, 15, SS, 15, SP, 15, S, 15) 
C The following statements write:<br>C .673E+4+.673E+4 .673E+4+.673E+4
      C .673E+4+.673E+4 .673E+4+.673E+4 .673E+4 
      REAL r 
      r = 67.3E2WRITE (*, 200) r, r, r, r, r 
200 FORMAT (lX, E8.3E1, SP, E8.3E1, SS, E8.3E1, SP, 
     + E8.3E1, S, E8.3E1)
```
## **3.7.1.6 Slash Editing (/)**

The slash indicates the end of data transfer on the current record. On input, the file is positioned to the beginning of the next record. On output, an end-ofrecord mark is written, and the file is positioned to write at the beginning of the next record.

## **Example**

```
C The following statements write a column and a row: 
       WRITE (*, 100)100 FORMAT (' c row', /, ' o', /, ' l', /, ' u',<br>+<br>(1 + m', 1, 1, 1, 1)\frac{1}{2}, ' m', \frac{1}{2}, ' n')
```
The output from this example is shown below:

```
crow 
o 
1 
u 
m 
n
```
## **3.7.1.7 Backslash Editing (\)**

The backslash edit descriptor is used only for formatted output to terminal devices, such as the screen or a printer. It is ignored in all other situations.

When the format controller terminates a transmission to the terminal, it writes an end-of-record mark (a carriage-return and line-feed sequence). If the last edit descriptor encountered by the format controller is a backslash  $(\setminus)$ , no end-ofrecord mark is written, so the next I/O statement will continue writing on the same line.

This mechanism can be used to write a prompt to the screen and then read a response from the same line, as in the following example:

```
WRITE (*, ' (A \setminus)') ' enter an integer --> '
READ (*, ' (BN, 16)') j
```
## **3.7.1.8 Terminating Format Control (:)**

The colon (:) edit descriptor terminates format control if there are no more items in the *iolist.* This feature is used to suppress output when some of the edit descriptors in the format do not have corresponding data in the *iolist.* 

#### **Example**

```
C The following example writes a= 3.20 b= .99 
      REAL a, b, c, d 
     DATA a /3.2/, b /.9871515/ 
     WRITE (*, 100) a, b 
100 FORMAT (' a=', F5.2, :, ' b=', F5.2, :,
     + \prime c=', F5.2, :, ' d=', F5.2)
     END
```
## **3.7.1.9 Scale-Factor Editing (P)**

The kP edit descriptor sets the scale factor for all subsequent F and E edit descriptors (for information on F and E, see Section 3.7.2, "Repeatable Edit Descriptors") until another  $kP$  edit descriptor is encountered. At the start of each I/O statement, the scale factor is initialized to zero. The scale factor affects format editing in the following ways:

- **On input, with F and E editing, if there is no explicit exponent, the value read**  in is divided by  $10^k$  before it is assigned to a variable. If there is an explicit **exponent, the scale factor has no effect.**
- **•** On output, with **F** editing, the value to be written out is multiplied by  $10<sup>k</sup>$ **before it is displayed.**
- **On output, with E editing, the real part of the value to be displayed is multi**plied by  $10^k$ , and its exponent is reduced by  $k$ . This alters the column posi**tion of the decimal point but not the value of the number.**

#### **Examples**

**The following fragment uses scale-factor editing when reading:** 

READ (\*, 100) a, b, c, d 100 FORMAT (F10.6, 1P, F10.6, F10.6, -2P, F10.6) WRITE  $(*, 200)$  a, b, c, d 200 FORMAT (4F11.3)

#### **Assume the following data is entered:**

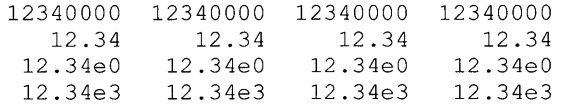

#### **The program outputs the following:**

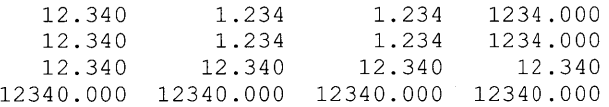

**The following example uses scale-factor editing when writing:** 

```
a = 12.34
```
WRITE (\*, 100) a, a, a, a, a, a 100 FORMAT (lX, F9.4, E11.4E2, 1P, F9.4, E11.4E2, + -2P, F9.4, E11.4E2)

#### **This program outputs the following:**

12.3400 .1234E+02 123.4000 1.2340E+01 .1234 .0012E+04

## **3.7.1.10 Blank Interpretation (BN, BZ)**

The edit descriptors BN and BZ control the interpretation of blanks in numeric input fields.

The BN edit descriptor ignores blanks; it takes all the nonblank characters in the field and right-justifies them. For example, if an input field formatted for six integers contains ' 23 4', it is interpreted as ' 234'.

The BZ edit descriptor makes blanks identical to zeros. Trailing blanks in the field become zeros. Interspersed blanks also become zeros. In the previous example, the input field  $\prime$  23 4  $\prime$  would be interpreted as  $\prime$  23040 $\prime$ . If , 2 3 4' were entered, the formatter would add one blank to pad the input to the six-integer format, but this extra space would be ignored, and the input would be interpreted as ' 2304'. Note that the blanks following the  $E$  or  $D$  in realnumber input are ignored, whatever form of blank interpretation is in effect.

The default, BN, is set at the beginning of each I/O statement, unless the BLANK= option was specified in the OPEN statement. If you specify a BZ edit descriptor, BZ editing is in effect until the BN edit descriptor is specified.

For example, look at the following program fragment:

READ (\*, 100) n 100 FORMAT (BN, 16)

If you enter anyone of the following three records and terminate by pressing ENTER, the READ statement interprets that record as the value 123:

123 123 123 456

Because the repeatable edit descriptor associated with the I/O list item  $\pi$  is 16, only the first six characters of each record are read (three blanks followed by 123 for the first record, and 123 followed by three blanks for the last two records). Because blanks are ignored, all three records are interpreted as 123.

The following example shows the effect of BN editing with an input record that has fewer characters than the number of characters specified by the edit descriptors and *iolist.* Suppose you enter 502, followed by ENTER, in response to the following READ statement:

READ  $(*, ' (15)') \cdot n$ 

The I/O system is looking for five characters that it will try to interpret as an integer number. You have only entered three, so the first thing the I/O system does is to pad the record  $502$  on the right with two blanks. If **BZ** editing were in effect, those two blanks would be interpreted as zeros, and the record would be equal to 50200. However, with BN editing in effect (the default), the nonblank characters (502) are right-justified, so the record is equal to 502.

# **3.7.2 Repeatable Edit Descriptors**

The I (integer),  $\mathbf{Z}$  (hexadecimal),  $\mathbf{F}$  (single-precision real),  $\mathbf{E}$  (real with exponent), G (real with optional exponent), and D (double-precision real) edit descriptors are used for I/O of numeric data. The following rules apply to all of these numeric edit descriptors:

- On input, fields that are all blanks are always interpreted as zero. The interpretation of trailing and interspersed blanks is controlled by the BN and BZ editing descriptors. Plus signs are optional. The blanks supplied by the file system to pad a record to the required size are not significant.
- On input with F, E, G, and D editing, an explicit decimal point in the input field overrides any edit-descriptor specification of the decimal-point position.
- On output, the characters generated are right-justified in the field and padded by leading blanks, if necessary.
- On output, if the number of characters produced exceeds the field width or if the exponent exceeds its specified width, the entire field is filled with asterisks. If a real number contains more digits after the decimal point than are allowed in the field, the number is rounded.
- When reading with **I**, **Z**, **F**, **E**, **G**, **D**, or **L** edit descriptors, the input field may contain a comma that terminates the field. The next field starts at the character following the comma. The missing characters are not significant. For example, consider the following READ statement:

Entering the following data results in  $i = 1$ ,  $j = 20$ , and  $k = 3$ :

READ  $(*, ' (BZ 3I5)') i, j, k$ 

1, 2, 3,

Do not use this feature when you use explicit positional editing (the T, TL, TR, or  $nX$  edit descriptors).

- Two successively interpreted edit descriptors of the types F, E, G, and D are required to format complex numbers. Two different descriptors may be used. The first edit descriptor specifies the real part of the complex number, and the second specifies the imaginary part.
- Nonrepeatable edit descriptors may appear between repeatable edit descriptors.

The following sections describe each repeatable edit descriptor.

## **3.7.2.1 Integer Editing (I)**

#### *Syntax*

 $\mathbf{I} w[[.m]]$ 

On input, any value entered that is associated with an I edit descriptor must have the form of an integer (it may not contain a decimal point or exponent), or a runtime error occurs. On output, the I/O list item associated with an I edit descriptor must have an integer value, or a run-time error occurs.

The field is w characters wide. On input, an optional sign may appear in the field. If the optional unsigned integer *m* is specified, input is the same as Iw, but output is padded with leading zeros up to width *m.* For example, consider this statement:

WRITE  $(*, ' (1X, 15, 15.3)') 7, 7$ 

The following output is produced:

7 007

## **3.7.2.2 Hexadecimal Editing (Z)**

#### *Syntax*

 $\mathbf{Z}[[w]]$ 

Hexadecimal editing converts between external data in hexadecimal form (the hexadecimal digits 0 through 9 and A through F) and internal four-bit binary data (0000 through 1111). Each byte of internal data corresponds to two four-bit hexadecimal characters. For example, the ASCII character "m," which is 01101101 in binary, is output as the hexadecimal characters 6D. Similarly, an INTEGER\*4 value is output in its eight-hexadecimal-character form.

The optional field width, w, specifies the number of hexadecimal characters to be read or written. If w is omitted, the field width defaults to  $2*n$ , where *n* is the length of the *iolist* item in bytes. For example, an **INTEGER**\*2 value is represented by four hexadecimal characters.

On output, character data types are written in the same order they appear in memory. For numeric and logical types, bytes are output in order of significance, from the most significant on the left to the least significant on the right. The INTEGER\*2 value 10, for example, will be output as OOOA, although the order of bytes in memory on an 8086-based machine is actually OAOO.

The following rules of truncation and padding apply. The value *n* is the length of the *iolist* item in bytes:

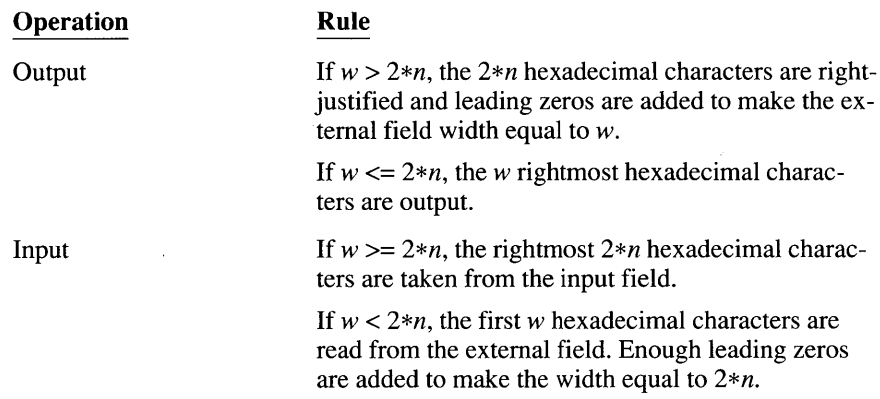

Blanks in an input field are treated as zeros.

Hexadecimal editing differs from conventional decimal editing in two significant ways. If there are more hex characters to be output than the field width can accommodate, the field is not filled with asterisks. Instead, w right-hand characters are displayed.

The left-hand padding of short input fields does *not* take into account the sign bit of the entered value. For example, in a 8-character input field where only FFFF is entered, the entry is interpreted as  $65,535$ , not  $-1$ .

To edit complex numbers, two Z edit descriptors must be used. The first edit descriptor specifies the real part of the complex number, and the second specifies the imaginary part.

### **Examples**

The following example demonstrates hexadecimal editing for output:

```
CHARACTER*2 alpha 
INTEGER*2 num 
alpha = ' YZ'
num = 4096WRITE (*, '(1X, Z, 1X, Z2, 1X, Z6)') alpha, alpha,
+alpha 
 WRITE (*, ' (1X, Z, 1X, Z2, 1X, Z6)') num, num, num
```
This example produces the following output:

595A 5A 00595A 1000 00 001000

As an example of input, suppose the input record is 59 5A (hexadecimal characters), and the *iolist* item has CHARACTER\*2 type. The record would be read as follows:

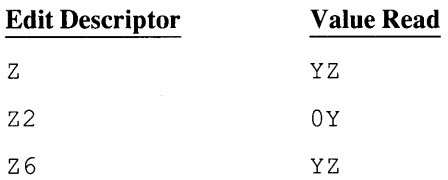

## **3.7.2.3 Real Editing without Exponents (F)**

#### *Syntax*

Fw.d

On output, the I/O list item associated with an F edit descriptor must be a singleor double-precision number, or a run-time error occurs. On input, the number entered may have any integer or real form, as long as its value is within the range of the associated variable.

The field is *w* characters wide, with a fractional part *d* digits wide. The input field begins with an optional sign followed by a string of digits that may contain an optional decimal point. If the decimal point is present, it overrides the <sup>d</sup> specified in the edit descriptor; otherwise, the rightmost d digits of the string are interpreted as following the decimal point (with leading blanks converted to zeros, if necessary). Appearing after these digits is an optional exponent that must be one of the following:

- $\blacksquare$  + (plus) or (minus) followed by an integer
- E followed by zero or more blanks, followed by an optional sign, followed by an integer

An example is the following READ statement:

READ  $(*, '$  (F8.3)') xnum

The above statement reads a given input record as follows:

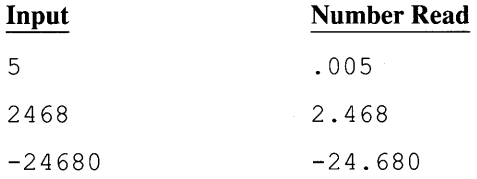

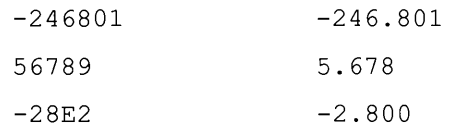

The output field occupies *w* characters. One character is a decimal point, leaving  $w-1$  characters available for digits. If the sign is negative, it must be included, leaving only *w-2* characters available. Out of these w-l or *w-2* characters, d characters will be used for digits to the right of the decimal point. The remaining characters will be blanks or digits, as needed, in order to represent the digits to the left of the decimal point.

The value output is controlled both by the *iolist* item and the current scale factor. The output value is rounded rather than truncated.

#### **Example**

```
REAL*4 g, h, e, r, k, i, n
     DATA g /12345.678/, h /12345678./, e /-4.56E+1/, r 
     +/-365. /WRITE (*, 100) g, h, e, r 
100 FORMAT (IX, F8.2) 
     WRITE (*, 200) g, h, e, r 
200 FORMAT (IX, 4F10.1)
```
The program above produces the following output:

```
12345.68 
******** 
 -45.60-365.00 
   12345.712345680.0 -45.6 -365.0
```
## **3.7.2.4 Real Editing with Exponents (E)**

## **Syntax**

 $Ew.d[[Ee]]$ 

On output, the I/O list item associated with an E edit descriptor must be a singleor double-precision number, or a run-time error occurs. On input, the number entered may have any integer or real form, as long as its value is within the range of the associated variable.

The field is *w* characters wide. The *e* parameter is ignored in input statements. The input field for the E edit descriptor is identical to that described by an F edit descriptor with the same  $w$  and  $d$ .

The form of the output field depends on the scale factor (set by the P edit descriptor) in effect. For a scale factor of 0, the output field is a minus sign (if necessary), followed by a decimal point, followed by a string of digits, followed by an exponent field for exponent *exp,* having one of the forms shown in Table 3.7.

| <b>Edit Descriptor</b> | <b>Absolute Value</b><br>of Exponent | <b>Form of Exponent</b>                                                                                                 |
|------------------------|--------------------------------------|----------------------------------------------------------------------------------------------------|
| Ew.d                   | $ exp  \leq 99$                      | E followed by plus or<br>minus, followed by the<br>two-digit exponent                                                   |
| Ew.d                   | $99 <  exp  \le 999$                 | Plus or minus, followed by<br>the three-digit exponent                                                                  |
| $Ew$ , $dEe$           | $ exp  \leq (10^e) - 1$              | E followed by plus or<br>minus, followed by $e$<br>digits, which are the ex-<br>ponent (with possible<br>leading zeros) |

**Table 3.7 Forms of Exponents for the E Edit Descriptor** 

The form *Ew.d* must not be used if the absolute value of the exponent to be printed exceeds 999.

The scale factor controls the decimal normalization of the printed E field. If the scale factor  $k$  is greater than  $-d$  and less than or equal to 0, then the output field contains exactly *k* leading zeros after the decimal point and  $d + k$  significant digits after this. If  $(0 \lt k \lt d+2)$ , the output field contains exactly k significant digits to the left of the decimal point and *(d-k-l)* places after the decimal point. Other values of  $k$  are errors.

## **3.7.2.5 Real Editing-Wide Range (G)**

#### **Syntax**

#### $Gw.d$ [Ee]

On output, the I/O list item associated with a G edit descriptor must be a singleor double-precision number, or a run-time error occurs. On input, the number entered may have any integer or real form, as long as its value is within the range of the associated variable.

For either form, the input field is *w* characters wide, with a fractional part consisting of  $d$  digits. If the scale factor is greater than 1, the exponent part consists of *e* digits.

G input editing is the same as F input editing. G output editing corresponds to either E or F editing, depending on the magnitude of the data. Tables 3.8 and 3.9 show how the G edit descriptor is interpreted.

| Data Magnitude                                            | Interpretation              |
|-----------------------------------------------------------|-----------------------------|
| m < 0.1                                                   | $Gw.d = Ew.d$               |
| $0.1 \le m \le 1$                                         | $Gw.d = F(w-4) \cdot d.4('$ |
| $1 \le m < 10$ (i.e., $10^{(d-d)} \le m < 10^{d-(d-1)}$ ) | $Gw.d=F(w-4).(d-1).4(2)$    |
| $10^{(d-2)} \le m \le 10^{(d-1)}$                         | $Gw.d=F(w-4) .1.4('')$      |
| $10^{(d-1)} \le m \le 10^{(d)}$                           | $Gw.d=F(w-4)0.4(')$         |
| $10^{(d)} \le m$                                          | $Gw.d = Ew.d$               |

**Table 3.8 Interpretation of G Edit Descriptor** 

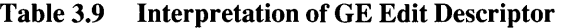

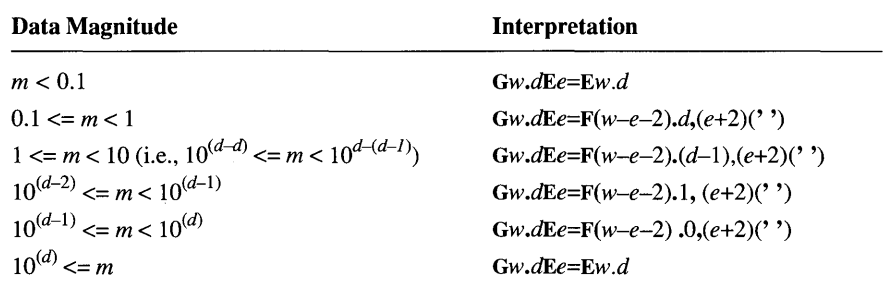

## **3.7.2.6 Double-Precision Real Editing (D)**

## **Syntax**

#### $Dw.d$

On output, the I/O list item associated with a D edit descriptor must be a singleor double-precision number, or a run-time error occurs. On input, the number entered may have any integer or real form, as long as its value is within the range of the associated variable. All parameters and rules for the E descriptor apply to the D descriptor.

The field is *w* characters wide. The input field for the D edit descriptor is identical to that described by an F edit descriptor with the same wand *d.* 

The form of the output field depends on the scale factor (set by the P edit descriptor) in effect. For a scale factor of 0, the output field is a minus sign (if necessary), followed by a decimal point, followed by a string of digits, followed by an exponent field for exponent *exp,* in one of the forms shown in Table 3.10.

| <b>Edit Descriptor</b> | <b>Absolute Value</b><br>of Exponent | Form of Exponent                                                             |
|------------------------|--------------------------------------|------------------------------------------------------------------------------|
| Dw.d                   | $ exp  \leq 99$                      | <b>D</b> followed by plus or<br>minus, followed by the<br>two-digit exponent |
| Dw.d                   | $99 <  exp  \le 999$                 | Plus or minus, followed by<br>the three-digit exponent                       |

Table 3.10 Forms of Exponents for the D Edit Descriptor

The form Dw.d must not be used if the absolute value of the exponent to be printed exceeds 999.

The scale factor controls the decimal normalization of the printed D field. If the scale factor,  $k$ , is greater than  $-d$  and less than or equal to 0, then the output field contains exactly *k* leading zeros after the decimal point and *d+k* significant digits after this. If  $(0 < k < d+2)$ , then the output field contains exactly k significant digits to the left of the decimal point and *(d-k-l)* places after the decimal point. Other values of  $k$  are errors.

## 3.7.2.7 Logical Editing (L)

#### **Syntax**

#### *Lw*

The field is *w* characters wide. On output, the *iolist* element associated with an L edit descriptor must be of type logical or a run-time error occurs. On input, the field consists of optional blanks, followed by an optional decimal point, followed by T (for true) or F (for false). Any further characters in the field are ignored, but accepted on input, so that .TRUE. and .FALSE. are also valid inputs. On output, *w-l* blanks are followed by either T or F, as appropriate.

## **3.7.2.8 Character Editing (A)**

## **Syntax**

 $A[[w]]$ 

If *w* is omitted, the field width defaults to the number of characters in the *iolist* associated item. The *iolist* item may be of any type. If it is not of the CHARACTER type, it is assumed to have one character per byte.

When the *iolist* item is of type **INTEGER**, **REAL**, or **LOGICAL**, Hollerith data types can be used. On input, the *iolist* item becomes defined with Hollerith data. On output, the *iolist* item must be defined with Hollerith data.

If the number of characters input is less than *w,* the input field is padded with blanks. If the number of characters input is greater than *w,* the input field is truncated on the right to the length of  $w$ . Only after these adjustments have been made will the input field be transmitted to the *iolist* item. For example, look at the following program fragment:

> CHARACTER\*10 char READ  $(*, ' (A15)')$  char

Assume the following 13 characters are typed in at the keyboard:

ABCDEFGHIJKLM

The following two steps occur:

1. Blanks are added to pad the input field to 15 characters:

'ABCDEFGHIJKLM

2. The rightmost 10 characters are transmitted to the *iolist* element char:

'FGHIJKLM

On output, if w exceeds the number of characters produced by the *iolist* item, leading blanks are provided. Otherwise, the leftmost *w* characters of the *iolist*  item are output.

## **3.7.3 Interaction between Format and 110 List**

If an *iolist* contains one or more items, at least one repeatable edit descriptor must exist in the format specification. The empty edit specification, ( ), can be used only if no items are specified in the *iolist.* A formatted WRITE statement with an empty edit specification writes a carriage return and line feed. A **READ** statement with an empty edit specification skips to the next record.

If you read a record **in** which the total number of characters is less than the number of characters specified by the edit descriptors and *iolist,* the following occurs:

- 1. The record is padded with blanks on the right to the required length.
- 2. Any blanks entered by the user are interpreted according to the blank -editing descriptor in effect (BN or BZ).

For example, consider the following **READ** statement that uses **BZ** editing:

READ  $(*, '(BZ, I5)') n$ 

Assume you enter the following in response:

5

The total number of characters in the input record is two (a blank followed by a 5). The record is padded on the right with three blanks, but these additional blanks added by the formatter are ignored. The input record is thus interpreted as 5, rather than 5000.

Each item in the *iolist* is associated with a repeatable edit descriptor during the I/O statement execution. Each **COMPLEX** item in the *iolist* requires two edit descriptors in the **FORMAT** statement or format descriptor. Nonrepeatable edit descriptors are not associated with items in the *iolist.* 

During the formatted I/O process, the format controller scans and processes the format items from left to right. Following is a list detailing situations the format controller may encounter and their explanations:

• A repeatable edit descriptor is encountered, and a corresponding item appears in the *iolist.* 

The item and the edit descriptor are associated, and I/O of that item proceeds under the format control of the edit descriptor.

• A repeatable edit descriptor is encountered, and no corresponding item appears in the *iolist.* 

The format controller terminates I/O. For the following statements, for example:

```
i = 5WRITE (*, 100) i 
100 FORMAT (1X, 'I= ', I5, ' J= ',
    +15, ' K= ', 15)
```
the output would look like this:

 $I = 5 J =$ 

The output terminates after  $J=$  because no corresponding item for the second 15 appears in the *iolist.* 

 $\blacksquare$  The matching final right parenthesis of the format specification is encountered, and there are no further items in the *iolist.* 

The format controller terminates I/O.

• A colon (:) edit descriptor is encountered, and there are no further items in the *iolist.* 

The format controller terminates I/O.

• A colon (:) edit descriptor is encountered, but there are further items in the *iolist.* 

The colon edit descriptor is ignored.

The matching final right parenthesis of the format specification is encountered, and there are further items in the *iolist.* 

The file is positioned at the beginning of the next record and the format controller starts over at the beginning of the format specification terminated by the last preceding right parenthesis.

If there is no such preceding right parenthesis, the format controller rescans the format from the beginning. Within the portion of the format rescanned, there must be at least one repeatable edit descriptor.

If the rescan of the format specification begins with a repeated nested format specification, the repeat factor indicates the number of times to repeat that nested format specification. The rescan does not change the previously set scale factor or the BN or BZ blank control in effect.

When the format controller terminates on input, any remaining characters of the record are ignored. When the format controller terminates on output, an end-ofrecord mark is written.

For units connected to terminal devices, the end-of-record mark is not written until the next record is written to the unit. If the device is the screen, you can use the backslash  $(\lambda)$  edit descriptor to suppress the end-of-record mark.

# **3.8 List-Directed I/O**

A list-directed record is a sequence of values and value separators. Each value in a list-directed record must be one of the following:

- A constant, optionally multiplied by an unsigned-nonzero-integer constant. For example,  $5$ , or  $2 \times 5$  (two successive fives) are both acceptable.
- A null value, optionally multiplied by an unsigned-nonzero-integer constant. For example,  $5 \times$  is five successive null values.

Except in string constants, none of these may have embedded blanks.

Each value separator in a list-directed record must be one of the following:

- $\blacksquare$  A comma (,).
- A slash  $( / )$ .

A slash encountered as a value separator during execution of a list-directed input statement stops execution of that statement after assignment of the previous value. Any further items in the input list are treated as if they were null values.

• One or more contiguous blanks between two constants or after the last constant.

Blanks next to value separators are ignored. For example,  $5 \times 6 / 7$  is equivalent to 5, 6/7.

**NOTE** List-directed I/O to or from internal files is prohibited by the ANSI standard.

## 3.8.1 List-Directed Input

In most cases, all the input forms available for formatted I/O are also available for list-directed formatting. This section describes all the exceptions to this rule

The following rules apply to list-directed input for all values:

- The form of the input value must be acceptable for the type of input list item.
- **•** Blanks are always treated as separators and never as zeros.
- Embedded blanks can only appear within character constants, as specified in the list below.

Note that the end-of-record mark has the same effect as a blank, except when it appears within a character constant.

In addition to the rules above, the following restrictions apply to the specified values:

#### Type of Value

Restrictions

Single- or doubleprecision real constants

A real or double-precision constant must be a numeric input field (a field suitable for F editing). It is assumed to have no fractional digits unless there is a decimal point within the field.

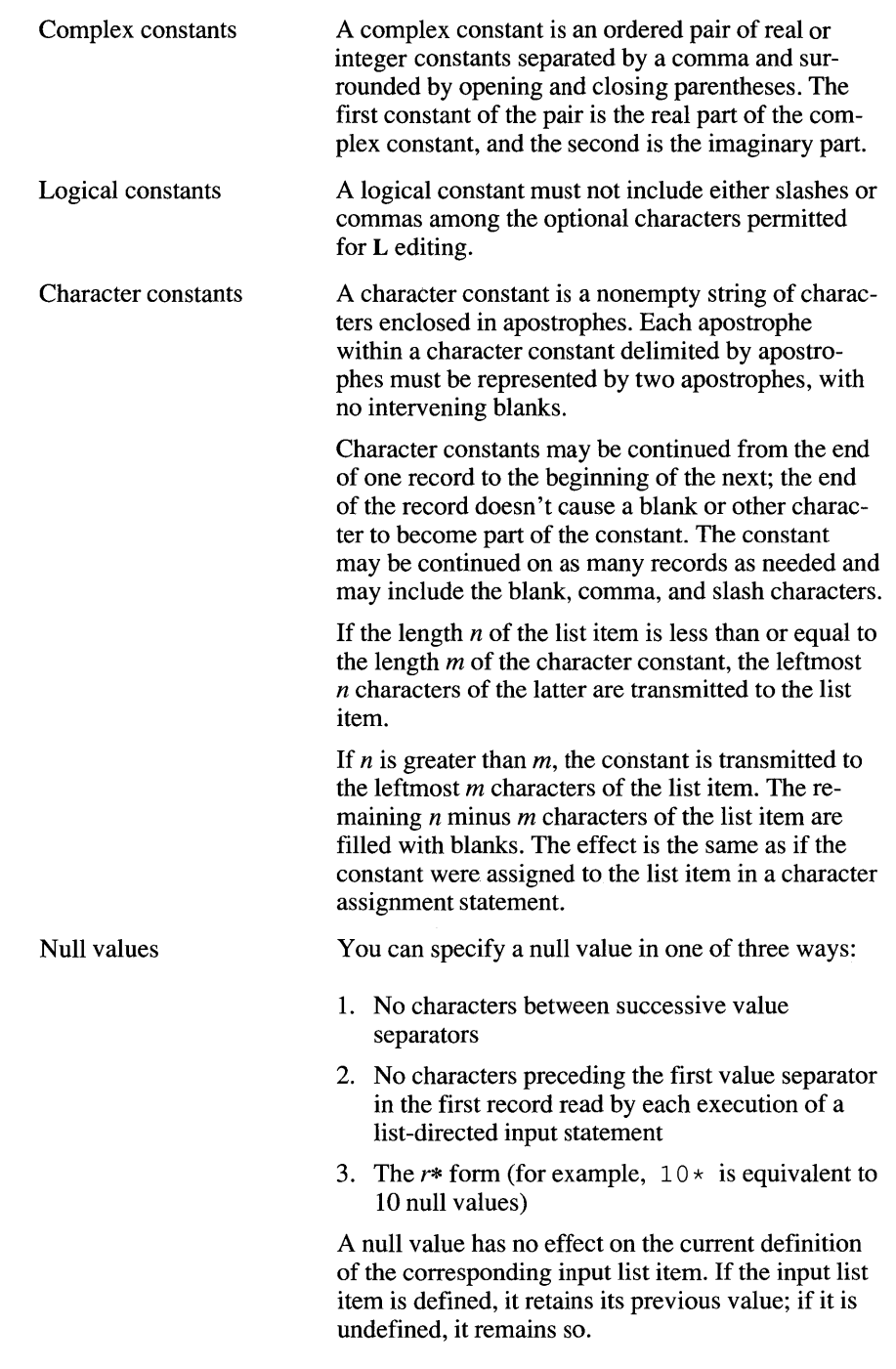

A slash encountered as a value separator during execution of a list-directed input statement stops execution of that statement after the assignment of the previous value. Any further items in the input list are treated as if they were null values.

All blanks in a list-directed input record are considered to be part of some value separator, except for the following:

- Blanks embedded in a character constant
- Leading blanks in the first record read by each execution of a list-directed input statement unless immediately followed by a slash or comma

#### **Example**

Blanks

The following example uses list-directed input and output:

```
REAL a 
INTEGER i 
COMPLEX c 
LOGICAL up, down 
DATA a /2358.2E-8/, i /91585/, c /(705.60,819.60)/ 
DATA up /.TRUE./, down /.FALSE./ 
OPEN (UNIT = 9, FILE = 'listout', STATUS = 'NEW')
WRITE (9, *) a, i
WRITE (9, *) c, up, down
REWIND (9) 
READ (9, \star) a, i.
READ (9, \star) c, up, down
WRITE (*, *) a, i
WRITE (*, *) c, up, down
END
```
This program produces the following output:

2.358200E-005 91585 (705.6000000,819.6000000) T F

## **3.8.2 List-Directed Output**

The form of the values produced by list-directed output is the same as the form of values required for input, except as noted in this section. The list-directed line length is 79 columns.

New records are created as necessary, but neither the end of a record nor blanks can occur within a constant (except in character constants). To provide carriage control when the record is printed, each output record automatically begins with a blank character.

In addition, the following rules apply for the specified types of data:

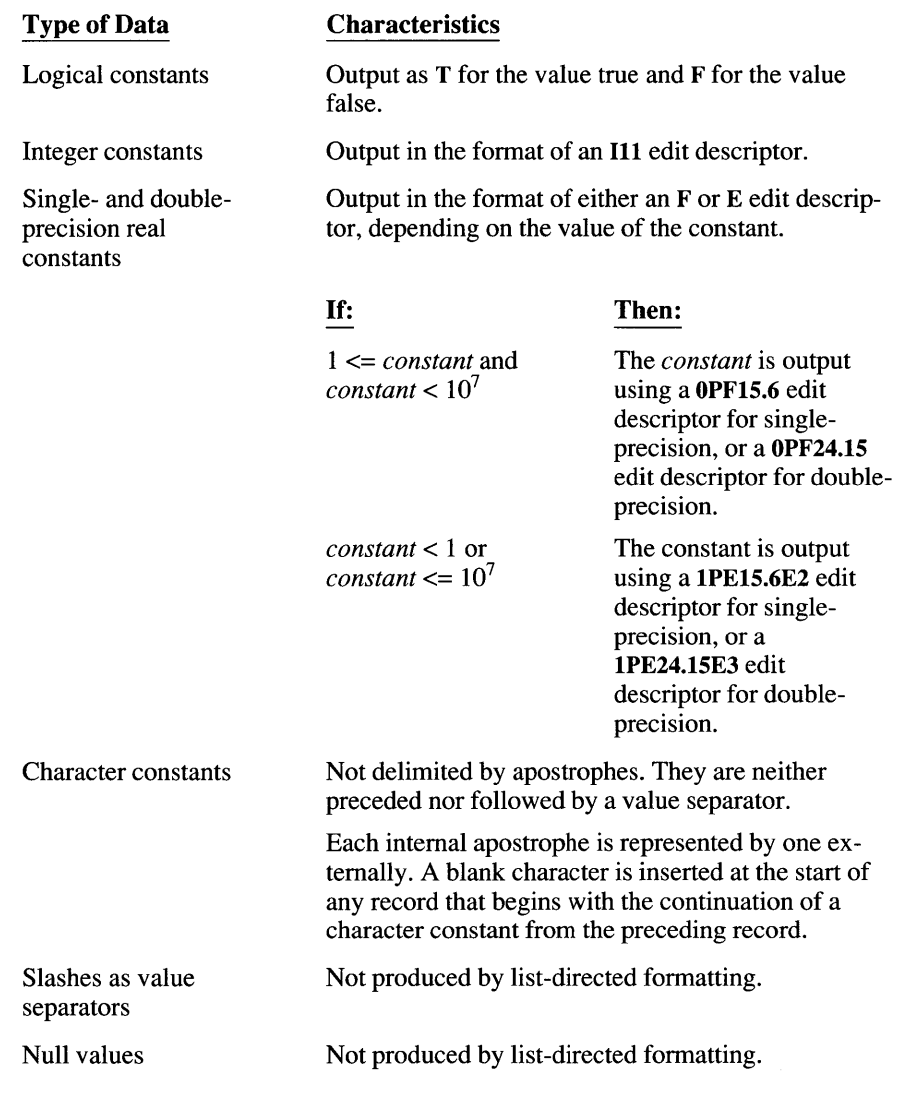

#### **Example**

The following example uses list-directed output:

```
INTEGER i, j
REAL a, b 
LOGICAL on, off 
CHARACTER*20 c 
DATA i /123456/, j /500/, a /28.22/, b /.0015555/ 
DATA on /.TRUE./, off/.FALSE./ 
DATA c /'Here''s a string'/
WRITE (*, *) i, j
WRITE (*, *) a, b, on, off
WRITE (*, *) c
END
```
The example above produces the following output:

```
123456 500 
       28.2200000 1.555500E-003 T F 
Here's a string
```
# **3.9 Namelist-Directed I/O**

Namelist-directed I/O is a powerful method for reading data in or writing data out to a file (or the terminal). By specifying one or more variables in a namelist group, you can read or write the values of all of them with a single I/O statement.

A namelist-directed input statement scans the input file for the group name. Once found, the statement then scans for assignment statements that give values to one or more of the variables in the group. Namelist-directed input is terminated with a slash. A namelist-directed output statement writes the name of the namelist, followed by the name of each variable in the namelist, an equal sign, and the variable's current value. Namelist-directed output is terminated with a slash.

A namelist group is created with the **NAMELIST** statement. It takes the form:

**NAMELIST** / *namelist* / *variable list* 

where *namelist* is an identifying name for the group, and *variable list* is a list of variables and array names.

The values of the namelist variables are written to a file or the screen with a **WRITE** statement in which *name list* appears instead of a format specifier. Note that no *iolist* is needed or permitted.

```
WRITE (*, NML = namelist)
```
**NML=** is optional, and is only required if other keywords (such as END=) are used.

The first output record is an ampersand  $(x)$ , immediately followed by the namelist group name, in uppercase. Succeeding records list all variable names in the group and their values. Each output record begins with a blank character to provide carriage control if the record is printed. Values take the output format they would have in list-directed I/O, with one exception: character strings are delimited by apostrophes. This permits the file created to be read by a namelistdirected **READ** statement, which requires apostrophes as string delimiters. The last output record is a slash.

#### **Example**

The following example declares a number of variables which are placed in a namelist, initialized, then written to the screen with namelist I/O:

```
INTEGER int1*1, int2*2, int4*4, array(3)<br>LOGICAL log1*1, log2*2, log4*4
              log1*1, log2*2, log4*4REAL real4*4, real8*8
 COMPLEX z8*8, z16*16CHARACTER char1*1, char10*10 
NAMELIST /example/ int1, int2, int4, log1, log2, log4,<br>+ Teal4. real8. z8. z16. char1. char10. arrav
             real4, real8, z8, z16, char1, char10, array
 int1 = 11int2 = 12<br>int4 = 14int4 = 14<br>log1 = .TR= .TRUE.
 log2 = .TRUE.log 4 = IRUE.real4 = 24.0<br>real8 = 28.0= 28.0d0z8 = (38.0, 0.0)<br>z16 = (316.0d0.0)= (316.0d0,0.0d0)<br>= 'A'
 char1charl0 = '0123456789'array(1) = 41array(2) = 42array(3) = 43
```

```
WRITE (*, example)
```
#### **Output**

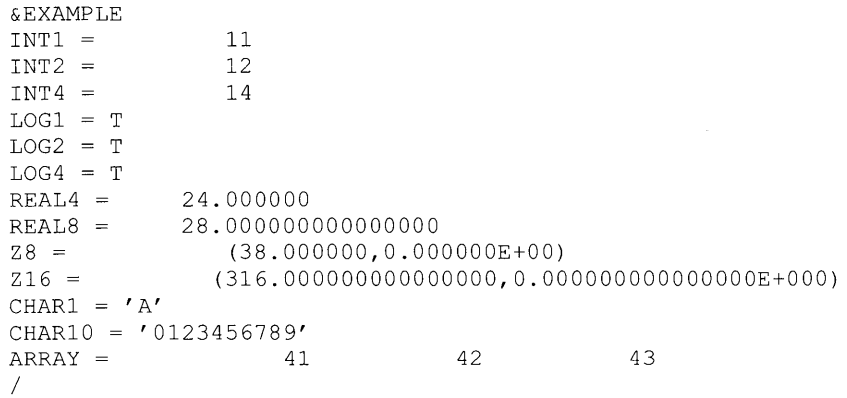

The operation of a namelist-directed **READ** statement is almost the reverse of a **WRITE** operation. The statement first scans the file (either at the terminal or on disk) from its current position until it finds an ampersand immediately followed by the namelist group name, or until it reaches the end of the file. (Ampersands followed by other names are ignored.) There must be at least one blank or carriage return following the group name to separate it from the following valueassignment pairs.

A value-assignment pair (optional) consists of a variable name, array element, or substring followed by an equal sign and one or more values and value separators. The equal sign may be preceded or followed by any number of blanks (including no blanks). A value separator is a single comma or one or more blanks. A comma that is not preceded by a value is treated as a null value, and the corresponding variable or array element is not altered.

Variables may appear in any order. The same variable may appear in more than one assignment pair. Its final value is the value it received in its last assignment. All the variables in a namelist do not need to be assigned values; those which do not appear, or which are associated with null values, keep their current values. A variable name in the input file that is not in the namelist group causes a run-time error.

If an array name appears without a qualifying subscript, the first value in the assignment statement is given to the first array element, the second to the second element, and so forth. Assignment to arrays is by row-major order.

You may not assign more values than there are elements in an array. For example, you may not specify 101 values for a 100-element array. However, an array need not have values assigned to all its elements. Any missing values are treated as nulls, and the corresponding array elements are not altered. Individual values may also be assigned to subscripted array elements.

A value may be repeated by placing a repeat factor and an asterisk in front of the value. For example,  $7*$  Hello' assigns 'Hello' to the next seven

elements in an array or variable list. A repeat factor and asterisk without a value indicates multiple null values. The corresponding variables are not altered. Given the array matrix  $(0:101)$ , the following statements assign 10 to element 0, assign 25 to the elements 1 through 50, leave 51 through 100 alone, assign -101 to element 101, then change the value of matrix(42) to 63:

```
matrix = 10, 50*25, 50*, -101matrix(42) = 63
```
Character strings must be delimited by apostrophes.

A namelist-directed READ statement is successfully terminated by a slash or by reaching the end of the file (in which case, an error results). Slashes must not be used as value separators unless it is desired to prematurely terminate the read.

Suppose the preceding program wanted to read new values for some of the variables in namelist example. If a file connected to unit four contained the following namelist specifier and assignment statements:

```
&examp1e 
z8 = (99.0, 0.0)INT1=99 
array(1)=99 
real4 = 99.0CHARI = ' Z'char10(5:9) = 'GrUMp'logl=F 
/
```
then the following namelist-directed READ statement would assign new values to the specified variables:

READ (UNIT =  $4$ , example)

A second WRITE  $(*, example)$  statement would display their changed values as follows:

```
&EXAMPLE 
INT1 =INT2 =INT4 =LOG1 = FLOG2 = TLOG4 = TREAL4 = 99.000000
REAL8 =99 
            12 
             14 
         28.000000000000000 
Z8 =216 =(99.000000,0.000000E+00) 
            (316.000000000000000,O.OOOOOOOOOOOOOOOE+000) 
CHAR1 = 'Z'CHAR10 = '0123GrUMp9'ARRAY = 99
/ 
                           42 43
```
 $\frac{1}{4}$  $\boldsymbol{1}$  $\pmb{\mathsf{l}}$  $\pmb{l}$  $\mathcal{L}^{\text{max}}_{\text{max}}$ 

# **Statements**

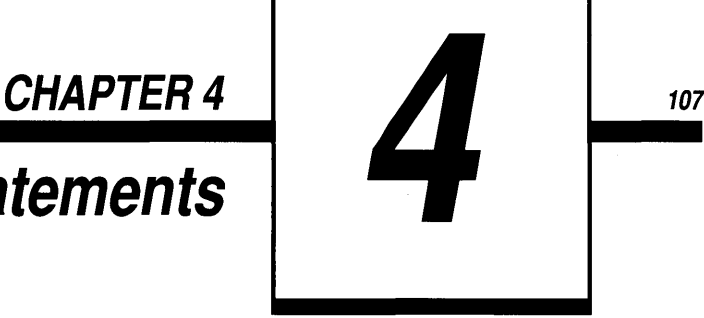

The first part of this chapter describes the kinds of statements available in Microsoft FORTRAN. The second part of the chapter contains a directory of the Microsoft FORTRAN statements, listed alphabetically.

A FORTRAN statement consists of an initial line, optionally followed by up to 19 continuation lines. In Microsoft FORTRAN, the number of continuation lines is limited only by available memory. Statements are written in columns 7 through 72. They perform actions such as computing, storing the results of computations, altering the flow of control, reading and writing files, and providing information for the compiler.

# **4.1 Categories of Statements**

There are two basic types of statements in FORTRAN: executable and nonexecutable. An executable statement causes an action to be performed. Nonexecutable statements describe, classify, or specify the format of program elements, such as entry points, data, or program units.

Table 4.1 summarizes the FORTRAN statements.

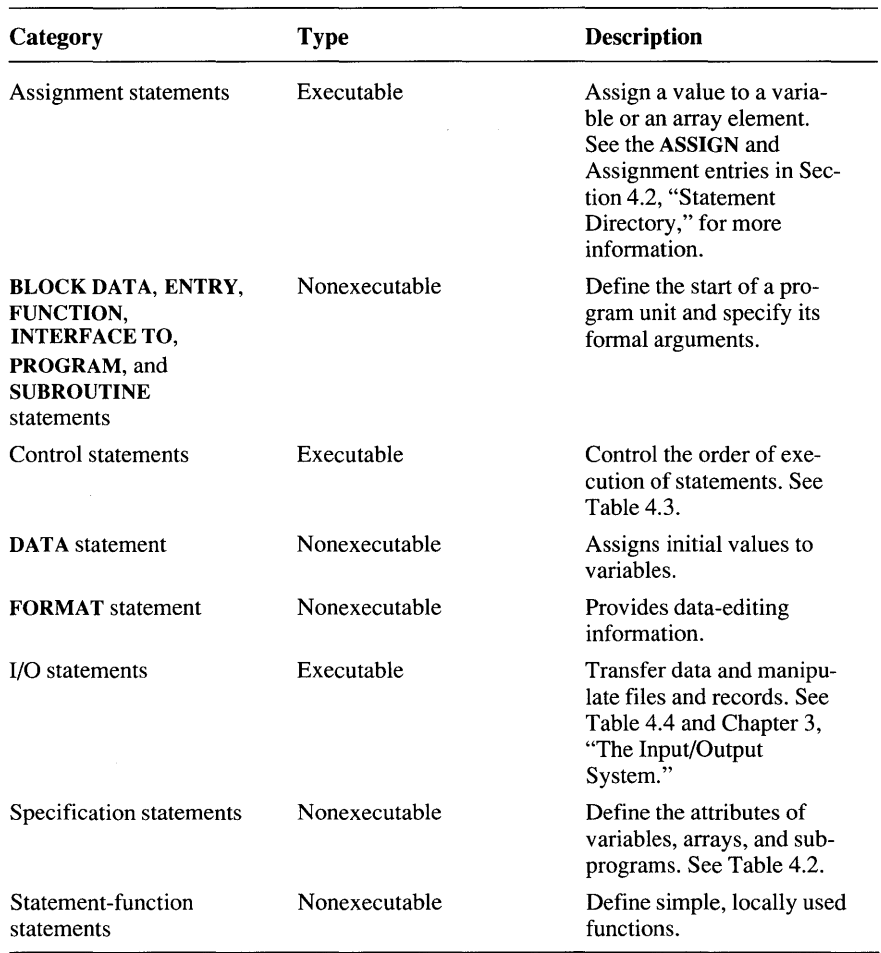

## Table 4.1 Categories of FORTRAN Statements

Table 4.2 summarizes the specification statements.

| <b>Statement</b>                                                                                                    | <b>Purpose</b>                                                                                                    |
|----------------------------------------------------------------------------------------------------|----------------------------------------------------------------------------------------------------|
| <b>AUTOMATIC</b>                                                                                                    | Declares a variable on the stack, rather than at<br>a static memory location                                                     |
| COMMON                                                                                                    | Shares variables between two or more program<br>units                                                                            |
| <b>DIMENSION</b>                                                                                                    | Identifies a variable as an array and specifies<br>the number of elements                                                        |
| <b>EQUIVALENCE</b>                                                                                                    | Specifies that two or more variables or arrays<br>share the same memory location                                                 |
| <b>EXTERNAL</b>                                                                                                    | Allows a user-defined subroutine or function to<br>be passed as an argument                                                      |
| <b>IMPLICIT</b>                                                                                                    | Changes the default typing for real and integer<br>variables and functions                                                       |
| <b>INTRINSIC</b>                                                                                                    | Allows a predefined function to be passed as<br>an argument                                                                      |
| <b>MAP…END MAP</b>                                                                                                    | Within a UNION statement, delimits a group of<br>variable type declarations that are to be ordered<br>contiguously within memory |
| <b>NAMELIST</b>                                                                                                    | Declares a group name for set of variables to<br>be read or written in a single statement                                        |
| <b>PARAMETER</b>                                                                                                    | Equates a constant expression with a name                                                                                        |
| <b>RECORD</b>                                                                                                    | Declares one or more variables of a user-<br>defined structure type                                                              |
| <b>SAVE</b>                                                                                                    | Causes variables to retain their values between<br>invocations of the procedure in which they are<br>defined                     |
| <b>STRUCTUREEND STRUCTURE</b>                                                                                                    | Defines a new variable type, composed of a<br>collection of other variable types                                                 |
| Type:<br>CHARACTER[[*n]]<br>COMPLEX <sup>[*bytes]]</sup><br><b>DOUBLE COMPLEX</b><br><b>DOUBLE PRECISION</b><br>INTEGER[[*bytes]]<br>LOGICAL[[*bytes]]<br>REAL[[*bytes]]<br><b>RECORD</b> /struct-name/<br><b>STRUCTURE</b> /struct-name/ | Specifies the type of user-defined names                                                                                         |
| <b>UNIONEND UNION</b>                                                                                                    | Within a <b>STRUCTURE</b> statement, causes the<br>variables in two or more maps to occupy the<br>same memory location           |

Table 4.2 Specification Statements

Table 4.3 summarizes the control statements.

| Statement          | <b>Purpose</b>                                                                                                    |
|--------------------|----------------------------------------------------------------------------------------------------|
| <b>ALLOCATE</b>    | Dynamically establishes allocatable array dimensions                                                                                            |
| <b>CALL</b>        | Executes a subroutine                                                                                                    |
| <b>CASE</b>        | Within a SELECT CASE structure, marks a block of state-<br>ments that are executed if an associated value matches<br>the SELECT CASE expression |
| <b>CONTINUE</b>    | Has no effect; often used as target of GOTO or as the ter-<br>minal statement in a DO loop                                                      |
| <b>CYCLE</b>       | Advances control to the end statement of a DO loop; the<br>intervening loop statements are not executed                                         |
| <b>DEALLOCATE</b>  | Frees the storage space previously reserved in an<br><b>ALLOCATE</b> statement                                                                  |
| DO                 | Evaluates statements in the DO loop, through and includ-<br>ing the ending statement, a specific number of times                                |
| <b>DO WHILE</b>    | Evaluates statements in the DO WHILE loop, through<br>and including the ending statement, until a logical condi-<br>tion becomes false          |
| <b>ELSE</b>        | Introduces an ELSE block                                                                                                    |
| <b>ELSE IF</b>     | Introduces an <b>ELSE</b> IF block                                                                                                    |
| <b>END</b>         | Ends execution of a program unit                                                                                                    |
| <b>END DO</b>      | Marks the end of a series of statements following a DO<br>or DO WHILE statement                                                                 |
| <b>END IF</b>      | Marks the end of a series of statements following a block<br><b>IF</b> statement                                                                |
| <b>END SELECT</b>  | Marks the end of a <b>SELECT</b> CASE statement                                                                                                 |
| <b>EXIT</b>        | Leaves a DO loop; execution continues with the first<br>statement following                                                                     |
| <b>GOTO</b>        | Transfers control to another part of the program                                                                                                |
| <b>INCLUDE</b>     | Inserts contents of a specified file into the source file                                                                                       |
| IF                 | Controls conditional execution of other statement(s)                                                                                            |
| <b>PAUSE</b>       | Suspends program execution and, optionally, executes<br>operating-system commands                                                               |
| <b>RETURN</b>      | Returns control to the program unit that called a sub-<br>routine or function                                                                   |
| <b>SELECT CASE</b> | Transfers program control to a selected block of state-<br>ments, based on value of a controlling expression                                    |
| <b>STOP</b>        | Terminates a program                                                                                                    |

Table 4.3 Control Statements

Table 4.4 summarizes the I/O statements.

Table 4.4 I/O Statements

| <b>Statement</b> | <b>Purpose</b>                                             |
|------------------|------------------------------------------------------------|
| <b>BACKSPACE</b> | Positions a file to the beginning of the previous record   |
| <b>CLOSE</b>     | Disconnects the specified unit                             |
| <b>ENDFILE</b>   | Writes an end-of-file record                               |
| <b>INOUIRE</b>   | Returns values indicating the properties of a file or unit |
| <b>LOCKING</b>   | Locks direct-access files and records                      |
| <b>OPEN</b>      | Associates a unit number with an external device or file   |
| <b>PRINT</b>     | Displays data on the screen                                |
| <b>READ</b>      | Transfers data from a file to the items in an I/O list     |
| <b>REWIND</b>    | Repositions a file to its first record                     |
| WRITE            | Transfers data from the items in an I/O list to a file     |

# **4.2 Statement Directory**

The rest of this chapter is an alphabetical listing of all Microsoft FORTRAN statements. Each statement is described using the following format:

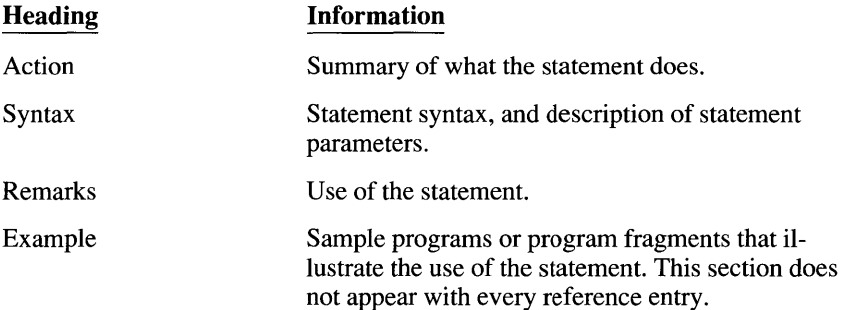

The syntax of statements that do not fit on one line is shown on more than one line, as in the following example:

CLOSE ([UNIT= *]unitspec*  [, *ERR=errlabel] [,IOSTAT=iocheck]*  [, ST A *TUS=status])* 

When you use these statements, you must still follow the formatting rules described in Section 2.1, "Lines." If the **\$FREEFORM** metacommand is specified, follow the formatting rules given in Section 2.3, "Free-Form Source Code." The program fragment below, for example, is illegal:

```
CLOSE (UNIT = 2,
ERR = 100,IOSTAT = errvar)
```
Either of the following two statements, however, is correct:

 $CLOSE$  (UNIT = 2, ERR = 100, IOSTAT = errvar) CLOSE (UNIT =  $2$ , + ERR = 100, + IOSTAT = errvar)

**ACTION**  Dynamically sizes an array that has previously been declared with the ALLOCATABLE attribute

**SYNTAX**  ALLOCATE  $\left(\arccos\left(\left[\lbrack l:\rbrack \rbrack \rbrack, \lbrack \lbrack !:\rbrack \rbrack u \ldots \rbrack \rbrack\right) \rbrack$ , STAT = *ierr*]]) ...

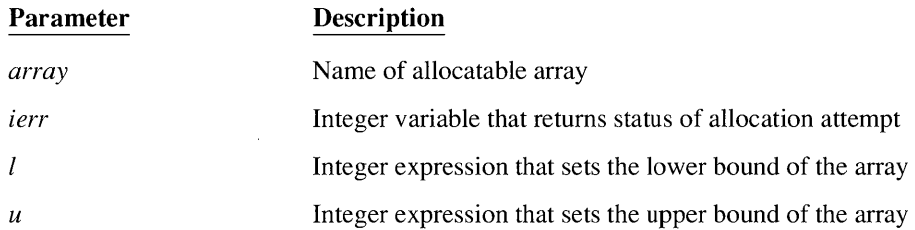

**REMARKS**  Allocatable arrays may be dynamically allocated and deallocated at run time. An array must have previously been declared ALLOCATABLE, and the number of its dimensions declared (with colons only; no bounds may be specified). The ALLOCATE statement establishes the upper and lower bounds of each dimension and reserves sufficient memory.

> More than one allocatable array name may appear in an ALLOCATE statement, separated by commas. The STAT= parameter must appear last.

Allocatable arrays may not have the NEAR attribute. If the array is to be larger than 65,536 bytes, you must specify the HUGE attribute so the array elements are correctly addressed. Allocatable arrays may not appear in AUTOMATIC, COMMON, DATA, EQUIVALENCE, or STRUCTURE statements.

Attempting to reallocate a previously allocated array causes a run-time error.

Any allocation failure causes a run-time error, unless the STAT= option is present. The *ierr*  variable returns a value of zero if the allocation was successful, and the number of the runtime error if the allocation failed.

## **ALLOCATE <sup>114</sup>**

*EXAMPLE \_\_\_\_\_\_\_\_\_\_\_\_\_\_\_\_\_\_\_\_\_\_\_\_\_\_\_\_\_\_\_\_\_\_\_\_\_\_\_\_\_\_\_\_\_\_\_\_\_\_\_\_\_\_\_\_\_\_\_\_ \_* 

```
INTEGER dataset [ALLOCATABLE] (:, :), 
           + results [ALLOCATABLE, HUGE] (:,:,:) 
INTEGER reactor, level, calcs, error
DATA reactor, level, cales / 10, 50, 100 / 
ALLOCATE (dataset (reactor, level),<br>
results (reactor, level, c
             results (reactor, level, calcs), STAT = error)
IF (error .NE. 0) 
+ STOP 'Not enough storage for data; aborting...'
 \ddot{\phantom{a}}\ddot{\phantom{a}}\ddot{\phantom{a}}
```
 $\pm$ 

*SEE ALSO* **DEALLOCATE** 

 $\overline{a}$ 

ACTION Assigns the value of a format or statement label to an integer variable

**SYNTAX** ASSIGN *label* TO *variable* 

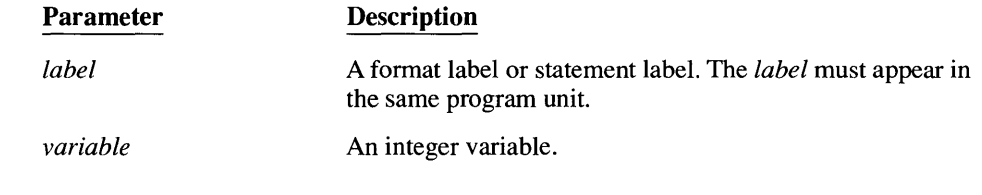

**REMARKS** Variables with label values are used in the following situations:

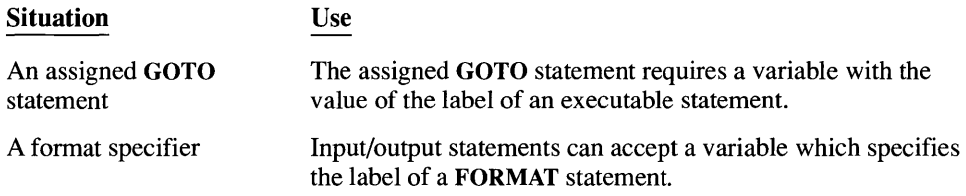

The value of a label is not the same as the label number; the label is instead identified by a number assigned by the compiler. For example, the value of IVBL in the following example is not 400:

ASSIGN 400 TO IVBL

Therefore, variables used in ASSIGN statements are not defined as integers. If you want to use a variable defined by an ASSIGN statement in an arithmetic expression, you must first define the variable by a computational assignment statement or by a READ statement.

If you use INTEGER\*! variables for *variable,* note that INTEGER\*l variables can only be used for the first 128 ASSIGN statements in a subprogram.

 $\bar{\gamma}$ 

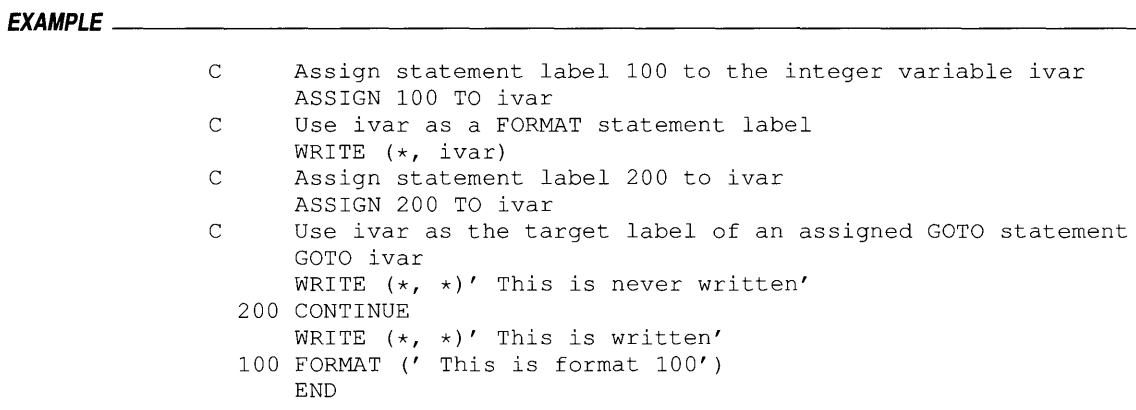

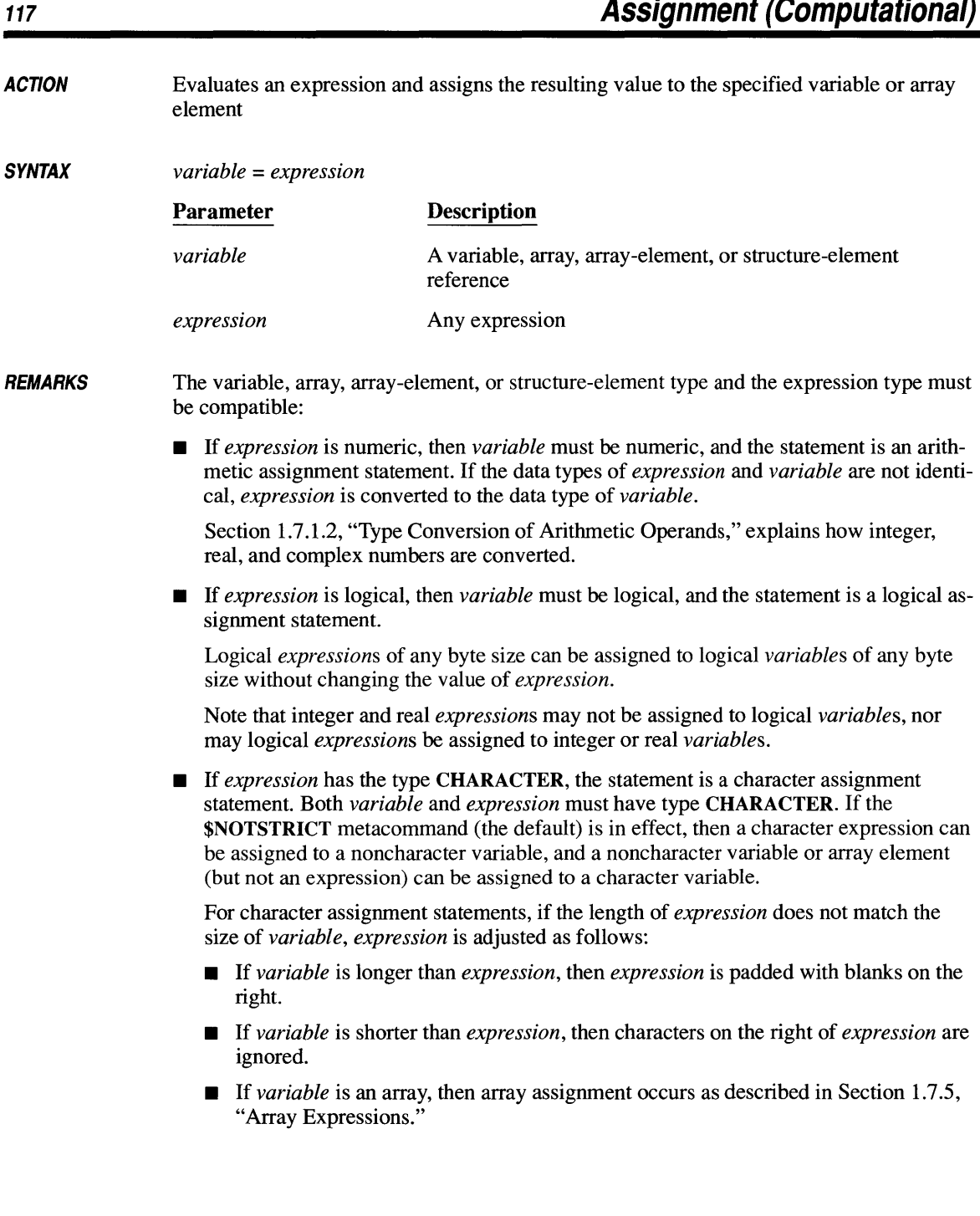
### *EXAMPLES----------------------------------------------------\_\_\_\_\_\_\_\_ \_\_*

**The following program demonstrates assignment statements:** 

```
REAL 
     LOGICAL 
abigger 
     CHARACTER*5 
assertion 
    c = .01a = SQRT (c)
    b = c**2assertion = 'a > b'abigger 
(a .GT. b) 
                   a, b, c 
    WRITE (*, 100) a, b 
100 FORMAT (a = 7, F7.4, b = 7, F7.4)
     IF (abigger) THEN 
         abigger) film<br>WRITE (*, *) assertion, ' is true.'
         ELSE 
         ELSE<br>WRITE (*, *) assertion, ' is false.'
    END IF 
     END
```
**The program above has the following output:** 

 $a = .1000$  b = .0001  $a > b$  is true.

**The following fragment demonstrates legal and illegal assignment statements:** 

```
INTEGER i, int 
REAL rone(4), rtwo(4), x, y
COMPLEX z CHARACTER char6*6, char8*8 
i = 4x = 2.0z = (3.0, 4.0)
rone (1) = 4.0rone(2) = 3.0rone(3) = 2.0rone(4) = 1.0char8 = 'Hello,'
```

```
c The following assignment statements are legal: 
           = rone(2)
     int = rone(i)
     int = x<br>y = x= xy = zy = \text{rone}(3)rtwo = ronertwo = 4.7char6 = char8C The following assignment statements are illegal: 
     char6 = x + 1.0int = char8//'test'y = rone
```
J.

## **AUTOMATIC 120**

**ACTION** Declares specified variables to be on the stack, rather than at a static memory location

**SYNTAX** AUTOMATIC *[names]* 

Parameter *names*  Description A list of variables or array names to be made automatic. If there is more than one variable, they must be separated by commas.

**REMARKS** 

In Microsoft FORTRAN, all variables are static by default. A variable declared as "automatic" has no fixed memory location; a section of stack memory is allocated for the variable as needed. Automatic variables within procedures are discarded when the procedure completes execution. Therefore, such variables cannot be guaranteed to have the same value on the next invocation of the procedure.

If an AUTOMATIC statement contains no variable names, all the variables within that program unit (the main program, or an individual subprogram) that can legally be automatic are implicitly automatic.

Common-block names and variables are not allowed in an AUTOMATIC statement. A variable cannot appear in both a SAVE statement and an AUTOMATIC statement.

Variables with the ALLOCATABLE, EXTERNAL, FAR, or HUGE attribute cannot be automatic. A variable that has been explicitly declared automatic may not appear in a DATA statement. Variables that are implicitly automatic and appear in a DATA statement will be initialized and placed in static memory. A variable may appear in an AUTOMATIC statement only once. Formal arguments and procedure names may not appear in an AUTOMATIC statement.

The ability to declare automatic variables has been added to support OS/2 multithread applications.

### *EXAMPLE-------------------------------------------------------------*

```
C In this example, all variables within the program unit 
C are automatic, except for "clark" and "lois"; these are 
C explicitly declared in a SAVE statement, and thus have 
      static memory locations:
      INTEGER FUNCTION Fibonacci (clark, lois) 
      AUTOMATIC 
      SAVE clark, lois
```
**ACTION**  Positions the file connected to the specified unit at the beginning of the preceding record

**SYNTAX**  BACKSPACE *{unitspec* I ([UNIT= *]unitspec*  [, *ERR=errlabel] [,IOSTAT=iocheck])}* 

> If UNIT= is omitted, *unitspec* must be the first parameter. The parameters can otherwise appear in any order.

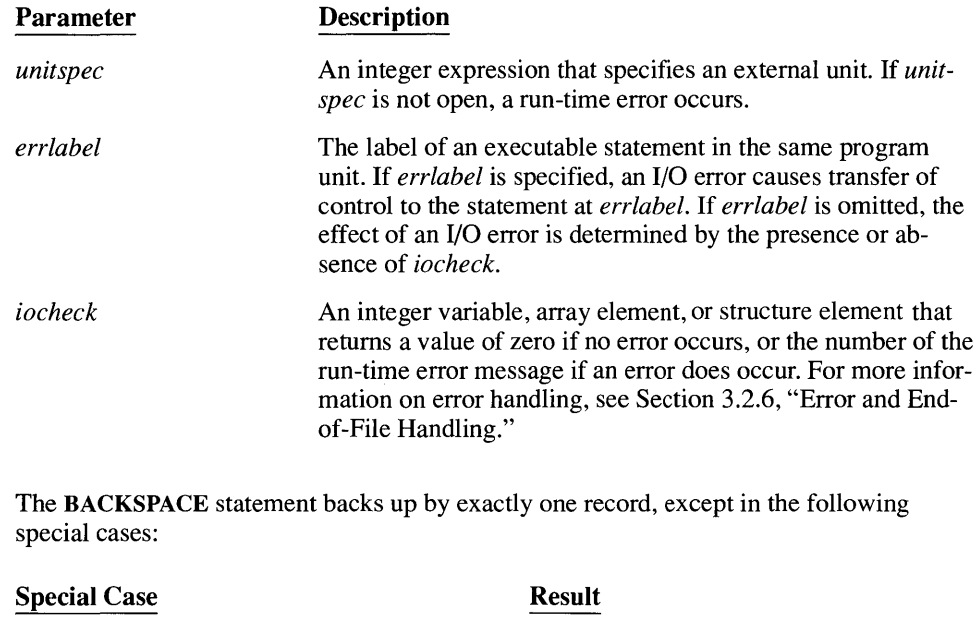

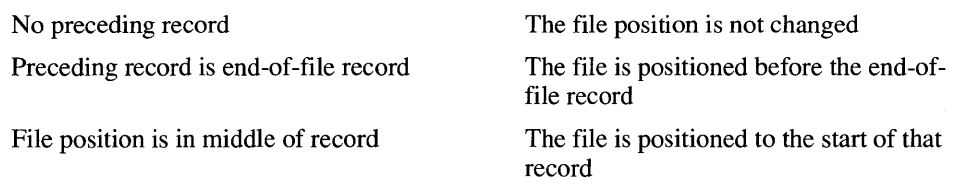

If a parameter of the BACKSPACE statement is an expression that calls a function, that function must not cause an I/O statement or the EOF intrinsic function to be executed, because the results are unpredictable.

**REMARKS** 

## **BACKSPACE <sup>122</sup>**

**EXAMPLES \_\_\_\_\_\_\_\_\_\_\_\_\_\_\_\_\_\_\_\_\_\_\_\_\_\_\_\_\_\_\_\_\_\_\_\_\_\_\_\_\_\_\_\_\_\_\_\_\_\_\_\_\_\_\_\_\_\_ \_\_\_** 

BACKSPACE 5 BACKSPACE (5) BACKSPACE lunit BACKSPACE (UNIT = lunit, ERR = 30, IOSTAT = ios)

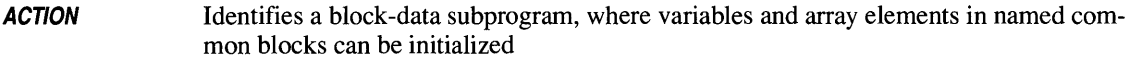

#### SYNTAX BLOCK DATA *[blockdataname]*

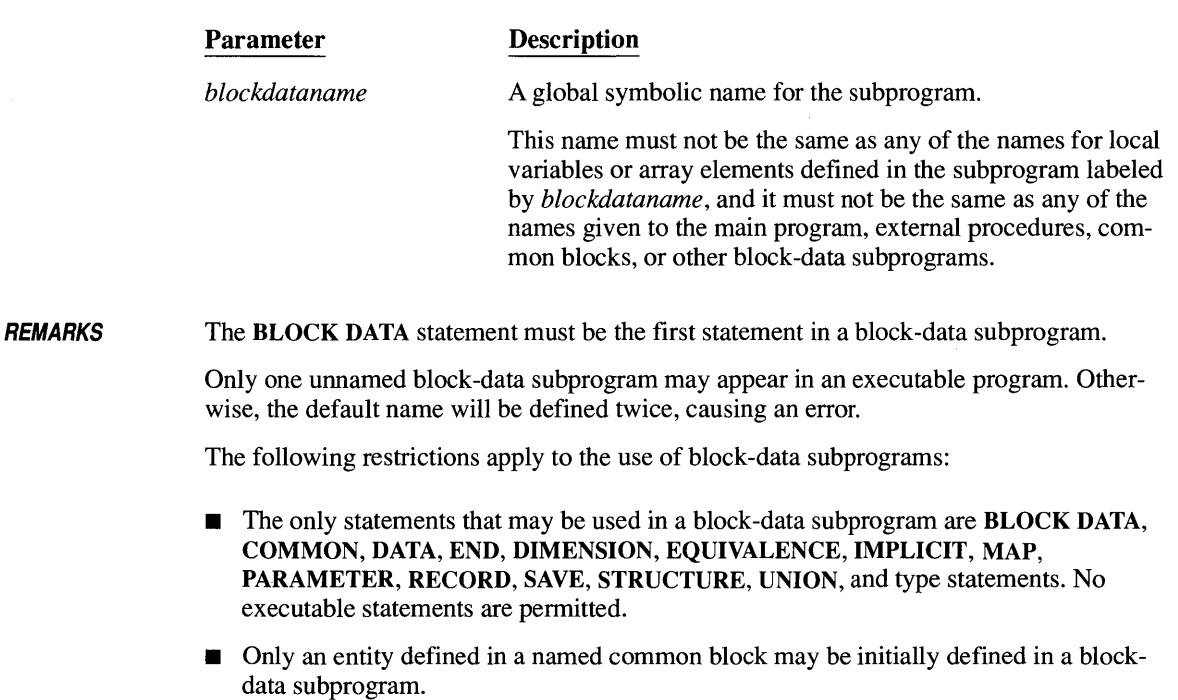

• All the constituents of a named common block must be specified in that block-data subprogram, even if not all of the constituents are initialized. This is because the length of the named common block must be the same in all subprograms.

# BLOCK DATA **<sup>124</sup>**

#### *EXAMPLES-------------------------------------------------------------*

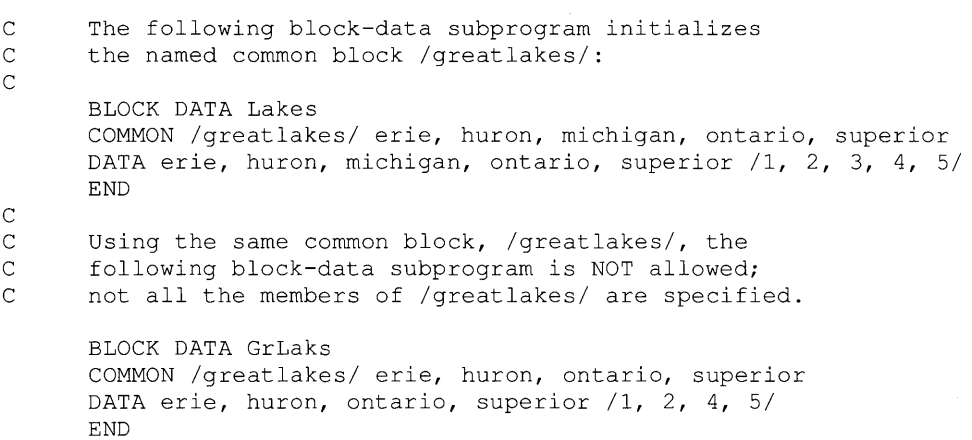

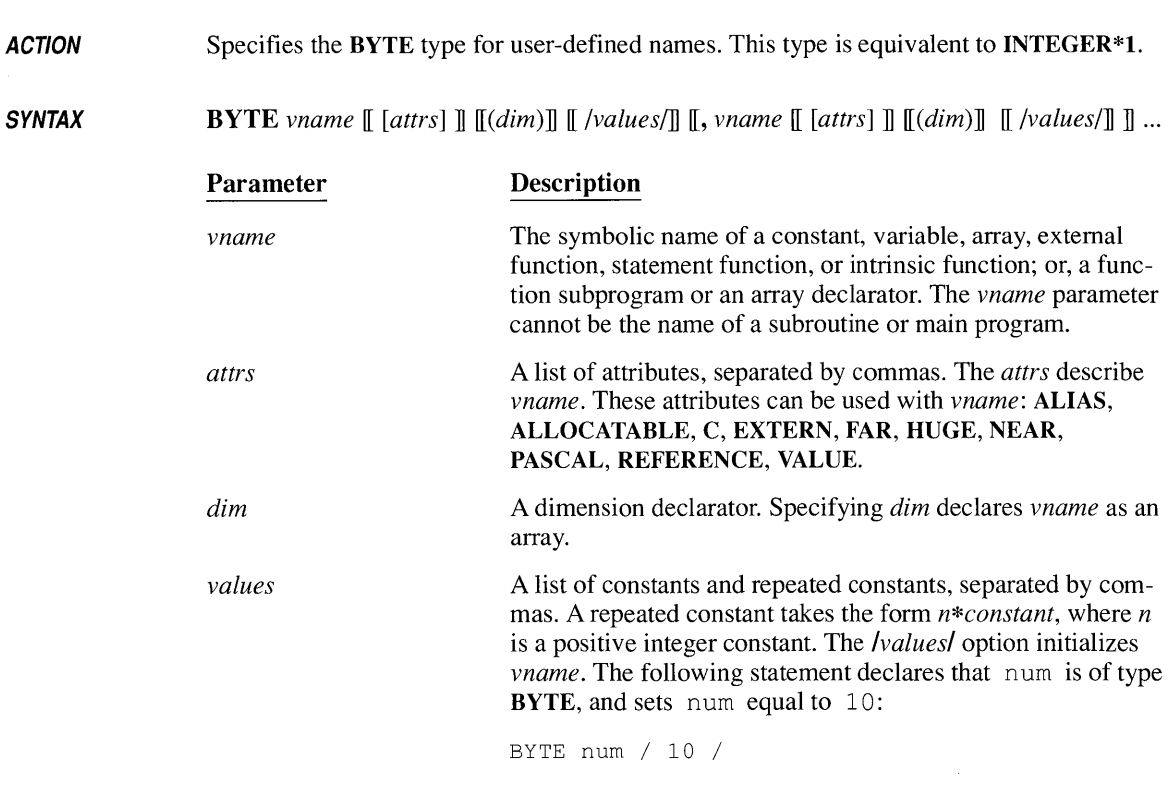

REMARKS A BYTE statement confirms or overrides the implicit type of *vname.* The name *vname* is defined for the entire program unit, and cannot be defined by any other type statement in that program unit.

BYTE statements must precede all executable statements.

 $\bar{\tau}$ 

*EXAMPLES \_\_\_\_\_\_\_\_\_\_\_\_\_\_\_\_\_\_\_\_\_\_\_\_\_\_\_\_\_\_\_\_\_\_\_\_\_\_\_\_\_\_\_\_\_\_\_\_\_\_\_\_\_\_\_\_\_\_ \_\_\_* 

 $\mathcal{L}_{\text{max}}$  and  $\mathcal{L}_{\text{max}}$ 

BYTE count, matrix(4, 4) / 4\*1, 4\*2, 4\*4, 4\*8 /

#### *ACTION*  Invokes a subroutine

*SYNTAX*  CALL *sub [([actuals])]* 

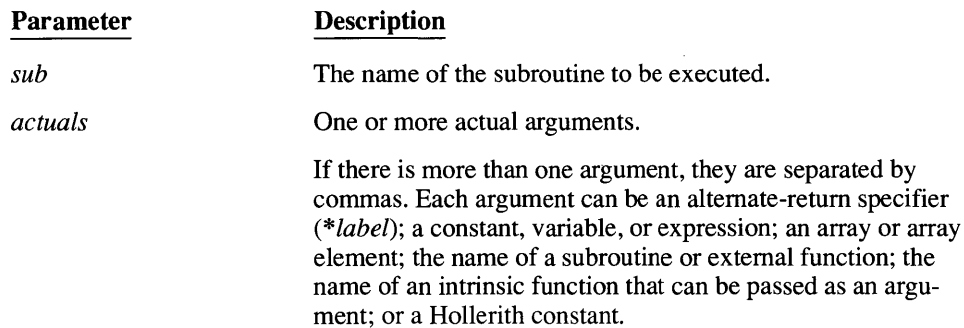

#### *REMARKS*  Execution of a CALL statement proceeds as follows:

- 1. Arguments that are expressions are evaluated.
- 2. Actual arguments are associated with their corresponding formal arguments.
- 3. The body of the specified subroutine is executed.
- 4. Control returns to the calling program or procedure, either to a statement specified by an alternate return or to the statement following the CALL statement.

A subroutine can be called from any program unit.

A CALL statement must contain as many actual arguments as there are formal arguments in the corresponding SUBROUTINE statement (unless the C and VARYING attributes were used in declaring the subroutine).

If a SUBROUTINE statement contains no formal arguments, a CALL statement referencing that subroutine must not include any actual arguments. However, an empty pair of parentheses can follow *sub.* 

Formal arguments and their corresponding actual arguments must have the same data type (except for Hollerith constants). When the actual argument is a Hollerith constant, the formal argument need not be the same type, as long as it is of type INTEGER, REAL, or LOGICAL.

For all arguments passed by reference (see Section 1.6.11, "VALUE," for information on passing arguments by value), the compiler assumes the type of the formal argument is the same as the type of the corresponding actual argument. If the type of the formal argument is known, it is used only to check that the arguments have the same data type.

If a subroutine call appears more than once in a program unit, the compiler checks that the number and types of actual arguments passed are the same in each call (i.e., consistency).

The compiler also checks that the actual arguments used in calls to a subroutine correspond in number and type to its formal arguments (i.e., validity). In order to do this, the SUBROUTINE statement (or an INTERFACE TO statement defining the subroutine) must appear in the same source file as any calls to it, and it must precede those calls. The compiler will then ensure that all actual arguments agree with the formal arguments. If the actual arguments are not checked in this way, and if they do not agree with the formal arguments, the result of calling a subroutine is unpredictable.

NOTE When passing integer and logical arguments, you must pay attention to type agreement. The **\$STORAGE** metacommand controls how integer and logical arguments are passed. When the default (SSTORAGE:4) is in effect, all actual arguments that are integer or logical constants or expressions are assigned to **INTEGER\*4** or LOGICAL\*4 temporary variables. When \$STORAGE:2 is in effect, all actual arguments that are integer or logical constants or expressions are assigned to temporary variables of type INTEGER\*2 or LOGICAL \*2.

Therefore, if an integer or logical formal argument is of a different type than the default storage type, you must convert the actual argument to the same type. Use the INT2 and INT4 intrinsic functions within the actual argument list, as described in Section 5.1.1, "Data-Type Conversion."

The alternate-return feature lets you specify the statement to which a subroutine should return control. To use the alternate-return feature, follow these steps:

1. Choose the statements in the calling routine to which you wish to return control. Enter the labels of these statements, preceded by asterisks, in the actual argument list of the CALL statement, as in this statement:

CALL INVERT (row, column, \*100, \*200, \*500)

2. In the corresponding SUBROUTINE statement, enter asterisks for the formal arguments corresponding to the *\*label* actual arguments in the CALL statement, as in the following SUBROUTINE statement:

SUBROUTINE INVERT  $(r, c, \star, \star, \star)$ 

3. In the subroutine, have at least one RETURN statement for each alternate return. As arguments for these RETURN statements, specify a 1 for the RETURN statement that should return control to the first statement label in the CALL statement; a 2 for the RETURN statement that should return control to the second statement label in the CALL statement; and so on.

For example, if the statement  $REUERN 1$  is reached in the program containing the two statements in steps 1 and 2 above, control returns to the statement at label 100 in the calling routine; if RE TURN 2 is reached, control returns to the statement at label 200; and if RETURN 3 is reached, control returns to the statement at label 500. If a RETURN statement without any number is reached (RETURN), or a RETURN

statement that has a number for which there is no corresponding return label is reached (such as RETURN 4, in this example), control returns to the statement following the CALL statement in the calling routine.

A "recursive" subroutine is one that calls itself, or calls another subprogram which in tum calls the first subroutine before the first subroutine has completed execution. FORTRAN does not support recursive subroutine calls.

```
EXAMPLES __________________________________________________________ ___
```
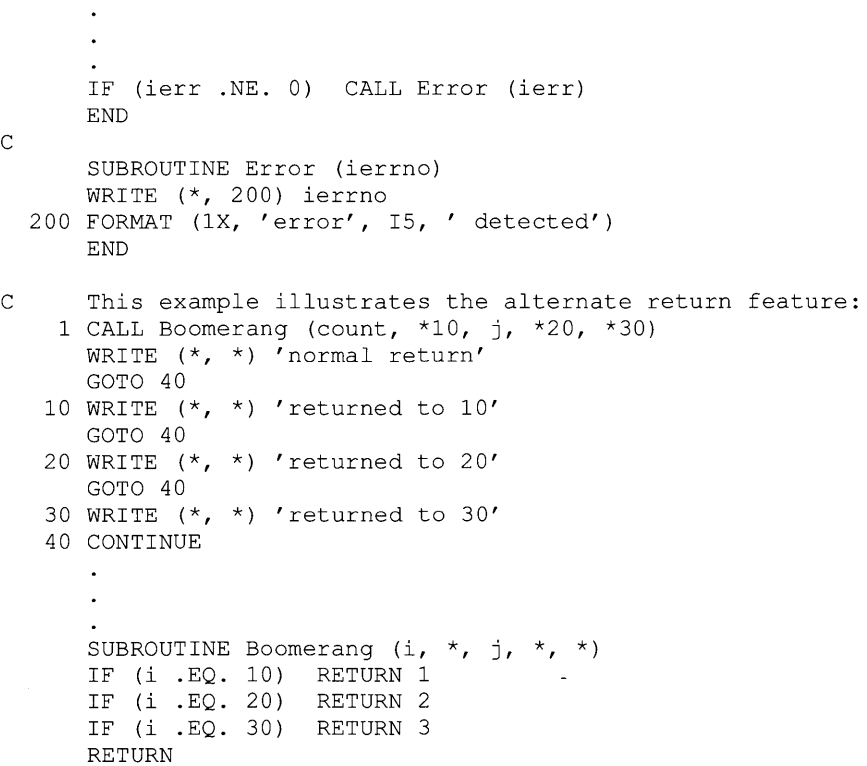

**ACTION**  Marks the beginning of a block of statements executed if an item in a list of expressions matches the test expression

**SYNTAX**  CASE {DEFAULT I *(expressionlist)} statementblock* 

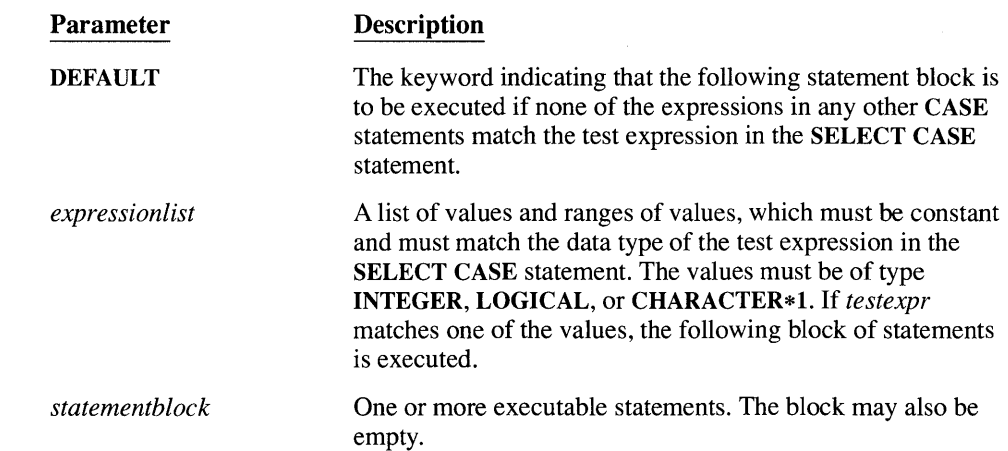

**REMARKS**  The CASE statement may only appear within the SELECT CASE... END CASE construct.

> There are two ways to include values in the *expressionlist.* The first is to give a list of individual values, separated by commas. The second is to specify an inclusive range of values, separated by a colon, such as 5: 10. If the lower bound is omitted (such as : 10), then all values less than or equal to the upper bound match. If the upper bound is omitted (such as 5: ), then all values greater than or equal to the lower bound match. Ranges of printable ASCII characters may be included, such as ' $I' : 'N'$  or'' ;'/'. Both individual values and ranges of values may be included in the same *expressionlist.* You cannot specify a range of values when *testexpr* is of type LOGICAL. A given value (even when specified implicitly as part of a range) can only appear in one *expressionlist.*

A *statementblock* need not contain executable statements. Empty blocks can be used to make it clear that no action is to be taken for a particular set of expression values.

The CASE DEFAULT statement is optional. You can include only one CASE DEFAULT statement in a SELECT CASE block.

If the value of *testexpr* does not match any value in any *expressionlist,* execution passes beyond the SELECT CASE construct to the next executable statement.

 $E$ *x* ample  $E$ 

```
CHARACTER*l cmdchar 
 SELECT CASE (cmdchar) 
 CASE (' 0')WRITE (*, *) "Must retrieve one to nine files"
 CASE ('1': '9')CALL RetrieveNumFiles (cmdchar) 
CASE ('A', 'a')CALL AddEntry 
CASE ('D', 'd') 
CALL DeleteEntry 
CASE ('H', 'h')
CALL Help 
CASE (' R': ' T', ' r': ' t')WRITE (*, *') "REDUCE, SPREAD and TRANSFER commands ",<br>"not vet supported"
                             "not yet supported"
CASE DEFAULT 
 WRITE (*, *) "Command not recognized; please re-enter"
 END SELECT
```
SEE ALSO **SELECT CASE ... END SELECT** 

## **CHARACTER** 130

**Parameter** 

*chars* 

*vname* 

*attrs* 

**ACTION** 

**SYNTAX** 

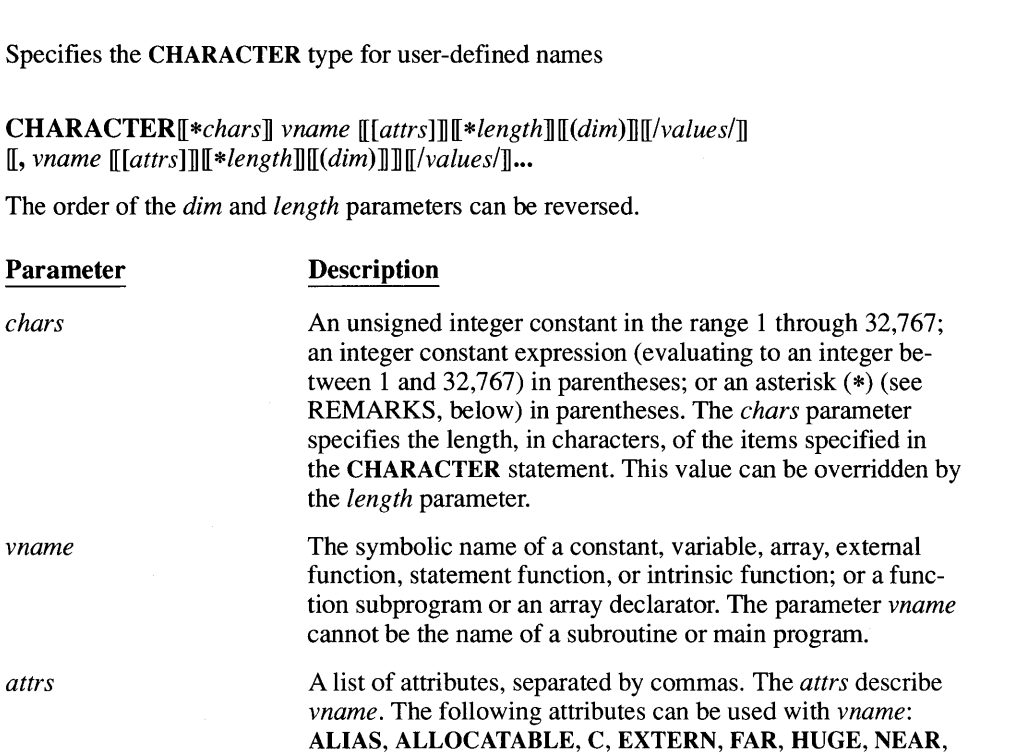

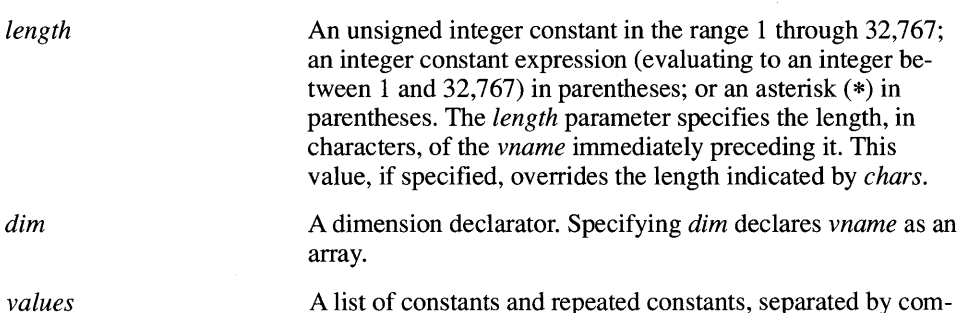

PASCAL, REFERENCE, VALUE.

A list of constants and repeated constants, separated by commas. A repeated constant is written in the form *n\*constant,*  where *n* is a positive integer constant, and is equivalent to *constant* repeated *n* times. The *Ivaluesl* option, if specified, initializes *vname.* The following statement declares word of type CHARACTER, and sets word equal to 'start':

CHARACTER\*5 word /'start' /

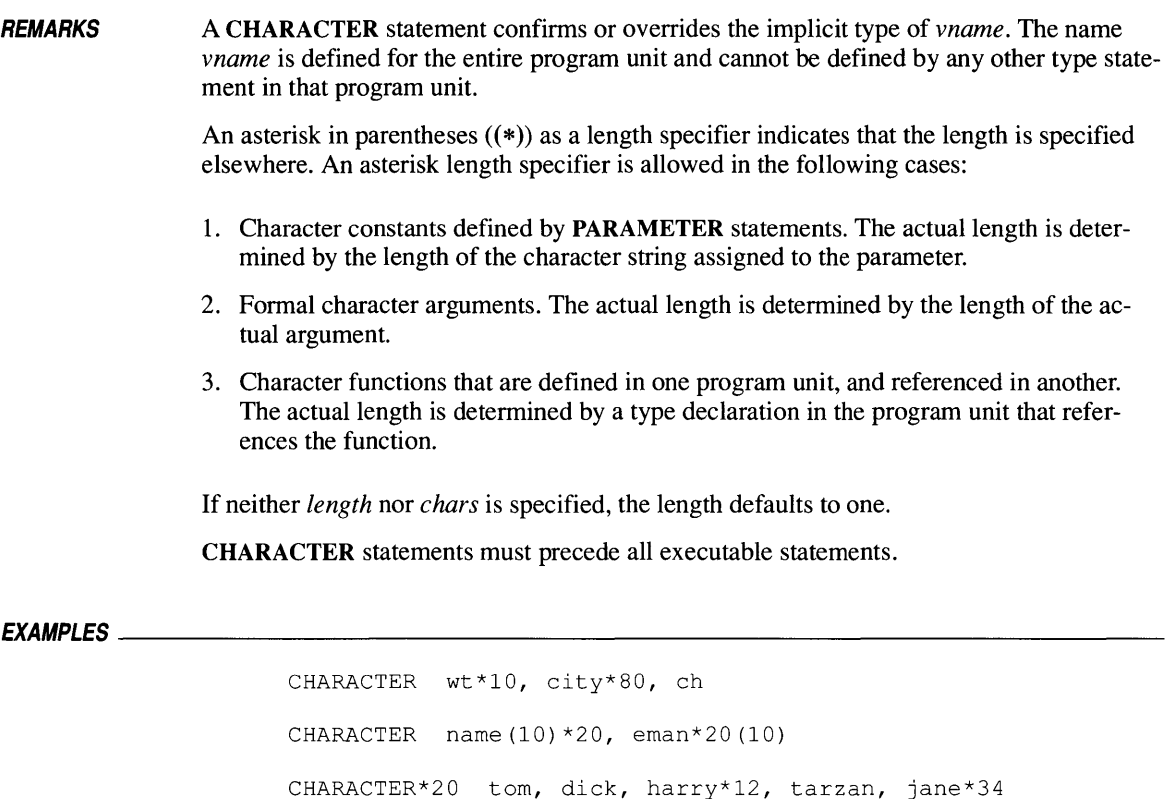

# **CLOSE**

**ACTION**  Disconnects a specified unit

**SYNTAX**  CLOSE ([UNIT = *]unitspec*  [, *ERR=errlabel]*  [, *IOSTAT=iocheck]*  [, *STATUS=status])* 

> If UNIT= is omitted, *unitspec* must be the first parameter. The parameters can otherwise appear in any order.

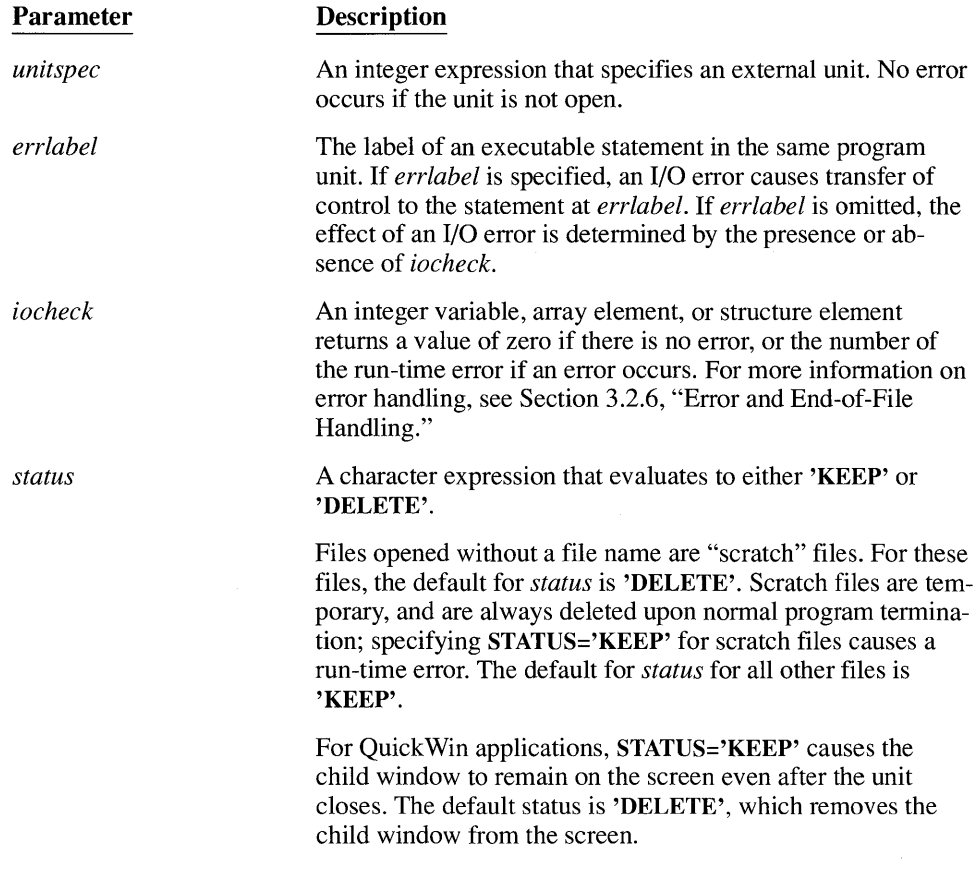

**REMARKS** 

Opened files do not have to be explicitly closed. Normal termination of a program will close each file according to its default status.

Closing unit 0 automatically reconnects unit 0 to the keyboard and screen. Closing units 5 and 6 automatically reconnects those units to the keyboard or screen, respectively. Closing the asterisk (\*) unit causes a compile-time error.

If a parameter of the CLOSE statement is an expression that calls a function, that function must not cause an I/O operation or the EOF intrinsic function to be executed, because the results are unpredictable.

*EXAMPLE \_\_\_\_\_\_\_\_* ~ *\_\_\_\_\_\_\_\_\_\_\_\_\_\_\_\_\_\_\_\_\_\_\_\_\_\_\_\_\_\_\_\_\_\_\_\_\_\_\_\_\_\_\_\_\_\_\_\_\_\_\_\_ \_* 

C Close and discard file: CLOSE  $(7, STATUS = 'DELETE')$  ACTION Allows two or more program units to directly share variables, without having to pass them as arguments

**SYNTAX** COMMON  $\llbracket$ / $\llbracket$ *cname*  $\llbracket$   $\llbracket$ *attrs*]  $\rrbracket$ / $\llbracket$ *nlist*  $\llbracket$   $\llbracket$ *f*,  $\rrbracket$ / $\llbracket$ *cname*  $\llbracket$   $\llbracket$ *attrs*]  $\rrbracket$ /*nlist*  $\rrbracket$ *...* 

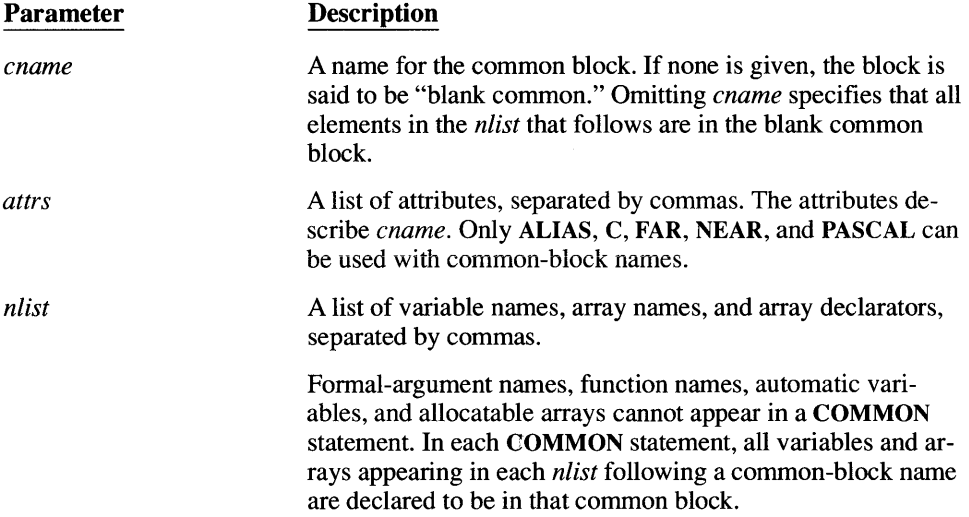

**REMARKS** 

Any common block can appear more than once in the same program unit. The list of elements in a particular common block is treated as a continuation of the list in the previous common block with the same name. For this reason, a given name can appear only once in all the common blocks of a program unit. Consider the following COMMON statements:

```
COMMON /ralph/ ed, norton, trixie 
COMMON / / fred, ethel, lucy
COMMON /ralph/ audrey, meadows 
COMMON /jerry/ mortimer, tom, mickey<br>COMMON melvin, purvis
                 melvin, purvis
```
They are equivalent to these COMMON statements:

COMMON /ralph/ ed, norton, trixie, audrey, meadows fred, ethel, lucy, melvin, purvis COMMON /jerry/ mortimer, tom, mickey

All items in a common block must be only character or only noncharacter items. Microsoft FORTRAN permits both character and noncharacter items in the same common block.

Microsoft FORTRAN normally starts all variables and arrays (including character variables and arrays) on even-byte addresses. If a single (non-array) character variable has an odd length, the next variable in memory (regardless of type) begins at the next even-byte address.

There are, however, two exceptions. In an array of character variables, each element immediately follows the preceding element, without regard for even or odd addresses. Within a common block, a character variable that follows another character variable always begins on the next available byte. (Noncharacter variables still begin on an even byte.)

This can cause problems if a common block contains odd-length character variables interspersed with noncharacter variables. If the matching common block in another program unit contains only noncharacter variables (in effect, equivalencing the variables), there will be holes in the equivalence due to unused bytes in the block with the odd-length character variables.

The length of a common block equals the number of bytes of memory required to hold all elements in that common block. If several distinct program units refer to the same named common block, the common block must be the same length in each program unit. The blank common block, however, can have a different length in different program units. The blank common block is as long as the longest blank common block in any of the the program units.

A variable that appears in a common block may not be initialized in a DATA statement unless that DATA statement is part of a block data subprogram. In Microsoft FORTRAN, common-block variables may be initialized in DATA statements in any program unit.

An item that appears in *nlist* cannot be initialized in a type statement. The following example causes a compile-time error:

```
INTEGER i /1/ 
COMMON i
```
#### *EXAMPLE \_\_\_\_\_\_\_\_\_\_\_\_\_\_\_\_\_\_\_\_\_\_\_\_\_\_\_\_\_\_\_\_\_\_\_\_\_\_\_\_\_\_\_\_\_\_\_\_\_\_\_\_\_\_\_\_\_\_\_\_\_\_ \_*

```
PROGRAM MyProg 
COMMON i, j, x, k(10)COMMON /mycom/ a(3) 
END 
SUBROUTINE MySub 
COMMON pe, mn, z, idum(lO) 
COMMON /mycom/ a(3) 
END
```
## **COMPLEX** <sup>136</sup>

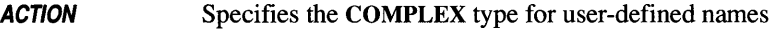

SYNTAX *COMPLEX[\*bytes] vname[[attrs]] [\*length] [(dim)] [/values/]*  [, *vname[[attrs]]*[ *\*length] [(dim)] [/values/]] ...* 

The order of the *length* and *dim* parameters can be reversed.

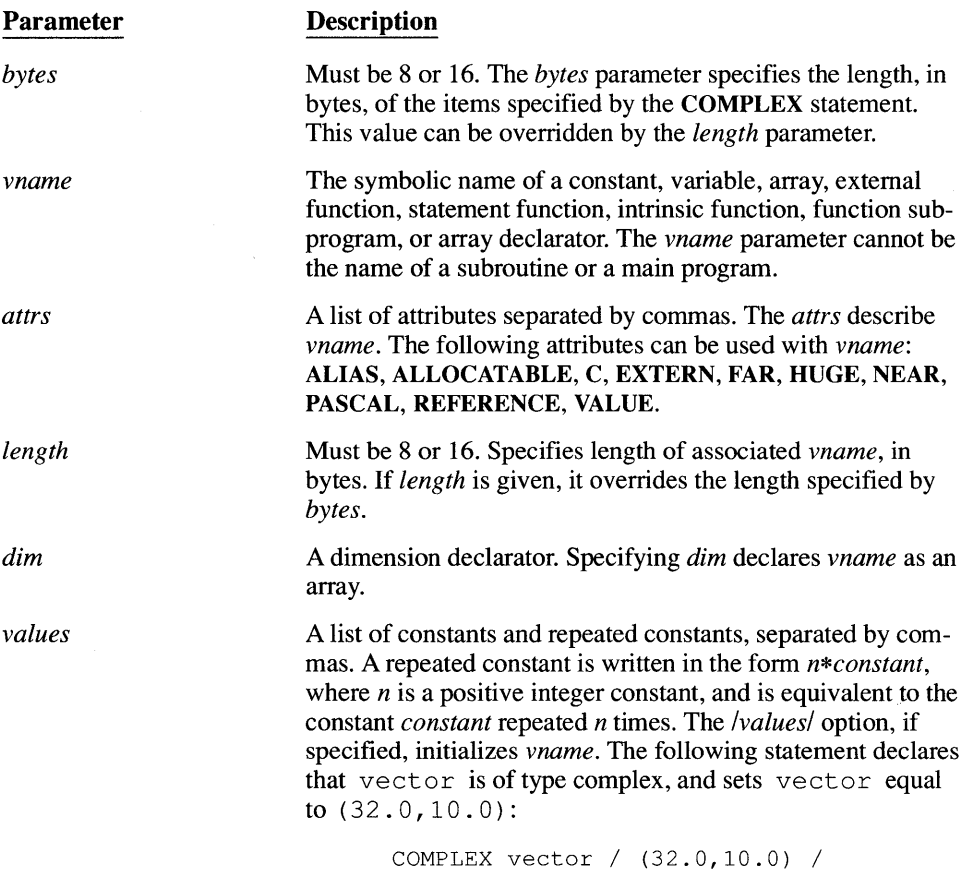

**REMARKS** A COMPLEX statement confirms or overrides the implicit type of *vname.* The name *vname* is defined for the entire program unit and cannot be defined by any other type statement in that program unit.

COMPLEX statements must precede all executable statements.

DOUBLE COMPLEX and COMPLEX\*16 represent the same data type.

EXAMPLES<sub>---------</sub>

 $\sim$   $\sim$ 

COMPLEX ch, zdif\*8, xdif\*16 COMPLEX\*8 zz COMPLEX\*16 ax, by COMPLEX  $x*16$ ,  $y(10)*8$ ,  $z*16(10)$ 

## **CONTINUE** 138

**ACTION** Does not have any effect

**SYNTAX CONTINUE** 

**REMARKS** The **CONTINUE** statement is a convenient place for a statement label, especially as the terminal statement in a **DO or DO WHILE** loop.

*EXAMPLE--\_\_\_\_\_\_\_\_\_\_\_\_\_\_\_\_\_\_\_\_\_\_\_\_\_\_\_\_\_\_\_\_\_\_\_\_\_\_\_\_\_\_\_\_\_\_\_\_\_\_\_\_\_\_\_\_\_\_ \_* 

```
DIMENSION narray(10) 
   DO 100, n = 1, 10
      narray(n) = 120100 CONTINUE
```
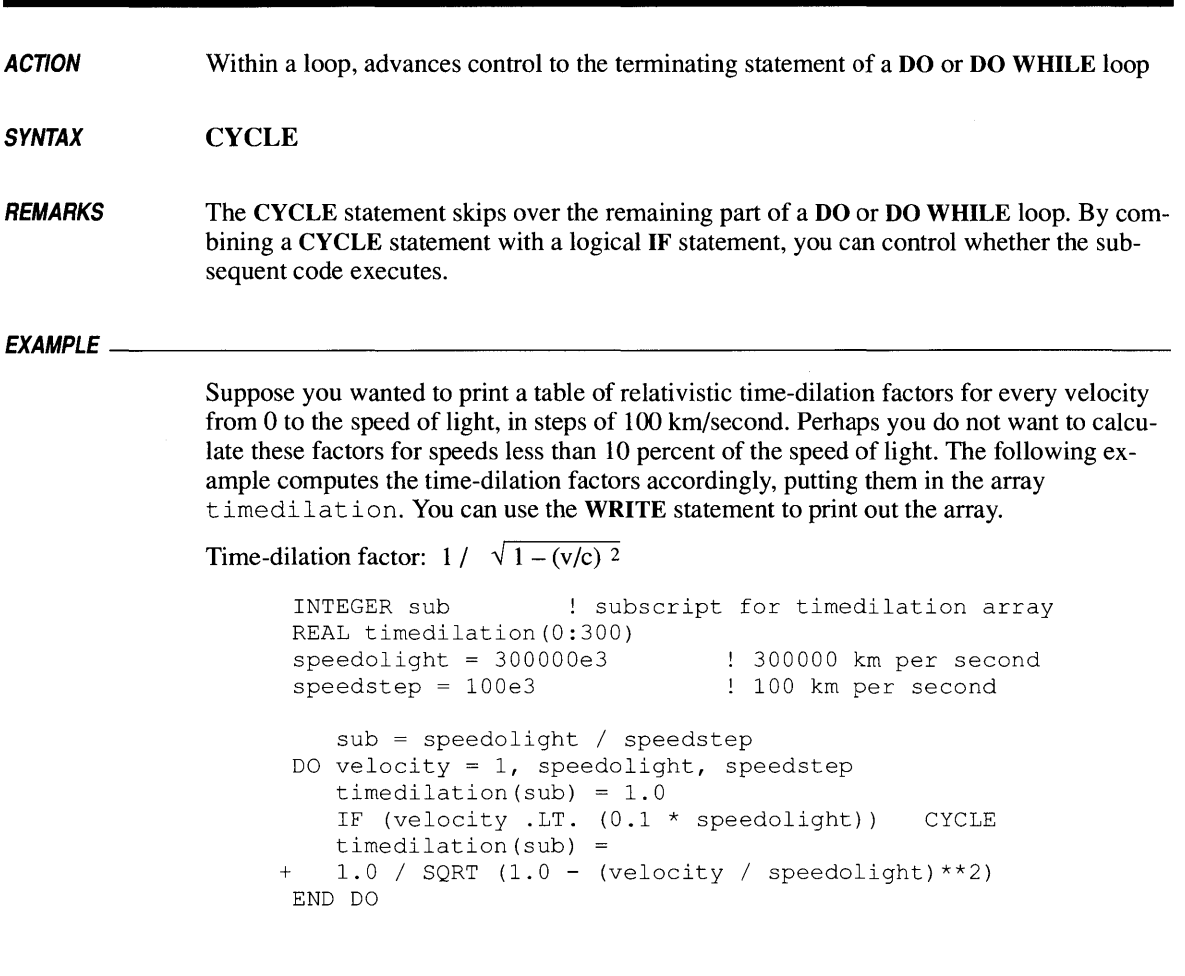

# *DATA*

**ACTION**  Assigns initial values to variables

**SYNTAX**  DATA nlist */clist/* [[[,]] nlist */clist/*]]...

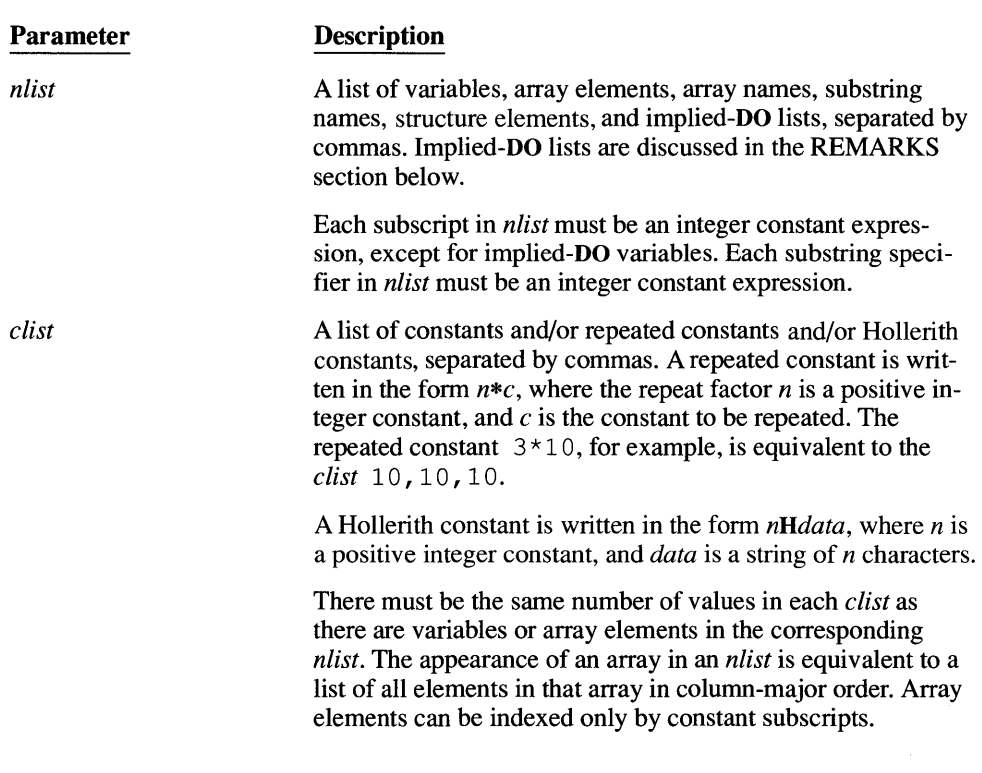

**REMARKS**  Structure variables and variables explicitly declared as automatic may not appear in DATA statements. However, structure elements may appear in DATA statements.

> Each noncharacter element in *dist* is converted to the data type of the corresponding element in *ntist,* if necessary.

If a character element in *dist* is shorter than its corresponding variable or array element, it is extended to the length of the variable by adding blank characters to the right. If a character element is longer than its variable or array element, it is truncated. A single character constant defines a single variable or array element. A repeat count can be used.

If the \$STRICT metacommand is not specified, a character element in *dist* can initialize a variable of any type.

Only local variables, arrays, and array elements can appear in a DATA statement. Formal arguments, variables in blank common blocks, and function names cannot be assigned initial values in a DATA statement. Variables in named common blocks may not appear in a

DATA statement unless the DATA statement is in a block-data subprogram. In Microsoft FORTRAN, elements in named common blocks can be assigned initial values using a DATA statement in a main program, function, or subroutine; the DATA statement does not have to be in a block-data subprogram.

The form of an implied-DO list is as follows:

 $(dolist, dovar = start, stop [\,, inc])$ 

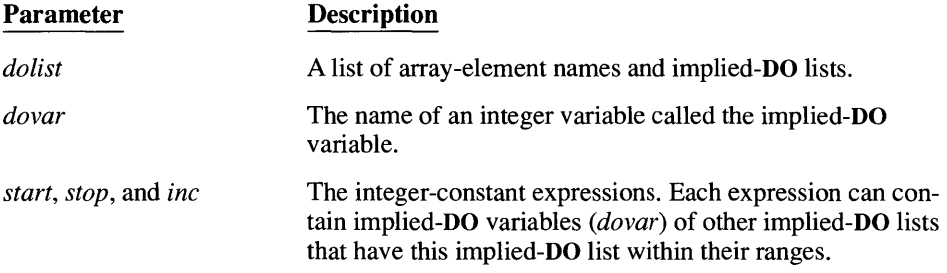

For example, the following are implied-DO lists:

```
(count (i), i = 5, 15, 2)
((array(sub, low), low = 1, 12), sub = 1, 2)((result(first, second), first = 1, max), second = 1, upper)
```
The number of iterations and the values of the implied-DO variable are established from *start, stop,* and *inc* exactly as for a DO loop except that the iteration count must be positive. See the DO entry in this section for more information. When an implied-DO list appears in a DATA statement, the list items in *dolist* are initialized once for each iteration of the implied-DO list. The range of an implied-DO list is *dolist.* If the program contains another variable with the same name as *dovar,* that variable is not affected by the use of *dovar* in a DATA statement.

#### *EXAMPLES \_\_\_\_\_\_\_\_\_\_\_\_\_\_\_\_\_\_\_\_\_\_\_\_\_\_\_\_\_\_\_\_\_\_\_\_\_\_\_\_\_\_\_\_\_\_\_\_\_\_\_\_\_\_\_\_\_\_ \_\_\_*

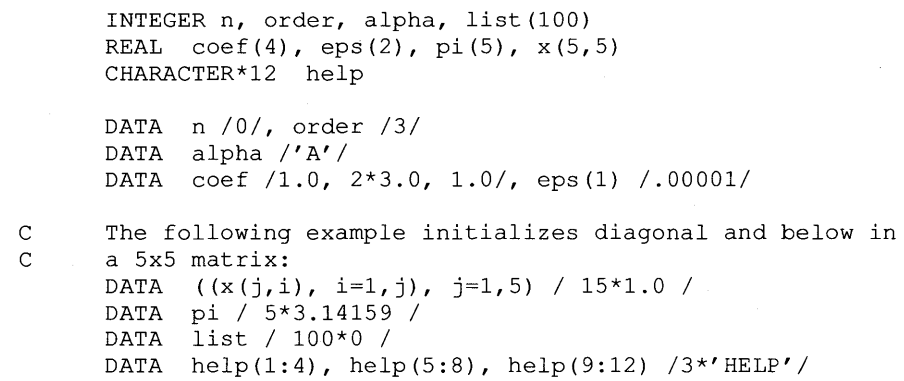

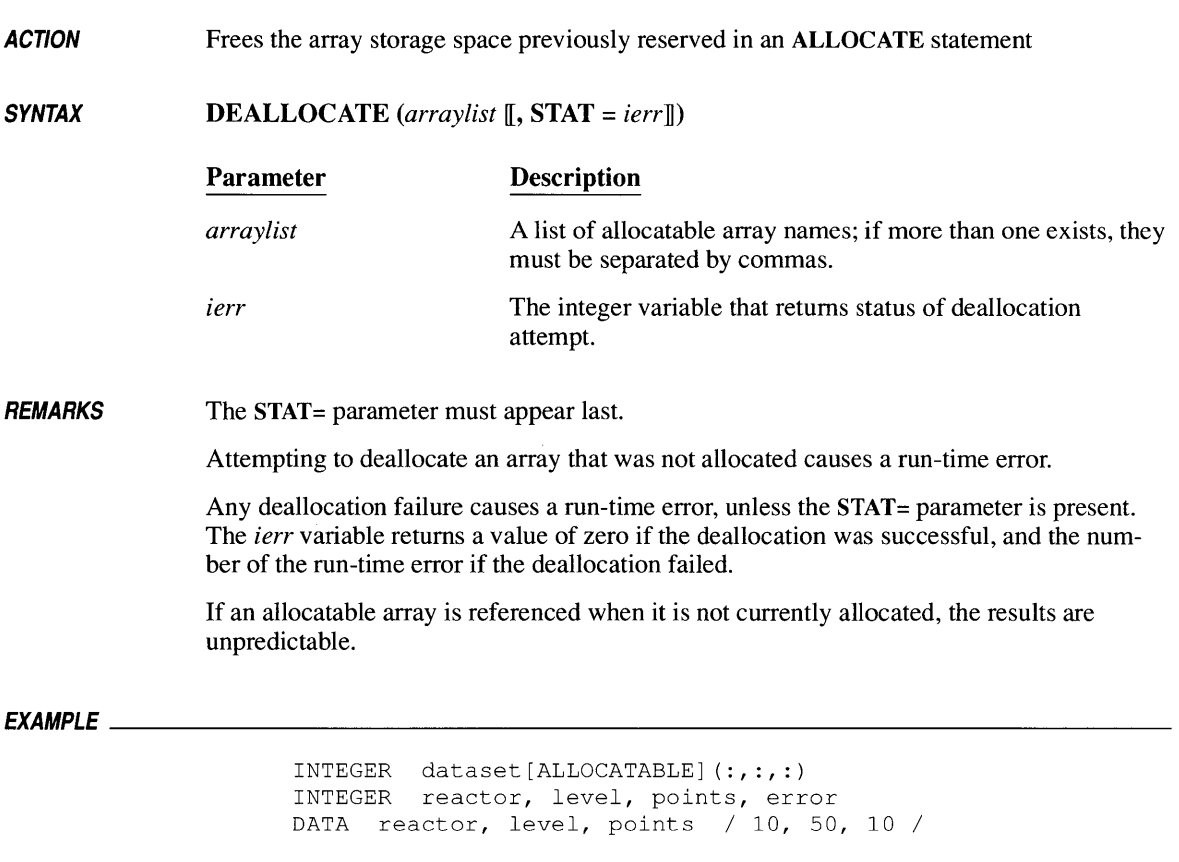

ALLOCATE (dataset(1:reactor,1:level,1:points), STAT = error)

DEALLOCATE (dataset, STAT = error)

### **DIMENSION** *<sup>144</sup>*

**ACTION** Declares that a variable is an array, and specifies the number of dimensions and their bounds

*SYNTAX* DIMENSION *array [[attrs]] ({[lower:]upper* I:} *[,{[lower:]upper* I:} ... ])

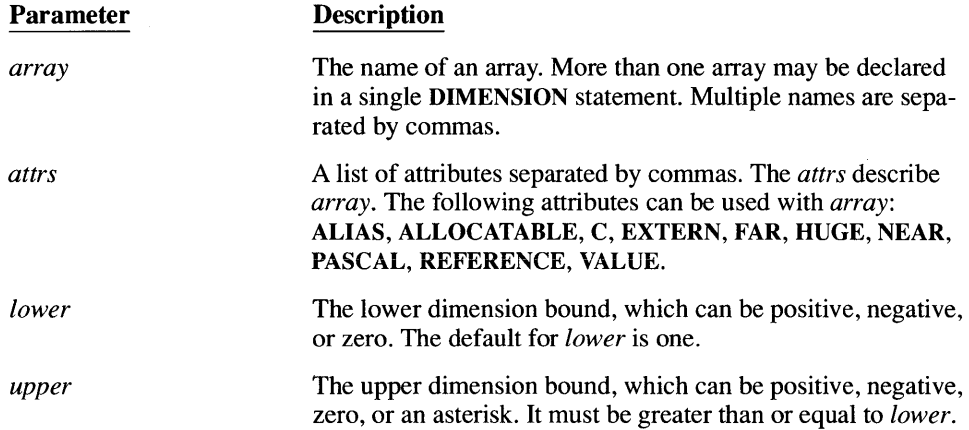

*REMARKS* 

The specification *array({[lower:] upper* I:}) is called an "array declarator." The *[lower:]upper* specifier or the: specifier is called a "dimension declarator." An array has as many dimensions as it has dimension declarators. You may specify no more than seven dimensions. In Microsoft FORTRAN, the number of dimensions and their sizes are limited only by available memory.

When an array is specified as allocatable, the dimension declarator consists only of a colon for each dimension. The single-colon specifier may be used only when an array is specified as allocatable.

You are free to specify both the upper and lower dimension bounds. If, for example, one array contains data from experiments numbered 28 through 112, you could dimension the array as follows:

DIMENSION exprmt(28:112)

Then, to refer to the data from experiment 72, you would reference  $\epsilon$  exprmt (72).

You can use any of the following as dimension bounds:

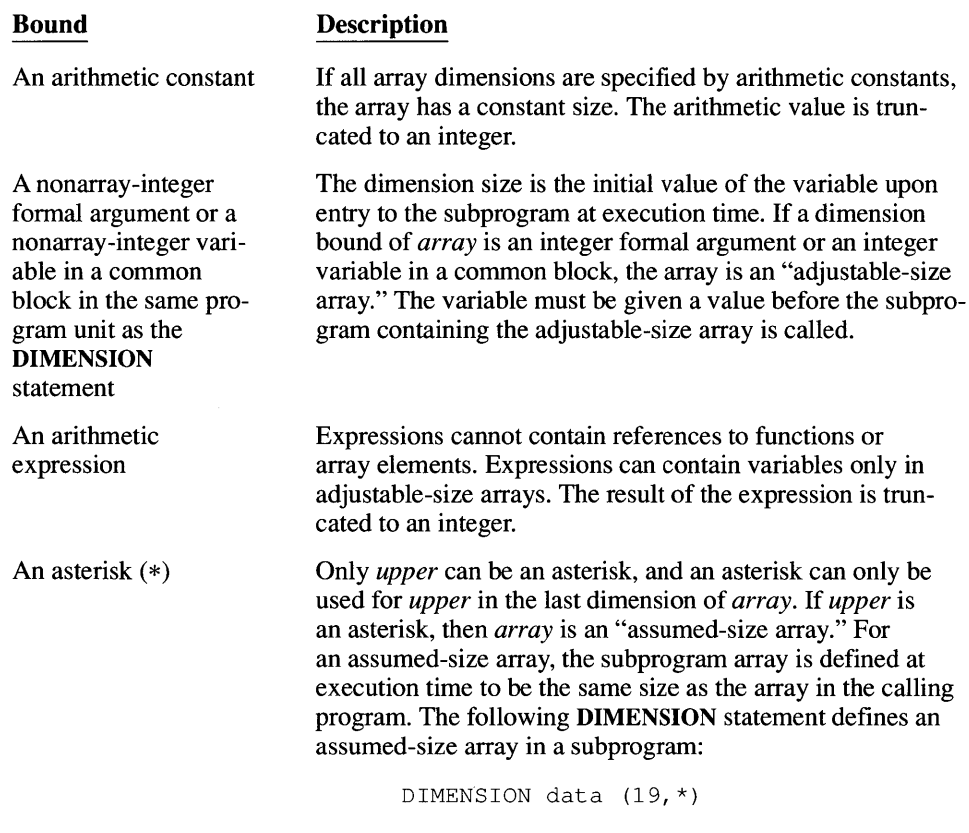

At execution time, the array data is given the size of the corresponding array in the calling program.

Within noncharacter arrays, all elements begin on even-byte (word) addresses. Within character arrays (and arrays of INTEGER\*l or LOGICAL\*l variables), elements always begin at the next available byte (odd or even).

All adjustable- and assumed-size arrays, as well as the bounds for adjustable-size arrays, must be formal arguments to the program unit in which they appear. Allocatable arrays must not be formal arguments.

Array elements are stored in column-major order: the leftmost subscript is incremented first when the array is mapped into contiguous memory addresses. For example, look at the following statements:

```
INTEGER*2 a(2, 0:2)DATA a/I, 2, 3, 4, 5, 6/
```
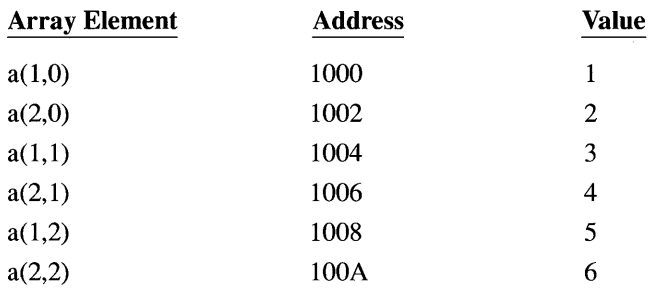

If a **is placed at location** 1000 **in memory, the preceding DATA statement produces the following mapping:** 

#### EXAMPLES \_\_\_\_\_\_\_\_\_\_\_\_\_\_\_\_\_\_\_\_\_\_\_\_\_\_\_\_\_\_\_\_\_\_\_\_\_\_\_\_\_\_\_\_\_\_\_\_\_\_\_\_\_\_\_\_\_\_\_\_ \_\_\_

**The following program dimensions two arrays:** 

```
DIMENSION a(2,3), v(10)CALL Subr (a, 2, v)\overline{a}SUBROUTINE Subr (matrix, rows, vector) 
 REAL MATRIX, VECTOR 
 INTEGER ROWS 
DIMENSION MATRIX (ROWS,*), VECTOR (10), 
+ LOCAL (2, 4, 8)MATRIX (1, 1) = VECTOR (5)\ddot{\phantom{0}}\ddot{\phantom{a}}\ddot{\phantom{0}}END
```
**The following program uses assumed- and adjustable-size arrays:** 

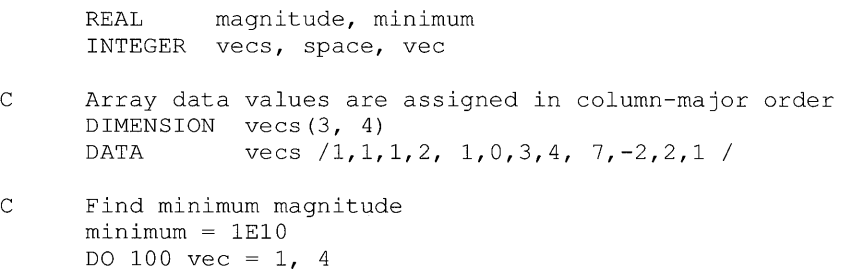

```
C Call the function magnitude to calculate the magnitude of 
       vector vec.
          minimum = AMIN1(minmm, magnitude (vecs, 3, vec))100 CONTINUE 
       WRITE (*, 110) minimum 
 110 FORMAT (' Vector closest to origin has a magnitude of',<br>
+ F12.6)
                   F12.6)
       END 
C Function returns the magnitude of the j-th column vec in a 
C matrix. Note that, because of the assumed-size array, the 
C subroutine does not need to know the number of columns in<br>C the matrix. It only requires that the specified column
C the matrix. It only requires that the specified column C vector be a valid column in the matrix. The number of :
C vector be a valid column in the matrix. The number of rows<br>C must be passed so the function can do the sum.
       must be passed so the function can do the sum.
       REAL FUNCTION Magnitude (matrix, rows, j) 
       REAL sum 
       INTEGER matrix, rows, i, j 
       DIMENSION matrix (rows,*) 
       sum = 0.0DO 100 i = 1, rows
       sum = sum + matrix(i, j) * *2100 CONTINUE 
       magnitude 
SQRT (sum) END
```
**ACTION** Repeatedly executes the statements following the DO statement through the statement which marks the end of the loop

#### **SYNTAX DO**  $\llbracket$ *label*  $\llbracket$ , $\rrbracket$   $\rrbracket$ *dovar* = *start*, *stop*  $\llbracket$ *, inc* $\rrbracket$

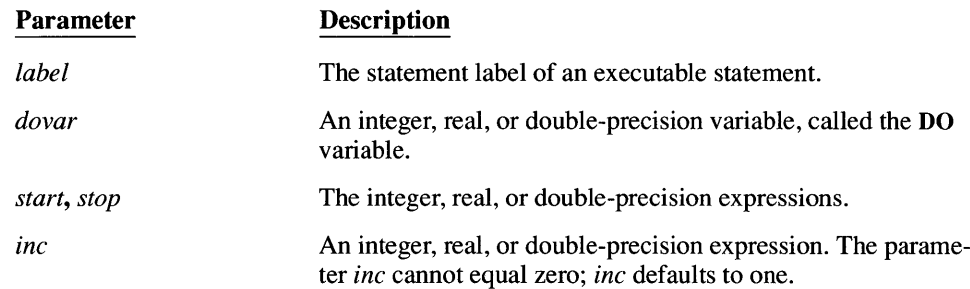

**REMARKS** The *label* is optional. If *label* is used, the loop terminates with the labeled statement. If *label* is not used, the loop is terminated with an **END DO** statement.

> If you use a labeled terminating statement, it must follow the DO statement and be in the same program unit. This statement must not be an unconditional or assigned GOTO, a block or arithmetic IF, CASE, CYCLE, DO, ELSE, ELSE IF, END, END IF, END SELECT CASE, EXIT, RETURN, SELECT CASE, or STOP statement.

The terminal statement may be a logical IF statement.

The range of a DO loop begins with the statement immediately following the DO statement and includes the terminal statement of the DO loop.

Execution of a CALL statement that is in the range of a DO loop does not terminate the DO loop unless an alternate-return specifier in a CALL statement returns control to a statement outside the DO loop.

The following restrictions apply to DO loops:

- **If a DO** loop appears within another **DO** or **DO** WHILE loop, its range must be entirely within the range of the enclosing loop.
- **If a DO** statement appears within an IF, ELSE IF, or ELSE block, the DO loop must be contained within the block.
- If a block IF statement appears within a DO loop, its associated END IF statement must also be within that DO loop.
- The loop variable *dovar* may not be modified by statements within the loop.
- **Jumping into a DO loop from outside its range is not permitted. However, a special** feature added for compatibility with earlier versions of FORTRAN permits extended-range DO loops. See the \$D066 entry in Section 6.2, "Metacommand Directory," for more information.
- Two or more DO or DO WHILE loops may share one labeled terminal statement. An END DO statement may terminate only one DO or DO WHILE loop.
- **If a SELECT CASE statement appears within a DO loop, its associated END SELECT** CASE statement must also appear within that DO loop.

Note that the number of iterations in a DO loop is limited to the maximum possible value of the loop variable. For example, DO loops that use INTEGER\*2 variables as the DO variable and bounds cannot be evaluated more than 32,767 times. When the \$DEBUG metacommand is used, a run-time error may occur if a DO variable overflows. When \$DEBUG is not used, the results of an overflow are unpredictable. The following fragment causes an overflow:

```
$DEBUG 
      integer*2 i, istart, iend, istep 
      data istart /-32000/, iend /32000/, istep /1/ 
      do 10 i = istart, iend, istep
   10 continue 
      end
```
A DO statement is executed in the following sequence:

- 1. The expressions *start, stop,* and *inc* are evaluated. If necessary, type conversion is performed. The DO variable *dovar* is set to the value of *start.*
- 2. The iteration count for the loop is tested.

The iteration count for the loop is calculated using the following formula:

 $MAX(INT((stop - start + inc) / inc), 0)$ 

The iteration count is zero if either of the following is true:

- *start* > *stop* and *inc* > 0
- *start*  $\lt$  *stop* and *inc*  $\lt$  0
- 3. If the iteration count is greater than zero, the statements in the range of the DO loop are executed; if not, execution continues with the first statement following the DO loop.

If the \$D066 metacommand is in effect, the statements in the range of the DO loop are executed at least once, regardless of the value of the iteration count.

4. After the execution of the terminal statement of the DO loop, the value of the DO variable *dovar* is increased by the value of *inc* that was computed when the DO statement was executed.

- **5. The iteration count is decreased by one.**
- **6. The iteration count is tested. If the iteration count is greater than zero, the statements in the range of the DO loop are executed again.**

**NOTE The iteration count is computed using the integer default size. If the iteration count overflows this precision, the results are unpredictable. The following example causes an iteration overflow:** 

```
$STORAGE:2 
      IMPLICIT INTEGER*2 (A-Z) 
      stop = 32000 
      step = 12000 
      DO 100 n = 0, stop, step
      WRITE (*, *)'N = ', n100 CONTINUE
```
#### $EXAMPI$   $ES$

**The following two program fragments are examples of DO statements:** 

```
C Initialize the even elements of a 20-element real array 
      DIMENSION array(20) 
      DO 100 j = 2, 20, 2
  100 array(j) = 12.0C Perform a function 11 times 
      DO 200, k = -30, -60, -3int = j / 3isb = -9 - karray(isb) = MyFunc (int)200 CONTINUE
```
**The following shows the final value of a DO variable (in this case 11):** 

DO 200  $j = 1$ , 10 200 WRITE  $(*, ' (15)')$  j WRITE  $(*, ' (I5)')$  j

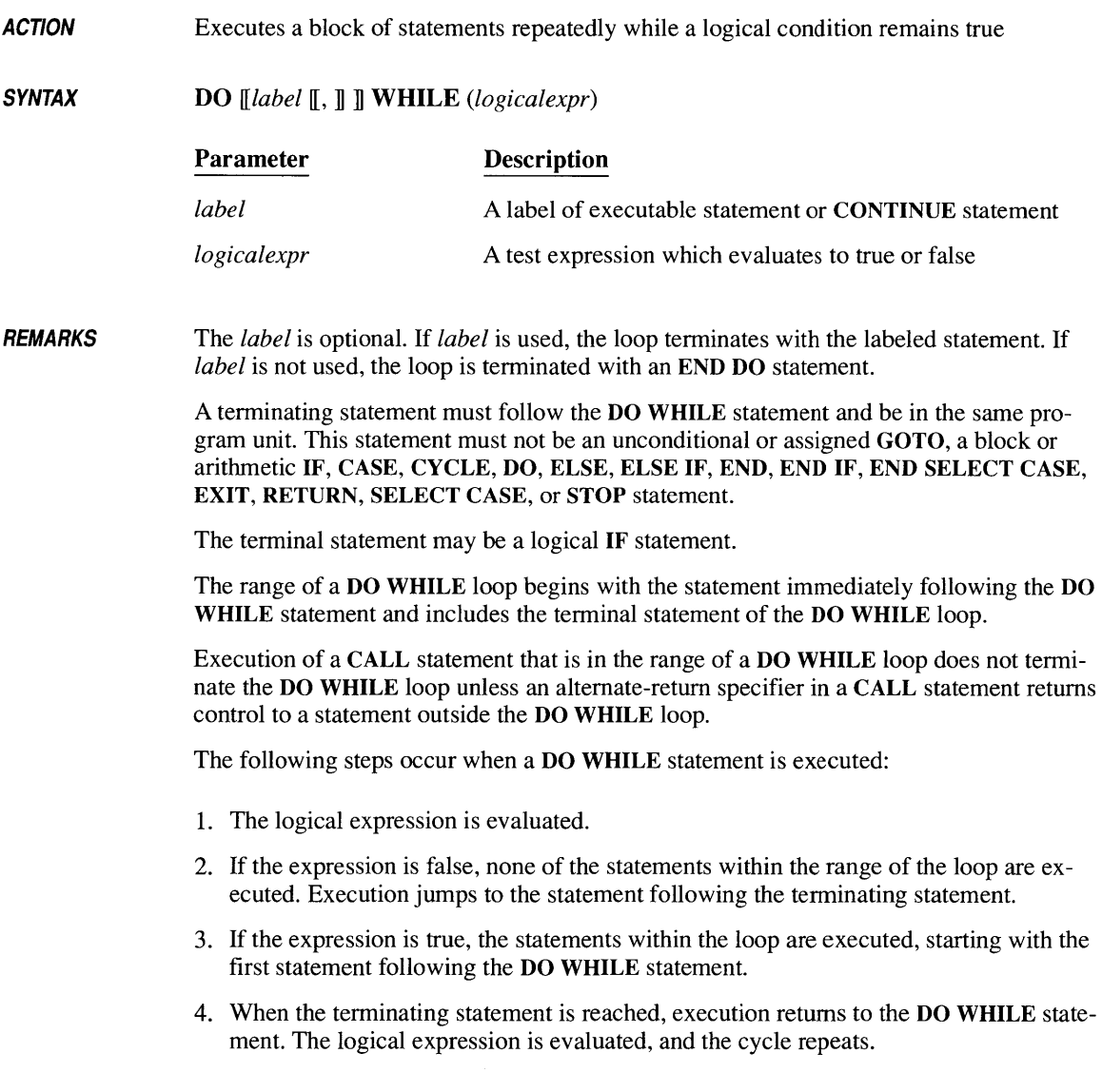
The following restrictions apply to DO WHILE loops:

- **•** If a DO WHILE loop appears within another DO or DO WHILE loop, its range must be entirely within the range of the enclosing loop.
- **Two or more DO or DO WHILE** loops may share one labeled terminal statement. An END DO statement may terminate only one DO or DO WHILE loop.
- **•** If a DO WHILE statement appears within an IF, ELSE IF, or ELSE block, the range of the DO WHILE loop must be entirely within the block.
- **If a block IF statement appears within a DO WHILE loop, its associated END IF state**ment must also be within that DO WHILE loop.
- **If a SELECT CASE** statement appears within the range of a DO WHILE loop, its associated END SELECT CASE statement must also be within that DO WHILE loop.
- **Jumping into the range of a DO WHILE loop is not permitted. However, a special fea**ture added for compatibility with earlier versions of FORTRAN permits extendedrange DO WHILE loops. See the \$D066 entry in Section 6.2, "Metacommand Directory," for more information.

### *EXAMPLE--------\_\_\_\_\_\_\_\_\_\_\_\_\_\_\_\_\_\_\_\_\_\_\_\_\_\_\_\_\_\_\_\_\_\_\_\_\_\_\_\_\_\_\_\_\_\_\_\_\_\_\_\_\_\_ \_*

```
CHARACTER*l input
```

```
input = ' 'DO WHILE ((input .NE. 'n') .AND. (input .NE. 'y')) 
WRITE (*, '(A)') ' Enter y or n: '
READ (*, ' (A)') input
END DO
```
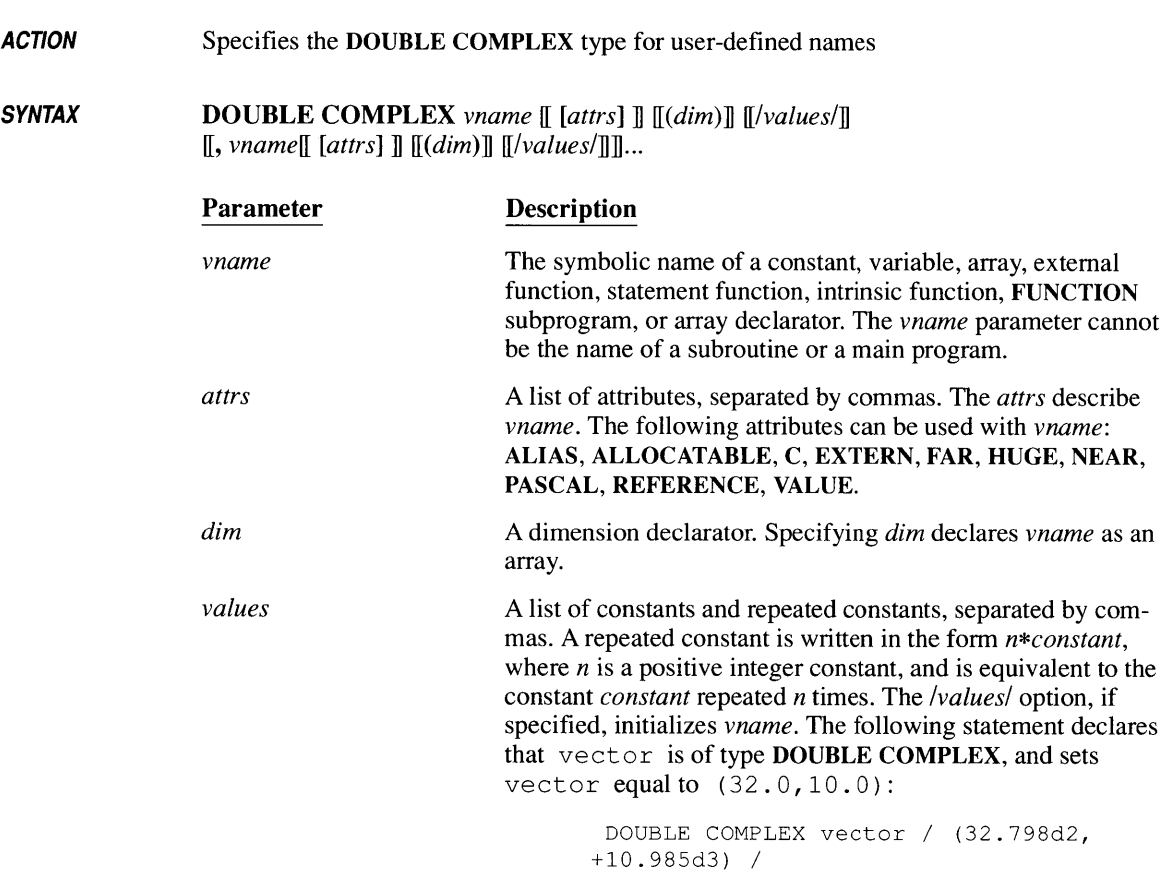

**REMARKS**  A DOUBLE COMPLEX statement confirms or overrides the implicit type of *vname.* The name *vname* is defined for the entire program unit and cannot be defined by any other type of statement in that program unit.

DOUBLE COMPLEX statements must precede all executable statements.

DOUBLE COMPLEX and COMPLEX\*16 are the same data type.

EXAMPLES \_\_\_\_\_\_\_\_\_\_\_\_\_\_\_\_\_\_\_\_\_\_\_\_\_\_\_\_\_\_\_\_\_\_\_\_\_\_\_\_\_\_\_\_\_\_\_\_\_\_\_\_\_\_\_\_\_\_ \_\_\_

DOUBLE COMPLEX vector, arrays(7,29) DOUBLE COMPLEX pi, 2pi /3.141592654,6.283185308/

# **DOUBLE PRECISION <sup>154</sup>**

**ACTION** 

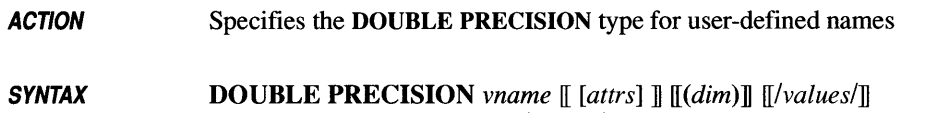

[, *vname[ [attrs]* ] *[(dim)] [/values/]] ...* 

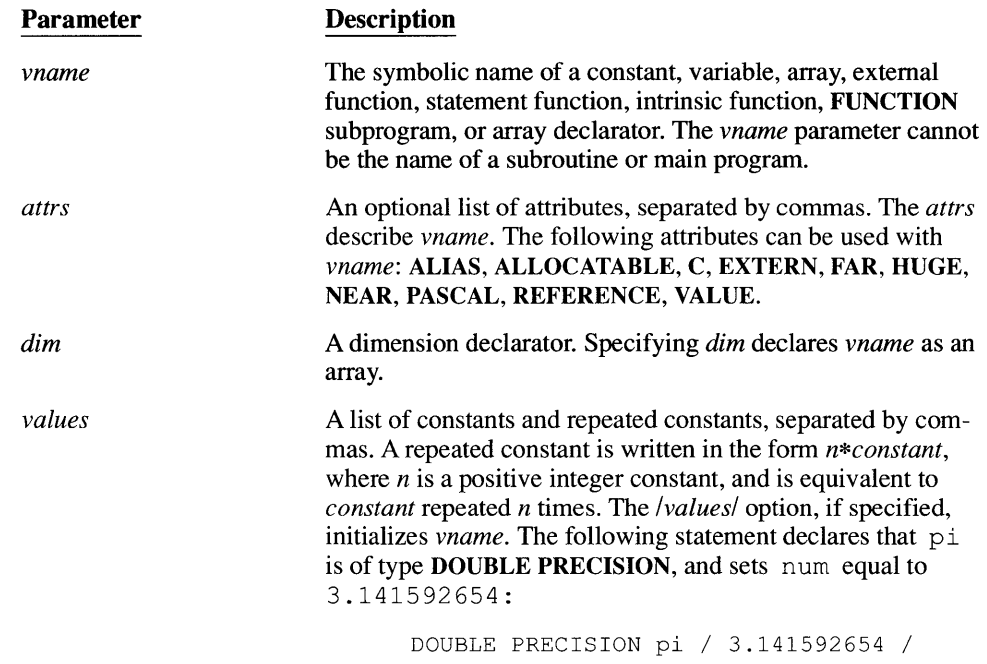

**REMARKS**  A DOUBLE PRECISION statement confirms or overrides the implicit type of *vname.* The name *vname* is defined for the entire program unit, and cannot be defined by any other type statement in that program unit.

DOUBLE PRECISION statements must precede all executable statements.

A DOUBLE PRESICION variable is accurate to 14 or 15 decimal digits.

DOUBLE PRECISION and REAL\*8 are the same data type.

*EXAMPLE \_\_\_\_\_\_\_\_\_\_\_\_\_\_\_\_\_\_\_\_\_\_\_\_\_\_\_\_\_\_\_\_\_\_\_\_\_\_\_\_\_\_\_\_\_\_\_\_\_\_\_\_\_\_\_\_\_\_\_\_\_\_ \_* 

DOUBLE PRECISION varnam

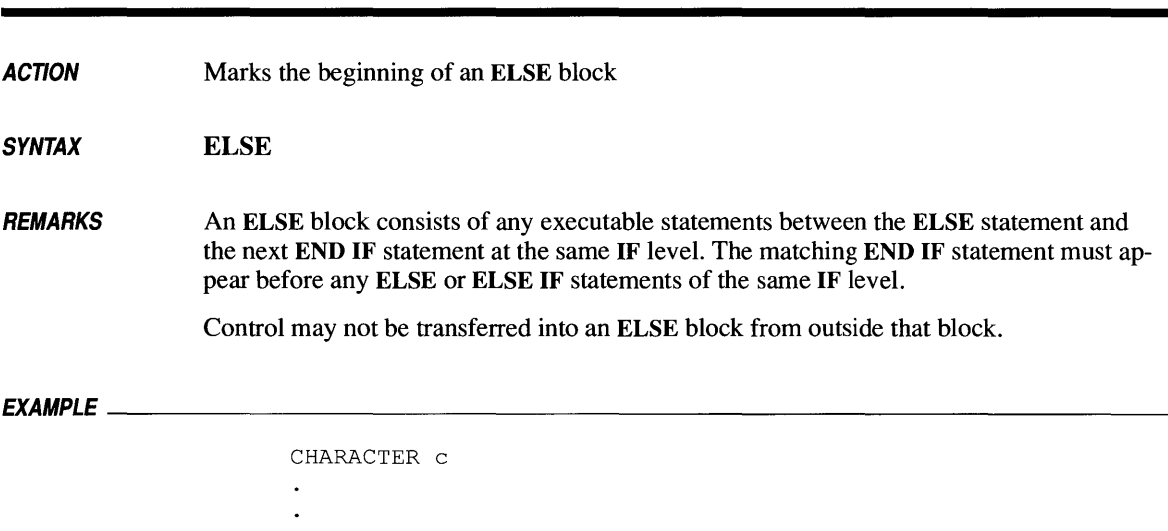

 $\bullet$  $\ddot{\phantom{a}}$ ELSE IF END IF IF THEN ELSE (Block IF)

 $\bullet$ 

ELSE

END IF

.<br>READ  $(* , ' (A) ') C$ IF  $(c', EQ, 'A')$  THEN

CALL Asub

CALL Other

*SEE ALSO* 

## ELSE IF

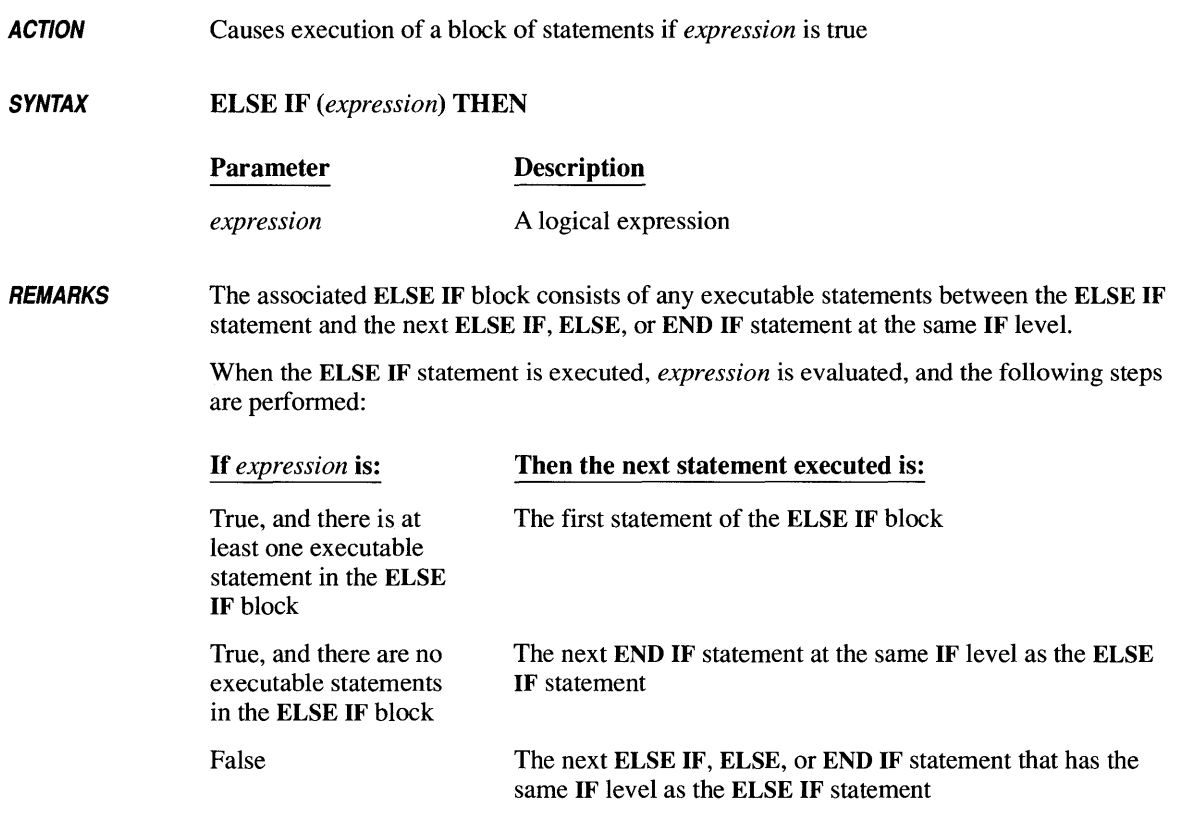

After the last statement in the ELSE IF block has been executed, the next statement executed is the next END IF statement at the same IF level as that ELSE IF statement.

Control may not be transferred into an ELSE IF block from outside that block.

### *EXAMPLE----------------------------\_\_\_\_\_\_\_\_\_\_\_\_\_\_\_\_\_\_\_\_\_\_\_\_\_\_\_\_\_\_\_\_\_\_ \_*

CHARACTER char READ  $(*, '(A)')$  char IF (char .EQ. 'L') THEN CALL Lsub ELSE IF (char .EQ. 'X') THEN CALL Xsub ELSE CALL Other END IF

*SEE ALSO* **ELSE**  END IF **IF THEN ELSE (Block IF)** 

## *ACTION SYNTAX REMARKS*  Terminates execution of the main program, or returns control from a subprogram END The END statement marks the end of the program unit in which it appears, and it must be the last statement in every program unit. Comment lines may follow an END statement. An END statement must appear by itself on an unlabeled initial line (not a continuation line). No continuation lines may follow an END statement. No FORTRAN statement may have an initial line that appears to be an **END** statement (such as splitting an **END** IF statement over two lines). In a subprogram, the END statement has the same effect as a RETURN statement. *EXAMPLE---------------------------------------------------------------* C An END statement must be the last statement in a program unit: PROGRAM MyProg WRITE  $(*, '("Hello, world!"))')$

END

**ACTION**  Terminates a **DO or DO WHILE** loop

**SYNTAX**  END DO

**REMARKS**  There must be a matching **END DO** statement for every **DO or DO WHILE** statement that does not contain a label reference.

An **END DO** statement may terminate only one **DO or DO WHILE** statement.

*EXAMPLES---------------------------------------------------------------*

The following examples produce the same output.

```
DO ivar = 1, 10PRINT ivar 
END DO 
ivar = 0DO WHILE (ivar .LT. 10) 
   ivar = ivar + 1PRINT ivar 
END DO
```
# END IF

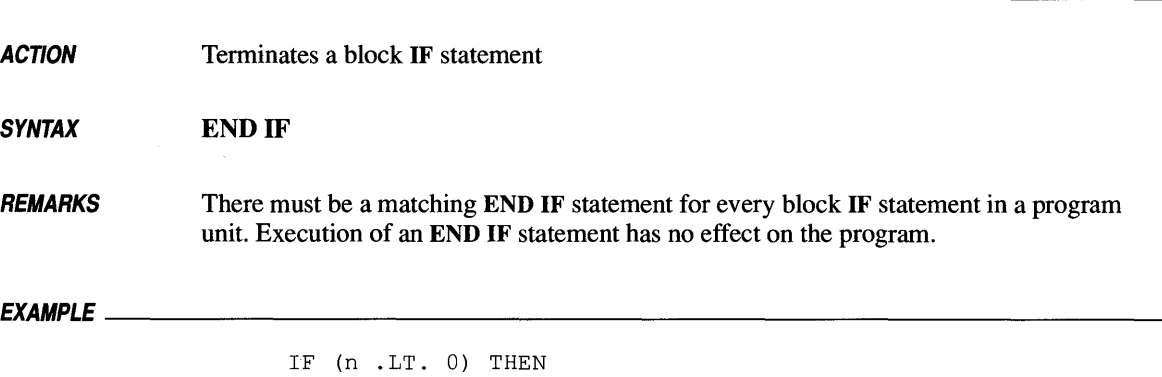

 $x = -n$  $y = -n$ END IF

 $\ddot{\phantom{a}}$ 

 $\sim$ 

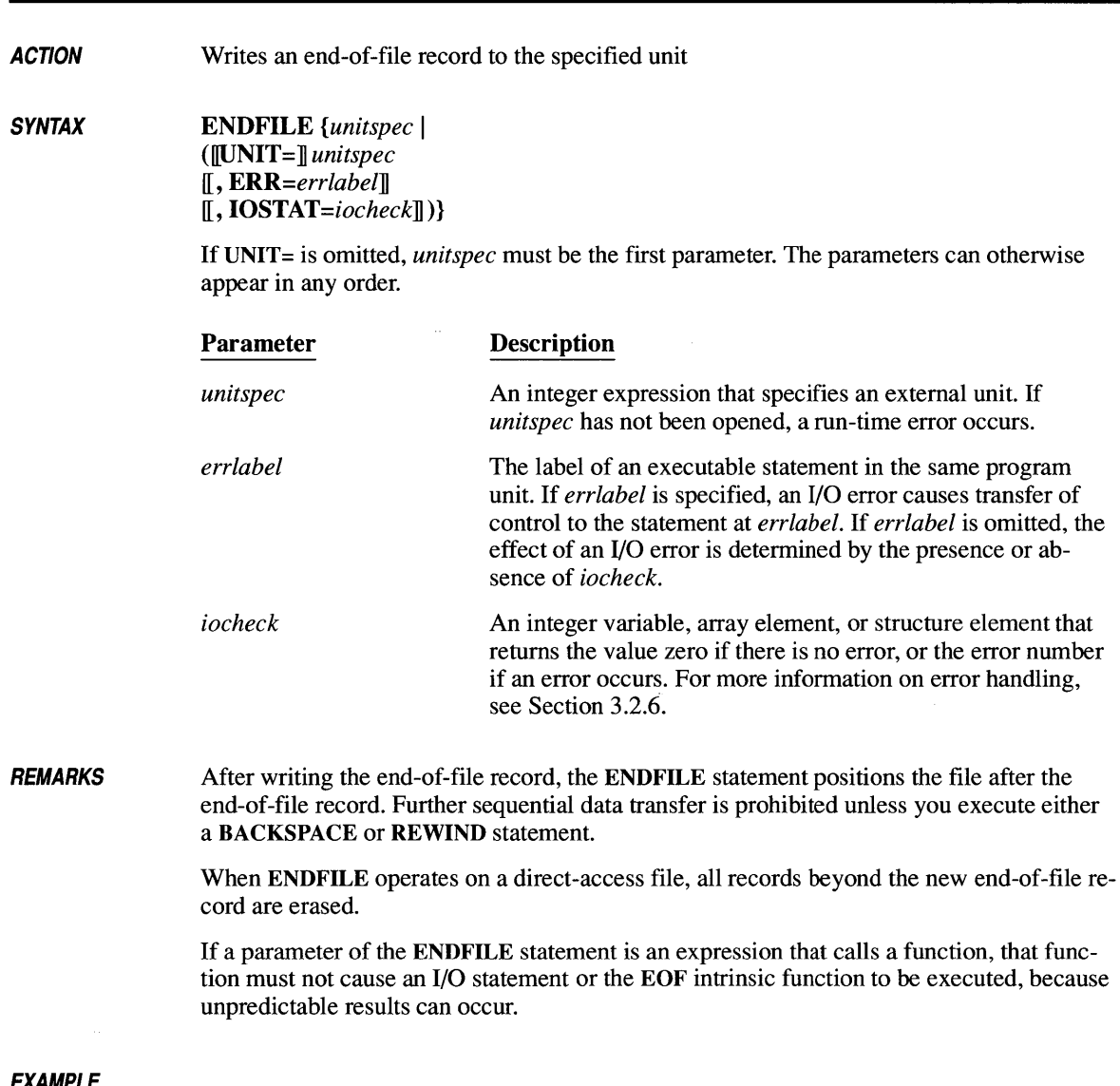

```
WRITE (6, * ) x
ENDFILE 6 
REWIND 6 
READ (6, *) y
```
## **ENTRY**

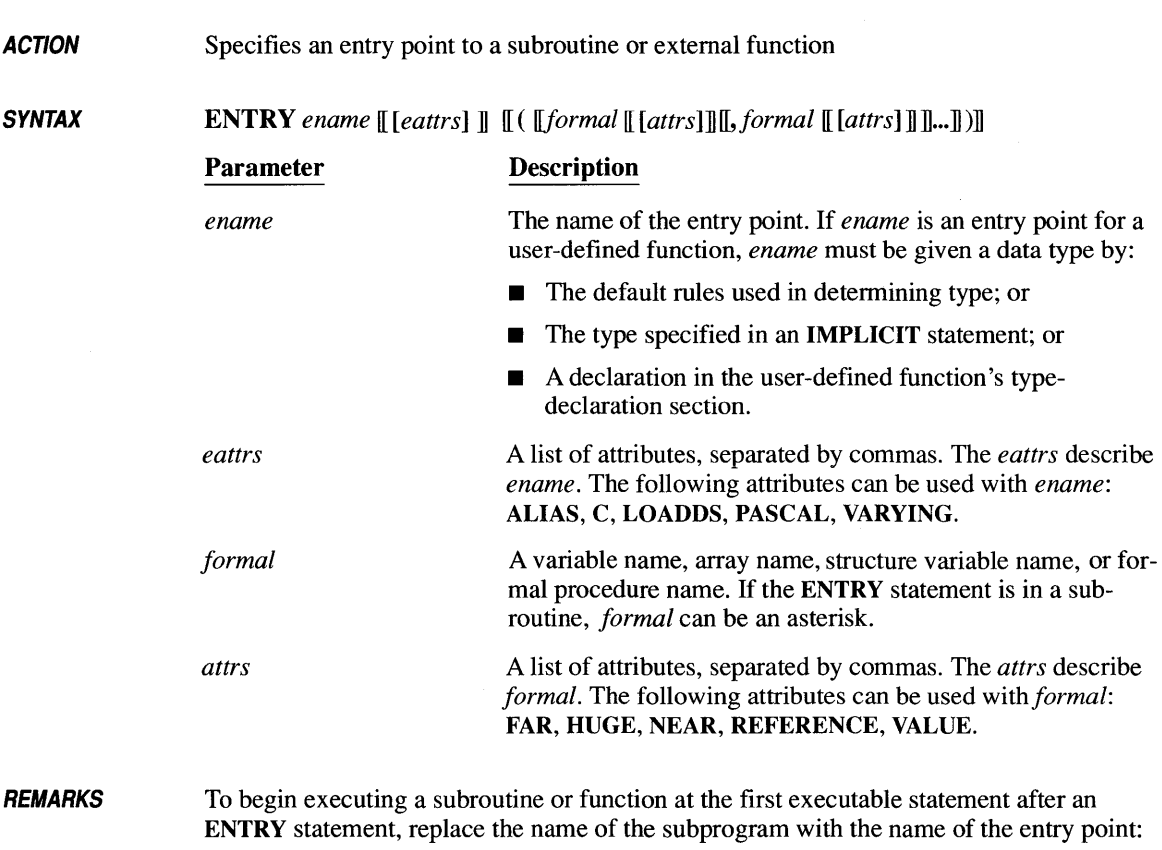

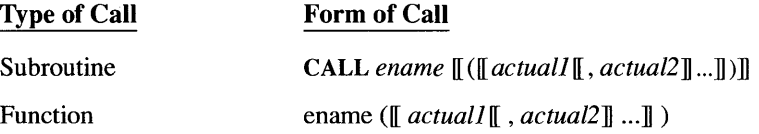

Parentheses are required when calling a function entry point, even if the function has no formal arguments.

Entry points cannot be called recursively. That is, a subprogram may not directly or indirectly call an entry point within that subprogram.

There is no defined limit on the number of ENTRY statements you can use in a subprogram.

162

The following restrictions apply to use of the ENTRY statement:

- Within a subprogram, *ename* cannot have the same name as *aformal* argument in a FUNCTION, SUBROUTINE, ENTRY, or EXTERNAL statement.
- Within a function, *ename* cannot appear in any statement other than a type statement until after *ename* has been defined in an ENTRY statement.
- If one *ename* in a function is of character type, all the *enames* in that function that must be of character type, and all the *enames* must be the same length.
- A formal argument cannot appear in an executable statement that occurs before the ENTRY statement containing the formal argument unless the formal argument also appears in a FUNCTION, SUBROUTINE, or ENTRY statement that precedes the executable statement.
- **An ENTRY** statement cannot appear between a block IF statement and the corresponding END IF statement, or between a DO statement and the terminal statement of its DO loop.

*EXAMPLE \_\_\_\_\_\_\_\_\_\_\_\_\_\_\_\_\_\_\_\_\_\_\_\_\_\_\_\_\_\_\_\_\_\_\_\_\_\_\_\_\_\_\_\_\_\_\_\_\_\_\_\_\_\_\_\_\_\_\_\_\_\_ \_* 

```
C This fragment writes a message indicating<br>C whether num is positive or negative
       whether num is positive or negative
       IF (num .GE. 0) THEN 
            CALL positive 
       ELSE 
            CALL Negative 
       END IF 
       END 
       SUBROUTINE Sign 
       ENTRY positive 
       WRITE (*, *) 'It''s positive.'
       RETURN 
       ENTRY Negative 
       WRITE (*, *) 'It''s negative.'
       RETURN 
       END
```
# **EQUIVALENCE** 164

**ACTION** Causes two or more variables or arrays to occupy the same memory location

**SYNTAX** EQUIVALENCE *(nlist)* [, *(nlist)] ...* 

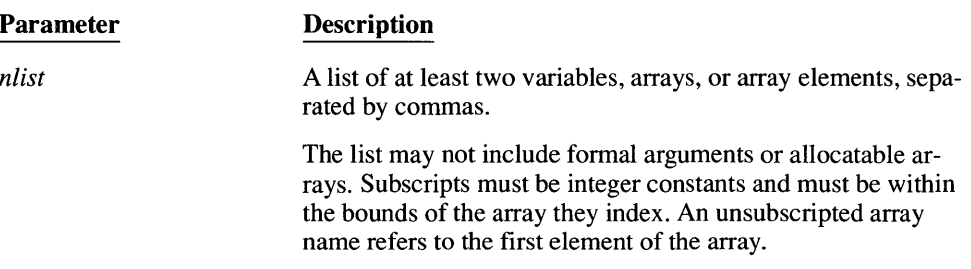

**REMARKS** An EQUIVALENCE statement causes all elements in *nlist* to have the same first memory location. Variable names are said to be associated if they refer to the same memory location.

> There is no automatic type conversion among the elements in *nlist;* they simply occupy the same memory space.

Associated character entities may overlap, as in the following example:

CHARACTER  $a*4$ ,  $b*4$ ,  $c(2)*3$ EQUIVALENCE  $(a, c(1))$ ,  $(b, c(2))$ 

The preceding example can be graphically illustrated as follows:

```
1011021031041051061071 
1 - - - - - - - - 1|-----b----||---c(1)---|---c(2)---|
```
The following rules restrict how you may associate elements:

 $\blacksquare$  A variable cannot be forced to occupy more than one memory location, nor can you force two or more elements of the same array to occupy the same memory location. The following statement would force  $r$  to occupy two different memory locations or  $s(1)$  and  $s(2)$  to occupy the same memory location:

```
C this causes an error: 
     REAL r, s(10)EQUIVALENCE (r, s(l)) 
     EQUIVALENCE (r, s(2))
```
• Consecutive array elements must be stored in sequential order. The following is not permitted:

```
C this causes another error: 
     REAL r(10), s(10)EQUIVALENCE (r(1), s(1))EQUIVALENCE (r(5), s(7))
```
The compiler always aligns noncharacter entities on even-byte (word) boundaries. The following example causes a compile-time error, since variables a and b cannot be word-aligned simultaneously:

```
CHARACTER*l c1(10) 
REAL a, b 
EQUIVALENCE (a, c1(1)) 
EQUIVALENCE (b, c1(2))
```
• Character and noncharacter entities cannot be associated. Microsoft FORTRAN permits character and noncharacter entities to be associated, but not in such a way that noncharacter entities start on an odd-byte boundary. If necessary, the compiler will adjust the storage location of the character entity so the noncharacter entity begins on an even byte. The following example causes a compile-time error because it is not possible to reposition the character array such that both noncharacter entities start on an even byte address:

```
CHARACTER 1 
char1(10) 
REAL reala, realb
EQUIVALENCE (reala, char1(1))
EQUIVALENCE (realb, char1(2))
```
• An item that appears in *nlist* cannot be initialized in a type statement. The following example causes an error:

```
INTEGER i III 
EQUIVALENCE (i, j)
```
- **An EQUIVALENCE** statement cannot share memory between two different common blocks or between elements of the same common block.
- An EQUIVALENCE statement can extend a common block by adding memory elements following the common block, as long as the EQUIVALENCE statement does not make a named common block's length different from the length of the same named common block in other program units.
- **An EQUIVALENCE** statement cannot extend a common block by adding memory elements preceding the common block, as in the following example:

```
C This causes an error: 
      COMMON labcdel r(10) 
      REAL s (10) 
      EQUIVALENCE (r(1), s(7))
```
Unless the \$STRICT metacommand is in effect, only the first subscript of a multidimensional array is required in EQUIVALENCE statements. This makes it easier to port FORTRAN 66 programs.

For example, the array declaration var  $(3,3)$ , var  $(4)$  could appear in an EQUIVALENCE statement. The reference is to the fourth element of the array  $(\forall ar(1,2))$ , not to the beginning of the fourth row or column.

### *EXAMPLE \_\_\_\_\_\_\_\_\_\_\_\_\_\_\_\_\_\_\_\_\_\_\_\_\_\_\_\_\_\_\_\_\_\_\_\_\_\_\_\_\_\_\_\_\_\_\_\_\_\_\_\_\_\_\_\_\_\_\_\_\_\_ \_*

CHARACTER name, first, middle, last DIMENSION name(60) , first(20), middle(20), last(20) EQUIVALENCE (name(1), first(1)), (name(21), middle(1)) EQUIVALENCE (name  $(41)$ , last $(1)$ )

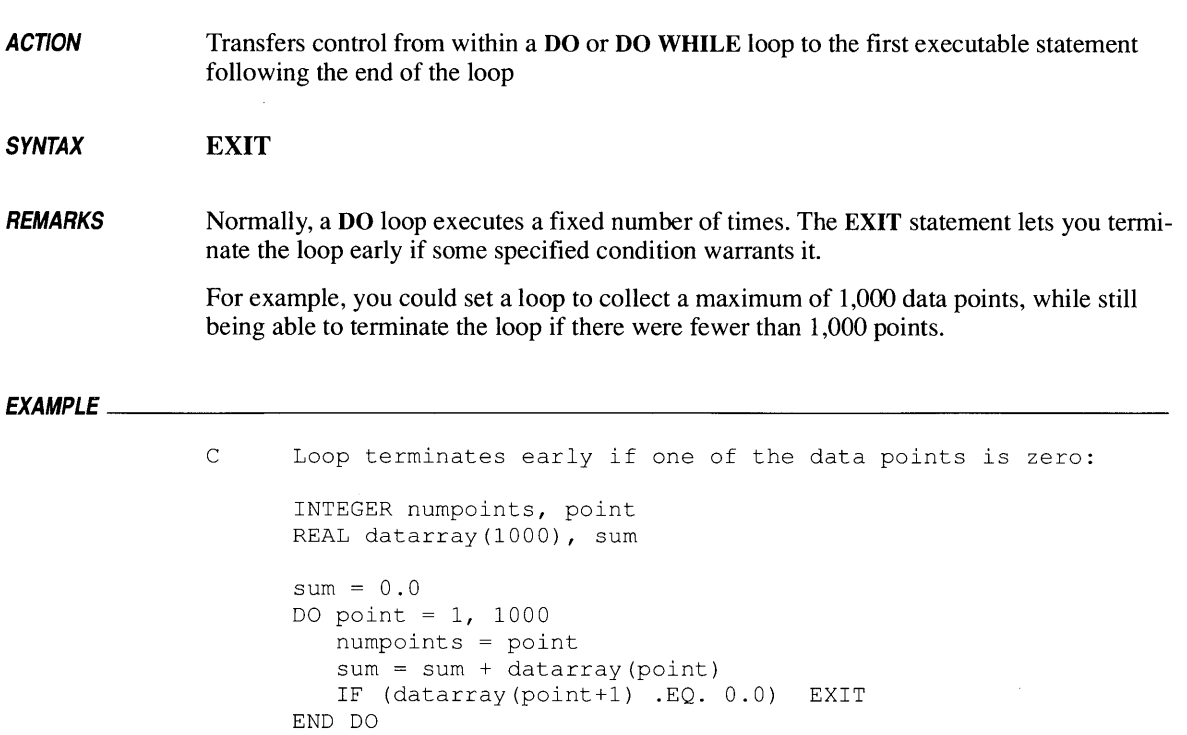

# **EXTERNAL 168**

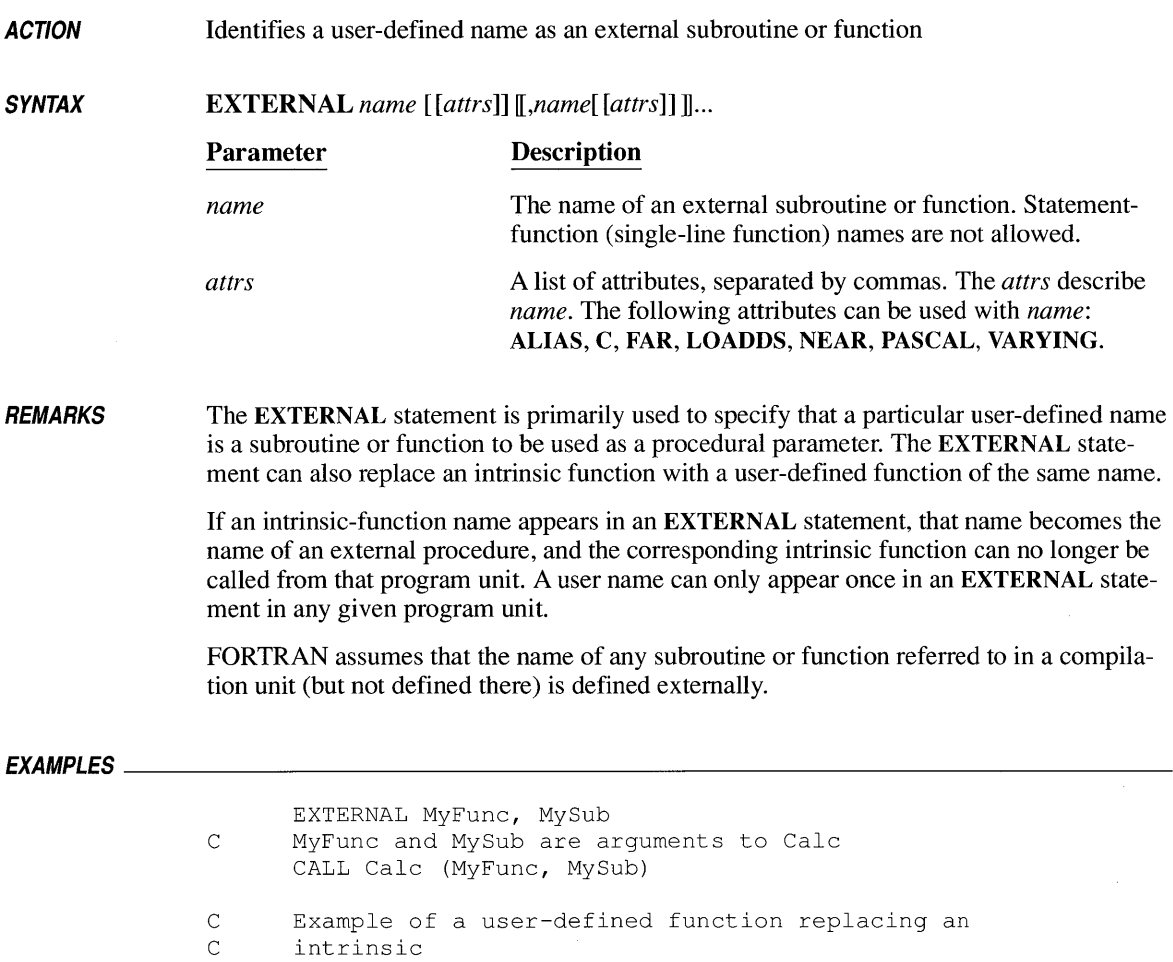

EXTERNAL SIN

 $x = SIM$  (a, 4.2, 37)

**ACTION SYNTAX**  Sets the format in which data is written to or read from a file **FORMAT** ([ *editlist])*  **Parameter Description** 

*editlist* A list of editing descriptions

**REMARKS FORMAT** statements must be labeled.

> Invalid *editlist* strings generate error messages; some during compilation, others at run-time.

Table 3.6 summarizes the nonrepeatable edit descriptors. Table 4.5 summarizes the repeatable edit descriptors. See Section 3.7, "Formatted I/O," for further information on edit descriptors and formatted I/O.

| Descriptor <sup>a</sup>        | Use                          |
|--------------------------------|------------------------------|
| $\mathbf{I}\mathbf{w}$ [ $m$ ] | Integer values               |
| $\mathbf{Z}$ w                 | Hexadecimal values           |
| Fw.d                           | Real values                  |
| $Ew.d$ [Ee]                    | Real values with exponents   |
| $Gw.d \mathbb{E}e\mathbb{I}$   | Real values, extended range  |
| Dw.d                           | Double-precision real values |
| Lw                             | Logical values               |
| Åℾℼ⅌ℿ                          | Character values             |

**Table 4.5 Repeatable Edit Descriptors** 

a In this column *w* represents width of field, m represents number of leading zeroes, d represents number of digits following the decimal point, and *e* represents the exponent. **ACTION**  Identifies a program unit as a function, and supplies its name, data type, and optional formal parameters

**SYNTAX**   $[[type]]$ **FUNCTION** func  $[[fatters]]$  $([formal [[attrs]]]]$  $[[, formal [[attrs]]]]...)$ 

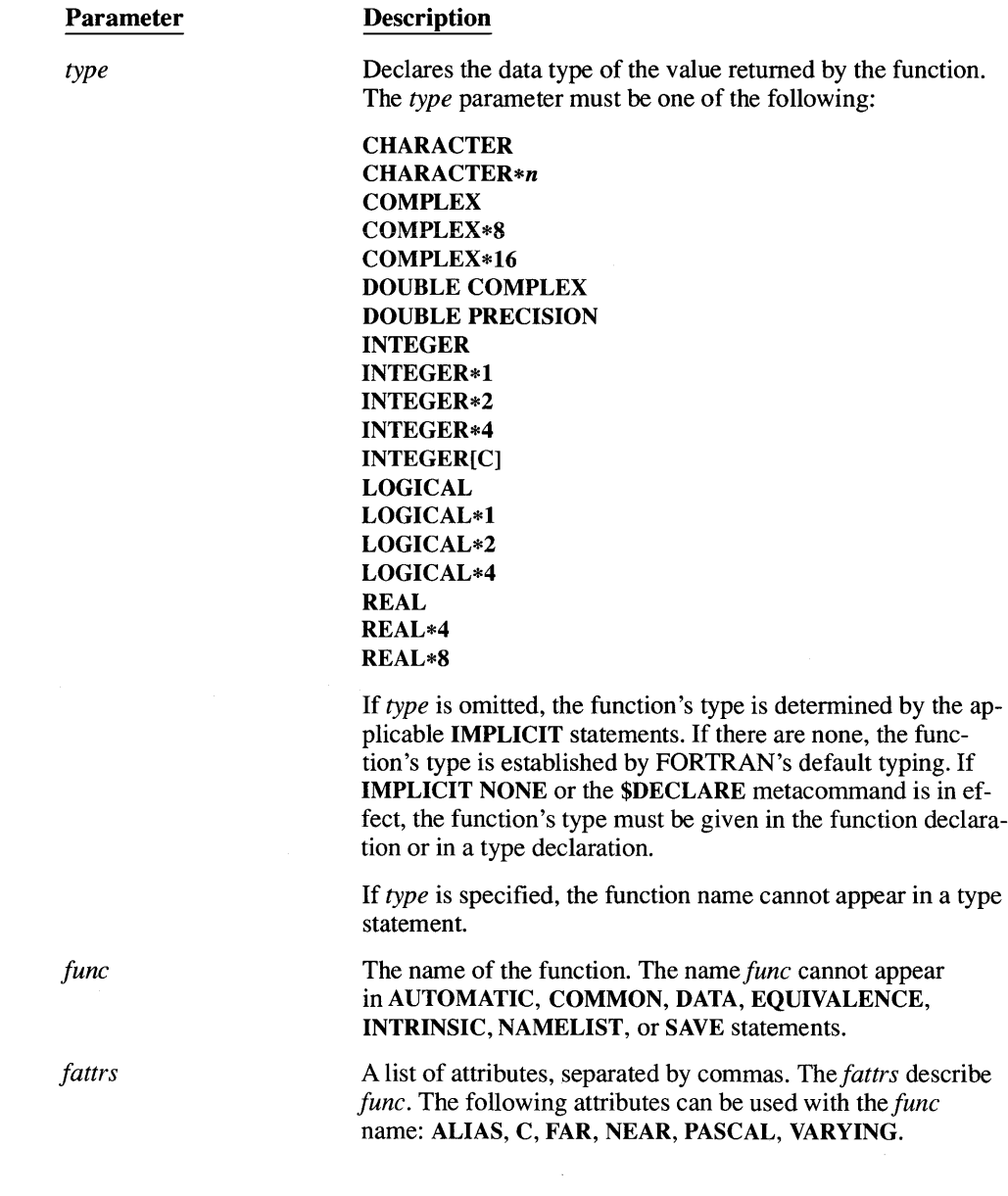

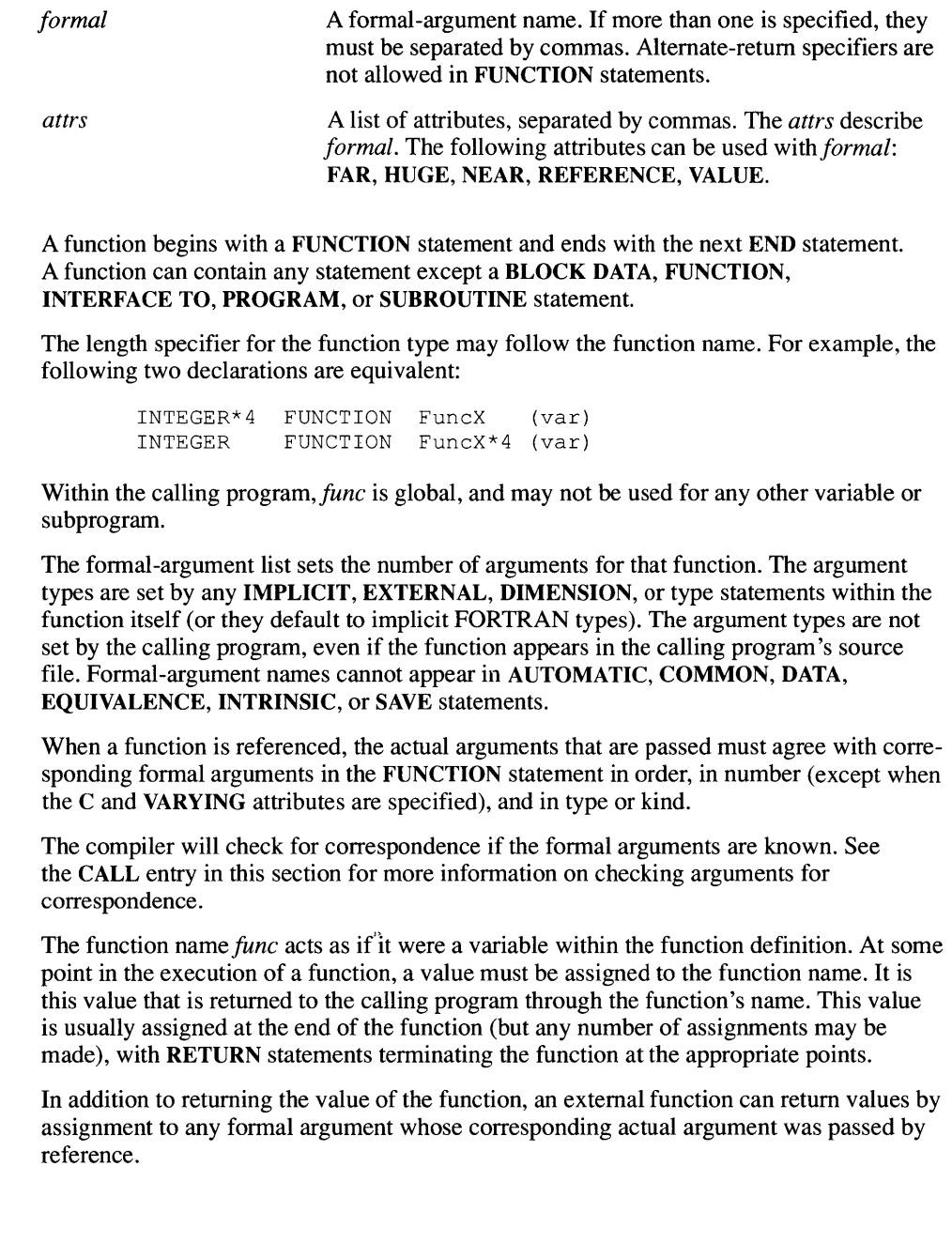

*REMARKS* 

A "recursive" function is one that calls itself, or calls another subprogram, which in tum calls the first function before the first function has completed execution. FORTRAN does not support recursive function calls. A function may otherwise be called from any unit.

 $E$ y ample  $E$ 

```
C GetNo is a function that reads a number from unit i 
      i = 2C 
      10 IF (GetNo (i) .EQ. 0.0) GOTO 10 
      END 
      FUNCTION GetNo (nounit)
      READ (nounit, '(F10.5)') r
      GetNo = r 
      END
```
*ACTION*  Transfers execution to the statement label assigned to *variable* 

*SYNTAX*  GOTO *variable* [[,] *(labels)]* 

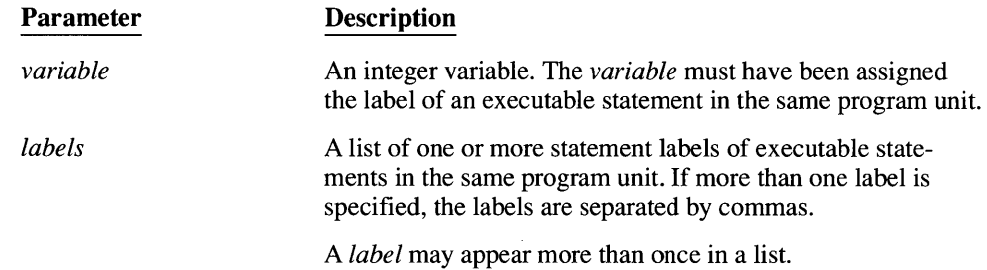

*REMARKS*  If you specify the \$DEBUG metacommand, a run-time error occurs if the label assigned to *name* is not one of the labels specified in the *label* list.

> Jumping into a DO, IF, ELSE IF, or ELSE block from outside the block is not normally permitted. A special feature, extended-range DO loops, does permit entry into a DO block. See the \$D066 entry in Section 6.2, "Metacommand Directory," for more information.

### *EXAMPLES \_\_\_\_\_\_\_\_\_\_\_\_\_\_\_\_\_\_\_\_\_\_\_\_\_\_\_\_\_\_\_\_\_\_\_\_\_\_\_\_\_\_\_\_\_\_\_\_\_\_\_\_\_\_\_\_\_\_ \_\_\_*

ASSIGN 10 TO n GOTO n 10 CONTINUE

The following example uses an assigned GOTO statement to check the value of clearance:

### \$DEBUG

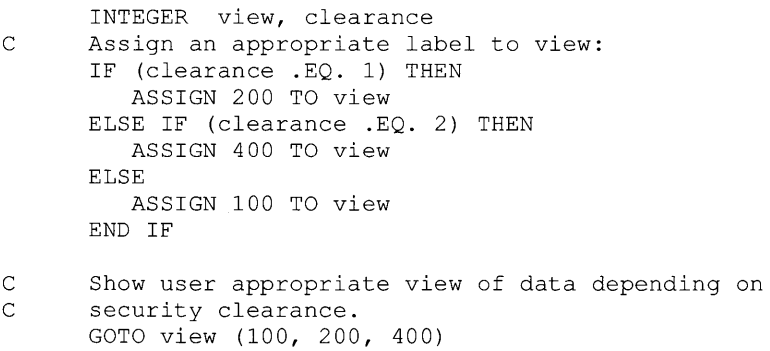

C If view had not been assigned one of the valid labels<br>C (100, 200, or 400), a run-time error would have occur.  $(100, 200, or 400)$ , a run-time error would have occurred. 100 CONTINUE  $\bullet$  $\bullet$ 200 CONTINUE  $\bullet$  $\bullet$  $\Delta$ 400 CONTINUE  $\mathbb{Z}^{\mathbb{Z}}$  $\ddot{\phantom{1}}$  $\ddot{\phantom{0}}$ END

*ACTION SYNTAX REMARKS*  Transfers control to the statement at the *nth* label in the list GOTO *(labels)* [,] *n*  Parameter *labels n*  **Description** One or more statement labels of executable statements in the same program unit. If there is more than one label, the labels are separated by commas. The same statement label may appear more than once in the list. An integer expression. Control is transferred to the *nth* label in the list. If there are *j* labels in the list and *n* is out of range (that is,  $n > j$  or  $n < 1$ ), the computed GOTO statement acts like a CONTINUE statement. Jumping into a DO, IF, ELSE IF, or ELSE block from outside the block is not normally permitted. A special feature, extended-range DO loops, does permit entry into a DO block. See the \$D066 entry in Section 6.2, "Metacommand Directory," for more information. *EXAMPLE \_\_\_\_\_\_\_\_\_\_\_\_\_\_\_\_\_\_\_\_\_\_\_\_\_\_\_\_\_\_\_\_\_\_\_\_\_\_\_\_\_\_\_\_\_\_\_\_\_\_\_\_\_\_\_\_\_\_\_\_\_\_ \_*   $next = 1$ C The following statement transfers control to statement 10: GOTO (10, 20) next 10 CONTINUE

20 CONTINUE

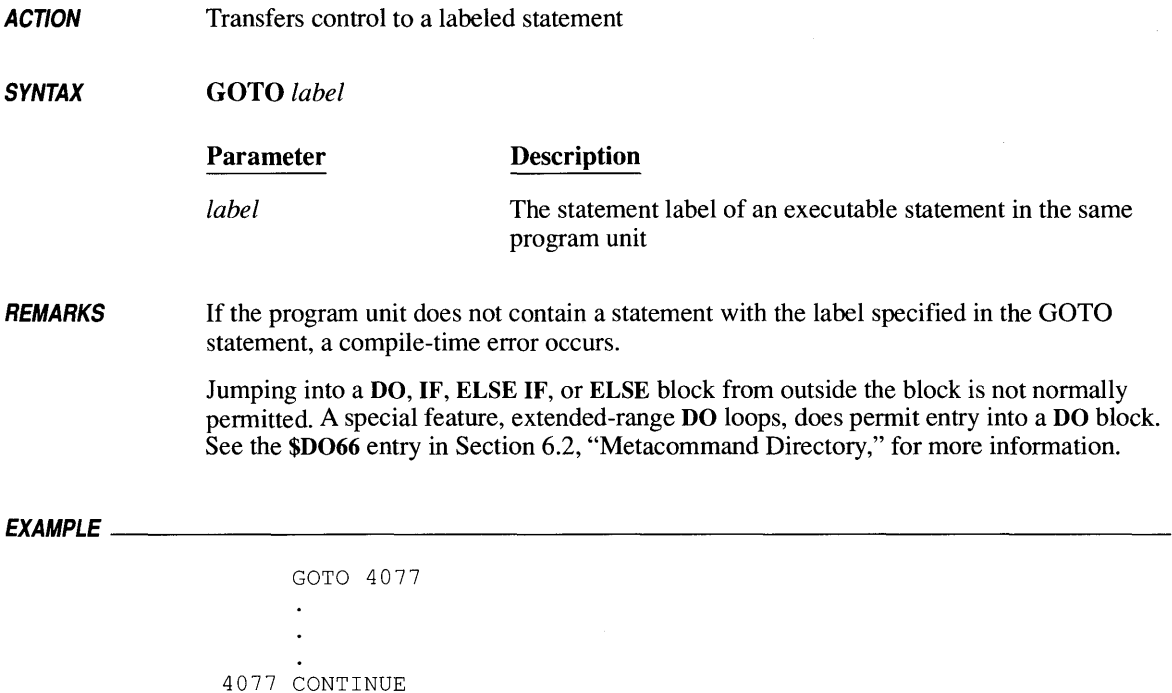

*ACTION*  Transfers control to one of three statement labels, depending on the value of *expression* 

*SYNTAX*  IF *(expression) labell, label2, label3* 

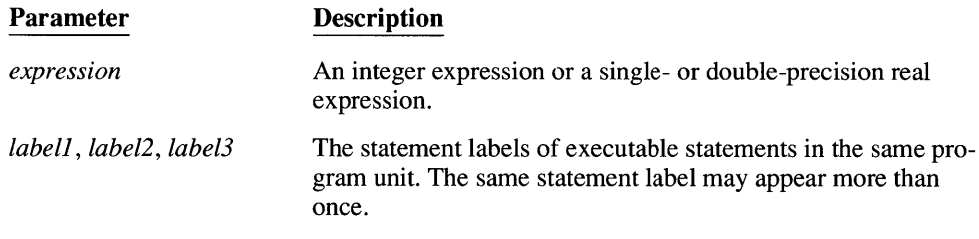

*REMARKS*  The arithmetic IF statement transfers control as follows:

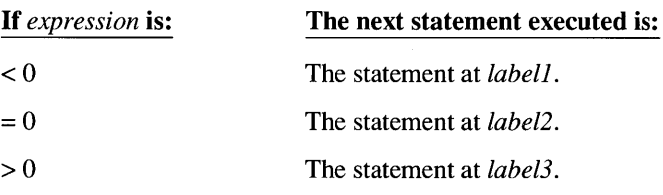

Jumping into a DO, IF, ELSE IF, or ELSE block from outside the block is not nonnally pennitted. A special feature, extended-range DO loops, does pennit entry into a DO block. See the \$D066 entry in Section 6.2, "Metacommand Directory," for more information.

*EXAMPLE------\_\_\_\_\_\_\_\_\_\_\_\_\_\_\_\_\_\_\_\_\_\_\_\_\_\_\_\_\_\_\_\_\_\_\_\_\_\_\_\_\_\_\_\_\_\_\_\_\_\_\_\_\_\_ \_\_\_* 

```
DO 40 j = -1, 1
        n = jC The following statement transfers control to statement 10<br>C for i = -1, to statement 20 for i = 0, and to statement 30
C for j = -1, to statement 20 for j = 0, and to statement 30<br>C for j = +1.
        for j = +1.
        IF (n) 10, 20, 30 
   10 CONTINUE 
   20 CONTINUE 
    30 CONTINUE 
    40 CONTINUE
```
**ACTION**  If *expression* is true, *statement* is executed; if *expression* is false, program execution continues with the next executable statement

#### **SYNTAX IF** *(expression) statement*

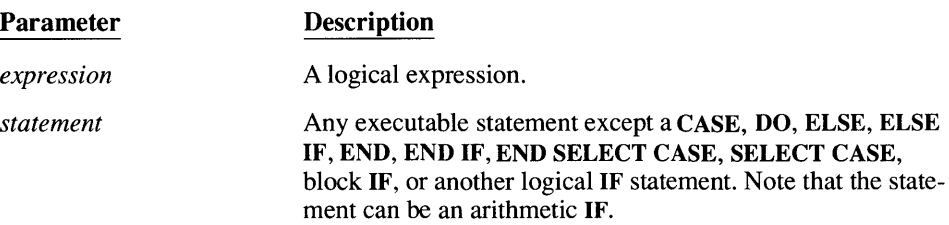

 $\mathcal{A}_\mathrm{c}$ 

*EXAMPLES \_\_\_\_\_\_\_\_\_\_\_\_\_\_\_\_\_\_\_\_\_\_\_\_\_\_\_\_\_\_\_\_\_\_\_\_\_\_\_\_\_\_\_\_\_\_\_\_\_\_\_\_\_\_\_\_\_\_\_\_ \_\_* 

IF (i . EQ. 0)  $j = 2$ IF (x .GT. 2.3) GOTO 100  $\ddot{\phantom{a}}$  $\ddot{\phantom{a}}$ 100 CONTINUE

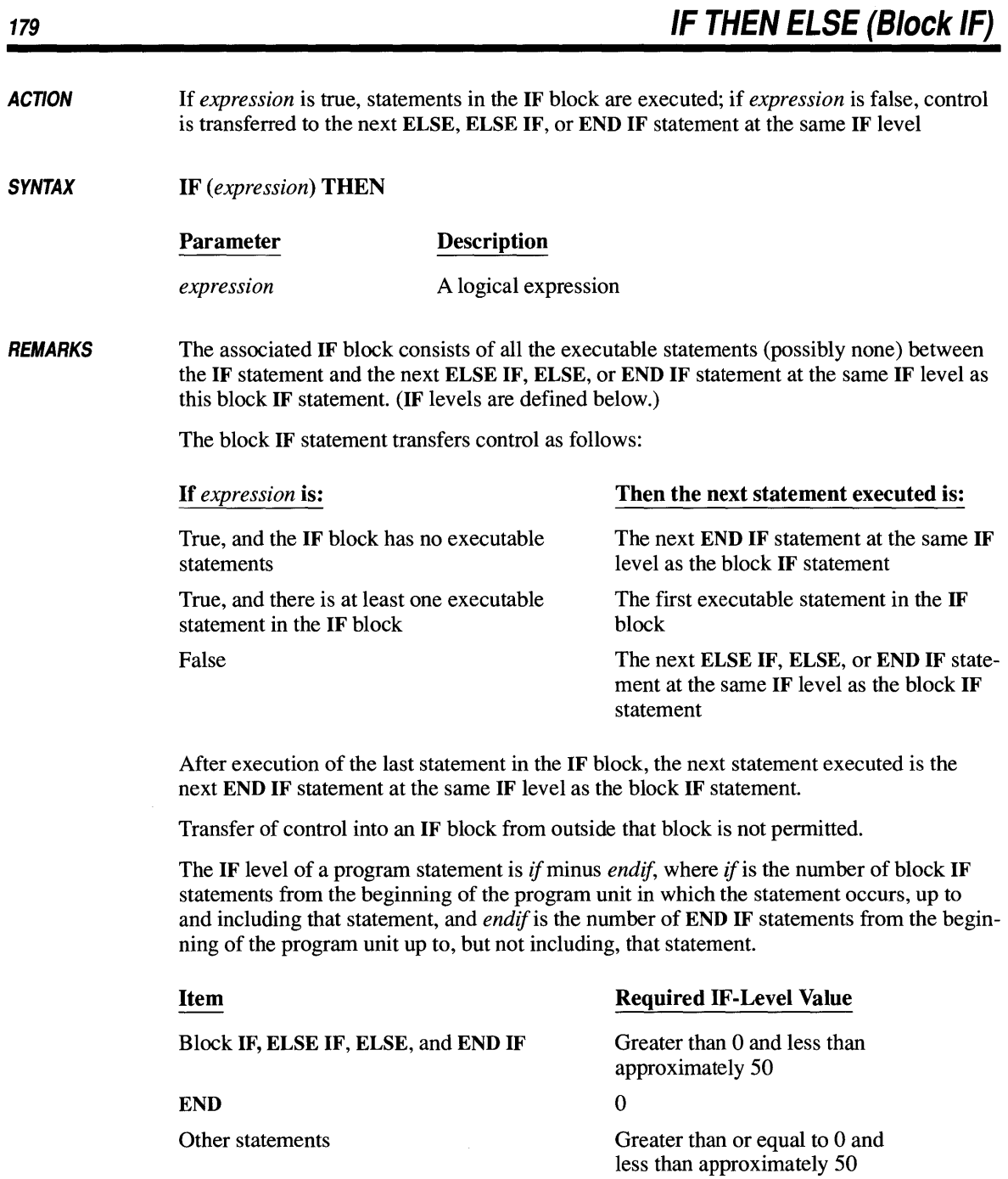

# **IF THEN ELSE (Block IF)** 180

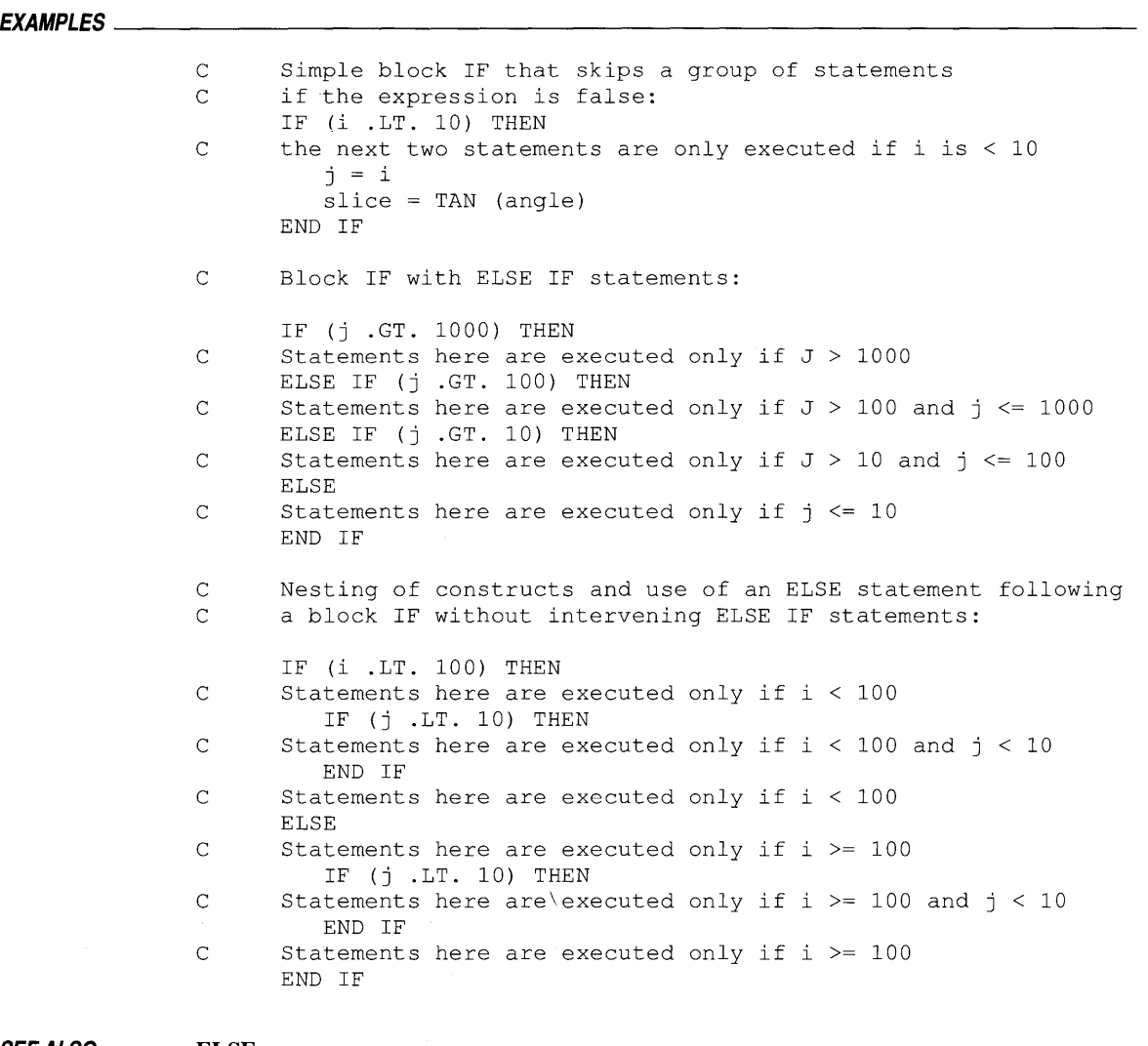

SEE ALSO

**ELSE ELSE IF**  END IF

#### ACTION Defines the default type for user-declared names

#### **SYNTAX** IMPLICIT *{type (letters)* [, *type (letters)] ...* I NONE}

#### Parameter **Description**

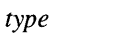

One of the following types:

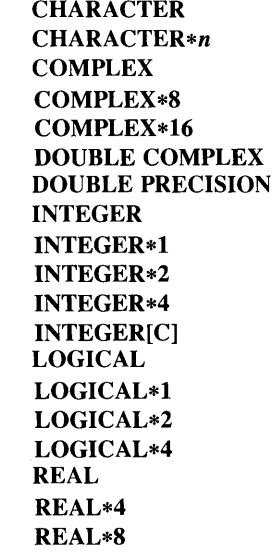

*letters* 

A list of single letters and ranges of letters. If more than one letter or range is listed, they must be separated by commas. Case is not significant.

A range of letters is indicated by the first and last letters in the range, separated by a minus sign. The letters for a range must be in alphabetical order. In this context, Microsoft FORTRAN allows the use of the dollar sign (\$) as an alphabetic character that follows the letter Z.

### **REMARKS** An IMPLICIT statement establishes the default type for all user-defined names that begin with any of the specified letters. An IMPLICIT statement applies only to the program unit in which it appears and does not change the type of any intrinsic function.

If IMPLICIT NONE is specified, then all user-defined names must be explicitly typed. An untyped name causes a compile-time error.

An explicit type statement can confirm or override the type established by an IMPLICIT statement. An explicit type in a FUNCTION statement also overrides the type indicated by an IMPLICIT statement. If the type in question is a character type, the length may be overridden by a later type definition.

A program unit can have more than one IMPLICIT statement. However, all IMPLICIT statements must precede all other specification statements in that program unit. A particular letter cannot appear in more than one IMPLICIT statement in the same program unit.

A program unit can have only one IMPLICIT NONE statement. No other IMPLICIT statements may appear in a program unit that contains an IMPLICIT NONE statement.

### *EXAMPLE \_\_\_\_\_\_\_\_\_\_\_\_\_\_\_\_\_\_\_\_\_\_\_\_\_\_\_\_\_\_\_\_\_\_\_\_\_\_\_\_\_\_\_\_\_\_\_\_\_\_\_\_\_\_\_\_\_\_\_\_\_\_\_\_ \_*

IMPLICIT INTEGER (a - b) IMPLICIT CHARACTER\*10 (n) C The following statement overrides the implicit INTEGER type for the variable anyname: CHARACTER\*20 anyname  $age = 10$  $name = 'PAUL'$ 

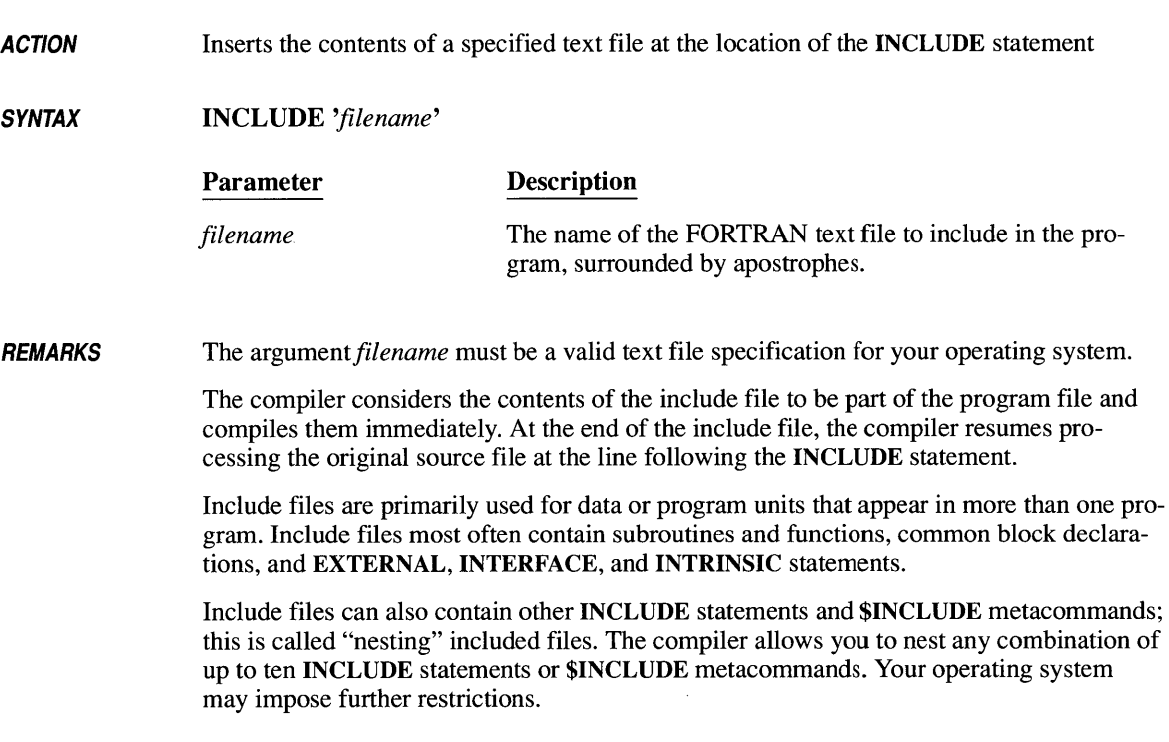

## *EXAMPLE* ---------------------------------------------------------------

This program implements a stack by declaring the common stack data in an include file. The contents of the file STKVARS.FOR (shown below in the following program) are inserted in the source code in place of every INCLUDE statement. This guarantees that all references to common storage for stack variables are consistent.

```
INTEGER i 
      REAL x 
      INCLUDE 'stkvars.for' 
C read in five real numbers: 
     DO 100 i = 1, 5
         READ (*, ' (F10.5)') xCALL Push (x) 
      100 CONTINUE 
C write out the numbers in reverse order: 
     WRITE (*, *')'DO 200 i = 1, 5
         CALL Pop (x) 
         WRITE (*, *) x
      200 CONTINUE 
      END
```
t.

## **INCLUDE**

```
SUBROUTINE Push (x) 
C Pushes an element x onto the top of the stack. 
      REAL x 
      INCLUDE 'stkvars.for' 
      top = top + 1IF (top .GT. stacksize) STOP 'Stack overflow' 
      stack (top) = xEND 
      SUBROUTINE pop (x) 
C Pops an element from the top of the stack into x. 
      REAL x 
      INCLUDE 'stkvars.for' 
      IF (top .LE. 0) STOP 'Stack underflow' 
         x = stack(top)top = top - 1END
```
### **The following is the text file STKVARS.FOR:**

```
C This file contains the declaration of the common block<br>C for a stack implementation. Because this file contains
C for a stack implementation. Because this file contains an<br>C assignment statement, it must be included only after all
C assignment statement, it must be included only after all<br>C other specification statements in each program unit.
          other specification statements in each program unit.
```

```
REAL stack(500) 
INTEGER top, stacksize 
COMMON /stackbl/ stack, top 
stacksize = 500
```
ACTION Returns the properties of a unit or external file

**SYNTAX** 

INQUIRE ({ *ITUNIT=]unitspec* I *FILE=file}* 

- IT, *ACCESS=access]*
- IT , BINARY *=binary]*
- IT, *BLANK=blank]*
- IT , *BLOCKSIZE=blocksize]*
- IT , *DIRECT=direct]*
- IT, *ERR=errlabel]*
- IT , *EXIST=exist]*
- IT, *FORM=form]*
- IT , *FORMATTED=formatted]*
- IT , *IOFOCUS=iofocus]*
- *IT,IOSTAT=iocheck]*
- IT, *MODE=mode]*
- IT , *NAME=name]*
- IT , *NAMED=named]*
- IT , *NEXTREC=nextrec]*
- IT, *NUMBER=num]*
- IT , *OPENED=opened]*
- IT , *RECL=recl]*
- IT, *SEQUENTIAL=seq]*
- IT , *SHARE=share]*
- IT , *UNFORMATTED=unformatted])*

If UNIT= is omitted, *unitspec* must be the first parameter. The parameters can otherwise appear in any order.

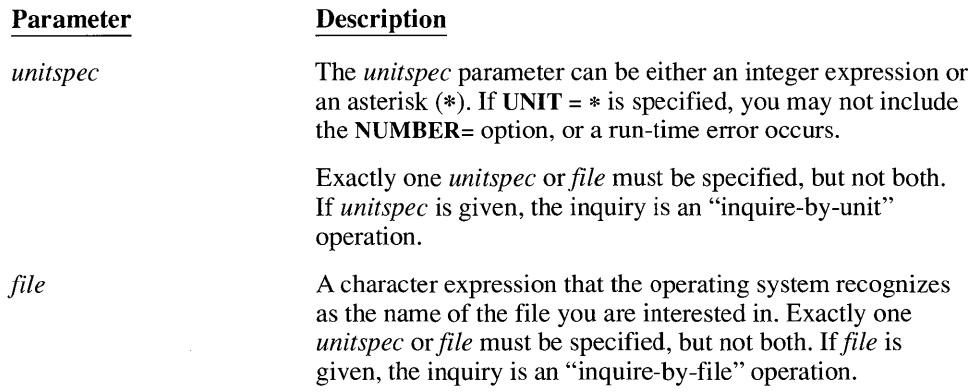

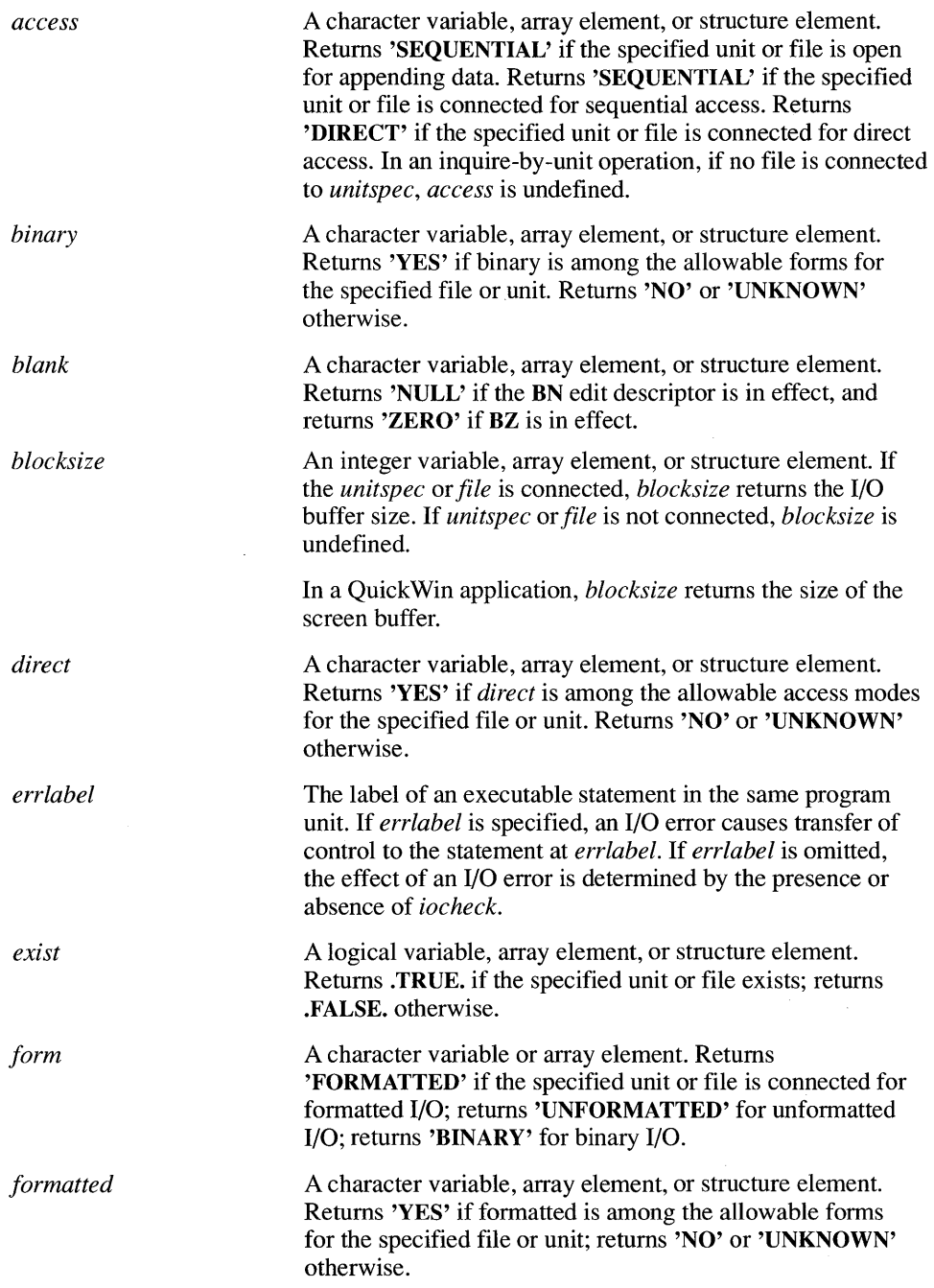

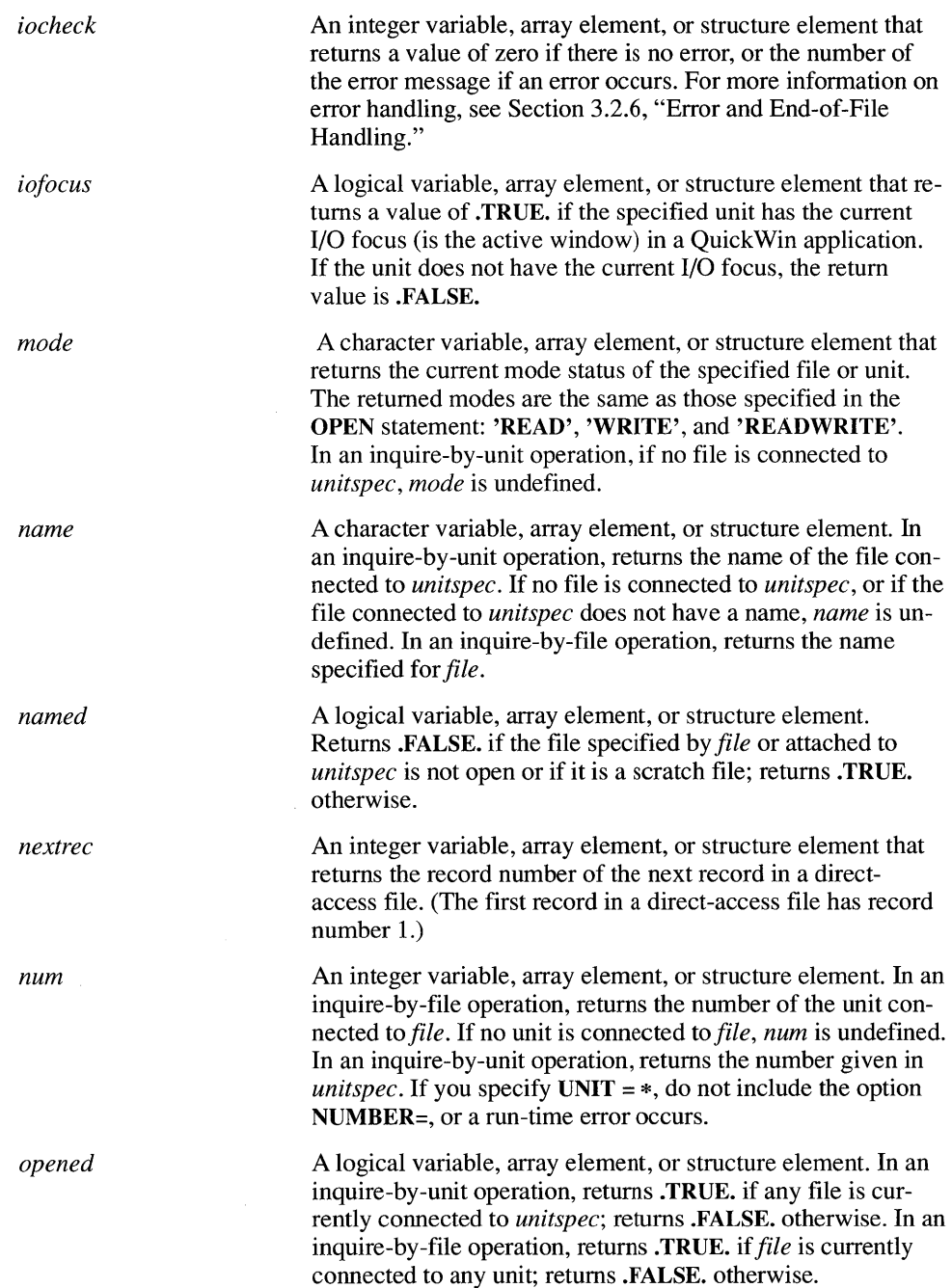
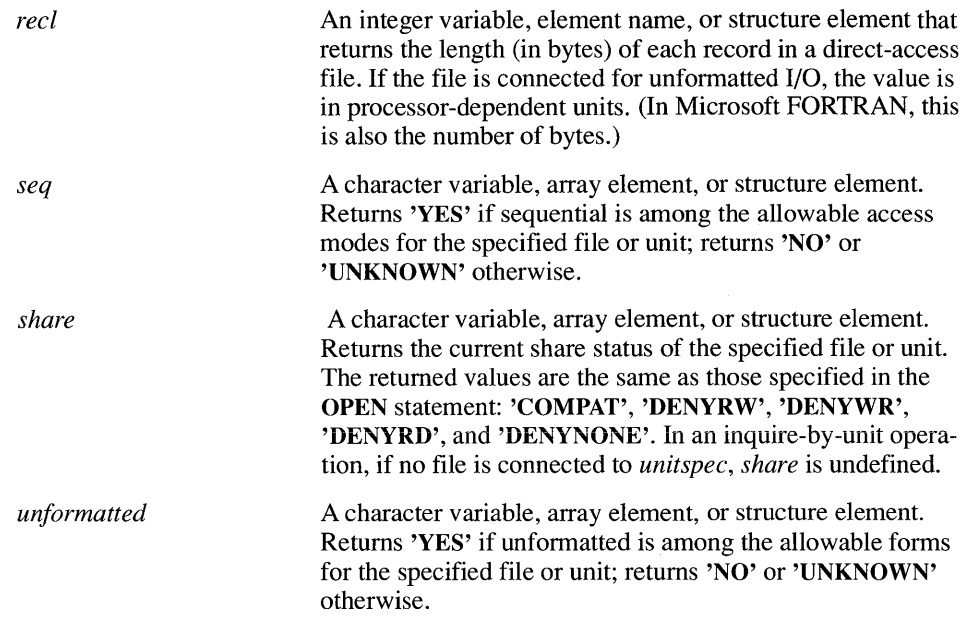

*REMARKS*  The INQUIRE statement returns the values of the various attributes with which a file was opened. Note that the INQUIRE statement cannot return the properties of an unopened file, and it cannot distinguish between attributes that are specified by you and attributes that are set by default.

> You can execute the INQUIRE statement at any time. It returns the values that are current at the time of the call.

> If a parameter of the INQUIRE statement is an expression that calls a function, that function must not execute an I/O statement or the EOF intrinsic function because the results are unpredictable.

### $EXAMPl \vDash$   $\times$   $\blacksquare$ C This program prompts for the name of a data file. The INQUIRE<br>C statement then determines whether or not the file exists. C statement then determines whether or not the file exists.<br>C If it does not, the program prompts for another file name If it does not, the program prompts for another file name. CHARACTER\*12 fname<br>LOGICAL exists LOGICAL C Get the name of a file: 100 WRITE  $(*, ' (1X, A))') '$  Enter the file name: ' READ  $(*, ' (A)')$  fname C INQUIRE about file's existence: INQUIRE (FILE = fname, EXIST = exists) IF (.NOT. exists) THEN WRITE (\*,'(2A/)') ' > Cannot find file ', fname GOTO 100 END IF  $\ddot{\phantom{a}}$  $\langle \cdot \rangle$ END

### **INTEGER**

**ACTION**  Specifies the INTEGER type for user-defined names

**SYNTAX**   $\textbf{INTEGR}[\{\, *bytes\} \mid [\, [\, [C\,]\,]\, \}$ *vname* $[\, [l]{\,}$ attrs $]\, [\,][\, *length\,]\, [\, [(dim)\,]\, [\,]/values/\,]\,$ [, *vname* [ *[attrs]* ] *[\*length] [(dim)][/values/]]* ...

The order of the *length* and *dim* parameters can be reversed.

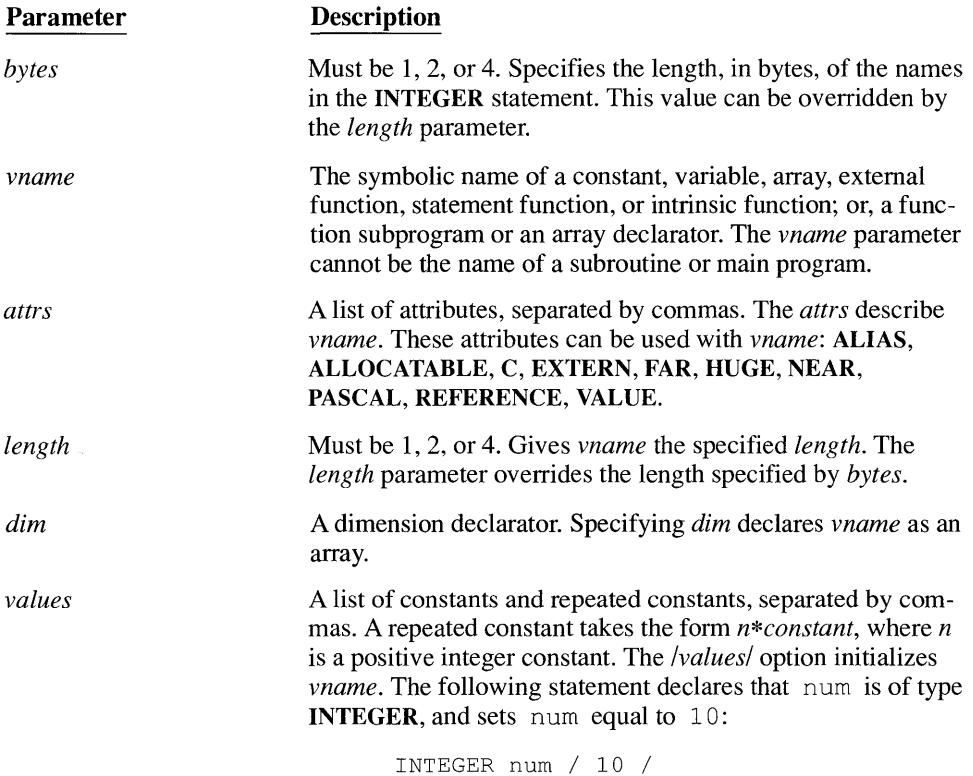

**REMARKS**  An INTEGER statement confirms or overrides the implicit type of *vname.* The name *vname* is defined for the entire program unit, and cannot be defined by any other type statement in that program unit.

If both the *bytes* and *length* parameters are omitted, the variable's length defaults to the value given in the \$STORAGE metacommand.

INTEGER statements must precede all executable statements.

*EXAMPLES \_\_\_\_\_\_\_\_\_\_\_\_\_\_\_\_\_\_\_\_\_\_\_\_\_\_\_\_\_\_\_\_\_\_\_\_\_\_\_\_\_\_\_\_\_\_\_\_\_\_\_\_\_\_\_\_\_\_\_\_ \_\_\_* 

INTEGER count, matrix(4, 4), sum  $*2$ INTEGER\*2 q, m12\*2, ivec\*2(lO), z\*24(lO)

## **INTERFACE TO <sup>192</sup>**

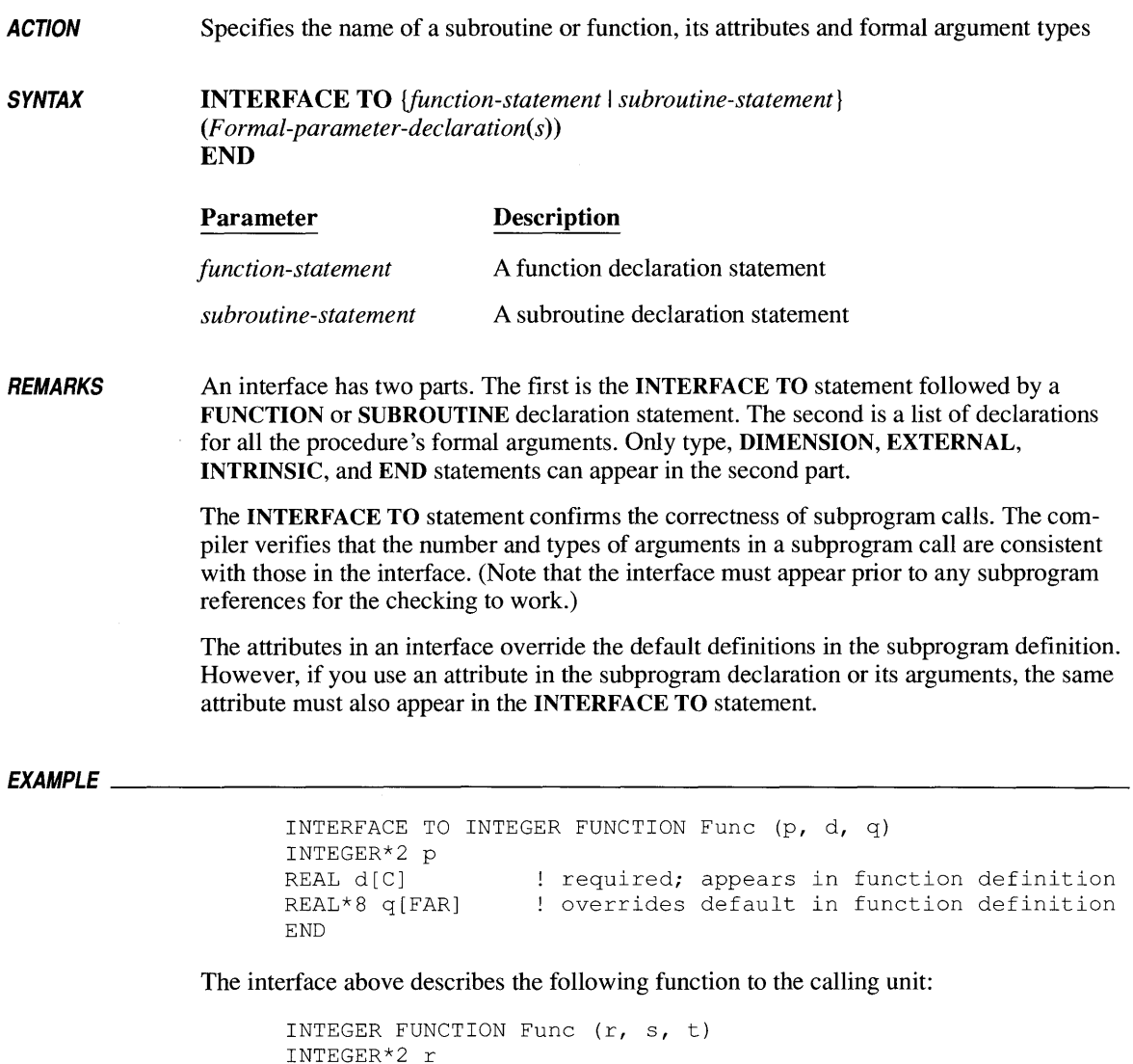

```
INTEGER*2 r 
REAL s[C] 
REAL*8 t 
\bullet\ddot{\phantom{0}}\ddot{\phantom{a}}END
```
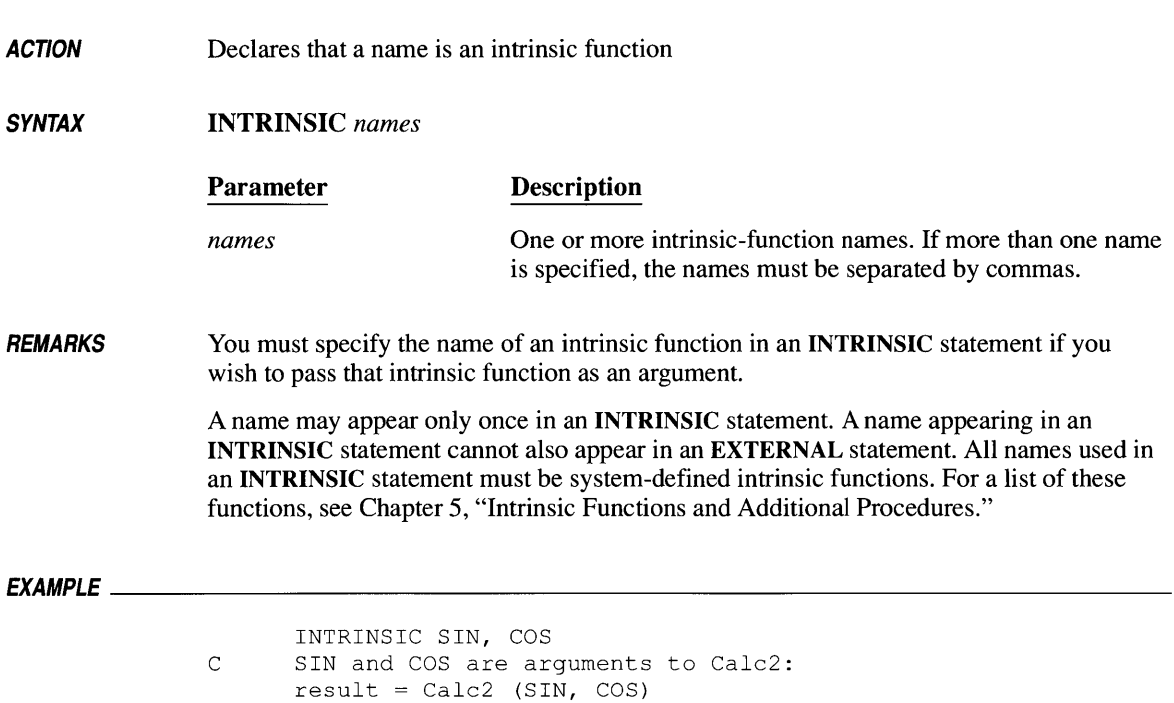

### **LOCKING**

**SYNTAX** 

- **ACTION**  Locks direct -access files and records to prevent access by other users in a network environment
	- LOCKING ([UNIT= *]unitspec*  [, *ERR=errlabel]*  [, *IOSTAT=iocheck]*  [, *LOCKMODE=lockmode]*  [, *REC=rec]*  [, *RECORDS=recnum])*

If UNIT= is omitted, *unitspec* must be the first parameter. The parameters can otherwise appear in any order.

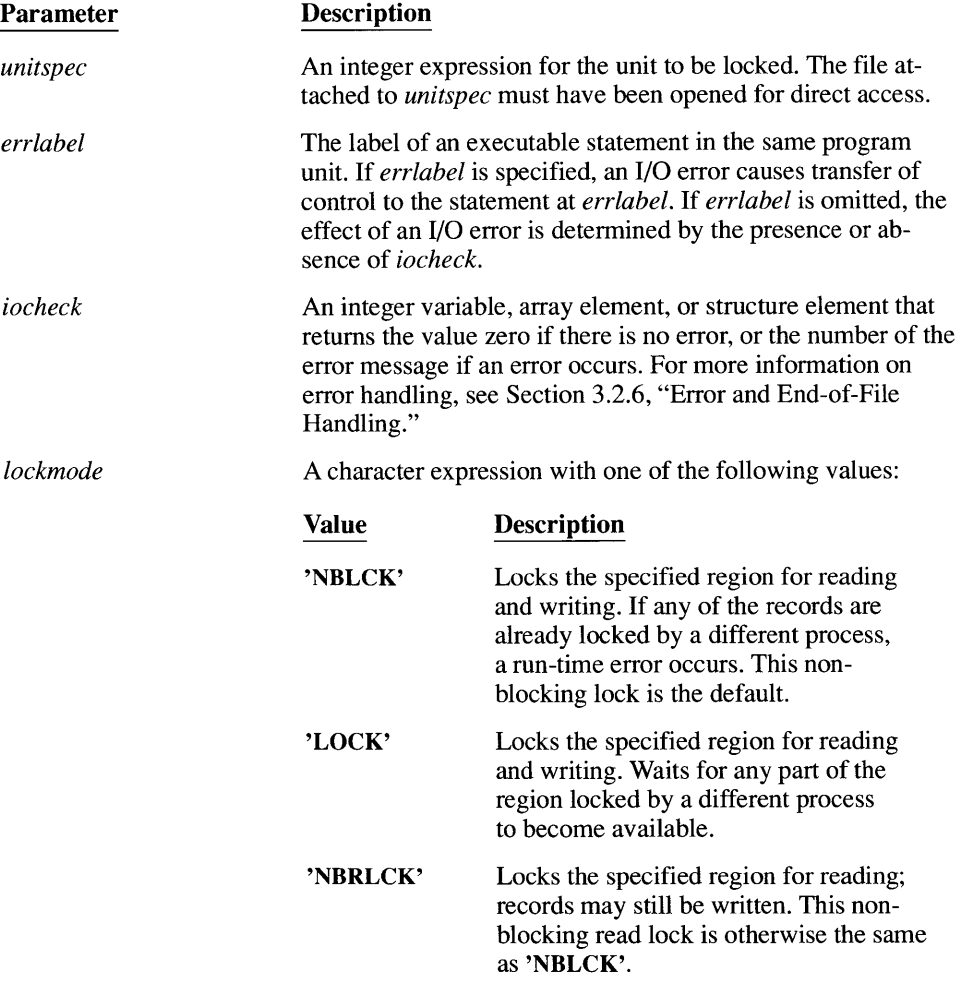

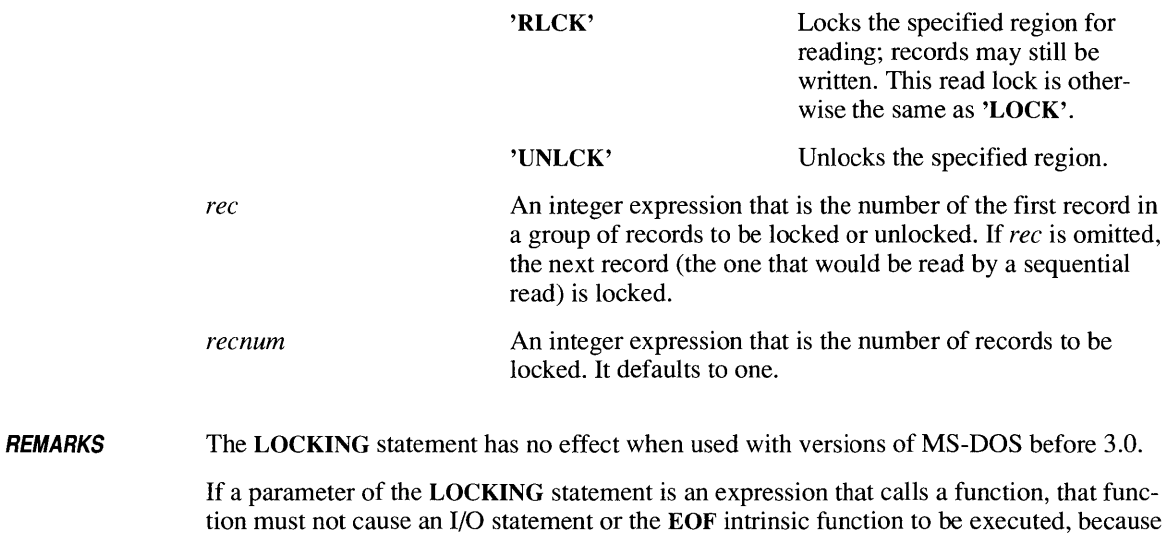

the results are unpredictable.

# **LOGICAL**

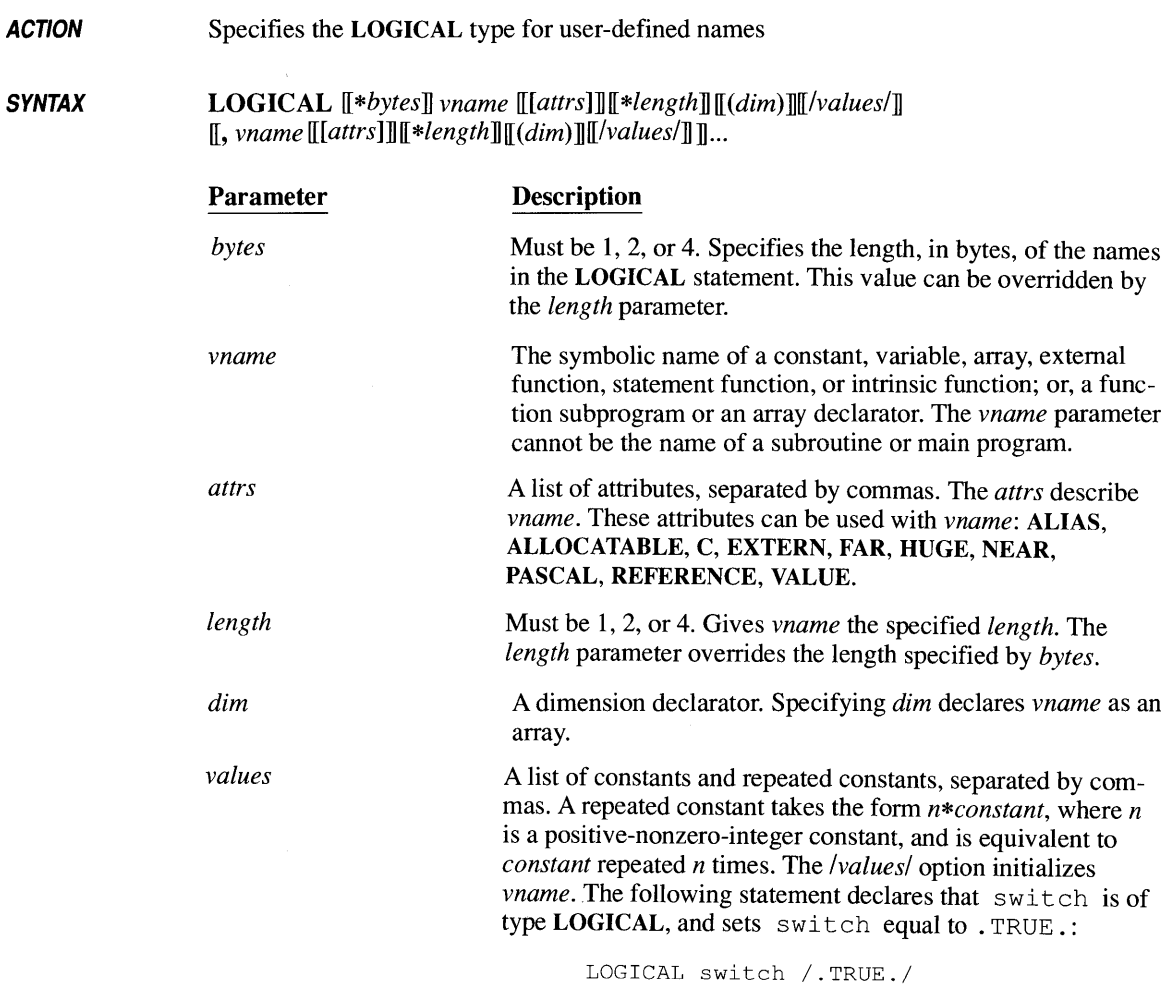

**REMARKS**  A LOGICAL statement confirms or overrides the implicit type of *vname.* The name *vname*  is defined for the entire program unit, and it cannot be defined by any other type statement in that program unit.

If both the *bytes* and *length* parameters are omitted, the variable's length defaults to the value given in the \$STORAGE metacommand.

LOGICAL statements must precede all executable statements.

*EXAMPLE---------------------------------------------------------------*

LOGICAL switch LOGICAL\*l flag

### **'MAP ... END MAP <sup>198</sup>**

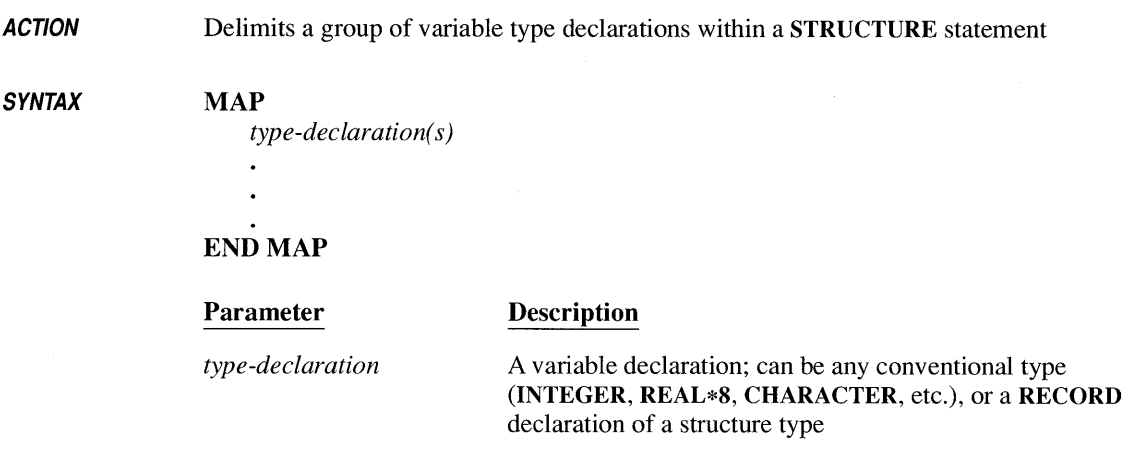

**REMARKS**  A MAP... END MAP block must appear within a UNION... END UNION block.

> Any number of variables may appear within a map, and they may be a mixture of types. Variables are stored in memory contiguously, in the same order they appear in the MAP statement.

There are always at least two maps within a union. The purpose of a union is to assign two or more maps to the same memory location. Unlike the FORTRAN EQUIVALENCE statement which overlays single variables or arrays, the MAP statement allows groups of variables to overlay other groups in the same union.

For example, the two maps in the following union each contain three **REAL**\*8 variables. The variable manny shares the same memory space as meg, moe shares with jo, and jack shares with amy.

```
UNION 
   MAP 
      REAL*8 meg, jo, amy 
   END MAP 
   MAP 
      REAL*8 manny, moe, jack 
   END MAP 
END UNION
```
### **EXAMPLES -------------------------------------------------------------**

**Within a structure, maps can contain variables of intrinsic type:** 

```
UNION 
   MAP 
      CHARACTER*20 string 
   END MAP 
   MAP 
INTEGER*2 number(lO) 
   END MAP 
END UNION
```
**Or they can contain variables with types defined in previous STRUCTURE statements:** 

```
UNION 
   MAP 
      RECORD /Cartesian/ xcoord, ycoord 
   END MAP 
   MAP 
      RECORD /Polar/ length, angle 
   END MAP 
END UNION
```
SEE ALSO **STRUCTURE. .. END STRUCTURE UNION ... END UNION** 

### **HAMEL/ST** *200*

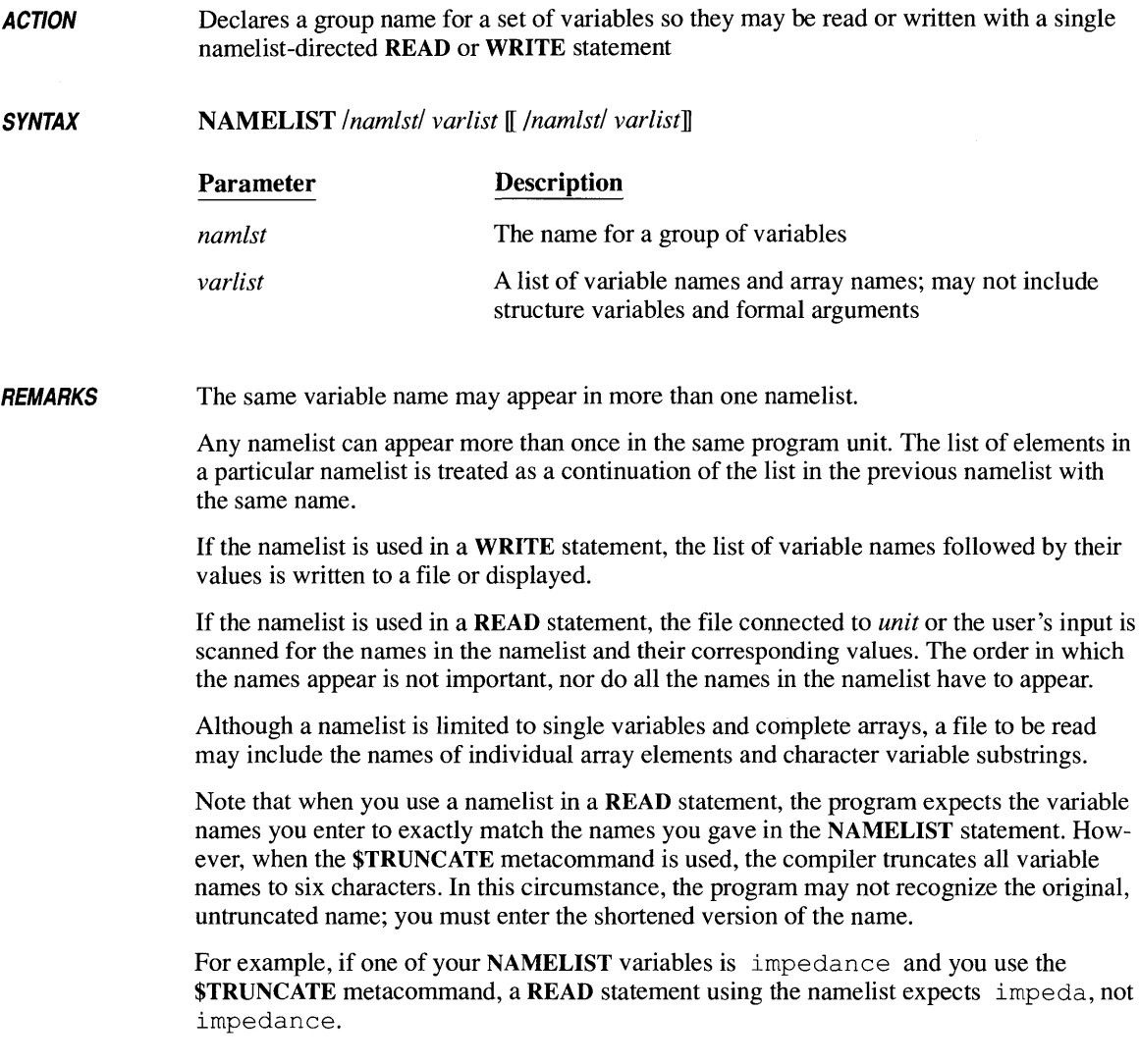

 $\sqrt{P_{\text{F}}}\approx 2000$  F

```
INTEGER i1*1, i2*2, i4*4, iarray(3)LOGICAL 11*1, 12*2, 14*4
REAL r4*4, r8*8COMPLEX z8*8, z16*16 
CHARACTER e1*1, e10*10 
NAMELIST /example/ il, i2, i4, 11, 12, 14, r4, r8,
+ z8, 
z16, e1, e10, iarray 
i1 = 11i2 = 12i4 = 1411 = .TRUE.12 = .TRUE.14 = .TRUE.
r4 = 24.0r8 = 28.0d0z8 = (38.0, 0.0)z16 = (316.0d0, 0.0d0)c1 = 'A'c10 = '0123456789'iarray(1) = 41iarray(2) = 42iarray(3) = 43WRITE (*, example)
```
**The following output is produced:** 

```
&EXAMPLE 
11 =I2 =I4 =LI = TL2 = TL4 = TR4 =11 
             12 
             14 
           24.000000 
R8 = 28.00000000000000Z8 =216 =(38.000000, O. OOO,OOOE+OO) 
             (316.000000000000000, O.OOOOOOOOOOOOOOOE+OOO) 
C1 = 'A'C10 = '0123456789'I ARRAY 
/ 
                 41 42 43
```
If **a namelist-directed read is perfonned using** READ (\*, example) **with the following input:** 

```
&example 
11=99 
L1=FR4 = 99.0Z8=(99.0, 0.0) 
C1 =' Z'IARRAY(1)=99/
```
**a second** WRITE (\*, example) **statement produces the following output:** 

```
&EXAMPLE 
I1 = 99<br>I2 = 1212 =I4 = 14L1 = FL2 = TL4 = TR4 = 99.000000R8 28.000000000000000 
Z8 = (99.000000, 0.000000E+00)<br>Z16 = (316.000000000000000, 0.00
             Z16 = (316.000000000000000, O.OOOOOOOOOOOOOOOE+OOO) 
C1 = 'Z'C10 = '0123456789'I ARRAY 
/ 
                  99 42 43
```
**ACTION**  Associates a unit number with an external file or device

**SYNTAX** 

OPEN ([UNIT= *]unitspec*  [, *ACCESS=access]*  [ , *BLANK=blanks]*  [ , *BLOCKSIZE=blocksize]*  [, *ERR=errlabel]*  [ , *FILE=file]*   $\llbracket$ , **FORM**=form]  $\[\ ]$ , **IOFOCUS**=iofocus $\]$ [ *,IOSTAT=iocheck]*  [ , *MODE=mode]*  [ , *RECL=recl]*  [ , *SHARE=share]*  [, *STATUS=status]*  [ , *TITLE=title])* 

If UNIT= is omitted, *unitspec* must be the first parameter. The parameters can otherwise appear in any order.

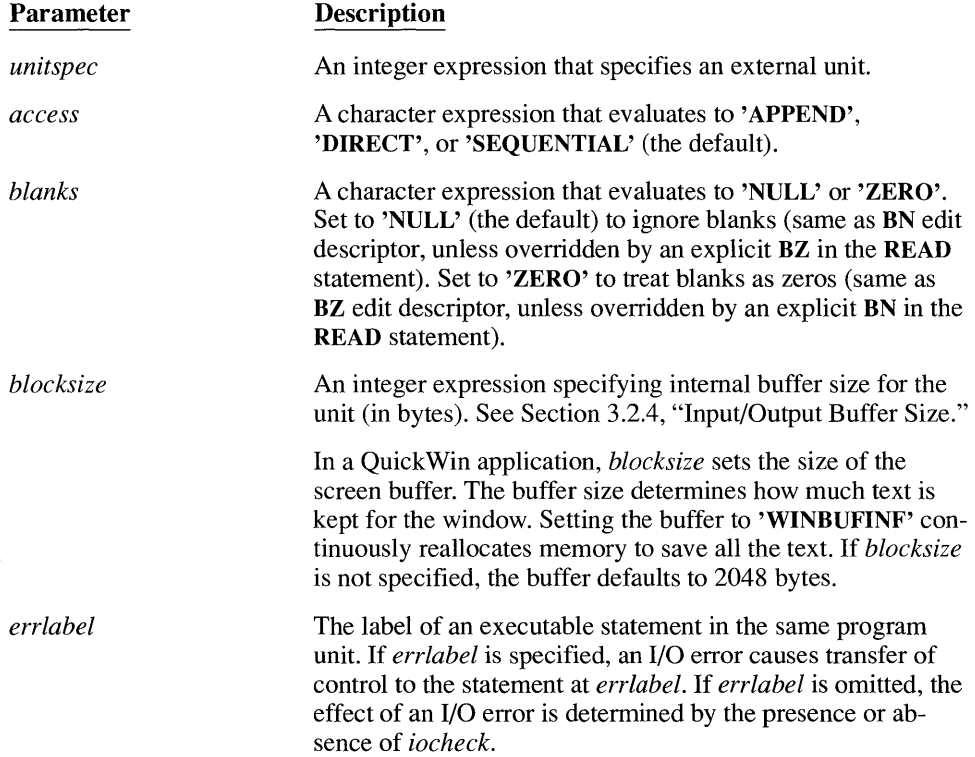

*file* 

A character expression. *Iffile* is omitted, the compiler creates a scratch file unique to the specified unit. The scratch file is deleted when it is either explicitly closed or the program terminates normally.

If the file name is specified as a user file (FILE=' USER') in a QuickWin application, a child window is opened. All subsequent READ and WRITE statements directed to that unit appear in the child window.

If the file name specified is blank ( $FILE='$ '), the following steps are taken:

- 1. The program reads a file name from the list of arguments (if any) in the command line that invoked the program. If the argument is a null string  $('')$ , the user is prompted for the corresponding file name. Each succeeding nameless OPEN statement reads a successive command-line argument.
- 2. If there are more nameless OPEN statements than command-line arguments, the program prompts for additional file names.

Assume the following command line has invoked the program MYPROG:

myprog first.fil " " third.txt

MYPROG contains four OPEN statements with blank file names, in the following order:

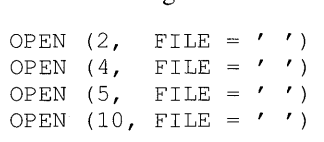

Unit 2 is associated with the file FIRST.FIL. Since a null argument was specified on the command line for the second file name, the OPEN statement for unit 4 produces the following prompt:

File name missing or blank - Please enter name UNIT 4?

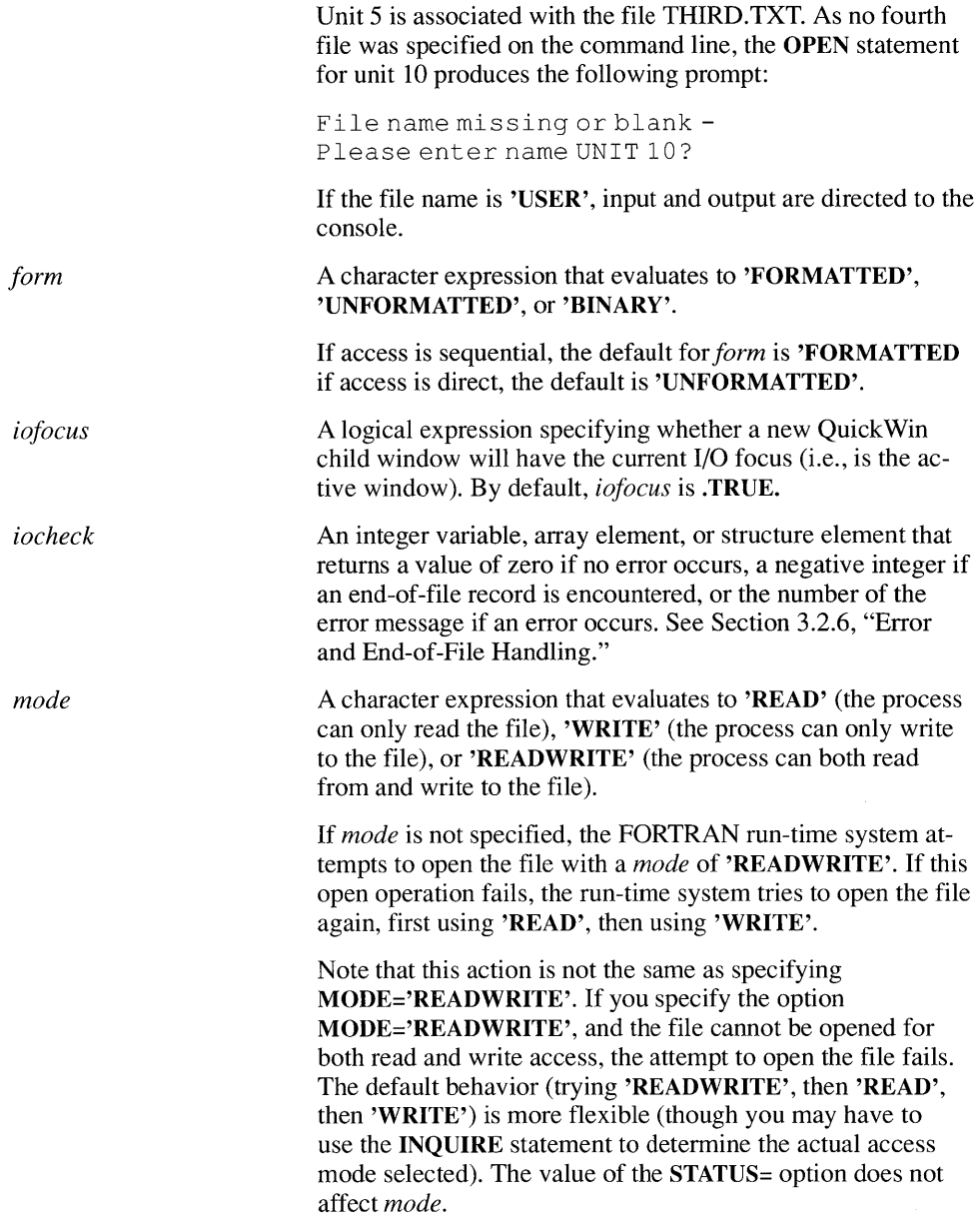

 $\sim$ 

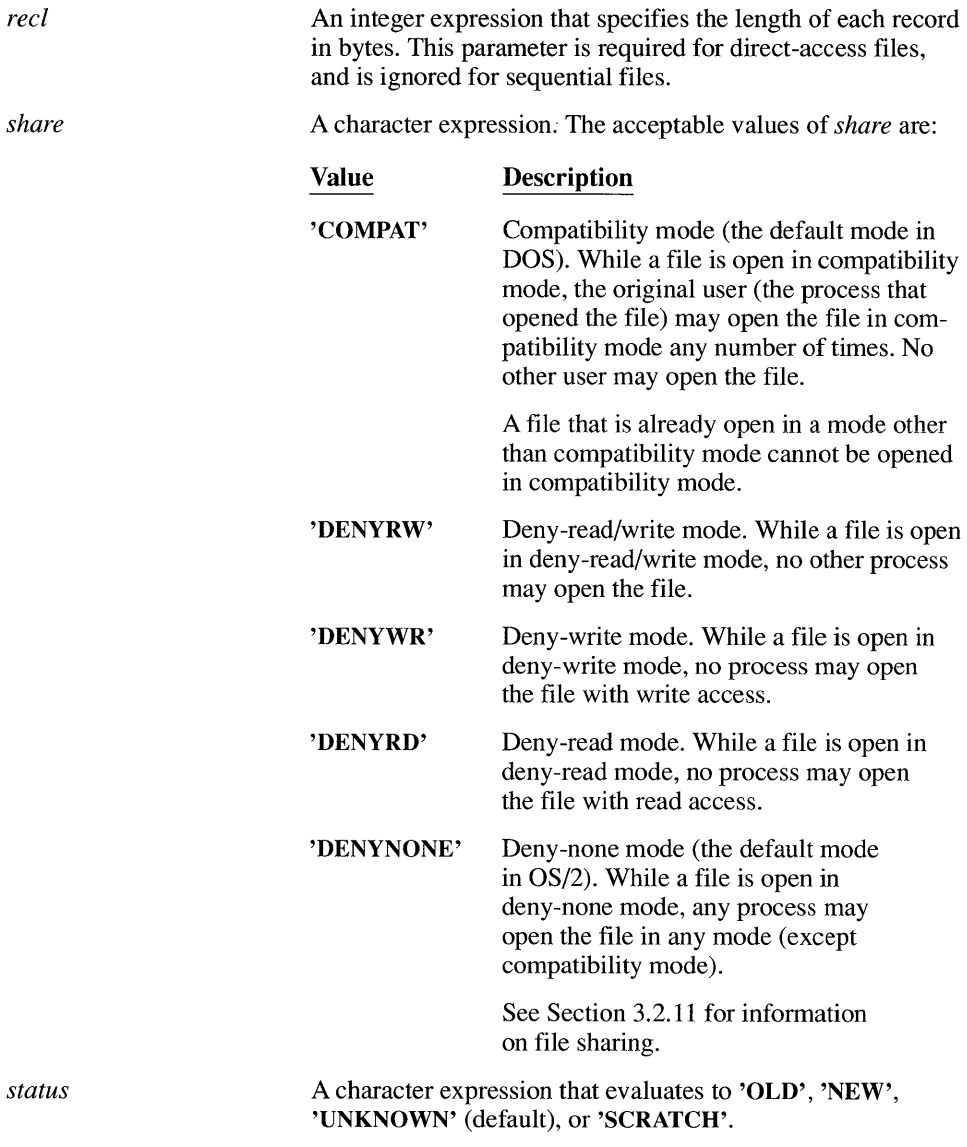

The following list describes the four values of *status:* 

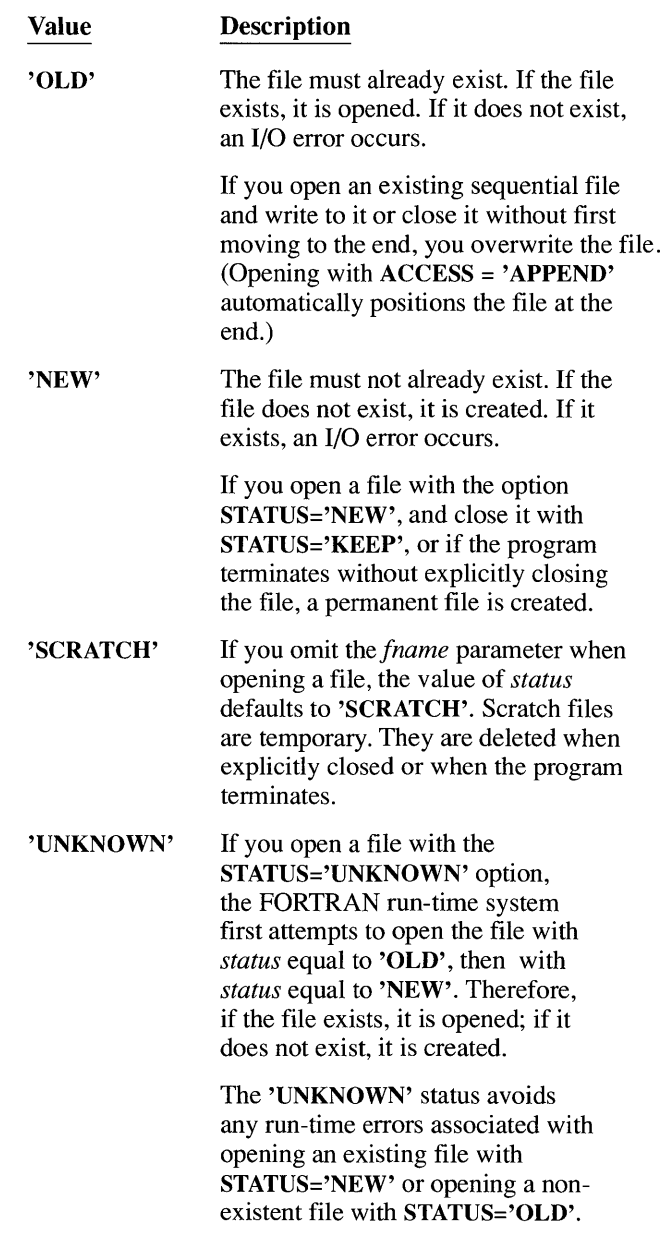

Status values affect only disk files. When devices such as the keyboard or the printer are opened, the STATUS= option is ignored.

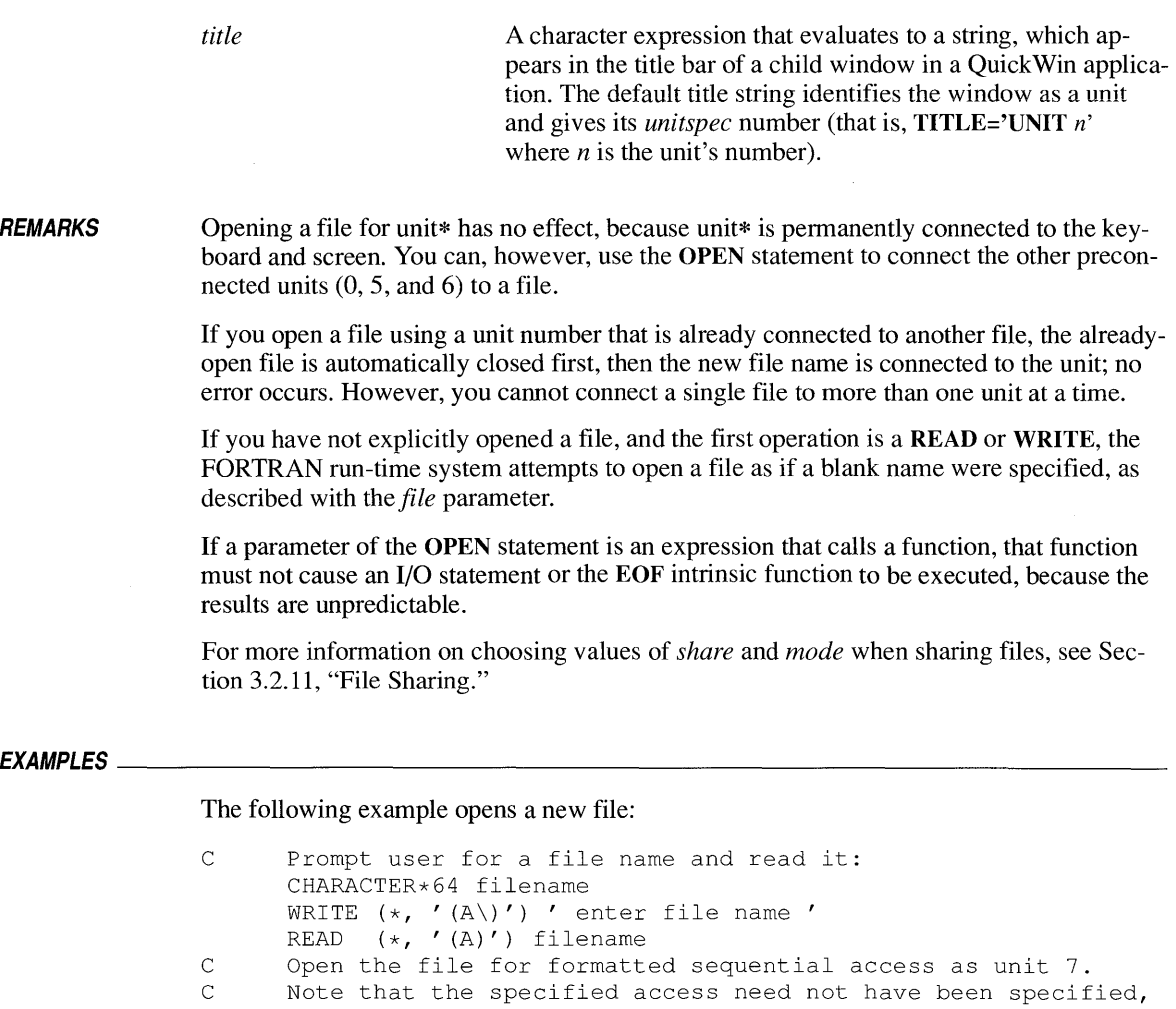

C since it is the default (as is "formatted"). OPEN (7, FILE = filename, ACCESS = 'SEQUENTIAL',<br>+ STATUS = 'NEW')

 $STATUS = 'NEW')$ 

The following example opens an existing file:

C Open a file created by an editor, "DATA3.TXT", as unit 3: OPEN (3, FILE = 'DATA3.TXT')

**SYNTAX**  PARAMETER *(name=expression* [, *name=expression] ... )* 

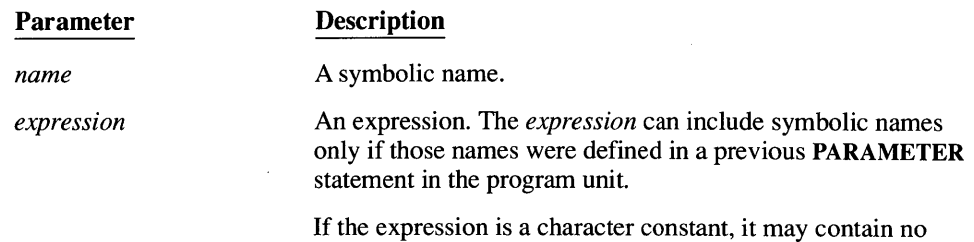

If *expression* is of a different numerical type than *name,* any needed conversion is performed automatically.

more than 1,957 bytes.

Unlike the DATA statement (which declares an initial value for a variable), the PARAMETER statement sets fixed values for symbolic constants. Any attempt to change a symbolic constant with an assignment statement or a READ statement causes a compiletime error.

A symbolic constant cannot be of a structure type, and it may not appear in a format specification.

#### **EXAMPLES**

**REMARKS** 

```
C Example 1 
      PARAMETER (nblocks = 10)
C Example 2 
      REAL mass 
      PARAMETER (mass = 47.3, pi = 3.14159)
C Example 3 
      IMPLICIT REAL (L-M) 
      PARAMETER (loads = 10.0, mass = 32.2)
C Example 4 
      CHARACTER*(*) bigone 
      PARAMETER (bigone = 'This constant is larger than 40+characters' )
```
**SYNTAX PAUSE** *[prompt]* 

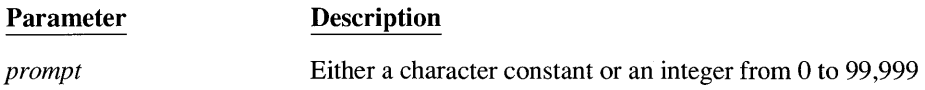

**REMARKS**  If *prompt* is not specified, the following default prompt appears:

'Please enter a blank line (to continue) or a *system command.'* 

If *prompt* is a number, the number appears on the screen preceded by PAUSE - . If *prompt* is a string, only the string is displayed.

The following are possible responses to the prompt and their results:

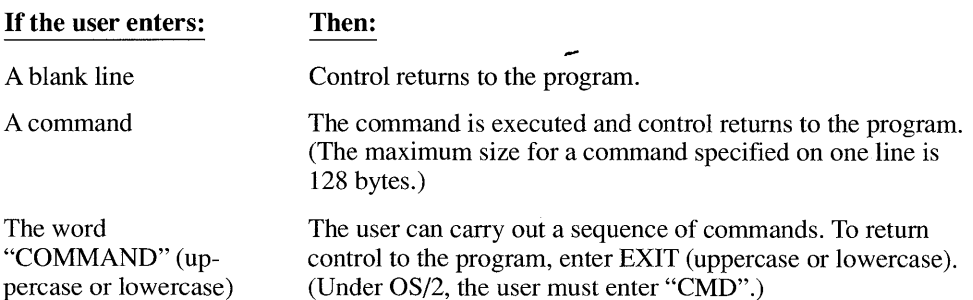

### *EXAMPLES--\_\_\_\_\_\_\_\_\_\_\_\_\_\_\_\_\_\_\_\_\_\_\_\_\_\_\_\_\_\_\_\_\_\_\_\_\_\_\_\_\_\_\_\_\_\_\_\_\_\_\_\_\_\_\_\_\_\_ \_\_\_*

SUBROUTINE SetDrive ( ) PAUSE 'Please select default drive.'

### One of the following outputs is produced:

```
Please select default drive. 
\ddot{\phantom{a}}\ddot{\phantom{a}}PAUSE 999. 
PAUSE- 999
```
 $\mathbf{a}_i$ 

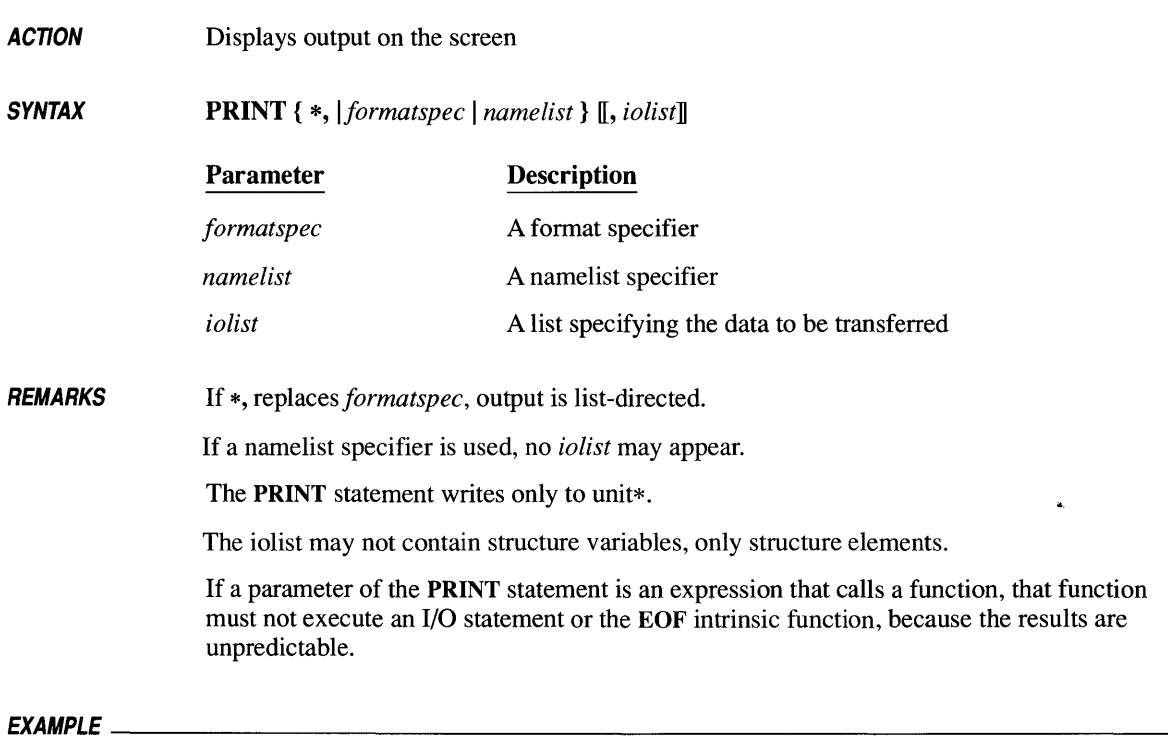

C The two following statements are equivalent: PRINT ' (All)', 'Abbottsford' WRITE (\*, '(All)') 'Abbottsford'

## **PROGRAM 212**

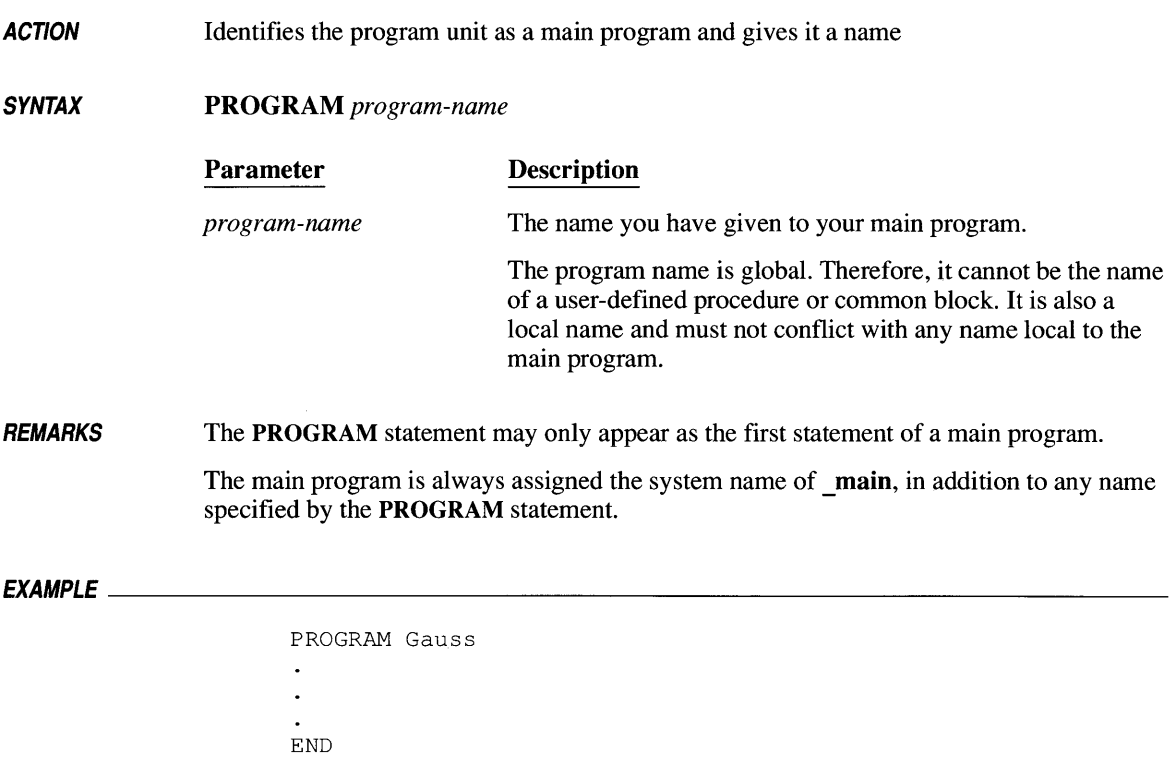

 $\sim$ 

ACTION Transfers data from the file associated with *unitspec* to the items in the *iolist* until all read operations have been completed, the end-of-file is reached, or an error occurs

SYNTAX

READ { *{formatspec,* I *nmlspec}* I ([UNIT= *]unitspec*  [, *[{[FMT=]formatspec]* I *[NML=]nmlspec}]*  [ , *END=endlabel]*  [ , *ERR=errlabel]*  [ *,IOSTAT=iocheck]*   $\left[ \left[ \right. \right.$  , REC=rec]])} *iolist* 

If UNIT= is omitted, *unitspec* must be the first parameter. If FMT=or NML= is omitted, *fmtspec* or *nmlspec* must be the second parameter. The parameters can otherwise appear in any order.

### Parameter

### **Description**

*unitspec* 

A unit specifier.

When reading from an internal file, *unitspec* is a character substring, character variable, character array element, character array,noncharacter array, or structure element. When reading from an external file, *unitspec* is an integer expression that specifies a unit.

If *unitspec* has not been explicitly associated with a file, an "implicit open," using the following syntax is performed:

OPEN *(unitspec,* FILE = ' " STATUS = 'OLD', ACCESS = 'SEQUENTIAL', FORM = *form)* 

where *form* is '**FORMATTED**' for a formatted read operation or 'UNFORMATTED' for an unformatted read operation.

If you included a file name on the command line that executed this program, that name will be used for the file. If you did not include a file name, you will be prompted for one. For more information, see Chapter 3, "The Input/Output System."

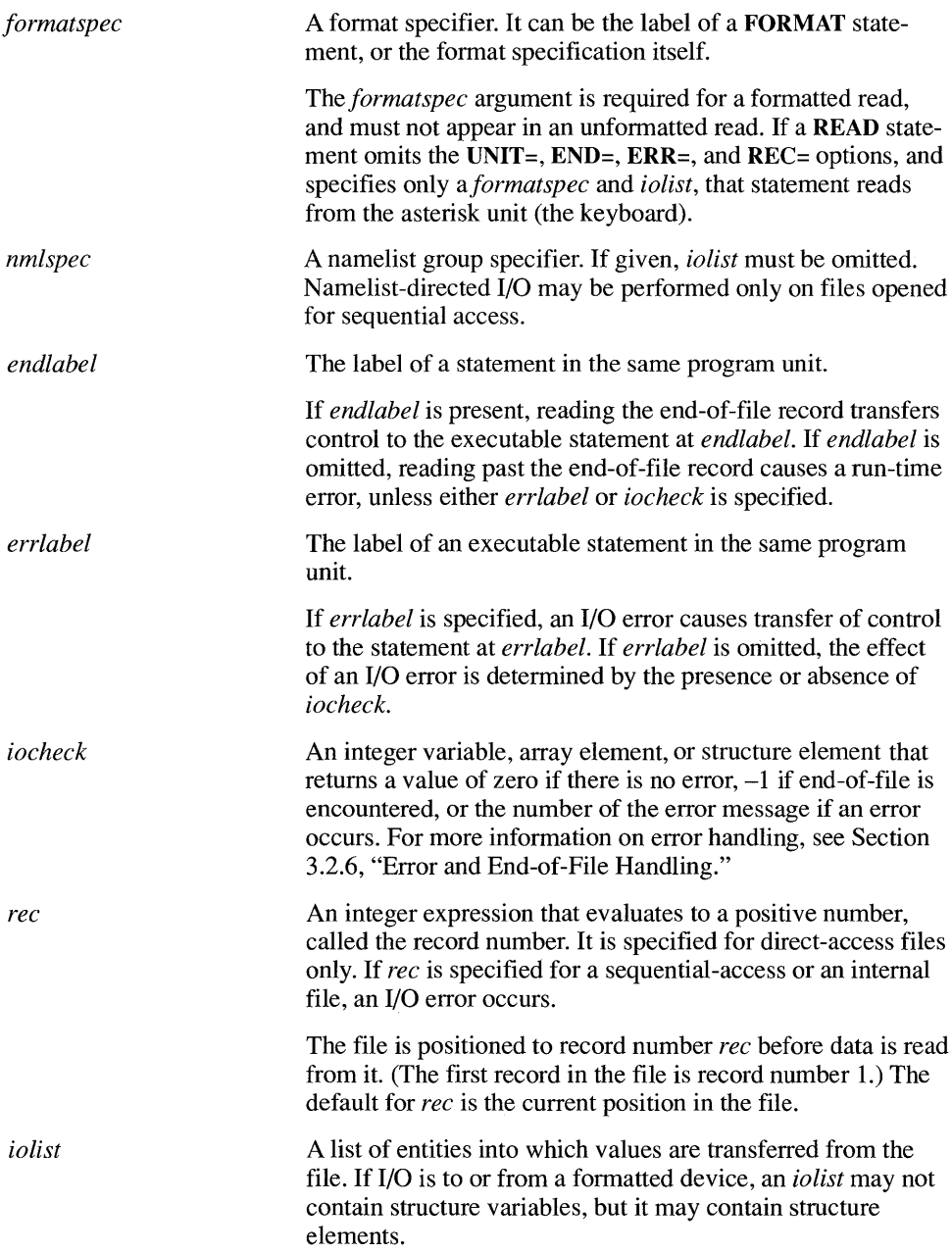

*REMARKS*  If the file were opened with **MODE='READWRITE'** (the default), you could read and write to the same file without having to reopen it to reset the access mode. If you attempt to read an unwritten record that has not been written to from a direct file, the results are undefined. If a parameter of the **READ** statement is an expression that calls a function, that function must not execute an I/O statement or the **EOF** intrinsic function, because the results are unpredictable. EXAMPLE \_\_\_\_\_\_\_\_\_\_\_\_\_\_\_\_\_\_\_\_\_\_\_\_\_\_\_\_\_\_\_\_\_\_\_\_\_\_\_\_\_\_\_\_\_\_\_\_\_\_\_\_\_\_\_\_\_\_\_\_ \_\_

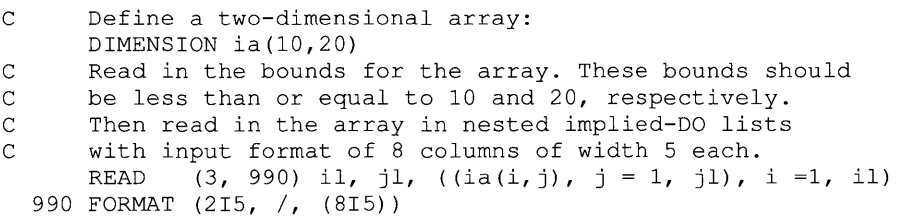

**SYNTAX**  *REAL[\*bytes] vname[[attrs]][\*length][(dim)][/values/]*   $\mathbb{I}$ , vname $\mathbb{I}[$ attrs]] $\mathbb{I}[*length]$  $\mathbb{I}[dim)$ ] $\mathbb{I}[value s/\mathbb{I}]$ ...

The order of the *length* and *dim* parameters can be reversed.

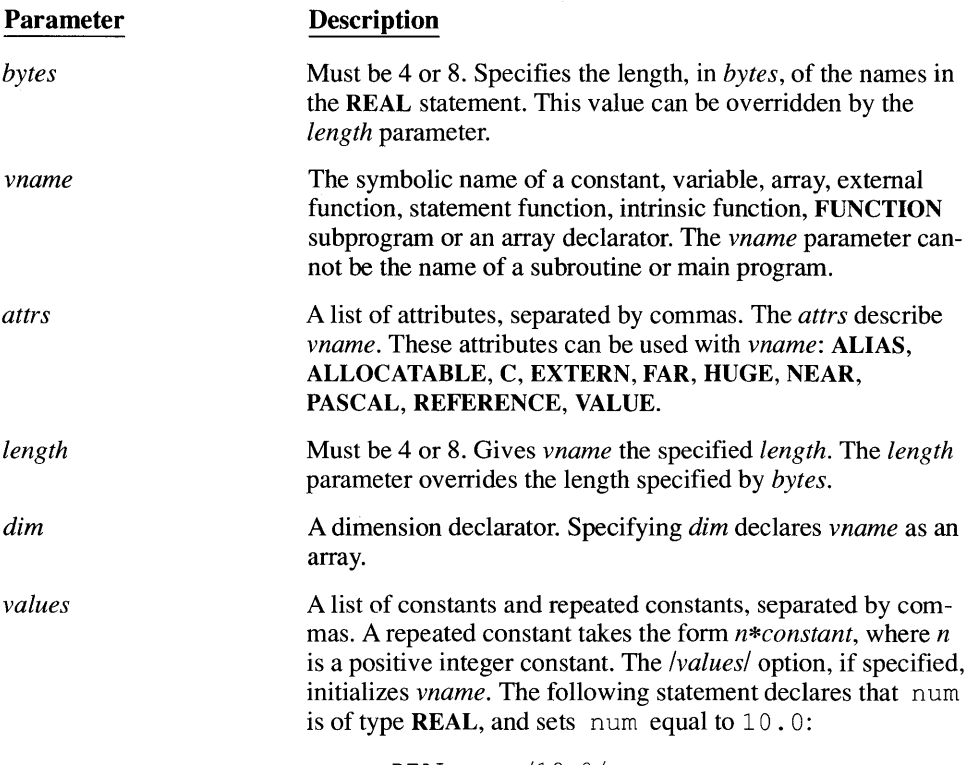

REAL num /10.0/

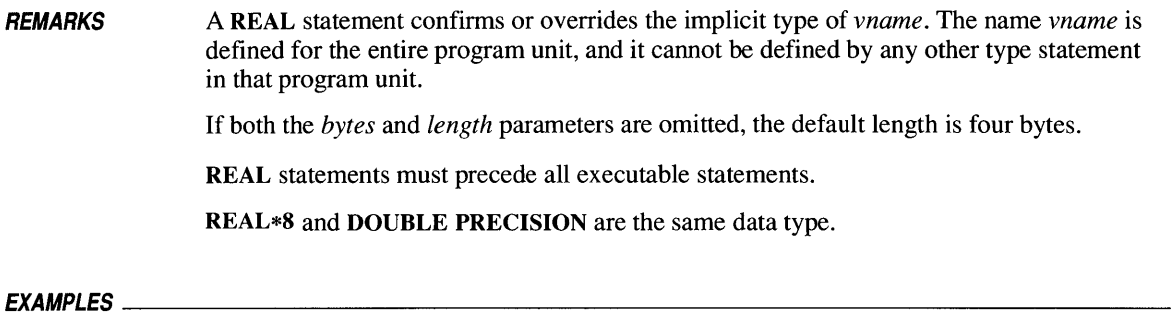

REAL goof, abs  $\texttt{REAL*4}$  wx1, wx3\*8, wx5, wx6\*8

### **RECORD**

**SYNTAX RECORD** */type\_name/ vname [[attrs]* ] *[(dim)]*  [, *vname[ [attrs]* ] *[(dim)]] ...* 

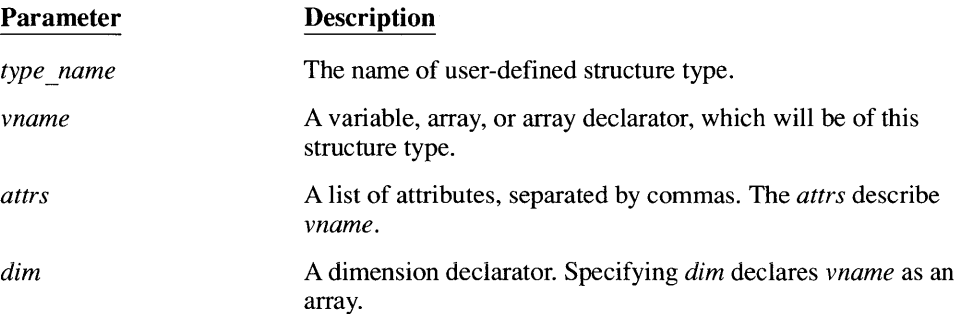

**REMARKS**  The **STRUCTURE** statement defines a new data type. The **RECORD** statement assigns this new data type to a variable. The *type-name* must be defined prior to its appearance in a **RECORD** statement.

**RECORD** statements must precede all executable statements.

### *EXAMPLE---------------------------------------------------------------*

```
STRUCTURE /address/ 
  LOGICAL*2 house or apt 
  INTEGER*2 apt 
  INTEGER*2 housenumber 
  CHARACTER*30 street 
  CHARACTER*20 city 
  CHARACTER*2 state<br>INTEGER*4 zip
  INTEGR*4END STRUCTURE
```
RECORD /address/ mailing addr [NEAR] (20), shipping addr (20)

#### *SEE ALSO*  **STRUCTURE**

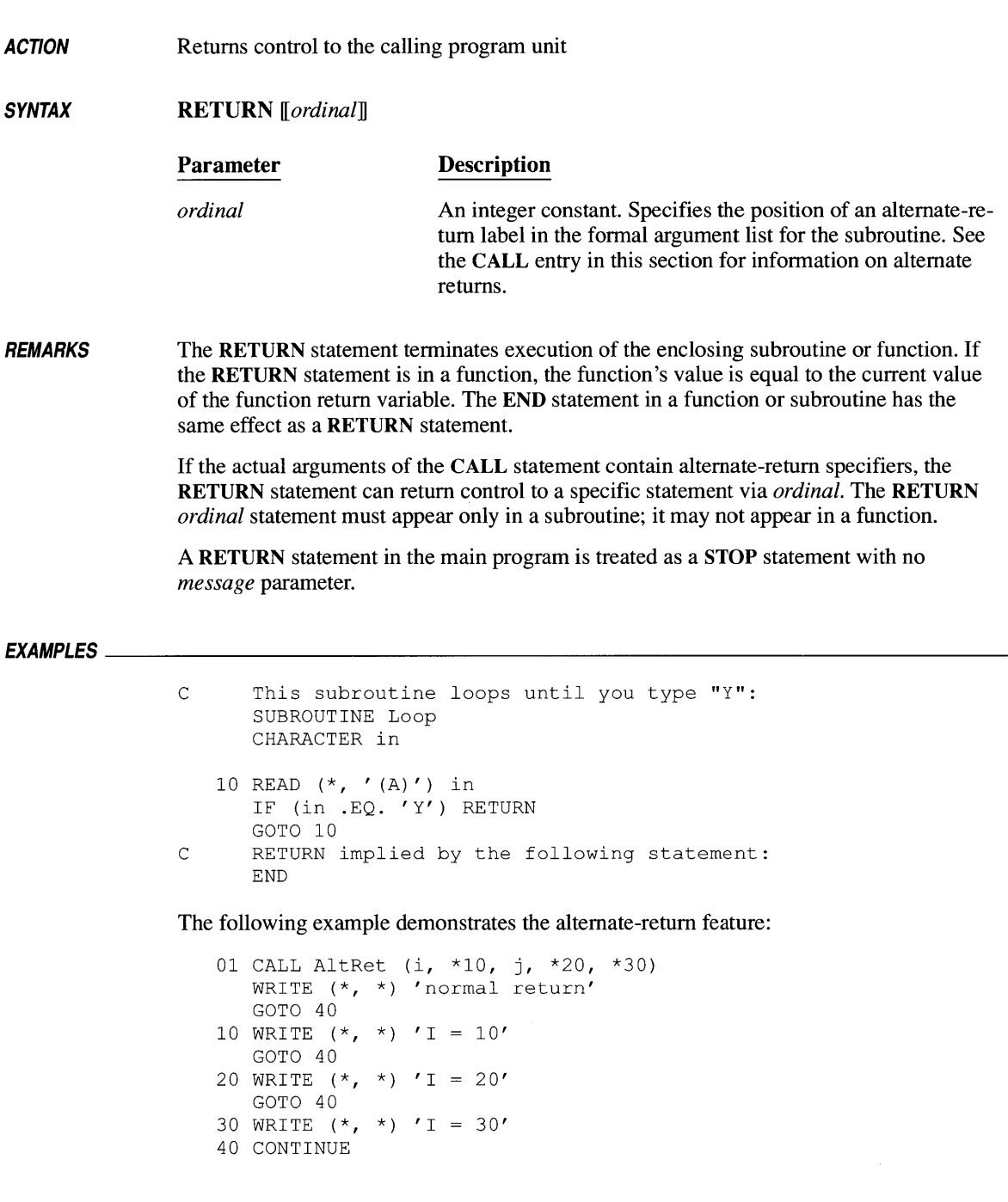

 $\ddot{\phantom{0}}$ 

 $\overline{a}$ SUBROUTINE AltRet  $(i, * , j, * , *)$ <br>IF  $(i .EQ. 10)$  RETURN 1 IF (i .EQ. 10) RETURN 1<br>IF (i .EQ. 20) RETURN 2 IF (i .EQ. 20) RETURN 2<br>IF (i .EQ. 30) RETURN 3 IF  $(i$  . EQ. 30) RETURN

In this example, RETURN 1 specifies the list's first alternate-return label, which is a symbol for the actual argument  $*10$  in the CALL statement. RETURN 2 specifies the second alternate-return label, and RETURN 3 specifies the third alternate-return label.

*ACTION*  Repositions a file to its first record

*SYNTAX*  REWIND { *unitspec* I ([UNIT = *]unitspec*  IT, *ERR=errlabel] IT,IOSTAT=iocheck])}* 

> If UNIT= is omitted, *unitspec* must be the first parameter. The parameters can otherwise appear in any order.

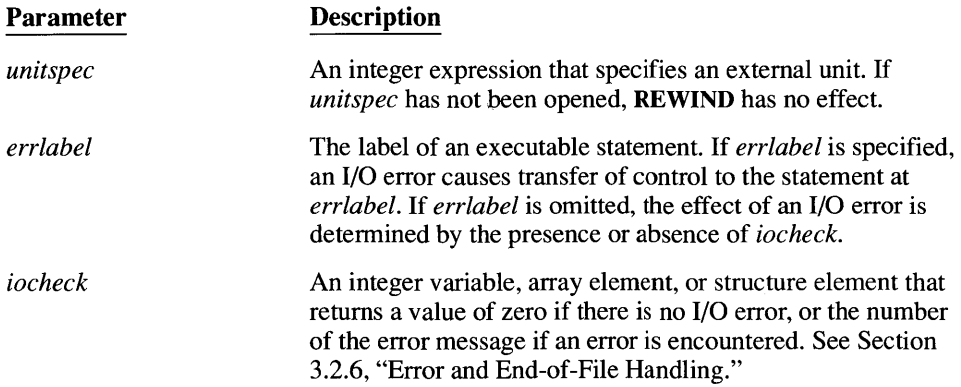

*REMARKS*  If a parameter of the REWIND statement is an expression that calls a function, that function must not execute an I/O statement or the EOF intrinsic function, because the results are unpredictable.

*EXAMPLE \_\_\_\_\_\_\_\_\_\_\_\_\_\_\_\_\_\_\_\_\_\_\_\_\_\_\_\_\_\_\_\_\_\_\_\_\_\_\_\_\_\_\_\_\_\_\_\_\_\_\_\_\_\_\_\_\_\_\_\_\_\_ \_* 

```
INTEGER int(80) 
WRITE (7, ' (80I1)') int
\ddot{\phantom{a}}REWIND 7 
\ddot{\phantom{0}}\ddot{\phantom{a}}READ (7, '(80I1)') int
```
#### **SYNTAX**  SAVE *[names]*

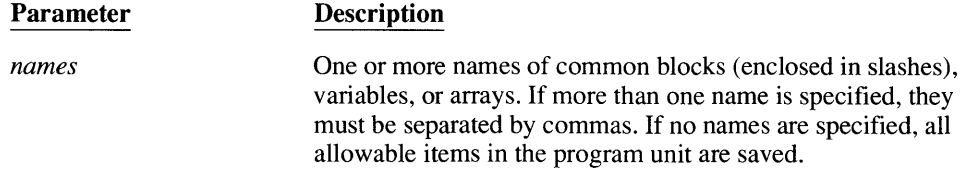

**REMARKS** 

The SAVE statement does not allow the following:

- **Repeated appearances of an item**
- Formal argument names
- **Procedure names**
- Names of entities in a common block
- **Names that appear in an AUTOMATIC statement**

Within a program, a common block that is saved in one subprogram must be saved in every subprogram containing that common block.

**NOTE** Microsoft FORTRAN saves all variables by default. The **SA VE** statement simplifies porting code, and can specify variables that are not to be made automatic.

 $E$ y and  $E$ 

SAVE /mycom/, myvar

SEE ALSO AUTOMATIC

#### **ACTION**  Transfers program control to a selected block of statements, detennined by the value of a controlling expression

**SYNTAX**  SELECT CASE *(testexpr)* 

> CASE *(expression list) [statementblock]*

[CASE *(expressionlist) [statementblock]]* 

**IICASE DEFAULT** 

*[statementblock]]* 

### END SELECT

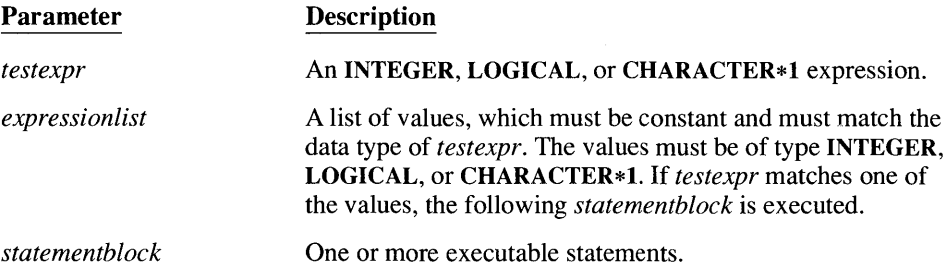

**REMARKS**  There are two ways to include values in the *expressionlist.* The first is to give a list of individual values, separated by commas. The second is to specify an inclusive range of values, separated by a colon, such as  $5:10$  or 'I': 'N'. The lower bound must be less than the upper bound. If the values are characters, the first character must appear before the second in the ASCII collating sequence.

> If the lower bound is omitted (such as  $: 10$ ), then all values less than or equal to the upper bound match. If the upper bound is omitted (such as 5: ), then all values greater than or equal to the lower bound must match. Both individual values and ranges of values may be included in the same *expressionlist.* You cannot specify a range of values when *testexpr* is of type LOGICAL. A value (even when specified implicitly as part of a colon range) can only appear in one *expressionlist.*

A *statementblock* need not contain executable statements. Empty blocks can be used to make it clear that no action is to be taken for a particular set of expression values.

The CASE DEFAULT statement is optional. You can include only one CASE DEFAULT statement in a SELECT CASE block.
If the value of *testexpr* does not match any value in any *expressionlist,* execution passes beyond the SELECT CASE construct to the next executable statement.

SELECT CASE blocks may be nested. Each block must have its own END SELECT statement; you may not terminate more than one block with a single **END SELECT** statement.

If a SELECT CASE statement appears within a **DO or DO WHILE** loop, or within an **IF,**  ELSE, or ELSE **IF** structure, the tenninating END SELECT statement must appear within the range of that loop or structure.

It is illegal to branch into a SELECT CASE block from outside, or to branch from one CASE section to another. Any attempt to do so causes a compile-time error.

### *EXAMPLE-------------------------------------------------------------*

```
CHARACTER*l cmdchar 
\ddot{\phantom{a}}SELECT CASE (cmdchar) 
   CASE (' 0')WRITE (*, *) "Must retrieve one to nine files"
   CASE (' 1' : ' 9')CALL RetrieveNumFiles (cmdchar) 
   CASE ('A', 'd')CALL AddEntry 
   CASE ('D', 'd')CALL DeleteEntry 
   CASE (' H', 'h') 
      CALL Help 
   CASE ('R':T', 'r':'t')WRITE (*, *) "REDUCE, SPREAD and TRANSFER commands ",
         "not yet supported"
   CASE DEFAULT 
      WRITE (*, *) "Command not recognized; please
     +re-enter" 
END SELECT
```
**SYNTAX**  *fname* ( *[formals] )=expression* 

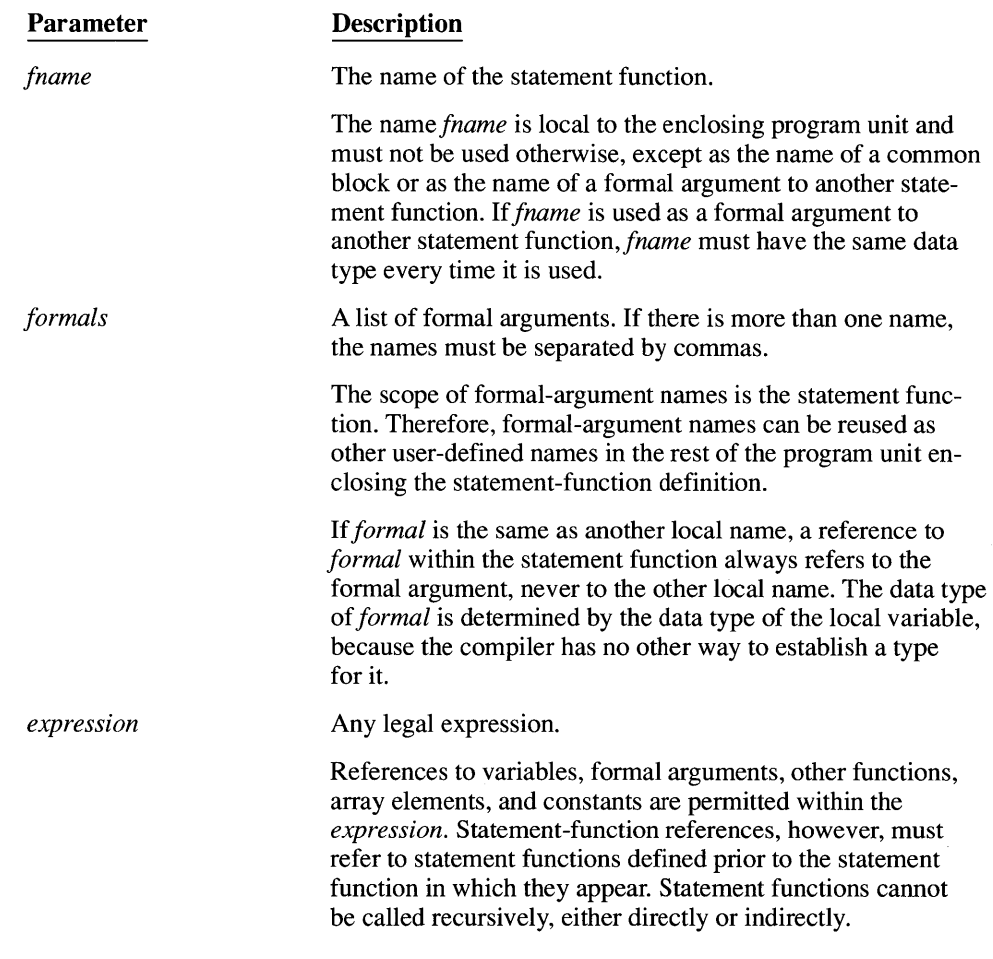

**REMARKS** 

Like a regular function, a statement function is executed by referring to it in an expression.

The type of *expression* and the type of *fname* must be compatible in the same way that *expression* and *variable* must be compatible in assignment statements. The *expression* is converted to the same data type as *fname.* The actual arguments to the statement function are converted to the same type as the formal arguments.

A statement function can only be referenced in the program unit in which it is defined. The name of a statement function cannot appear in any specification statement, except in a type statement (which may not be an array definition) and in a COMMON statement (as the name of a common block).

*EXAMPLE--------------------------------------------------------------*

```
DIMENSION x (10) 
    Add (a, b) = a + bDO 100, n = 1, 10
    x(n) = Add (y, z)100 CONTINUE
```
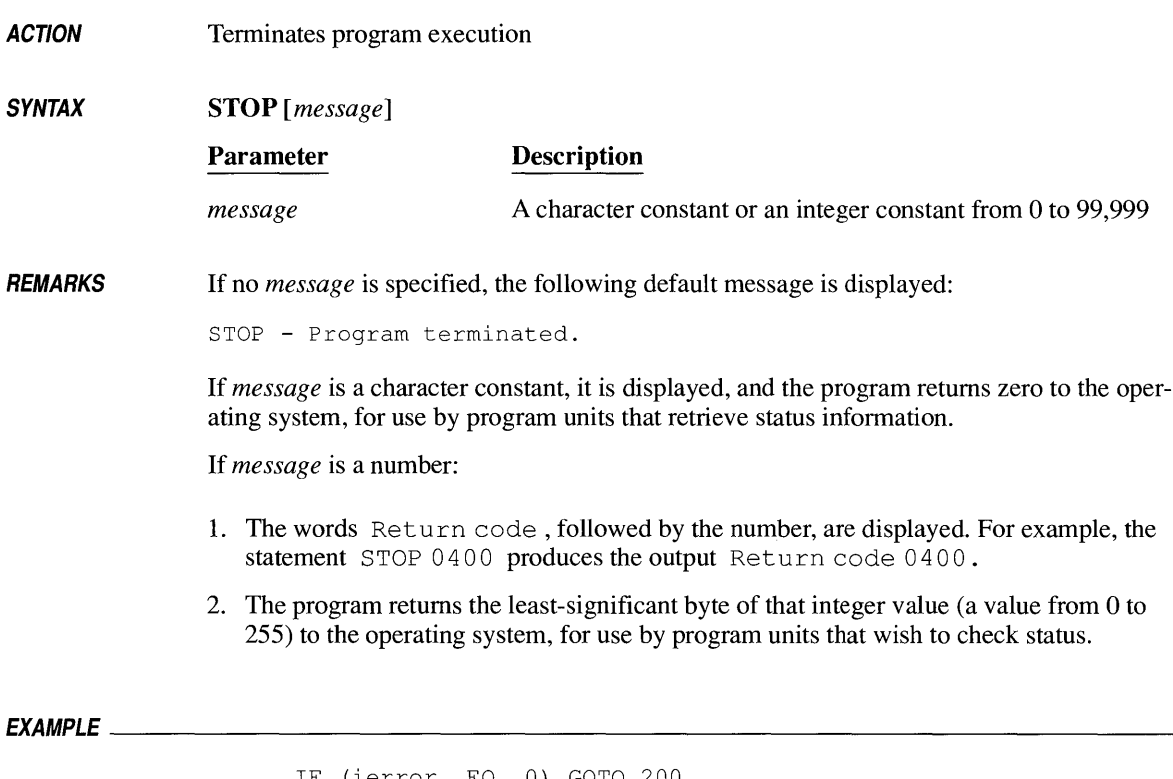

IF (ierror .EQ. 0) GOTO 200 STOP 'ERROR DETECTED!' 200 CONTINUE

 $Sbc$  vot  $fLLowED$  $\begin{picture}(220,20) \put(0,0){\dashbox{0.5}(5,0){ }} \put(15,0){\dashbox{0.5}(5,0){ }} \put(15,0){\dashbox{0.5}(5,0){ }} \put(15,0){\dashbox{0.5}(5,0){ }} \put(15,0){\dashbox{0.5}(5,0){ }} \put(15,0){\dashbox{0.5}(5,0){ }} \put(15,0){\dashbox{0.5}(5,0){ }} \put(15,0){\dashbox{0.5}(5,0){ }} \put(15,0){\dashbox{0.5}(5,0){ }} \put(15,0){\dashbox{0.5}(5,0){$ 

**ACTION**  Defines a new, compound variable type constructed from other variable types

**SYNTAX**  STRUCTURE */type \_name! element* \_ *declaration(* s)

 $\overline{a}$ 

END STRUCTURE

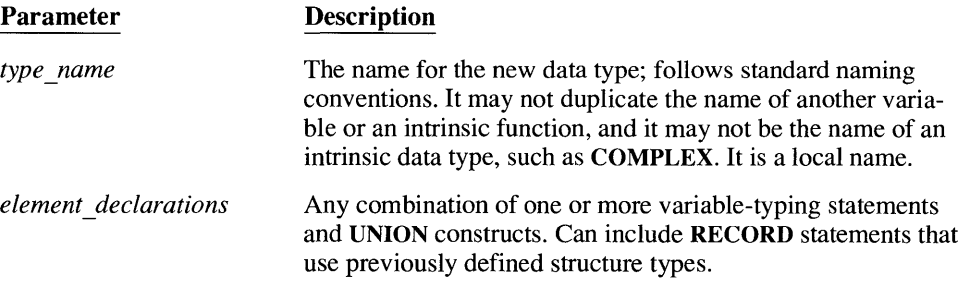

**REMARKS**  The STRUCTURE statement defines a new variable type, called a "structure"; it is not a declaration of a specific program variable. To declare a variable of a particular structure type, use the RECORD statement.

> A structure is made of elements. The simplest element is a conventional FORTRAN variable type with a dummy name, as in the following example:

```
STRUCTURE /full name/ 
   CHARACTER*15 first name 
   CHARACTER*20 last name 
END STRUCTURE
```
Elements cannot be declared with attributes. For example, INTEGER var [FAR] is not permitted.

An element can also be a RECORD statement that references a previously defined structure type:

```
STRUCTURE /full address/ 
   RECORD /full namel personsname 
   RECORD /addressl ship_to 
   INTEGER*l 
   INTEGER*4 
END STRUCTURE 
                       age 
                       phone
```
An element can also be a union of several variable maps.

Element names are local to the structure in which they appear. There is no conflict if the same element name appears in more than one structure. Nested structures may have elements with the same names.

A particular element is specified by listing the sequence of elements required to reach the desired element, separated by a period (.). Suppose a structure variable, *shippingaddress,*  were declared with the *full\_address* structure declared in the previous example:

RECORD /full address/ shippingaddress

The age element would then be specified by shippingaddress. age, the first name of the receiver by shippingaddress. personsname. first name, and so on. An element is no different from any other variable having the same type except that it cannot be used as a loop counter. When a structure element appears in an expression, its type is the type of the element. When passed as an actual argument, it must match the formal argument in type, order, and dimension.

A structure can be no longer than 65,536 bytes. This includes all the data, plus any padding bytes. The way structures are packed in memory is controlled by the \$PACK metacommand and /Zp command-line option.

Structures may look identical, but still be different. For two structures to be identical, they must have the same component types and names in the same sequence, and the packing must be the same.

SEE ALSO

**MAP...END MAP** RECORD UNION...END UNION \$PACK

# **SUBROUTINE** *230*

**ACTION** Identifies a program unit as a subroutine, gives it a name, and identifies its formal arguments

**SYNTAX** SUBROUTINE *subr [[sattrs]] [([formal [[attrs]] [,formal* [[ *attrs]]] ... ])]* 

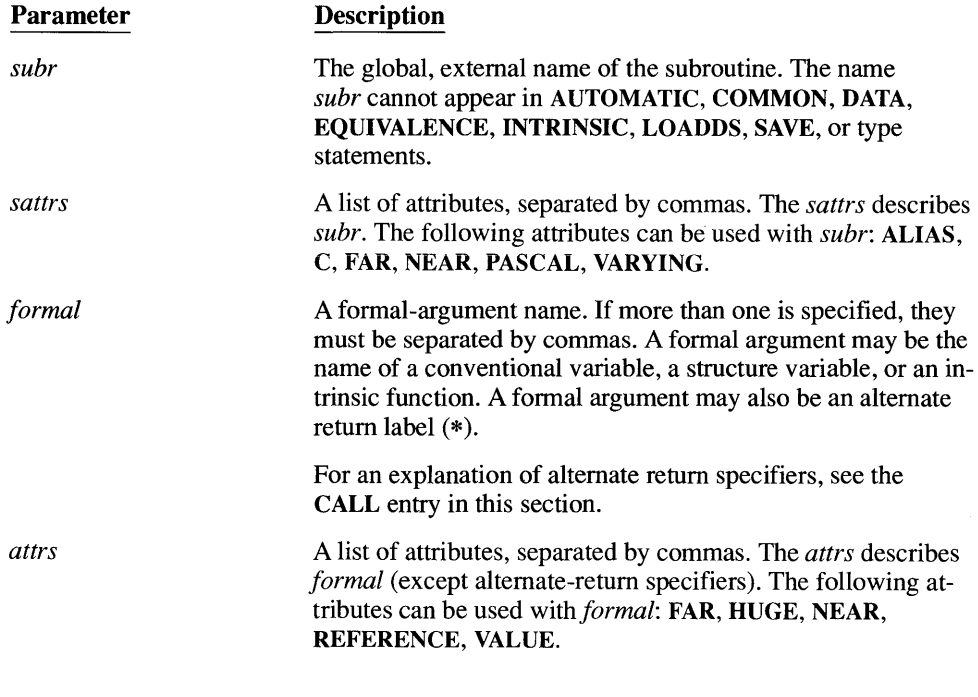

**REMARKS** A subroutine begins with a SUBROUTINE statement and ends with the next END statement. A subroutine can contain any statement except a BLOCK DATA, FUNCTION, INTERFACE TO, PROGRAM, or SUBROUTINE statement.

> Within the calling program, *subr* is global, and may not be used for any other variable or subprogram.

The formal-argument list sets the number of arguments for that subroutine. The argument types are set by any IMPLICIT, EXTERNAL, DIMENSION, or type statements within the subroutine itself (or they default to implicit FORTRAN types). The argument types are not set by the calling program, even if the subroutine appears in the calling program's source file. Formal-argument names cannot appear in AUTOMATIC, COMMON, DATA, EQUIVALENCE, INTRINSIC, or SAVE statements.

In a CALL statement, the actual arguments that are passed must agree with corresponding formal arguments in the SUBROUTINE statement in order, in number (except when the C and VARYING attributes are specified), and in type or kind. The compiler checks for correspondence if the formal arguments are known.

A "recursive" subroutine is one that calls itself, or calls another subprogram which in turn calls the first subroutine before the first subroutine has completed execution. FORTRAN does not support recursive subroutine calls. When using Microsoft FORTRAN, any attempt at direct recursion results in a compile-time error. Indirect recursion, however, is not detected. The results of such indirect recursion are undefined and unpredictable.

### *EXAMPLE----------\_\_\_\_\_\_\_\_\_\_\_\_\_\_\_\_\_\_\_\_\_\_\_\_\_\_\_\_\_\_\_\_\_\_\_\_\_\_\_\_\_\_\_\_\_\_\_\_\_\_\_\_ \_*

```
SUBROUTINE GetNum (num, unit) 
   INTEGER num, unit 
10 READ (unit, '(I10)', ERR = 10) num 
   END
```
See the individual listings in this chapter for the CHARACTER, COMPLEX, DOUBLE COMPLEX, DOUBLE PRECISION, INTEGER, LOGICAL, REAL, RECORD, and STRUCTURE... END STRUCTURE statements.

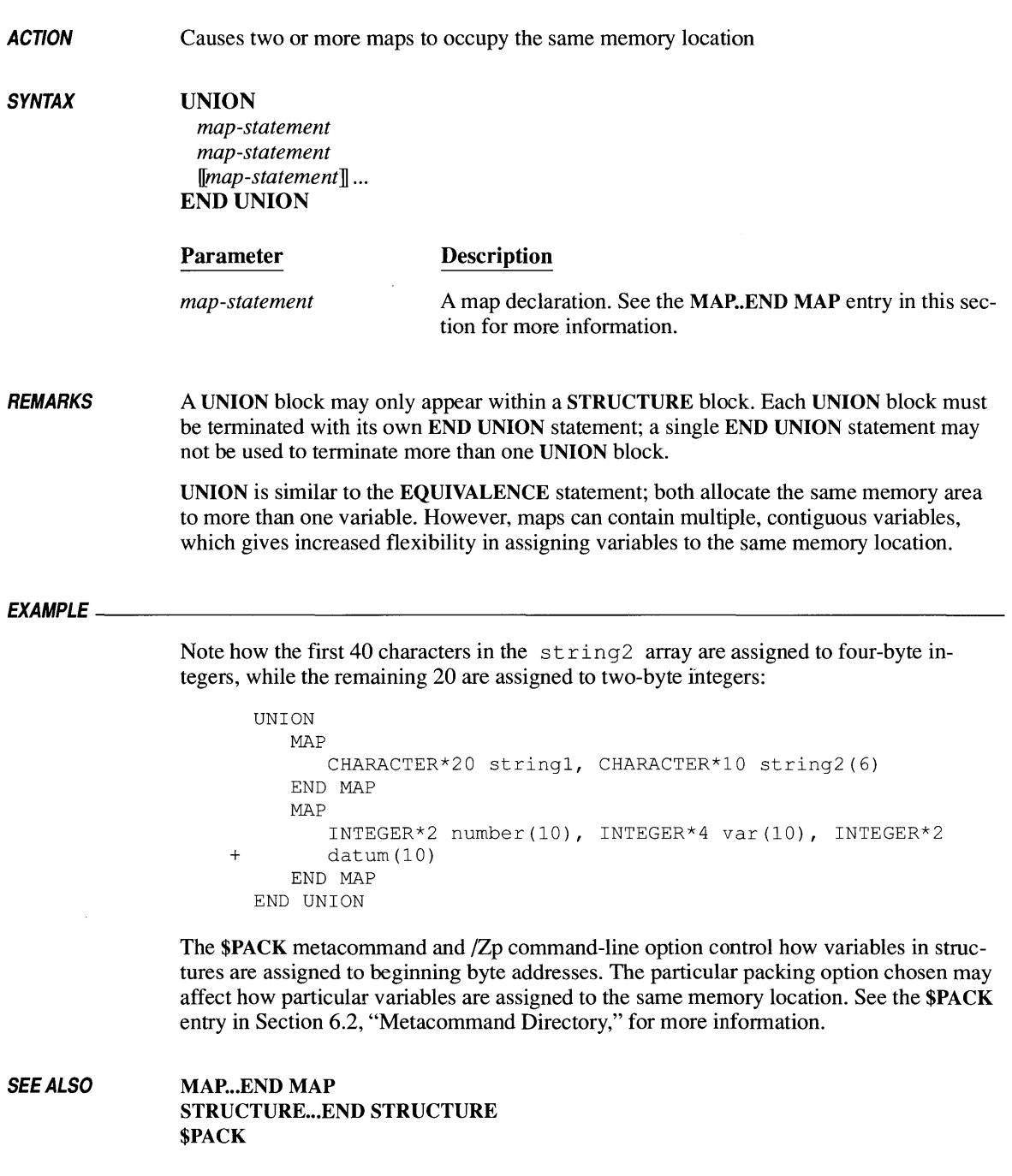

ACTION Transfers data from the *iolist* items to the file associated with *unitspec* 

SYNTAX

WRITE ([UNIT = ] *unitspec*  [, *[{[FMT=llformatspec]l[ NML=]nmlspec* }] [, *ERR=errlabel] [,IOSTAT=iocheck]*   $\overline{[\hspace{-.15cm}][}, \text{REC} = rec \hspace{-.15cm}]]$ *iolist* 

If UNIT= is omitted, *unitspec* must be the first parameter. If FMT= or NML= is omitted, *fmtspec* or *nmlspec* must be the second parameter. The parameters can otherwise appear in any order.

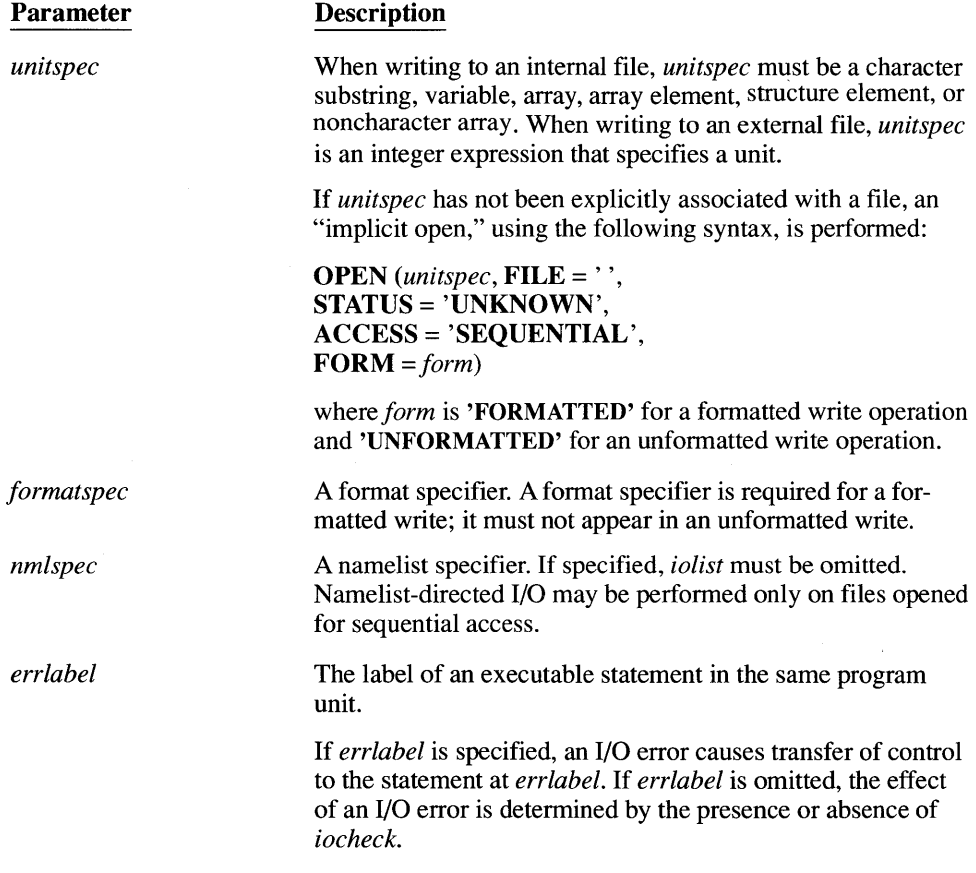

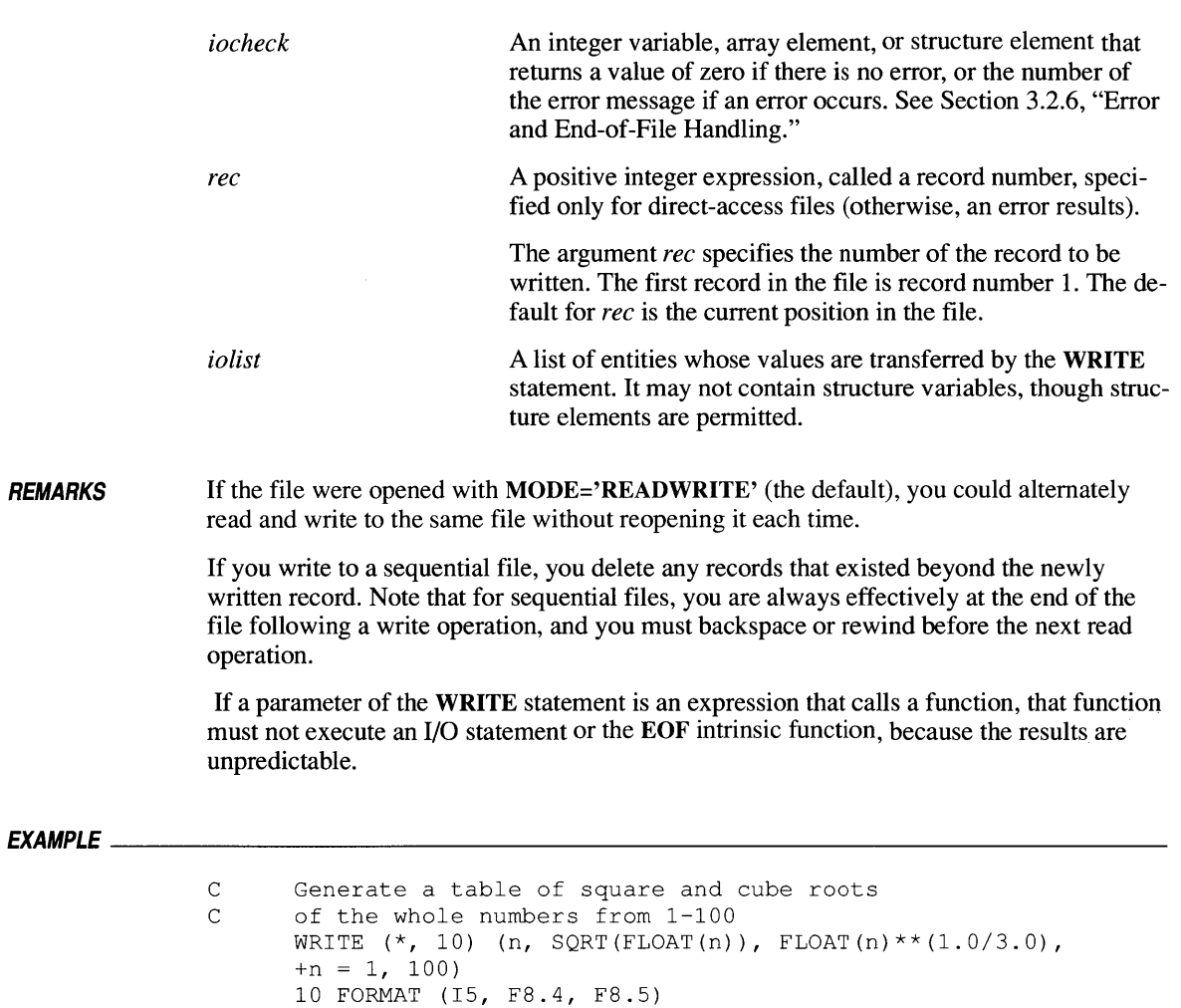

# **Intrinsic Functions and Additional Procedures**

Intrinsic functions are predefined by the Microsoft FORTRAN language. These functions carry out data-type conversions and return information about data types, perform operations on both numeric and character data, test for end-of-file, return addresses, and perfonn bit manipulation.

The first part of this chapter is a detailed description of the intrinsic functions available in Microsoft FORTRAN. The second part of this chapter is an alphabetical tabular listing of all intrinsic functions. The third part of this chapter describes other functions and subroutines supplied with Microsoft FORTRAN.

# **5.1 Using Intrinsic Functions**

An "intrinsic function" is a function that is part of the FORTRAN language. The compiler recognizes its name and knows that the object code for the function is in the language libraries. Intrinsic functions are automatically linked to the program without any additional effort on the programmer's part. (Functions written by the user are called "external" functions. If you wish to write your own function that has the same name as an intrinsic function, you must declare its name in an EXTERNAL statement.)

Each function returns a value of integer, real, logical, or character, and therefore has a corresponding data type. For example, the ICHAR intrinsic function returns the ASCII value of a character string; it is therefore an integer function. Some intrinsic functions, such as INT, can take arguments of more than one type. Others, such as ABS, can return a value that has the same type as the argument.

An IMPLICIT statement cannot change the type of an intrinsic function. For those generic intrinsic functions that allow several types of arguments, all arguments in a function call should be of the same type. The intrinsic function DIM, for example, takes two integer arguments and returns the positive difference. If you specify  $DIM(i, j)$ , i and j must be of the same type.

If, however, two arguments are of different types, Microsoft FORTRAN first attempts to convert the arguments to the correct data type. For example, if  $\pm$  and j in the example above are real numbers, they are first converted to INTEGER type (see Table 1.6, "Arithmetic Type Conversion," for information on type conversion), and then the operation is performed. Or, if i is of type **INTEGER\*2** and  $\dot{\uparrow}$  is of type INTEGER\*4, i is first converted to INTEGER\*4, and then the operation is performed.

Intrinsic-function names, except those listed in Section 2.5, "Arguments," can appear in an INTRINSIC statement. Intrinsic functions specified in INTRINSIC statements can be used as actual arguments in external procedure references. An intrinsic-function name can also appear in a type statement, but only if the type is the same as the standard type for that intrinsic function.

Generic intrinsic functions, like ABS, let you use the same intrinsic-function name with more than one type of argument. Specific intrinsic functions, like IFIX, can only be used with one type of argument.

An external procedure cannot have the same name as an intrinsic function, unless the EXTERNAL statement is used to tell the compiler the substitution has been made. (As a result, the intrinsic function of that name is no longer usable in the program unit where the EXTERNAL statement associated it with an external procedure.) In the following statement, for example, sign, float, and index are the names of external procedures:

> EXTERNAL Sign, Float, Index SUBROUTINE Process (Sign, Float, Index)

If you supply an argument that has no mathematically defined result or for which the result exceeds the numeric range of the processor, the result of the intrinsic function is undefined.

Arguments must agree in order, number, and type with those specified in Tables 5.2-5.17. Arguments can also be expressions of the specified type.

When logarithmic and trigonometric intrinsic functions act on a complex argument, they return the "principal value." The principal value of a complex number is the number whose argument (angle in radians) is less than or equal to  $\pi$ and greater than  $-\pi$ .

When the results of generic integer intrinsic functions are passed to subprograms, the \$STORAGE setting determines the data type of the value to be passed.

WARNING Microsoft FORTRAN contains several intrinsic functions whose names are longer than six characters (ALLOCATED, EPSILON, LEN\_ TRIM, LOCNEAR, MAXEXPONENT, MINEXPONENT, NEAREST, PRECISION). If the \$TRUNCATE metacommand is enabled, the compiler considers any function name with the same first six characters to be one of these intrinsic functions.

Table 5.1 lists the abbreviations used in the tables of intrinsic functions in this chapter.

| <b>Abbreviation</b> | Data Type                                                        |
|---------------------|------------------------------------------------------------------|
| char                | <b>CHARACTER</b> $\left[\Vert *n \right]$                        |
| cmp                 | <b>COMPLEX, COMPLEX*8, DOUBLE COMPLEX, or COMPLEX*16</b>         |
| cmp8                | <b>COMPLEX*8</b>                                                 |
| cmp16               | DOUBLE COMPLEX or COMPLEX*16                                     |
| dbl                 | <b>DOUBLE PRECISION, REAL*8</b>                                  |
| gen                 | More than one possible argument type; see "Argument Type" column |
| integer             | INTEGER, INTEGER*1, INTEGER*2, or INTEGER*4                      |
| int1                | <b>INTEGER*1</b>                                                 |
| int2                | <b>INTEGER*2</b>                                                 |
| int <sub>4</sub>    | <b>INTEGER*4</b>                                                 |
| log                 | LOGICAL, LOGICAL*1, LOGICAL*2, or LOGICAL*4                      |
| log <sub>1</sub>    | LOGICAL*1                                                        |
| log2                | LOGICAL*2                                                        |
| log <sub>4</sub>    | LOGICAL*4                                                        |
| real                | <b>REAL, REAL*4, DOUBLE PRECISION, or REAL*8</b>                 |
| real4               | REAL*4                                                           |

Table 5.1 Abbreviations Used to Describe Intrinsic Functions

# **5.1.1 Data-Type Conversion**

This section describes the type-conversion intrinsic functions. Table 5.2 summarizes the intrinsic functions that perform type conversion.

| <b>Name</b>                                                                     | <b>Argument</b><br>Type            | <b>Function</b><br><b>Type</b> |
|---------------------------------------------------------------------------------|------------------------------------|--------------------------------|
| INT $(gen)$                                                                     | int, real, or cmp                  | int                            |
| INT1 $(gen)$                                                                    | int, real, or cmp                  | <b>INTEGER*1</b>               |
| INT2 $(gen)$                                                                    | int, real, or cmp                  | <b>INTEGER*2</b>               |
| INT4 $(gen)$                                                                    | int, real, or cmp                  | <b>INTEGER*4</b>               |
| INTC $(gen)$                                                                    | int, real, or cmp                  | <b>INTEGER[C]</b>              |
| <b>IFIX</b> ( $real4$ )                                                         | REAL*4                             | int                            |
| HFIX (gen)                                                                      | int, real, or cmp                  | <b>INTEGER*2</b>               |
| JFIX (gen)                                                                      | int, real, or cmp                  | <b>INTEGER*4</b>               |
| <b>IDINT</b> $(dbl)$                                                            | <b>DOUBLE PRECISION,</b><br>REAL*8 | int                            |
| $REAL$ (gen)                                                                    | int, real, or cmp                  | REAL*4                         |
| DREAL (cmp)                                                                     | COMPLEX*16                         | REAL*8                         |
| <b>FLOAT</b> (int)                                                              | int                                | REAL*4                         |
| $SNGL$ (dbl)                                                                    | REAL*8                             | REAL*4                         |
| <b>DBLE</b> $(gen)$                                                             | int, real, or cmp                  | <b>DOUBLE PRECISION</b>        |
| <b>DFLOAT</b><br>(gen)                                                          | int, real, or cmp                  | <b>DOUBLE PRECISION</b>        |
| CMPLX (genA<br>$\llbracket$ , genB $\rrbracket$ )                               | int, real, or cmp                  | <b>COMPLEX*8</b>               |
| <b>DCMPLX</b><br>$\left(\text{gen}A\right)$<br>$\mathbb{L}$ , genB $\mathbb{L}$ | int, real, or cmp                  | COMPLEX*16                     |
| <b>ICHAR</b> (char)                                                             | char                               | int                            |
| $CHAR$ $(int)$                                                                  | int                                | char                           |

Table 5.2 Intrinsic Functions: Type Conversion<sup>1</sup>

<sup>1</sup> Note: See Table 5.1 for a list of abbreviations used in this table.

The INT intrinsic function converts arguments to integers. If the argument gen is an integer, then INT (gen) equals gen. If gen is real, then INT (gen) is the truncated value of gen. INT  $(1.9)$ , for example, is equal to 1, and INT  $(-1.9)$ is equal to  $-1$ . If gen is complex, the real part of gen is taken, then truncated to an integer.

INTI converts its arguments to INTEGER\*I. INT2 and HFIX convert their arguments to INTEGER\*2. INT4 and JFIX convert their arguments to INTEGER\*4. They can be used to convert the data type of an expression or variable to an expression of the correct type for passing as an argument. INT2 can also be used to direct the compiler to use short arithmetic in expressions which would otherwise be long, and INT4 can specify long arithmetic in expressions which would otherwise be short.

The INTC intrinsic function converts arguments to C integers. C integers are described in Section 1.6.3, "C." The IFIX and IDINT intrinsic functions convert single- or double-precision arguments, respectively, to integers.

The REAL intrinsic function converts numbers to the single-precision real data type. If gen is an integer,  $REAL(gen)$  is gen stored as a single-precision real number. If gen is a single-precision real number, **REAL**(gen) equals gen. If gen is complex,  $REAL(gen)$  equals the real part of gen. If gen is a double-precision number,  $REAL(gen)$  is the first six significant digits of gen.

The DBLE intrinsic function converts numbers to the double-precision real data type. The FLOAT and SNGL intrinsic functions convert numbers to the singleprecision real data type. They work like the REAL intrinsic function. The DREAL intrinsic function converts COMPLEX\*16 numbers to the doubleprecision real data type by deleting the imaginary part.

The CMPLX and DCMPLX intrinsic functions convert numbers to the complex data types. If only one argument, *gen*, is specified, *gen* can be an integer, a real, a double-precision, or a complex number. If gen is complex,  $CMPLX(gen)$ equals gen. If gen is an integer, a real, or a double-precision number, the real part of the result equals  $REAL(gen)$  and the imaginary part equals 0.0. If two arguments are specified, genA and genB must both have the same type, and they can be integers, real numbers, or double-precision numbers. In this case, the real part of the result equals  $REAL(genA)$ , and the imaginary part of the result equals REAL(genB).

The ICHAR intrinsic function translates ASCII characters into integers, and the CHAR intrinsic function translates integers into ASCII characters. (The ASCII character set is listed in Appendix A, "ASCII Character Codes.") Both the argument of the CHAR intrinsic function and the result of the ICHAR intrinsic function must be greater than or equal to 0, and less than or equal to 255. The argument of the ICHAR intrinsic function must be a single character.

### Example

The following list shows examples of the type-conversion intrinsic functions:

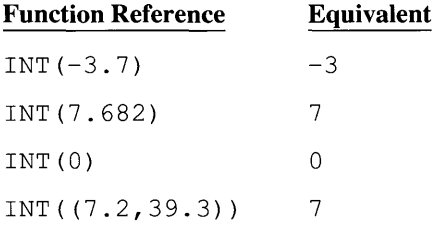

# **5.1.2 Data-Type Information**

This section describes the intrinsic functions that return infonnation about data types. Except for the NEAREST function, the variables passed as arguments do not need to have been assigned a value; it is the data type of the argument that is significant. Table 5.3 summarizes these functions.

| <b>Name</b>                        | <b>Argument Type</b> | <b>Function Type</b> |
|------------------------------------|----------------------|----------------------|
| <b>ALLOCATED</b> (gen)             | array                | log                  |
| <b>EPSILON</b> (real)              | real                 | real                 |
| $HUGE$ (gen)                       | int or real          | Same as argument     |
| <b>MAXEXPONENT</b> (real)          | real                 | real                 |
| <b>MINEXPONENT</b> (real)          | real                 | real                 |
| <b>NEAREST</b> (real,<br>director) | real                 | real                 |
| <b>PRECISION</b> (real)            | real                 | real                 |
| <b>TINY</b> (real)                 | real                 | real                 |

Table 5.3 Intrinsic Functions: Data-Type Information<sup>1</sup>

<sup>1</sup> Note: See Table 5.1 for a list of abbreviations used in this table.

The ALLOCATED intrinsic function returns a logical value that is .TRUE. if memory is currently allocated to the array.

The EPSILON intrinsic function returns the smallest increment that, when added to one, produces a number greater than one for the argument's data type. The increment is slightly larger than the best precision attainable for that data type. For example, a single-precision real can accurately represent some numbers to seven decimal places: EPSILON *(real4)* returns 1.112093E-07.

The EPSILON function makes it easy to select a *delta* for algorithms (such as root locators) that search until the calculation is within *delta* of an estimate. If *delta* is too small (smaller than the decimal resolution of the data type), the algorithm may never halt. By scaling the value returned by EPSILON to the estimate, you obtain a *delta* that ensures search termination.

The HUGE intrinsic function returns the largest positive number that can be represented by the argument's data type.

The MAXEXPONENT intrinsic function returns the largest positive decimal exponent that a number of the argument's data type can have. For example, MAX EXPONENT *(real4)* returns 38.

The MINEXPONENT intrinsic function returns the largest negative decimal exponent that a number of the argument's data type can have. For example, MINEXPONENT *(real8)* returns -308.

The NEAREST intrinsic function returns the nearest different number in the direction of *director.* (If *director* is positive, the value returned is larger than *real.* If *director* is negative, the value returned is smaller than *real.)* As with the EPSILON intrinsic function, NEAREST lets the program select an appropriate increment to guarantee a search terminates.

The PRECISION intrinsic function returns the number of significant decimal digits for *real's* data type. It is useful in rounding off numbers.

The TINY intrinsic function returns the smallest positive number that can be represented by the argument's data type.

# **5.1.3 Truncating and Rounding**

Table 5.4 summarizes the intrinsic functions that truncate and round.

| <b>Name</b>           | <b>Truncate</b><br>or Round | <b>Argument</b><br>Type | <b>Function</b><br><b>Type</b> |
|-----------------------|-----------------------------|-------------------------|--------------------------------|
| <b>AINT</b> (real)    | Truncate                    | real                    | Same as argument               |
| DINT (db)             | Truncate                    | REAL*8                  | REAL*8                         |
| <b>ANINT</b> (real)   | Round                       | real                    | Same as argument               |
| DNINT $(dbl)$         | Round                       | <b>REAL*8</b>           | REAL*8                         |
| NINT (real)           | Round                       | real                    | int                            |
| <b>IDNINT</b> $(dbl)$ | Round                       | REAL*8                  | int                            |

Table 5.4 Intrinsic Functions: Truncation and Rounding<sup>1</sup>

1 Note: See Table 5.1 for a list of abbreviations used in this table.

The intrinsic functions AINT and DINT truncate their arguments. The intrinsic functions ANINT, DNINT, NINT, and IDNINT round their arguments and are evaluated as follows:

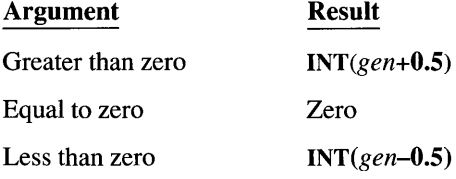

#### **Examples**

The following list shows examples of truncation and rounding:

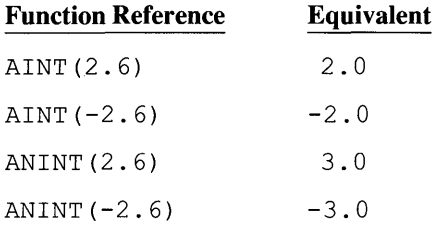

The following example uses the ANINT intrinsic function to perform rounding:

```
C This program adds tax to a purchase amount<br>C and prints the total:
      and prints the total:
      REAL amount, taxrate, tax, total 
      taxrate = 0.081amount = 12.99C Calculate tax and round to nearest hundredth: 
      tax = ANINT (amount \star taxrate \star 100.0) / 100.0
      total = amount + taxWRITE (*, 100) amount, tax, total
  100 FORMAT (lX, 'AMOUNT', F7.2 / 
     + 1X, 'TAX ', F7.2 /<br>+ 1X, 'TOTAL ', F7.2)
               1X, 'TOTAL ', F7.2)END
```
### **5.1.4 Absolute Value and Sign Transfer**

Table 5.5 summarizes the intrinsic functions that compute absolute values and perform sign transfers.

The intrinsic functions ABS, lABS, DABS, CABS, and CDABS return the absolute value of their arguments. Note that for a complex number (real, imag), the absolute value equals the following:

 $\sqrt{real^2 + imag^2}$ 

For two arguments (genA, genB), the intrinsic functions SIGN, ISIGN, and **DSIGN** return  $\lceil \text{genA} \rceil$  if genB is greater than or equal to zero, and  $\lceil - \text{genA} \rceil$ if genB is less than zero.

| <b>Name</b>                              | <b>Definition</b> | Argument<br><b>Type</b> | <b>Function</b><br>Type                                                                                   |
|------------------------------------------|-------------------|-------------------------|----------------------------------------------------------------------------------------------------|
| $\mathbf{ABS}\left( \mathbf{gen}\right)$ | Absolute value    | int, real, or cmp       | <b>Function type</b><br>same as argu-<br>ment type,<br>except when<br>argument is<br>complex <sup>2</sup> |
| $IABS$ (int)                             | Absolute value    | int                     | int                                                                                                    |
| $DABS$ $(dbl)$                           | Absolute value    | REAL*8                  | REAL*8                                                                                                    |
| $CABS$ $(cmp)$                           | Absolute value    | cmp                     | real <sup>2</sup>                                                                                         |
| <b>CDABS</b> $(cmp16)$                   | Absolute value    | <b>COMPLEX*16</b>       | REAL*8                                                                                                    |
| SIGN (genA, genB)                        | Sign transfer     | int or real             | Same as<br>argument                                                                                       |
| ISIGN (intA, intB)                       | Sign transfer     | int                     | int                                                                                                    |
| <b>DSIGN</b> (dblA, dblB)                | Sign transfer     | REAL*8                  | REAL*8                                                                                                    |

Table 5.5 Intrinsic Functions: Absolute Values and Sign Transfer<sup>l</sup>

1 Note: See Table 5.1 for a list of abbreviations used in this table.

<sup>2</sup> If argument is COMPLEX\*8, function is REAL\*4. If argument is COMPLEX\*16, function is REAL\*8

#### Examples

The following program uses a sign-transfer intrinsic function:

```
a = 5.2b = -3.1C The following statement transfers the sign of b to a<br>C and assigns the result to c.
       and assigns the result to c.
       c = SIGN (a, b)
C The output is -5.2: 
      WRITE (*, *) c
       END
```
The following program uses sign-transfer and absolute-value intrinsic functions:

```
C This program takes the square root of a vector 
C magnitude. Since the sign in a vector represents<br>C direction, the square root of a negative value is
C direction, the square root of a negative value is not<br>C meant to produce complex results. This routine remove:
C meant to produce complex results. This routine removes C the sign, takes the square root, and then restores
        the sign, takes the square root, and then restores
C the sign. 
        REAL mag, sgn 
        WRITE (*, ' (A)') ' ENTER A MAGNITUDE: '
        READ (*, ' (F10.5)') mag
```
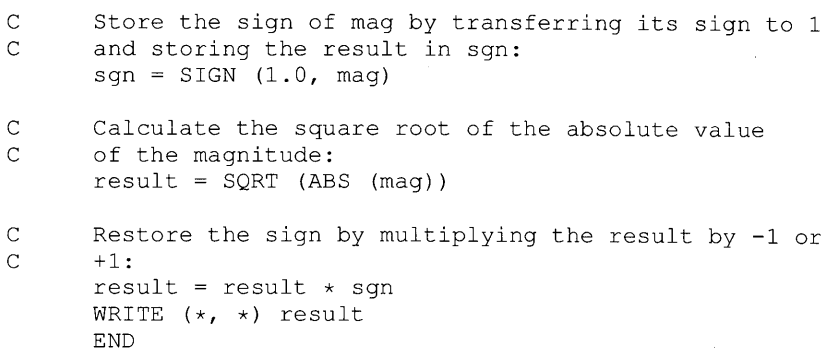

### **5.1.5 Remainders**

Table 5.6 summarizes the intrinsic functions that return remainders.

| <b>Name</b>                  | Argument<br><b>Type</b> | <b>Function</b><br><b>Type</b> |
|------------------------------|-------------------------|--------------------------------|
| $MOD$ (genA, genB)           | int or real             | Same as argument               |
| <b>AMOD</b> (real4A, real4B) | REAL*4                  | REAL*4                         |
| $DMOD$ (dblA, dblB)          | REAL*8                  | <b>REAL*8</b>                  |

Table 5.6 Intrinsic Functions: Remainders<sup>1</sup>

1 Note: See Table 5.1 for a list of abbreviations used in this table.

The intrinsic functions MOD, AMOD, and DMOD return remainders as follows (AMOD and DMOD use exactly the same formula as MOD):

MOD (genA, genB) = genA-(INT (genA  $\mid$  genB)  $*$  genB)

If  $genB$  is 0, the result is undefined.

# **5.1.6 Positive Differences**

Table 5.7 summarizes the intrinsic functions that return the positive difference between two arguments.

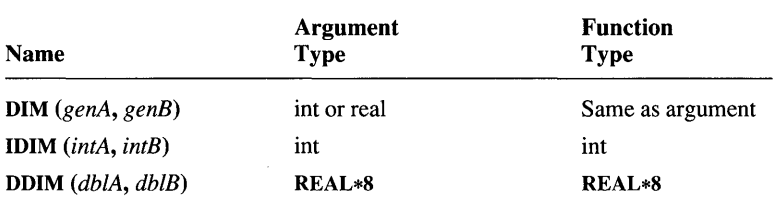

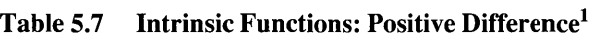

1 Note: See Table 5.1 for a list of abbreviations used in this table.

The intrinsic functions DIM, IDIM, and DDIM return the positive difference of two arguments as follows:

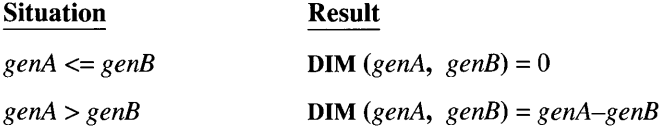

### **Examples**

The following list shows examples of positive differences:

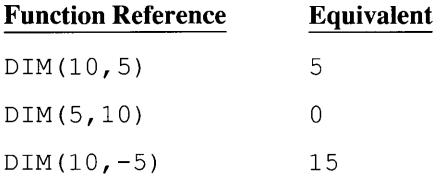

# **5.1.7 Maximums and Minimums**

Table 5.8 summarizes the functions that return the maximum or minimum of two or more values.

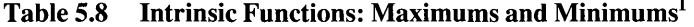

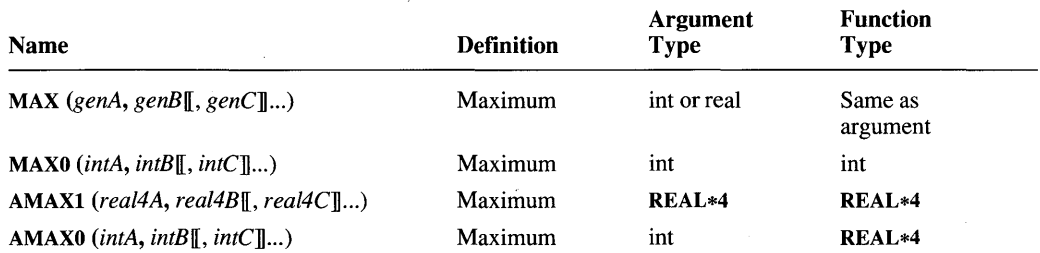

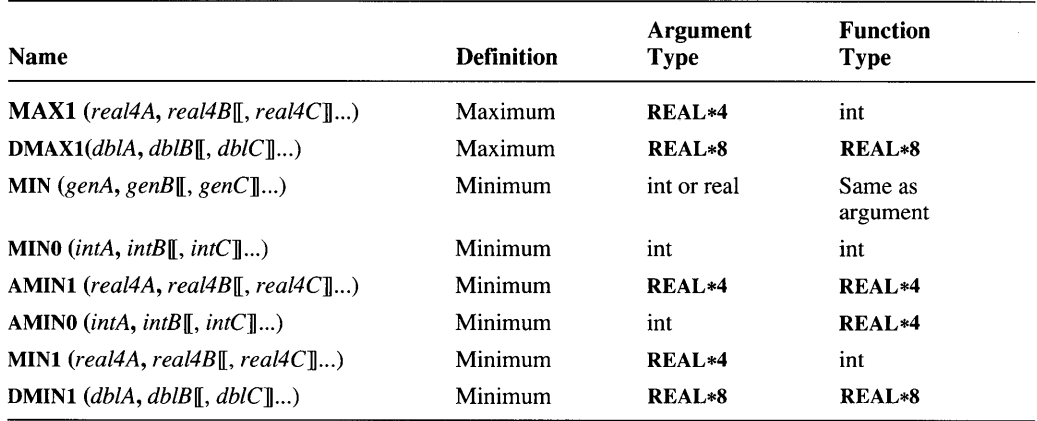

#### Table 5.8 *(continued)*

 $1$  Note: See Table 5.1 for a list of abbreviations used in this table.

The intrinsic functions MAX, MAXO, AMAXI, and DMAXI return the maximum value in the argument list. The intrinsic functions AMAXO and MAXI return the maximum and also perform type conversion. Similarly, MIN, MINO, AMINI, and DMINI return minimums, while AMINO and MINI return the minimum and also perform type conversion.

### **Examples**

The following list shows examples of maximums and minimums:

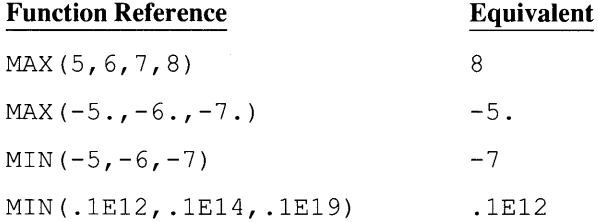

#### The following program uses the MIN and MAX intrinsic functions:

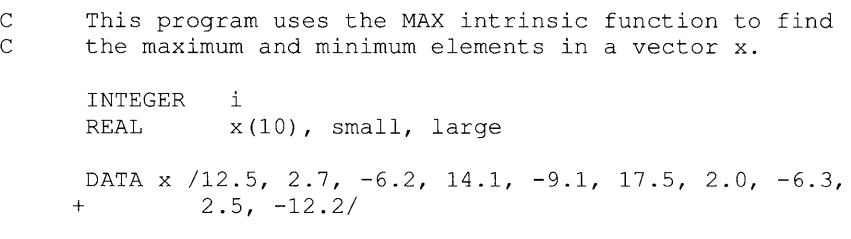

```
C Initialize small and large with arbitrarily large and 
      small values:
      small = <math>1e20</math>larea = -le2DO 100, i = 1,10small = MIN (small, x(i))large = MAX (large, x(i))100 CONTINUE 
      WRITE (*, 200) small, large 
  200 FORMAT (' The smallest number was 
F6.1/ 
     + The largest number was ', F6.1)
      END
```
### **Output**

```
The smallest number was -12.2
The largest number was 17.5
```
# **5.1.8 Double-Precision Products**

Table 5.9 lists the intrinsic function that returns a double-precision product.

| <b>Name</b>                   | Argument<br><b>Type</b> | <b>Function</b><br><b>Type</b> |
|-------------------------------|-------------------------|--------------------------------|
| <b>DPROD</b> (real4A, real4B) | REAL*4                  | REAL*8                         |

**Table 5.9 Intrinsic Functions: Double-Precision Produce** 

1 Note: See Table 5.1 for a list of abbreviations used in this table.

The intrinsic function **DPROD** returns the double-precision product of two singleprecision real arguments.

The following example uses the **DPROD** intrinsic function:

```
REAL a, b 
a = 3.72382b = 2.39265WRITE (*, *) a*b, DPROD (a,b)
```
The following output is produced:

8.9097980 8.90979744044290

# **5.1.9 Complex Functions**

Table 5.10 lists the intrinsic operations that perfonn various other operations on complex numbers.

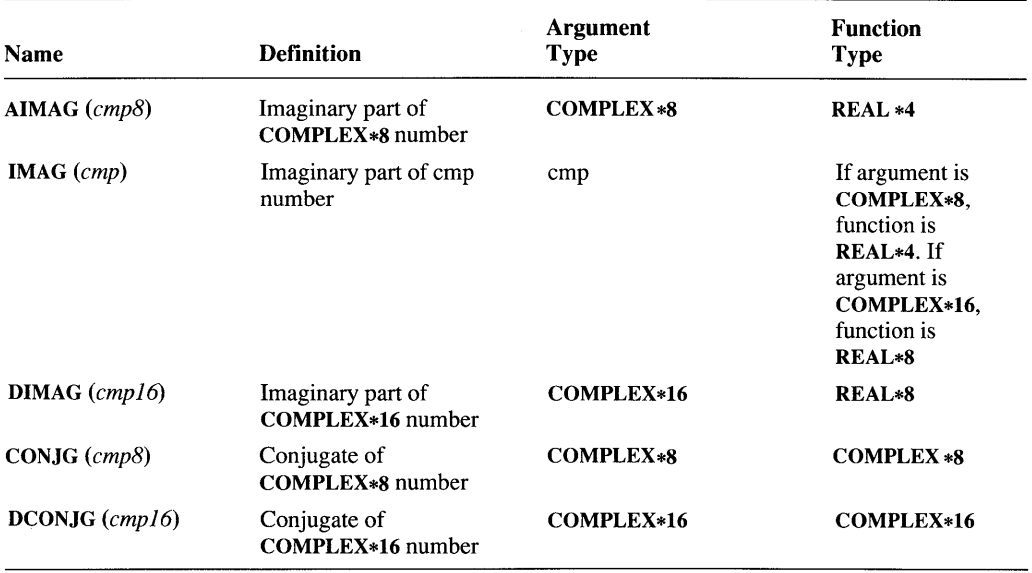

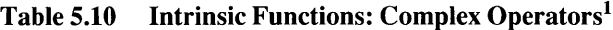

1 Note: See Table 5.1 for a list of abbreviations used in this table.

The intrinsic functions AIMAG, IMAG, and DIMAG return the imaginary part of complex numbers. The intrinsic functions CONJG and DCONJG return the complex conjugates of complex numbers. Therefore, for a complex number complex equal to (real, imag), AIMAG(complex) equals imag, and CONJG(complex) equals (real,  $-$  imag). Note that the REAL and DBLE intrinsic functions, described in Section 5.1.1, can be used to return the real part of COMPLEX  $*8$ and cOMPLEX\*16 numbers, respectively.

#### **Example**

The following program uses complex intrinsic functions:

C This program applies the quadratic formula to a<br>C polynomial and allows for complex results. polynomial and allows for complex results. REAL a, b, c COMPLEX ansI, ans2, desc WRITE (\*, 100)

```
100 FORMAT (' Enter a, b, and c of the ' 
    + 'polynomial ax 2 + bx + c: ' \)<br>READ (*, ' (3F10.5)') a, b, c
             (*, '(\text{3F10.5})') a, b, c
     desc = CSQRT (CMPLX (b**2 - 4.0*ax))
     ans1 = (-b + desc) / (2.0 * a)ans2 = (-b - \text{desc}) / (2.0 * a)WRITE (*, 200)200 FORMAT \left(\frac{1}{2}\right) The roots are:' /)
     WRITE (*, 300) REAL(ans1), AIMAG(ans1),
    + REAL (ans2) , AIMAG (ans2) 
300 FORMAT (' X = ', F10.5, ' +', F10.5, 'i')
     END
```
### 5.1.10 **Square Roots**

Table 5.11 summarizes the intrinsic functions that return square roots.

| <b>Name</b>         | Argument<br><b>Type</b> | <b>Function</b><br><b>Type</b> |
|---------------------|-------------------------|--------------------------------|
| <b>SQRT</b> $(gen)$ | real or cmp             | Same as argument               |
| $DSQRT$ (dbl)       | REAL*8                  | REAL*8                         |
| $CSORT$ (cmp8)      | COMPLEX*8               | COMPLEX*8                      |
| CDSORT (cmp16)      | COMPLEX*16              | COMPLEX*16                     |

Table 5.11 Intrinsic Functions: Square Roots<sup>1</sup>

1 Note: See Table 5.1 for a list of abbreviations used in this table.

The intrinsic functions SQRT, DSQRT, CSQRT, and CDSQRT return the square root of their respective arguments. The arguments to SQRT and DSQRT must be greater than or equal to zero. For a complex argument, SQRT, CSQRT, and CDSQRT return a complex number whose magnitude is the square root of the magnitude of the argument and whose angle is one-half the angle of the argument.

#### Example

The following program uses the SQRT intrinsic function:

C This program calculates the length of the hypotenuse of a right triangle from the lengths of the other two C sides.

```
REAL sidea, sideb, hyp 
    sidea = 3.0sideb = 4.0hyp = SQRT (sidea**2 + sideb**2)
    WRITE (*, 100) hyp
100 FORMAT \left(\frac{1}{100}\right) The hypotenuse is ', F10.3)
    END
```
# **5.1.11 Exponents and Logarithms**

Table 5.12 lists the intrinsic functions that return exponents or logarithms.

| Name                  | <b>Definition</b> | Argument<br><b>Type</b> | <b>Function</b><br>Type |
|-----------------------|-------------------|-------------------------|-------------------------|
| $EXP$ (gen)           | Exponent          | real or cmp             | Same as<br>argument     |
| $DEXP$ ( <i>dbl</i> ) | Exponent          | REAL*8                  | REAL*8                  |
| $CEXP$ (cmp8)         | Exponent          | <b>COMPLEX*8</b>        | <b>COMPLEX*8</b>        |
| <b>CDEXP</b> (cmp16)  | Exponent          | COMPLEX*16              | COMPLEX*16              |
| LOG (gen)             | Natural logarithm | real or cmp             | Same as<br>argument     |
| ALOG (real4)          | Natural logarithm | REAL*4                  | REAL*4                  |
| DLOG (dbl)            | Natural logarithm | REAL*8                  | <b>REAL*8</b>           |
| CLOG (cmp8)           | Natural logarithm | <b>COMPLEX*8</b>        | <b>COMPLEX*8</b>        |
| $CDLOG$ (cmp16)       | Natural logarithm | COMPLEX*16              | COMPLEX*16              |
| LOG10 (real)          | Common logarithm  | real                    | Same as<br>argument     |
| ALOG10 (real4)        | Common logarithm  | REAL*4                  | REAL*4                  |
| $DLOG10$ (dbl)        | Common logarithm  | REAL*8                  | REAL*8                  |

Table 5.12 Intrinsic Functions: Exponents and Logarithms<sup>1</sup>

1 Note: See Table 5.1 for a list of abbreviations used in this table.

The intrinsic functions EXP, DEXP, CEXP, and CDEXP return *e\*\*gen.* 

The intrinsic functions LOG, ALOG, DLOG, CLOG, and CDLOG return the natural logarithm of their respective arguments. LOG10, ALOG10, and DLOG10 return the base-lO logarithm of their arguments.

For all intrinsic logarithmic functions, real arguments must be greater than zero. The CLOG and CDLOG functions return the logarithm of a complex number. The real component is the natural logarithm of the magnitude of the complex number. The imaginary component is the principal value of the angle of the complex number, in radians.

### Example

The following program uses the EXP intrinsic function:

C Given the initial size and growth rate of a colony,<br>C this program computes the size of the colony at a C this program computes the size of the colony at a C specified time. The growth rate is assumed to be  $C$  proportional to the colony's size proportional to the colony's size. REAL sizei, sizef, time, rate sizei 10000.0 time =  $40.5$ rate 0.0875 sizef = sizei \* EXP (rate \* time) WRITE (\*, 100) sizef 100 FORMAT (' THE FINAL SIZE IS ', E12.6) END

### 5.1.12 **Trigonometric Functions**

Table 5.13 summarizes the trigonometric intrinsic functions.

| <b>Name</b>           | <b>Definition</b> | Argument<br><b>Type</b> | <b>Function</b><br><b>Type</b> |
|-----------------------|-------------------|-------------------------|--------------------------------|
| $SIN$ (gen)           | Sine              | real or cmp             | Same as<br>argument            |
| $DSIN$ $(dbl)$        | Sine              | REAL*8                  | <b>REAL*8</b>                  |
| $CSIN$ (cmp8)         | Sine              | <b>COMPLEX*8</b>        | <b>COMPLEX*8</b>               |
| CDSIN $(cmp16)$       | Sine              | COMPLEX*16              | COMPLEX*16                     |
| $\cos$ (gen)          | Cosine            | real or cmp             | Same as<br>argument            |
| $DCOS$ ( <i>dbl</i> ) | Cosine            | REAL*8                  | REAL*8                         |
| $CCOS$ (cmp8)         | Cosine            | <b>COMPLEX*8</b>        | <b>COMPLEX*8</b>               |
| $CDCOS$ (cmp16)       | Cosine            | COMPLEX*16              | COMPLEX*16                     |
| <b>TAN</b> (real)     | Tangent           | real                    | Same as<br>argument            |

Table 5.13 Intrinsic Functions: Trigonometric Functions<sup>1</sup>

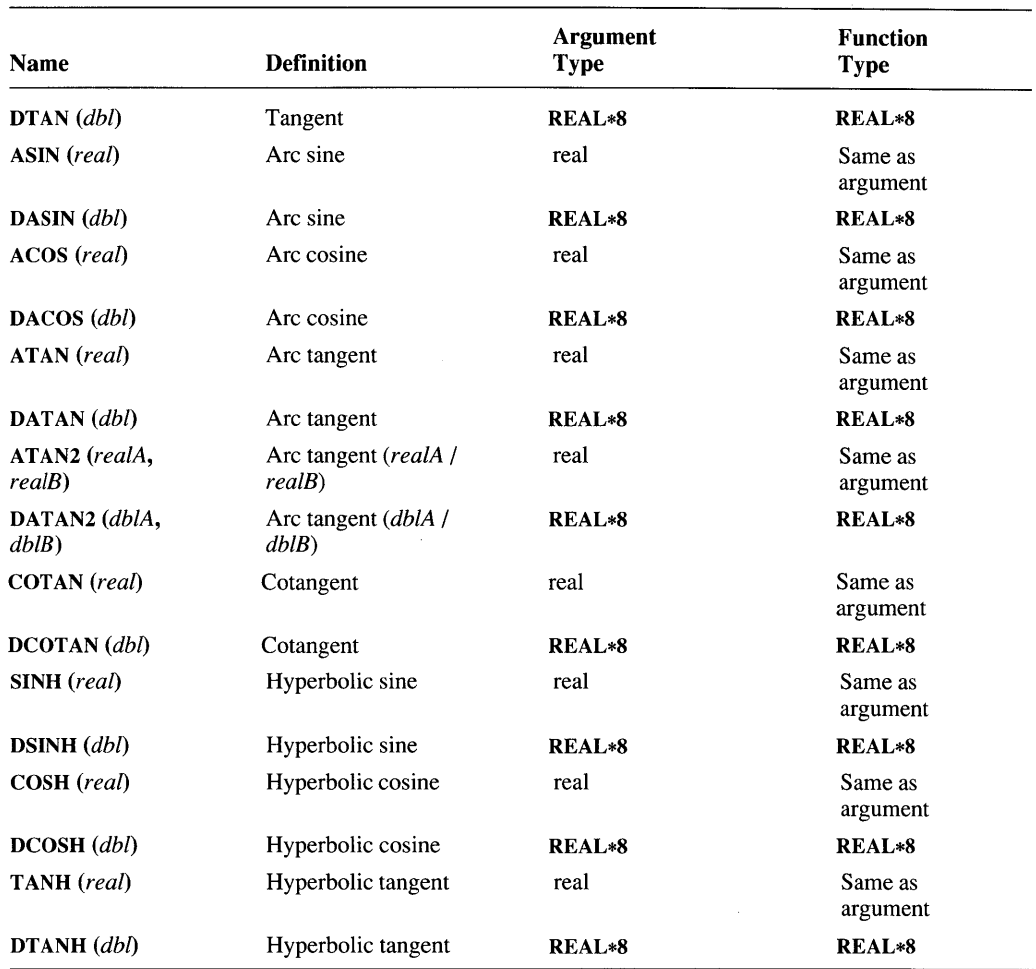

### Table 5.13 *(continued)*

1 Note: See Table 5.1 for a list of abbreviations used in this table.

All angles in trigonometric intrinsic functions are specified in radians. Table 5.14 indicates some restrictions on the arguments to and results of trigonometric intrinsic functions.

| <b>Function</b>                    | <b>Restrictions</b><br>on Arguments | Range of<br><b>Results</b>        |
|------------------------------------|-------------------------------------|-----------------------------------|
| SIN, DSIN, COS, DCOS,<br>TAN, DTAN | None                                | All real numbers                  |
| <b>ASIN, DASIN</b>                 | $ arg  \leq 1$                      | $-\pi/2 \le$ result $\le$ $\pi/2$ |
| <b>ACOS, DACOS</b>                 | $ arg  \leq 1$                      | $0 \leq r$ esult $\leq \pi$       |
| <b>ATAN, DATAN</b>                 | None                                | $-\pi/2 \le$ result $\le$ $\pi/2$ |
| <b>ATAN2, DATAN2</b>               | Arguments cannot both<br>be zero    | $-\pi \le$ result $\le$ $\pi$     |
| <b>COTAN</b>                       | Argument cannot be<br>zero          | All real numbers                  |

Table 5.14 Restrictions on Arguments and Results

The range of the results of the intrinsic functions ATAN2 and DATAN2 is as follows:

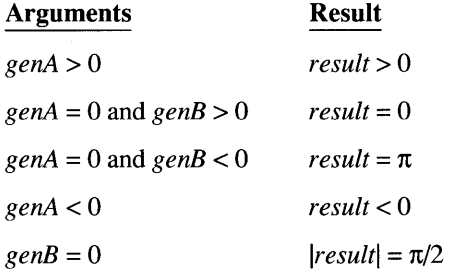

### Example

The following program uses trigonometric intrinsic functions:

```
C This program prompts for a polar coordinate<br>C and converts it to a rectangular coordinate
      and converts it to a rectangular coordinate.
C 
      REAL theta, radius, x, y 
      WRITE (*, *) ' Enter polar coordinate (radius,
     + angle)' 
      READ (*, ' (2F10.5)') radius, theta
      x = radius \star COS (theta)
      y = radius * SIN (theta)
      WRITE (*, 100) x, y 
 WRITE (*, 100) x, y<br>100 FORMAT (/ ' (X,Y) = (', F7.3, ',', F7.3,')')
      END
```
### **5.1.13 Character Functions**

Table 5.15 summarizes the intrinsic functions that operate on character constants and variables.

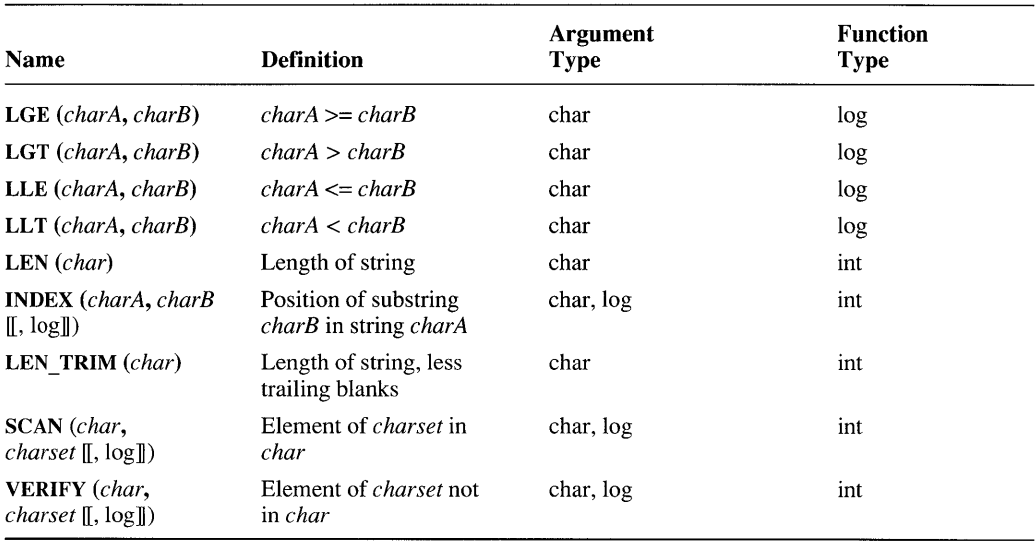

#### Table 5.15 Intrinsic Functions: Character Functions<sup>1</sup>

<sup>1</sup> Note: See Table 5.1 for a list of abbreviations used in this table.

The intrinsic functions LGE, LGT, LLE, and LLT use the ASCII collating sequence to determine whether a character argument is less than (precedes in the ASCII collating sequence), greater than (follows in the ASCII collating sequence), or equal to (identical in the ASCII collating sequence) another character argument. If two character arguments are not of equal length, the shorter operand is padded to the length of the larger operand by adding blanks.

The argument to the LEN intrinsic function does not have to be assigned a value.

The INDEX intrinsic function returns an integer specifying the position of *charB*  in *charA.* If the length of *charA* is less than the length of *charB,* or if *charB* does not occur in *charA,* the index equals zero. If *charB* occurs more than once in *charA,* the position of the first occurrence of *charB* is returned. The *log* parameter, when .TRUE., starts the comparison at the end of the string and moves toward the beginning.

The LEN TRIM function returns the length of the string argument, less the number of trailing blanks.

The SCAN and VERIFY functions both compare a string with the group of characters in *charset.* SCAN returns the position of the first string character that

matches a character in *charset,* while VERIFY returns the first position that does not match a character in *charset.* If there is no match, or the string is of zero length, SCAN returns zero. If there is no mismatch, or the string is of zero length, **VERIFY** returns zero. The  $log$  parameter, when **TRUE**, starts the comparison at the end of the string and moves toward the beginning.

### Example

The following list shows examples of the character intrinsic functions:

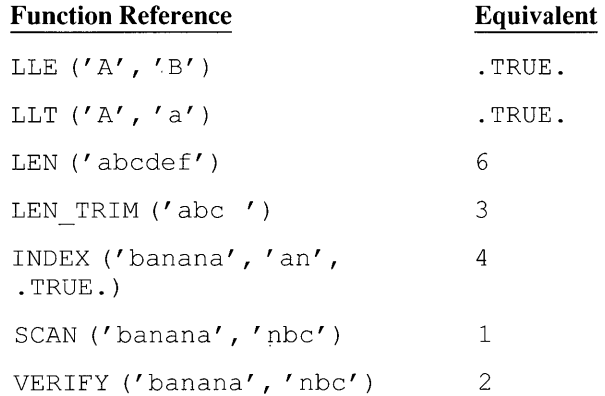

### **5.1.14 End-at-File Function**

Table 5.16 summarizes the end-of-file intrinsic function.

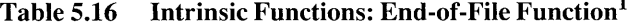

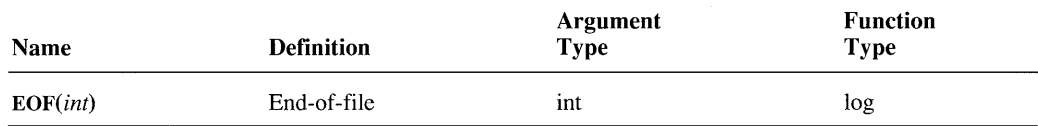

<sup>1</sup> Note: See Table 5.1 for a list of abbreviations used in this table.

If the unit specified by its argument is at or past the end-of-file record, the value .TRUE. is returned by the intrinsic function EOF *(int).* Otherwise, EOF returns the value .FALSE..The value of *int* must be the unit specifier corresponding to an open file. The value of *int* cannot be zero, unless you have reconnected unit zero to a unit other than the screen or keyboard.

### **Example**

The following program uses the EOF intrinsic function:

```
C This program reads a file of integers<br>C and prints their average.
       and prints their average.
       CHARACTER*64 fname 
       INTEGER total, count, value 
       WRITE (*, ' (a)')' Enter file name:
       while \langle \cdot, \cdot \rangle (a ) \prime ) finite<br>READ (\star, \cdot \rangle (a )') frame
C Open unit 1 for input (any unit except * is ok).
       OPEN (1, FILE = frame)total = 0count = 0100 IF (.NOT. EOF (1)) THEN 
          count = count + 1read (1, ' (I7)') value
          total = total + value 
          GOTO 100 
       ENDIF 
       IF (count .GE. 0) THEN 
          WRITE (*, *) 'Average is:', FLOAT (total) / count
       ELSE 
           WRITE (*, *) 'Input file is empty'
       ENDIF 
       END
```
# **5.1.15 Address Functions**

Table 5.17 lists the intrinsic functions that return addresses.

| <b>Name</b>     | <b>Definition</b>   | Argument<br><b>Type</b> | <b>Function</b><br><b>Type</b>          |  |
|-----------------|---------------------|-------------------------|-----------------------------------------|--|
| $LOCNEAR (gen)$ | Unsegmented address | Any                     | INTEGER*2                               |  |
| $LOCFAR$ (gen)  | Segmented address   | Any                     | <b>INTEGER*4</b>                        |  |
| $LOC$ (gen)     | Address             | Any                     | <b>INTEGER*2</b> or<br><b>INTEGER*4</b> |  |

Table 5.17 Intrinsic Functions: Addresses<sup>1</sup>

1 Note: See Table 5.1 for a list of abbreviations used in this table.

These three intrinsic functions return the machine address of the variable passed as an actual argument.

The following list shows how the address is returned for different types of arguments:

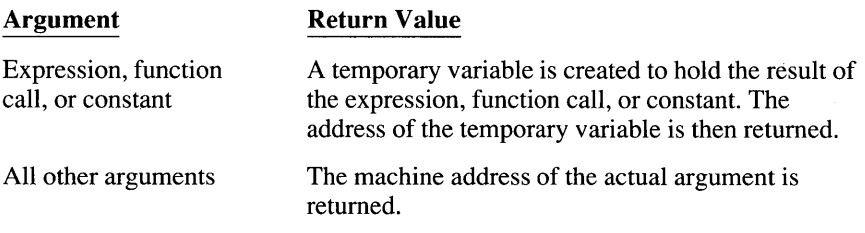

The value returned by the LOCNEAR intrinsic function is equivalent to a near procedure or data pointer in Microsoft C or an ADR type in Microsoft Pascal. Similarly, the value returned by the LOCFAR intrinsic function is equivalent to a far data or function pointer in Microsoft C, or an ads, adsfunc, or adsproc type in Microsoft Pascal.

LOCNEAR can only be used with NEAR procedures and with objects in the default data segment, such as objects in NEAR common blocks and objects not named in \$LARGE metacommands. For example, LOCNEAR will not usually return the correct address of an argument unless that argument is explicitly in the default data segment. LOC returns either a near or a far pointer, depending on the memory model used to compile.

### **5.1.16 Bit-Manipulation Functions**

Table 5.18 summarizes the functions that perform bit manipulation.

| <b>Name</b>                      | <b>Definition</b>  | Argument<br><b>Type</b> | <b>Function</b><br><b>Type</b> |
|----------------------------------|--------------------|-------------------------|--------------------------------|
| IOR $(intA, intB)$               | Inclusive or       | int                     | Same as argument               |
| ISHL $(intA, intB)$              | Logical shift      | int                     | Same as argument               |
| <b>ISHFT</b> ( $intA$ , $intB$ ) | Logical shift      | int                     | Same as argument               |
| <b>ISHA</b> $(intA, intB)$       | Arithmetic shift   | int                     | Same as argument               |
| <b>ISHC</b> (intA, intB)         | Rotate             | int                     | Same as argument               |
| <b>IEOR</b> $(intA, intB)$       | Exclusive or       | int                     | Same as argument               |
| $IAND$ (int $A$ , int $B$ )      | Logical product    | int                     | Same as argument               |
| NOT (intA)                       | Logical complement | int                     | Same as argument               |

Table 5.18 Intrinsic Functions: Bit Manipulation<sup>1</sup>
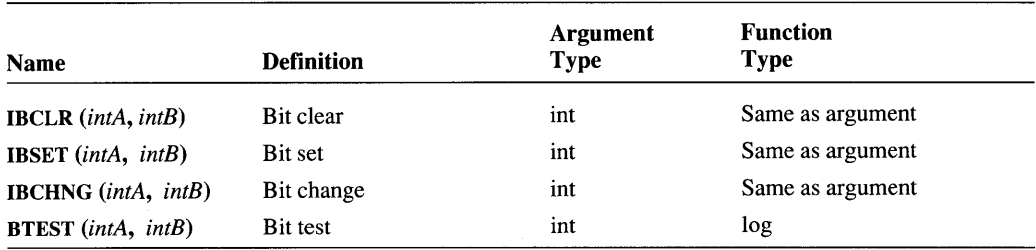

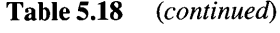

1 Note: See Table 5.1 for a list of abbreviations used in this table.

All bit-manipulation intrinsic functions can be passed as actual arguments. These intrinsic functions work as follows:

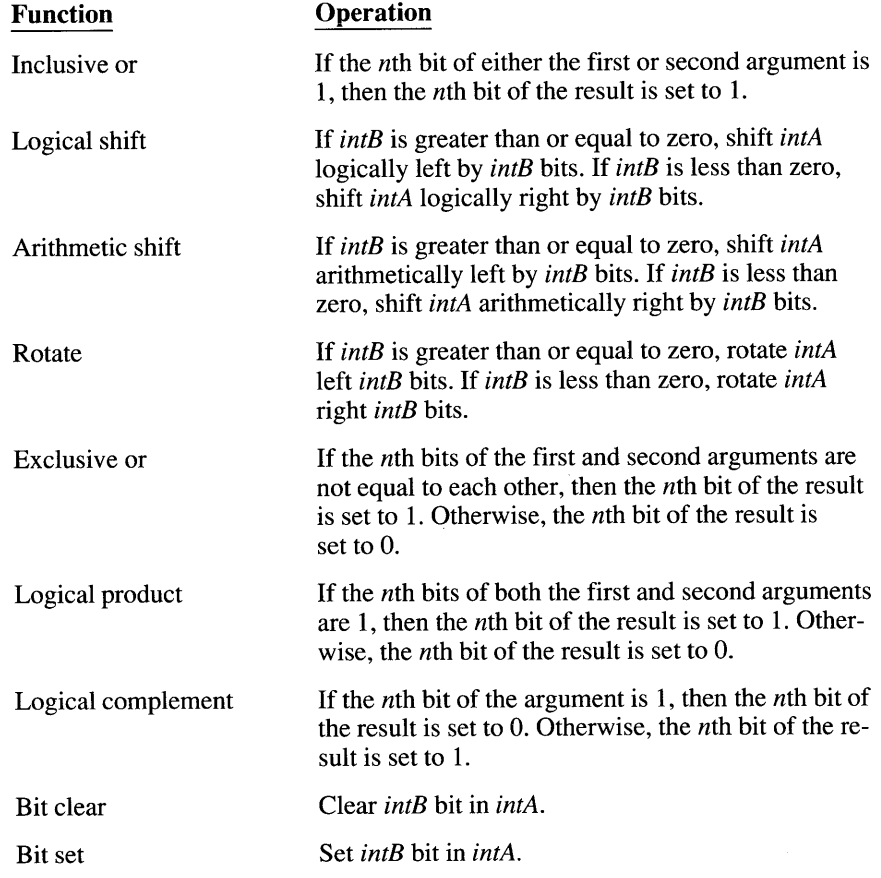

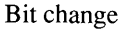

**Reverse value of** *intB* **bit in** *intA.* 

**Bit test** 

**Return .TRUE. if bit** *intB* **in** *intA* **is set to 1. Return .F ALSE. otherwise.** 

### **Examples**

**The following three examples show the results of three bit-manipulation intrinsic functions:** 

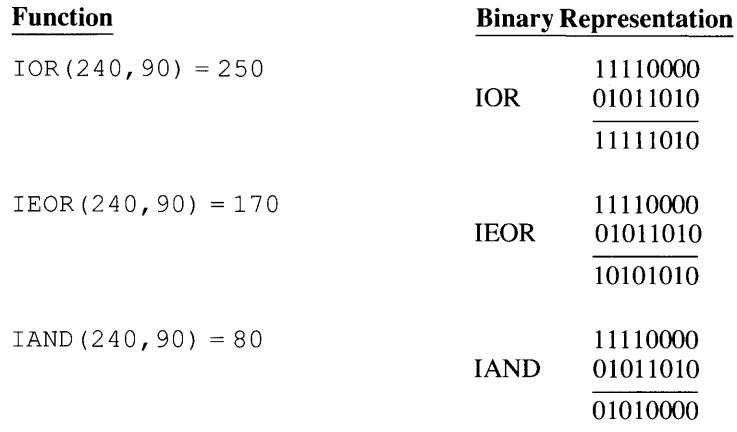

**Table 5.19 shows the results of other bit-manipulation intrinsic functions.** 

| <b>Function Reference</b> | <b>IntA</b>       | <b>Result</b>     |
|---------------------------|-------------------|-------------------|
| ISHFT (IntA, 2)           | 10010000 11000101 | 0100001100010100  |
| $ISHFT(IntA,-2)$          | 1001000011000101  | 0010010000110001  |
| ISHA (IntA, 3)            | 10000000 11011000 | 0000011011000000  |
| $ISHA(IntA, -3)$          | 10000000 11011000 | 11110000 00011011 |
| ISHC(IntA, 3)             | 0111000000000100  | 1000000000100011  |
| $ISHC(IntA,-3)$           | 0111000000000100  | 1000111000000000  |
| NOT (IntA)                | 0001110001111000  | 11100011 10000111 |
| IBCLR(Inta, 4)            | 0001110001111000  | 0001110001101000  |
| IBSET (IntA, 14)          | 0001110001111000  | 01011100 01111000 |
| IBCHNG (IntA, 5)          | 0001110001111000  | 0001110001011000  |
| BTEST (IntA, 2)           | 0001110001111000  | .FALSE.           |
| BTEST (IntA, 3)           | 0001110001111000  | .TRUE.            |

**Table 5.19 Bit-Manipulation Examples** 

# **5.2 Alphabetical Function List**

What follows in Table 5.20 is an alphabetical listing of all intrinsic functions in Microsoft FORTRAN. See Table 5.1 for a list of the abbreviations used for data types.

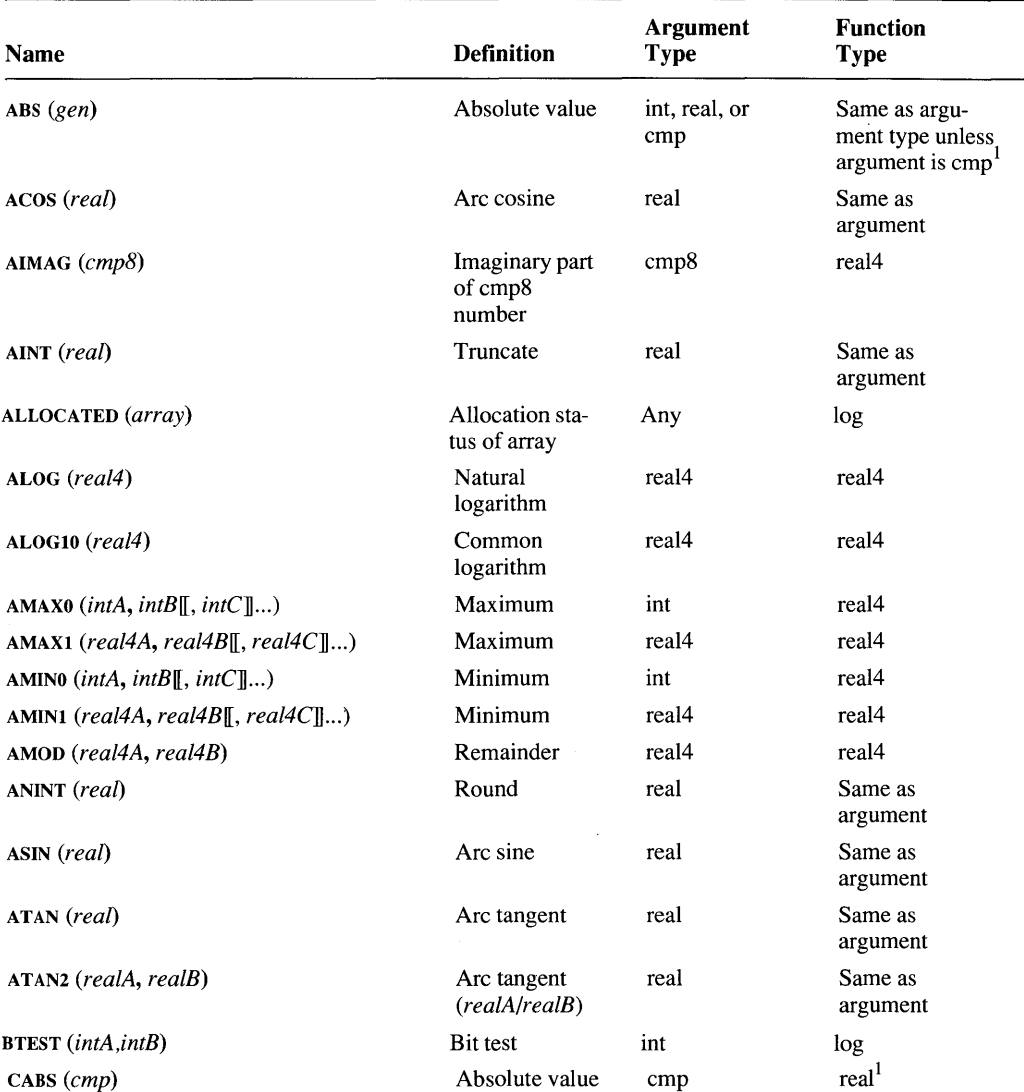

### Table 5.20 Intrinsic Functions

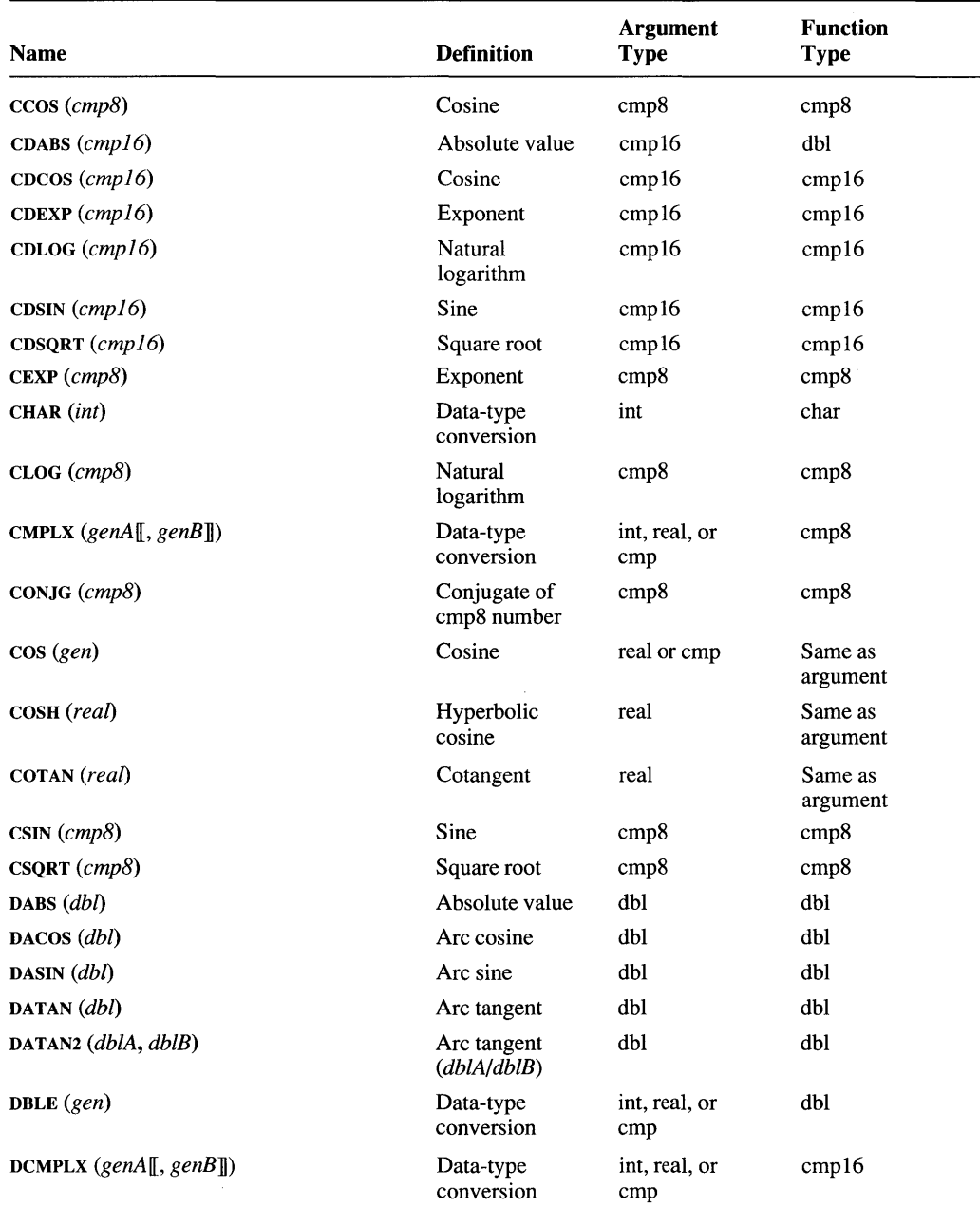

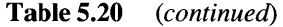

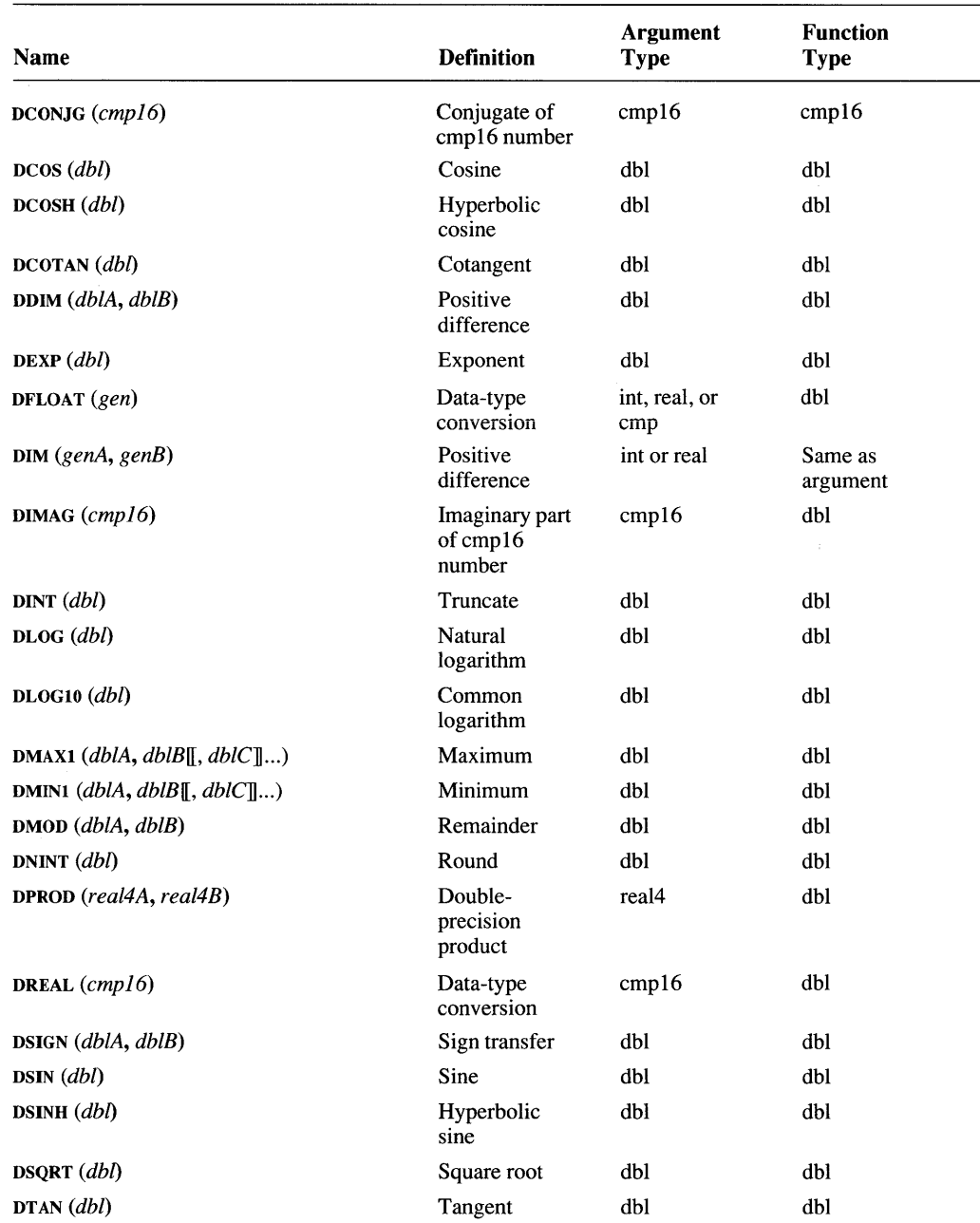

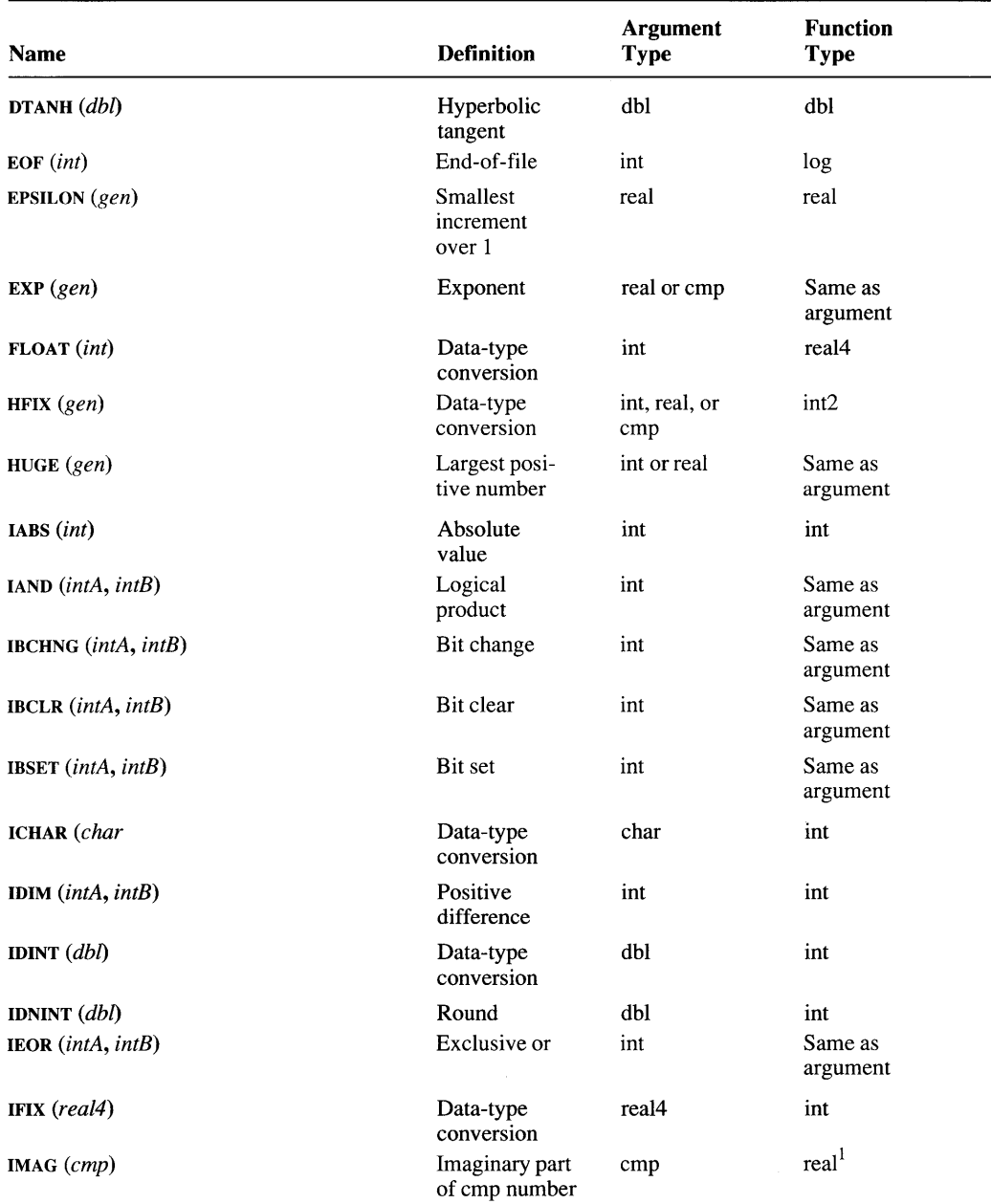

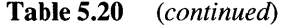

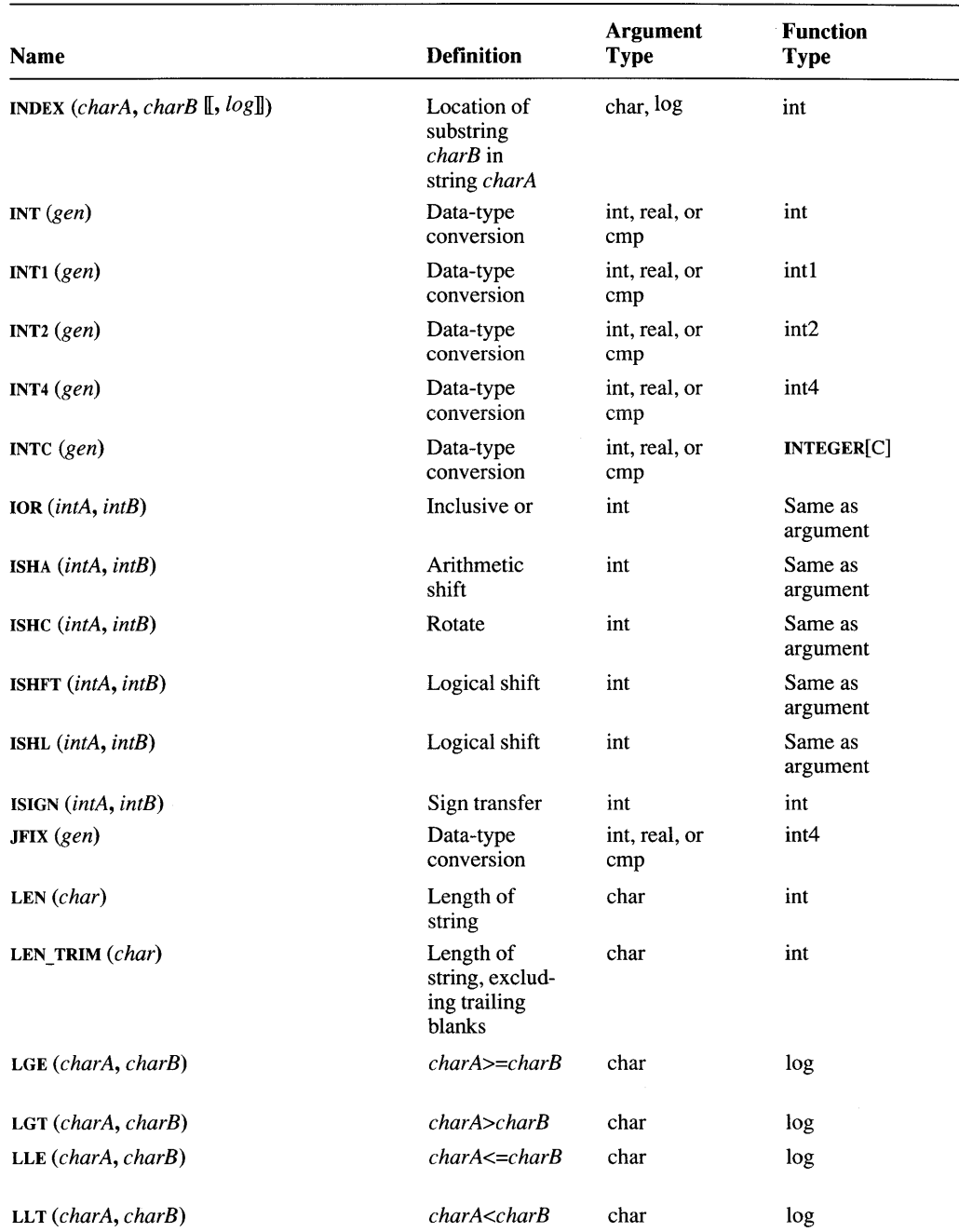

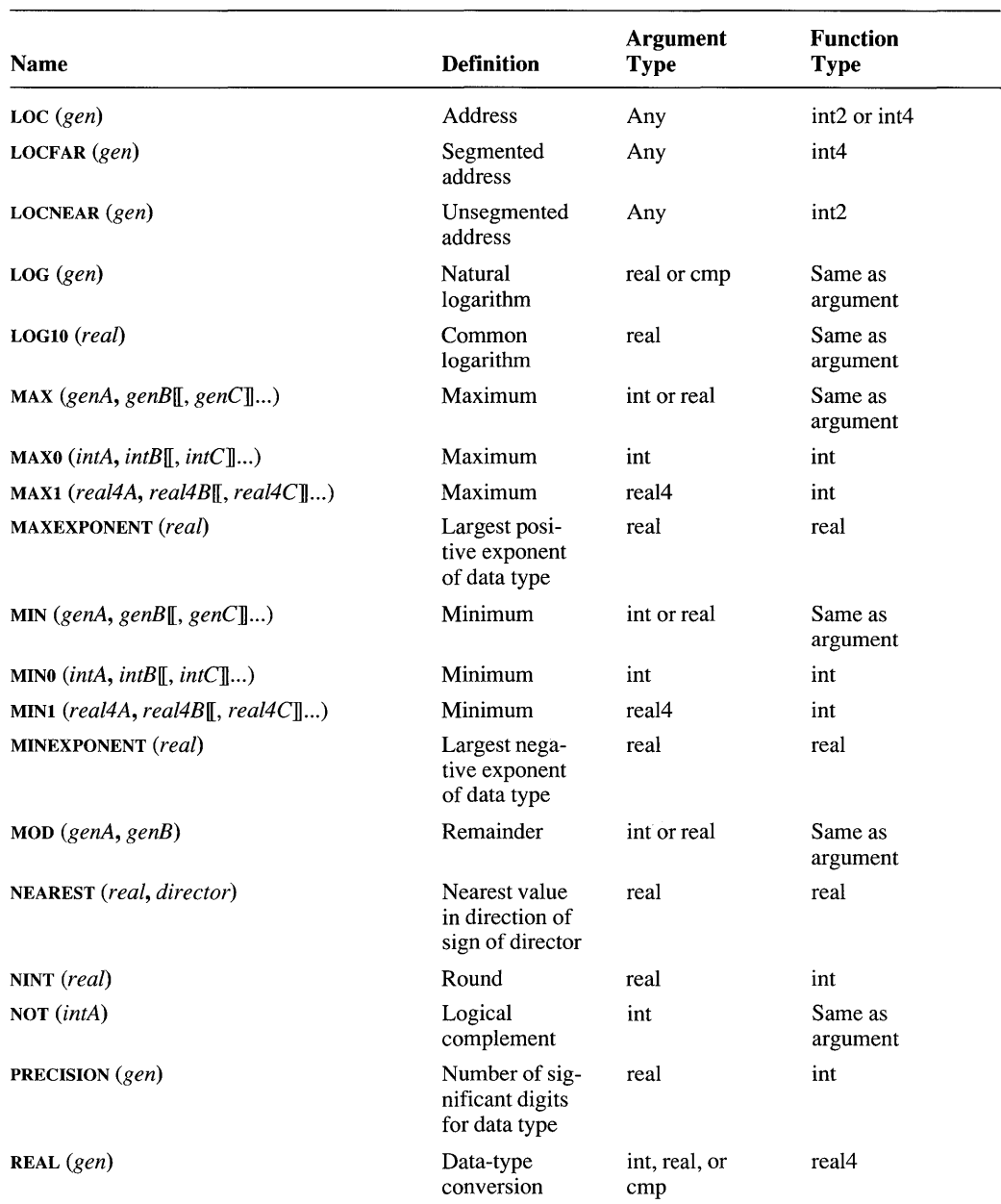

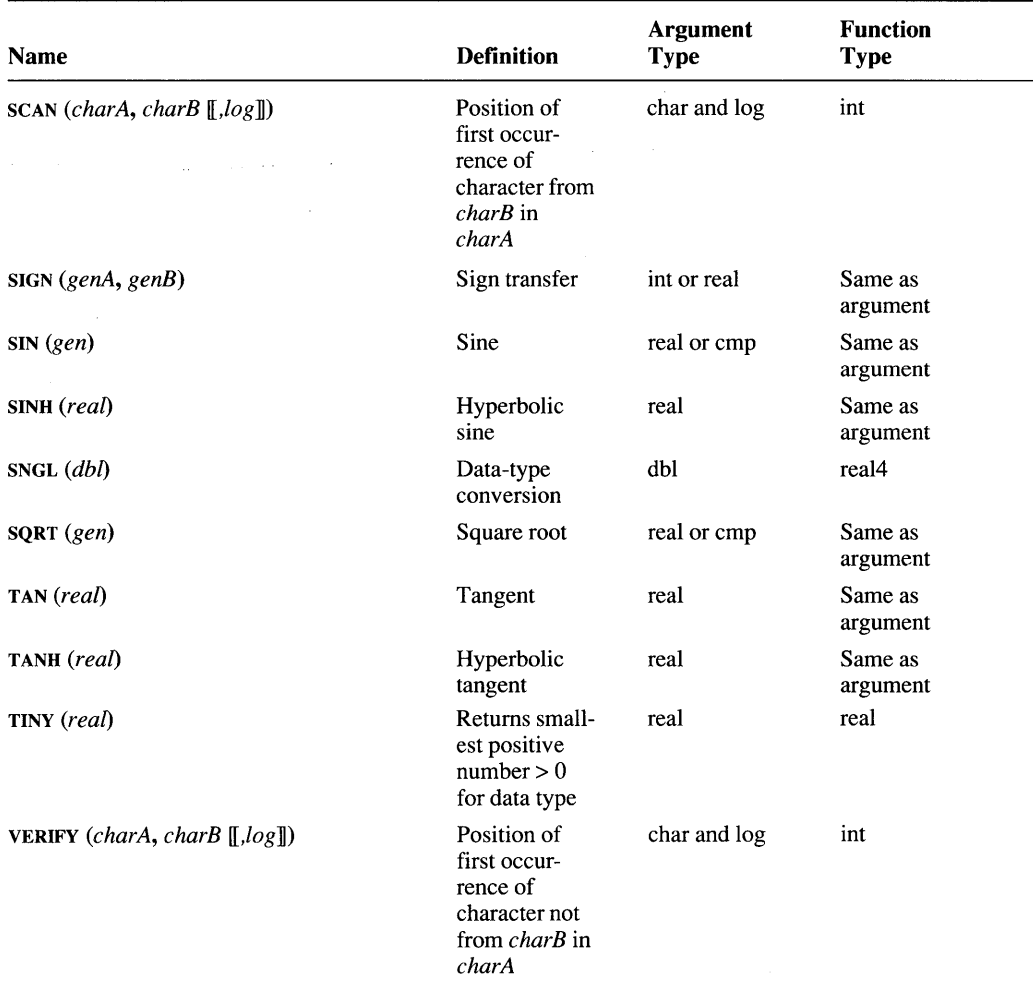

1 If argument is COMPLEX\*8, function is REAL\*4. If argument is COMPLEX\*16, function is DOUBLE PRECISION.

## **5.3 Additional Procedures**

Microsoft FORTRAN contains additional procedures that control and access system time and date, get and reset run-time error-code information, return command-line arguments, and generate pseudorandom numbers. The following sections describe these procedures.

These procedures are included in the FORTRAN run-time library, and are automatically linked to your program if called. However, they are not intrinsic

functions. You may write other functions that appropriate these functions' names without having to reference the names in an EXTERNAL statement. Your own functions will be linked instead, as long as LINK references their object code before calling the FORTRAN library.

NOTE Microsoft FORTRAN Advanced Topics discusses other functions in the FORTRAN libraries, including the C spawnlp and system functions (Chapter 3), graphics and full-screen text functions (Chapters 10-13), and OS/2 thread control functions (Chapter 8).

### 5.3.1 Time and Date Procedures

The functions SETTIM and SETDAT, and the subroutines GETTIM and GETDAT, allow you to use the system time and date in your programs. SETTIM and **SETDAT** set the system time and date; **GETTIM** and **GETDAT** return the time and date. Table 5.21 summarizes the time and date procedures.

### Table 5.21 Time and Date Procedures

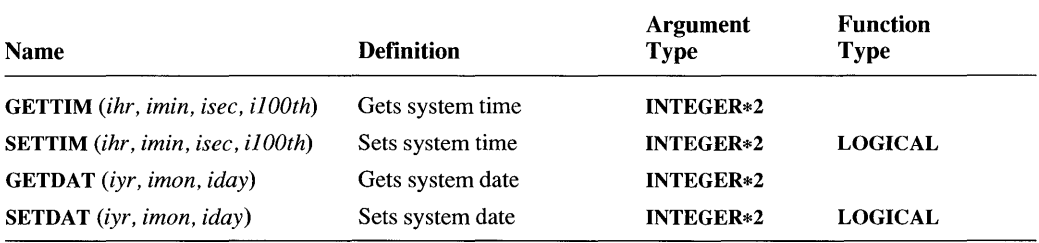

The arguments are defined as follows:

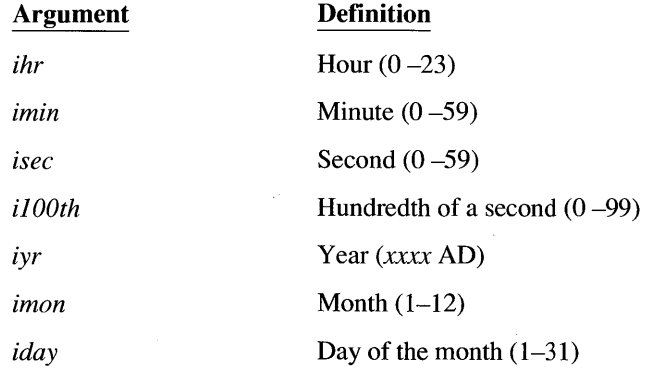

Actual arguments used in calling GETTIM and GETDAT must be INTEGER\*2 variables, array elements, or structure elements. Because these subroutines redefine the values of their arguments, other kinds of expressions are prohibited.

Actual arguments of the functions **SETTIM** and **SETDAT** can be any legal INTEGER\*2 expression. SETTIM and SETDAT return .TRUE. if the system time or date is changed, or .F ALSE. if no change is made.

Refer to your operating system documentation for the range of permitted dates.

### Example

The following program sets the date and time, then prints them on the screen:

```
C Warning: this program will reset 
C your system date and time. 
$STORAGE:2 
     CHARACTER*12 cdate, ctime 
     LOGICAL SETDAT, SETTIM 
     DATA cdate / 'The date is ' /
     DATA ctime / 'The time is ' /
     IF (.NOT. (SETDAT (2001, 7, 4))) 
     + WRITE (*, *) 'SETDAT failed' 
C sets the date to July 4th, 2001: 
     IF ( . NOT. (SETTIM (0, 0, 0, 0))))WRITE (*, *) 'SETTIM failed'
C sets the time to 00:00:00.00 (midnight) 
     CALL GETDAT (iyr, imon, iday) 
C qets the date from the system clock
     CALL GETTIM (ihr, imin, isec, i100th) 
C gets the time of day from the system clock 
     WRITE (*, ' (1X, A, I2.2, 1H/, I2.2, 1H/, I4.4)')+cdate, imon, iday, iyr 
C writes the date 
     WRITE (*, '(lX, A, 12.2, 1H:, 12.2, 1H:, 12.2, 1H., 
     +12.2) ') ctime, ihr, imin, isec, i100th 
C writes the time in the format xx:xx:xx.xx
     END
```
### *5.3.2* **Run-Time-Error Procedures**

The IGETER function and the ICLRER subroutine are included for compatibility with previous versions of FORTRAN. Their functionality is provided in the current version by the IOSTAT= option. (See Section 3.2.6, "Error and Endof-File Handling," for more information about IOSTAT=.)

IGETER is called after an I/O operation that includes the ERR= or IOSTAT= options. The significance of the value returned is explained in the following list:

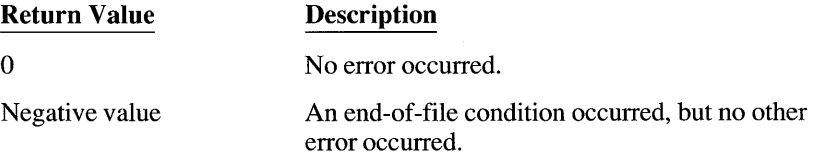

Positive value

An error occurred. The return value is the error number.

The IGETER calling interface has the following form:

```
INTEGER*2 FUNCTION IGETER (iunit) 
INTEGER*2 iunit 
\ddot{\phantom{a}}END
```
ICLRER resets the FORTRAN run-time-error code information after an error has been encountered and handled through ERR= and IOSTAT= . The ICLRER calling interface takes the following form:

```
SUBROUTINE ICLRER (iunit) 
INTEGER*2 iunit 
END
```
### **5.3.3 Command-Line-Argument Procedures**

The NARGS function returns the total number of command-line arguments, including the command. The GETARG subroutine returns the *nth* command-line argument (where the command itself is argument number zero). The syntax of these procedures is shown below:

 $numargs = **NARGS**()$ CALL GET ARG *(n, buffer, status)* 

The NARGS function takes no arguments. It always returns an INTEGER\*4 value, regardless of the \$STORAGE setting.

The GETARG subroutine takes three arguments. The first, of INTEGER\*2 type, specifies the position of the desired argument. (The command itself is argument zero.)

The *buffer* argument is a CHARACTER variable that returns the desired command-line argument. If the argument is shorter than *buffer,* GETARG pads *buffer*  on the right with blanks. If the argument is longer than *buffer,* GETARG truncates the argument.

The *status* argument is an INTEGER\*2 type that returns a status value on completion. If there were no errors, *status* returns the number of characters in the command-line argument before truncation or blank-padding. (That is, *status* is the original number of characters in the command-line argument.) Errors include specifying an argument position less than zero or greater than the value returned by NARGS. For either of these errors, *status* returns a value of -1.

The *status* argument is an INTEGER\*2 type which returns a *status* value.

If there were no errors, *status* contains the number of characters in the commandline argument before truncation or blank-padding. (That is, *status* is the original number of characters in the command-line argument.) Errors include passing a *status* less than one, or specifying an argument position less than zero or greater than the value returned by NARGS. For any of these errors, *status* returns a value of  $-1$ .

### Example

Assume a command-line invocation of ANOVA -g -c -a, and that *buffer* is at least five characters long. The following GETARG statements return the corresponding arguments in the buffer:

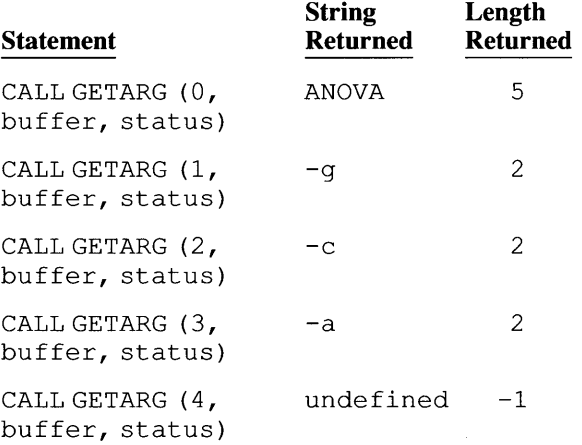

### 5.3.4 Random Number Procedures

The RANDOM subroutine returns a pseudorandom real value greater than or equal to zero and less than one. The SEED subroutine changes the starting point of the pseudorandom number generator. The syntax of these procedures is shown below:

CALL RANDOM *(ranval)*  CALL SEED *(seedval)* 

The RANDOM subroutine takes a single REAL\*4 argument through which the random value is returned.

The SEED subroutine takes a single INTEGER\*2 argument. SEED uses this value to establish the starting point of the pseudorandom number generator. A given seed always produces the same sequence of values from RANDOM.

If SEED is not called before the first call to RANDOM, RANDOM always begins with a seed value of one. If a program must have a different pseudorandom sequence each time it runs, use the GETTIM procedure to pick a seed value (the *hundredth-of-a-second* parameter is a good choice because it changes so rapidly).

### **5.3.5 Executing DOS System Calls**

The INTDOSQQ and INTDOSXQQ subroutines invoke DOS system calls.

INTDOSXQQ can specify a segment register value, making it suitable for programs with large-model data segments or far pointers that need to specify which segment to use during the system call. INTDOSQQ does not specify a segment register value, making it suitable for programs with single data segments or near pointers.

The syntax for the routines are similar:

CALL INTDOSQQ *(in regs, outregs)* 

### CALL INTDOSXQQ *(in regs, outregs, segregs)*

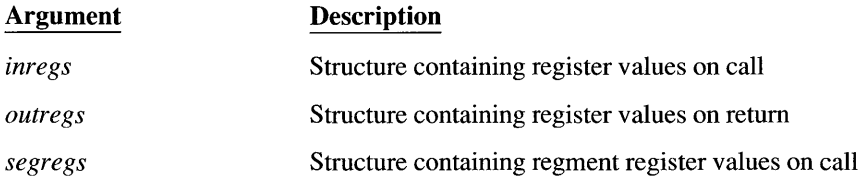

The INTERFACE and declarations for these routines and structures are provided in FLIB.FI and FLIB.FD, respectively.

To invoke a system call, both functions execute an INT 21H instruction. Before executing the instruction, the functions copy the contents of *inregs* (and *segregs*  for INTDOSXQQ) to the corresponding registers. For INTDOSXQQ, only the DS and ES register values in *segregs* are used.

After the INT instruction returns, the functions copy the current register values to *outregs.* A nonzero return value in the cflag field of the outregs structure indicates an error condition.

INTDOSQQ is used to invoke DOS system calls that do not use segment registers. INTDOSXQQ is used to invoke DOS system calls that take an argument in the ES register or that take a DS register value different from the default data segment.

### *5.3.6* **Signal Handling**

The SIGNALQQ and RAISEQQ functions control interrupt signal handling. SIG-NALQQ identifies the source of an interrupt signal (so a routine can respond appropriately), while RAISEQQ has the ability to generate several types of interrupt signals.

SIGNALQQ lets a routine determine how to respond to an interrupt signal from the operating system. SIGNALQQ uses the following syntax:

*iret* = SIGNALQQ *(sig,func)* 

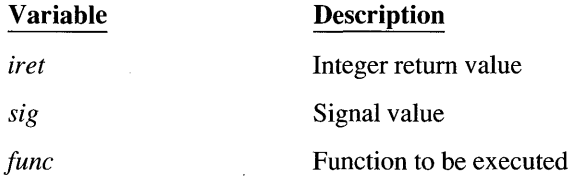

The *sig* argument must be one of the following constants:

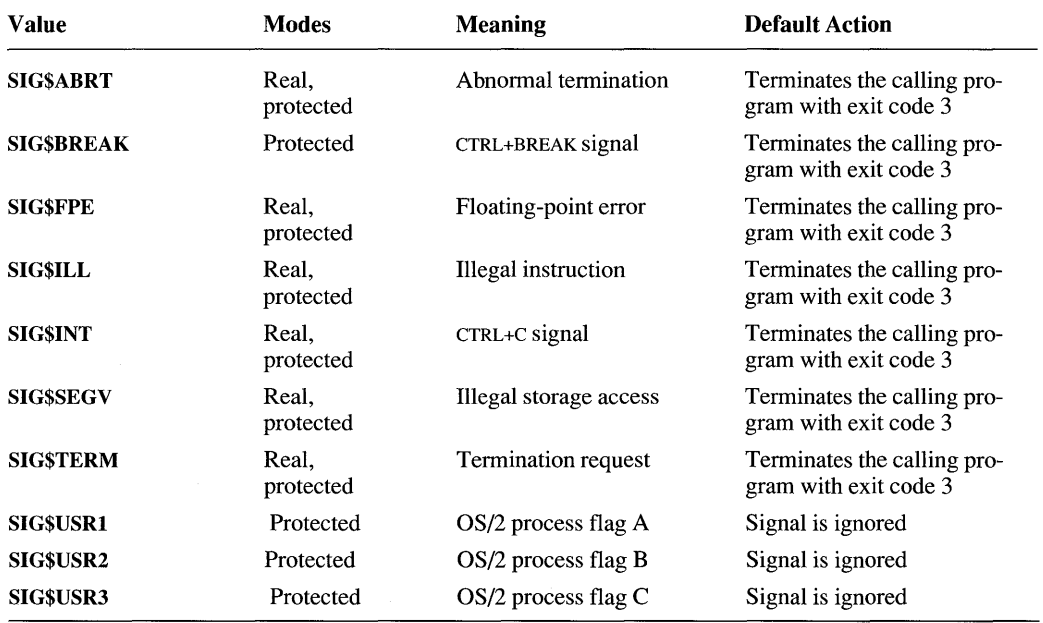

SIG\$USRl, SIG\$USR2, and SIG\$USR3 are user-defined signals which can be sent by means of DosFlagProcess. For details, see *Microsoft Operating Systeml2 Programmer's Reference.* 

Note that SIG\$ILL, SIG\$SEGV, and SIG\$TERM are not generated under DOS and SIG\$SEGV is not generated under OS/2. They are included for ANSI C compatibility. Thus, you may set signal handlers for these signals via SIGNALQQ, and you may also explicitly generate these signals by calling RAISEQQ.

The *func* argument is a function address. When SIGNALQQ recieves a signal of the type specified by *sig,* it installs the *functionfunc* as the handler for that signal.

NOTE All signal handler functions need to be declared with the C attribute.

For all signals except SIG\$FPE and SIG\$USRX, the function is passed the *sig* argument SIG\$INT and executed.

For SIG\$FPE signals, the function is passed two arguments; namely SIG\$FPE and the floating-point error code identifying the type of exception that occurred.

For SIG\$USRl, SIG\$USR2, and SIG\$USR3, the function is passed two arguments: the signal number and the argument furnished by the DosFlagProcess function.

For **SIG\$FPE**, func is passed two arguments, **SIG\$FPE** and an integer error subcode, *FPE\$xxx;* then the function is executed. (See the include file FLIB.FD for definitions of the *FPE\$xxx* subcodes.)

If *func* returns, the calling process resumes execution immediately following the point at which it received the interrupt signal. This is true regardless of the type of signal or operating mode.

Since signal-handler routines are normally called asynchronously when an interrupt occurs, it is possible that your signal-handler function will get control when a run-time operation is incomplete and in an unknown state. Certain restrictions therefore apply to the routines that can be used in your signal-handler routine:

- 1. Do not issue low-level or standard input and output routines (e.g., READ and WRITE).
- 2. Do not call heap routines or any routine that uses the heap routines (e.g., I/O, ALLOCATE, DEALLOCATE).
- 3. Do not use any overlay routines.

A return value of SIG ERR indicates an error.

The RAISEQQ function sends an interrupt signal to the executing program, simulating an interrrupt signal from the operating system.

RAISEQQ has the following syntax:

*iret* = RAISEQQ *(sig)* 

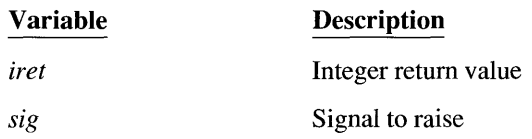

If a signal-handling routine for *sig* has been installed by a prior call to SIGNALQQ, RAISEQQ causes that routine to be executed. If no handler routine has been installed, the default action (as listed below) is taken.

The signal value *sig* can be one of the following constants:

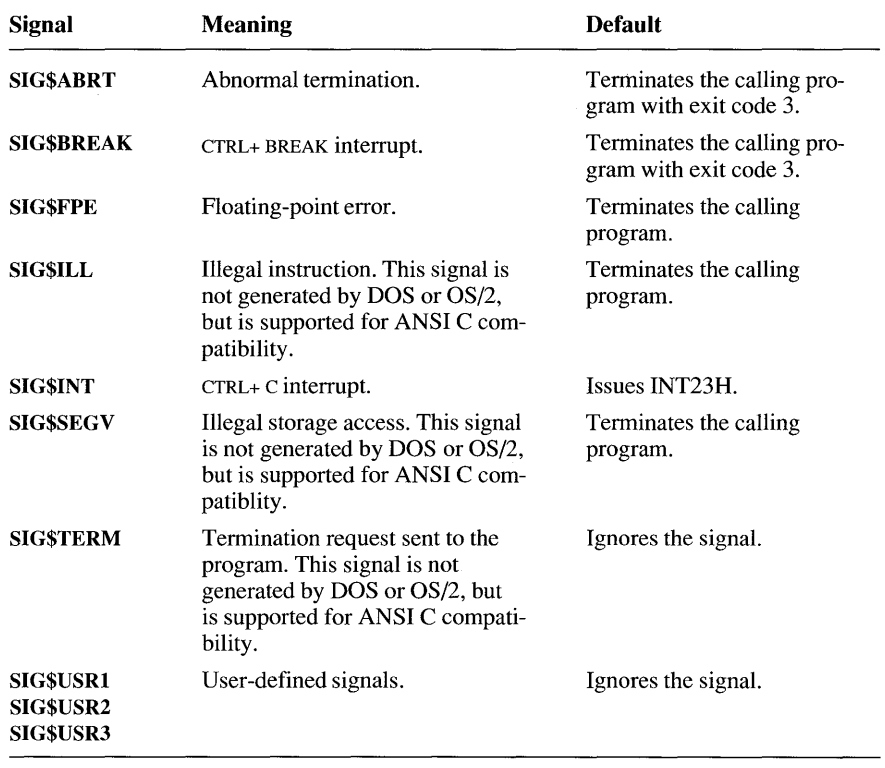

If RAISEQQ is successful, it returns a value of O. Otherwise, it returns a nonzero value.

### **5.3.7 Handling Math Errors**

Whenever a math function generates an error, the FORTRAN run-time library automatically calls the subroutine MATHERROO. If MATHERROO does not resolve the error, the process is halted with an appropriate run-time error. The definition of MATHERRQQ supplied with the run-time library handles the error by stopping the process. If you wish to proceed, you'll need to write your own MATHERRQQ definition.

The declaration of MATHERRQQ must correspond to the following syntax:

### SUBROUTINE MATHERRQQ *(name, nlen, info, retcode)*

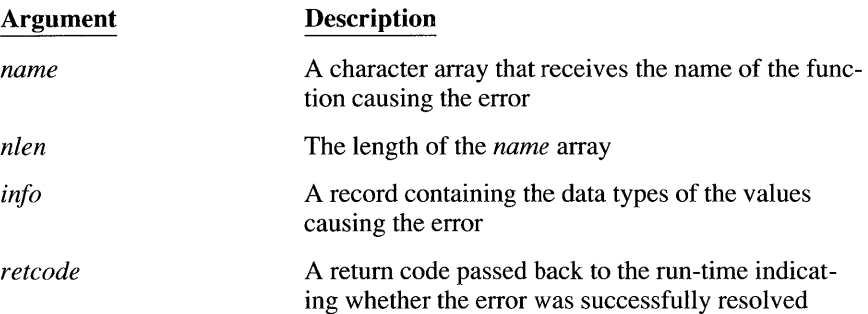

The *name* parameter is a CHARACTER array which the run-time fills with the name of the function causing the error. The run-time fills the second parameter, the integer *nlen,* with the length of the *name* array.

The *info* record contains elements that pass MATHERRQQ the following information:

- A code indicating the type of error that occurred (see below)
- The data type of the function that caused the error
- The argument(s) that were passed to the function and generated the error
- The correct value to return to the host program from the function that caused . the error

The elements of the *info* record are explicitly defined in FLIB.FD. The ERRCODE element specifies the type of math error that occurred, and can have one of the following values:

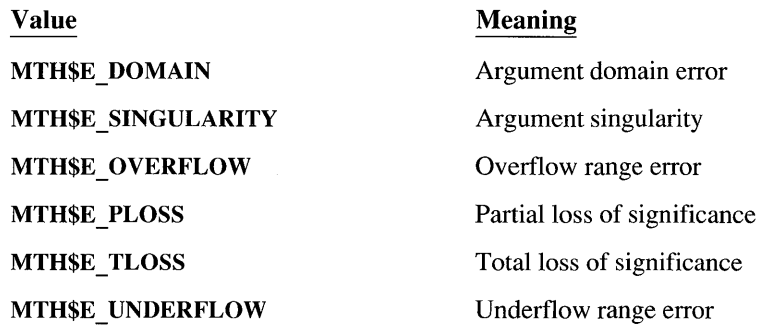

The FTYPE element of the *info* structure identifies the data type of the math function. The third element is a UNION containing the function argument(s) and the value that you want the math function to return to the program. The value you indicate usually depends on the information in the other *info* structure elements.

If the error is not recoverable, set the return code *retcode* to 0 to indicate an error. Alternately, set it to a nonzero value to indicate successful corrective action.

The following short program illustrates the general process of redefining MATHERRQQ.

> INCLUDE 'FLIB.FI' PROGRAM MAIN INCLUDE 'FLIB.FD' PRINT  $\star$ , LOG  $(-1.0)$ END SUBROUTINE MATHERRQQ (NAME, NLEN, INFO, RETCODE) INCLUDE 'FLIB.FD' INTEGER\*2 NLEN CHARACTER NAME (NLEN) RECORD /MTH\$E INFO/ INFO INTEGER\*2 RETCODE PRINT \*, NLEN PRINT \*, NAME PRINT \*, INFO.ERRCODE PRINT \*, INFO.FTYPE  $INFO.R8RES = 0.0$  $RETCODE = 2$ RETURN END

# **PART 2**

# **Compiling and Linking**

an<br>Barang Sidan  $\frac{1}{2\pi}$  .  $\hat{C}$  and  $\hat{C}$  and  $\hat{C}$  and  $\hat{C}$  $\sim 10^{-10}$  $\mathcal{L}(\mathcal{A})$  and  $\mathcal{L}(\mathcal{A})$  and  $\mathcal{L}(\mathcal{A})$  and  $\mathcal{L}(\mathcal{A})$  $\sim$  $\mathcal{L}(\mathcal{L}^{\mathcal{L}})$  and  $\mathcal{L}^{\mathcal{L}}$  are  $\mathcal{L}^{\mathcal{L}}$  . In the following  $\mathcal{L}^{\mathcal{L}}$  $\mathcal{L}(\mathcal{A})$  and  $\mathcal{L}(\mathcal{A})$  .  $\sim 10^{11}$ 

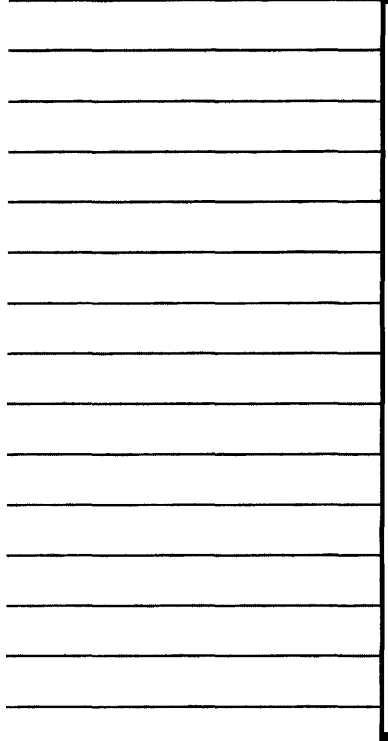

# PART<sub>2</sub>

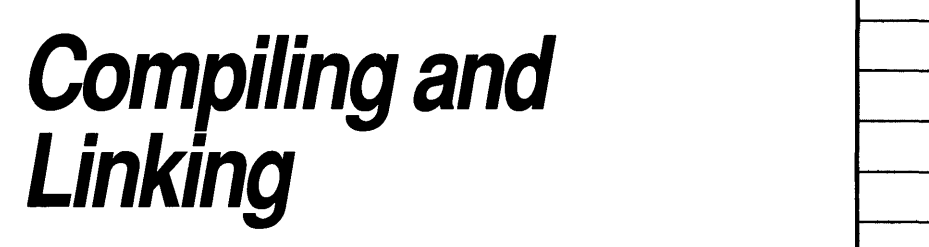

The two chapters in this section provide information on using metacommands for compiler control and on using the FL command for compiling and linking.

 $\vdash$  $\vdash$ 

r---

I---

I---

I---

Chapter 6, which describes metacommands, includes overview material as well as an alphabetical metacommand directory. Chapter 7 shows how to use FL to compile and link FORTRAN programs in a single step. This chapter includes detailed information on available FL options.

# **CHAPTERS**

 $\sim 10$ 

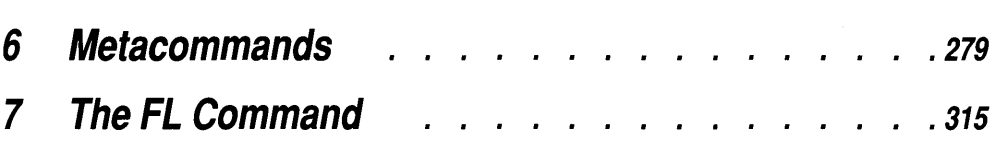

 $\mathcal{L}^{\text{max}}_{\text{max}}$  , where  $\mathcal{L}^{\text{max}}_{\text{max}}$ 

 $\mathcal{L}$ 

# CHAPTER 6  $\overline{279}$  279

# **Metacommands**

The first part of this chapter lists all Microsoft FORTRAN metacommands. The second part explains how the conditional-compilation metacommands are used to control which sections of your program are compiled. The third part is a directory of metacommands, arranged alphabetically.

Metacommands tell the Microsoft FORTRAN Compiler how you want the source code compiled. Note that some command-line options, as described in *Microsoft FORTRAN Advanced Topics,* duplicate metacommand functions. If there is a conflict between a metacommand and a command-line switch, the metacommand takes precedence.

Table 6.1 summarizes the Microsoft FORTRAN metacommands. Although some metacommands (such as \$D066 or \$FREEFORM) can be used only once in a program, many can appear anywhere in the source code. This flexibility permits specific compilation features (such as loop optimization) to be enabled or disabled as desired.

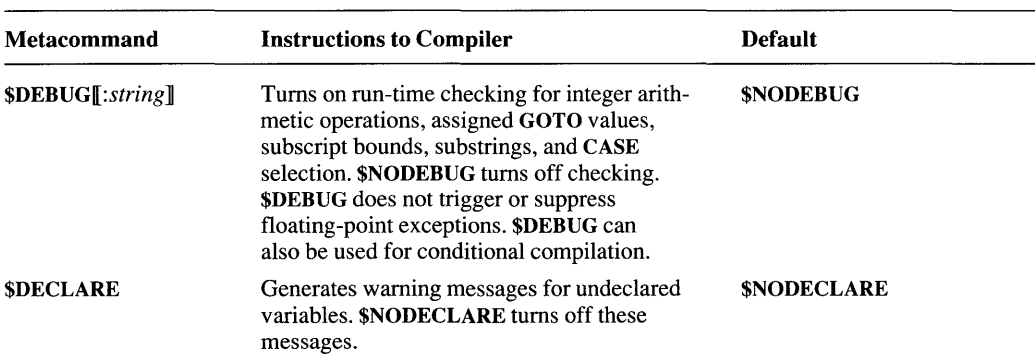

### Table 6.1 Metacommands

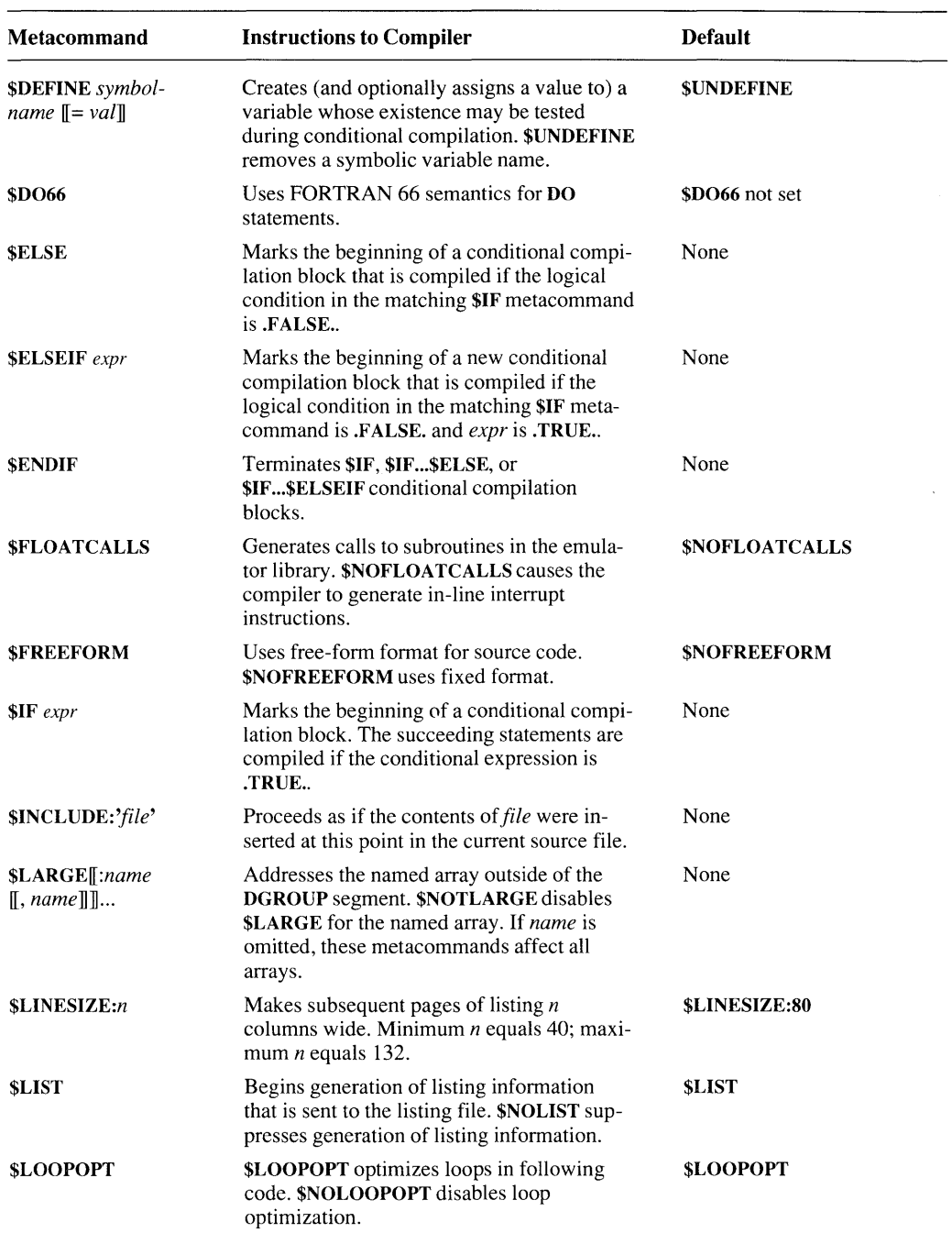

### Table 6.1 *(continued)*

| <b>Metacommand</b>         | <b>Instructions to Compiler</b>                                                                               | <b>Default</b>                                                                                        |
|----------------------------|----------------------------------------------------------------------------------------------------|----------------------------------------------------------------------------------------------------|
| <b>\$MESSAGE:string</b>    | Sends a character string to the standard out-<br>put device.                                                  | None                                                                                                  |
| \$PACK:n                   | Sets number of bytes for packing width. $n$<br>must be 1, 2, or 4.                                            | \$PACK:2                                                                                              |
| <b>SPAGE</b>               | Starts new page of listing.                                                                                   | None                                                                                                  |
| \$PAGESIZE:n               | Makes subsequent pages of listing $n$ lines<br>long. Minimum $n$ equals 15.                                   | \$PAGESIZE:63                                                                                         |
| \$STORAGE:n                | Allocates <i>n</i> bytes of memory $(2 \text{ or } 4)$ to all<br><b>LOGICAL or INTEGER variables.</b>         | \$STORAGE:4                                                                                           |
| <b>SSTRICT</b>             | Disables Microsoft FORTRAN features<br>not in 1977 full-language standard.<br><b>SNOTSTRICT</b> enables them. | <b>SNOTSTRICT</b>                                                                                     |
| <b>\$SUBTITLE:subtitle</b> | Uses subtitle <i>subtitle</i> for subsequent pages<br>of listing.                                             | $\textbf{S} \textbf{U} \textbf{B} \textbf{T} \textbf{I} \textbf{T} \textbf{L} \textbf{E}: \text{C}^1$ |
| <b>STITLE:title</b>        | Uses title <i>title</i> for subsequent pages of<br>listing.                                                   | $STITLE: C^1$                                                                                         |
| <b>STRUNCATE</b>           | Truncates variables to six characters.<br><b>SNOTRUNCATE</b> turns off truncation.                            | <b>SNOTRUNCATE</b>                                                                                    |

Table 6.1 *(continued)* 

1 A null C string; that is, there is no title or subtitle.

Any line with a dollar sign (\$) in column 1 is interpreted as a metacommand. A metacommand and its arguments (if any) must fit on a single source line; continuation lines are not permitted.

### **6.1 Using Conditional-Compilation Metacommands**

In FORTRAN, the conditional-execution statements IF...THEN...ELSE, ELSE, and ELSE IF control the execution of statement blocks. In a similar fashion, the conditional-compilation metacommands control which sections of source code are compiled. These special metacommands make it easy to include or omit test code, customize code for specific applications by controlling which sections are included, or bypass incomplete code during development.

Like all metacommands, conditional-compilation metacommands begin with a dollar sign and must start in column one. Otherwise, they look and work like their FORTRAN counterparts:

```
$IF cond-expr 
SELSE
$ELSEIF cond-expr 
$ENDIF
```
In conditional-compilation metacommands, conditional expressions *(condexprs)* can take several forms. The simplest is a FORTRAN logical value, .TRUE. or .FALSE ..

```
$IF .TRUE. 
       .....<br>WRITE (*, '('' This is compiled if .TRUE.'')')
SELSE
       WRITE (*, '('' This is compiled if .FALSE.'')')$ENDIF
```
In the above example, the first block of code is compiled and the second is ignored. If .TRUE. were changed to .FALSE., the second block would be the only block compiled. However, the programmer must manually locate every .TRUE. or .FALSE. to be changed. An alternative is to create one or more symbolic names at the beginning of the program, using the \$DEFINE metacommand:

### \$DEFINE *symbol-name*

The presence or absence of a particular definition is tested by using the DEFINED *(symbol)* conditional expression in the \$IF metacommand. DEFINED *(symbol)* is .TRUE. if *symbol* appeared in a previous \$DEFINE metacommand, without having been assigned a value. The advantage of this arrangement is the way the programmer can alter the meaning of a symbol throughout the program simply by adding or deleting a single metacommand. It is simpler and more reliable than changing every .TRUE. to .FALSE..

For example, once the \$DEFINE logicvar metacommand appears in a program, any subsequent \$IF DEFINED (logicvar) metacommand evaluates to .TRUE. If \$DEFINE logicvar has not appeared, \$IF DEFINED (logicvar) evaluates to .FALSE. as in the following examples:

```
$DEFINE truthvar
```

```
$IF DEFINED 
(truthvar) 
       THE (trachvar)<br>WRITE (*, '('' This is compiled if truthvar     DEFINED'')')
$ELSE 
       WRITE (*, '('' This is compiled if truthvar not DEFINED'')')$ENDIF
```
Since the symbol truthvar appears in \$DEFINE truthvar, DEFINED (truthvar) evaluates to .TRUE. and the first block of statements is compiled. If the \$DEFINE truthvar metacommand were removed (or converted to a comment line), truthvar would not be defined, DEFINED

 $(t_{\text{ruthvar}})$  would evaluate to .FALSE., and the second block of statements would be compiled.

The \$UNDEFINE metacommand cancels a symbol definition. In the following example, the \$UNDEFINE metacommand cancels truthvar, and DEFINED t ruth var evaluates to **.FALSE.** The compiler ignores the first statement block:

```
$DEFINE truthvar 
$UNDEFINE truthvar 
$IF DEFINED 
(truthvar) 
      THE (the compiled if truthvar the DEFINED'')')
$ELSE 
      WRITE (*, '('' This is compiled if truthvar not DEFINED'')')$ENDIF
```
You may define as many symbolic names as you wish anywhere in the program. These symbols will not conflict with FORTRAN identifiers or variable names. You may use names like data, sin, equivalence, or the name of an external procedure, if you wish.

A \$DEFINE metacommand can also give an integer value to a symbol name (any four-byte FORTRAN integer value is allowed):

```
$DEFINE choice = 100000 
$IF choice 
.NE. 100000 
      WRITE (*, '('' This is compiled if choice .NE. 100000'')')
$ELSE 
      WRITE (*, '('' This is compiled if choice .EQ. 100000'')')$ENDIF
```
In the example above, choice. NE. 100000 evaluates to **.FALSE.**, so the second statement block is compiled. (DEFINED (choice) would also evaluate to .FALSE., because choice was assigned a value.) This example also shows how a conditional expression can include any FORTRAN relational operator (.EQ., .NE., .LT., .LE., .GT., or .GE.). The FORTRAN .NOT. operator can also be used:

```
$DEFINE choice = 100000 
$DEFINE receiver = choice 
$IF .NOT. (receiver .NE. 100000) 
      WRITE (*, '('' This is compiled if receiver .EQ. 100000'')')SELSE
      WRITE (*, '('' This is compiled if receiver .NE. <math>100000'')')</math>
```
\$ENDIF

In the example above, the second \$DEFINE metacommand gives the value of choice to receiver. (This assignment is not permitted unless choice has already been given an integer value.) The .NOT. operator reverses the logical value of receiver. NE. 100000, and the first statement block is compiled.

The ability to assign integer variables to symbol names greatly increases the programmer's control over whether a statement block is compiled, as shown below:

```
$DEFINE upper = 3SDEFINE lower = -1$IF upper .LT. 3 
     WRITE (*, '('' Complied if upper .LT. 3'')')$ELSEIF lower .GT. -2 
     WRITE (*, '('' Complied if upper .GE. 3 and lower .GT. -2'')')$ENDIF
```
The FORTRAN conditional operators .AND. and .OR. can also be used in comparisons:

```
$DEFINE upper 
SDEFINE lower = -1$IF (DEFINED (upper) .OR. (lower .LE. -2)) .AND. middle 
     WRITE (*, '('' Complied if all conditions met'')')$ENDIF
```
In this example, upper is defined, but  $l$  ower is not less than or equal to  $-2$ . However, the .OR. comparison is enclosed within parentheses, so the net evaluation of these two statements is .TRUE. The symbol middle was not defined, so middle is .FALSE., making the full expression .FALSE. as well. The enclosed statement block is not compiled.

Logical expressions may be as complex as desired, and may include parentheses wherever needed to clarify the logic or override precedence. (The rules of precedence and logical association are the same as in FORTRAN.) However, the expression must fit on one line.

Comments may be added at the end of metacommand lines. Comments must begin with an exclamation point:

\$DEFINE test ! controls compilation of test code

Constantly editing a file to add or delete symbol declarations can be inconvenient. Therefore, you are also permitted to define symbols on the compiler command line using the /D command-line option. The option */Dsymbol* defines symbol at the beginning of the compilation. (A subsequent \$UNDEFINE metacommand within the program file can cancel the definition.) The option */Dsymbol=integer* defines the symbol and gives it an integer value.

Each /D option can define or assign only one symbol. However, several/D options can be included in one command line. The only real limit is the maximum length of a command line set by your operating system.

# **6.2 Metacommand Directory**

The remainder of this chapter is an alphabetical directory of the Microsoft FORTRAN metacommands. Each metacommand is described using the following format:

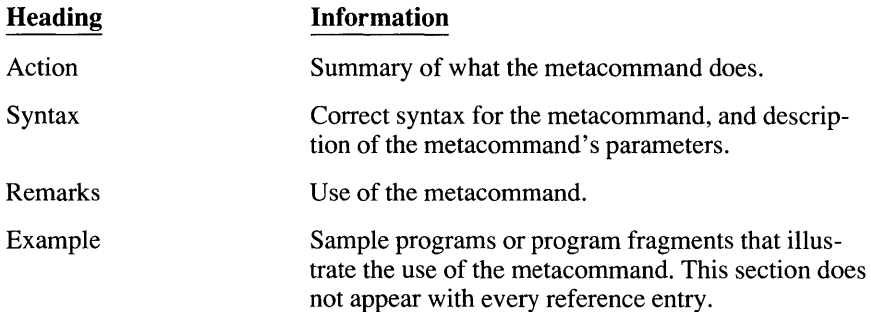

### *\$DEBUGand\$NODEBUG* **<sup>286</sup>**

- **ACTION**  \$DEBUG directs the compiler to perform additional testing and expanded error handling, and can also be used for conditional compilation; \$NODEBUG suppresses the additional testing and expanded error handling
- **SYNTAX**  \$[NO]DEBUG[ : *string]*
- **REMARKS**  The default is \$NODEBUG.

These metacommands can appear anywhere in a program, enabling and disabling the debug features as desired.

When **\$DEBUG** is enabled, the compiler does the following:

- Tests integer arithmetic for overflow.
- **Tests assigned GOTO values against the optional label list in an assigned GOTO** statement.
- Provides the run-time error-handling system with file names and line numbers. If runtime errors occur, the file name and line number are displayed on the console.
- Checks range of subscripts and substrings.
- Checks assignment range. This catches errors when larger integer variables are assigned to smaller integer variables, such as assigning an INTEGER\*4 variable to an INTEGER\*2 variable. If \$DEBUG is not enabled, the variable is truncated, no error is reported, and the program returns unpredictable results. In the case of real numbers, an error is always reported.
- **Checks for a CASE DEFAULT statement. If there is no CASE DEFAULT in a SELECT** CASE statement, and the value of the test expression does not match any value in any CASE expression list, program execution halts with an error message. (If you do not use \$DEBUG, no error occurs, and execution passes beyond the SELECT CASE construct to the next executable statement.)

**NOTE \$DEBUG** has no effect on floating-point exception handling. See Microsoft FORTRAN Advanced Topics for information on exception handling on your system.

This metacommand should be placed in each source file to be compiled.

If the optional *string* is specified, the characters in *string* specify that lines with those characters in column 1 are to be compiled into the program. Case is not significant. Note that the letter C always indicates a comment line; therefore, if *string* contains a C, the C is ignored. If more than one *\$DEBUG:string* metacommand is specified, each *string* overrides the previous *string.* \$DEBUG can be used for conditional compilation only if the \$FREEFORM metacommand has not been specified. If the *\$DEBUG:string* metacommand appears after \$FREEFORM, the compiler emits a warning message.

### *EXAMPLE \_\_\_\_\_\_\_\_\_\_\_\_\_\_\_\_\_\_\_\_\_\_\_\_\_\_\_\_\_\_\_\_\_\_\_\_\_\_\_\_\_\_\_\_\_\_\_\_\_\_\_\_\_\_\_\_\_\_\_\_ \_*

```
C If the $FREEFORM metacommand has been specified,<br>C the next line produces an error message.
          the next line produces an error message.
$DEBUS: 'ABCD'<br>A I = 1A I = 1<br>E I = 2E I = 2<br>B I = I\begin{array}{lll} \text{B} & \text{I} & = & \text{I} + \text{I} \\ \text{F} & \text{I} & = & \text{I} \ \star \ \text{I} \end{array}F I I * I 
C This is always a comment. I equals 2, 
C because only statements A and B are executed.
```
**ACTION \$DECLARE generates warnings for variables that have not appeared in specification statements, and \$NODECLARE disables these warnings** 

### **SYNTAX \$[NO]DECLARE**

**REMARKS The default is \$NODECLARE. When \$DECLARE is enabled, a warning message is generated at the first use of any variable that has not been assigned a value in a specification statement. The \$DECLARE metacommand is primarily a debugging tool that locates variables that have not been properly initialized, or that have been defined but never used.** 

### $E$ *xample*  $E$

### \$DECLARE

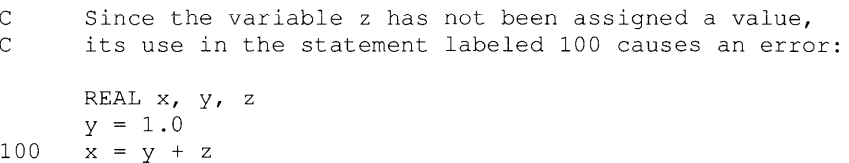

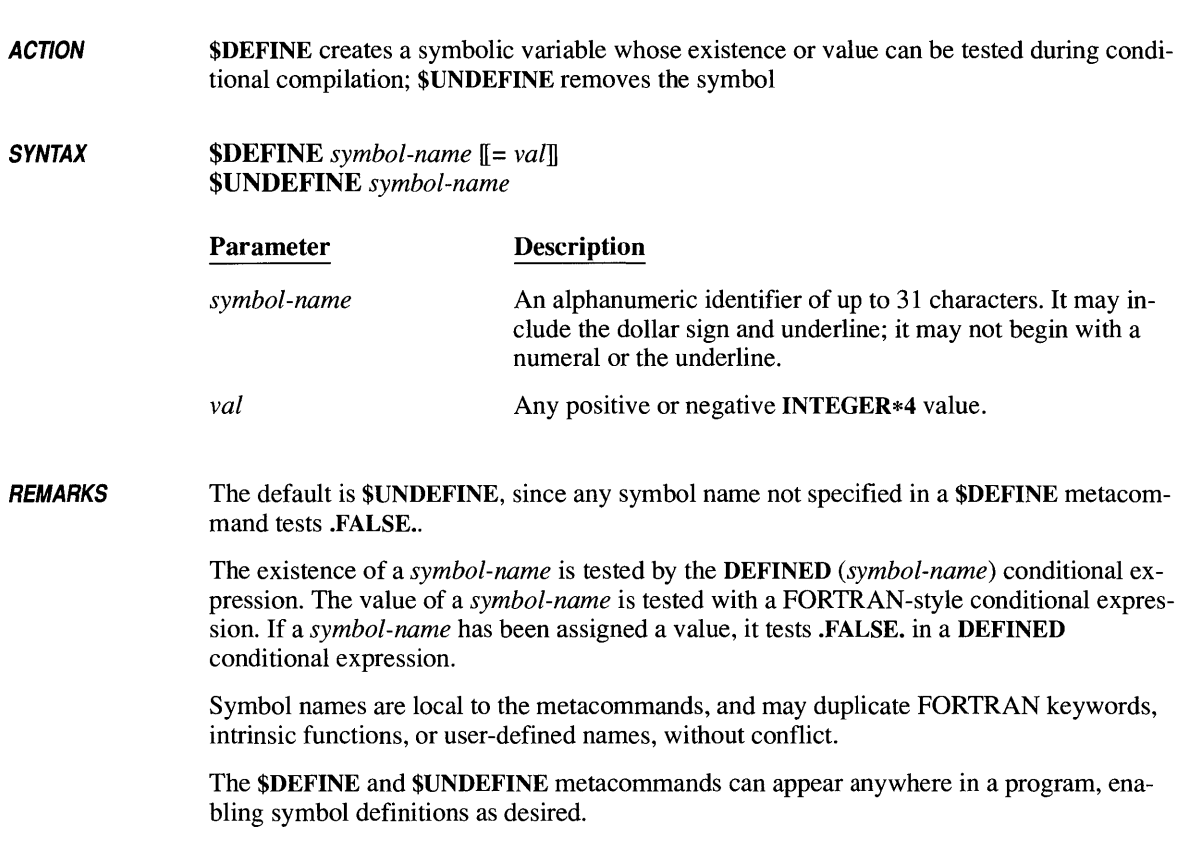

### $EXAMPI$   $ES$

```
$DEFINE test flag 
$DEFINE testval = 2 
\ddot{\phantom{a}}\bullet\cdot$UNDEFINE testflag
```
### **\$0066**

**ACTION** \$D066 causes DO statements to confonn to FORTRAN 66 semantics

#### **SYNTAX** \$D066

### REMARKS You must obey the following rules when using \$D066:

- **\$D066** must precede the first declaration or executable statement of the source file in which it occurs.
- **\$D066** may only be preceded by a comment line or another metacommand.
- **\$D066** may only appear once in the source file.

When **\$D066** is enabled, the following FORTRAN 66 semantics are used:

- **EXECUTE:** Statements within a DO loop are always executed at least once.
- Extended range is permitted; control may transfer into the syntactic body of a DO statement. The range of the DO statement is thereby extended to include, logically, any statement that may be executed between a DO statement and its tenninal statement. However, the transfer of control into the range of a DO statement prior to the execution of the DO statement or following the final execution of its tenninal statement is invalid.

Note how this differs from the default (FORTRAN 77) semantics, which are as follows:

- **DO** statements will not be executed if the value of the initial control variable exceeds that of the final control variable (or the corresponding condition for a DO statement with negative increment).
- Extended range is invalid; control may not transfer into the syntactic body of a DO statement. (Both standards do pennit transfer of control out of the body of a DO statement, however.)

 $\sim$ 

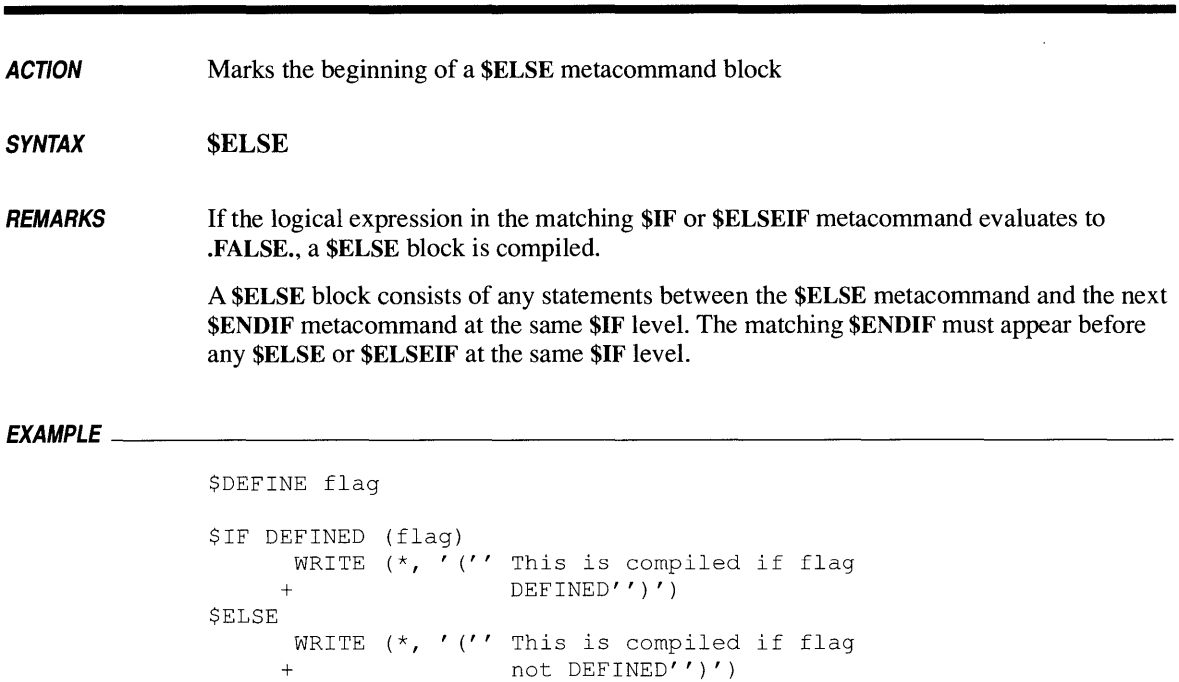

\$ENDIF
*ACTION*  Causes compilation of a block of statements if *expression* is .TRUE. and the matching \$IF metacommand is .FALSE.

*SYNTAX*  \$ELSEIF *(expression)* 

Parameter Description

*expression* A logical expression

*REMARKS*  The logical expression in a \$ELSEIF metacommand can take two forms. One is the conditional-compilation operator DEFINED, followed by a symbol name in parentheses. If the symbol name has previously appeared in a \$DEFINE metacommand without having been assigned a value, DEFINED *(symbol\_name)* evaluates to .TRUE.. If *(symbol\_name)* did not appear in a preceding \$DEFINE metacommand, or did appear and was assigned a value, DEFINED (symbol\_name) evaluates to .FALSE..

> The second form is a logical comparison, where the value of the symbol is compared with an integer constant or the value of another symbol using the FORTRAN .EQ., .NE., .GT., .LT., .GE., or .LE. operators. The results of such comparisons may further be evaluated with the FORTRAN .AND., .OR., .XOR., and .NOT. operators. The usual rules of precedence apply, and parentheses may be used to control the order of evaluation.

The associated \$ELSEIF block consists of any executable statements between the \$ELSEIF metacommand and the next \$ELSEIF, \$ELSE, or \$ENDIF metacommand at the same \$IF level.

### *EXAMPLE \_\_\_\_\_\_\_\_\_\_\_\_\_\_\_\_\_\_\_\_\_\_\_\_\_\_\_\_\_\_\_\_\_\_\_\_\_\_\_\_\_\_\_\_\_\_\_\_\_\_\_\_\_\_\_\_\_\_\_\_\_\_\_\_ \_*

```
$DEFINE flag 
$DEFINE testval = 3 
$IF (.NOT. DEFINED (flag)) 
     WRITE (*, '('' Complied if flag not DEFINED'')')$ELSEIF (testval .GT. 3) 
SELSE
      WRITE (*, '(" Compiled if flag DEFINED .AND. testval 
     +.GT. 3'')')WRITE (*, '(" Compiled if flag DEFINED .AND. testval 
     +. LE. 3'')')
$ENDIF 
$ENDIF
```
*ACTION*  Terminates a **\$IF** metacommand block

*SYNTAX*  **\$ENDIF** 

*REMARKS*  There must be a matching **\$ENDIF** metacommand for every **\$IF** metacommand in a program unit.

*EXAMPLE---------------------------------------------------------------*

```
$DEFINE flag 
$DEFINE testval = 3
$IF DEFINED (flag) 
      WRITE (*, '('' Complied if all conditions met'')')$ENDIF 
\bullet\bullet$IF (testval .LT. 1) .AND. .NOT. DEFINED (flag)
      WRITE (*, '('' This is compiled if flag .EQ. 3'')')$ELSE 
      WRITE (*, '('' This is compiled if flag .NE. 3'')')$ENDIF
```
**ACTION**  \$FLOATCALLS causes floating-point operations to be processed by calls to library subroutines; \$NOFLOATCALLS causes floating-point operations to be processed by compilergenerated, in-line coprocessor instructions

**SYNTAX**  \$[NO]FLOATCALLS

*REMARKS*  \$NOFLOATCALLS is the default.

> See *Microsoft FORTRAN Advanced Topics* for a discussion of the advantages and disadvantages of floating-point operations for handling each method.

### *EXAMPLE---------------------------------------------------------------*

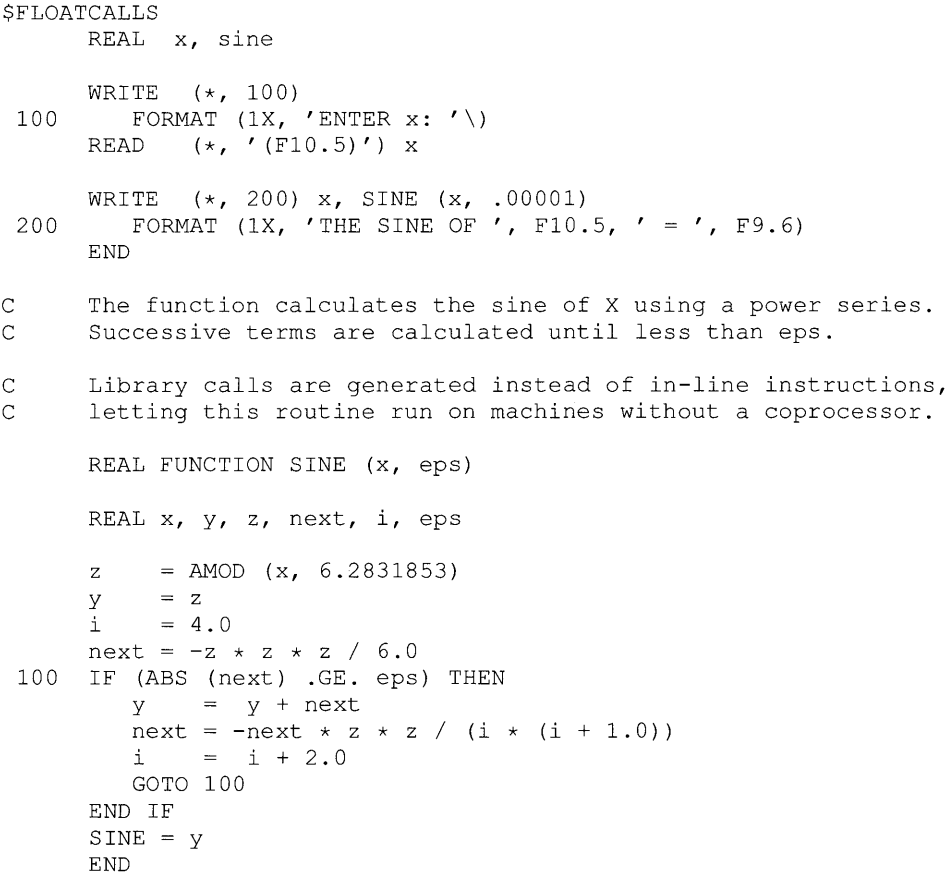

#### **ACTION**  \$NOFREEFORM specifies that a source file is in standard FORTRAN format; **\$FREEFORM** specifies that a source file is in free-form format

#### **SYNTAX**  \$[[NO]]FREEFORM

- **REMARKS**  If this metacommand appears, it must precede any FORTRAN statements. The default, \$NOFREEFORM, tells the compiler that your source code is in the standard FORTRAN format: labels are in columns 1-5, continuation characters are in column 6, statements are in columns 7-72, and characters beyond column 73 are ignored. The standard FORTRAN format is described in Section 2.1, "Lines." \$FREEFORM tells the compiler that your source code is in the following format:
	- $\blacksquare$  A double quotation mark (") in column 1 indicates a comment line. An exclamation point outside a character or Hollerith constant indicates the beginning of an in-line comment.
	- **Initial lines may start in any column.**
	- $\blacksquare$  The first nonblank character of an initial line may be a digit (the first digit in a statement number). The statement number may be from one to five decimal digits: blanks and leading zeros are ignored. Blanks are not required to separate the statement number from the first character of the statement.
	- $\blacksquare$  If the last nonblank, noncomment character of a line is a minus sign, it is discarded and the next line is taken to be a continuation line. The continuation line may start in any column.
	- Alphabetic characters and asterisks are not allowed as comment markers in column 1.

### *EXAMPLE----------\_\_\_\_\_\_\_\_\_\_\_\_\_\_\_\_\_\_\_\_\_\_\_\_\_\_\_\_\_\_\_\_\_\_\_\_\_\_\_\_\_\_\_\_\_\_\_\_\_\_ \_*

#### *SFREEFORM*

```
"The sine of the number x is calculated using a power series. 
"Successive terms are calculated until one is less than epsi. 
REAL x, epsi, z, sine, next 
epsi = 0.0001 
      WRITE (*, 100)WRIIE (*, 100)<br>100 FORMAT (1X, 'ENTER x: ' \)
      READ (*, ' (F10.5)') xz = AMOD (x, 6.2831853)sine z 
      i = 4.0next = -z * z * z / 6.0
```

```
200 IF (ABS (next) .GE. epsi) THEN 
       sine = sine + nextnext = -next * z * z / (i * (i + 1.0))
       i = i + 2.0GOTO 200 
    ENDIF 
     WRITE (*, 300) x, sine
300 FORMAT (1X, 'THE SINE OF', F10.5, -
     ' = ', F12.10)
    END
```
 $\bar{\mathcal{A}}$ 

 $\sim$   $\sim$ 

 $\mathcal{L}$ 

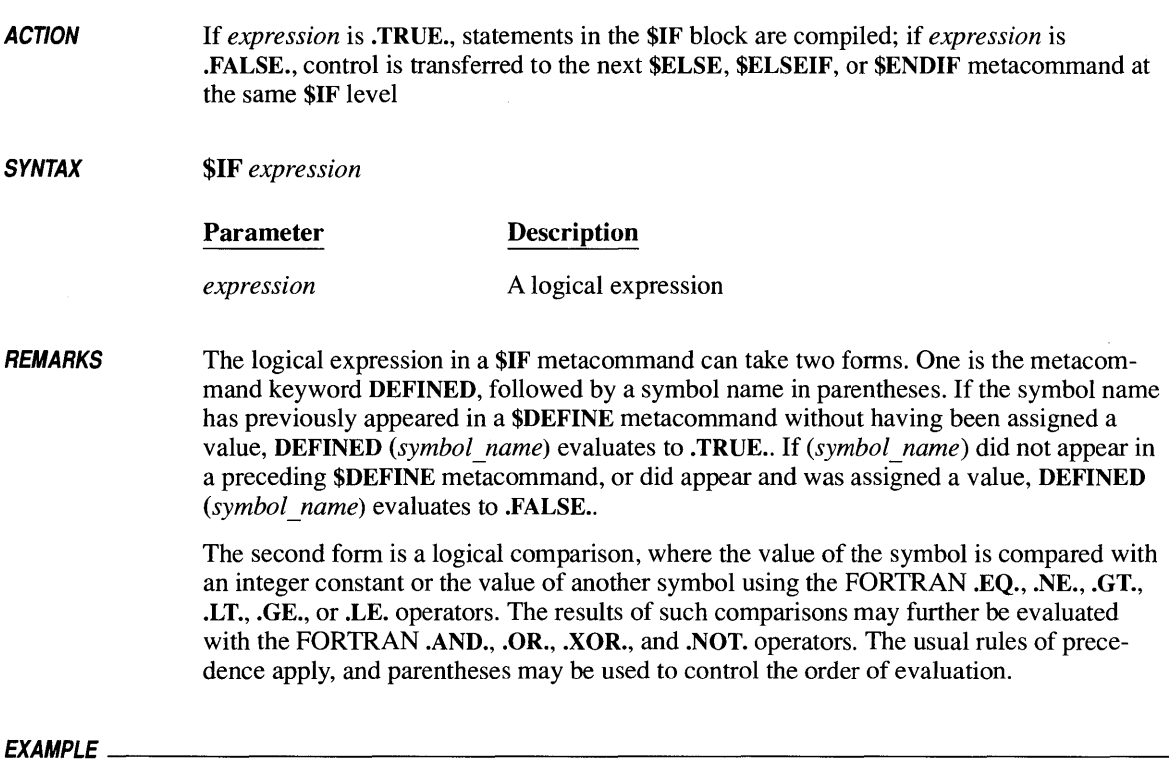

```
$DEFINE flag 
$DEFINE testval = 3
$IF DEFINED (flag) 
     WRITE (*, '('' This is compiled if flag DEFINED'')')$ENDIF 
\bullet\bullet$IF (testval .LT. 1) .AND. .NOT. DEFINED (flag)
      WRITE (*, '('' Testval .LT. 1 .AND. flag .NOT. DEFINED'')')
$ELSE 
     WRITE (*, '('' Testval .GE. 1 .OR. flag DEFINED'')')$ENDIF
```
### **\$INCLUDE** *298*

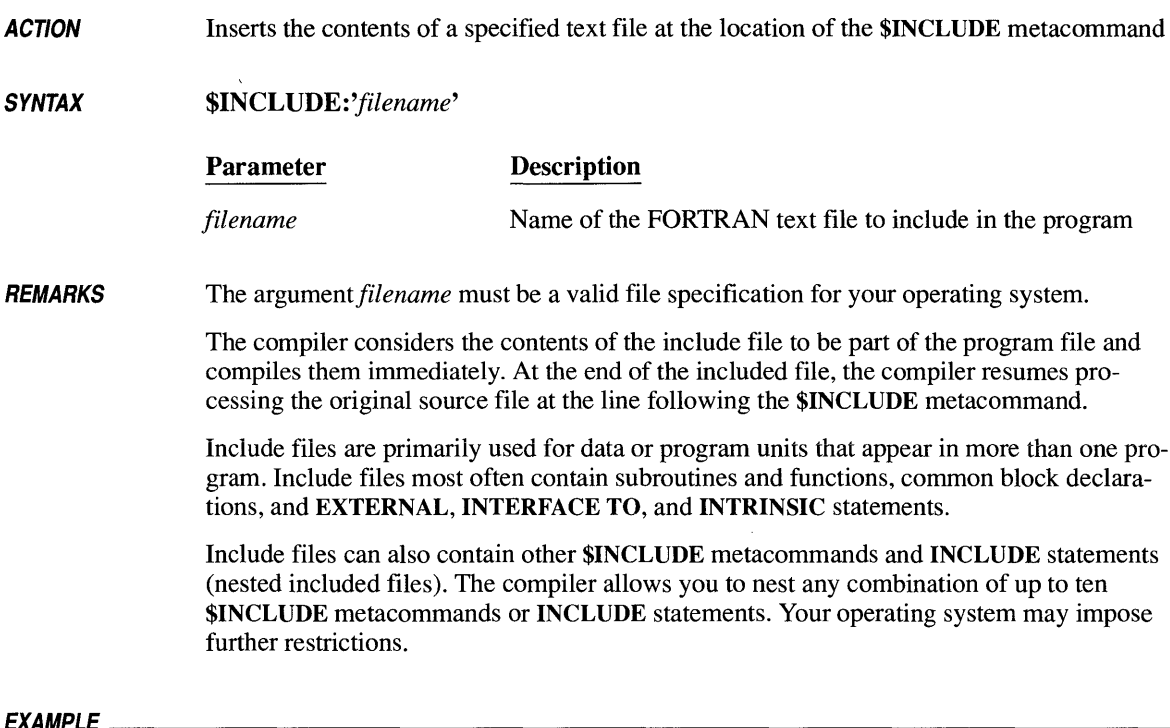

This program implements a stack by declaring the common stack data in an include file. The contents of the file STKVARS.FOR (shown below the following program) are inserted in the source code in place of every \$INCLUDE metacommand. This guarantees all references to common storage for stack variables are consistent.

```
INTEGER i 
     REAL x 
$INCLUDE:'stkvars.for' 
C read in five real numbers: 
      DO 100 i = 1, 5
         READ (*, ' (F10.5)') xCALL Push (x) 
  100 CONTINUE 
C write out the numbers in reverse order: 
      WRITE (*, *) ''
      DO 200 i = 1,5CALL Pop (x) 
         WRITE (*, *) x
 200 CONTINUE 
      END
```

```
SUBROUTINE Push (x) 
C Pushes an element x onto the top of the stack. 
      REAL x 
$INCLUDE:'stkvars.for' 
      top = top + 1IF (top .GT. stacksize) STOP 'Stack overflow' 
      stack(top) = xEND 
      SUBROUTINE pop (x) 
C Pops an element from the top of the stack into x. 
     REAL x 
$INCLUDE:'stkvars.for' 
      IF (top .LE. 0) STOP 'Stack underflow' 
         x = stack(top)top = top - 1END
```
#### **The following is the file STKVARS.FOR:**

```
C This file contains the declaration of the common block<br>C for a stack implementation. Because this file contains
C for a stack implementation. Because this file contains an<br>C assignment statement, it must be included only after all
C assignment statement, it must be included only after all<br>C other specification statements in each program unit.
         other specification statements in each program unit.
         REAL stack(500) 
         INTEGER top, stacksize 
         COMMON /stackbl/ stack, top 
         stacksize = 500
```
**ACTION**  \$LARGE specifies that an actual argument can span more than one segment (64K); \$NOTLARGE specifies that an actual argument cannot span more than one segment

**SYNTAX**  \$[NOT]LARGE[ *:names]* 

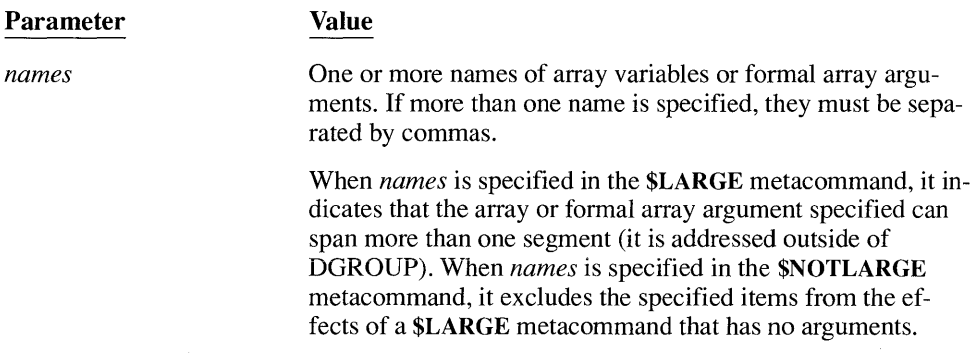

#### **REMARKS**  \$NOTLARGE is the default.

If the optional *names* parameter is specified, the metacommand must appear in the declarative section of a subprogram.

If *names* is omitted, the metacommand affects all arrays in all subsequent subprograms in the source file until the \$NOTLARGE metacommand is specified without any arguments. This form without arguments may appear anywhere except in the executable section of a subprogram.

Arrays with explicit dimensions indicating they are bigger than 64K are automatically allocated to multiple segments outside the default data segment. You do not need to specify \$LARGE for these arrays.

Only one \$LARGE or one \$NOTLARGE metacommand without arguments can occur in a single program unit. The following code fragment, for example, is illegal:

```
C This is illegal: 
$ LARGE 
       SUBROUTINE MySub 
$NOTLARGE 
       a=1.0\bullet
```
You can also use the HUGE attribute to specify that an actual argument can span more than one segment.

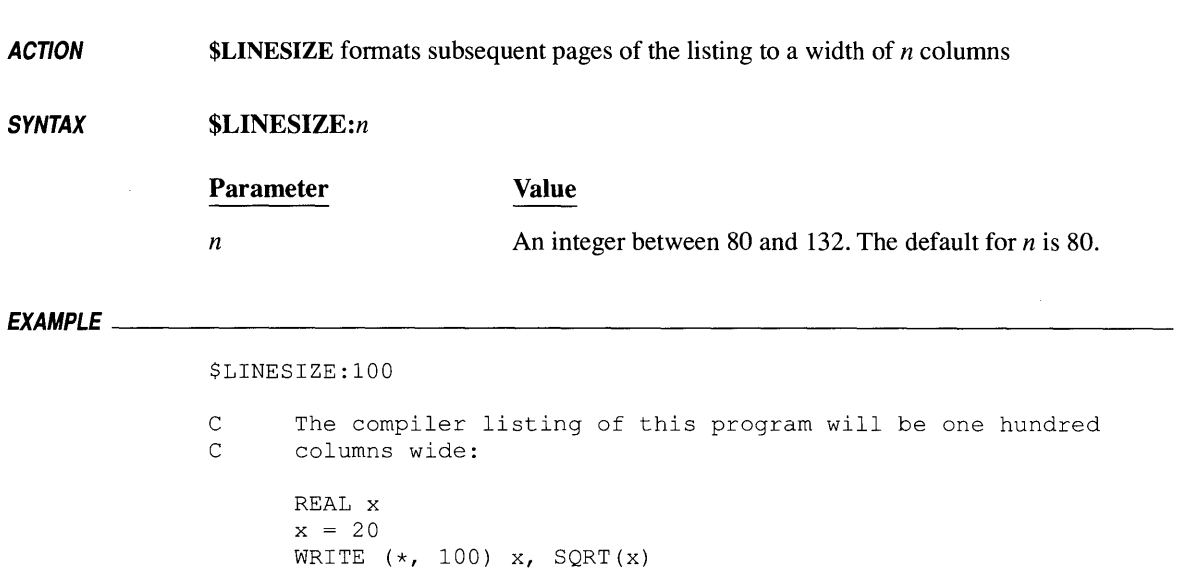

100 FORMAT(' The square root of ',f5.2,' is ',f7.4)

END

**ACTION**  \$LIST sends subsequent listing information to the listing file specified when starting the compiler; \$NOLIST directs that subsequent listing information be discarded, until there is a subsequent appearance of the \$LIST metacommand

#### **SYNTAX**  \$[NO]LIST

**REMARKS**  The default is \$LIST.

> If no listing file is specified in response to the compiler prompt, the metacommand has no effect.

\$LIST and \$NOLIST can appear anywhere in a source file.

#### **ACTION \$LOOPOPT** turns on compiler loop optimization; **\$NOLOOPOPT** disables it

#### **SYNTAX \$[NO]LOOPOPT**

**REMARKS \$LOOPOPT** is the default. The **\$LOOPOPT** metacommand reenables loop optimization after it has been disabled, either by the **\$NOLOOPOPT** metacommand or by the IOd command-line option.

> Loop optimization consists of placing invariant expressions outside the loop, and simplifying computations within the loop to speed up loop calculations.

Loop optimization is not always desirable. **In** the following example, the calculation of upper divided by lower is invariant, so loop optimization repositions it ahead of the loop. This means the **IF** statement can no longer check the value of the divisor before the division; if it is zero, a run-time error will occur.

 $upper = result$ lower = quantity DO 200 n = 1, 100 IF (lower .EQ. 0) GOTO 300 C C Loop optimization moves the following statement outside C the loop:  $factor = upper / lower$ 200 CONTINUE 300 CONTINUE

Due to unanticipated interactions (such as the one just described), it is dangerous to tum loop optimization on and off locally. Loop optimization should be applied to, or removed from, entire programs or procedures.

# **\$MESSAGE** 304

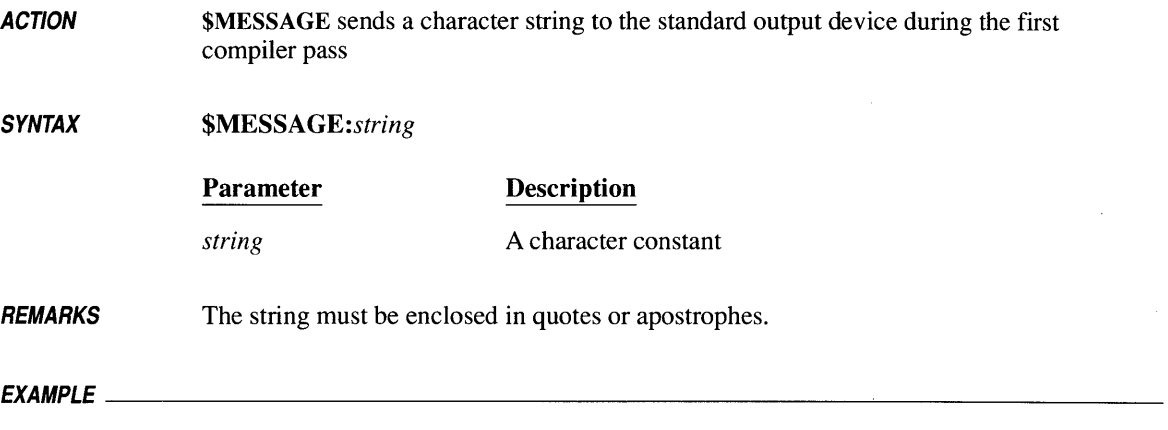

\$MESSAGE:'Compiling program'

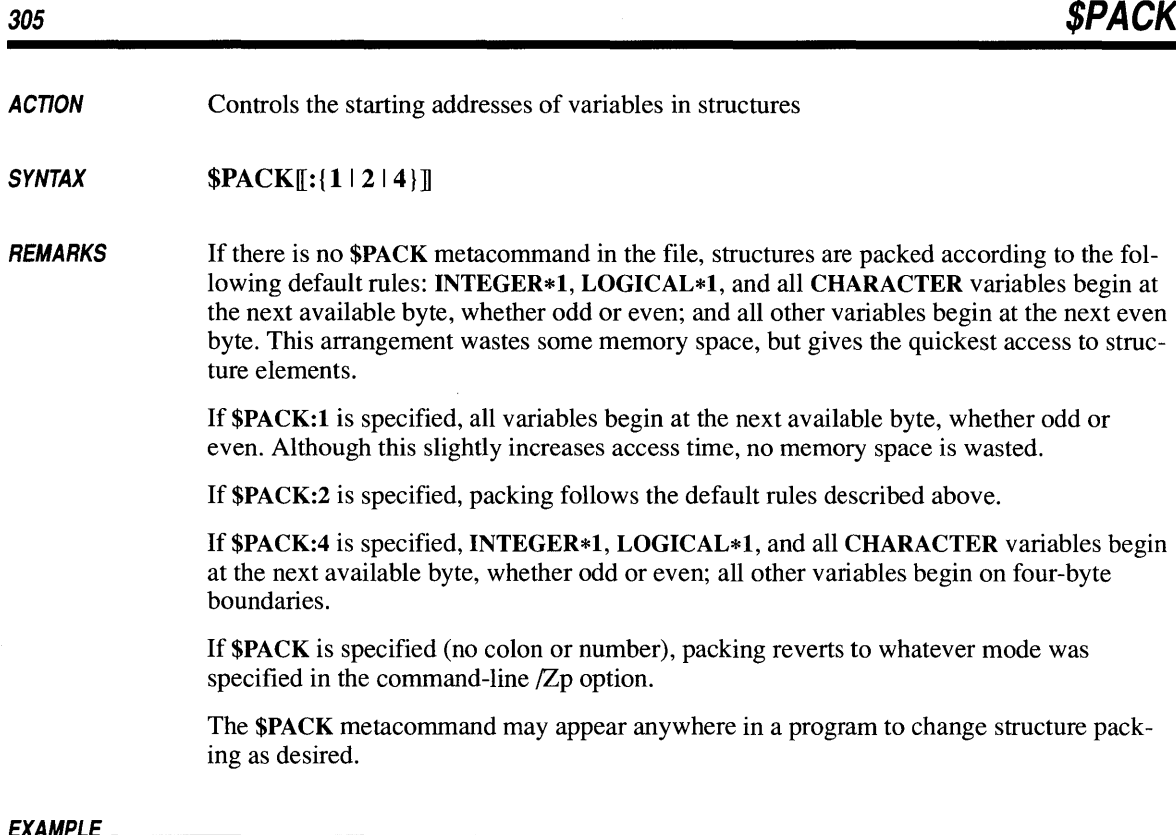

\$PACK  $\ddot{\phantom{1}}$  $\bullet$  $\ddot{\phantom{0}}$ 

\$PACK:l

## **\$PAGE**

**ACTION** 

**\$PAGE starts a new page in the source-listing file** 

**SYNTAX \$PAGE** 

**REMARKS If the first character of a line of source text is the ASCII form-feed character (hexadecimal number OC), it is the same as having a \$PAGE metacommand before that line.** 

*EXAMPLE \_\_\_\_\_\_\_\_\_\_\_\_\_\_\_\_\_\_\_\_\_\_\_\_\_\_\_\_\_\_\_\_\_\_\_\_\_\_\_\_\_\_\_\_\_\_\_\_\_\_\_\_\_\_\_\_\_\_\_\_\_\_ \_* 

 $\mathbb{Z}^2$ 

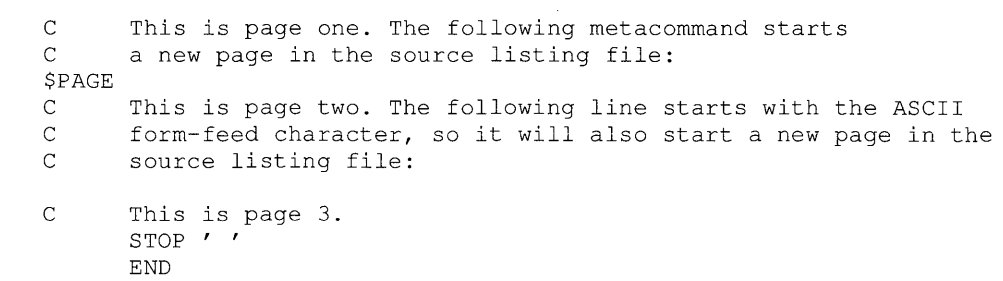

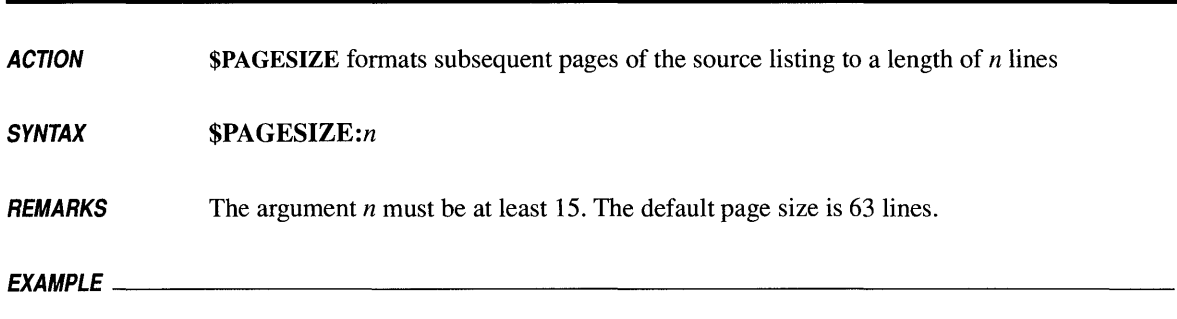

\$PAGESIZE:60

**ACTION \$STORAGE** allocates *n* bytes of memory for all variables declared as integer or logical variables

#### **SYNTAX** \$STORAGE:n

**REMARKS** The argument *n* must be either 2 or 4. The default is 4.

**NOTE** On many microprocessors, the code required to perform 16-bit arithmetic is faster and more compact than the code required to perform 32-bit arithmetic. Therefore, unless you set the Microsoft FORTRAN **\$STORAGE** metacommand to a value of 2, programs will default to 32-bit arithmetic and may run slower than expected. Setting the **\$STORAGE** metacommand to 2 allows programs to run faster and to be smaller.

The \$STORAGE metacommand does not affect the allocation of memory for variables declared with an explicit length specification, such as INTEGER\*2 or LOGICAL\*4.

If several files of a source program are compiled and linked together, be careful that they are consistent in their allocation of memory for variables (such as actual and formal parameters) referred to in more than one module.

The \$STORAGE metacommand must precede the first declaration statement of the source file in which it appears.

The default allocation for INTEGER, LOGICAL, and REAL variables is 4 bytes. This results in INTEGER, LOGICAL, and REAL variables being allocated the same amount of memory, as required by the FORTRAN 77 standard.

For information on how the \$STORAGE metacommand affects arithmetic expressions, see Section 1.7.1.2, "Type Conversion of Arithmetic Operands." For information on how the \$STORAGE metacommand affects the passing of integer arguments, see Section 2.5, "Arguments. "

### $E$ *X*  $\Delta$ *MPI*  $E$

\$STORAGE:2

```
C b and c are declared without a byte length, so they default<br>C to the SSTORAGE value of 2 bytes, a and d will be 4 bytes.
        to the $STORAGE value of 2 bytes. a and d will be 4 bytes.
        INTEGER*4 a, d 
        INTEGER b, c 
        a = 65537b = 1024
```
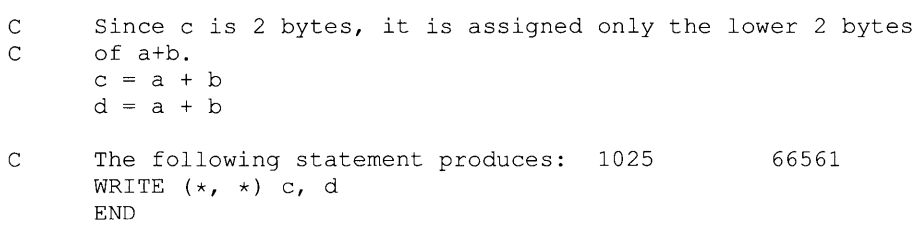

**ACTION**  \$STRICT disables the specific Microsoft FORTRAN features not found in the FORTRAN 77 full-language standard, and \$NOTSTRICT enables these features

#### **SYNTAX SINOTISTRICT**

**REMARKS**  The default is \$NOTSTRICT. \$NOTSTRICT and \$STRICT can appear anywhere in a source file, enabling and disabling the extensions as desired.

> All Microsoft FORTRAN features that are not in the FORTRAN 77 full-language standard are printed in blue. The \$STRICT metacommand disables them.

### *EXAMPLE \_\_\_\_\_\_\_\_\_\_\_\_\_\_\_\_\_\_\_\_\_\_\_\_\_\_\_\_\_\_\_\_\_\_\_\_\_\_\_\_\_\_\_\_\_\_\_\_\_\_\_\_\_\_\_\_\_\_\_\_\_\_ \_*

\$STRICT C The following statement produces an error, because<br>C INTEGER\*2 is not part of the FORTRAN 77 standard: INTEGER\*2 is not part of the FORTRAN 77 standard: INTEGER\*2 i C The variable name (balance) will be truncated to six<br>C characters: characters: REAL balance (500) C The following statement produces an error, because the C MODE= option is not part of the FORTRAN 77 standard: OPEN  $(2,$  FILE = 'BALANCE.DAT', MODE = 'READ') DO  $100$  i = 1, 500 C The following statement produces an error, because the EOF C intrinsic function is not part of the FORTRAN 77 standard; C (EOF is treated as a REAL function) : IF (EOF (2)) GOTO 200 READ  $(2, ' (F7.2)')$  balance (i) 100 CONTINUE 200 CONTINUE END

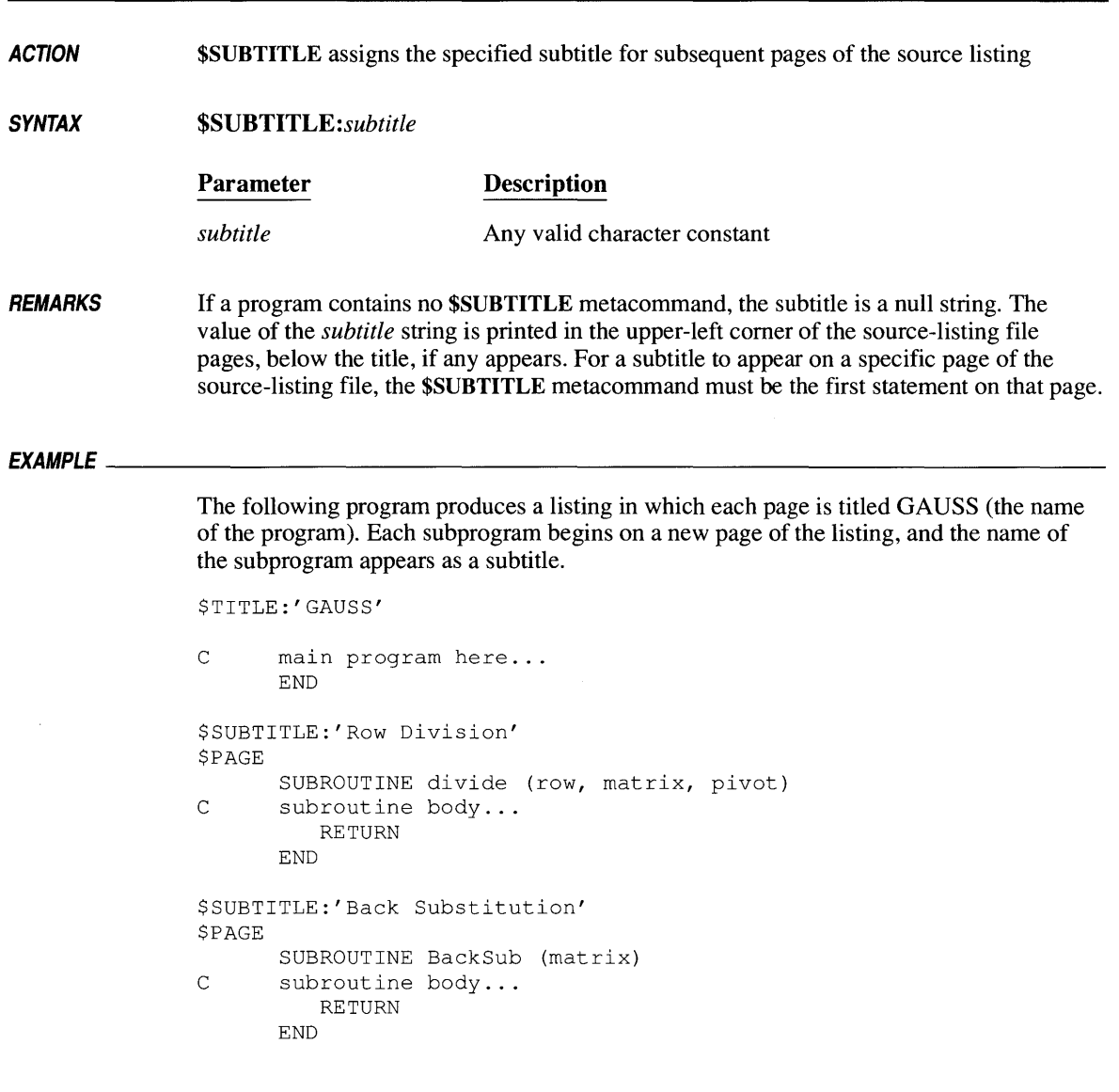

**ACTION SYNTAX REMARKS**  \$TITLE assigns the specified title for subsequent pages of the source listing (until overridden by another \$TITLE metacommand) *\$TITLE:title*  Parameter Description *title* **Any valid character constant** If a program contains no \$TITLE metacommand, the title is a null string.  $E$ y ample  $E$ The following program produces a listing in which each page is titled GAUSS (the name of the program). Each subprogram begins on a new page of the listing, and the name of the subprogram appears as a subtitle. \$TITLE: ' GAUSS' C main program here... END \$SUBTITLE:'Row Division' \$PAGE SUBROUTINE divide (row, matrix, pivot) C subroutine body... RETURN END \$SUBTITLE:'Back Substitution' \$PAGE SUBROUTINE backsub(matrix) C subroutine body... RETURN END

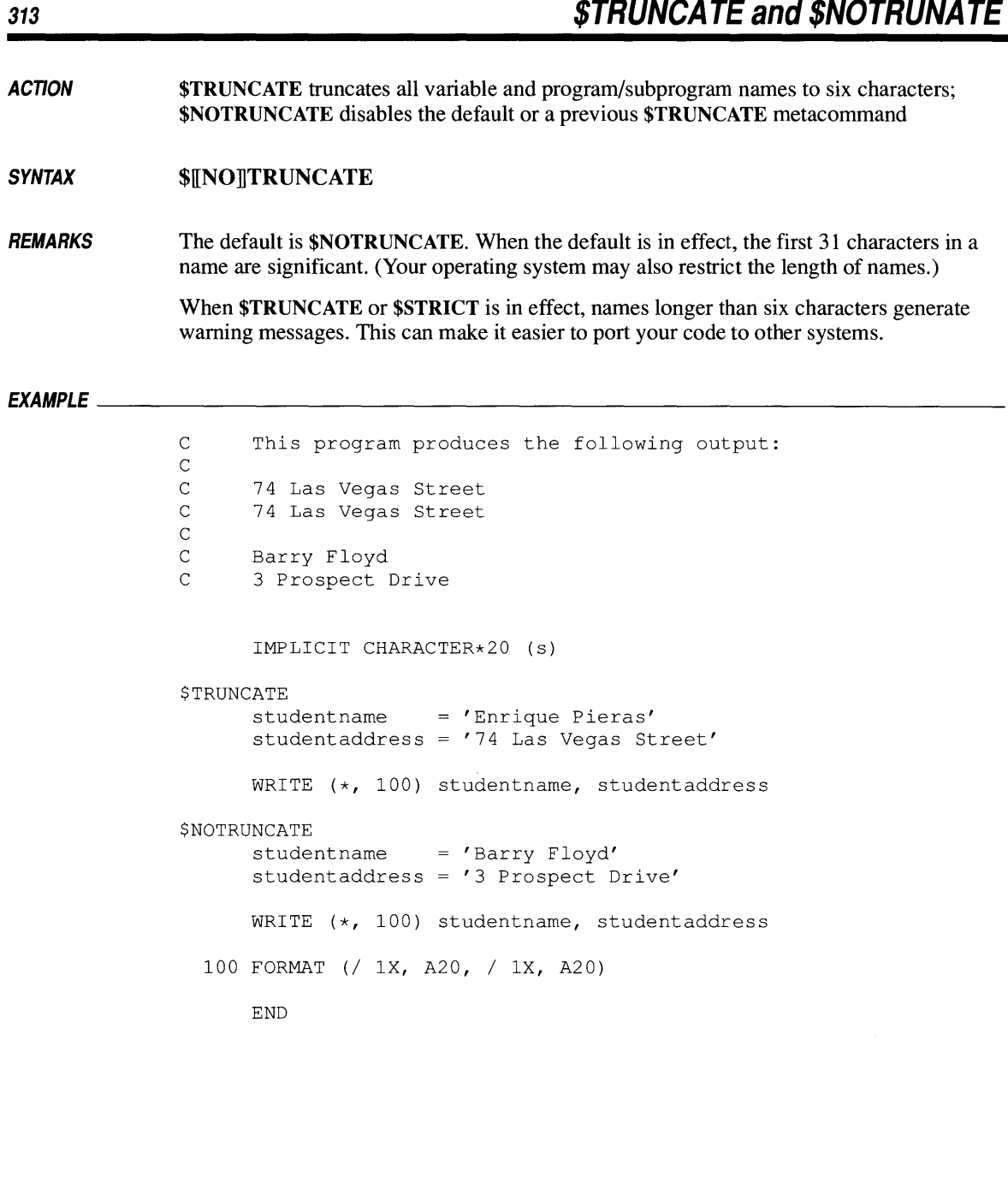

 $\label{eq:2.1} \mathcal{L}(\mathcal{L}^{\text{max}}_{\mathcal{L}}(\mathcal{L}^{\text{max}}_{\mathcal{L}})) \leq \mathcal{L}(\mathcal{L}^{\text{max}}_{\mathcal{L}}(\mathcal{L}^{\text{max}}_{\mathcal{L}}))$ 

# **CHAPTER 7 | 2015**

# **The FL Command**

The FL command automatically compiles and links your FORTRAN program in a single step. FL executes the three compiler passes, then calls LINK (the Microsoft Segmented-Executable Linker) to link the object files. Except for a few unusual situations, FL is the only command you need to compile and link your FORTRAN source files. This chapter explains how it is used.

When used by itself, the FL command creates an .EXE file that runs on most PC-compatible computers. In addition, the FL command offers a wide range of options, with which you can do the following:

- $\blacksquare$  Set the memory model
- Select how floating-point calculations are performed
- Control which FORTRAN language features are available
- Create overlay files
- Create programs that run under OS/2
- Optimize the program for minimum size or maximum speed
- Assemble and link machine-language routines automatically
- Establish the search path for files
- Switch compiler warning messages on and off
- **•** Select the page format and headers for output listings

This chapter explains what each option does and how it is used.

**NOTE** This chapter assumes you have a basic knowledge of FORTRAN and know how to create and edit program files. For questions relating to the definition of the FORTRAN language, see specific chapters in this manual. The Microsoft Code View and Utilities User's Guide explains how to use the symbolic debugger provided with this package.

For a quick introduction to running the compiler and linker with FL, see the Microsoft FORTRAN Getting Started manual.

Section 7.1 explains how to use the FL command to produce an executable program from a FORTRAN source file. It also describes how to run the program and pass command-line arguments to it, if desired.

The remainder of the chapter discusses commonly used FL options. The FL options that control floating-point operations and memory models are discussed in *Microsoft FORTRAN Advanced Topics.* A summary of the FL commands and all available options appears in the *Microsoft FORTRAN Quick Reference Guide* provided with this package.

## **7.1 The Basics: Compiling, Linking, and Running FORTRAN Files**

This section explains how to use FL to compile and link FORTRAN files, and it discusses the rules and conventions that apply to the file names and options used with FL. It also explains how to run the executable program created by FL.

## **7.1.1 Compiling and Linking with FL**

The FL command takes the following form:

FL *[option ... ] [filespec ... ] [option ... ] [filespec ... ]*  [/link *[libfield] [linkoptions]]* [/MA *option]* 

**NOTE** Syntax examples too long to fit on one line are continued on two or more lines.

Each *option* is one of the command-line options described in this manual, and each *filespec* names a file to be processed. The FL command automatically specifies the appropriate library to be used during linking; however, you can use the /link option with the *optionallibfield* and *linkoptions* to specify additionallibraries and options to be used during linking. See Section 7.32, "Using FL to Link without Compiling," for more information.

You can give any number of options and file names on the command line, provided the command line does not exceed 128 characters.

The FL command can process source files, object files, or a combination of source and object files. It uses the file-name extension (the period plus any letters following it) to determine what kind of processing the file needs, as shown below:

- If the file has a .FOR extension, FL compiles the file.
- If the file has an .OBJ extension, FL invokes the linker.
- If the extension is omitted or is anything other than .FOR or .OBJ, FL assumes the file is an object file unless the file name is part of a /Tf option. If the file name appears in a (ff option, FL assumes the file is a FORTRAN source file. See Section 7.10 for a description of the T<sub>f</sub> option.

FL also accepts files with the .LIB and .DEF extensions and passes them to the linker in the correct order. Files that end with the .ASM extension or that appear in a /Ta option are passed to MASM.

You can use the DOS wild-card characters (\* and ?) to process all files meeting the wild-card specification, as long as the files have the required extensions. See the DOS manual for more information on wild-card characters.

Any *filespec* on the FL command line can include a full or partial path specification, allowing you to process files in different directories or on different drives. A full path specification starts with the drive name. A partial path specification gives one or more directory names before the name of the file, but does not give a drive name. If a full path is not given, FL assumes the path starts from the current working directory.

File names can contain any combination of uppercase or lowercase letters. For example, the following three file names are equivalent:

abcde.for ABCDE.FOR aBcDe.foR

When FL compiles source files, it creates object files. By default, these object files have the same base names as the corresponding source files, but with the extension .OBJ instead of .FOR. (The base name of a file is the portion of the name preceding the period, but excluding the path and drive name, if any.) You can use the /Fo option to assign a different name to an object file.

These object files, along with any .OBJ files given on the command line, are linked to form an executable program file. The executable file has the base name of the first file (source or object) on the command line, plus an .EXE extension. If only .OBJ files are given on the command line, the compilation stage is skipped altogether, and the files are simply linked.

You can tell whether FL is compiling or linking by the messages on the screen. When FL invokes the compiler, a message similar to the following is written to *stderr:* 

Microsoft (R) FORTRAN Optimizing Compiler Version 5.00 Copyright (C) Microsoft Corp 1989. All rights reserved.

As each source file on the command line is compiled, its name appears on the screen. When all source files have been compiled and the linker is invoked, a message similar to the following appears:

Microsoft (R) Segmented-Executable Linker Version 5.03 Copyright (C) Microsoft Corp 1984-1989. All rights reserved.

This message is followed by several lines showing Microsoft LINK prompts and the responses provided by FL. The FL command uses the response-file method of invoking Microsoft LINK.

**NOTE** FL ignores case in the linking stage. For example, the linker regards Global and GLOBAL as the same symbol. If you do not wish to ignore case, you must include the option, /link /NOI (NOIGNORECASE). See Chapter 20, "Linking Object Files with LINK," in the Environment and Tools for more information.

## **7.1.2 Using FL Options**

The FL command offers many command-line options to control and modify the compiler's operation. Options begin with a slash ( *I)* and contain one or more letters. You can use a dash (-) instead of a slash if you prefer. For example, /I and -I are both acceptable forms of the I option.

**NOTE** Although file names can be either uppercase or lowercase, options must be given exactly as shown. For example,  $Zd$  is a valid option, but  $ZD$  and  $Zd$  are not.

Options can appear anywhere on the FL command line. **In** general, an option applies to all files following it on the command line, and does not affect files preceding it. However, not all options obey this rule (see the discussion of a particular option for information on its behavior). Most FL options apply only to the compilation process. Unless otherwise noted, options do not affect object files on the command line.

Some options take arguments, such as file names, strings, or numbers. **In** some cases, spaces are permitted between the option and its argument; check the syntax of each option to confirm this.

Some options consist of more than one letter. When this is the case, no spaces are allowed between the letters of an option. For example, the /Sp option cannot appear as /S p or a command-line error occurs.

Chapters I and 2 of *Microsoft FORTRAN Advanced Topics* describe FL options for floating-point operations and memory models, respectively. Additional linking options are explained in Chapter 20 of *Environment and Tools.* 

## **7.1.3 The FL Environment Variable**

The FL environment variable is a convenient way to specify frequently used options and files without having to enter them manually. If the FL environment variable exists, the options specified in the variable are automatically added to the command line.

Use the SET command to set the FL environment variable. It is usually easier to add the SET command to the AUTOEXEC.BAT file than to enter it manually when you reboot. For example, the following SET command sets FL so programs are compiled and linked for use with the Microsoft Code View debugger:

SET FL=/Zi *IOd* 

All options in the FL variable are processed before the options on the command line, with the exception of /link options. After all other options are processed, any /link options in the FL variable are processed, followed by the /link options on the command line. For example, if the FL environment variable is set to  $\angle$  Z i /Od / $1$ ink /I, the following two commands are equivalent:

FL MAINPGM.FOR MODULE1.FOR /link /NOP FL /Zi /Od MAINPGM.FOR MODULE1.FOR /link /I /NOP

When conflicting options appear on the same command line, the last option usually takes precedence. Therefore, since options specified in the FL variable are processed first, they will be overridden by conflicting options on the command line.

### **7.1.4 Specifying the Next Compiler Pass**

If FL cannot locate the next compiler pass it needs (there are three), it prompts you for the complete path name. (This occurs when compiling from floppy disks, or if you have changed the file name of one of the passes.) If the pass is on another disk, insert it in any available drive. Type the full path name, then press ENTER.

## **7.1.5 Stopping FL**

If you need to abort the compiling and linking session, press CTRL+C or CTRL+BREAK. You will be returned to the DOS command level, where you can restart FL.

## **7.1.6 Using the FL Command (Specific Examples)**

The command line below compiles the files A.FOR and B.FOR, creating object files named A.OBJ and B.OBJ:

FL A.FOR B.FOR C.OBJ D

These object files are then linked with C.OBJ and D.OBJ to form an executable file named A.EXE (since the base name of the first file on the command line is A.) Note that the extension .OBJ is assumed for D since no extension is given on the command line.

The command line below compiles all source files with the default extension (.FOR) in the current working directory:

FL \*.FOR

The resulting object files are linked to form an executable file whose base name is the same as the base name of the first file compiled.

The command below links all object files with the default extension (.OBJ) in the current working directory, creating an executable file whose base name is the same as the base name of the first object file found.

FL \*.OBJ

This will usually be the first file listed in the disk directory, and not necessarily the first file alphabetically.

## **7.1.7 Running Your FORTRAN Program**

Compiling and linking a program produces an executable file with the extension .EXE. This file can be run from the operating system. The PATH environment variable is used to find executable files. You can execute your program from any directory, as long as the executable program file is either in your current working directory or in one of the directories given in the PATH environment variable.

The command line that executes the program can also include additional file names. These names are used to satisfy OPEN statements in your program that leave the file-name field blank. The first file name on the command line is used for the first such OPEN statement executed, the second file name is used for the second OPEN statement, and so on.

These command-line file names and any other arguments are also available by calling the GETARG procedure. You can use the command-line file names in OPEN statements without filenames, and still retrieve them with GETARG. See Chapter 5, "Intrinsic Functions and Additional Procedures," for more information. There is no interaction between these uses, and none of the names are changed or deleted.

**NOTE** If your program executes a **READ or WRITE** statement specifying a file that has not been opened, the effect is the same as that of an **OPEN** statement with a blank file name. Default values are assigned to the parameters normally given in the **OPEN** statement. This operation is called an "implicit **OPEN."** 

If the file names on the command line outnumber the OPEN statements with blank file names, the extra file names are ignored. However, the remaining arguments can still be accessed with the **GETARG** procedure.

If more OPEN statements with blank file names are executed than there are file names on the command line, you will be prompted to enter a file name for each additional OPEN statement. You are also prompted if you give a null file name (see the example below).

Each file name on the command line must be separated from the names around it by one or more spaces or tab characters. Each name can be enclosed in quotation marks *("filename")* if desired, but this is not required. A null argument consists of an empty set of double quotation marks, with no file name enclosed (" ").

The following example runs the program MYPROG.EXE:

MYPROG "" OUTPUT.DAT

Since the first file-name argument is null, the first OPEN statement with a blank file-name field produces the following message:

```
File name missing or blank - please enter file name 
UNIT number ?
```
The *number* is the unit number specified in the OPEN statement. The file name OUTPUT.DAT is used for the second such OPEN statement executed. If additional OPEN statements with blank file-name fields are executed, you will be prompted for more file names.

## **7.2 Getting Help with FL Options (/HELP)**

#### **Option**

/HELP /help

The /HELP option displays a list of the most commonly used FORTRAN options. (See the *Microsoft FORTRAN Quick Reference Guide* for a complete alphabeticallisting of FL options.) For this option to work, the file containing the FORTRAN options, FL.HLP, must be in the current directory or in the path given in the PATH environment variable. If FL cannot find this file, it displays the following error message:

cannot open help file, 'fl.hlp'

This option is not case sensitive. Any combination of uppercase and lowercase letters will work.

When the /HELP option appears on the FL command line, FL displays the list of options but does not take any other action, regardless of what other options appear on the command line. For example, if you give a source-file name along with the /HELP option, FL does not compile the source file.

The help screen prompts you to press any key before returning to the operating system prompt. This keeps the top lines of the help screen in view. Once you press a key and return to the operating system prompt, the top lines scroll out of view.

#### **Examples**

The following examples show how you can save the help screen for future reference by sending it to a file or printer:

FL /HELP > HELP.DOC FL /HELP >PRN

The first example above saves the help screen in a file named HELP.DOC. **In**  the second example, the screen output is sent directly to the printer device, PRN. (See Section 7.15, "Special File Names," or your operating system documentation for a list of device names that can be used in redirection.)

Note that you may have to press ENTER several times to make sure that all help messages are saved or printed. Since the messages may be displayed on several separate screens, FL waits for you to enter a keystroke before displaying the next screenful of messages. Also, you must press an additional key (any key can be used, including ENTER) after giving the FL command, since the help screen requires you to press a key before returning to the operating system prompt.

# **7.3 Floating-Point Options (/FP)**

The following options control the way your program handles floating-point operations:

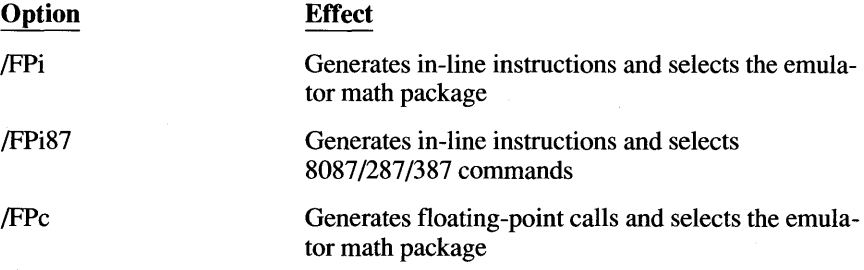

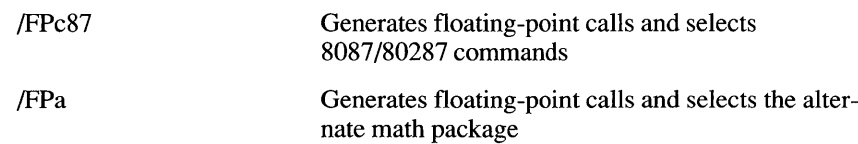

See Chapter 1, "Controlling Floating-Point Operations," in *Microsoft FORTRAN Advanced Topics* for a complete description of these options.

By default, programs use the 8087/80287 coprocessor. If your computer does not have a coprocessor, you must specify a floating-point option that uses either the emulator or the alternate-math package. (The emulator package exactly duplicates the operations of the 8087/80287 coprocessor in software. The alternatemath package is not as accurate as the 8087/80287 emulation, nor does it adhere to the IEEE floating-point standards, but it does execute faster.)

The Microsoft FORTRAN Compiler does not generate true in-line 8087/80287 code when you use the /FPi87 option. Instead, the compiler inserts software interrupts to library code, which fixes each interrupt to use either the emulator or coprocessor, as appropriate. If you have force-linked the emulator code to your program, these interrupts will call the emulator if a math chip is not available.

If your program is designed to run only with a coprocessor, you can speed up the program by assembling and linking the code below, which eliminates the fix-up processing. In addition, all divide-by-zero errors will be masked.

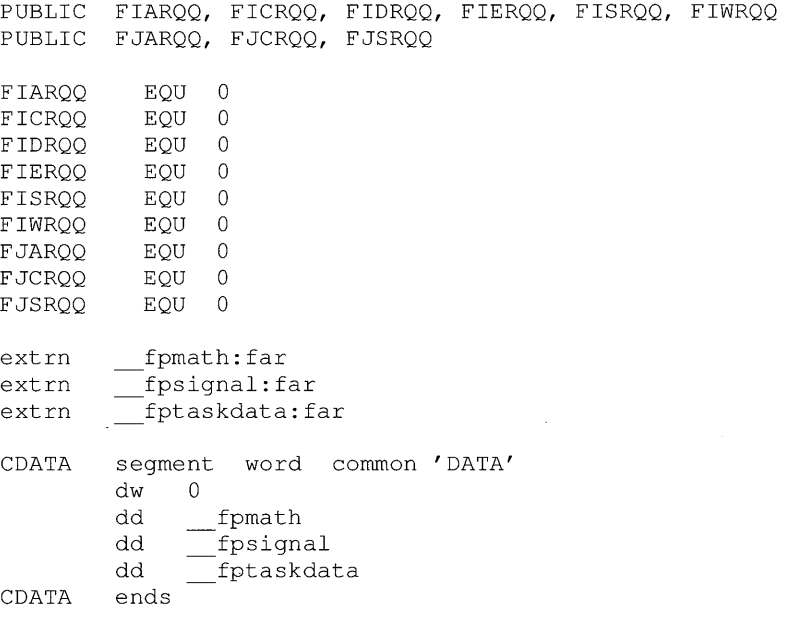

end

# 7.4 Memory-Model Options (/A, /M)

The /A option specifies the program's memory model. The memory model defines the rules the compiler uses to organize the program's code and data segments in memory. The following standard memory models are available:

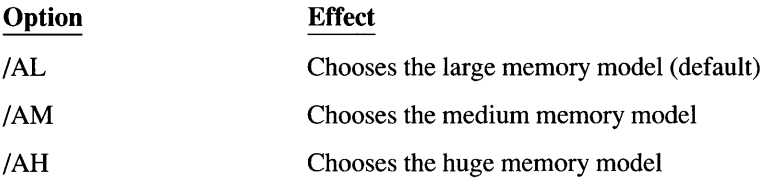

See Chapter 2, "Selecting a Memory Model," in *Microsoft FORTRAN Advanced Topics* for a more complete description of these options and the memory models they specify.

The floating-point and memory-model options you choose determine the standard library name that FL places in the object file it creates. This library is the one the linker searches for by default. Table 7.1 shows each combination of memorymodel and floating-point options and the corresponding library name that FL places in the object file.

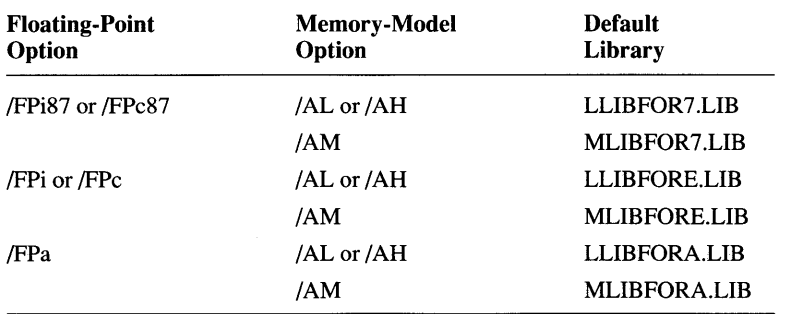

#### Table 7.1 FL Options and Default Libraries

The /M option supports the use of dynamic-link and multithread applications in *OS/2.* These switches cannot be used with the *Am* option since threads and dynamic-link libraries are not supported in medium model.

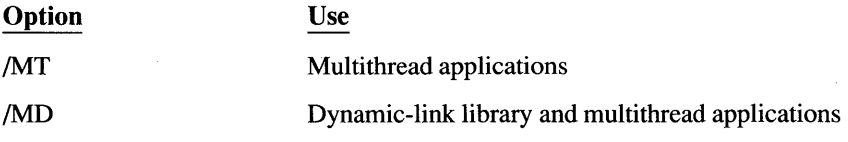

When the /MT option is used, the program is automatically linked with LLIBFMT.LIB, regardless of the memory model. When the /MD option is used, all default libraries are overridden and you must create your own library, which is then specified on the command line (or when using LINK).

Both the /MT and /MD option imply the /G2 (286 instruction set) option, since multithread and dynamic-link library programs run only under *OS/2.* They also imply the /FPi87 (math coprocessor) option. (This default may be overridden by any other floating-point option except /FPa, which, when used, causes a command-line error.) In addition, the compiler assumes that SS is not equal to DS (the stack may be in a segment other than the default data segment).

Both the /MT and /MD options are incompatible with /Pb (bound) and /Lr or /Lc (real mode), since threaded and dynamic-link library applications are assumed to be unbound programs running in protected mode.

**NOTE** If you renamed any of the libraries created while running SETUP, the library name embedded in the object file might not match the renamed library (as, for example, when you use the new default names). In these cases, you must explicitly specify the new library name to the linker. See Section 7.30, "Linking with Libraries," for more information.

# 7.5 Library Options (/Lp, /Lr, /Lc)

Microsoft FORTRAN supports the creation of applications that run in both DOS (real-mode) and *OS/2* (protected-mode), each with its own set of run-time libraries.

When you install FORTRAN, the SETUP program gives you the option to rename libraries to the default names used by the compiler. If during SETUP you chose not to rename a set of libraries, the following options can be used to specify libraries when compiling a program:

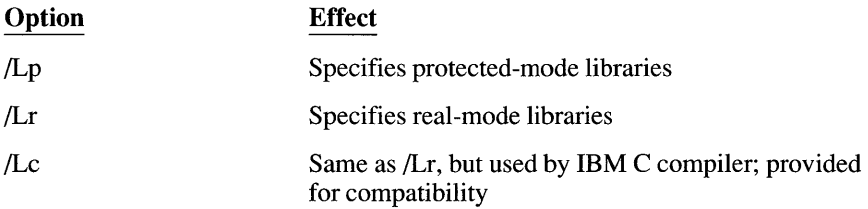

You need to specify a /L option when you install FORTRAN for either DOS or *OS/2* mode (but not both) and chose not to rename your libraries, or you install FORTRAN for both DOS and *OS/2.* 

SETUP normally gives each combined library a name of the form mLIBFfs.LIB, where  $m$  is M or L (Medium or Large memory model);  $f$  is A, E, or 7 (alternate, emulator, or 80x87 coprocessor math library); and s is R (DOS real mode) or P (OS/2 protected mode).

The FORTRAN compiler inserts the name of a default library in every object file so the linker knows which library to use. This default library name is of the form mLIBFORf.LIB, and does not have the R or P specifier.

If you install FORTRAN for only DOS or only OS/2, you should use the default library names. If you install for both modes, both sets of libraries cannot have identical names, so only one set can use the default names. The other will contain R or P, and you must specify the /L option to use the proper naming convention for this set.

As an example, if you installed for both DOS and OS/2, chose the Large model, coprocessor library, and chose to rename your DOS library, SETUP would build two libraries: LLIBFOR7.LIB for DOS, and LLIBF7P.LIB for OS/2. To compile and link the program QSORT.FOR for OS/2, you would type:

FL /Lp QSORT.FOR

using /Lp to specify the LLIBF7P.LIB library. No /L switch is required for DOS since LLIBFOR7.LIB has the default name.

**NOTE** The *IL* option does not change the name of the default library the compiler places in an object file. Rather, it tells the linker to ignore this default name and supplies the name of the appropriate replacement library. If you do not use the *FL* utility to link your program, the *IL* option will have no effect. In this situation, you must explicitly name a library on the LINK command line. See Section 7.30 for more information on linking with libraries.

# **7.6 Data Threshold Option (/Gt)**

#### **Option**

/Gt[ *number]* 

The /Gt option sets the data threshold, a cutoff value the compiler uses when allocating data.

In the medium memory model, the compiler allocates all static and global data items within the default data segment. In the large and huge models, the

compiler allocates only initialized static and global data items to the default data segment.

The Gt option can be used only with large- and huge-model programs, since medium-model programs have only one data segment. This option is particularly useful with programs that have more than 64K of initialized static and global data as small data items.

The Gt option causes all data items whose size is greater than or equal to *number* bytes to be allocated to a new data segment outside the default data segment that is accessed with a far address. When the G<sub>t</sub> option is omitted, the default threshold value is 32,767 bytes. When the Gt option is given, but no *number* is specified, the default threshold value is 256 bytes. When *number* is specified, it must immediately follow /Gt, with no intervening spaces.

## 7.7 Naming and Organizing Segments (*IND, INM, INT*)

#### **Options**

/NT *textsegment*  /ND *datasegment*  /NM *textsegment* 

An object-code file is sometimes referred to as a "module." A module can contain a main program, one or more procedures, or any combination of a main program and procedures.

A "segment" is a contiguous block of code or data produced by the compiler. Every module has at least two segments: a text segment containing the program code (machine instructions), and a data segment containing the program data.

All segments have names. Text segment and data segment names are normally created by the compiler. These default names depend on the memory model chosen. For example, in medium-model programs, the text segment from each is placed in a separate segment with a distinct name, formed from the module base name and the suffix \_TEXT. The single data segment is named \_DATA.

In large- and huge-model programs, the text and data from each module are loaded into separate segments with distinct names. Each text segment is given the name of the module plus the suffix \_TEXT. The data from each segment is placed in a private segment with a unique name (except for initialized global and static data that are placed in the default data segment). The naming conventions for text and data segments are summarized in Table 7.2.
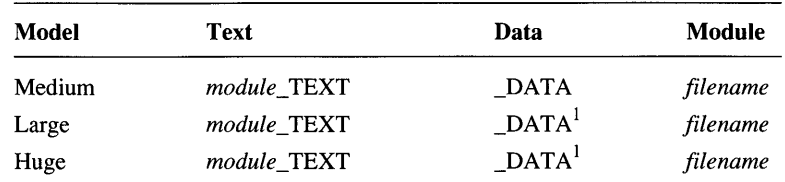

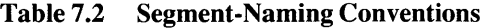

1 Name of default data segment; other data segments have unique private names.

The linker uses segment names to define the order in which the segments of the program appear in memory when loaded for execution. (The segments in the group named DGROUP are an exception.) Segments with the same name (both module and suffix) are loaded into the same physical memory segment.

The /NT (nametext) and /ND (namedata) options override the default names supplied by the compiler. This allows you, for example, to give two different modules the same text-segment name, ensuring that both are loaded into the same memory segment. This is useful when you wish to give a procedure the **NEAR** attribute, because it means the contents of the code segment (CS) register need not be changed when the procedure is called.

If you change the name of the default data segment using /ND, there is no guarantee the data segment (DS) register will have the same value as the stack segment (SS) register. In this case, the compiler automatically generates code to load the DS register with the correct data-segment value on entry to the code and restores the previous value upon exit.

The *textsegment* and *datasegment* arguments can be any combination of letters and digits.

In previous versions of FL, the /NM option changed the name of a module. In the version supplied with FORTRAN 5.0, /NM is identical to the /NT option.

# **7.8 Creating Bound Program Files (/Fb)**

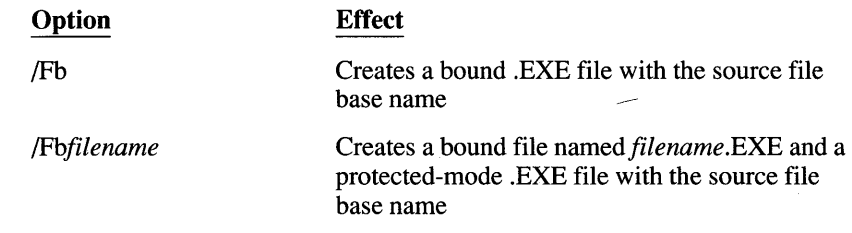

To create a bound program that can run under OS/2 or DOS, use a command of the following type:

FL /Lp /Fb QSORT.FOR

To create both a protected-mode .EXE file and a bound .EXE file, specify a file name that is different from the base name of the source file:

FL /Lp /FbQSORTB QSORT.FOR

In the preceding example, the protected-mode program QSORT.EXE is created first, then the bound program QSORTB.EXE is created. If the name given in the /Fb option is the same as the base name of the source file, the bound program file overwrites the protected-mode program that was created first.

In order for the /Fb option to work, the files DOSCALLS.LIB, APILMR.OBJ, and API.LIB must be in the current directory or in one of the directories specified in the LIB environment variable.

The file APILMR.OBJ is automatically bound with the program. If your medium-model program does not use allocatable arrays, and if you do not wish to reserve a fu1l64K DGROUP, run the BIND command manually, specifying the /n switch and omitting APILMR.OBJ. See the *Microsoft CodeView and Utilities User's Guide* for information about the BIND command.

If you use the /Fm (map) option with the /Fb option, the resulting map file contains the map from BIND, rather than the linker map.

When you bind mixed-language executable files that have non-Family API calls, you must execute the BIND command directly and specify the /n switch. See Chapter 3, "Mixed-Language Programming," of *Microsoft FORTRAN Advanced Topics* for more information.

# 7.9 **FORTRAN-Specific Options (/4Y, /4N)**

The following options begin with the numeral 4, indicating they are specific to FORTRAN 77. The letter Y (yes) indicates the option is enabled, and the letter N (no) indicates it is disabled.

More than one /4 option may appear on the command line. An option applies to all the files succeeding it, until a conflicting or canceling option removes its effect for any remaining files. A contradictory metacommand within a file overrides the effect of a command-line option for that file only.

The /4 options may be combined. For example, /4 Y sfb disables all Microsoft FORTRAN extensions, permits free-form entry, and enables extended error handling. Note that groups of Y and N options must appear as separate command-line options; they cannot be mixed in a single option.

## **7.9.1 Controlling Optional Language Features (14Ys, 14Yi, 14Yv)**

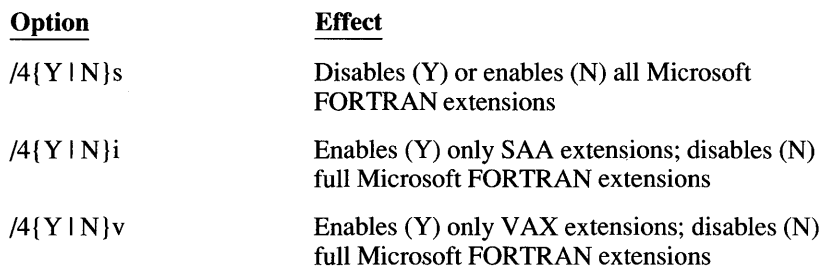

Microsoft FORTRAN includes many optional features that are not part of ANSIstandard FORTRAN. All these extensions are normally available by default. To disable all of them, use the /4Ys command-line switch. Any language feature which is not part of the strict FORTRAN 77 definition is then tagged by the compiler as an error. (The /4Ys option is equivalent to the \$STRICT metacommand at the beginning of the file.)

The /4Ys option applies to all source-code files following it on the command line, unless the /4Ns option disables it for any of the remaining files. The \$NOTSTRICT metacommand within a file overrides the /4Ys command option for that file only. The \$STRICT metacommand within a file overrides the /4Ns command option for that file only.

Many Microsoft FORTRAN extensions fall into one of two categories: IBM SAA (Systems Application Architecture) extensions, and DEC® V AX extensions.

To simplify porting code from an SAA or VAX environment to a personal computer, you can disable all Microsoft FORTRAN extensions except the SAA extensions, or disable all Microsoft FORTRAN extensions except the VAX extensions. (The compiler recognizes only the strict FORTRAN 77 language plus either the SAA or the VAX extensions, but not both.)

This is done with the /4Yi and /4Yv options, respectively. Either option applies to all files following it on the command line, until the /4Ni or /4Nv option reverts to using only Microsoft FORTRAN extensions.

Microsoft FORTRAN includes all IBM SAA extensions, which are listed below:

- 31-character names
- Bit-manipulation intrinsic
- Case-insensitive source
- COMMON allows character and noncharacter in same block
- CONJG, HFIX, and IMAG intrinsic functions
- Data initialization in type statements
- **EQUIVALENCE** allows association of character and noncharacter
- **Functions IOR, IAND, NOT, IEOR, ISHFT, BTEST, IBSET, and IBCLR**
- **IMPLICIT NONE**
- **INCLUDE** compiler directive
- **FINTEGER\*2, COMPLEX\*16, and LOGICAL\*1** data types
- Optional length specifications in INTEGER, REAL, COMPLEX, and LOGICAL type statements
- Use of underscore  $($ ) in names
- $\blacksquare$  Z edit descriptor

Microsoft FORTRAN includes many (but not all) V AX extensions. The supported extensions are:

- 31-character names
- ACCESS selector' APPEND' in the OPEN statement
- Allowing integer arrays to contain **FORMAT** statements
- **BLOCKSIZE** and **NML** I/O keywords
- Debug comment lines
- **DO** statements without specified labels
- **DO WHILE statement**
- **END DO** statement
- **EQUIVALENCE** of character and noncharacter items
- **EQUIVALENCE** to a multi-dimensioned array with only one subscript
- Exponentiation of REAL and COMPLEX statements
- **IMPLICIT NONE**
- **INCLUDE** compiler directive
- Initialization on the declaration line
- In-line comments
- **Length specification within the FUNCTION statement**
- $\blacksquare$  Length specifications within type declarations
- Mixing of character and noncharacter items in COMMON statements
- Noninteger alternate return values
- Noninteger array subscripts
- Numeric operands for .AND., .OR., etc.
- **•** Specified common-block variables in DATA statements outside a BLOCK DATA subroutine
- **EXECUTURE, UNION, MAP statements**
- $\Box$  Up to 99 continuation lines
- **•** Use of dollar sign  $(\$)$  in names
- .XOR. operator

## 7.9.2 Controlling Source-File Syntax (/4Yf, /4Nf, /4Yt, /4Nt, /4Y6, /4N6)

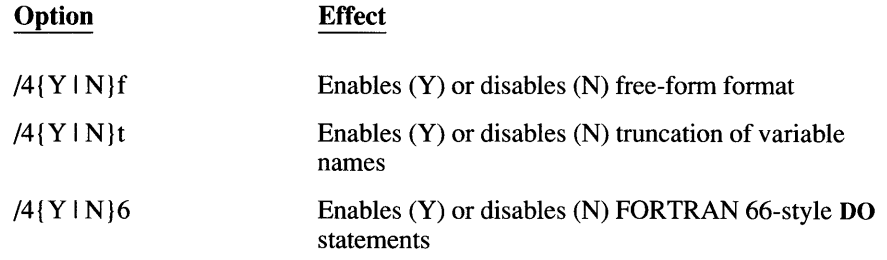

These options control the structure of a FORTRAN source file and two elements of FORTRAN syntax. They correspond to FORTRAN metacommands which are described in detail in Chapter 6, "Metacommands." The following list gives the metacommand corresponding to each option and identifies the option's default:

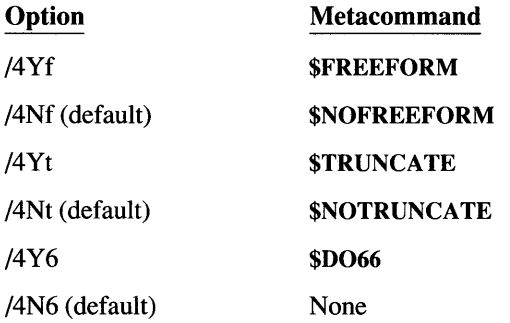

Each option has the same effect as placing the corresponding metacommand at the beginning of the source file. A conflicting metacommand in the source file overrides the command-line option for that file only. No error occurs if an option is used with a file that already contains the corresponding metacommand.

#### **Examples**

FL /e /4Yds TEST.FOR /4Nd STABLE.FOR

The command line above causes FL to compile TEST. FOR using truncation (disallowing all Microsoft extensions). The declare option is also enabled, so use of undeclared variables produces warning messages. When the second file, ST ABLE.FOR, is compiled, the truncation is still in effect, but the declare option is disabled.

FL  $/4Yf$   $/4Nt$   $\star$ . FOR

The command line above enables free-form format and disables truncation of variable names when compiling and linking all source files in the current working directory.

## **7.9.2.1 The Debug Option**

### **Option**

 $/4$ {Y | N }b

The debug option controls extended error handling at run time. It provides information to be used by the error-handling system in the program file. See the discussion of the \$DEBUG metacommand in Chapter 6 for a description of the types of errors that are detected in extended error handling. When the debug option is enabled, loop optimization in the program is disabled.

Debugging is enabled by giving the /4Yb option, and disabled with /4Nb. By default, debugging is disabled.

The debug option has the same effect as a \$DEBUG or \$NODEBUG metacommand at the beginning of the source file being compiled. If a \$DEBUG or \$NODEBUG metacommand appears later in the file being compiled, debugging for that file is enabled or disabled, as appropriate.

The /4 Yb option does not accept a string argument for conditional compilation. Use the /4cc option, described in Section 7.9.5, instead.

#### **Examples**

FL MAIN.FOR /4Yb /Fs TEST.FOR

The example above compiles and links two files. Debugging is enabled for TEST.FOR, and a source listing named TEST.LST is created. Neither the debugging option nor the source-listing option applies to MAIN.FOR.

FL /e /4Ybd ONE.FOR /4Nd TWO.FOR

The example above compiles ONE.FOR with both the debug and declare options enabled. (The following section describes the declare option.) The declare option is disabled when compiling TWO.FOR, but the debug option is still in effect.

**NOTE** When using the /4Yb option, it is recommended that you also use the /Ge option to enable stack probes. See Section 7.25 for more information on /Ge.

## **7.9.2.2 The Dec/are Option**

#### **Option**

/4{Y I N}d

The declare option controls warnings about undeclared variables. When the declare option is enabled, the compiler generates a warning message at the first use of any variable which has not been declared in a type statement.

The /4Y d option enables the declare option and /4Nd disables it. The declare option is disabled by default (unless a \$DECLARE metacommand is in the source file).

The declare compiler option has the same effect as a \$DECLARE metacommand or a \$NODECLARE metacommand at the beginning of each source file. If \$DECLARE or \$NODECLARE metacommands appear later in the file, warnings are enabled or disabled, as appropriate. Note that if the source file contains a \$DECLARE or \$NODECLARE metacommand at the beginning, the /4 Y d or /4Nd option has no effect.

#### **Examples**

FL /4Ybd \*.FOR > DECLARE

The example above compiles and links all source files with the default extension (.FOR) in the current working directory. The debug and declare options are both enabled. All messages (including warnings about undeclared variables) are redirected to the file DECLARE.

FL /4Yb ONE.FOR /4Yd TWO.FOR

The example above turns on debugging for both ONE.FOR and TWO.FOR; the declare option is also enabled for TWO.FOR.

## 7.9.3 **Automatic Variables**

## **Option**

/4{Y I N}a

The /4Y a option causes all eligible variables in the succeeding files to be automatic. They are declared on the stack. (In Microsoft FORTRAN, the default is that all variables are static. They have defined memory locations.) The /4Na option disables automatic variables (except as declared within the program) for succeeding files. For more information, see the AUTOMATIC entry in Section 4.2, "Statement Directory."

## 7.9.4 **Setting the Default Integer Size** (/412, /414)

## **Option**

/41{214}

The /41 option allocates either 2 or 4 bytes of memory for all variables declared in the source file as INTEGER or LOGICAL variables. The default allocation is 4 bytes. The /41 option applies to the remainder of the command line or until another /41 option appears.

#### Example

FL /412 /FeTESTPROG \*.FOR

This example allocates 2 bytes of memory for INTEGER and LOGICAL variables when compiling and linking all source files in the current working directory. The executable file is named TESTPROG.EXE.

The /41 option has the same effect as a \$STORAGE metacommand at the top of each file that is being compiled. If a \$STORAGE metacommand already appears in the file being compiled, the size given by the metacommand is used. The \$STORAGE metacommand in a particular file affects only that file and does not change the effects of /41 on any other files on the command line. See Chapter 6,"Metacommands," for more information on the \$STORAGE metacommand.

## 7.9.5 **Conditional Compilation** (/4cc, /D)

## **Options**

*/4ccstring /Dsymbol[ =val]* 

The /4cc option permits conditional compilation of a source file. The *string* is a set of alphabetic characters controlling which lines in the source file are to be compiled.

Any line with a letter in column I found in *string* is compiled; lines beginning with other letters are treated as comments. All lines not beginning with letters are compiled normally. Case is not significant. The letter must appear in column 1 of the source-file line.

The *string* can be enclosed in quotation marks (" ") if desired, but the quotation marks are not required.

**NOTE** Program lines with the character  $\subset$  or  $\subset$  in column 1 are always treated as comments.

#### **Example**

FL /e /4eeXYZ PRELIM.FOR

In this example, all lines in the file PRELIM. FOR beginning with  $X$ ,  $Y$ , or  $Z$ are compiled.

The /D option defines a symbolic name used by the conditional compilation metacommands. It is equivalent to the \$DEFINE metacommand within the program file. The name must immediately follow /D, with no intervening space.

An equal sign and integer value may be added. This assigns a specific value to the symbol that the conditional-compilation metacommands can check.

#### **Examples**

```
FL /Dtestprocs foo.for
FL /Dwhiehpart=4 foo.for
```
In the first example, the symbol testprocs is defined. The compiler will then evaluate any DEFINED (testprocs) expression in the conditionalcompilation metacommands as true (unless an \$UNDEFINE testprocs metacommand in the program file cancels the definition).

In the second example, the symbol whichpart is defined and given the integer value four.

## **7.10 Specifying Source Files (/Tf, /Ta)**

#### **Options**

{ff [ *]sourcefile*  {fa [ *]sourcefile* 

The FL command assumes that any filename ending in .FOR is a FORTRAN source file, and invokes the compiler. Likewise, the FL command assumes that any filename ending in .ASM is an assembly source file, and tries to invoke the Microsoft assembler. If your files do not have these identifying extensions, you can use the /Tf and /Ta options to specify that the following filename is a FORTRAN or assembly file, respectively.

If you have to specify more than one source file with an extension other than .FOR or .ASM, it is safest to list each source file in a separate /Tf or /Ta option. Although a *sourcefile* with a wild-card character is legal, this use of wild-card characters may cause problems. If a *sourcefile* with a wild-card character represents a single file, then FL behaves as expected: it considers that single file to be a FORTRAN (or assembly-language) source file. However, if a *sourcefile* with a wild-card character represents more than one file, FL treats only the first file as a FORTRAN (or assembly-language) source file. It treats any other files that *source file* represents as object files. Masm must be in the path where the FL command can find it.

#### **Examples**

FL MAIN.FOR /TfTEST.PRG /TfCOLLATE.PRG PRINT.PRG

In the example above, the FL command compiles the three source files MAIN.FOR, TEST.PRO, and COLLATE.PRO. Since the file PRINT.PRO is given without a (ff option, FL treats it as an object file. Thus, after compiling the three source files, FL links the object files MAIN.OBJ, TEST.OBJ, COLLATE.OBJ, and PRINT.PRO.

FL /TfTEST?.F

For the example above, assume the files TEST1.F, TEST2.F, and TEST3.F all exist in the current directory. In this example, the FL command would compile TESTl.F as a FORTRAN program and then try to treat TEST2.F and TEST3.F as object files. The FL command shown above would have the same effect as the following FL command:

FL /TfTEST1.F TEST2.F TEST3.F

If your program is compiled using the (ff option, you must explicitly select the FORTRAN expression evaluator when using the CodeView debugger. CodeView only uses the FORTRAN evaluator as the default when the source file has the .FOR extension.

The *f*a option is used with the */MA* option. The */MA* option specifies that the following file is a Microsoft Assembler (MASM) file, and the file is to be assembled and linked with the program. If the file name does not end in .ASM, you must use the /Ta option to specify the full file name. The space between /Ta and *sourcefile* is optional.

# **7.11 Compiling without Linking (/c)**

### **Option**

*Ic* 

The *Ic* (compile-only) option suppresses linking. Source files are compiled, but the resulting object files are not linked, no executable file is created, and any object files specified are ignored. This option is useful when you are compiling individual source files that do not make up a complete program.

The *Ie* option applies to the entire FL command line, regardless of the option's position on the command line.

#### **Example**

FL *Ie* \*.FOR

This command line compiles, but does not link, all files with the extension .FOR in the current working directory.

# **7.12 Naming the Object File (/Fo)**

### **Option**

*/FoobJfile* 

By default, FL gives each object file the same base name as the corresponding source file, plus the extension .OBJ. The /Fo option gives an object file a different name or creates it in a different directory.

The *objfile* argument must appear immediately after the option, with no intervening spaces. The *obifile* argument can be a file specification, a drive name, or a path specification.

If *obJfile* is a file specification, the /Fo option applies only to the source file immediately following the option on the command line. The object file created by compiling that source file has the name given by *objfile*.

If *obJfile* is a drive name or path specification, the FL command creates object files in the given location for every source file following the /Fo option on the command line. The object files take their default names (each object file has the base name of the corresponding source file).

**NOTE** When you give only a path specification, the *obifile argument must end with a backslash*  $(\setminus)$  so that FL can distinguish between it and an ordinary file name.

You can use any name or extension you like for *obJfile.* However, it is recommended that you use the conventional.OBJ extension because the FL command, as well as the LINK and LIB utilities, expects .OBJ when processing object files. If you choose an object-file name that lacks an extension, FL automatically adds the .OBJ extension. However, if you pick a name with a blank extension (a name ending in a period), FL does not add an extension.

#### **Examples**

FL *Ie* IFoSUB\THAT THIS.FOR

The example above compiles the file THIS.FOR and creates an object file named THAT.OBJ in the subdirectory SUB. Note that FL automatically appends the .OBJ extension. Linking is suppressed because the *Ic* option is given.

FL *IFoB:\OBJEcT\* \*.FOR

The example above compiles and links all source files with the extension .FOR in the current working directory. The option  $/FOB: \OBJECT\$  tells FL to create all the object files in the directory named OBJECT on drive B. Each object file has the base name of the corresponding source file, plus the extension .OBJ.

## **7.13 Naming the Executable File (IFe)**

#### **Option**

#### */Feexefile*

By default, the executable file produced by the FL command is given the base name of the first file (source or object) on the command line, plus the extension .EXE. The /Fe option gives the executable file a different name or creates it in a different directory.

Since only one executable file is created, it does not matter where the /Fe option appears on the command line. If the /Fe option appears more than once, the last name prevails.

/Fe applies only during linking. If *Ic* suppresses linking, /Fe has no effect.

The *exefile* argument must appear immediately after the option, with no intervening spaces. The *exefile* argument can be a file specification, a drive name, or a path specification.

If *exefile* is a file specification, the executable file is given the specified name. If *exefile* is a drive name or path specification, the FL command creates the executable file in the given location, using the default name (the base name of the first file plus .EXE).

**NOTE** When you give a path specification as the *exefile* argument, the path specification must end with a backslash  $(\setminus)$  so that FL can distinguish it from an ordinary file name.

You can give any name or extension you like for the *exefile.* If you give a file name without an extension, FL automatically appends the .EXE extension. If you pick a name with a blank extension (a name ending in a period), FL does not add an extension.

#### **Examples**

FL /FeC:\BIN\PROCESS \*.FOR

The example above compiles and links all source files in the current working directory with the extension .FOR. The resulting executable file is named PROCESS.EXE and is created in the directory C:\BIN.

FL /FeC:\BIN\ \*.FOR

The example above is similar to the first example except that the executable file, instead of being named PROCESS.EXE, is given the same base name as the first file compiled. The executable file is created in the directory C:\BIN.

# **7.14 Creating Listing Files (/F)**

 $\sim$   $\cdot$ 

The FL command offers a number of listing options. You can create a source listing, a map listing, or one of several kinds of object listings. You can also set the title and subtitle of the source listing and control the length of source-listing lines and pages.

The FL command optimizes by default, so object listings reflect the optimized code. Since optimization may involve rearranging the code, the correspondence between your source file and the machine instructions may not be clear, especially when you use the /Fc option to mingle the source and assembly code. To suppress optimization, use the /Od option, discussed in Section 7.22.

**NOTE** Listings may contain names that begin with one or more underscores (for example, \_ chkstk) or that end with the suffix QQ. Names that use these conventions are reserved for internal use by the compiler.

The following is a list of options that produce listings and control their appearances:

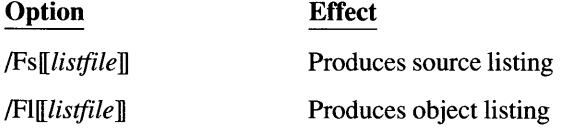

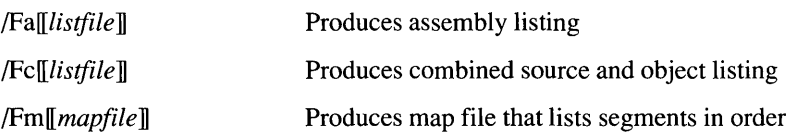

This section describes how to use command-line options to create listings. For an example of each type of listing and a description of the information it contains, see Section 7.18, "Formats for Listings."

The options in this section require the *listfile* or *mapfile* argument (if given) to follow the option immediately, with no intervening spaces. The *listfile* can be a file specification, a drive name, or a path specification. It can also be omitted.

NOTE When you give only a path specification as the *listfife* argument, the path specification must end with a backslash  $(\setminus)$  so that FL can distinguish it from an ordinary file name.

When you give a drive name or path specification as the argument to a listing option, or if you omit the argument altogether, FL uses the base name of the source file, plus the default extensions, to create a default file name. Table 7.3 lists the default file names and default extensions, which are used when you give a filename argument that lacks an extension.

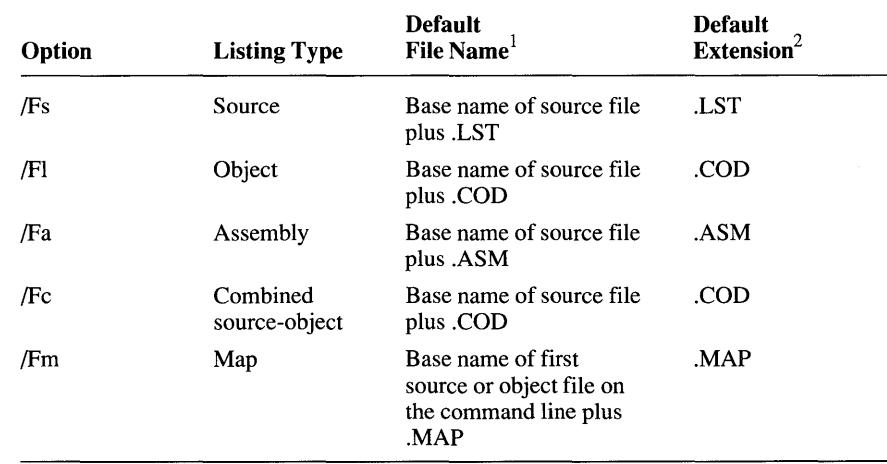

#### Table 7.3 Default File Names and Extensions

<sup>1</sup> The default file name is used when the option is given with no argument, or with a drive name or path specification as the argument.

2 The default extension is used when a file name lacking an extension is given.

Since you can process more than one file at a time with the FL command, the order in which you give listing options and the kind of argument you give for each option (file specification, path specification, or drive name) are significant. Table 7.4 summarizes the effects of each option with each type of argument.

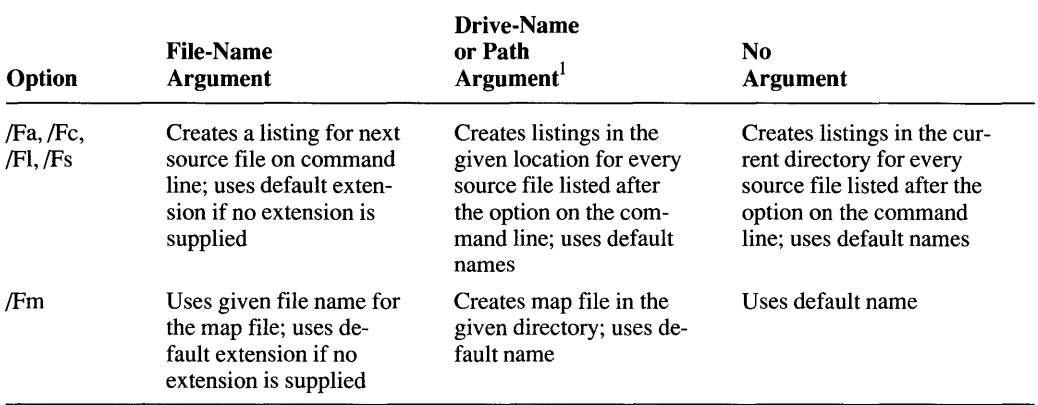

#### Table 7.4 Arguments to Listing Options

<sup>1</sup> When you give just a path specification as the argument, the path specification must end with a backslash  $\langle \cdot \rangle$  so that FL can distinguish it from an ordinary file name.

> If a source file includes one or more \$NOLIST metacommands, the portion of that source file between each \$NOLIST metacommand and the following \$LIST metacommand (if any) is omitted from the listing.

> Only one variation of the object or assembly listing can be produced for each source file. The /Fc option overrides the /Fa and /FI options; whenever you use /Fc, a combined listing is produced. If you apply both the /Fa and the /FI options to one source file, only the last listing specified is produced.

The map file is produced during the linking stage. If linking is suppressed with the *Ic* option, the /Fm option has no effect.

## **7.15 Special File Names**

You can use the DOS device names listed below as file-name arguments to the listing options. These special names send listing files to your terminal or printer.

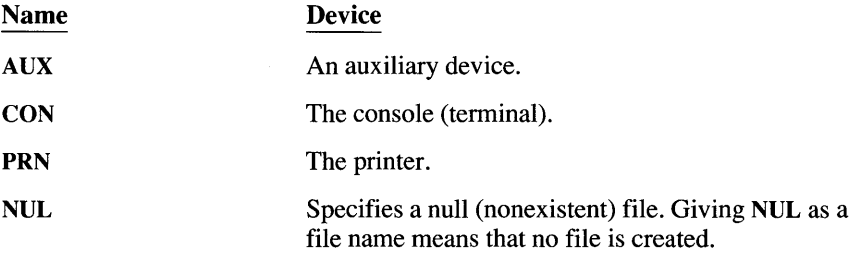

Even if you add device designations or file-name extensions to these special file names, they remain associated with the devices listed above. For example, A: CON. t uv still refers to the console and is not the name of a disk file.

**NOTE** When using device names, do not add a colon. The Microsoft FORTRAN Compiler does not recognize the colon. For example, use  $COM$  or  $PRN$ , not  $CON:$  or  $PRN$ .

## **7.16 Line Size (lSI) and Page Size** *(ISp)*

#### **Options**

/Sl[ *]linesize*  /sp[ *]pagesize* 

The /Sl and /Sp options control the line size and page size of source listings, respectively. The default line size for source listings is 79 columns, and the page size is 63 lines. These options are useful for preparing source listings that will be printed on a printer that uses nonstandard page sizes. They are valid only if you also specify the /Fs option on the FL command line. The space between /Sl and *linesize,* or /Sp and *pagesize,* is optional.

The *linesize* argument gives the width of the listing line in columns (on line printers, columns usually correspond to characters). The number given must be a positive integer between 79 and 132, inclusive; any number outside this range produces an error message. Any line that exceeds the listing width is truncated.

The *pagesize* argument gives the number of lines on each page of the listing. The minimum number is 15; if a smaller number is given, an error message appears and the default page size is used.

The /Sl or /Sp option applies to the remainder of the command line or until the next occurrence of /Sl or /Sp on the command line. These options do not cause source listings to be created. They take effect only when the /Fs option is also given to create a source listing.

You can use metacommands in the source file to override the /Sl and /Sp options. These options have the same effects as \$LINESIZE and \$PAGESIZE metacommands at the top of each file being compiled. If additional \$LINESIZE or \$PAGESIZE metacommands appear in the file being compiled, the line size or page size for that file is changed accordingly.

The \$LINESIZE or \$PAGESIZE metacommands in a particular file affect only that file and do not change the effects of /Sl or /Sp on any other files on the command line.

#### **Examples**

FL /e /Fs /S190 /Sp70 \*.FOR

The example above compiles all source files with the default extension (.FOR) in the current working directory, creating a source-listing file for each source file. Each page of the source listing is 90 columns wide and 70 lines long.

FL /Fs /Sp70 MAIN.FOR /Sp63 SUB1.FOR SUB2.FOR

The example above compiles and links three source files, creating an executable file named MAIN .EXE. Three source listings are created: each page of MAIN.LST is 70 lines long, while each page of SUBl.LST and SUB2.LST is 63 lines long.

## **7.17 Titles (/St) and Subtitles (/Ss)**

### **Options**

*ISt[* ] " *title" ISs[* ]" *subtitle"* 

The *1St* and *ISs* options set the title and subtitle, respectively, for source listings. The quotation marks around the *title* or *subtitle* argument can be omitted if the title or subtitle does not contain tabs or spaces. The space between *1St* and " *title"* , or *ISs* and *"subtitle",* is optional.

The *title* appears in the upper-left corner of each page of the source listing. The *subtitle* appears below the title.

The *1St* or *ISs* option applies to the remainder of the command line or until the next occurrence of *1St* or *ISs* on the command line. These options do not cause source listings to be created. They take effect only when the /Fs option is also used to create a source listing.

Both the *1St* and *ISs* options can be overridden by metacommands in the source file. These options have the same effect as **\$TITLE** and **\$SUBTITLE** metacommands at the beginning of the file being compiled. If additional **\$TITLE** or **\$SUBTITLE** metacommands appear in the file, the title or subtitle is changed accordingly.

The **\$TITLE or \$SUBTITLE** metacommands in a particular file affect only that file and do not change the effects of *1St* or *ISs* on any other files on the command line.

#### **Examples**

FL /St"INCOME TAX" /Ss15-APR /Fs TAX\*.FOR

The example above compiles and links all source files beginning with TAX and ending with the default extension (.FOR) in the current working directory. Each page of the source listing contains the title INCOME TAX in the upper-left corner. The subtitle  $15 - APR$  appears below the title on each page.

FL /e /Fs /St"CALC PROG" /Ss"COUNT" CT.FOR /Ss"SORT" SRT.FOR

The example above compiles two source files and creates two source listings. Each source listing has a unique subtitle, but both listings have the title CALC PROG.

## **7.18 Formats for Listings**

This section describes and gives examples of the five types of listings available with the FL command. See Section 7.14, "Creating Listing Files," for information on how to create these listings.

### **Source Listing**

Source listings are useful in debugging programs during development. These listings can also document the structure of a finished program.

The source listing contains the numbered source-code lines of each procedure in the source file, along with expanded include files and any error messages. If the source file compiles with no errors more serious than warnings, the source listing also includes tables of local symbols, global symbols, and parameter symbols for each procedure. If the compiler is unable to finish compilation, it does not generate symbol tables.

At the end of the source listing is a summary of segment sizes. This summary is useful when analyzing memory requirements.

Error messages appear in the listing after the line that caused the error, as shown in the following example:

```
hyp = SQRT ((sidea**2) + (sideb**2)
***** sqroot. for (9) : error F2115: syntax error
```
The line number in the error message corresponds to the number of the source line immediately above the message in the source listing.

**The example below shows the source listing for a simple FORTRAN program:** 

```
PAGE 1
10-17-86 
18:20:36 
  Line# Source Line Microsoft FORTRAN Compiler Version 5.00 
      1 common a 
      2 dimension a(10) 
      3 real x<br>4 comple:
          complex c
      5 real *8 d<br>6 complex *6 complex *16 e<br>7 character *507 character *50 f<br>8 integer *2 j
      8 integer*2 j<br>9 parameter (
         9 parameter (d=123456789.00056, e=-(.00000122, 1234354 e5)) 
     10 parameter (f='Note that character strings will be truncated')<br>11 parameter (x=1.2345)
           parameter (x=1.2345)12 parameter (c=(.12345, 123456.789), i = 123, j = 100)<br>13 end
           end
main Local Symbols 
Name 
A . . . . . . . . . COMMQQ REAL*4
Parameter Symbols 
X . . . . . . . . . . REAL*4
C . . . . . . . . . COMPLEX*8
D . . . . . . . . . . REAL*8
E . . . . . . . . . COMPLEX*16
F . . . . . . . . . CHARACTER
J . . . . . . . . . . INTEGER*2
I . . . . . . . . . INTEGER*4
Global Symbols 
Name 
COMMQQ. . . . . . . . . . . common<br>main. . . . . . . . . . . FSUBRT
Code size = 0018 (24)Data size 
0000 (0) 
Bss size 
0000 (0) 
No errors detected 
                        Class Type 
                            Type 
                             Class Type 
main. . . . . . . . . . FSUBRT ***
                                              Size Offset 
                                                        40 
                                                   Value 
                                            1.2345001E+000 
                                         1.2345000E-001, 
                                            1.2345679E+005) 
                                            1.2345679E+008 
                                                               0000 
                                          (-1.2199999E-006,-1.2343540E+011) 
                                          Note that character 
                                           strings will 
                                                           100 
                                                           123 
                                                           Size 
                                                             40 
                                                            *** 
                                                                   Offset 
                                                                    0000 
                                                                    0000
```
The Name column lists each global symbol, external symbol, and statically allocated variable declared in the source file. The Parameter Symbols column lists each symbolic constant defined in a PARAMETER statement.

For items other than functions and subroutines, the Class column contains either global, local, equiv, common, or extern, depending on how the symbol was defined. For functions and subroutines, the C 1 ass column contains the abbreviations in the following list:

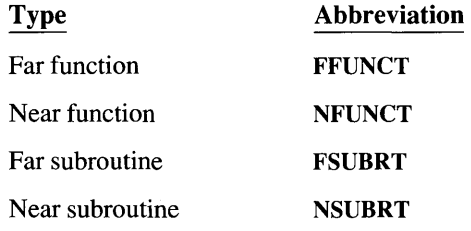

The Type column lists a simplified version of the symbol's type as declared in the source file. The Type entry for functions is the type declared in the source file.

The  $Size$  column is used only for variables. This column specifies the number of bytes allocated for the variable. Note that the allocation for an external array may be unknown, so its  $Size$  field may be undefined.

The Offset column is used only for symbols with a global or local entry in the Class field. For variables, the Offset column gives the variable's relative offset in the logical data segment for the program file. (Even if a program file contains more than one compilation unit, all data is allocated in the same data segment.) Since the linker generally combines several logical data segments into a physical segment, this number is useful only for determining a variable's relative storage position.

The Value field appears only for parameter symbols. It lists the value of each symbolic constant. Character constants longer than 33 characters are truncated.

The last table in the source listing shows the segments used and their size, as shown below:

```
Code size 
0095 (149) 
Data size = 003c (60)Bss size 
0000 (0)
```
The byte size of each segment is given first in hexadecimal, and then in decimal (in parentheses). For information on specific segment usage by different memory models, see Chapter 2, "Selecting a Memory Model," in *Microsoft FORTRAN Advanced Topics.* 

## **Object-Listing File**

**The object-listing file contains the machine instructions and assembly code for your program. The line numbers appear as comments, as shown below:** 

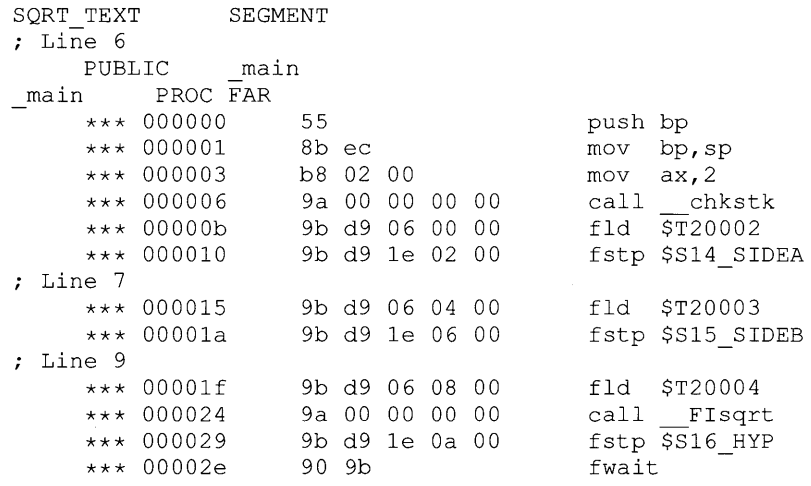

## **Assembly-Listing File**

**The assembly-listing file contains the assembly code corresponding to your program file, as shown below:** 

```
SQRT TEXT SEGMENT
; Line 6 
     PUBLIC main 
main PROC FAR 
     push bp 
     mov bp, sp 
     mov ax,2 
     call chkstk 
     fld $T20002 
     fstp $S14 SIDEA 
; Line 7
     fld $T20003 
     fstp $S15 SIDEB 
; Line 9
     fld $T20004 
     call _FIsqrt 
     fstp $S16 HYP 
     fwait 
\cdot\cdotmain ENDP 
SQRT_TEXT ENDS
END
```
**Note that this sample shows the same code as the object listing sample, except the machine instructions are omitted. This ensures the listing is suitable as input for the Microsoft Macro Assembler (MASM).** 

### **Combined Source and Object Listing**

**The combined source and object listing shows one line of your source program followed by the corresponding line (or lines) of machine instructions, as in the following sample:** 

```
SQRT_TEXT 
; \overline{\phantom{a}} \overline{\phantom{a}} c \overline{\phantom{a}} This program calculates the length of the hypotenuse of a
; 1*** c 
right triangle given the lengths of the other two sides. 
; |***|; | * * *
; |***|; |***|; Line 6 
                SEGMENT 
        real sidea, sideb, hyp 
        sidea = 3.PUBLIC main 
main PROC FAR 
     *** 000000 55 push bp 
      *** 000001 8b ec mov bp, sp 
      *** 000003 b8 02 00 mov ax,2 
*** 000006 9a 00 00 00 00 call chkstk 
      *** OOOOOb 9b d9 06 00 00 fld $T20002 
      *** 000010 9b d9 1e 02 00 fstp $S14 SIDEA 
; |*** \qquad \text{sideb = 4.}; Line 7
      *** 000015 9b d9 06 04 00 fld $T20003 
      *** 00001a 9b d9 1e 06 00 fstp $S15 SIDEB 
; |***<br>; |***hyp = sqrt(sidea**2 + sideb**2)% Line 9<br>*** 00001f
                   % 00000000016 9b d9 06 08 00000 fld<br>9a 00 00 00 0000 call FIsqrt
      *** 000024 9a 00 00 00 00 call FIsqrt
      *** 000029 9b d9 1e 0a 00 fstp \overline{$}$S16_HYP
      *** 00002e 90 9b fwait 
; |***; |*** write(*,100) hyp
main ENDP 
SQRT_TEXT ENDS 
END 
; |***
```
**Note that this sample is like the object-listing sample, except the program source line is provided in addition to the line number.** 

#### Map File

The map file contains a list of segments in order of their appearance within the load module. An example is shown below:

Start Stop Length Name Class OOOOOH 00059H 0005AH SQRT\_TEXT CODE 0005AH 018E1H 01888H TEXT CODE  $\overline{a}$ 

The information in the Start and Stop columns shows the 20-bit address (in hexadecimal) of each segment, relative to the beginning of the load module. The load module begins at location zero. The Length column gives the length of the segment in bytes. The Name column gives the name of the segment, and the Class column gives information about the segment type.

The starting address and name of each group appear after the list of segments. A sample group listing is shown below:

Origin 0643:0 Group DGROUP

In the example above, DGROUP is the name of the data group. DGROUP is the only group used by most programs compiled with the Microsoft FORTRAN Compiler, Version 5.0. (Multithread and DLL applications use other groups.)

The map file shown below contains two lists of global symbols: the first list is sorted by symbol address and the second is sorted alphabetically by symbol name. The notation Abs appears next to absolute symbol names (symbols containing 16-bit constant values that are not associated with program addresses).

Many of the global symbols that appear in the map file are symbols used internally by the FORTRAN compiler. These symbols usually begin with one or two leading underscores or end with QQ.

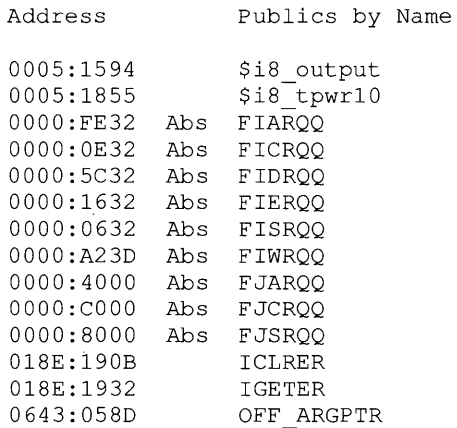

0643:058B 0643:00F4 0005:0885 0005:106F 0005:091A 0643:00FO 0643:0278 0643:0228 0643:0278 OFF DESCPT STKHQQ access brkctl chsize \_ \_aaltstkovr  $a$ brkp  $-$ abrktb \_ \_abrktbe

Finally, the map file gives the program entry point:

Program entry point at 0005:03C9

# **7.19 Searching for Include Files (II, IX)**

## **Options**

*/ldirectory [/ldirectory ... ]*  IX

The  $\Lambda$  and  $\Lambda$  options temporarily override the environment variable INCLUDE. These options give special handling to a particular file or files, without changing the normal compiler environment.

The /I (include) option causes the compiler to search the directory or directories you specify before it searches the standard places given by the INCLUDE environment variable.

You can search more than one include-file directory by giving the /I option more than once. The directories are searched in order of their appearance on the command line. Each occurrence of an /I option applies only to source files following the option.

The directories are searched only until the include file specified in the source file is found. If the file cannot be found, the compiler prints an error message and stops processing. When this occurs you must restart compilation with a corrected directory specification.

The following list describes the compiler's search order for include files:

1. All the directories in the "parent" file's path. The parent file is the file containing the INCLUDE statement or \$INCLUDE metacommand. For example, if a file named FILEt includes a file named FILE2, FILEt is the parent file of FILE2.

Include files can be nested; thus, in the preceding example, FILE2 can include another file named FILE3. In this case, FILEI is said to be the "grandparent" file of FILE3. For nested include files, the search begins with the directories in the parent file's path, then proceeds through the directories of each of its grandparent files. (See the examples below for an illustration of this procedure.)

- 2. The directories specified in each /I option.
- 3. The places specified in the INCLUDE environment variable.

The INCLUDE statement or \$INCLUDE metacommand may give a full or partial path specification for the file. (A full path specification starts with the drive name; a partial path specification gives one or more directory names before the name of the file, but no drive name.) If a full path specification is given for the include file, the compiler uses the given path to find the file, and the INCLUDE environment variable and any /I options have no effect. If a partial path specification is given, the compiler attempts to find that path, starting from the parent file's directory, then from the grandparent file's directories, then from the directories given on the command line, and finally from the directories given by the INCLUDE environment variable.

The  $\overline{X}$  (exclude) option stops the compiler from searching the standard places given by the INCLUDE environment variable. When  $/X$  is given, FL considers the list of standard places to be empty. The parent and grandparent directories are still searched, however.

Like the  $\Lambda$  option,  $\Lambda$  applies only to source files following the option on the command line. The  $\chi$  option can be followed by one or more  $\chi$  options. This causes the compiler to search only the parent and grandparent directories and the directories given by the /I options, ignoring the standard places.

## **Examples**

FL /IC:\TESTDIR /IC:\PREVIOUS \*.FOR

The example above assumes the INCLUDE environment variable is set to c: \FOR \ INCLUDE. It compiles all source files with the default extension (.FOR) in the current working directory, searching for include files in the following order:

- 1. The current working directory
- 2.  $\Gamma$  TESTDIR, the first directory on the command line
- 3. \PREVIOUS, the second directory on the command line
- 4. \FOR \ INCLUDE, the directory given by the INCLUDE environment variable

However, if the metacommand  $\text{SINCUDE:'} \text{SUB} \text{DEFS'}$  is contained in one of the source files, the compiler adds the subdirectory  $\setminus$ SUB to the end of each path it searches. Thus, the search for the include file named DEF S proceeds in the following order:

- 1. The current working directory (which contains any parent source files)
- 2. The \SUB subdirectory of the current working directory
- 3. \ TESTDIR, the first directory on the command line
- 4. \PREVIOUS, the second directory on the command line
- 5. \FOR\INCLUDE, the directory given by the INCLUDE environment variable

The following example assumes that the INCLUDE environment variable is set ~ C:\FOR\INCLUDE:

FL .. \TESTS\\*.FOR

It compiles all source files with the default extension (.FOR) in the directory named . . \TESTS, searching directories for include files in the following order:

- 1.  $\therefore$  TESTS, the directory containing any possible parent files
- 2.  $\FOR \INCLUDE$ , the directory given by the INCLUDE environment variable

However, if one of the source files in the directory  $\ldots$  TESTS contains the metacommand  $$INCLUDE: ' \SUB\DEFS'$ , the compiler adds the subdirectory  $\setminus$  SUB to the end of each path it searches. Thus, the search for the include file named DEFS proceeds in the following order:

- 1. .. \ TE S T S \ SUB, adding the subdirectory \ SUB to the directory  $\ldots$  TESTS, where  $\ldots$  TESTS is the directory containing the parent source file
- 2. \FOR\INCLUDE\SUB, adding the subdirectory \SUB to the directory \FOR \ INCLUDE, where \FOR \ INCLUDE is the directory given by the INCLUDE environment variable

If the file  $\SUB\DEFS$  contains the metacommand  $\SINCLUDE$ : 'COMS', the compiler searches directories for the nested include file named COMS in the following order:

- 1.  $\cdot \cdot$  TESTS\SUB, the directory containing DEFS, the parent file of the file named COM
- 2.  $\ldots$  TESTS, the directory containing the grandparent source file of the file named COM
- 3.  $\cdot \cdot$  \FOR\INCLUDE, the directory given by the INCLUDE environment variable

In this last case, since COMS is not specified as part of another subdirectory, no subdirectory is added to the end of the path specified in the INCLUDE environment variable.

The search ends when the file is found.

The following example uses a combination of the  $\Lambda$  and  $\Lambda$  options to control the search path:

FL MAIN.FOR /X /ITEST1 SUB1.FOR /ITEST2 SUB2.FOR

Since no /I option appears before MAIN. FOR on the command line, the compiler searches for any files included by MAIN. FOR in the standard places defined by the INCLUDE environment variable (after searching the parent file's directory). Since the  $/X$  option precedes the next file name, SUB1. FOR, the compiler does not search the standard places for any files SUBI. FOR includes (in this case, the environment variable is not used). Instead, only the directory of the parent source file SUB2. FOR and the directory TESTI are searched. If the include file or files cannot be found in one of those places, an error occurs. The second /I option adds one more directory to be searched for any include files specified in the parent file SUB2. FOR. The TEST2 subdirectory is searched after the TESTI subdirectory.

# **7.20 Handling Warnings and Errors**

There are several kinds of errors that can occur when a program is compiled, linked, and run. Section 7.20.1 gives an overview of Microsoft FORTRAN error messages. Several options are available to control the types of warnings generated at compile time and to enable or disable expanded error handling at run time. See Section 7.20.2 for a description of these options.

## 7.20.1 **Understanding Error Messages**

Errors can occur at any stage of program development, as explained below:

- 1. During compilation, the compiler generates a broad range of error and warning messages to help you locate errors and potential problems in your source files.
- 2. While linking, the linker is responsible for generating error messages.
- 3. When a program is executed, any error messages are run-time error messages. This category includes messages about floating-point exceptions, which are errors generated by an 8087, 80287, or 80387 coprocessor.

Other utilities included in this package, such as NMAKE and EXEMOD, generate their own error messages. You can also distinguish the type of a message by its format. See Appendix D, "Error Messages," for a description of errormessage formats, a list of actual error messages, and explanations of the circumstances that cause them.

When you are compiling and linking using the FL command, you may see both compiler and linker messages. The LINK program banner appears on the screen when linking begins. Compiler messages are any messages that appear before the LINK banner, and linker messages are those that appear after the banner. Compiler messages have numbers preceded by the letter  $F$ , and linker messages have numbers preceded by the letter L.

Compiler error messages are sent to standard output, which is usually your terminal. You can redirect the messages to a file or printer by using one of the DOS redirection symbols:  $>$  or  $>>$ .

Error redirection is useful in batch-file processing. For example, the following command redirects error messages to the printer device (designated by PRN):

FL *Ie* COUNT.FOR > PRN

See Section 7.15, "Special File Names," or your DOS documentation for a list of device names, including PRN.

In the following command, only output that ordinarily goes to the console screen is redirected.

FL COUNT.FOR > COUNT.ERR

The FL control program returns an exit code indicating the compilation status. Exit codes are useful with the DOS batch command IF ERRORLEVEL and with the NMAKE utility. You can use them to test for the success or failure of the compilation before proceeding with other tasks. See Appendix B, "Using Exit Codes," in the *Microsoft CodeView and Utilities User's Guide* for more information.

# **7.20.2 The Warning-Level Option (/W)**

## **Option**

 $/W{0}112$ 

You can suppress compiler warning messages with the /W (warning) option. Any message beginning with  $F4$  is a compiler warning message. Warnings indicate potential problems (rather than actual errors) with statements that may not be compiled as you intend.

/WI (the default) causes the compiler to display warning messages. /WO turns off warning messages. The /WO option is useful when compiling programs that deliberately include questionable statements. /W2 suppresses the following error messages:

#### **F4998 variable used but not declared**

#### **F4999 variable declared but not used**

/WO and /W2 apply to the remainder of the command line or until the next occurrence of /WI on the command line. These options have no effect on object files given on the command line.

### **Example**

FL /wo CRUNCH.FOR PRINT.FOR

This example suppresses warning messages when the files CRUNCH.FOR and PRINT.FOR are compiled.

# *7.21 Syntax Errors (/Zs)*

#### **Option**

#### /Zs

The /Zs option tells the compiler to perform a syntax check only. This is a quick way to find and correct syntax errors before compiling a source file. With /Zs, no code is generated and no object files or object listings are produced. However, you can specify the /Fs option on the same command line to generate a source listing.

The /Zs option applies to all source files that follow the option on the command line but does not affect any source files preceding the option.

### **Example**

FL /Zs TEST\*.FOR

This command causes the compiler to perform a syntax check on all source files in the current working directory that begin with TEST and end with the default extension (.FOR). The compiler displays messages for any errors found.

**NOTE** The 14Yb and 14Yd options discussed in Section 7.9.2 above are also useful in identifying errors.

# 7.22 Preparing for Debugging (*Zi, /Od, /Zd*)

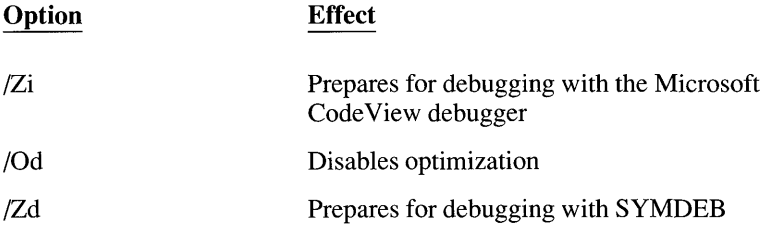

The  $\chi$  is option produces an object file containing full symbolic debugging information—including the symbol table and line numbers—for use with the Microsoft Code View window-oriented debugger.

When you use the FL command to compile and link, giving the  $Z_i$  option automatically causes the *ICO* option to be given at link time. If you link separately (whether using FL or the LINK command), instead of compiling and linking in one step, be sure to give the *ICO* option when you link. Otherwise, symbols and source-code lines will be missing when you run the Code View debugger. See Section 1.3.5, "Preparing FORTRAN Programs," in the *Microsoft Code View and Utilities User's Guide* for more information on *ICO.* 

The *(Od option tells the compiler not to optimize. The default is to optimize.* Using /Od is recommended whenever you use  $Z_i$ . It is also recommended while testing, since it can improve compilation speed by 30 to 35 percent.

**NOTE** If you use /Od when compiling, the F3S.EXE file must be in the current search path.

Since optimization may rearrange instructions and store values in machine registers, you may have trouble finding and fixing errors if you optimize before debugging.

Note that turning off or restricting optimization of a program usually increases the size of the generated code. If your program contains a module that is close to the 64K limit on compiled code, turning off optimization may cause the module to exceed the limit.

See Section 7.24, "Optimizing," for a discussion of additional optimization options.

**NOTE** When the debug option (/4Yb) is enabled, loop optimization is disabled. See Section 7.9.2.1 for a description of the debug option.

The /Zd option produces an object file containing line-number records that correspond to the line numbers of the source file. The /Zd option is used when you want to pass an object file to the SYMDEB symbolic debugger, available with other Microsoft products (for instance, FORTRAN Version 3.0 and earlier). The debugger can use the line numbers to refer to program locations. However, only global symbol-table information is available with SYMDEB (unlike the Code View debugger, which also recognizes local symbols).

When you use the FL command to compile and link, giving the **Z**d option causes the ILl option to be given at link time. (See Chapter 20, "Linking Object Files with LINK," in the *Environment and Tools* for more information on  $/LI$ .) If you compile a source file with the /Zd option, and then link in a separate step using FL, be sure to give the /Zd option when you link. (If you link using the LINK command, give the /LI option.) Otherwise, your executable file will not contain line numbers.

The /Zd option generates a map file, whether or not the /Fm option is given. If IFm is not used to specify a file name or location for the file, the map file is created in the current working directory and given the default name, as described in Section 7.14.

The /Zi, /Od, and /Zd options apply to any source files following the option on the command line, but do not affect source files preceding the option. The /Zi and /Od options have no effect on object files given on the command line. /Zd causes the *ILI* option to be given at link time.

#### **Example**

FL /Zi /Od /Fs P\*.FOR /FePROCESS /FmPROCESS

This command compiles all source files in the current working directory beginning with  $P$  and ending with the default extension (.FOR), creating object files that contain the symbolic information needed by the Code View debugger. Optimization is disabled with /Od. The /Fs option creates a source listing for each source file. The executable file is named PROCESS.EXE, and a map file named PROCESS.MAP is also created.

# **7.23 Using an 80186, 80188, 80286, or 80386 Processor (IGO, IG1, IG2)**

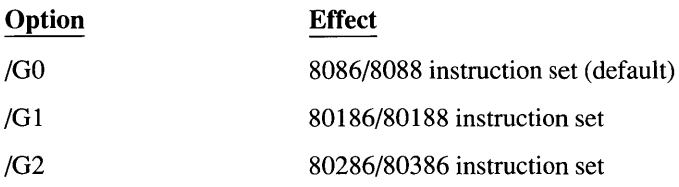

If you have an 80186/80188 or 80286/80386 processor, you can use the /G 1 or  $/G2$  option to enable the instruction set for your processor. Use  $/G1$  for the 80186 or 80188 processor; use /G2 for the 80286 or 80386. (80286 code runs on the 80386, but does not use any of the 80386's specialized instructions.) Although it is advantageous to use the appropriate instruction set, you are not required to do so. If you have an 80286 processor, for example, but want your code to also run on an 8086, do not use the  $/G1$  or  $/G2$  option.

The /GO option enables the instruction set for the 8086/8088 processor. You do not have to specify this option explicitly since the 8086/8088 instruction set is used by default. Programs compiled this way also run on an 80186, 80188, 80286, or 80386 processor.

Only one of these three options is allowed on the FL command line. If more than one appears, FL issues a warning and generates code using the last /G option on the line.

### **Example**

FL /G2 /FeFINAL \*.FOR

The example above compiles and links all source files with the default extension (.FOR) in the current working directory, using the 80286 instruction set. The resulting program, named FINAL.EXE, will run only on an 80286 or 80386.

# 7.24 Optimizing (/O and /Zp)

The optimizing procedures performed by the Microsoft FORTRAN Compiler can reduce the storage space and execution time required for a compiled program by eliminating unnecessary instructions and rearranging code. The compiler performs some optimizations by default. You can use the /0 options to exercise greater control over the optimization performed.

### **Option**

#### 10Ietters

The /O (optimize) option controls optimization. The *letters* after /O alter the way the compiler optimizes your code. The letters are one or more of the following:

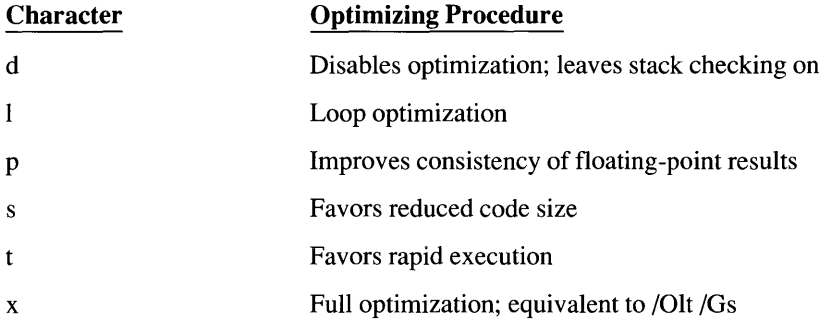

More than one 10 option may appear on a command line. All of the options apply to all of the source-code files. FL processes the options in the order in which they appear, so their order is significant. For example, /Od followed by 101 (or only 10dI) disables all optimization, then reinstates loop optimi~ation only. On the other hand, /OI followed by /Od (or just /OId) requests loop optimization, then disables all optimization. Hence, no optimization of any kind is performed.

When you omit the /O option, or when you give an /O option but do not use the letter x, the compiler defaults to  $\overline{O}x$ . Whenever the compiler has a choice between producing smaller (but slower) code and larger (but faster) code, the compiler chooses to generate the larger, faster code. To make the compiler produce smaller code, use the /Os option.

The /Od option turns off optimization. This option is useful in the early stages of program development because it avoids optimizing code that is not in its final form, and it improves compilation speed by approximately 30 to 35 percent. Because optimization may involve rearrangement of instructions, you may also want to specify the /Od option when you use a debugger other than the Code View debugger with your program, or when you want to examine an object listing. (The *Zi* option, which prepares a program for debugging with the Code View debugger, automatically turns off loop optimization and optimization involving code rearrangement.) If you optimize before debugging, it can be difficult to recognize and correct your code.

You may add options to the /Od option to reinstate specific optimizations. For example, 10dl performs only loop optimization, and 10dtp favors speed and floating-point consistency without optimizing loops. Any consistent combination is pennitted. For example, *IOdts* would not be allowed since you cannot simultaneously optimize for size and speed.

Note that turning off or restricting optimization usually increases the program's size. If your program contains a module that is close to the 64K limit on compiled code, turning off optimization may cause the module to exceed the limit.

**NOTE** In performing optimizations on extremely complex code, the compiler may experience an internal error. It is sometimes possible to work around this problem by disabling the optimization pass with the /Od option.

In all cases where you experience this type of compiler error, please contact Microsoft Corporation so that corrections can be made for subsequent releases.

The *lOp* option is useful when floating-point results must be consistent. This option changes the compiler's default handling of floating-point values. Nonnally, the compiler tries to avoid assigning any value to a variable until all the calculations required for the variable's final value have been completed. It does this by storing intermediate values (wherever possible) in an 80-bit machine register.

However, since floating-point types are allocated less than 80 bits of storage (32 bits for REAL\*4 and 64 bits for REAL\*8), a register value may actually be more precise than the same value stored in a floating-point variable. Over the course of many calculations, the value that results from the use of a machine register may be different from the value produced if the compiler assigned intermediate results to a variable. Furthermore, adding or deleting code may change the number of machine registers available to hold intennediate results, and thus alter the result of a particular calculation.

Specifying the */Op* option tells the compiler to place all intermediate results in variables rather than machine registers. Although this may give less precise results than using registers, and may increase program size, it guarantees consistent results in floating-point calculations.

**NOTE** When the debug option (14Yb) is enabled, loop optimization is disabled. See Section 7.9.2.1 for a description of the debug option.

#### **Examples**

FL *Ie lOs* FILE.FOR

The command above favors code size over execution speed when compiling FILE.FOR.

FL 10d \*.FOR

The command above compiles and links all FORTRAN source files with the default extension (.FOR) in the current directory and disables optimization. This

command is useful during the early stages of program development, since it improves compilation speed.

FL /Op /FeTESTRUN \*.FOR

The command above causes floating-point assignments to variables to be carried out immediately (where specified) when compiling all source files with the default extension (.FOR) in the current working directory. By default, the optimization favors execution time. The resulting program is named TESTRUN. EXE.

#### **Option**

 $|Zp[[11214]]$ 

The / Zp option controls the starting addresses (packing) of variables in structures. A tight pack saves memory space, at the expense of slightly slower access for noncharacter variables. Any *\$PACK:n* metacommand in the file overrides a / Zp option, except for \$PACK, which restores whatever command-line option was given.

If no / Zp option is given, and if there is no \$PACK metacommand in the file, structures are packed according to the following default rules: INTEGER\*l, LOGICAL\*l, and all CHARACTER variables begin at the next available byte, whether odd or even; all other variables begin at the next even byte. This arrangement wastes some memory space, but gives the quickest access.

If / Zp 1 is specified, all variables begin at the next available byte, whether odd or even. Although this slightly increases access time, no memory space is wasted.

If / Zp2 is specified, INTEGER\*l, LOGICAL\*l, and all CHARACTER variables begin at the next available byte, whether odd or even. All other variables start on the next available even byte. This is equivalent to the default packing, described above.

If / Zp4 is specified, INTEGER\*l, LOGICAL\*l, and all CHARACTER variables begin at the next available byte, whether odd or even. All other variables start on the next four-byte boundary.

# **7.25 Enabling and Disabling Stack Probes (/Ge, /Gs)**

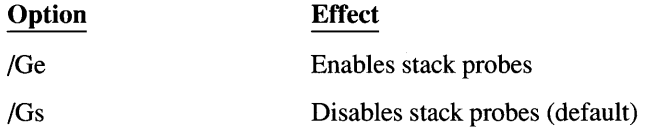

A stack probe is a short subroutine called on entry to a procedure to verify that the program stack has enough space for any automatic local variables. When stack probes are enabled, the stack-probe subroutine is automatically called at

every entry point. The stack-probe subroutine generates a message and ends the program if it determines that the required stack space is not available.

By default, all Microsoft FORTRAN variables are static, not automatic, so only procedures containing automatic variables require stack space for variable allocation. However, any procedure call consumes stack space for the return address and the addresses or values of the arguments passed. If your program has many nested procedure calls, or passes a lot of variables to procedures, the stack may overflow. Although enabling a stack probe does not prevent an overflow, it will tell you when one occurs.

Note, however, that programs with stack checking are slightly larger and may perform less efficiently due to the calls to the probe routine. Stack probes can be used during development, then removed from the final version of the program.

The *IGe* option applies to all source files following the option on the command line. The *IGs* option disables stack checking for all source files that follow it on the command line.

**NOTE** Although the default option, which disables stack probes, reduces program size, it means that no compiler error message is displayed if a stack overflow occurs. You may want to use the /Ge option when testing to make sure the program does not cause a stack overflow.

#### **Example**

FL *Ie IGe lOt* FILE.FOR

This example enables stack probes and favors execution time when compiling FILE.FOR.

# **7.26 Suppressing Automatic Library Selection (/ZI)**

### **Option**

#### $|Z|$

The compiler ordinarily places in the object file the name of the FORTRAN library corresponding to the floating-point and memory-model options you choose. The linker uses the library name to link the program automatically with the corresponding library. Thus, you do not need to specify a library name to the linker, provided that the appropriate library exists for the floating-point and memory-model options you are using.

The / Zl option suppresses the insertion of library names in object files. When you specify *1* Zl, the compiler does not place a library name in the object file. As a result, the object file is slightly smaller.

The / Zl option produces a significant space savings when building a library containing many object modules. When you link a library created using the / Zl
option with a program file compiled without the / Zl option, the program file supplies the name of the library.

The / Zl option applies to the remainder of the source files on the command line.

#### **Examples**

FL ONE.FOR /Zl TWO.FOR

The example above creates an object file named ONE.OBJ. Since no floatingpoint or memory-model options are specified on the FL command line, this object file contains the name of the FORTRAN library that corresponds to the default floating-point and memory-model options (LLIBFOR7.LIB). The example also creates an object file named TWO.OBJ without any library information, since the / Zl option appears before the file name on the command line. When ONE.OBJ and TWO.OBJ are linked to create an executable file, the library information in ONE.OBJ causes LLIBFOR7.LIB to be searched for any unresolved references in either ONE.OBJ or TWO.OBJ.

FL  $/c$   $/Z1$   $\star$ . FOR

The example above compiles all source files with the default extension (.FOR) in the current working directory. None of the resulting object files contain library information.

# **7.27 Setting the Stack Size (/F)**

#### **Option**

#### IF *hexnum*

The /F option sets the size of the program stack. A space must separate /F and *hexnum.* 

The *hexnum* is a hexadecimal number representing the stack size in bytes. The number must be positive and cannot exceed 10,000 hexadecimal (65,536 decimal). The default stack size is 2K.

If many variables are declared as automatic, or if many parameters are passed to procedures, a larger stack may be needed to accommodate them. Stack overflow does not always cause a program to crash; it may have no effect at all, or it may cause erratic operation or incorrect results. If there is any doubt whether the stack is large enough, use the /Ge option to enable stack probes. Stack overflow will then automatically halt the program.

**NOTE** By default, stack checking is disabled (see Section 7.25). When stack checking is disabled, problems caused by stack overflow can be difficult to diagnose. If you suspect such problems, enable stack probes until your program is debugged.

Using the */F* option with the FL command has the same effect as using the **/STACK** option with the LINK program.

#### **Example**

FL *IF* coo \*.OBJ

This example sets the stack size to COO hexadecimal (3K decimal) for the program created by linking all object files in the current working directory.

# **7.28 Restricting the Length of External Names (IH)**

#### **Option**

#### */Hnumber*

The /H option restricts the length of external names in the object file. The *number* is an integer specifying the maximum number of significant characters in external names.

The /H option has no effect during compilation. The first 31 characters of a name are significant if \$NOTRUNCATE (the default) is in effect, and only the first six if \$TRUNCATE is in effect. It is only when the object file is created that any external names longer than *number* characters are truncated.

This option has no effect on local names.

# **7.29 Labeling the Object File (/V)**

#### **Option**

#### *N"string"*

Use the *N* (version) option to embed a given text *string* into an object file. The quotation marks may be omitted if the string does not contain blanks or tabs. A common use of the N option is to label an object file with a version number or copyright notice.

The *N* option applies to all source files following the option on the command line.

#### **Example**

FL IV"Microsoft FORTRAN Compiler Version 5.0" MAIN.FOR

This command places the string Microsoft FORTRAN Compiler Version 5.0 in the object file MAIN.OBJ.

# **7.30 Linking with Libraries**

When the FL command compiles a source file, it places a FORTRAN library name in the object file. The library name corresponds to the memory-model and floating-point options you chose on the FL command line, or the defaults for those options you did not explicitly select. See Table 7.1 in Section 7.4, "Memory-Model Options," for the library names FL includes in the object file for each combination of memory-model and floating-point options.

The linker looks for a library matching the name embedded in the object file. If it finds a library with that name, it automatically links the library with the object file.

The result is that you do not need to specify library names on the FL command line unless you want to link with standard libraries created during SETUP, with libraries other than the default library for the floating-point and memory-model options you have chosen, or with user-created libraries.

Setting up for both real- and protected-mode programming creates separate realand protected-mode libraries, with different names. Use the /L option to specify the correct link library. See Section 7.5, "Library Options," for more information.

If you want to link with other libraries, you must either use the /link option on the FL command line and include the new library names, or run the linker and specify the library names separately. **In** either case, the linker tries to resolve external references by searching the library you specified before it searches the library whose name is embedded in the object file. If you want the linker to ignore the library whose name is embedded in the object file, you must also include the /NOD (NODEFAULTLIBRARYSEARCH) linker option, either as part of the /link option on the FL command line, or as an option on the LINK command line.

See Section 7.32, "Using FL to Link without Compiling," for information about the /link option of the FL command. See Chapter 20, "Linking Object Files with LINK," in the *Environment and Tools* for information about specifying library names to the linker.

See Section 7.4, "Memory-Model Options," for more information on dynamiclink library and multithread linking.

# **7.31 Creating Overlays**

You can specify program overlays on the command line. Overlays let several program modules use the same memory area, one module at a time. When needed, a module is loaded from the disk. See Chapter 20, "Linking Object Files with LINK," in the *Environment and Tools* for more information about overlays. The modules to be overlaid are enclosed in parentheses. For example, the following command line instructs FL to overlay modules OVER1. FOR and OVER2.FOR:

FL MAIN.FOR (OVER1.FOR OVER2.FOR)

# **7.32 Using FL to Link without Compiling**

Just as the FL command can compile files without linking the resulting object code, you can use FL to link object files that were previously compiled. If all of the files you give FL have extensions other than .FOR, and if no {Tf options appear, FL skips the compiling stage and links your files. To link object files, use the following special form of the FL command:

#### FL *objfile[,objfile ... ]* /link *[libfield]* [ *linkoptions]*

When FL links object files, it gives the resulting executable file the base name of the first object file on the command line, plus an .EXE extension, by default. Alternately, you can specify files with the .LTB extension without the /link option. The /link option is most useful for passing link options. (This is the same naming convention FL uses when it compiles source files first, then links the resulting object files.)

Command options beginning with /F allow you to supply the file names and options that would otherwise appear on the LINK command line (or in response to LINK prompts). The following list shows each FL option for the linker and the corresponding LINK command-line field, prompt, or option:

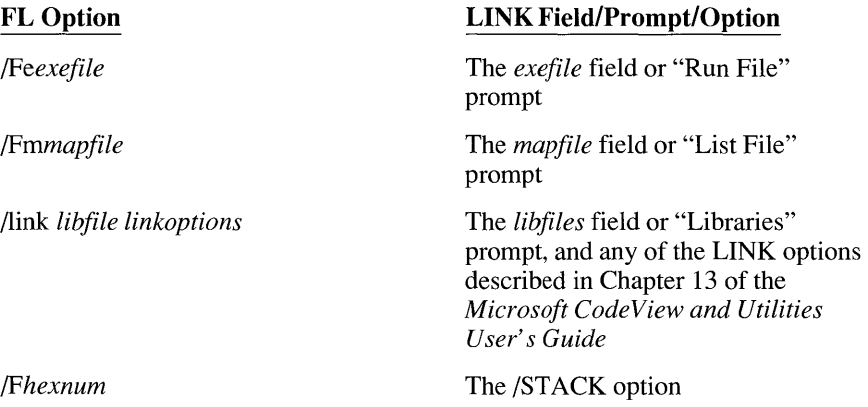

See Section 7.13 for a description of the /Fe option, Section 7.14 for a description of the /Fm option, and Section 7.27 for a description of the /F option. Chapter 20 of the *Environment and Tools* describes the LINK command-line fields and the /STACK option.

If you use the /link *libfile linkoptions* option with the FL command, it must be the last option on the command line.

**NOTE** The FL command normally links without having to specify the flink option. However, you can include the flink option in an FL command line if you wish to modify the linking process, such as by specifying a different library.

# **7.33 Specifying Assembler Options (IMA)**

#### **Option**

/MA *option* 

The /MA option allows you to specify Microsoft Assembler options when including assembly-language filenames on the command line. You must use a separate /MA option for each assembly-language option. The option applies to all of the assembly-language files that follow it on the command line, unless another option overrides it.

#### **Example**

FL FORT1.FOR / MA/B40 ASM1.ASM

In this example, the /B40 option is passed to the Microsoft Assembler, specifying that the source file buffer is to be 40K when ASMl.ASM is assembled.

# **7.34 Generating a Source Browser Database (IFr)**

#### **Option**

*IFr [browsefile]* 

The *IFr* option generates a standard PWB Source Browser database for the source file being compiled by the FL command. The resulting file is for use with PWBRMAKE.EXE.

The optional *browsefile* parameter specifies the name for the generated database file. If *browsefile* is omitted, FL gives the file the same base name as the source file, plus the extension .SBR.

The *IFr* option may appear anywhere on the command line prior to any /LINK options. However, the database files will be generated only for those source files that follow *IFr* on the command line, not those that appear before it.

#### **Example**

FL /Fr DATAB.SBR MAIN.FOR

# **7.35 Generating an Extended Source Browser Database (/FR)**

#### **Option**

/FR *[browse file]* 

The /FR option generates an extended PWB Source Browser database for the source file being compiled by the FL command. This includes information about parameters and local variables, as well as definitions and references for global variables, subroutines, and functions. The resulting file is for use with PWBRMAKE.EXE.

The optional *browse file* parameter specifies the name for the generated database file. If *browse file* is omitted, FL gives the file the same base name as the source file, plus the extension .SBR.

The /FR option may appear anywhere on the command line prior to any /LINK options. However, the database files will be generated only for those source files that follow /FR on the command line, not those that appear before it.

#### **Example**

FL /FR EXTDATAB.SBR MAIN.FOR

# **7.36 Setting IBM VS Compatibility (/4Yv)**

#### **Option**

/4{YIN}V

This option enables (Y) only those extensions that are compatible with the IBM VS FORTRAN compiler, or allows (N) all Microsoft extensions. /4NV is the default.

#### **Example**

FL /4YV MAIN.FOR

For a complete list of Microsoft FORTRAN language extensions, see section 7.9.4, "Controlling Optional Language Features (j4Ys, /4Yi, /4Yv)."

# **7.37 Pascal Convention for Passing Parameters (1Gb)**

#### **Option**

1Gb

By default, Microsoft FORTRAN 5.1 passes procedure parameters by address in a manner compatible with C. Previous versions, however, passed procedure parameters using the Pascal convention (by description).

The 1Gb option forces parameters to pass by the Pascal method. The option is included for backwards compatibility with object modules produced by previous versions of the Microsoft FORTRAN compiler, and for compatibility with Pascal.

#### **Example**

FL *1Gb* MAIN.FOR

# **7.38 Creating a QuickWin Application (/MW)**

#### **Option**

/MW [ *number]* 

The /MW option instructs FL to compile a QuickWin application. QuickWin applications run under Microsoft Windows version 3.0 or later, in a charactermode window that mimics the DOS environment.

QuickWin applications are not restricted to the DOS 640K limit; they may access all of the memory available under Windows 3.0.

**NOTE** Windows must be running in either Standard or 386 Enhanced mode to run a QuickWin application.

The *number* in the /MW option specifies where FL inserts calls to the YIELDQQ subroutine. If *number* is not specified, /MW defaults to /MWI. (For more information on YIELDQQ, see Chapter 7 in *Advanced Topics.)* The value of *number*  has different effects:

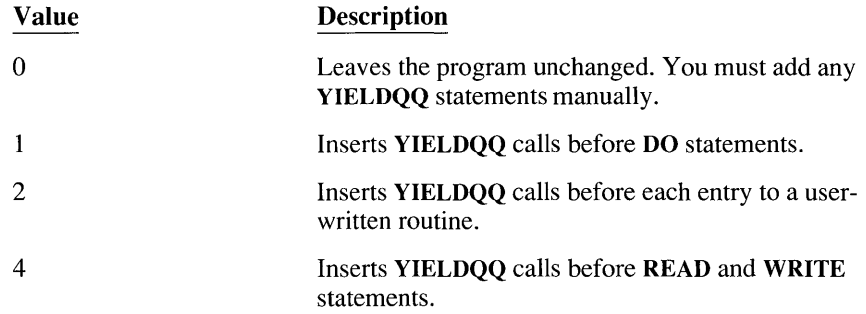

You can add the numerical values of the options to combine their effects. For example, /MW3 inserts YIELDQQ statements before DO statements and before each call to a user-written routine.

All QuickWin applications are automatically linked with the standard moduledefinitions file FL.DEF (stored in the same directory as FL.EXE) and the library LLIBFEW.LIB. You do not need to include either of them on the comand line.

**NOTE** QuickWin applications are always large model.

#### **Example**

FL /MW MRTX WIN.FOR

This command inserts YIELDQQ statements before each DO statement in MTRX\_ WIN.FOR; compiles MTRX\_ WIN.FOR; links the resulting object file to the module-definition file FL.DEF and to the QuickWin library LLIBFEW.LIB; and produces the Windows executable file MTRX\_ WIN.EXE.

You can start QuickWin programs either from the command line:

WIN MTRX\_WIN

or from within Windows using the Program Manager.

# **Appendixes**

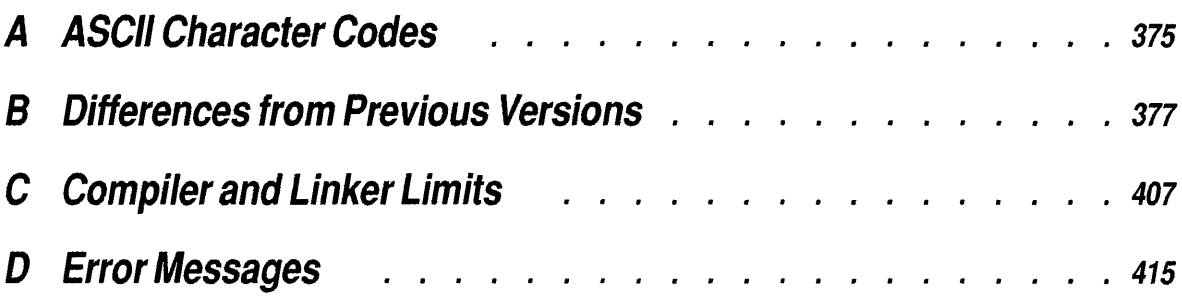

 $\label{eq:2.1} \frac{1}{\sqrt{2}}\int_{\mathbb{R}^3}\frac{1}{\sqrt{2}}\left(\frac{1}{\sqrt{2}}\right)^2\left(\frac{1}{\sqrt{2}}\right)^2\left(\frac{1}{\sqrt{2}}\right)^2\left(\frac{1}{\sqrt{2}}\right)^2\left(\frac{1}{\sqrt{2}}\right)^2\left(\frac{1}{\sqrt{2}}\right)^2\left(\frac{1}{\sqrt{2}}\right)^2\left(\frac{1}{\sqrt{2}}\right)^2\left(\frac{1}{\sqrt{2}}\right)^2\left(\frac{1}{\sqrt{2}}\right)^2\left(\frac{1}{\sqrt{2}}\right)^2\left(\frac$  $\mathcal{L}(\mathcal{L}(\mathcal{$ 

 $\mathcal{L}(\mathcal{L}(\mathcal{$  $\sigma = \sigma \sigma$  , where  $\sigma$  is a set of  $\sigma$ 

# **ASCII Character Codes**

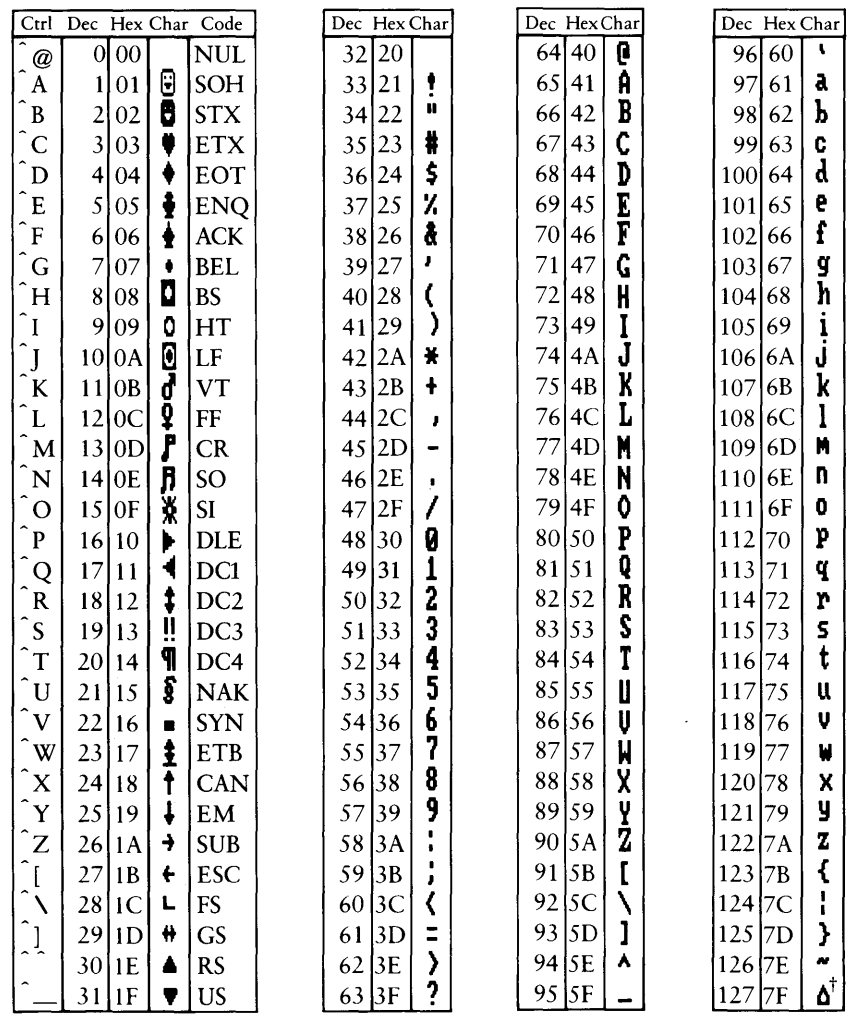

t ASCII code 127 has the code DEL. Under DOS, this code has the same effect as ASCII 8 (BS). The DEL code can be generated by the CTRL + BKSP key combination.

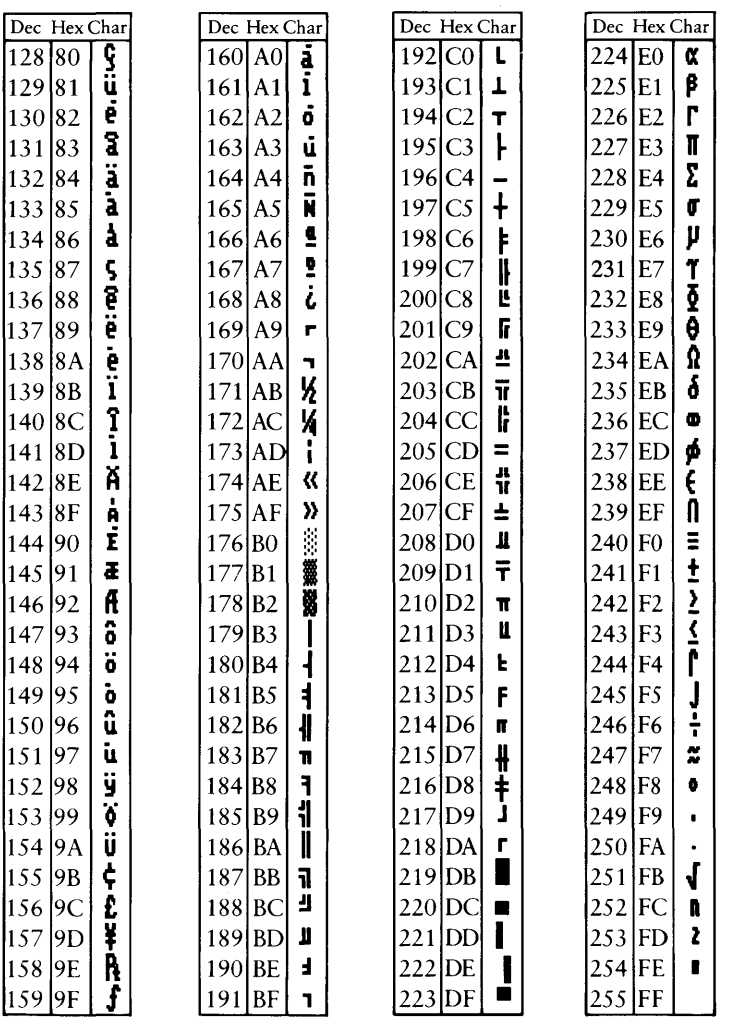

# **Appendix B** 377

# **Differences from Previous Versions**

This appendix documents the changes to Microsoft FORTRAN as the language has evolved from Versions 3.2 and 3.3 to Versions 4.0, 4.l, 5.0, and 5.1. The appendix is in four sections, one for each update.

The first section describes the current update, from Version 5.0 to Version 5.1. The second section describes changes from Version 4.1 to Version 5.0. The third section explains the changes that occurred when OS/2 features were added to Version 4.0 to create Version 4.1. The fourth section describes the changes from Versions 3.2 and 3.3 to Version 4.0.

The README.DOC file may also contain information unavailable when this update was printed.

You may use the SETUP program to create libraries to link with Version 5.1 programs. If you choose all the default responses for SETUP, the library that SETUP builds requires that you have an 8087 or 80287 coprocessor installed.

**NOTE** Since MS-DOS and PC-DOS are functionally the same operating system, Microsoft manuals and updates use the term DOS to include both systems, except when noting features that are unique to one or the other.

# **B.1 Changes from Version 5.0 to Version 5.1**

The principal change from Version 5.0 to Version 5.1 is the addition of Windows 3.0 support. The compiler, the linker, and the FL utility have been modified to correctly compile and link Windows 3.0 programs.

# **8.1.1 Windows 3.0 Support**

You can rebuild most FORTRAN programs written for DOS or OS/2 to run under Windows 3.0 without any changes. The QuickWin run-time libraries create a window for the program and treat it like a tenninal. Your application can write to and read from this window with standard FORTRAN input and output routines. For detailed information, see Chapter 7, "Programming for Windows," in Microsoft FORTRAN *Advanced Topics.* 

# **8.1.2 Extended FL Utility**

The new version of FL includes options for such actions as compiling Windows programs and IBM VS compatible programs, and adding Source Browser information to object files. You can also obtain online help for FL.

#### **B.1.2.1 Compiling for Windows 3.0**

You can use the following options for compiling Windows programs:

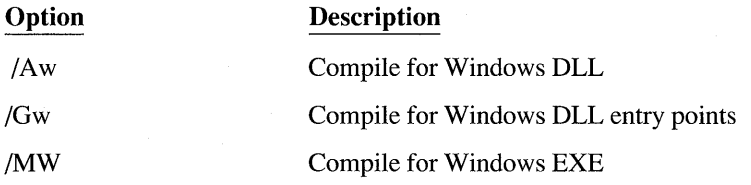

For detailed information, see Chapter 7, "Programming with Windows," in Microsoft FORTRAN Advanced Topics.

#### **B.1.2.2 Backward Compatibility for Passing Parameters**

In FORTRAN 5.1, actual arguments which are external functions or subroutines are passed by address rather than by descriptor. (Passing by address is compatible with C; passing by descriptor is the Pascal method.) The /Gb option will compile programs using the parameter passing method from FORTRAN 5.0 and Pascal. For more detailed information, see the FORTRAN *Quick Reference Guide.* 

#### **B.1.2.3 IBM VS Compatibility**

The *14* {YIN} V option will compile programs to be compatible with IBM VS FORTRAN.

#### **B.1.2.4 Source Browser Information**

You can include Source Browser information in your object files. The /Fr option adds basic Source Browser information and the IFR option adds extended Source Browser information.

#### **B.1.2.5 Online Help for FL**

The /help option invokes the QuickHelp utility and displays online help for FL.EXE. FL /? now displays a list of compiler options, called FL.MSG.

### **B.1.2.6 Suppressing the Compiler Logo**

You can suppress the compiler logo by using the  $/nologo option$ .

## **B.1.2.7 Ignoring Case for Routines**

The *IZc* option ignores case for routines declared with the PASCAL attribute.

# **B.1.3 BYTE Data Type**

The BYTE data type is new in Version 5.1. Defining an item as BYTE is the same as defining it as INTEGER\*l.

## **B.1.4 New Microsoft FORTRAN Functions and Subroutines**

See Chapter 5, "Intrinsic Functions and Additional Procedures," for full desciriptions of the following functions and subroutines.

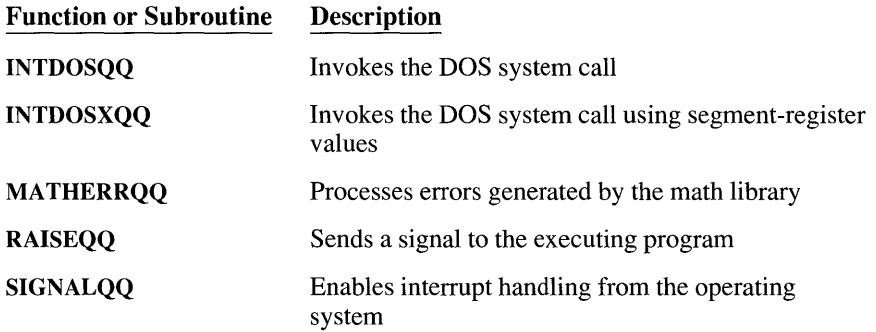

## **B.1.5 Heap Management for Mixed-Language Programming**

Under FORTRAN 5.0 and Microsoft C 5.1, calls to **fmalloc were** mapped to **nmalloc** if there was no free far heap. This mapping is not performed under FORTRAN 5.1 and C 6.0. You may encounter the error R6009 or F6700 when using FORTRAN 5.1 and  $C$  6.0 when there is no far heap left, even if there is near heap remaining. This is especially likely if your application's load size is within 64K of the maximum available memory. To fix this problem, you need to write your own version of malloc( ) which will first allocate from the far heap and then try the near heap if there is no far heap. You'll also need to write versions of realloc( ) and free( ) which can determine if the argument is far or near and call the appropriate function. For further information, consult your Microsoft C documentation.

# **B.2 Changes from Version 4.1 to Version 5.0**

This section summarizes the Microsoft FORTRAN features introduced in Version 5.0.

## **8.2.1 Alphabetical Summary**

Changes to individual statements, metacommands, and other features are listed alphabetically below.

#### **8.2.1.1 Allocatable Arrays**

Arrays may be declared as allocatable. Although the number of dimensions is fixed during compilation, the size and range of each dimension can be set at run time.

#### **8.2.1.2 APPEND Mode**

Files may be opened in ACCESS='APPEND' mode, which automatically positions the file pointer at the end of the file.

#### **8.2.1.3 Array Operations**

A complete array can now be an operand in an expression. For example, two arrays may be directly added together in a single statement, without having to use a DO loop. Similarly, a constant value may be subtracted from every element in an array, or two arrays of LOGICAL variables can be compared with a logical operator.

An array may also be passed to a function (intrinsic or external). The function returns an identically-dimensioned array whose individual elements are the values obtained when the function is applied to the corresponding element of the original array. For more information, see Section 1.7.5, "Array Expressions."

### **8.2.1.4 AUTOMATIC Variables**

Local variables may be declared "on the stack," rather than at fixed memory locations, with the AUTOMATIC statement.

#### **8.2.1.5 Compatibility with Versions 3.2 and 3.3**

Version 5.0 no longer supports compatibility with object files produced by Version 3.2 and 3.3 compilers. If you wish to use their code in new programs, they must be recompiled with the Version 5.0 compiler.

### **8.2.1.6 Conditional Compilation**

The \$DEFINE, \$UNDEFINE, \$IF, \$ELSE, \$ELSEIF, and \$ENDIF metacommands control conditional compilation of FORTRAN source code. FL commandline arguments permit test values to be passed to these metacommands.

## **B.2.1.7 CYCLE Statement**

The CYCLE statement transfers control back to the first line of a DO or DO WHILE loop.

# 8.2.1.8 DO WHILE Statement

The new DO WHILE statement permits a loop to be executed as long as a logical condition is .TRUE..

# 8.2.1.9 END DO Statement

The END DO statement can now terminate a DO or DO WHILE loop. Labeled terminating statements are no longer required (though they are still permitted).

# 8.2.1.10 End-ot-line Comments

A comment line may now begin with an exclamation point. An exclamation point outside a character or Hollerith constant that is not in column six is considered the beginning of a comment, and it may appear anywhere on a line following the statement.

# 8.2.1.11 Exclusive Or (.xor.) Logical Operator

The .XOR. logical operator has been added. Although its function is identical to the existing .NEQV. operator, its meaning is clearer.

# 8.2.1.12 EXIT Statement

The EXIT statement transfers control to the first statement following a DO or DO WHILE loop.

## 8.2.1.13 IMPLICIT NONE Statement

The new IMPLICIT NONE statement removes implicit data typing. Any variable not explicitly typed produces a compile-time warning message.

# 8.2.1.14 INCLUDE Statement

The **INCLUDE** statement inserts the contents of a specified file at the point in the program where the INCLUDE statement appears. The compiler immediately processes these statements. The \$INCLUDE metacommand, which has the same function, is retained.

# 8.2.1.15 Loop Optimization

Loop optimization may be enabled and disabled with the \$LOOPOPT and \$NOLOOPOPT metacommands.

## **8.2.1.16 NAMELIST Statement**

The NAMELIST statement defines a group of variables that are written to or read from a formatted file with a single I/O statement. When written, the namelist variable values are labeled with their names. When read, a variable is assigned the value given in a *varname* = *value* statement. The namelist feature allows a programmer to display a large group of variables with only a single statement, or to read the values of a group of parameters from an ASCII file.

## **8.2.1.17 Numeric Arguments for Logical Operators**

The .AND., .OR., .XOR., .EQV., .NEQV., and .NOT.logical operators now accept INTEGER arguments. The result of the operation is not a logical value, but an integer value determined by bitwise comparison of the operands.

## **8.2.1.18 Quotes**

Character literals may now be delimited by quotes, as well as apostrophes.

# **8.2.1.19 SELECT CASE Statement**

The SELECT CASE construct is similar to other languages' case-selection mechanisms. The test expression may be of INTEGER, LOGICAL, or CHARACTER\*l type. The case-list values may be single values, ranges of values, or any combination of the two. An optional CASE DEFAULT statement handles situations when none of the list values match the test expression.

# **8.2.1.20 Structure Type**

A user-defined data type called a "structure" may be created. A structure type is a combination of other data types, including other structures. The RECORD statement creates variables of a specific structure type. Structure variables may be used both for internal data representation, and for reading and writing groups of data from unformatted files.

## **8.2.1.21 Symbol Table Enlargement**

The Microsoft FORTRAN compiler has changed its internal allocation of the symbol table from near to far memory, allowing many more symbols in a given subprogram before the compiler runs out of memory.

# **8.2.1.22 \$TRUNCA TE**

Microsoft FORTRAN no longer sets \$TRUNCATE by default. Programs which contain variable names longer than six characters but with differences after the sixth character will need to explicitly set the \$TRUNCA TE metacommand.

# *8.2.2* **New Microsoft FORTRAN Functions and Procedures**

See Chapter 5 , "Intrinsic Functions and Additional Procedures," for full descriptions of the following functions and procedures.

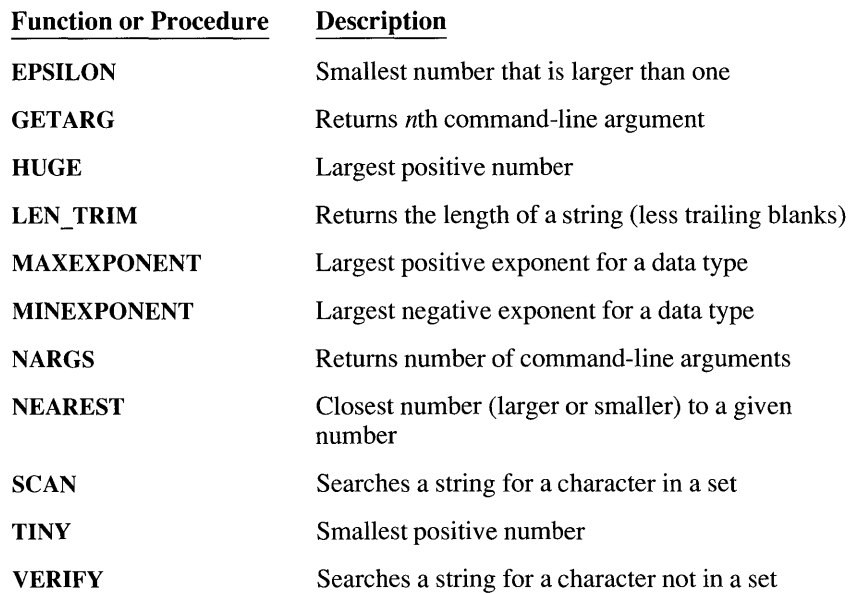

## *8.2.3* **Microsoft FORTRAN Language Extensions**

Microsoft FORTRAN Version 5.0 supports all IBM SAA extensions. Microsoft FORTRAN Version 5.0 includes many (but not all) VAX extensions. Some of these features may be implemented in this manual differently than DEC implementation. Read the appropriate section to see if there are differences that are important to your application.

For ease in transporting SAA or VAX applications to MS-DOS computers, there are two FL command-line options which disable all Microsoft FORTRAN extensions except for SAA extensions (/4Yi) or VAX extensions (/4Yv). See Chapter 7, "The FL Command," for more information on these options.

# *8.2.4 OS/2*

Microsoft FORTRAN now supports a method for building dynamic-link and multithread libraries. For more information, see *Microsoft FORTRAN Advanced Topics.* 

## **8.2.5 Graphics**

Microsoft FORTRAN now provides a graphics library which supports text manipulation under both DOS and OS/2, and line- and shape-drawing functions under DOS. For more information, see *Microsoft FORTRAN Advanced Topics.* 

# **B.3 Changes from Version 4.0 to Version 4.1**

The principal change from Version 4.0 to Version 4.1 is the addition of OS/2 support. The compiler, the linker, and the FL utility have been modified to correctly compile and link OS/2 real- or protected-mode programs.

## **8.3.1 OS/2 Support**

You can write protected-mode programs that run under OS/2, real-mode programs that run under DOS Version 3.0 (or higher), or bound programs that run under both operating systems. For detailed information about developing programs for OS/2, see Chapter 8, "Programming for OS/2," in *Microsoft FORTRAN Advanced Topics.* 

## **8.3.2 Enhanced FL Utility**

You can now use an environment variable to specify frequently used FL options. The new version of FL also lets you specify libraries anywhere on the command line and create overlays without a separate link step. The FL command also includes switches for compiling and linking under OS/2.

#### **8.3.2.1 Creating Overlays**

The FL utility now lets you specify program overlays on the command line, by enclosing the modules to be overlaid in parentheses.

#### **8.3.2.2 Specifying Libraries**

If you have set up the compiler for both real- and protected-mode OS/2, you must specify the correct library to use when linking. You can use the /Lp option to specify the protected-mode libraries, and the /Lr or /Lc option to specify the real-mode libraries.

#### **8.3.2.3 FL Environment Variable**

The FL environment variable can be used to specify a group of default options that are automatically added to the FL command line.

#### **B.3.2.4 Creating Bound Applications**

The /Fb option may be used to create a bound program that runs under either DOS or OS/2.

#### **B.3.2.5 Mixing .LIB and .DEF Files**

You can now mix .LIB and .DEF files on the command line with other options and files. FL sorts through the file names and sends them in the correct order to the linker.

## **B.3.2.6 /NOI Option**

The /NOI (NOIGNORECASE) option is no longer the default. You must specify this option by including /link /NOI on the command line or in the environment variable.

## **B.3.2.7 /Tf Option**

To specify a source file with an extension other than .FOR, use the /Tf option.

# **8.3.3 Extended Control Over Default Libraries (Linker Options)**

An extension to the /NOD option lets you specify that a particular default library not be searched during linking.

The version of the linker included with Microsoft FORTRAN Version 4.1 includes an extension to the /NOD (ignore default libraries) option. In previous versions, /NOD made the linker avoid searching any library specified in the object file. You can now use the option to tell LINK not to search a specific default library by including the name after a colon (:).

# **8.4 Changes from Versions 3.2 and 3.3 to Version 4.0**

This section describes features of the Microsoft FORTRAN Compiler, Version 4.0, that are extensions of or changes to Version 3.3. It summarizes the changes made in Version 4.0 to support the ANSI full-language standard; it discusses compatibility between source and object files for Versions 3.2, 3.3, and 4.0; and it describes changes and additions to the compiler and linker software, the runtime library system, and the language itself.

# **8.4.1 Changes for ANSI Full-Language Standard**

Version 4.0 of the Microsoft FORTRAN Compiler is an implementation of the ANSI X3.9-1978 FORTRAN full-language standard; Version 3.3 implemented only the subset standard. The following list summarizes the new features in Version 4.0 that were required for the ANSI full-language standard.

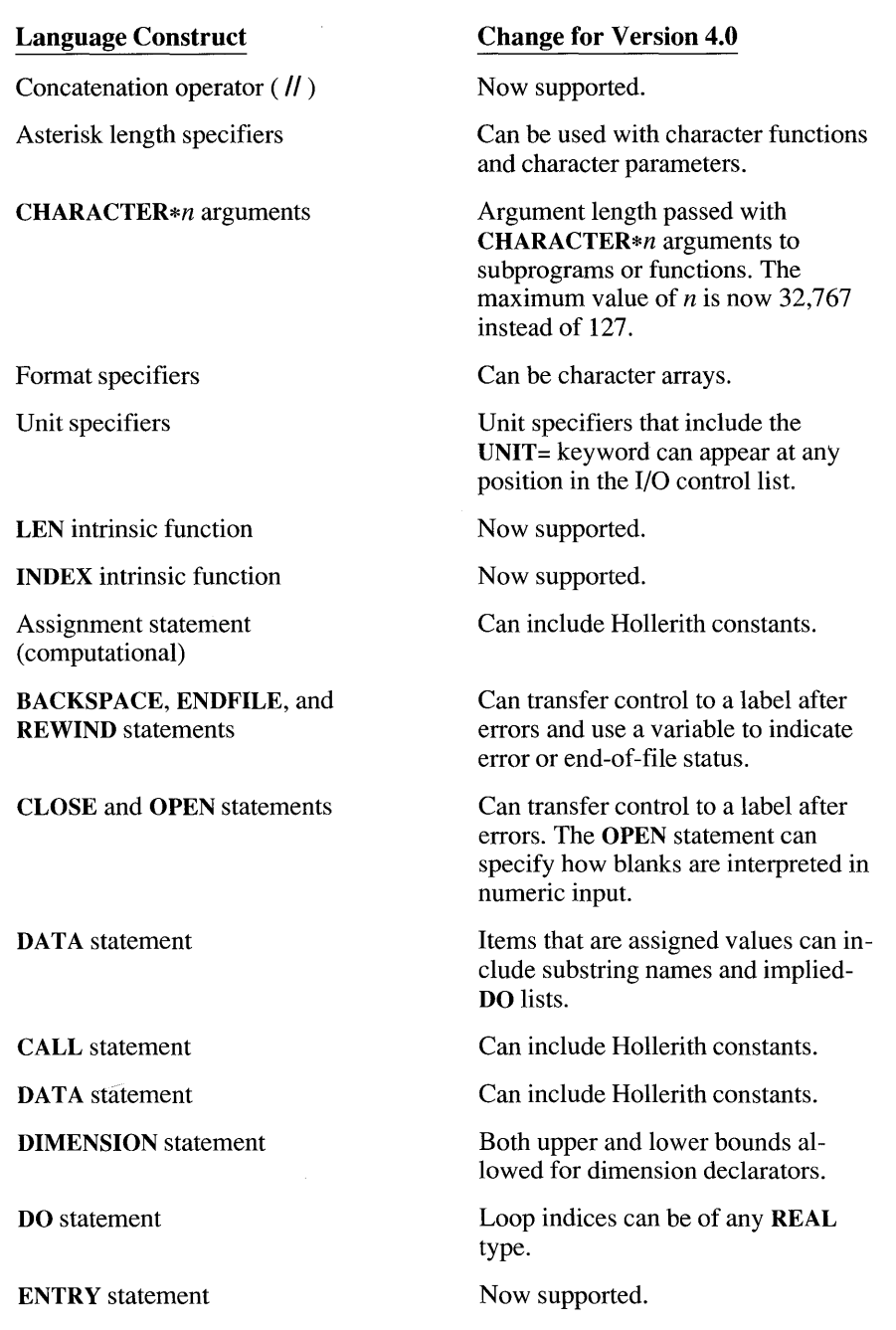

 $\sim 10^{-11}$ 

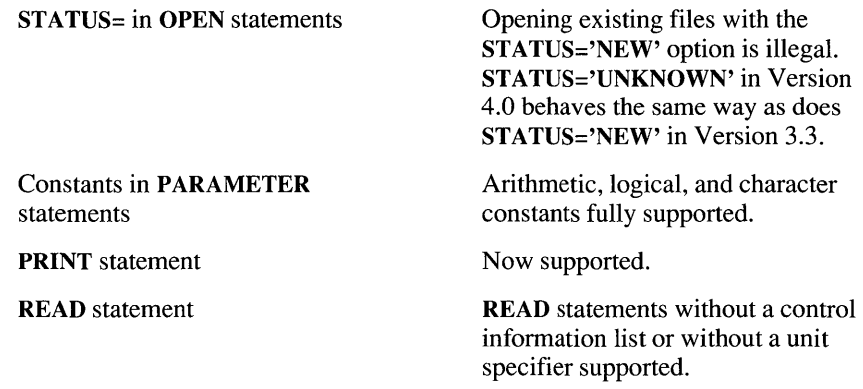

# **B.4.2 Source Compatibility**

Version 4.0 of the Microsoft FORTRAN Compiler compiles any valid source program that you successfully compiled using an earlier version of the compiler, except where list-directed I/O and direct-access I/O are used together. However, source programs may behave differently when compiled with Version 4.0.

# **B.4.3 Attributes in Array Declarations**

In array declarations in Version 4.0, attributes appear before the list of array bounds. In Version 3.3, attributes appear after the list of array bounds.

For example, this declaration in a Version 3.3 source file

DIMENSION x(10) [VALUE]

should appear as shown below in a Version 4.0 source file:

DIMENSION x [VALUE] (10)

## **B.4.4 Blanks in Formatted Files**

The ANSI full-language and subset standards treat blanks in formatted files differently. In the full-language standard, blanks are treated as null characters unless the BN and BZ format descriptors, or the BLANK= option in an OPEN statement, specify otherwise. In the subset standard, blanks are treated as zeros unless the BN and BZ format descriptors indicate otherwise.

Version 4.0 supports the full-language treatment of blanks: it considers blanks to be null characters unless otherwise specified.

If the files used by a program expect blanks to be treated as zeros by default, the program must include the BLANK='ZERO' option in the OPEN statements for those files.

## **B.4.5 MODE and STATUS Options in OPEN Statement**

In Version 4.0, if the *MODE=mode* option does not appear in an OPEN statement, the FORTRAN run-time system tries to open the file with MODE values of'READWRITE', 'READ', and 'WRITE', in that order. In Version 3.3, if the *MODE=mode* option does not appear in an OPEN statement, the FORTRAN run-time system tries to open the file with MODE values of 'READWRITE', 'WRITE', and 'READ', in that order.

In Version 4.0, when the STATUS='NEW' option appears in an OPEN statement, the file specified in the statement must not exist. If an existing file has the same path name as the file specified in the statement, an error results. In Version 3.3, when the STATUS='NEW' option appears in an OPEN statement, the file specified in the statement can exist at the time the statement is executed. Any file with the same path name as the file specified in the statement is overwritten. (This conflicts with a strict interpretation of the standard.)

If you want programs compiled using Version 4.0 to behave in the same way as programs compiled using Version 3.3, substitute the STATUS='UNKNOWN' option for the STATUS='NEW' option in any OPEN statements that specify the path names of existing files.

## **8.4.6 Temporary Scratch-File Names**

In Version 4.0, if no file name is specified in an OPEN statement, the FORTRAN run-time system creates a temporary scratch file with a file name in the following format:

#### *ZZprocessno*

In this file name, *processno* is an alphanumeric character followed by a 5-digit process number. The alphanumeric character is "0" for the first temporary file opened, followed by the letters "a", "b", "c", and so on for each subsequent file name. For example, if you opened five files with no file names in a single program, the file names assigned to the temporary files would be the following (if "12345" is the process number):

Z Z 012345 (first file opened) ZZa 12345 (second file opened) ZZb12345 (third file opened) ZZc12345 (fourth file opened) ZZd12345 (fifth file opened)

In Version 3.3, if no file name is specified in an OPEN statement, the scratch file name has the following format:

#### *Tunitspec.* TMP

In this file name, *unitspec* is the unit number specified in the OPEN statement.

# **B.4.7 Binary Direct Files**

In Version 4.0, binary files can be opened for direct access. In most cases, I/O operations performed on binary direct files produce the same results as the same operations performed on unformatted direct files. An exception is that the number of bytes transferred in a single binary direct read or write operation is no longer limited by the record length (although even multiples of the record length are still used in repositioning between successive READ and WRITE statements).

See Chapter 5, "Record Structure: File Formats and Access," in *Microsoft FORTRAN Advanced Topics.* 

# **B.4.8 Precision of Floating-Point Operations**

Programs that use floating-point values may give slightly different results when compiled with Version 4.0 because Version 4.0 passes more information to the 8087/80287 coprocessor than Version 3.3. This has the effect of maintaining higher precision than if the values were truncated into double- or singleprecision values.

For example, in Version 4.0, arguments to transcendental functions are passed in the 8087/80287 registers. If these arguments are expressions, their values are in the 64-bit precision of the coprocessor. In Version 3.3, arguments to transcendental functions are passed in memory as either single- or double-precision values. Thus, these arguments are truncated to 23- or 52-bit precision, respectively.

See Chapter 1, "Controlling Floating-Point Operations," in *Microsoft FORTRAN Advanced Topics* for more information.

## **B.4.9 Exponentiation Exceptions**

Versions 4.0 and 3.3 give different results for certain cases of exponentiation. These differences fall into four categories:

- 1. Zero raised to a zero power
- 2. Zero raised to a negative power
- 3. COMPLEX zero raised to a COMPLEX power
- 4. Negative INTEGER or REAL values raised to a REAL power

Tables B.1-B.4 summarize these differences. The following abbreviations are used in the tables:

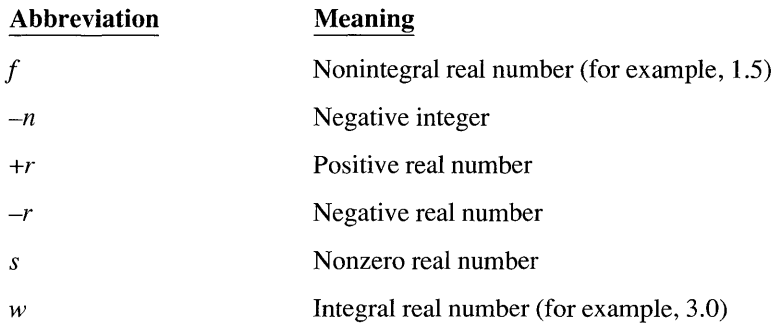

#### Table B.1 Negative INTEGER or REAL Raised to a REAL Power

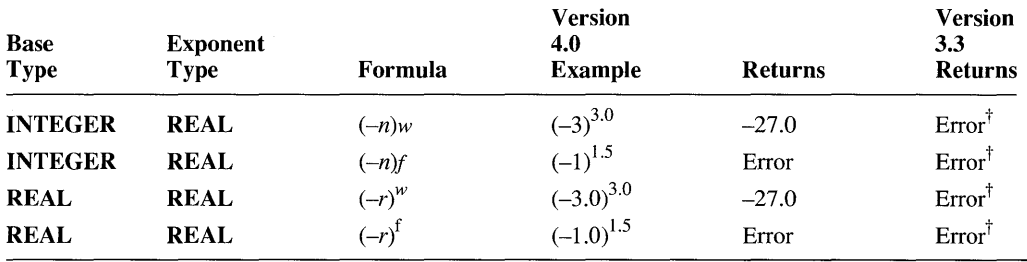

t Version 3.3 does not allow exponentiation of a negative number to a REAL power. Version 4.0 allows it only if the exponent is a whole number, such as 3.0; it does not allow fractional exponents such as 1.5. These restrictions do not apply to exponentiation with a COMPLEX base (or exponent); for example, COMPLEX (-1.0, 0.0) <sup>1.5</sup> will give  $(0.0, -1.0)$  as the result.

| <b>Base</b><br><b>Type</b> | <b>Exponent</b><br>Type | Formula              | <b>Version</b><br>4.0<br><b>Returns</b> | <b>Version</b><br>3.3<br><b>Returns</b> |
|----------------------------|-------------------------|----------------------|-----------------------------------------|-----------------------------------------|
| <b>INTEGER</b>             | <b>INTEGER</b>          | $0^{-n}$             | Error                                   | Error                                   |
| <b>REAL</b>                | <b>INTEGER</b>          | $0.0^{-n}$           | Error                                   | $Error^{\dagger}$                       |
| <b>REAL</b>                | <b>REAL</b>             | $0.0^{-r}$           | Error                                   | $Error^{\dagger}$                       |
| <b>COMPLEX</b>             | <b>INTEGER</b>          | $(0.0, 0.0)^{-n}$    | Error                                   | (0.0, 0.0)                              |
| <b>COMPLEX</b>             | <b>REAL</b>             | $(0.0, 0.0)^{-r}$    | Error                                   | (0.0, 0.0)                              |
| <b>COMPLEX</b>             | <b>COMPLEX</b>          | $(0.0,0.0)^{(-r,0)}$ | Error                                   | (0.0.0.0)                               |

Table B.2 Zero Raised to a Negative Power

t In Version 3.3, REAL 0.0 raised to a negative power produces an error if exceptions are not masked with LCWRQQ, and infinity if exceptions are masked with LCWRQQ.

| <b>Base</b><br><b>Type</b> | <b>Exponent</b><br><b>Type</b> | Formula                  | <b>Version</b><br>4.0<br><b>Returns</b> | <b>Version</b><br>3.3<br><b>Returns</b> |
|----------------------------|--------------------------------|--------------------------|-----------------------------------------|-----------------------------------------|
| <b>COMPLEX</b>             | <b>COMPLEX</b>                 | $(0.0, 0.0)^{(+r,0.0)}$  | (0.0, 0.0)                              | (0.0, 0.0)                              |
| <b>COMPLEX</b>             | <b>COMPLEX</b>                 | $(0.0,0.0)^{(0.0,0.0)}$  | (1.0, 0.0)                              | (0.0, 0.0)                              |
| <b>COMPLEX</b>             | <b>COMPLEX</b>                 | $(0.0, 0.0)^{(-r, 0.0)}$ | Error                                   | (0.0, 0.0)                              |
| <b>COMPLEX</b>             | <b>COMPLEX</b>                 | $(0.0,0.0)^{(+r,s)}$     | (0.0, 0.0)                              | (0.0, 0.0)                              |
| <b>COMPLEX</b>             | <b>COMPLEX</b>                 | $(0.0,0.0)^{(0.0,s)}$    | Error                                   | (0.0, 0.0)                              |
| <b>COMPLEX</b>             | <b>COMPLEX</b>                 | $(0.0,0.0)^{(-r,s)}$     | Error                                   | (0.0, 0.0)                              |

Table B.3 COMPLEX Zero Raised to a COMPLEX Power

Table B.4 Zero Raised to the Zero Power

| <b>Base</b><br><b>Type</b> | <b>Exponent</b><br>Type | Formula                 | <b>Version</b><br>4.0<br><b>Returns</b> | <b>Version</b><br>3.3<br><b>Returns</b> |
|----------------------------|-------------------------|-------------------------|-----------------------------------------|-----------------------------------------|
| <b>INTEGER</b>             | <b>INTEGER</b>          | $0^0$                   | 1                                       |                                         |
| <b>REAL</b>                | <b>INTEGER</b>          | $0.0^{0}$               | 1.0                                     | 1.0                                     |
| <b>REAL</b>                | <b>REAL</b>             | $0.0^{0.0}$             | 1.0                                     | 1.0                                     |
| <b>COMPLEX</b>             | <b>INTEGER</b>          | $(0.0, 0.0)^0$          | (1.0, 0.0)                              | (0.0, 0.0)                              |
| <b>COMPLEX</b>             | <b>REAL</b>             | $(0.0, 0.0)^{0.0}$      | (1.0, 0.0)                              | (0.0, 0.0)                              |
| <b>COMPLEX</b>             | <b>COMPLEX</b>          | $(0.0,0.0)^{(0.0,0.0)}$ | (1.0, 0.0)                              | (0.0, 0.0)                              |

# **8.4.10 List-Directed Output**

In Version 4.0, the conventions for list-directed output have changed. The following conventions are used:

- 1. Integer output constants are produced with the effect of an III edit descriptor. (Version 3.3 uses the 112 edit descriptor for this.)
- 2. Real and double-precision constants are produced with the effect of either an F or an E edit descriptor, depending on the value of the constant  $c$  in the following range:

 $1 < = c < 10<sup>7</sup>$ 

a. If c is within the range, the constant is produced by using  $\theta$ PF15.6 for single precision and  $\theta$  P F 24.15 for double precision. In Version 3.3,  $\varphi$  PF16.7 is used for single precision and  $\varphi$ PF23.14 is used for double precision.

b. If c is outside the range, the constant is produced using  $1PE15.6E2$  for single precision and  $1PE24.15E3$  for double precision. The value 0 is printed with this format. (In Version 3.3,  $1PE14.6E3$  is used for single precision and 1PE21.13E3 is used for double precision.)

The same field widths are used to force the constants in both cases to line up on a printed page.

## **8.4.11 DO-Loop Ranges**

The code generated for **DO** loops in Version 4.0 uses the standard fonnula for detennining the loop iteration count, which is, consequently, limited to the maximum allowable integer size. In Version 3.3, the code generated for **DO** loops allows more iterations than the maximum allowable integer value; for example, if the \$STORAGE:2 metacommand is in effect, a **DO** loop of the following fonn loops 65,535 times in Version 3.3 but is illegal in Version 4.0:

DO 200 I =  $-32767,32767$ 

## **8.4.12 Object Compatibility**

Sections B.3.13-B.3.15 discuss compatibility between object files compiled with Versions 4.0,3.3, and 3.2. If possible, you should recompile programs and subprograms to take advantage of the improved code generated by Version 4.0. If you cannot do this (for example, if the source files are unavailable), you can continue to link object files generated by Version 3.3 with those generated by Version 4.0. However, you should read the infonnation in the following paragraphs to make sure that object files compiled under the two versions link correctly.

## **8.4.13 Library Compatibility**

If your program mixes modules compiled with Version 4.0 and modules compiled with Version 3.3, you must link them with the FORTRAN.LIB library that comes with Version 4.0 in addition to a standard FORTRAN library built by the SETUP program. The SETUP program installs the Version 4.0 FORTRAN. LIB if you request compatibility with Version 3.3 or 3.2. This library is required because the standard Version 4.0 libraries are different internally from the standard Version 3.3 and Version 3.2 libraries, and the code generated by the Version 4.0 compiler accesses these libraries differently. Thus, special interfaces are required so that the code produced by the two versions can work together.

The Version 4.0 FORTRAN. LIB library includes the interfaces required to work with Version 3.3 and Version 3.2 modules. It contains all the external interfaces supported by Version 3.3 and Version 3.2 FORTRAN.LIB. However, the interfaces in the Version 4.0 library generally use parts of the standard Version 4.0 library to perform their processing.

FORTRAN. LIB is not required if all of the object files you are linking were compiled with Version 4.0. Also, since modules compiled with Versions 3.3 and 3.2 have library search directives for FORTRAN. LIB embedded in them, you do not need to specify FORTRAN.LIB explicitly when you link. However, this library should be found in the standard place specified in the LIB environment variable.

You can use Version 3.3 and Version 3.2 modules with Version 4.0 modules that are compiled with any /FP compiler option, subject to the restrictions that apply to the Version 4.0 modules: that is, you cannot link with an alternate math library (LLIBFORA.LIB) if any of the modules contains in-line instructions.

However, you must still tell the SETUP program to include the compatibility math interfaces in the LLIBFORx.LIB library that it builds if you plan to use the library with Version 3.3 and Version 3.2 modules. The resulting program will not be affected, but the library that SETUP builds will be slightly larger. (The math interfaces are not included in FORTRAN.LIB since, unlike the standard FORTRAN libraries built by SETUP, FORTRAN.LIB is not typically associated with a particular /FP option.)

#### **8.4.14 Mixing Version 4.0 and Version 3.3 Modules**

Version 4.0 modules that are linked with Version 3.3 modules must be compiled using the large memory model. This model is the default for Version 4.0 FORTRAN programs. (See Chapter 2 of *Microsoft FORTRAN Advanced Topics*  for more information about memory models.)

In most cases, the calling and argument-passing conventions are the same in Versions 3.3 and 4.0, so that routines compiled under either version can call each other freely. The only exception is the case of a Version 3.3 routine calling a Version 4.0 routine and passing a CHARACTER\*(\*) argument. (This situation is most likely to arise when a Version 3.3 program passes a subprogram as an argument to another subprogram compiled with Version 4.0.)

A routine compiled with Version 3.3 cannot call a Version 4.0 routine that has CHARACTER\*(\*) formal arguments. Version 4.0 expects the caller to specify the lengths of all such arguments in a special way. Since Version 3.3 does not support arguments of this type, Version 3.3 programs cannot pass the argument length. Any such call gives undefined results at run time. (This change was made in order to support the more powerful feature of the full ANSI FORTRAN-77 standard.) This problem does not arise in calls from Version 4.0 routines to Version 3.3 routines. Version 4.0 routines pass the length of a CHARACTER\*(\*) argument in such a way that Version 3.3 routines can safely ignore it.

**NOTE** Certain additional rules apply if you are linking C modules with FORTRAN modules. Chapter 3 of Microsoft FORTRAN Advanced Topics explains these rules.

If you compile a Version 3.3 source file that includes the STATUS='NEW' option and link the resulting object file with a Version 4.0 library that includes the Version 3.3 compatibility package, the STATUS='NEW' option is mapped to STATUS='UNKNOWN'. This results in behavior more similar to the Version 3.3 implementation of the STATUS='NEW' option.

## **8.4.15 Mixing Version 4.0 and Version 3.2 Modules**

In general, programs can mix modules compiled with Versions 4.0 and 3.2 of Microsoft FORTRAN. However, the following considerations apply:

- All considerations that apply to mixing Version 3.3 modules with Version 4.0 modules also apply to mixing Version 3.2 modules with Version 4.0 modules.
- You must compile any Version 4.0 modules in these programs with the /Gr option to the FL command. This is because the code that Version 4.0 generates by default preserves the SI and DI registers for the duration of a subprogram, while the code that Version 3.2 generates does not. If you specify /Gr, the Version 4.0 code does not expect the SI and DI registers to be preserved.

# **8.5 Changes for Version 4.0**

Sections B.4.I-B.4.4 discuss changes and enhancements to the Microsoft FORTRAN Compiler for Version 4.0. These changes fall under the following categories:

- Enhancements and additions to the compiler and linker
- Run-time library changes
- Language changes

# **8.5.1 Enhancements and Additions to the Compiler and Linker**

Several features have been added to, or changed in, Version 4.0 of the Microsoft FORTRAN Compiler and the Microsoft Overlay Linker (LINK) to make them easier to use. These features should not affect your source code, but you may need to revise existing batch files or MAKE description files so that they work correctly with Version 4.0.

### **8.5.1.1 The FL Command**

In Microsoft FORTRAN, a new command, FL, automatically executes the compiler and the linker. The options associated with this command give you considerable flexibility in controlling compilation and linking.

You can specify the *Ic* option with the FL command to compile without linking. You can invoke the linker separately after you compile, either through FL or through the LINK command.

The FL command performs many of the same functions as any batch files that you may have created to compile and link your FORTRAN programs. It also allows you to specify on the command line all files you want to compile and link and all options for controlling the process. You can include wild-card characters in the files you specify so that you can easily compile and link more than one file. FL automatically prompts you if it cannot find a file that it needs at any point during compilation and linking. Note that you must give the entire sourcefile name, including the .FOR extension, to the FL command. If you do not include the .FOR extension, FL interprets the file name as an object-file name. If you wish to convert existing batch files so they compile and link correctly under Version 4.0, be sure that you substitute the appropriate FL command for any FORI, PAS2, PAS3, and LINK commands that may have been in the original batch files.

See Chapter 7, "The FL Command," for detailed instructions on using the FL command for program compilation and linking.

#### **8.5.1.2 Changes to the Linker**

Several linker options have been added for Version 4.0. You can specify these options either by using the /link option of the FL command, or by using the LINK command if you choose to invoke the linker separately.

The following list gives the new linker options:

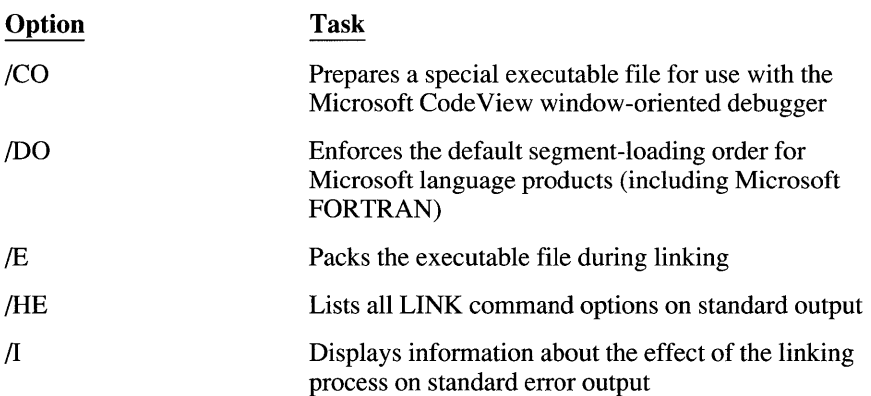

#### **8.5.1.3 Memory Models**

When you compile a program using Version 4.0 of the Microsoft FORTRAN Compiler, you can choose a memory model to be used for your program. The memory model you choose specifies how memory for the code and data in your program will be allocated. Three memory models are available: medium, large,

and huge. You choose a memory model by specifying the *AL* (large), *AM* (medium), or /AH (huge) option with the FL command at compile time. The default is the large memory model. (See Chapter 2 of *Microsoft FORTRAN Advanced Topics* for information on the use of memory models.)

All programs compiled with Version 3.3 of the Microsoft FORTRAN Compiler are large-model programs. The large model is the default memory model for Version 4.0.

For programs that mix modules compiled under Versions 3.3 and 4.0, Version 4.0 modules cannot be compiled using the medium memory model. If this model is used for the Version 4.0 modules, the program may produce undefined results, although it may appear to link correctly.

**NOTE** Using the **\$LARGE** metacommand on an entire program has the same effect as specifying the huge memory model, except that fixed-size arrays are implicitly declared with the **HUGE** attribute. The **\$LARGE** metacommand is not associated with the large memory model.

# **8.5.2 Run-Time Library Changes**

The following changes have been made to the libraries provided with Version 4.0 of the Microsoft FORTRAN Compiler:

- The auxiliary library DECMATH.LIB, which supported an alternative floating-point format in Version 3.3, is no longer provided.
- The library structure for Version 4.0 is considerably different from the structure for Version 3.3. During installation, you can specify the memory model, the math package you wish to use, and various other options. Then the SETUP program builds a library according to your specifications. The memory-model and floating-point options you specify on the FL command line allow your program to be linked with the library you build automatically.

## **8.5.3 Changes to the Language**

This section lists the changes made to the Microsoft FORTRAN language for Version 4.0. For each difference, a reference to the appropriate section in the documentation for Version 4.0 or Version 3.3 is given.

## **8.5.3.1 Underscore ( \_ ) as a Digit**

In Version 4.0, the underscore is classified as a digit, which can be used as any character of a name other than the first character. An underscore cannot be used in names if the /4Ys option is used in compiling (or the \$STRICT metacommand is in effect). In Version 3.3, the underscore  $(\_)$  is classified as a special character, which cannot be used in names.

### **8.5.3.2 Dollar Sign (\$) in Collating Sequence**

**In** Version 4.0, the dollar sign is classified as an alphanumeric character, which can be used in names and which appears after uppercase Z in the collating sequence.

The dollar sign cannot be used as an alphanumeric character in names in the following cases:

- If the /4 Y s option is used in compiling (or the **\$STRICT** metacommand is in effect)
- If the name is declared using the  $C$  attribute

**In** Version 3.3, the dollar sign (\$) is classified as a special character, which appears as the first character in the FORTRAN collating sequence.

#### **8.5.3.3 Significant Characters in Names**

**In** Version 4.0, only the first six characters in a name are significant, unless the /4Nt option is used in compiling or the **\$NOTRUNCATE** metacommand is in effect. **In** this case, the first 31 characters in a name are significant.

**In** Version 3.3, only the first six characters in a name are significant under any circumstances.

#### **8.5.3.4 Column Restrictions for Source Files**

Version 4.0 allows source code to be in free-form format. The /4Yf option to the FL command (and the **\$FREEFORM** metacommand) gives you this choice.

**In** Version 3.3, statements in source programs are required to obey the standard FORTRAN column restrictions.

#### **8.5.3.5 Restrictions on Continuation Lines**

**In** Version 4.0, limits on the number of continuation lines have been removed, unless the /4 Y s option is used in compiling (or the **\$STRICT** metacommand is in effect). **In** these cases, the compiler generates an error if a statement extends over more than 19 continuation lines or includes more than 1,320 characters.

**In** Version 3.3, these restrictions are always in effect.

#### **8.5.3.6 Maximum Character-Value Length**

**In** Version 4.0, the maximum length of character values is 32,767 characters. Character constants are effectively limited to 1,958 characters.

**In** Version 3.3, character values can have a maximum length of 127 characters.

### **8.5.3.7 Arithmetic Operations**

In Version 4.0, raising a negative-value operand to an integral real power is pennitted.

In Version 3.3, raising a negative-value operand to any real power produces an error.

## **8.5.3.8 Character Editing and Hollerith Data Types**

In Version 4.0, Hollerith data types can be used with the A edit descriptor when an input/output list item is of type INTEGER, REAL, or LOGICAL.

## **8.5.3.9 Expressions in Substring Specifications**

In Version 4.0, any type of arithmetic expression can be used to specify the first and last characters in a substring, unless the /4Ys is used in compiling (or the \$STRICT metacommand is specified). In effect, noninteger substring expressions are truncated by an implicit use of the INT intrinsic function before substring operations are performed. If the /4Ys option (or **\$STRICT** metacommand) appears, only integer expressions can be used to specify the first and last characters in a substring.

In Version 3.3, these restrictions are always in effect.

In Version 4.0 the compiler verifies the following relationships, where *first* is the arithmetic expression that defines the first character in the substring, *last* is the arithmetic expression that defines the last character, and *length* is the length of the character variable:

- *first<=last*
- I *<=first<=length*
- 1 *<=last<* = *length*

If either of these relationships is false and the /4Yb option is used in compiling (or the \$DEBUG metacommand is in effect), the compiler generates an error message. If either of these relationships is false and the /4Yb option is not used (or the \$DEBUG metacommand is not in effect), the substring is undefined.

## **8.5.3.10 Array Subscripts**

In Version 4.0, array subscripts can be any arithmetic expression, unless the /4Ys option is used in compiling (or the \$STRICT metacommand is specified). In effect, noninteger subscript expressions are truncated by an implicit use of the INT intrinsic function before subscripting operations are perfonned. If the /4 Yb option is used in compiling (or the \$DEBUG metacommand is specified), subscripts are checked on all arrays that are not fonnal arguments, and an error message is generated for invalid subscripts.

In Version 3.3, array-element references must be integer expressions.

#### **8.5.3.11 Changes to the Input/Output System**

This section describes changes to the input/output system used in Version 4.0 of Microsoft FORTRAN.

#### **Unit Specifiers**

In Version 4.0, unit specifiers can be used more flexibly. The optional UNIT= string can appear before the unit specifier in all I/O statements except PRINT, INQUIRE with a FILE= option, and the EOF intrinsic function. If the optional UNIT= string appears in the unit specifier, the specifier can appear at any position in the I/O control list. This change was made to conform with the ANSI fulllanguage standard for FORTRAN.

In Version 3.3, the unit specifier must appear in the first position.

In Version 4.0, the following external unit specifiers can be reconnected to another file:

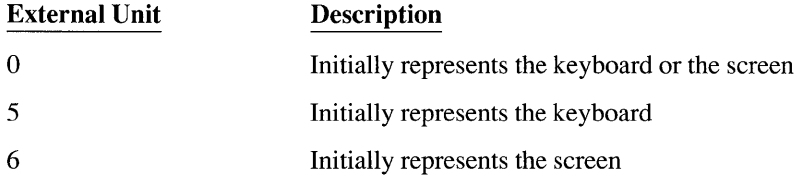

If you connect any of these specifiers to a different file using an OPEN statement and then close that file, the specifier resumes its preconnected status.

#### **Output Lists**

In Version 4.0, arbitrary expressions used in an output list can begin with a left parenthesis.

In Version 3.3, arbitrary expressions used in an output list cannot begin with a left parenthesis because left parentheses are reserved for implied-DO lists.

#### **Format Specifiers**

In Version 4.0, statement labels, integer variables, character expressions, character variables, or character arrays can be used as format specifiers. If the /4 Y s option is not used in compiling (and the \$STRICT metacommand is not in effect), noncharacter arrays can also be used.

In Version 3.3, only statement labels, integer variables, character expressions, or character variables can be used as format specifiers.
### **Backs/ash ( \ ) Edit Descriptor**

In Version 4.0, the backslash  $(\lambda)$  edit descriptor is only recognized for files connected to tenninal devices such as screens or printers. Otherwise, it is ignored.

In Version 3.3, the backslash edit descriptor is recognized for all file types.

# **B.5.3.12 Assignment Statement (Computational)**

In Version 4.0, the *expression* in a computational assignment statement can be a Hollerith constant. A Hollerith constant can be assigned to any type of *variable.*  The normal rules for padding and truncation of character data types also apply to Hollerith constants.

In Version 3.3, Hollerith constants cannot be used in assignments.

# **B.5.3.13 CALL Statement**

In Version 4.0, the *actuals* parameter can include Hollerith constants. Hollerith constants cannot be passed to character fonnal arguments.

In Version 3.3, Hollerith constants cannot be used in CALL statements.

# **B.5.3.14 DA TA Statement**

In Version 4.0, the *nlist* parameter in a **DATA** statement can include substring names and implied-DO lists, and the *dist* parameter can include Hollerith constants. The nonnal rules for padding and truncation of character data types also apply to Hollerith constants.

In Version 3.3, these constructs are not allowed.

# **B.5.3.15 BACKSPACE, ENDFILE, and REWIND Statements**

In Version 4.0, the BACKSPACE, ENDFILE, and REWIND statements can include an ERR= option to specify the flow of control after errors, and an IOSTAT= option to specify a variable to be used to indicate error or end-of-file status.

In Version 3.3, the only option allowed in the BACKSPACE, ENDFILE, and REWIND statements is a unit specifier, which specifies the unit location of the file that the command acts on.

# **B.5.3.16 CLOSE and OPEN Statements**

In Version 4.0, the CLOSE and OPEN statements can include the ERR= option to specify the flow of control if an error occurs during statement execution. In addition, the OPEN statement can include the BLANK= option to indicate how blanks are interpreted in numeric input and the BLOCKSIZE= option to assign a new I/O-buffer size for the file being opened.

# *8.5.3.17* **DIMENSION Statement**

In Version 4.0, no restriction is placed on the number of array dimensions unless the /4Ys option is used in compiling, or the \$STRICT metacommand is set. In that case, arrays are restricted to seven dimensions.

Arrays in Version 3.3 are always restricted to seven dimensions.

In Version 4.0, lower array-dimension bounds can be specified explicitly and can be positive, negative, or O. If a lower dimension bound is not specified, it is 1 by default.

The upper and lower bounds are checked according to the following rules:

- **•** If the upper and lower dimension bounds are constants, the compiler verifies that the upper dimension bound is greater than or equal to the lower dimension bound. If it is not, the compiler generates an error message.
- If either the upper or the lower dimension bound is not a constant, the  $/4Yb$ compiler option must be used (or the \$DEBUG metacommand must be in effect) if you want to verify that the upper bound is greater than or equal to the lower bound.

NOTE If all of an array's dimensions are declared with no lower bounds and with upper bounds of 1, no bounds checking is performed, even if /4Yb or \$DEBUG is used. In this case, the array is treated the same as an adjustable-size array, except that the declared size of the array is used to determined whether or not huge addressing is used.

Dimension declarators in Version 3.3 do not include lower bounds; the lower bound is always 1.

In Version 4.0, a dimension declarator can be an arithmetic expression, unless the /4Ys option is used in compiling (or the \$STRICT metacommand is specified). The result of the expression is truncated to an integer by an implicit use of the INT intrinsic function. If an arithmetic expression is used as a dimension declarator, it cannot contain function or array-element references. If a dimension declarator with variables is used to declare an adjustable-size array, the variables either must be formal arguments to a routine or must exist in a common block. Also, the array itself must be a formal argument.

# *8.5.3.18* **DO Statement**

In Version 4.0, loop indices in a DO statement can be integer, real, or doubleprecision expressions.

In Version 3.3, loop indices in a DO statement must be integer expressions.

### **8.5.3.19 INQUIRE Statement**

In Version 4.0, the INQUIRE statement can include the BINARY= option to indicate whether the file (or the file connected to the unit) specified in the statement is in binary format. It can also include the BLOCKSIZE= option, which reports the I/O buffer size for the file.

In Version 3.3., these options do not appear.

### **8.5.3.20 PAUSE Statement**

In Version 4.0, the PAUSE statement allows the user to enter a blank line to return control to the program. It also allows the user to execute one or more DOS commands before returning control to the program. If this feature is used, the subdirectory containing COMMAND. COM should be part of the user's search path. While the program is suspended, the user can enter either of the following:

- A DOS command. After the command is executed, control is automatically returned to the program.
- The word **COMMAND** (uppercase or lowercase). After entering COMMAND, the user can enter as many DOS commands as desired, then type EXIT (uppercase or lowercase) to return control to the program.

In Version 3.3, the PAUSE statement only allows the user to enter a blank line to return control to the program.

# **8.5.3.21 READ and WRITE Statements**

In Version 4.0, the READ and WRITE statements can include the FMT= *Jormatspec* option, which can appear at any position in the I/O control list. However, the READ statement must include a unit specifier if the *FMT=Jormatspec*  option is used.

In Version 3.3, a format specifier must be the second argument in a formatted READ or WRITE statement.

In Version 4.0, the unit specifier can be omitted in a READ statement of the following form:

#### READ *Jormatspec, iolist*

In this form of the READ statement, the unit is assumed to be the keyboard (\*) unit.

In Version 3.3, a unit specifier must be the first argument to a **READ** statement.

# **8.5.3.22 STOP Statement**

In Version 4.0, if the *message* parameter in a STOP statement is an integer, the program displays this value on the screen and returns the least-significant byte of this value to the operating system. (This is a value between 0 and 255, inclusive.) If the *message* parameter is not an integer, the program displays this value on the screen and returns 0 to the operating system.

In Version 3.3, if the *message* parameter in a STOP statement is an integer, the program displays the specified integer.

# **8.5.3.23 Type Statements**

Type statements in Version 4.0 can be used to initialize the values of variables. However, variables that appear in COMMON and EQUIVALENCE statements cannot be initialized in this way.

Also, length specifiers in type statements in Version 4.0 can appear either before or after dimension declarators.

# **8.5.3.24 Conditional Compilation**

In Version 4.0, the /4cc option of the FL command (or the *\$DEBUG:string* metacommand) can be used to specify conditional compilation. If one or more letters follows the /4cc option (or \$DEBUG metacommand), lines in the source file that have one of those letters in column 1 are compiled into the program. Lines beginning with other characters are treated as comments.

# **8.5.4 New Language Features**

Sections BAA.I-BAA.9 discuss new features for Version 4.0 of Microsoft FORTRAN and the changes you may have to make to source programs to take advantage of these features.

# **8.5.4.1 INTEGER\*1 and LOGICAL \*1 Data Types**

Version 4.0 supports two new data types: INTEGER\*l and LOGICAL\*l.

An INTEGER<sup>\*</sup>l value occupies 1 byte and can be any number in the range  $-127$ to 127, inclusive. In an arithmetic expression, INTEGER\*1 is the lowest-ranked operand. If an INTEGER\*1 value is converted to an INTEGER\*2 value, the INTEGER\*1 value is used as the least-significant part of the INTEGER\*2 value, and the most-significant part is filled with copies of the sign bit (that is, it is sign extended). A new intrinsic function, INTI, is provided to convert values to type INTEGER\*l.

A LOGICAL\*l value occupies 1 byte of storage. The value of this byte is either o (.FALSE.) or 1 (.TRUE.).

# 8.5.4.2 C Strings

The following new string escape sequences from the C language have been added for Version 4.0:

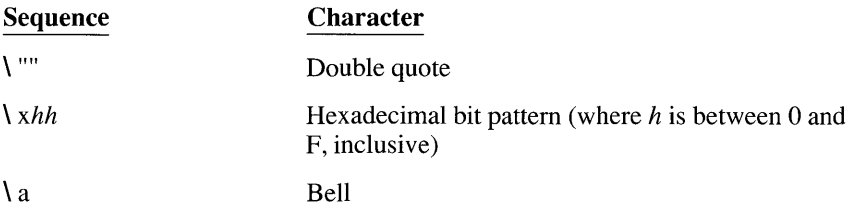

See Chapter 2 in *Microsoft FORTRAN Advanced Topics,* for more information about C strings.

# 8.5.4.3 Concatenation Operator

Version 4.0 supports the use of the concatenation operator ( $\hat{I}$ ) in character expressions.

# 8.5.4.4 New Intrinsic Functions

New intrinsic functions that perform data-type conversion and bit manipulation have been added for Version 4.0.

### Data-Type Conversion

The following list summarizes the new intrinsic functions that are used for datatype conversion:

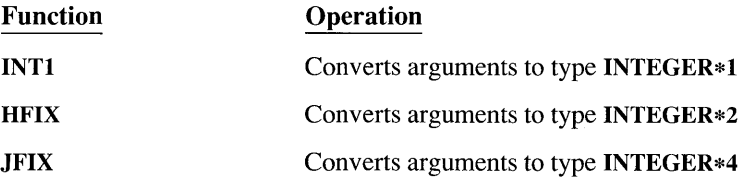

See Chapter 5, "Intrinsic Functions and Additional Procedures," for more information about these functions.

### Bit Manipulation

In Version 4.0, several new intrinsic functions can be used to perform bit-wise operations on variables. The list below summarizes these new intrinsic functions:

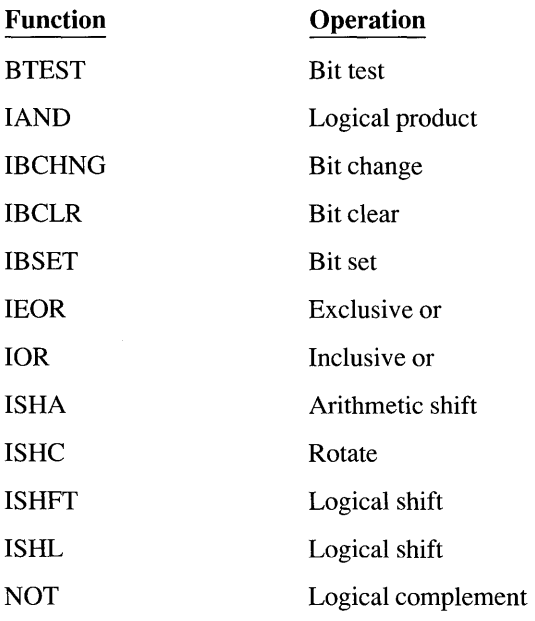

All of these functions except NOT and BTEST accept two arguments of type INTEGER, INTEGER\*l, INTEGER\*2, or INTEGER\*4 and return a result of the same type. If two arguments with different INTEGER types are given, the larger of the two types is returned (provided that it is also a legal type).

NOT accepts one argument of one of these types and returns a result of the same type. BTEST accepts two arguments of one of these types and returns a LOGICAL result. All of these functions can be passed as actual arguments.

# **8.5.4.5 New Time and Date Functions**

New subroutines and functions that get and set the date and time have been added for Version 4.0. The following list summarizes these functions:

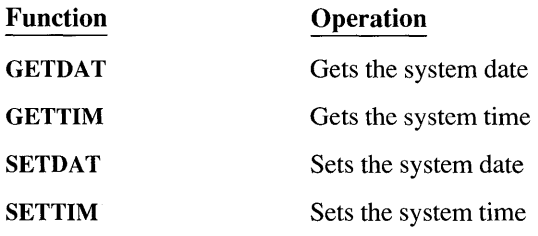

See Chapter 5, "Intrinsic Functions and Additional Procedures," for more information about these functions.

# **8.5.4.6 Z Edit Descriptor**

The new **Z** repeatable edit descriptor allows you to specify hexadecimal editing in input/output lists. This edit descriptor has the form *Zw,* which specifies a field that is w characters wide. Hexadecimal digits A-F are output in uppercase. See Section 3.7.2 for rules for the use of this edit descriptor.

# **8.5.4.7 ENTRY Statement**

ENTRY specifies an entry point for a subroutine or external function.

### **8.5.4.8 PRINT Statement**

**PRINT** specifies output to the screen (unit \*).

# **8.5.4.9 \$[NOjDECLARE, \$[NOjFREEFORM, and \$[NOjTRUNCA TE Metacommands**

Six new metacommands have been added to Version 4.0 of Microsoft FORTRAN \$DECLARE, \$NODECLARE, \$FREEFORM, \$NOFREEFORM, \$TRUNCATE, and \$NOTRUNCATE.

The \$DECLARE metacommand causes the compiler to display warning messages for variables that are not declared in type statements. The \$NODECLARE metacommand suppresses these warnings. The \$NODECLARE metacommand is the default. Note that the /4Yd compiler option has the same effect as the \$DECLARE metacommand, and the /4Nd compiler option has the same effect as the \$NODECLARE metacommand.

The \$FREEFORM metacommand tells the compiler that the source program ignores the standard FORTRAN column restrictions (labels in columns 1-5, continuation characters in column 6, statements in columns 7-72, and any columns beyond 72 ignored). The \$NOFREEFORM metacommand tells the compiler that the source program observes these column restrictions. \$NOFREEFORM is the default. Note that the /4Yf compiler option has the same effect as the \$FREEFORM metacommand, and the /4Nf compiler option has the same effect as the \$NOFREEFORM metacommand.

The \$TRUNCATE metacommand tells the compiler to generate warning messages for any names longer than six characters. This option makes it easier to port your programs to other systems. The \$NOTRUNCATE metacommand tells the compiler to treat the first 31 characters in a name as significant. \$TRUNCATE is the default. Note that the /4Yt compiler option has the same effect as the \$TRUNCATE metacommand, and the /4Nt compiler option has the same effect as the \$NOTRUNCATE metacommand.

See Chapter 6, "Metacommands," for more information on these metacommands.

# **AppendixC** *<sup>407</sup>*

# **Compiler and Linker Limits**

This appendix discusses the limits imposed by the Microsoft FORTRAN Compiler and the Microsoft Segmented-Executable Linker (for example, the maximum length of an identifier) and suggests programming strategies for avoiding these limits.

# **C.1 Compiler Limits**

To operate the Microsoft FORTRAN Compiler you must have sufficient disk space for the compiler to create temporary files used in processing. The required space is approximately two times the size of the source file.

Table C.l summarizes the limits imposed by the Microsoft FORTRAN Compiler. If your program exceeds one of these limits, an error message will inform you of the problem.

| Program Item             | <b>Maximum Limit</b>                                                                                                    |
|--------------------------|----------------------------------------------------------------------------------------------------|
| Actual arguments         | Number per subprogram: approximately 64                                                                                                    |
| Character constants      | Length: approximately 1,900 bytes                                                                                                    |
| Names                    | Length: 31 bytes (default) or 6 bytes (if $/4Ys$ or $/4Yt$ is<br>used in compiling or if \$STRICT or \$TRUNCATE meta-<br>command is in effect); in either case, additional<br>characters are discarded |
|                          | Internal, length: 40 bytes per module: 20,000 names                                                                                                    |
| Simple variables         | Number of simple variables per subprogram: approxi-<br>mately 5,000 (depending on lengths of variable names)                                                                                           |
| <b>Statements</b>        | Levels of nesting: approximately 40 levels                                                                                                    |
| <b>ENTRY</b> statements  | Number per subroutine: 32,000                                                                                                    |
| <b>FORMAT</b> statements | Number per module: 20,000                                                                                                    |
|                          | Format length: approximately 1,900 characters                                                                                                    |
|                          | Memory limitations: in medium-model programs, no<br>more than 64K internal formats in the default data<br>segment                                                                                      |
|                          | Number of errors per statement: 10 errors                                                                                                    |

Table C.I Limits Imposed by the Microsoft FORTRAN Compiler

| - - - - - - - -                      |                                        |  |
|--------------------------------------|----------------------------------------|--|
| <b>Program Item</b>                  | <b>Maximum Limit</b>                   |  |
| <b>GOTO</b> statements<br>(assigned) | Number per subroutine: 64              |  |
| <b>INTEGER</b> items                 | Size: 128 bytes for a string of digits |  |
| Include files                        | Levels of nesting: 10 levels           |  |

Table C.I *(continued)* 

The compiler does not set explicit limits on the number and complexity of declarations, definitions, and statements in an individual function or in a program. If the compiler encounters a function or program that is too large or too complex to be processed, it produces an error message to that effect.

During compilation, large programs are most often limited in the number of identifiers allowed in anyone source file. They are also occasionally limited by the complexity of the program or one of its statements.

# **C.1.1 Limits on Number of Names**

The Microsoft FORTRAN Compiler limits the number of names you can use in a source program. The compiler creates symbol-table entries for the names declared in source programs. Symbol-table entries are created for the following objects:

- The program
- Subroutines and functions declared or referenced in the program unit
- Common blocks and variables
- **Statement functions**
- Formal parameters
- Local variables

Common variables, statement functions, formal parameters, and local variables are required only while the subroutine or function containing them is being compiled. These names are discarded at the end of the subroutine, and the space they used is made available for other names. Hence, you can create much bigger programs by splitting up your code into more subroutines and functions so that the space for local names can be shared. You can also place the subroutines and functions into their own files and compile them separately, since this usually reduces the number of names in groups being used per module.

# **C.1.2 Limits on Complicated Expressions**

The compiler may run out of memory when it encounters any of the following:

- A deeply nested statement or expression
- A large number of error messages
- A large block of specification statements (EQUIVALENCE statements in particular)

Usually, if pass 1 runs successfully on a program without running out of memory, pass 2 will also run successfully, except for complicated basic blocks. A basic block is defined as follows:

- A sequence of statements with no labels or other breaks
- A sequence of statements containing long expressions or parameter lists (especially including I/O statements or character expressions)

Pass 2 makes a smaller number of symbol-table entries than pass 1 (for example, for the program, subroutines, and functions declared or referenced in the program unit, for common blocks, and for many of the transcendental functions called in a program). If pass 2 runs out of memory, it displays a line-number reference and one of the following messages:

out of heap space expression too complex, please simplify

If a particularly long expression or parameter list appears near this line, break up the expression or parameter list by assigning parts of the expression to local variables or by using multiple WRITE statements. If this does not work, add labels to statements to break the basic block.

# **C.1.3 Limits on Character Expressions**

Use the following programming strategies to avoid compiler limitations when initializing or assigning values to large character variables or array elements:

- **•** Use smaller pieces
- Use substrings
- Use EQUIVALENCE statements to assign values to a character array

To avoid compiler limitations on character expressions, assign pieces of the character value to smaller variables or substrings. Just having nonconstants in the expression causes more of the expression to be evaluated at run time instead of at compile time, thus avoiding the 1,900-character compile-time limit on constants.

# **C.2 Linker Limits**

Table C.2 summarizes the limits imposed by the linker. If you encounter one of these limits, you must adjust your program so that the linker can accommodate it.

| <b>Item</b>                     | Limit                                                                                                    |
|---------------------------------|----------------------------------------------------------------------------------------------------|
| Symbol table                    | Only limited by available memory                                                                              |
| DOS load-time<br>relocations    | Default is 32K. If <i>/EXEPACK</i> is used, the maximum is<br>512K.                                           |
| External symbols per<br>module  | 1,023                                                                                                    |
| Groups                          | Maximum number is 21, but the linker always defines<br>DGROUP so the effective maximum is 20.                 |
| Overlays                        | 63                                                                                                    |
| Logical segments                | 128 by default; however, this maximum can be set by<br>using the <i>ISEGMENTS</i> option of the LINK command. |
| Libraries                       | 32                                                                                                    |
| Group definitions per<br>module | 21                                                                                                    |
| Physical segments per<br>module | 255                                                                                                    |
| Stack                           | 64K                                                                                                    |

Table C.2 Limits Imposed by the Microsoft Segmented-Executable Linker

# **C.3 Run-Time Limits**

When running under MS-DOS or OS/2, a FORTRAN program cannot open more than 20 files at one time. If an OS/2 program uses either the multithread library or a dynamically-linked FORTRAN run-time library, this limit is extended to 40 files. In practice, the actual limit might be slightly less, depending on how the operating system uses available memory.

Exceeding this limit will halt program execution and produce a run-time error message. The message varies, depending on whether you have exceeded the runtime limit set by FORTRAN, or the operating system limit on the number of open files.

You can increase the maximum number of open files with the following procedures. **In** general, you should increase both the FORTRAN run-time limit and the operating system limit; if you have exceeded the FORTRAN run-time limit, increasing just the operating system limit will have no effect.

# **C.3.1 Increasing the Maximum Number of Open Files**

FORTRAN 5.0 allows you to increase the maximum number of open files. To do this, you must be running under DOS 3.3 (or a later version), or under OS/2 (any version).

The following instructions refer to two .ASM files. These files are included on your Microsoft FORTRAN distribution disks in directories called STARTUP, STARTUP \DOS and STARTUP \ OS2, whose location is specified in the PACKING.LST file on the SETUP disk. The appropriate .ASM files for each operating system are in the corresponding subdirectory. Both multithread and dynamically-linked FORTRAN run-time libraries require special considerations (See Section C.3.3, below).

### **C.3.1.1 Increasing File Handles**

Edit the startup source file CRTODAT.ASM to increase the number of file handles. Change the number in the line

 $NFTLE = 20$ 

to the maximum number of file handles desired. The limit is 256.

# **C.3.1.2 Increasing Units**

The next step is to increase the size of the table which FORTRAN uses to manage units. Edit the source file UNIT.ASM so that the number in the line

 $NFILE = 20$ 

equals the same value you chose in CRTODAT.ASM. Note that the number of handles must always be greater than or equal to the number of units. Therefore, if you increase the number of units in UNIT.ASM, there must be at least as many file handles specified in CRTODAT.ASM.

# **C.3.1.3 Increasing the System Limit**

To have more than 20 files open at one time, you must increase the file limit that the operating system imposes on your process. To do this, you must increase both the system-wide limit and the per-process limit.

# **C.3.1.4 Increasing the System-Wide Limit**

You can increase the system limit on the number of open files by changing the **FILES** specification in the CONFIG.SYS file. If you wanted 100 files, you would place the following statement in your CONFIG.SYS file (or change the existing **FILES** statement):

FILES=lOO

### **C.3.1.5 Increasing the Per-Process Limit**

You must also increase the number of files the operating system makes available for your particular process. This is done by enabling the appropriate commentedout code in CRTODAT.ASM.

For example, the MS-DOS version of CRTODAT.ASM contains the following commented-out code:

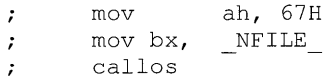

In the OS/2 version of CRTODAT.ASM, this code appears as a call to DOSSETMAXFH. Under OS/2, you must also enable the 'extern DOSSETMAXFH:far' declaration that appears near the beginning of the file.

In either case, remove the semicolons to enable this code.

# **C.3.2 Using the Modified Files**

After modifying CRTODAT.ASM and UNIT.ASM, assemble the files, using the batch files and make files in the STARTUP directory on the distribution disks. To use the new object code, either explicitly link your program with the new CRTODAT.OBJ and UNIT.OBJ files, or replace the CRTODAT.OBJ and UNIT.OBJ objects in the appropriate memory-model version of the FORTRAN run-time library.

# **C.3.3 Multithread and Dynamic Link Applications**

To increase the default number of files that may be opened when linking with the multithread or dynamic link libraries from 40, you need only edit the UNIT.ASM file. Set the \_NFILE\_constant defined between "else" and "endif" to the desired number of files, as described above. When assembling UNIT.ASM, be sure to define MTHREAD on the command line in the startup makefile to assure the correct conditional assembly:

masm -DMTHREAD unit. asm

You do not need to edit CRTODAT.ASM. Instead, you must make an explicit call to DOSSETMAXFH in your application. The form of the call is shown in the OS/2 version of CRTODAT.ASM. You must also increase the system-wide limit, as explained above.

 $\label{eq:1} \nabla \cdot \mathbf{v} = \nabla \cdot \mathbf{v} + \frac{1}{2} \sum_{i=1}^n \mathbf{v}_i \mathbf{v}_i$ 

 $\label{eq:2.1} \frac{1}{2} \sum_{i=1}^n \frac{1}{2} \sum_{j=1}^n \frac{1}{2} \sum_{j=1}^n \frac{1}{2} \sum_{j=1}^n \frac{1}{2} \sum_{j=1}^n \frac{1}{2} \sum_{j=1}^n \frac{1}{2} \sum_{j=1}^n \frac{1}{2} \sum_{j=1}^n \frac{1}{2} \sum_{j=1}^n \frac{1}{2} \sum_{j=1}^n \frac{1}{2} \sum_{j=1}^n \frac{1}{2} \sum_{j=1}^n \frac{1}{2} \sum_{j=1}^n \frac{$ 

# **Appendix D Error Messages**

This appendix lists error messages you may encounter as you develop a program, and describes actions you can take to correct the errors. The list below indicates where to find error messages for various components of Microsoft FORTRAN:

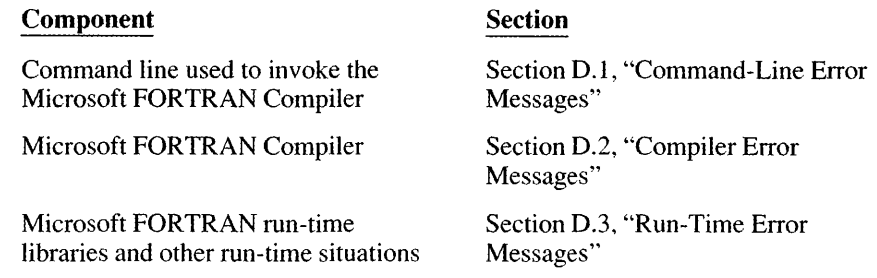

# **D.1 Command-Line Error Messages**

Messages that indicate errors on the command line used to invoke the compiler have one of the following formats:

command line fatal error Dlxxx: *messagetext*  command line error D2xxx: *messagetext*  command line warning D4xxx: *messagetext* 

If possible, the compiler continues operation, printing error and warning messages. In some cases, command-line errors are fatal and the compiler tenninates processing. The following messages indicate errors on the command line:

#### Number Command-Line Error Message

D<sub>2000</sub> UNKNOWN COMMAND-LINE ERROR Contact Microsoft Product Support Services

> Note the circumstances of the error and notify Microsoft Corporation by following the instructions in the Microsoft Product Assistance Request form at the back of one of your manuals.

D<sub>2001</sub> too many symbols predefined with /D

> The number of predefined symbols exceeded the limit of 30 on the CL command line, or the limit of 20 on the FL command line.

Check the CL or FL environment variable for option specifications.

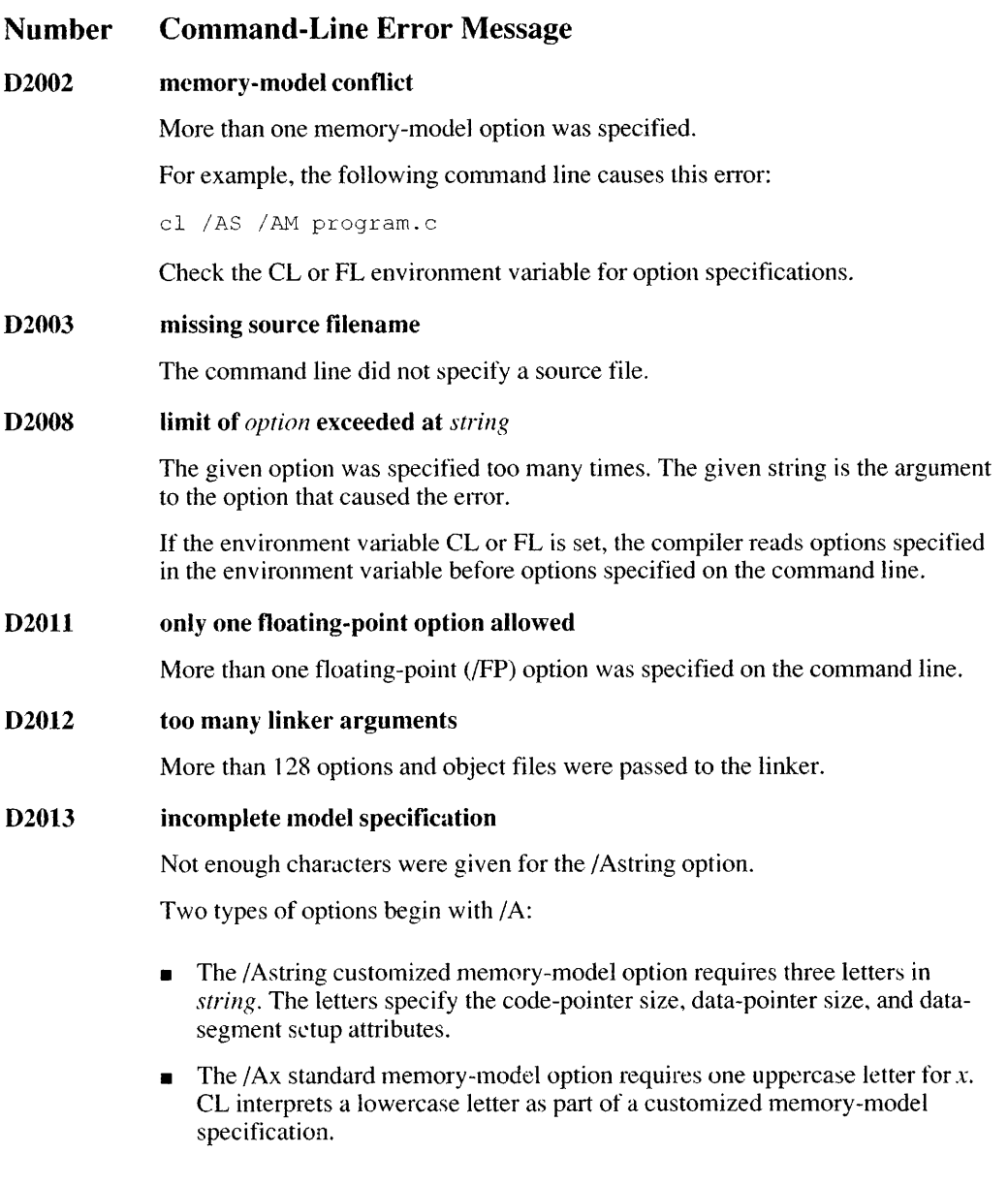

ł

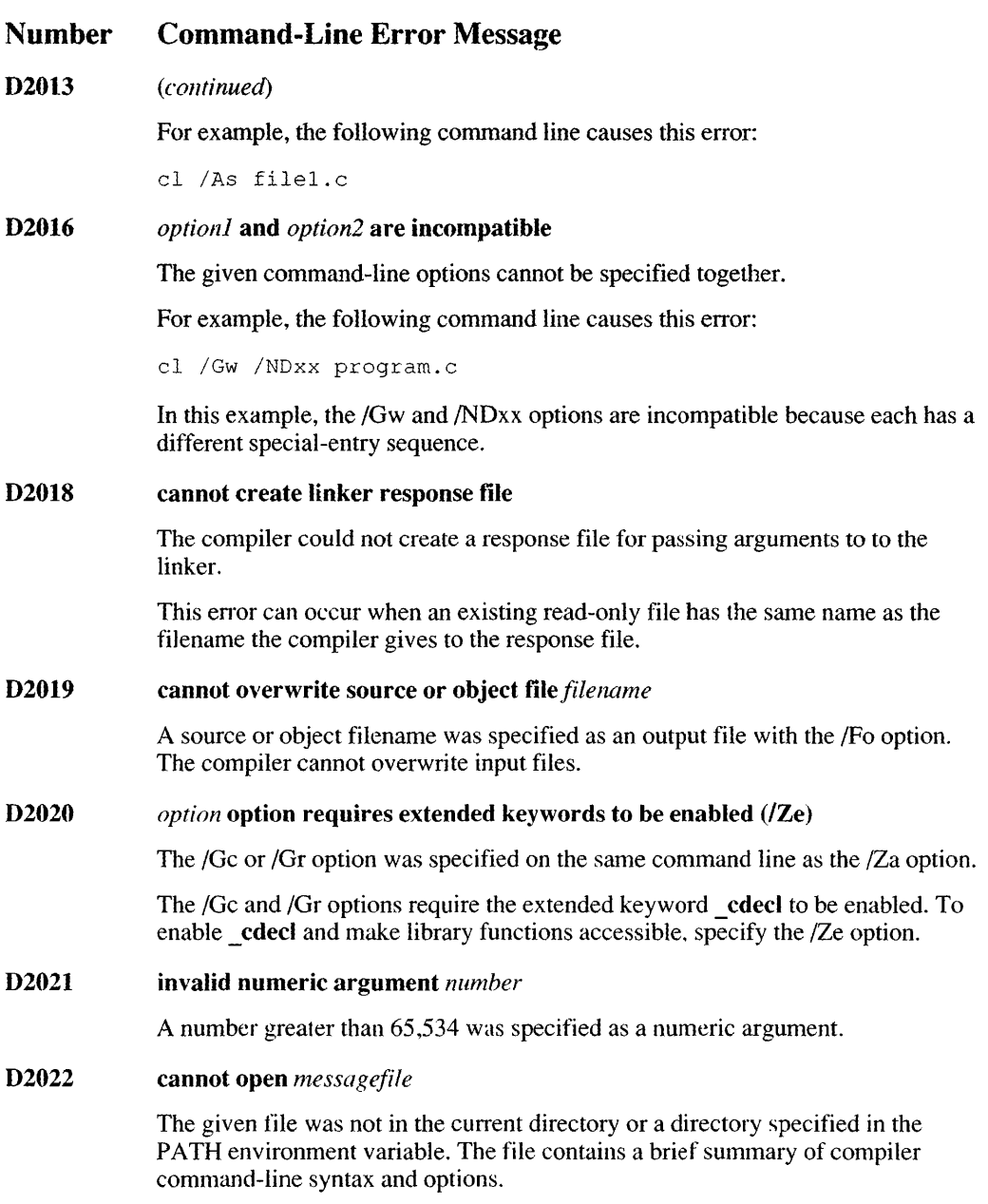

#### Number Command-Line Error Message

#### D<sub>2027</sub> cannot execute *component*

The compiler could not run the given compiler component or linker.

One of the following may have occurred:

- There was not cnough memory to load the component. If this occurred when the compiler was invoked by NMAKE, use the DOS utility NMK or run the compiler outside of the makefile.
- The component was for another operating system.
- The component was corrupted.
- An option was specified incorrectly. For example, the following CL command causes this error:

cl /Bl filel.c

#### D2028 too many open files, cannot *redirect filename*

Redirection of one of the standard stream files was not possible because too many files were already open and a duplicate handle could not be created.

#### D2030 INTERNAL COMPILER ERROR in *component*  Contact Microsoft Product Support Services

Note the circumstances of the error and notify Microsoft Corporation by following the instructions in the Microsoft Product Assistance Request form at the back of one of your manuals.

#### D2031 too many command-line arguments

More than 128 arguments were specified to the compiler.

One cause of this error is to specify the argument  $\star$ .  $\star$  while in a large directory.

#### D4000 UNKNOWN COMMAND-LINE WARNING Contact Microsoft Product Support Services

Note the circumstances of the warning and notify Microsoft Corporation by following the instructions in the Microsoft Product Assistance Request form at the back of one of your manuals.

#### D4001 listing overrides assembly output

An assembly listing was not generated because another listing option (/Fc or /Fl) was specified. The other option took effect.

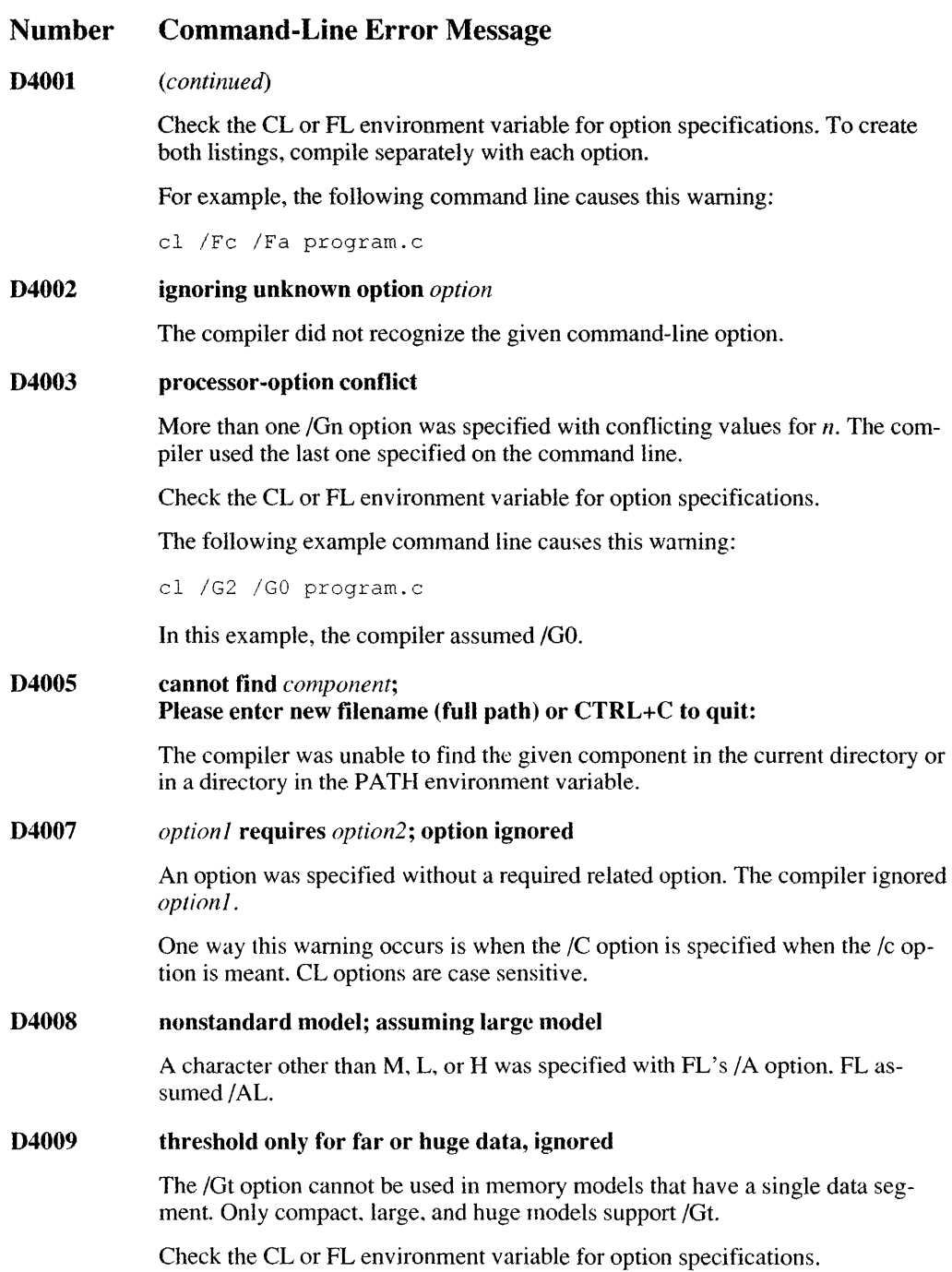

#### Number Command-Line Error Message

#### D4011 preprocessing overrides source listing

A source listing was not generated because a preprocessor listing option was specified.

Check the CL or FL environment variable for option specifications.

#### D4012 function declarations override source listing

A source listing was nol generaled because function prototype declarations were asked for.

Check the CL or FL environment variable for option specifications.

#### D4013 combined listing overrides object listing

When */Fc* is specified along with */Fl*, the combined listing specified by */Fc* is created.

Check the CL or FL environment variable for option specifications. To create both listings, compile separately with each option.

#### D4014 invalid value *numberl* for *option;* assuming *number2*

The given option was specified with an invalid numeric argument. The compiler assumed the value *number2*.

For example, the following command line causes this warning:

cl /Zp3 program.c

In this example, 3 is an invalid value. Valid arguments for the  $Zp$  option are 1, 2, and 4.

#### D4018 . DEF files supported for segmented executable files onl~1

A module-definition file was specified on the command line, but an /Lr or /Lc option was also specified. The /Lr and ILc optiom are used to create DOS executable files. Module-definition files are used to create *OS/2* or Windows applications or DLLs.

#### D4019 string too long~ truncated to *number* characters

A string longer than 40 characters was specified with the *IND,* /NM, *INT, ISs,* or /St option. The compiler truncated the string.

#### D4020 *option:* missing argument; option ignored

A command-line option required an argument, but nothing was specified. CL ignored the option.

# **D.2 Compiler Error Messages**

The error messages produced by the Microsoft FORTRAN Compiler fall into the following four categories:

- 1. Fatal error messages
- 2. Compilation error messages
- 3. Recoverable error messages
- 4. Warning messages

The messages for each category are listed in Sections D.2.1-D.2.4 in numerical order, with a brief explanation of each error. To look up an error message, first determine the message category, then find the error number. All messages give the file name and line number where the error occurs. The following paragraphs discuss error-message format.

### **Fatal Error Messages**

Fatal error messages indicate a severe problem, one that prevents the compiler from processing your program any further. These messages have the following format:

*filename(* 1 ine) : fatal error Flxxx: messagetext

After the compiler displays a fatal error message, it terminates without producing an object file or checking for further errors.

### **Compilation Error Messages**

Compilation error messages identify actual program errors. These messages appear in the following format:

*filename* (line) : error F2xxx: messagetext

The compiler does not produce an object file for a source file that has compilation errors in the program. When the compiler encounters such errors, it attempts to recover from the error. If possible, it continues to process the source file and produce error messages. If errors are too numerous or too severe, the compiler stops processing.

### **Recoverable Error Messages**

Recoverable error messages are informational only; they do not prevent compiling and linking. These messages appear in the following format:

*filename* (line) : errorF3xxx: messagetext

Recoverable error messages are similar to warning error messages (see below), except that you cannot suppress them using the /W option. (See Section 7.20.2 for a description of this option.)

# Warning Messages

Warning messages are informational only; they do not prevent compilation and linking. These messages appear in the following format:

*filename* (line) : warning F4xxx : messagetext

You can use the /W option to control the level of warnings that the compiler generates.

# D.2.1 Compiler Fatal Error Messages

The following messages identify fatal errors. The compiler cannot recover from a fatal error; it stops processing after printing the error message.

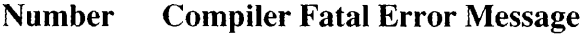

#### FIOOO UNKNOWN FATAL ERROR Contact Microsoft Technical Support

An unknown fatal error has occurred.

Please report this condition to Microsoft Corporation using the Software Problem Report form at the back of this manual.

#### FI001 Internal Compiler Error compiler tile *'filename,'* line *'number'* Contact Microsoft Technical Support

An internal compiler error has occurred.

Please report this condition to Microsoft Corporation using the Software Problem Report form at the back of this manual.

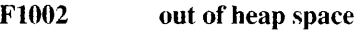

The compiler ran out of dynamic memory space. This usually means that your program has many complex expressions.

Try breaking expressions into smaller subexpressions.

#### FI003 error count exceeds *numher;* stopping compilation

The limit for compilation errors was exceeded.

#### FI005 string too big for buffer

A string in a compiler intermediate file overflowed a buffer.

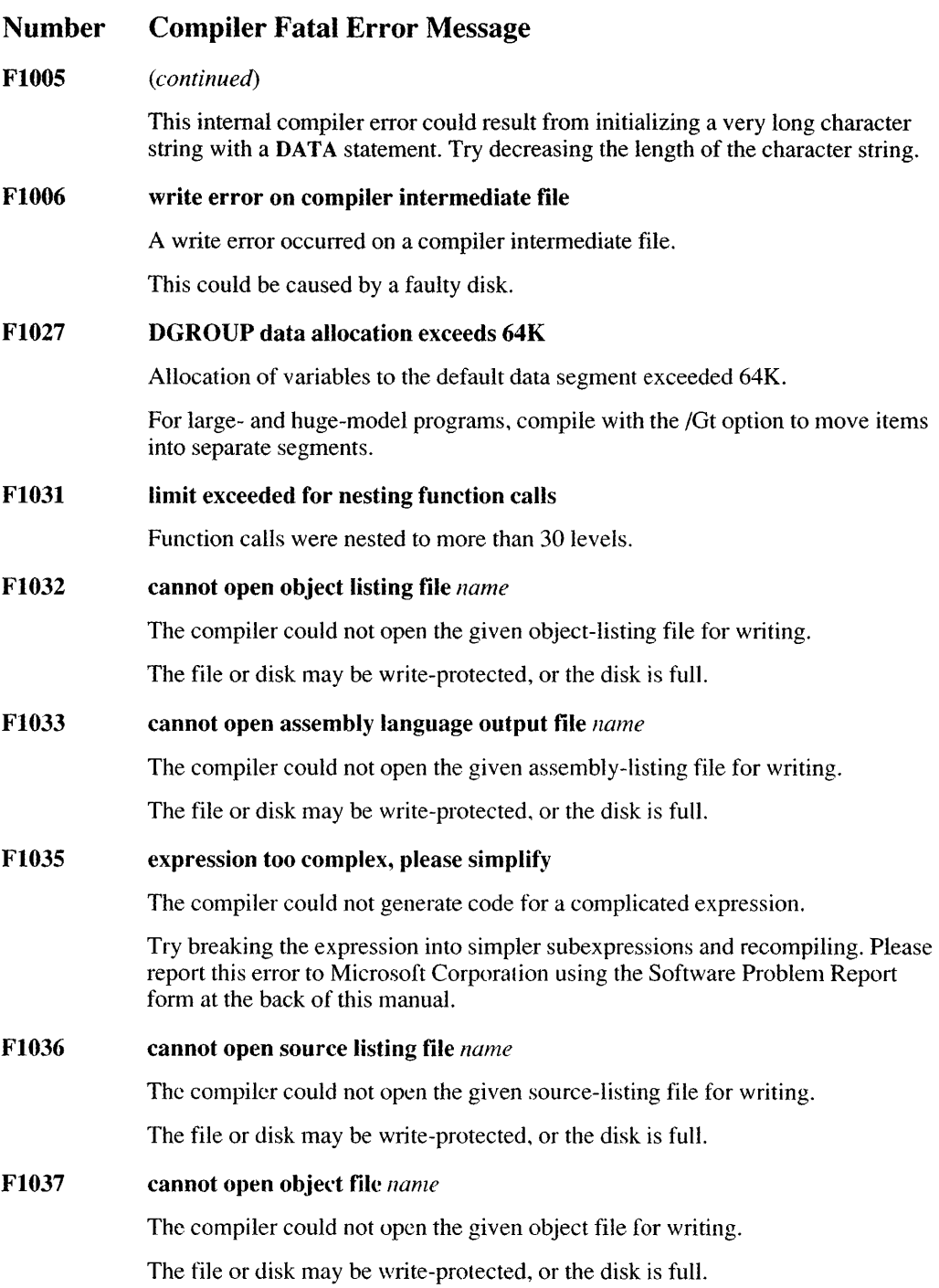

#### Number **Compiler Fatal Error Message**

#### FI039 unrecoverable heap overflow in Pass 3

The compiler ran out of dynamic memory space.

A subroutine may have too many symbols; simplify the subroutine and make it smaller.

#### 1-'1041 cannot open compiler intermediate tile - no more flies

The compiler was unable to open an intermediate file because too many files were already open because the FILES= $n$  setting in the CONFIG.SYS file. A setting of 30 is recommended.

#### FI043 cannot open compiler intermediate file

The compiler was unable to open an intermediate file. This could occur if the environment variable TMP was set to a nonexistent directory.

Try setting the environment variable TMP to an existing directory, or not setting TMP at ail.

#### FI044 out of disk space for compiler intermediate file

The compiler ran out of disk space while writing to an intermediate file.

Try making more disk space available and recompiling.

#### FI045 floating-point overflow

A compile-time evaluation of a floating or complex expression resulted in overflow, as shown in the following example:

```
real a,b,c 
a=lOe30 
b=10e30c = a * b
```
#### FI050 hame: code segment too large

The amount of object code in the named segment was larger than 64K.

#### FI051 program too complex

Your program caused the compiler to overflow one of its internal tables. Por example, this error can occur if your program has too many labels.

The /4 Yb compiler option and the \$DEBUG metacommand cause a large number of labels to be generated. If you encounter this message, try recompiling with the /4Nb option or changing the \$DEBUG metacommand to \$~ODEBUG in your source file and recompiling; or, if your file contains more than one procedure, try compiling the procedures in separate files.

#### Number Compiler Fatal Error Message

#### F1900 maximum memory-allocation size exceeded

The program tried to allocate more than approximately 1900 bytes at one time. This is the upper limit for the size of character constants. (See Appendix C, "Compiler and Linker Limits," for more information.)

#### Fl901 program too large for memory

The combination of heap space and stack space overflowed the memory configurations of the machine.

#### F1902 statement stack underflow

This is an internal error. The compiler could not interpret the nesting of statements.

Please report this condition to Microsoft Corporation using the Software Problem Report form at the back of this manual.

#### F1903 statement-nesting limit exceeded

Structured statements were nested too deeply.

The maximum legal depth is about 40 statements and varies slightly depending on the type of statement.

#### F1904 illegal command-line option

This error should never occur.

If it does, please report it to Microsoft Corporation using the Software Problem Report form at the back of this manual.

#### F1907 too many symbols

The program overflowed the internal symbol counter.

There is no set upper limit on the number of symbols allowed in a source file. However, in any case, no more than 20,000 names are alJowed in one module.

#### F1908 ASSIGN: too many format labels

The program overflowed the assigned format-label table.

This error prohably occurred because an INTEGER\*l variable, which has a limit of 127 labels, was specified. To avoid this error, use an INTEGER\*2 variable instead. (See Appendix C, "Compiler and Linker Limits," for more information.)

#### F1909 *filename:* include file nested too deeply

More than 10 include files were active at the same time. (See Appendix C, "Compiler and Linker Limits," for more information.)

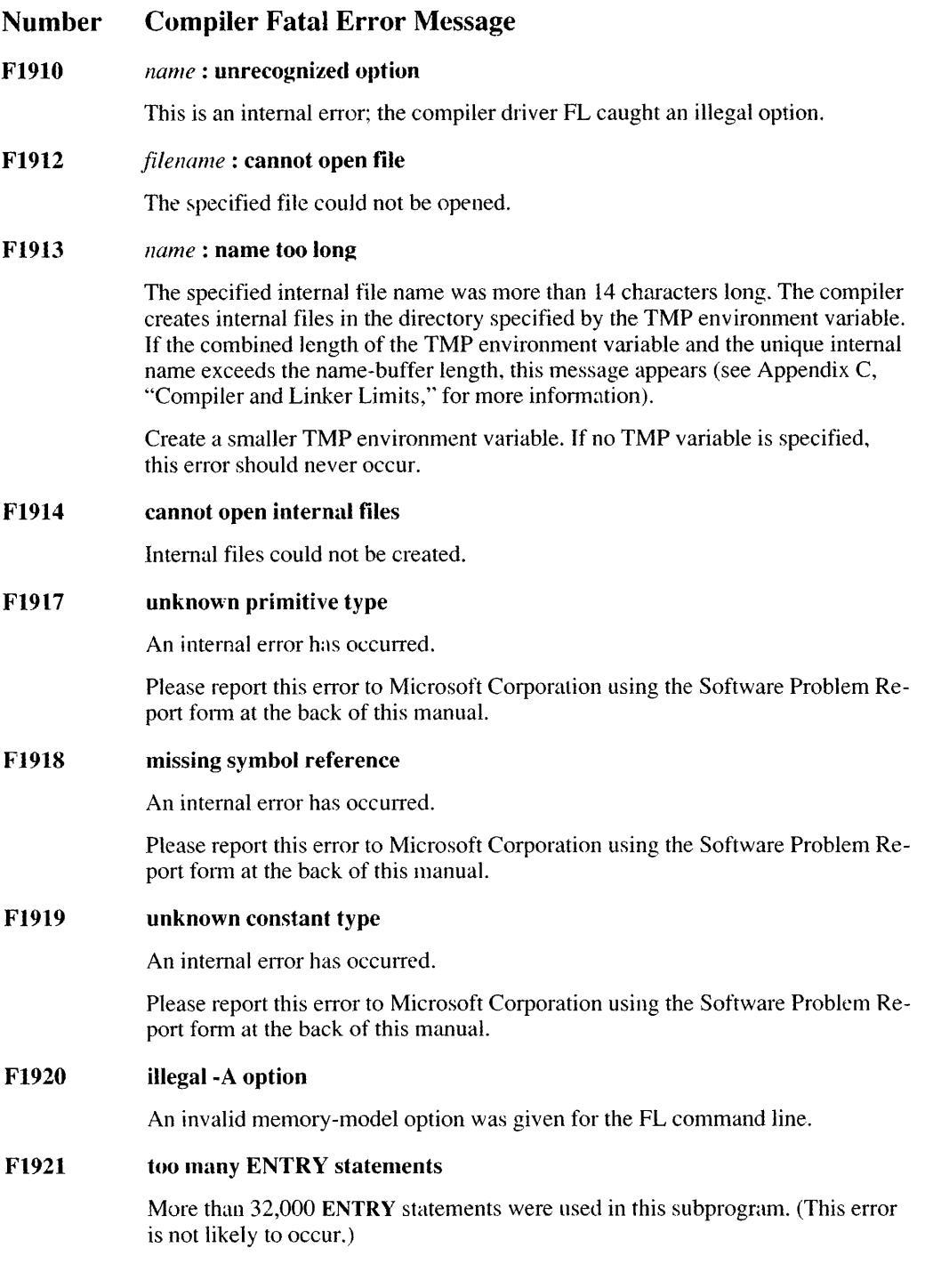

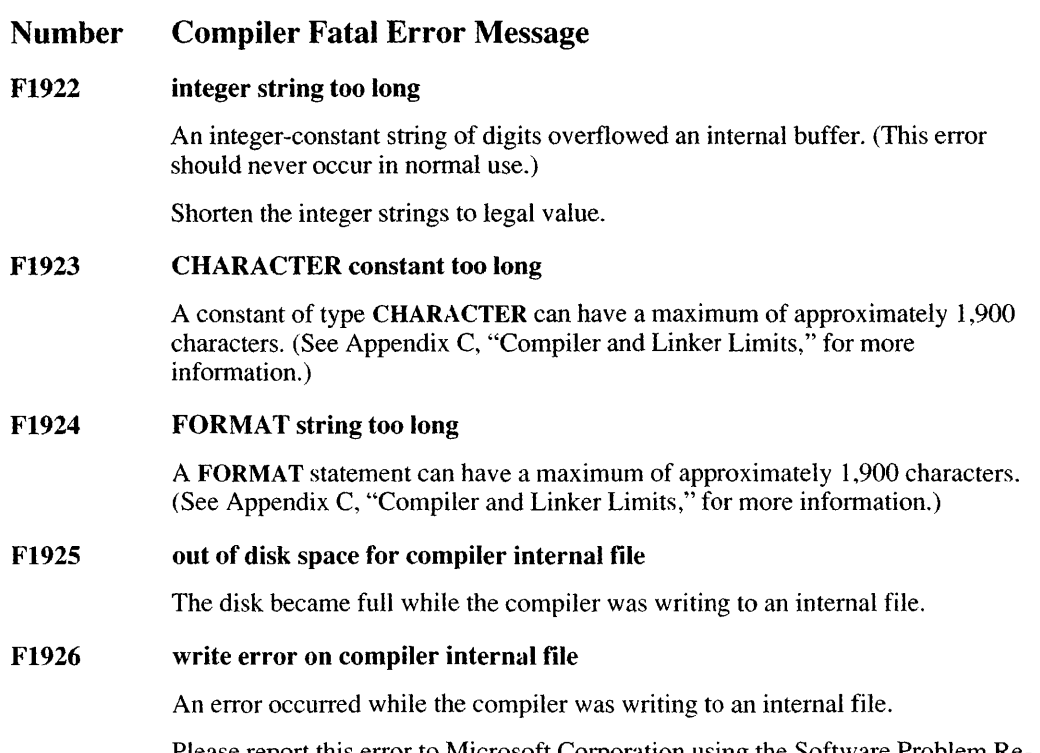

Please report this error to Microsoft Corporation using the Software Problem Report form at the back of this manual.

# **D.2.2 Compilation Error Messages**

The messages listed below indicate that your program has errors. When the compiler encounters any of the errors listed in this section, it continues compiling the program (if possible) and outputs additional error messages. However, no object file is produced.

#### Number Compiler Compilation Error Message

F2000 UNKNOWN ERROR Contact Microsoft Technical Support

An unknown compilation error has occurred.

Please report this condition to Microsoft Corporation using the Software Problem Report form at the back of this manual.

#### F2001 INTEGER value overflow

An INTEGER constant was too large to be of the specified type.

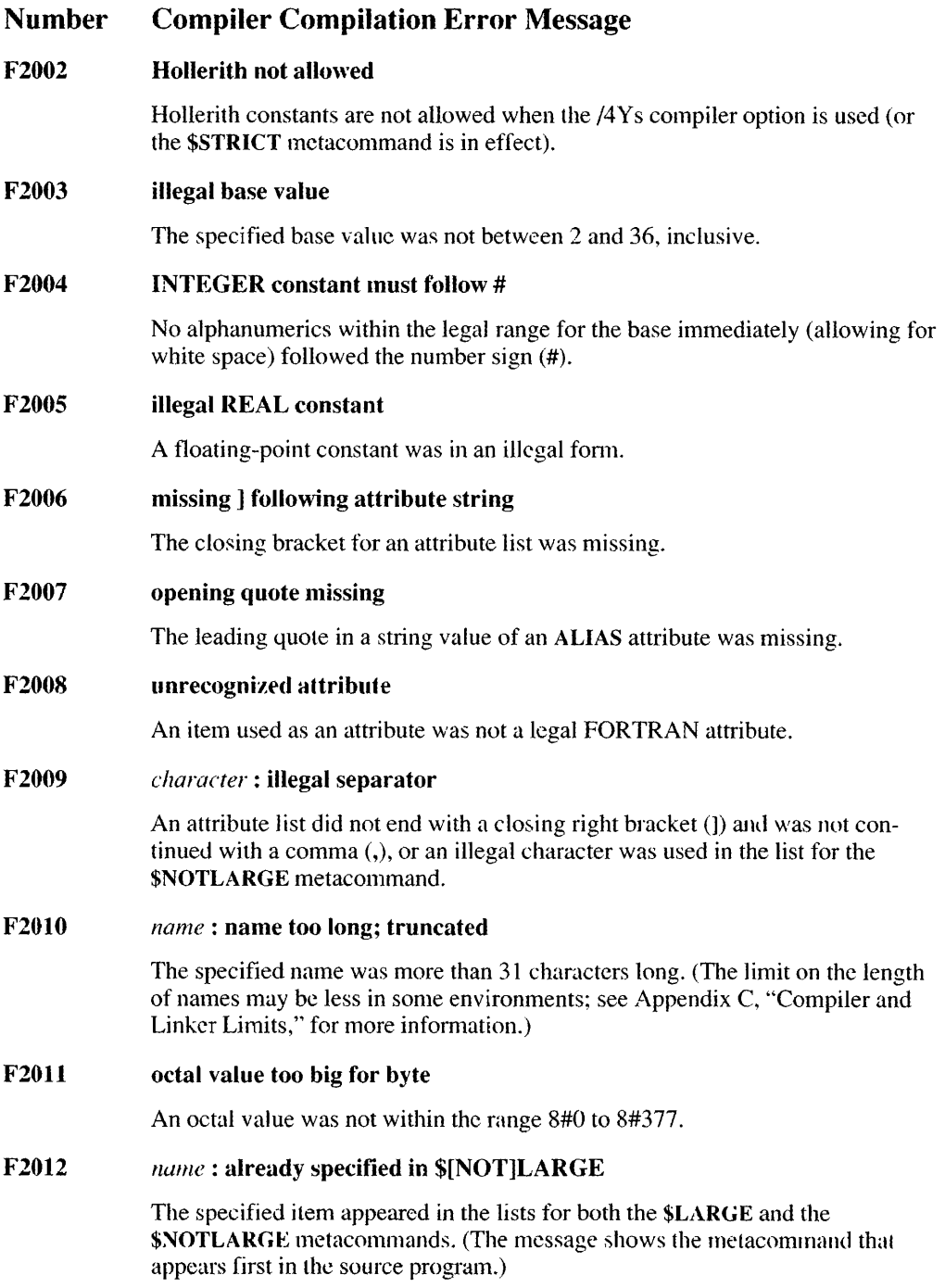

#### Number Compiler Compilation Error Message

#### F2013 too many continuation lines

Either the /4Ys compiler option was used in compiling or the \$STRICT metacommand was in effect, and more than 19 continuation lines were used.

#### F2015 \$DEBUG:'<debug list>' : string expected

A quoted string was expected after a \$DEBUG metacommand.

#### F2016 \$IF: no matching \$ENDIF

No matching ENDIF was found when an \$JF was used.

F2017 \$INCLUDE:'<filename>' : string expected

> A quoted string specifying a file name was expected after an \$INCLUDE metacommand.

#### F2018 \$LINESIZE (\$PACK or \$PAGESIZE) : integer constant out of range

An integer constant less than 80 or greater than 132 was specified in a \$LINESIZE metacommand, or a lower bound of less than 15 was specified in the \$PAGESIZE metacommand. An integer constant other than 1,2, or 4, was specified for the \$PACK metacommand.

#### F2019 \$LINESIZE (or \$PAGESIZE) : integer constant expected

An integer constant was expected after a \$LINESIZE or \$PAGESIZE metacommand.

#### F2020 \$[NOT]LARGE already set

The \$LARGE or \$NOTLARGE metacommand appeared more than once in a procedure. (The metacommand appearing more than once is indicated in the message.)

#### F2021 \$[NOT)LARGE illegal in executable statements

The \$LARGE or \$NOTLARGE metacommand appeared between subprograms or within the specification section of a subprogram. (The metacommand that appeared between subprograms or within the specification section is indicated in the message.)

#### F2022 \$MESSAGE:'<message>' : string expected

A quoted string containing a message was expected after a \$MESSAGE metacommand.

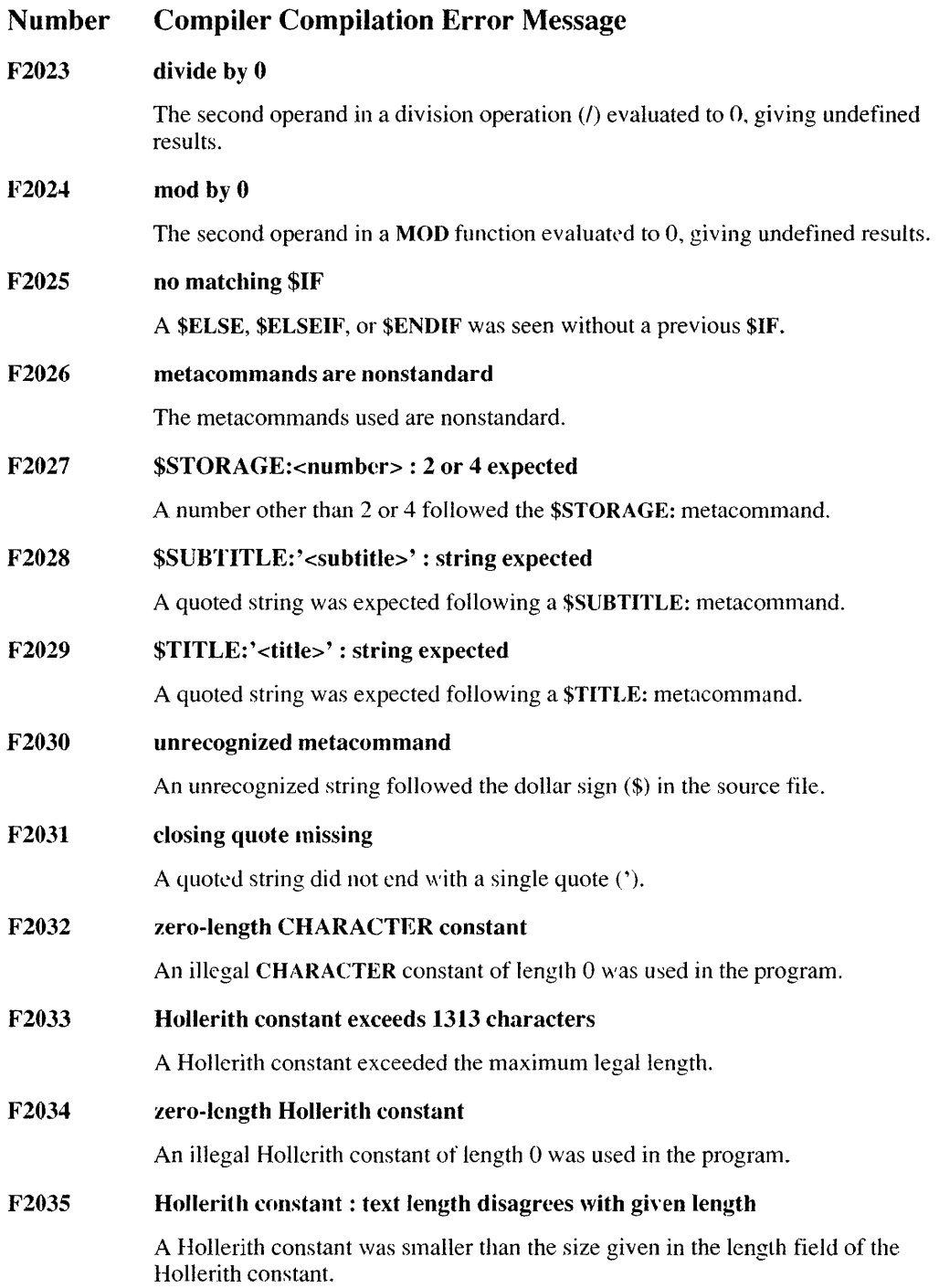

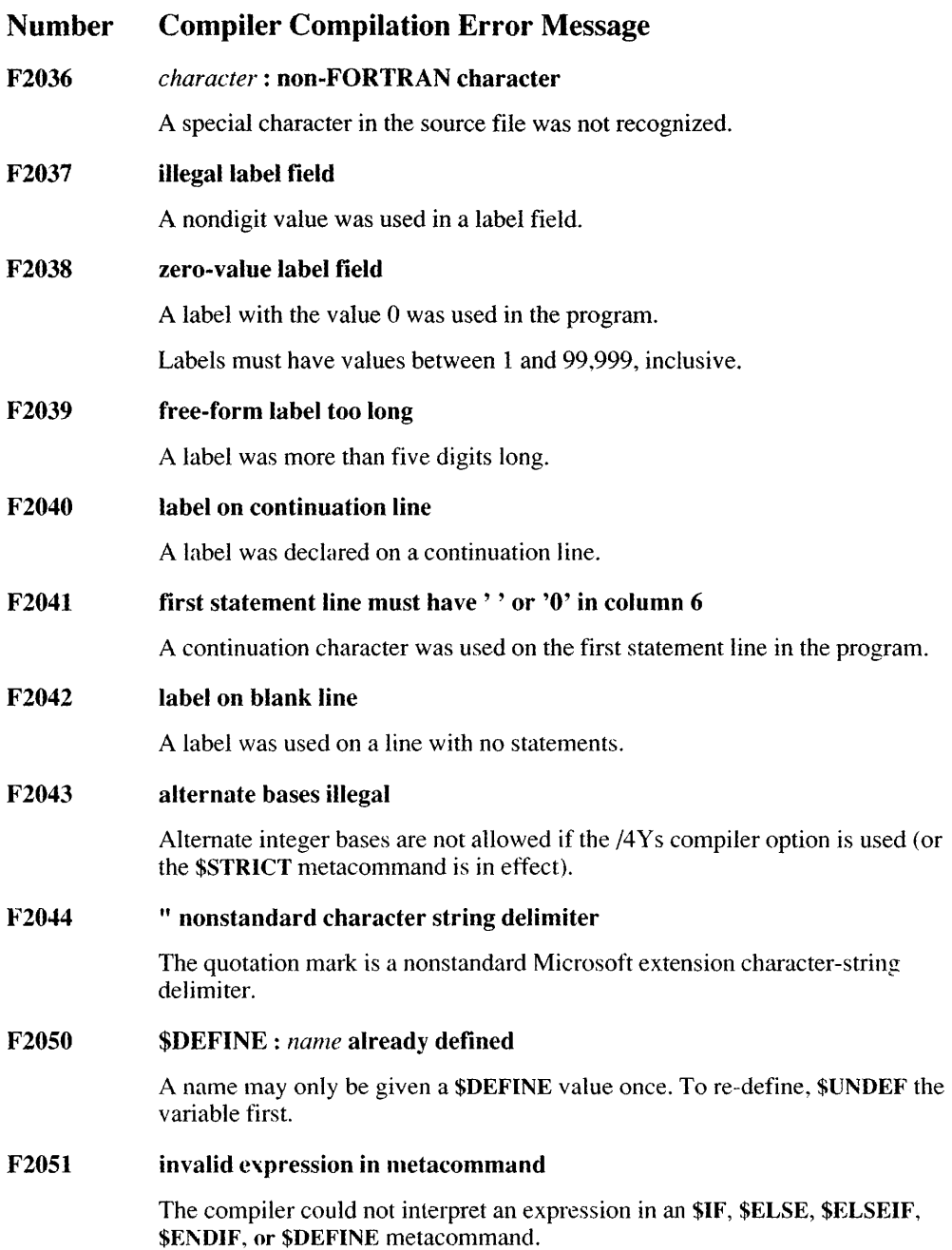

### 432 Microsoft FORTRAN Reference

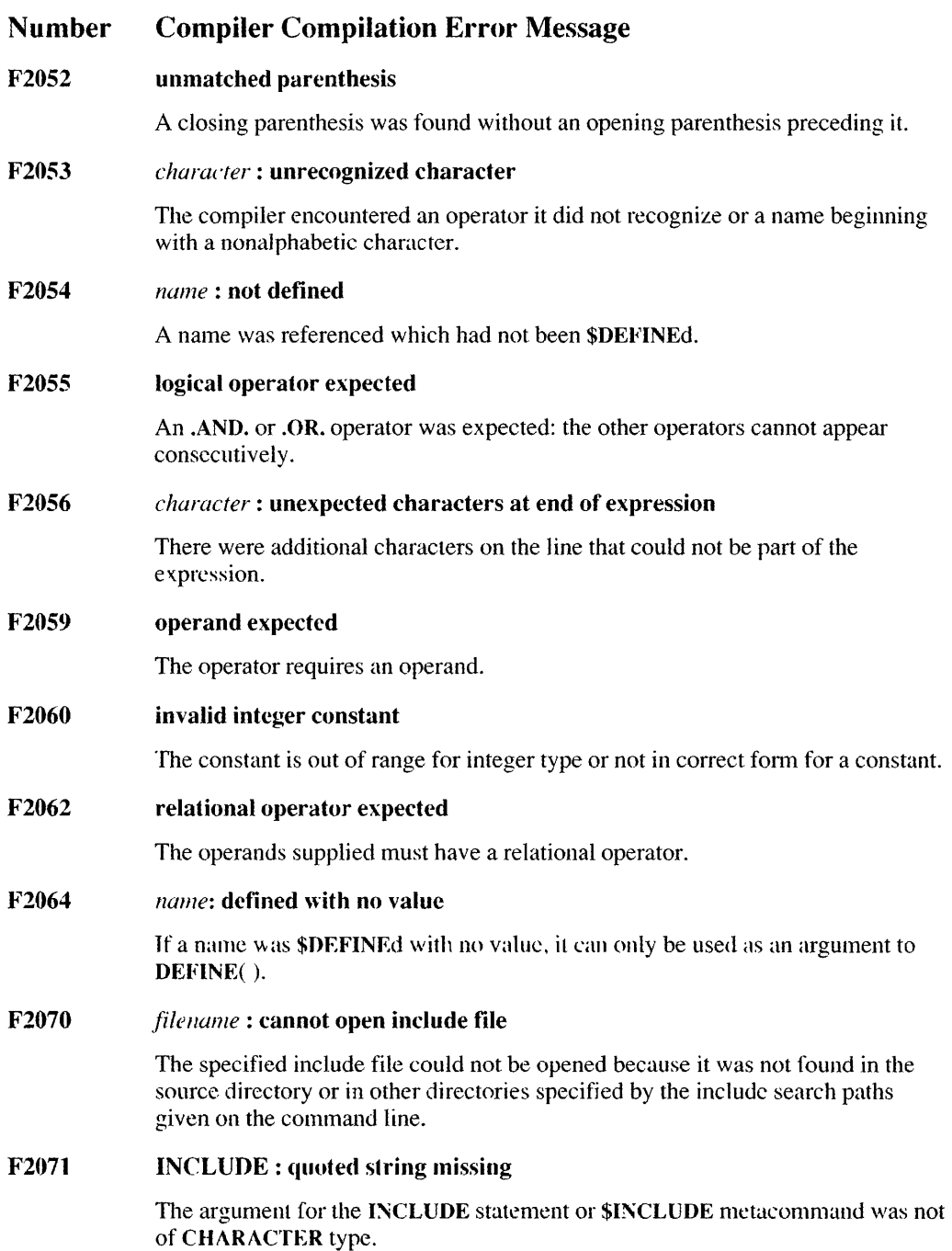

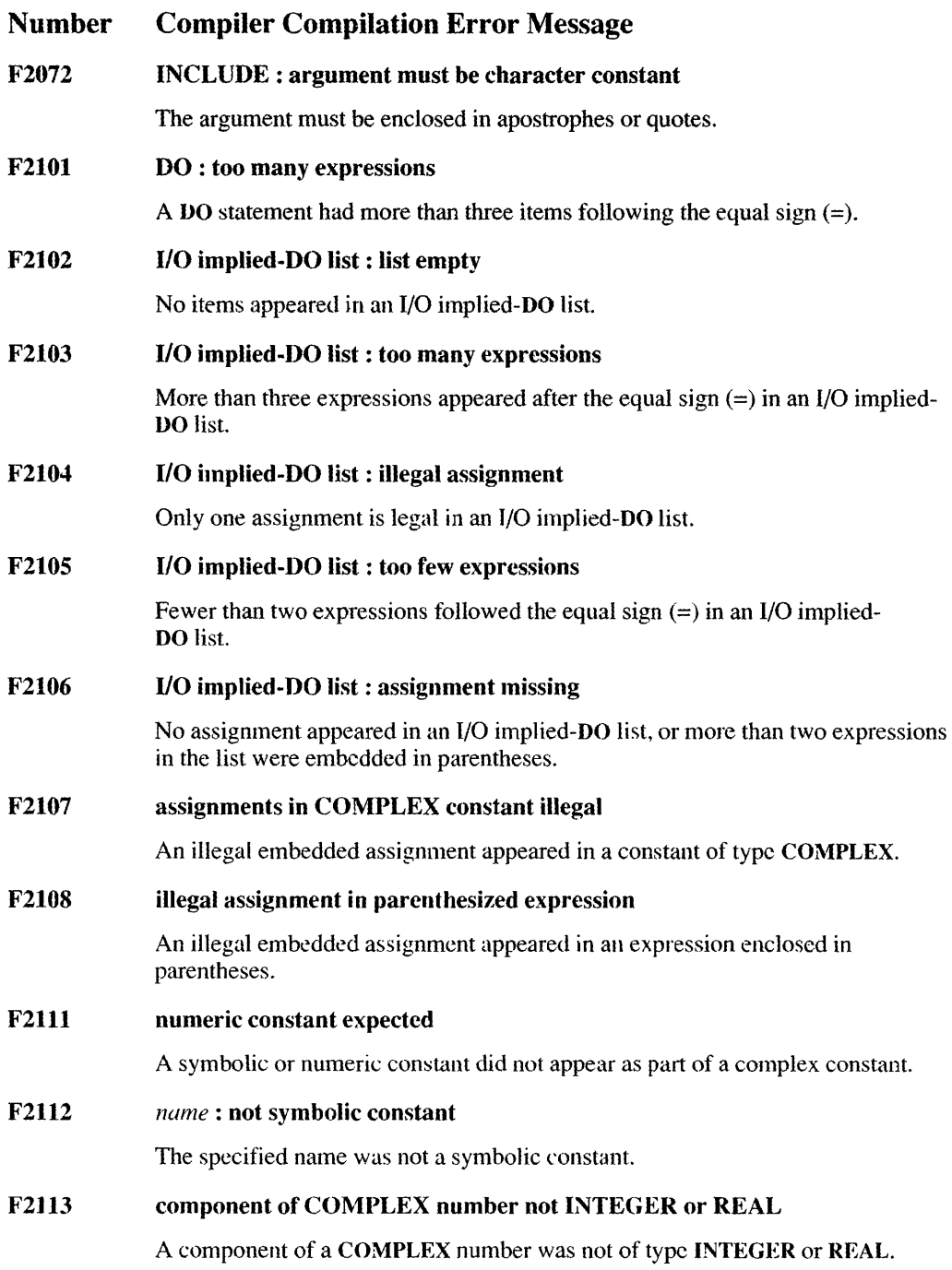

 $\cdot$ 

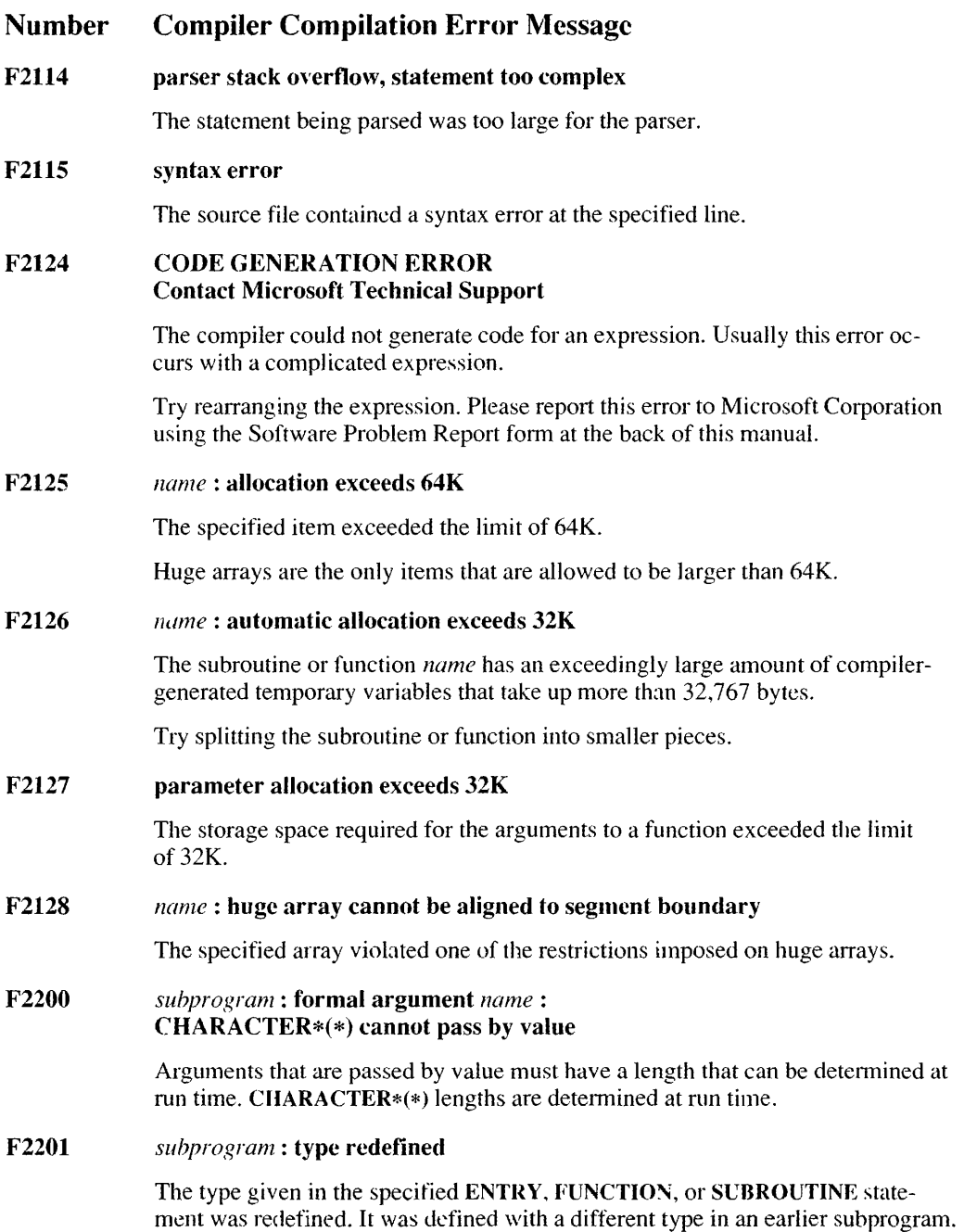

#### Number Compiler Compilation Error Message

#### F2202 *subprogram:* defined with different number of arguments

The specified ENTRY, FUNCTION, or SUBROUTINE statement was defined or used earlier in the program with a different number of arguments.

#### F2203 *subprogram:* formal argument *name:* symbol-class mismatch

The specified fonnal argument was defined previously with a different class.

An EXTERNAL statement that passes a function to a variable, or a similar symbol-class mismatch, can cause this error.

#### F2206 ENTRY seen before FUNCTION or SUBROUTINE

An ENTRY statement appeared before any FUNCTION or SUBROUTINE statements in the program.

An **ENTRY** statement can only appear in functions and subroutines.

#### F2207 ENTRY not in function or subroutine

An ENTRY statement appeared in a subprogram that was not a function or subroutine. It may have appeared in the main program.

F2208 *name:* formal argument used as ENTRY

> The specified name was used as a formal argument in an earlier **ENTRY** statement or in the subprogram header in the current subprogram.

F2209 *name:* illegal as formal argument

The symbol class of the formal argument was illegal.

A formal argument can only be a variable, array, subroutine, function, or entry point.

F2210 *name:* formal argument redefined

The specified formal argument appeared in the argument list more than once.

F2211 alternate RETURN only legal within subroutine

An alternate RETLRN statement was specified outside of a subroutine.

F2212 *subprogram:* subprogram used or declared before INTERFACE

> The specified subprogram was used or declared before the corresponding INTERFACE statement appeared in the program.

F2213 *subprogram:* already defined

The specified subprogram was already defined in the current module.
#### F2214 subprogram: already used or declared with different symbol class

The specified subprogram was used earlier in the program with a different class. For example, a subprogram that was used earlier in the program as a function and then declared as a subroutine would cause this error.

#### F2215 *subprogram:* ENTRY: CHARACTER lengths differ

In a subprogram, if an entry name of type **CHARACTER** is used, then all of the entry names in that subprogram must be of typc CHARACTER. If one entry name is of type CHARACTER\*(\*), then all must be of that type.

# F2216 *subprogram*: **CHARACTER** and non-CHARACTER types mixed in ENTRY statements

CHARACTER and non-CHARACTER types were mixed in a subprogram.

#### F2217 too many PROGRAM statements

More than one **PROGRAM** statement appeared in the source file.

Only one PROGRAM statement is allowed per program.

#### F2218 *name:* used or declared before ENTRY statement

The name in an **ENTRY** statement was declared or used previously in the same subprogram. This caused a symbol-class conflict that prevented the name from being used in an ENTRY statement.

#### F2219 *subprogram:* formal argument *name:* **VALUE/REFERENCE** mismatch

An INTERFACE statement or prior call specified a different way of passing this argument than that specified in the current declaration.

F2220 *subprogram:* length redefined

The length of a function when called was ditferent than when it was defined.

#### F2221 *subprogram:* formal argument *name:* NEAR/F AR/HUGE mismatch

The NEAR, FAR. or HUGE attributes were defined differently in the INTERFACE statement than in the subprogram definition or its arguments.

#### F2222 *name:* formal argument previously initialized

The formal argument to an ENTRY statement appeared previously in a DATA statement within the same subprogram.

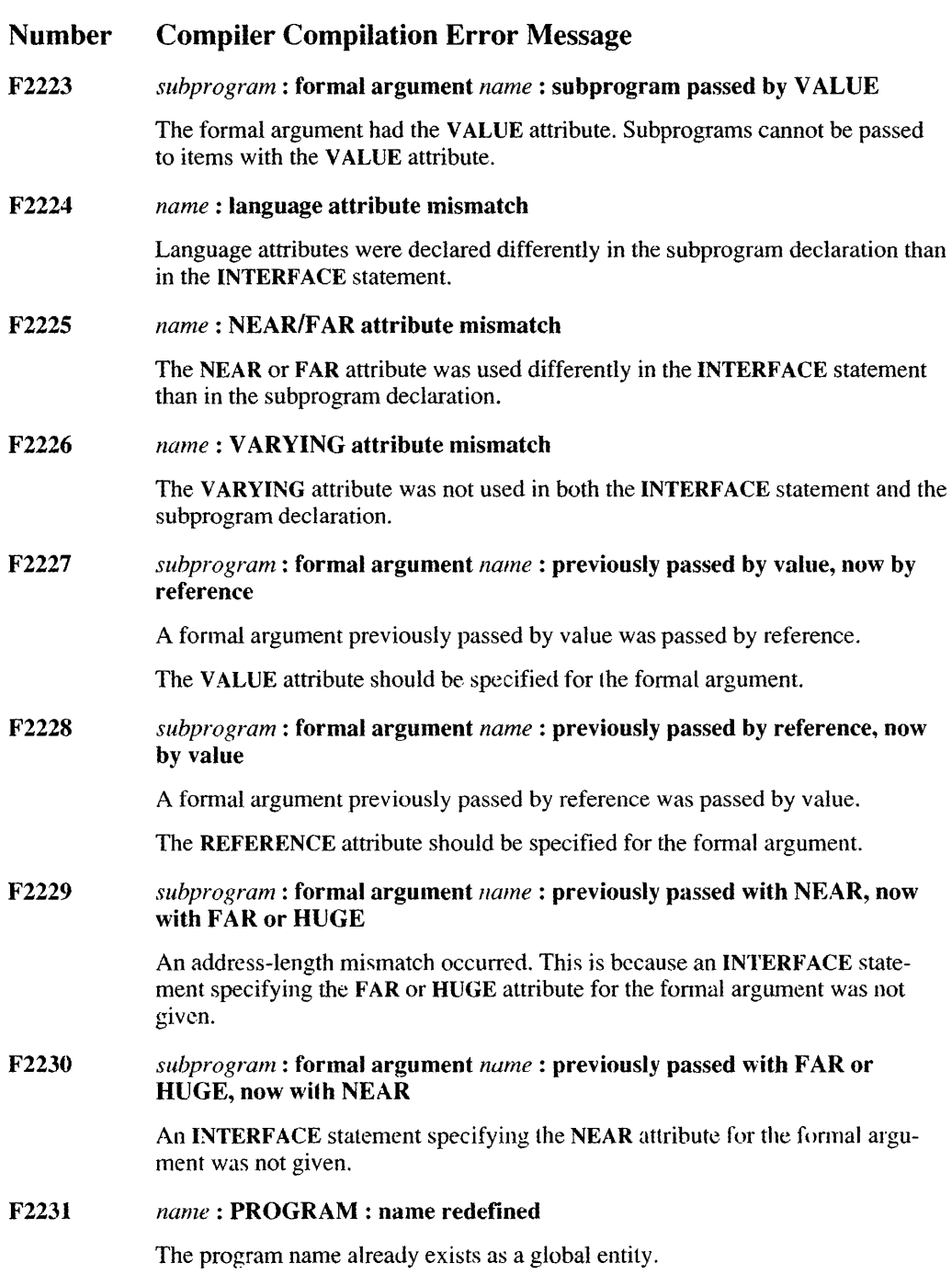

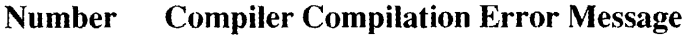

# F2232 *subprogram:* formal argument *name:* Hollerith passed to CHARACTER formal argument.

Hollerith constants may only be passed to formal arguments of type integer, logical, or real.

F2233 *name:* previously called near

> A function that was previously declared or referenced with near addressing was used with a far call.

F2234 *name:* previously called far

> A function that was previously declared or referenced with far addressing was used with a near call.

F2299 *name:* EQUIVALENCE: structure components illegal

> A structure variable may appear in an EQUIVALENCE statement, but not in an individual field of a structure.

#### F2301 *name*: **EQUIVALENCE** (or **COMMON**): formal argument illegal

An item other than a local variable or array, or a variable or an array in a common block, appeared in an EQUIVALENCE or COMMON statement.

F2302 *name: EQUIVALENCE: not array* 

> In an EQUIVALENCE statement, an item that was not an array had an argument or subscript list attached to it.

F2303 *name*: EQUIVALENCE: array subscripts missing

A construct such as  $x(\cdot)$  was used to declare the specified array.

If no hounds are required, delete the parentheses.

F2304 *name*: **EQUIVALENCE**: nonconstant offset illegal

A nonconstant offset was used for an array in an EQUIVALENCE statement.

F2305 *name*: nonconstant lower substring expression illegal

> The lower bound of a substring expression was not a constant in an EQUIV ALENCE statement.

F2306 *name*: **EQUIVALENCE**: enclosing class too big

> Arithmetic overflow occurred while the offset of an array expression in an EQUIV ALENCE statement was being calculated.

F2307 *name: stmt* : allocatable array illegal

Allocatable arrays may not appear in COMMON or EQUIVALENCE lists.

F2308 *name:* COMMON (or NAMELIST): length specification illegal

It is illegal to specify the length of a type in a COMMON statement.

Use a separate type statement to declare the length.

F2309 *name*: COMMON (or NAMELIST): attributes on items illegal

> STRUCTURE may appear as well as COMMON. Fields in a STRUCTURE may not have attributes.

F2310 *name:* COMMON (or EQUIVALENCE) : SUBROUTINE (or FUNCTION) name illegal

> A function or subroutine name was included in a COMMON or EQUIVALENCE statement.

Only local variables and arrays are legal.

F2311 *name:* COMMON (or EQUIVALENCE or STRUCTURE) : preinitialization illegal

> Items in COMMON or EQUIVALENCE statements cannot be preinitialized in type-declaration statements.

Use the standard notation for the DATA statement.

F2312 *name:* COMMON (or EQUIV ALENCE or NAMELIST) : formal argument illegal

> The specified formal argument was used in a COMMON or EQUIVALENCE statement.

F2313 *name:* COMMON (or EQUIVALENCE or NAMELIST) : not an array or variable

> An item other than an array or variable was used in an EQUIV ALENCE or COMMON statement.

F2314 *array*: **COMMON** : too big

> Arithmetic overflow occurred while the size of a common hlock was being calculated. STRUCTURE can also appear. Common blocks can be very large; structures must be less than 64K bytes in size.

F231S *array*: **COMMON** : array size nonconstant or zero

A nonconstant or 0 value was used to dimension the array.

F2316 *name}, name2* : EQUIVALENCE: both in blank common block

> Two items specified in an EQUIVALENCE statement at different offsets were both in a blank common block. In the EQUIVALENCE statement. these items were specified to be at the same location in memory.

F2317 *namei, name2* : EQUIVALENCE: both in common block *commonblock* 

> Two items specified in an **EQUIVALENCE** statement at different offsets were both in a named common block. These items were specified in the EQUIVALENCE statement to be at the same location in memory.

F2318 *namei, name2* : EQUIVALENCE: in different common blocks

> Two items in different common blocks were specified in an EQUIVALENCE statement.

F2319 *name:* EQUIVALENCE: extends blank common block forward

> In an EQUIVALENCE statement, it is illegal to increase the size of a blank common block by adding memory elements before the beginning common block declared in the COMMON statement.

F2320 *!lame:* EQUIVALENCE: extends common block *commonblock* forward

> In an EQUIVALENCE statement, it is illegal to increase the size of a named common block by adding memory elements before the beginning common block declared in the COMMON statement.

F2321 *name}, name2* : EQUIVALENCE: conflicting offsets

> The processing of an EQUIVALENCE statement detected two items that should have had the same offsets but did not. Inconsistent use of EQUIVALENCE statements caused this problem.

F2322 *name:* EQUIVALENCE: two different common blocks

An EQUIVALENCE statement placed an item in two different common blocks.

F2323 *commollblock* : COMMON: size changed

> The size of lhe specified common block differed from the size allocated in a prior subprogram.

F2324 *commonblock*: **COMMON** : too big to be NEAR

> The specified common block, declared with the NEAR attribute, is larger than a segment.

#### F2325 *name:* COMMON: function or subroutine name

The specified name was used as both a common-block name and a function or subroutine name.

F2326 *name*: already in COMMON

> The specified name appeared in a COMMON statement elsewhere in this suhprogram.

F2327 *name*: EQUIVALENCE: needs at least two items

An EQUIVALENCE statement had fewer than two items in a class.

F2328 *name:* already typed

> The specified item appeared in an earlier type statement in the same subprogram or derived-type definition.

F2329 blank common cannot be HUGE

> In medium model. blank common items must be smaller than a single segment. Named common items do not have this restriction.

F2330 *name:* already dimensioned

> Array bounds appeared for the specified item in an earlier specification statement in the same subprogram.

F2331 *name*: **types** illegal on BLOCK DATA/COMMON/PROGRAM/SUBROUTINE

The specified item was not one of the symbol classes that can be typed.

F2332 *name:* cannot initialize in type statements

> An attempt was made to initialize the specified item in a type statement while the /4Ys compiler option was used or the \$STRICT mctacommand was in effect.

F2333 *name: DIMENSION: not array* 

> The specified item in a **DIMENSION** statement (for example, an item already declared in an EXTERNAL or PARAMETER statement) was not an array.

F2334  $name: ALLOCALORE: bounds must be omitted$ 

> An allocatable array declaration's suhscripts must be ':' only, with no upper or lower parameters.

# 442 Microsoft FORTRAN Reference

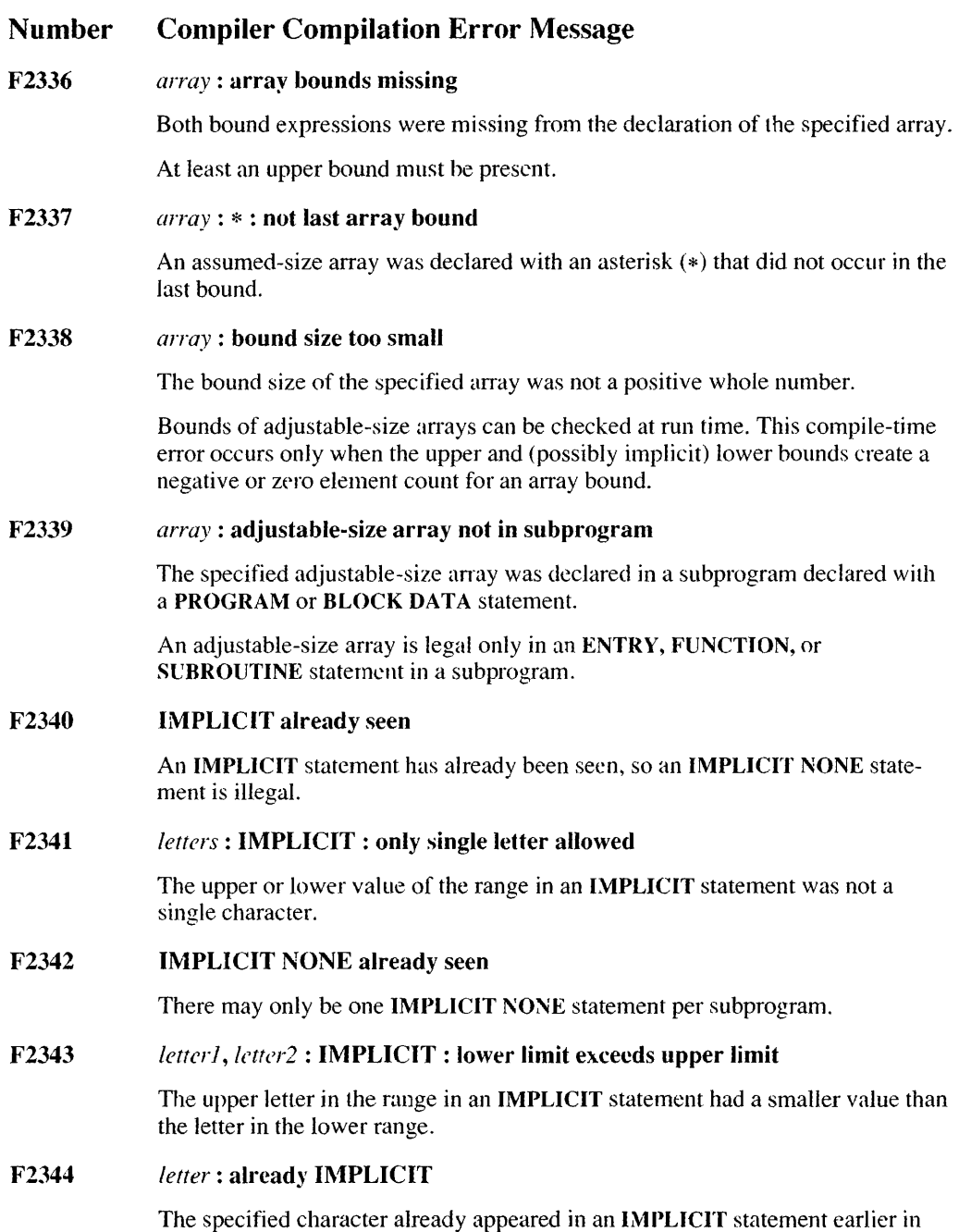

the same suhprogram.

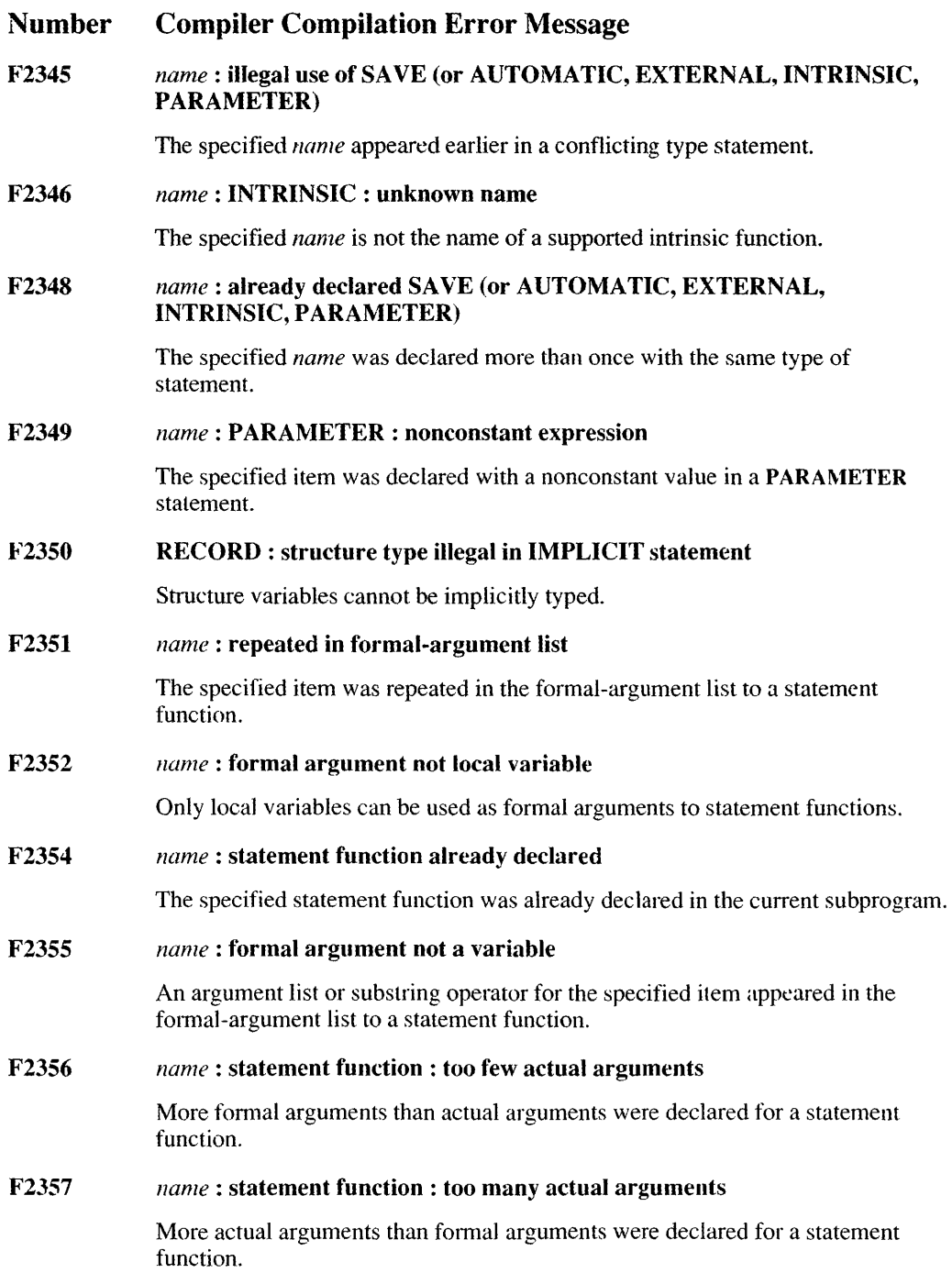

 $\sim$   $\sim$ 

#### F2359 *type* : illegal length

An illegal length specifier for the given type was used in a declaration. For example,  $REAL*13$  would cause this error.

#### F2360 no matching [END] STRUCTURE/UNION/MAP statement

A STRUCTURE, UNION, or MAP statement was seen without a matching END STRUCTURE /UNION/MAP statement, or an END statement was seen without a matching STRUCTURE/UNION/MAP statement.

#### F2361 stmt : not a name

The argument on the STRUCTURE or END STRUCTURE statement was not a symbol name.

#### F2362 integer constant expression expected

An integer value or integer constant expression was expected for an optional type-length specification.

#### F2363 length *value*: illegal type length

A zero or negative length specifier was used in a type statement, or the length specifier was larger than the largest allowed for all types.

#### F2364 only C attribute legal on INTEGER type

An attribute other than the C attribute appeared with an INTEGER type statement.

#### F2365 attributes illegal on non-INTEGER types

Attributes in type statements are illegal, other than the C attrihute on the INTEGER statement. Attributes were not put on the variables themselves.

# F2366 DOUBLE PRECISION: lengfh specifier illegal DOUBLE COMPLEX: length specifier illegal

A DOUBLE PRECISION or DOUBLE COMPLEX statement included a length specifier. DOUBLE PRECISION is the same as REAL\*R. DOUBLE COMPLEX is the same as COMPLEX\*8.

#### F2367 value value : INTEGER : range error

The specified constant was out of range for type conversion, or the type of an integer item was in conflict with the integer size specified in the  $/41$  compiler option (or **\$STORAGE** metacommand). For example, the following code induces this error:

F2367 *(continued)* 

```
$STORAGE:2 
INTEGER*4 i 
i = 300000+30000<br>i = 10*400010* 4000= -30000 - 30000END
```
To correct this error, use the appropriate INT2 or INT4 intrinsic function to make sure the appropriate (2- or 4-byte) arithmetic is performed on the variable.

F2368 *name:* truncated to 6 characters

> When the /4Ys compiler option is used or the \$STRICT metacommand is in effect, only six characters can appear in identifier names.

F2369 *name* : \$ illegal in C name

> A character in the specified name was illegal for a C variable. C variables allow only underscores ( \_ ) and alphanumeric characters in names.

#### F2370 length specification illegal

When the /4Ys compiler option is used (or the \$STRICT metacommand is in effect), length specifications can only be used with CHARACTER type statements.

F2371 *namel, name2* : EQUIVALENCE: character and noncharacter items mixed

Character and noncharacter items were mixed in an EQUIVALENCE statement.

F2372 *name* : more than 7 array bounds

> When the /4Ys compiler option is used (or the **\$STRICT** metacommand is in effect), an array cannot have more than seven bounds.

#### F2373 *name:* REFERENCE or VALUE only legal on formal arguments

A REFERENCE or VALUE attribute was used with an item that was not declared in the formal-argument list for the routine.

If the item is used in a type statement, then the attributed item must also appear in the formal-argument list of a subprogram. If the item appears in an ENTRY statement, include the attribute there instead.

F2374 *name:* attributes illegal on array bounds

No attributes are allowed on items that are used when dimensioning arrays.

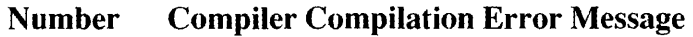

#### F2375 *name:* assumed-size array: cannot pass by value

An assumed-size array was passed as an actual argument to a routine that had its formal argument declared with the VALUE attribute.

F2376 *name:* adjustable-size array: cannot pass by value

> An adjustable-size array was passed as an actual argument to a routine that had its formal argument declared with the VALUE attribute.

#### F2377 *name:* NEAR common block has HUGE item

A common block declared with the NEAR attribute included item(s) that required the common block to be huge.

F2378 *name* : NEAR array bigger than segment

An array declared with the NEAR attribute was larger than a segment.

F2379 *name:* item in common block crosses segment

> An item or an array element in a common block crossed a segment boundary. Items or arrays must be evenly aligned to signal boundaries when a common block crosses a segment.

F23S0 *name:* VARYING illegal on symbol class

> The VARYING attribute was used on something other than a function or subroutine.

F2381 *conunollh/ock* : NEAR/FAR/HUGE attribute mismatches default

> An attribute declared for the given common block was different from the attribute implicitly applied to the common block in an earlier subprogram.

In medium-model programs, the **NEAR** attribute is used implicitly, unless the size of the common block requires the common block to be huge. In large-model programs, the FAR or HUGE attribute is used implicitly.

F2382 *commonblock: attribute* attribute mismatch with earlier NEAR/FAR/HUGE

> An attribute given in an earlier common-block declaration (possibly in a different subprogram) was not the same as the current attribute.

#### F2383 *name*: **COMMON** : character and noncharacter items mixed

Character and noncharacter items cannot be mixed in a common block when the  $/4Ys$  compiler option is used (or the \$STRICT metacommand is in effect).

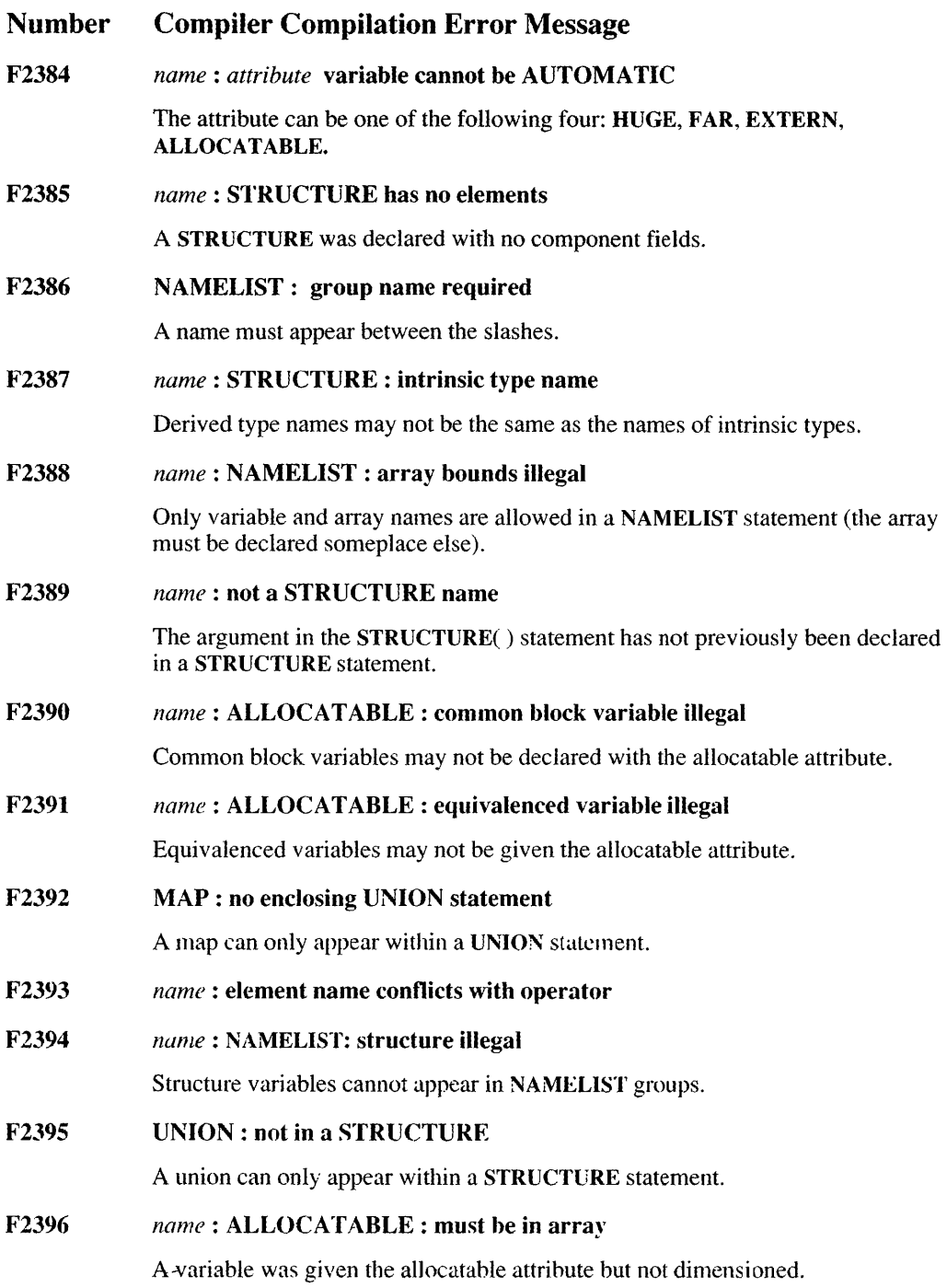

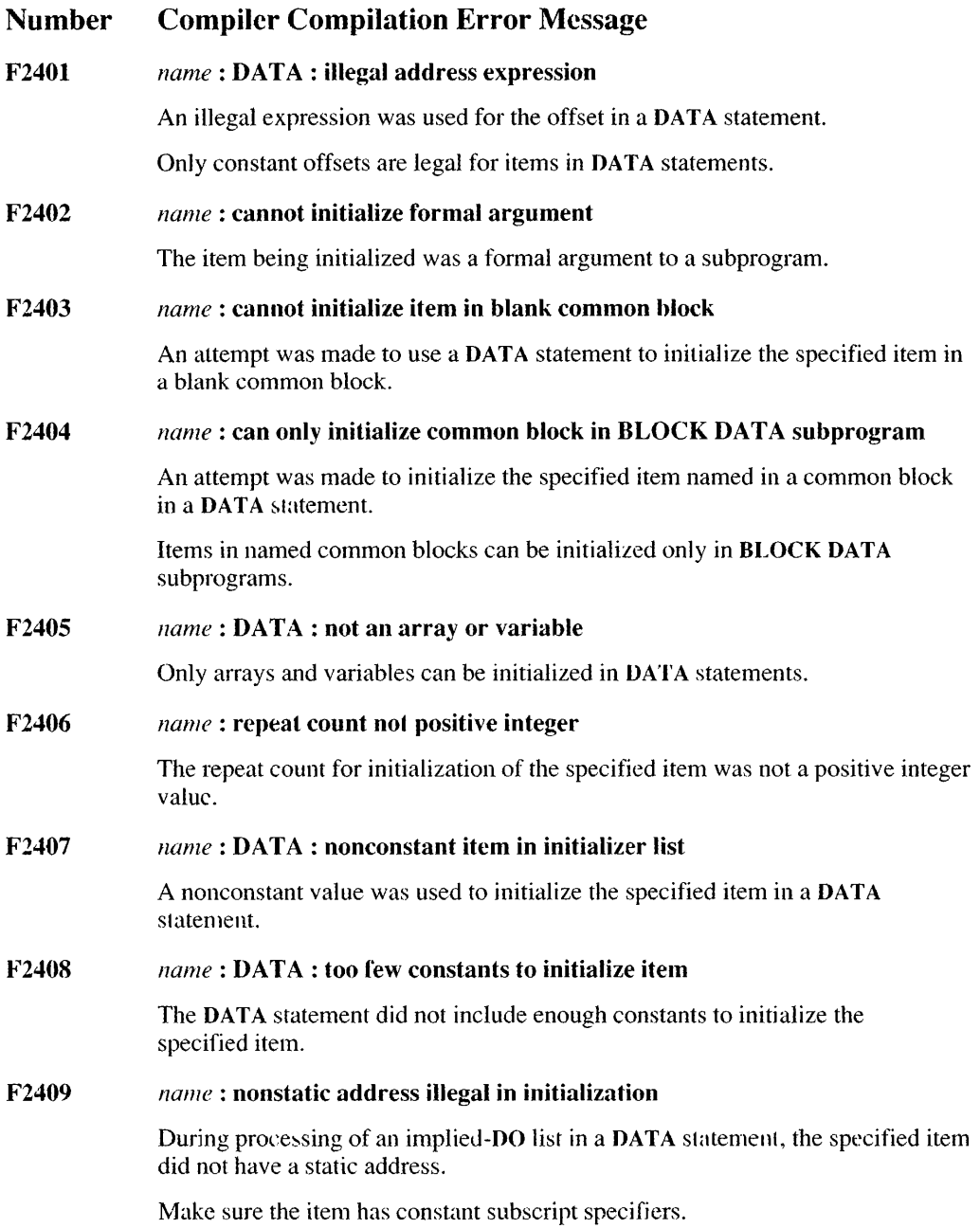

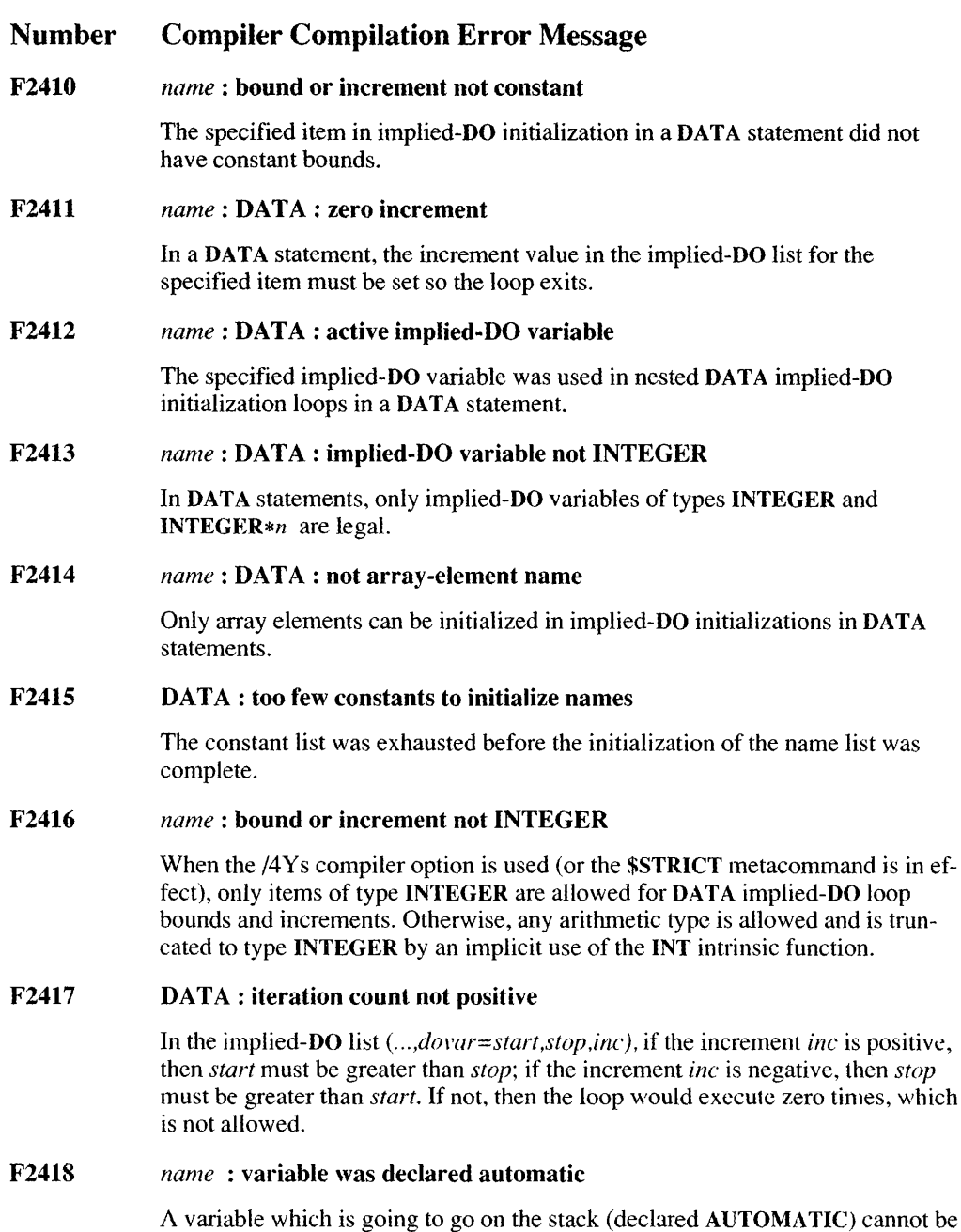

A variable which is going to go on the stack (declared AUTOMATIC) cannot be given the HUGE attribute.

# 450 Microsoft FORTRAN Reference

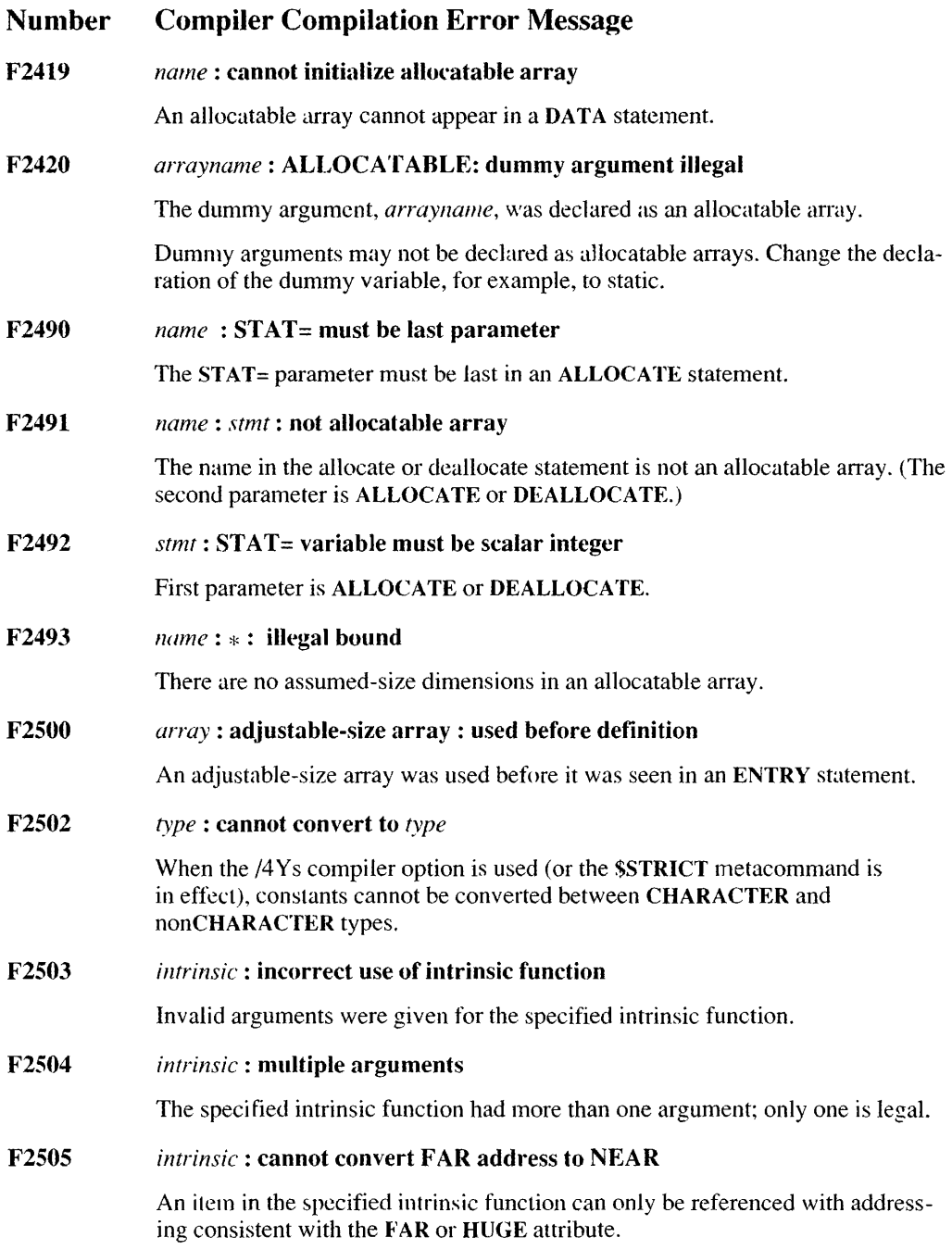

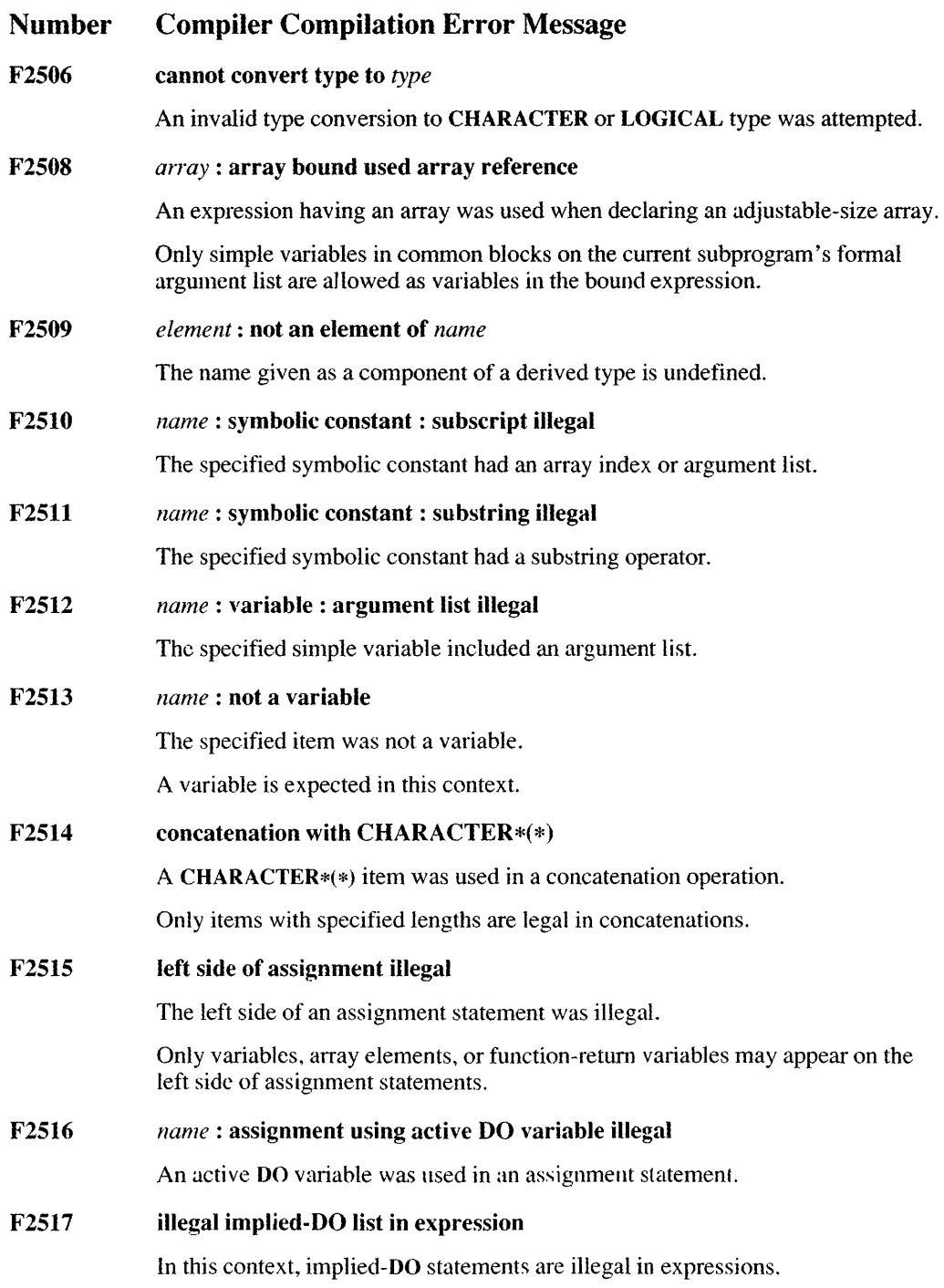

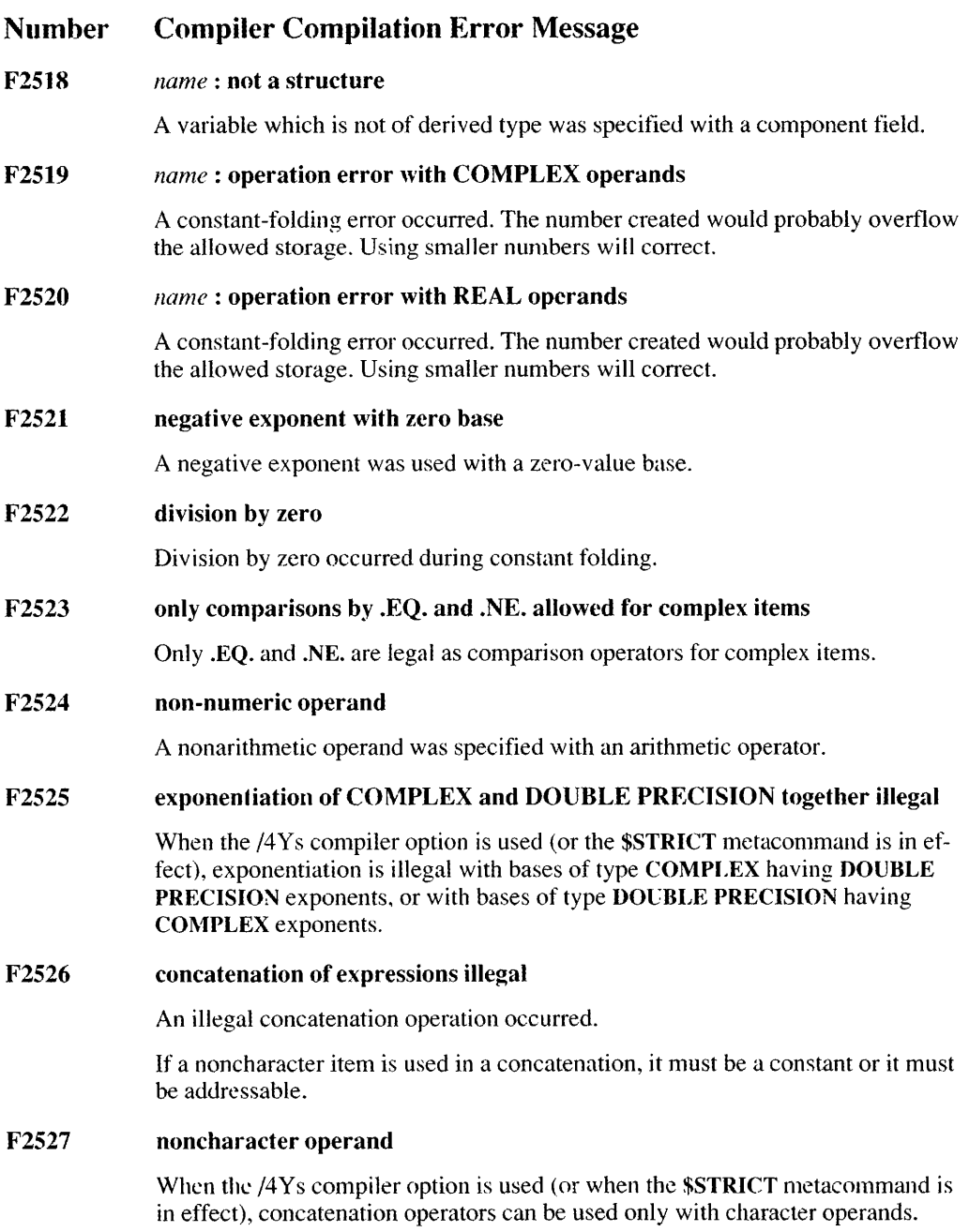

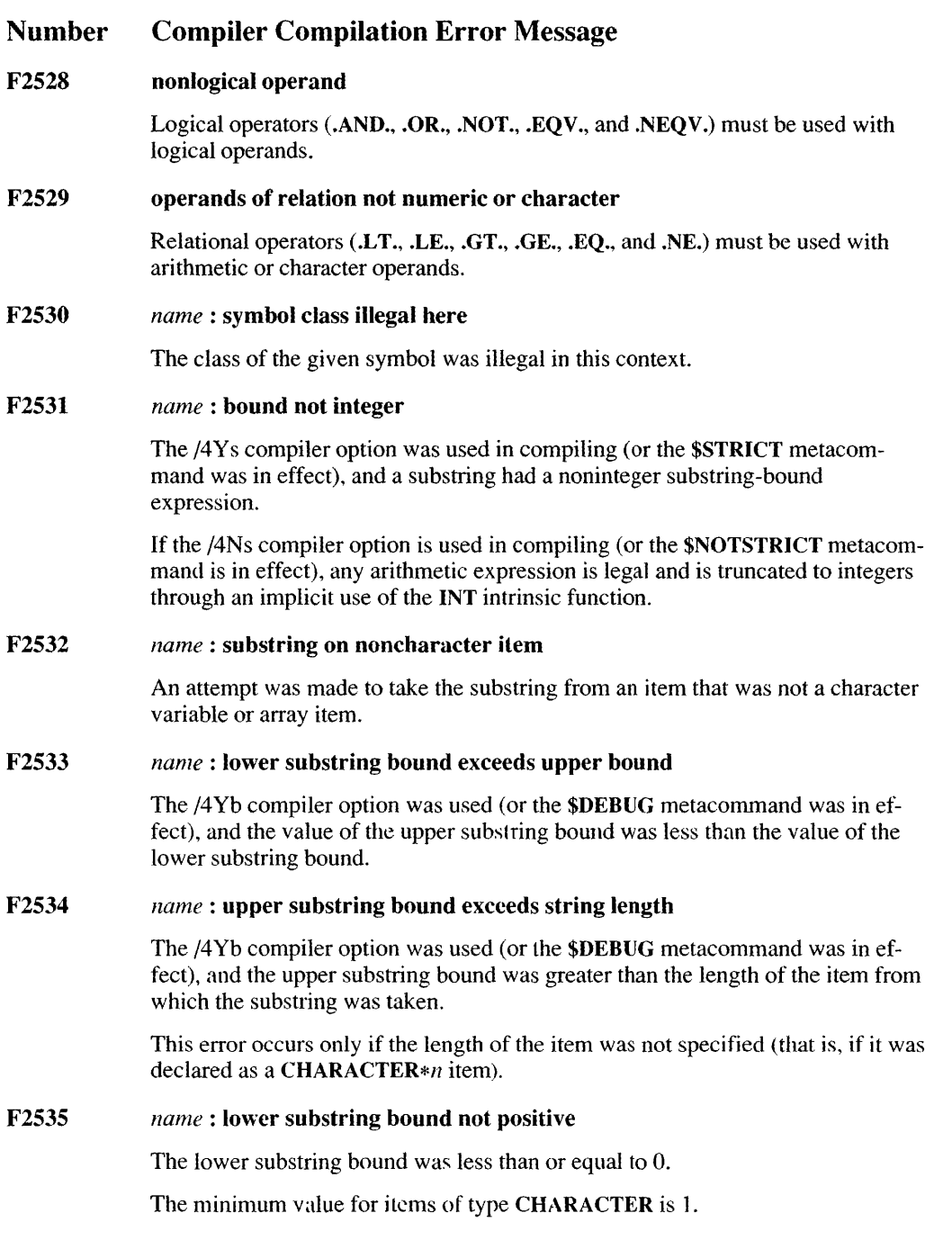

F2536 *array:* subscript *number* out of range

> The /4 Yb compiler option was used (or the \$DEBUG metacommand was in effect), and a local array or an array in a common block had a bound out of range.

F2537 *array:* array subscripts missing

> The specified array, which did not have array subscripts, was used in an expression.

F2538 *array:* subscript *number:* not integer

> When the /4Ys compiler option is used (or the \$STRICT metacommand is in effect), a subscripting expression used in the specified array must be of type INTEGER. Otherwise, it must be an arithmetic type that is truncated to INTEGER by an implicit use of the INT intrinsic function.

F2539 *array:* too few array subscripts

> Not enough subscripts were given when the specified array was used in an expression.

F2540 *array:* too many array subscripts

Too many subscripts were given when the array was used in an expression.

F2541 cannot convert between CHARACTER and non CHARACTER constants

> If the /4Ys compiler option is used (or the \$STRICT metacommand is in effect), constants cannot be converted between CHARACTER and nonCHARACTER types.

F2542 one numeric, one character operand

> If the /4Ys compiler option is used in compiling (or the \$STRICT mctacommand is in effect), both operands used with relational operators must be character or both must be arithmetic. Operands of different types cannot be mixed.

F2543 operand type must be logical or integer

> See F2528. When the \$STRICT metacommand is off, integer operands are allowed also.

F2544 operand types do not match

One argument is a derived type and the other argument is not.

F2S45 invalid operator for structure operands

Only the .EQ. and .NE. operators are defined for structures.

#### F2559 *array:* array bound used illegal variable

Only variables in common blocks or in the formal argument list to the current subprogram are legal when declaring adjustable-size arrays.

F2560 *array:* array bound used intrinsic call

> Only variables in common blocks or in the formal argument list to the current subprogram are legal when declaring adjustable-size arrays.

F2561 *array:* array bound used function call

> Only variables in common blocks or in the formal argument list to the current subprogram are legal when declaring adjustable-size arrays.

F2562 cannot pass CHARACTER\*(\*) by value

> The program tried to pass by value an item of type CHARACTER\*(\*). This is illegal because the length of such items is not known at compile time.

> Actual arguments with a length of  $n$  can be passed to CHARACTER\*n items, and these items can be passed by value, if required.

#### F2563 incompatible types for formal and actual arguments

The types of the formal and actual arguments did not match.

Formal and actual arguments must have the same types (except for arguments of type CHARACTER, where the lengths can differ).

F2564 incompatible types in assignment

> The expressions on the left and right sides of an assignment statement were of different types. For example, a logical expression cannot be assigned to an integer variable.

F2565 *operation:* COMPLEX: type conversion error

> An attempt was made to convert values of one type to types that hold a smaller range of values.

F2566 *operation:* REAL: type conversion error

> An attempt was made to convert values of one type to types that hold a smaller range of values.

#### F2567 LEN: illegal expression

Only constants, symbols, concatenations, intrinsic type casts, and strings are allowed in the LEN intrinsic function.

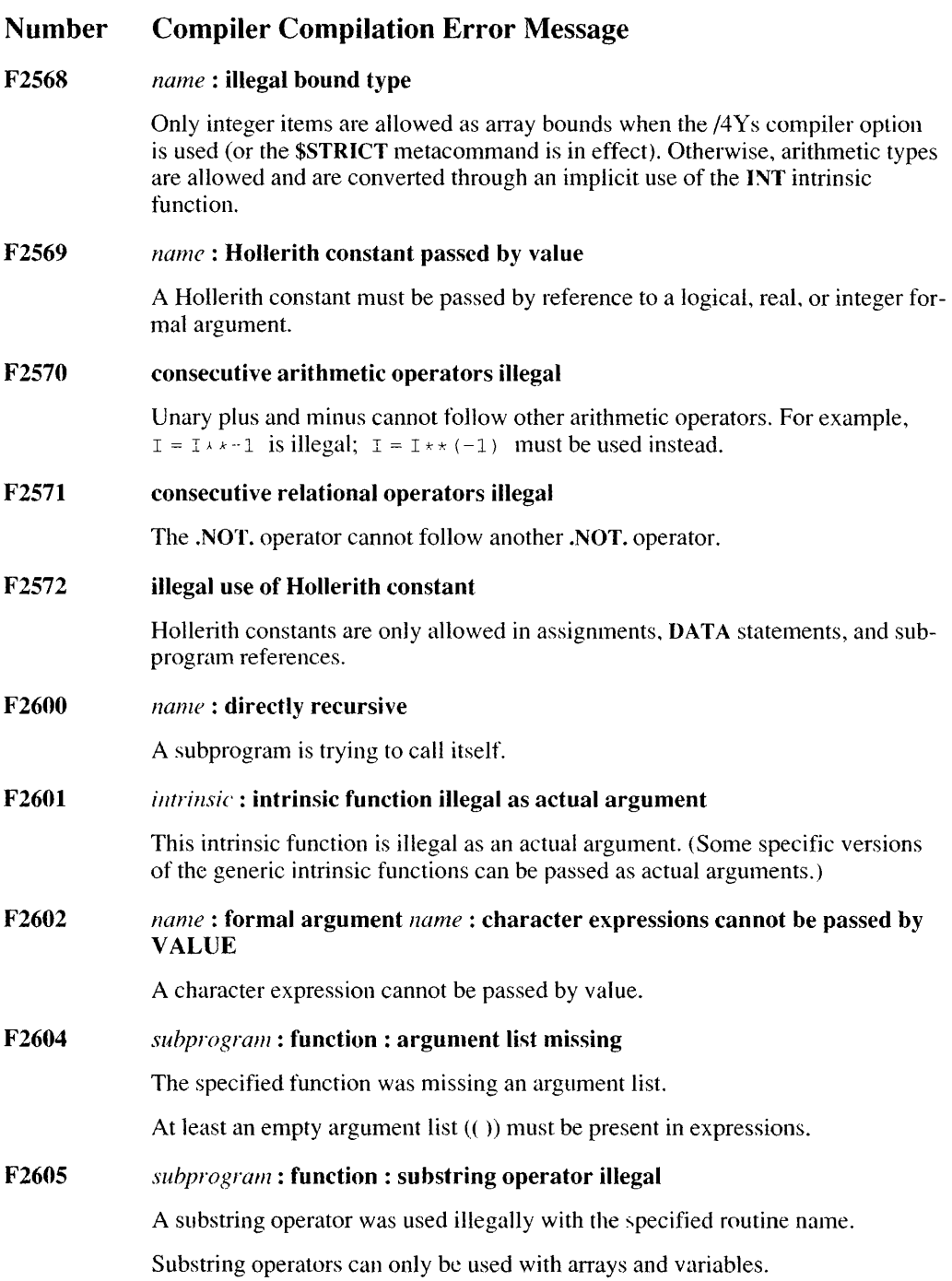

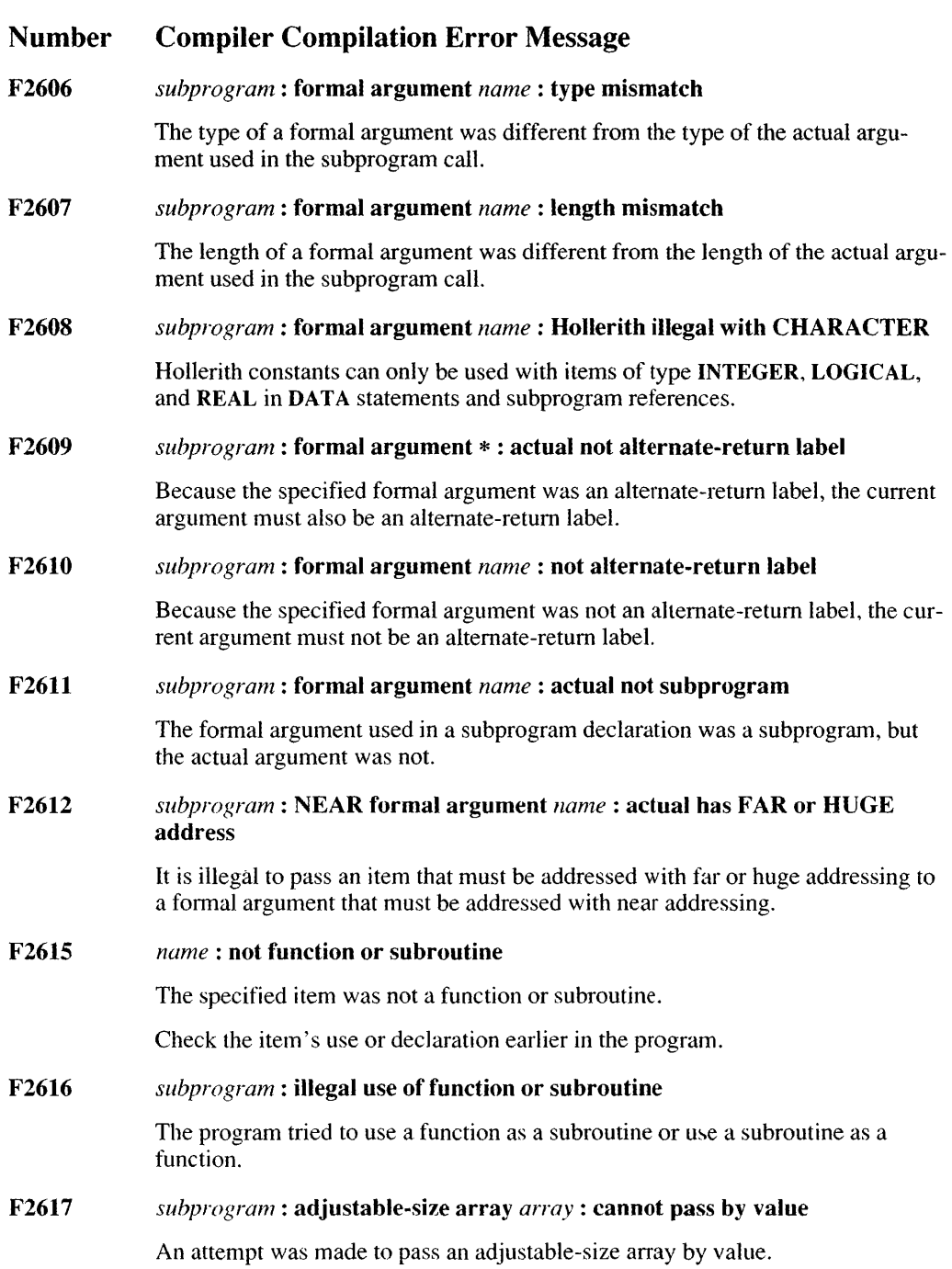

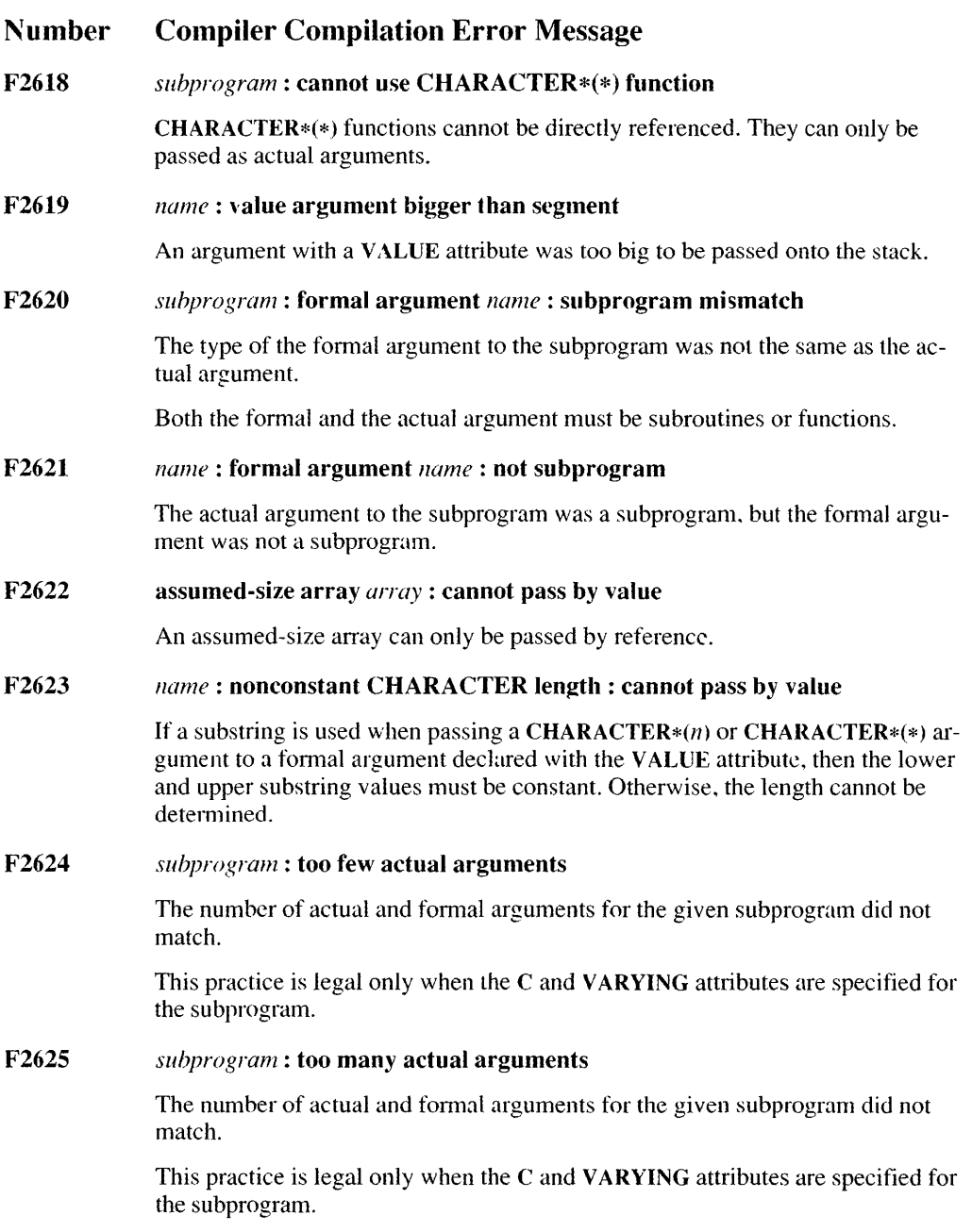

 $\mathbf{I}$ 

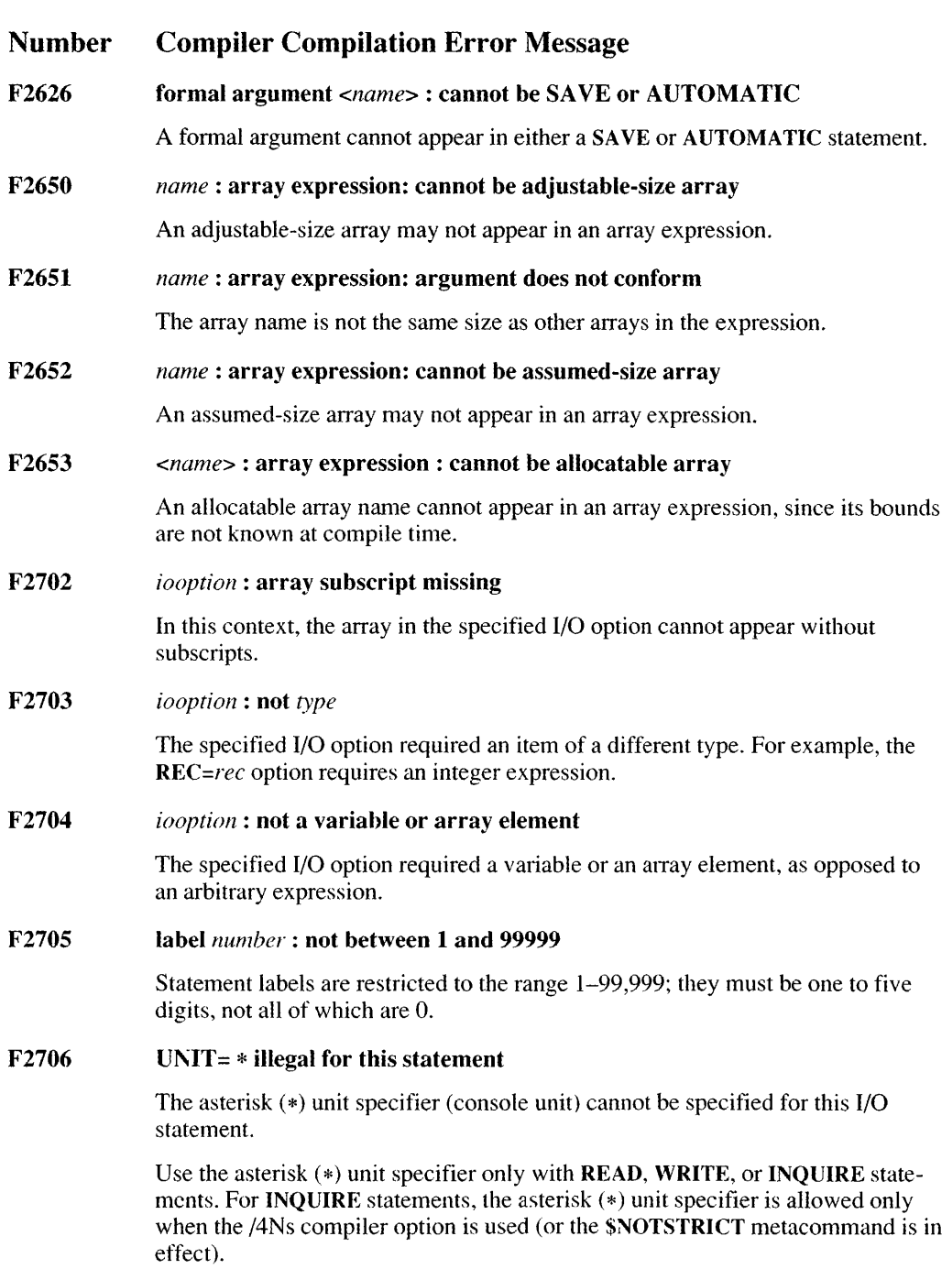

#### F2707 illegal unit specifier

The unit specifier in a UNIT= option was not an integer expression, asterisk (\*), character variable, array element, array, or substring.

A noncharacter array is a legal unit specifier if the /4Ns compiler option is used in compiling (or the \$NOTSTRICT metacommand is in effect).

#### F2708 illegal format specifier

The format specifier in a **FMT**= option was not a statement label, integer variable, character expression, character array, noncharacter array, or asterisk (\*).

#### F2709 HUGE format illegal

An array declared with a HUGE attribute that appeared in a \$LARGE metacommand, or that spanned more than one segment, was used as a format specifier.

#### F2710 UNIT=\* : unformatted I/O illegal

The keyboard or terminal is opened for sequential formatted I/O only.

#### F2711 FAR format illegal in medium model

Data allocated with the FAR attribute were used as a format specifier in a medium-model program.

F2712 *iooption* : appears twice

The specified I/O option was used more than once in the same I/O statement.

#### F2713 END= (or ERR=): illegal statement label

An integer number in the range I to 99,999 must be specified for statement labels following the ERR= and END= input/output options. (Compile-time error.)

#### F2714 I/O option *numher* : <keyword=> missing

The I/O option at position *numher* in the option list appeared without a keyword.

An I/O option without a keyword must not appear past the second position in the option list. Also, only UNIT= and FMT= options can appear without a keyword. If the UNIT= option appears without a keyword, it must be the first option in the option list. If the FMT= option appears without a keyword, it must follow a UNIT= option without a keyword.

For example,

OPEN (2, 'F.DOT')

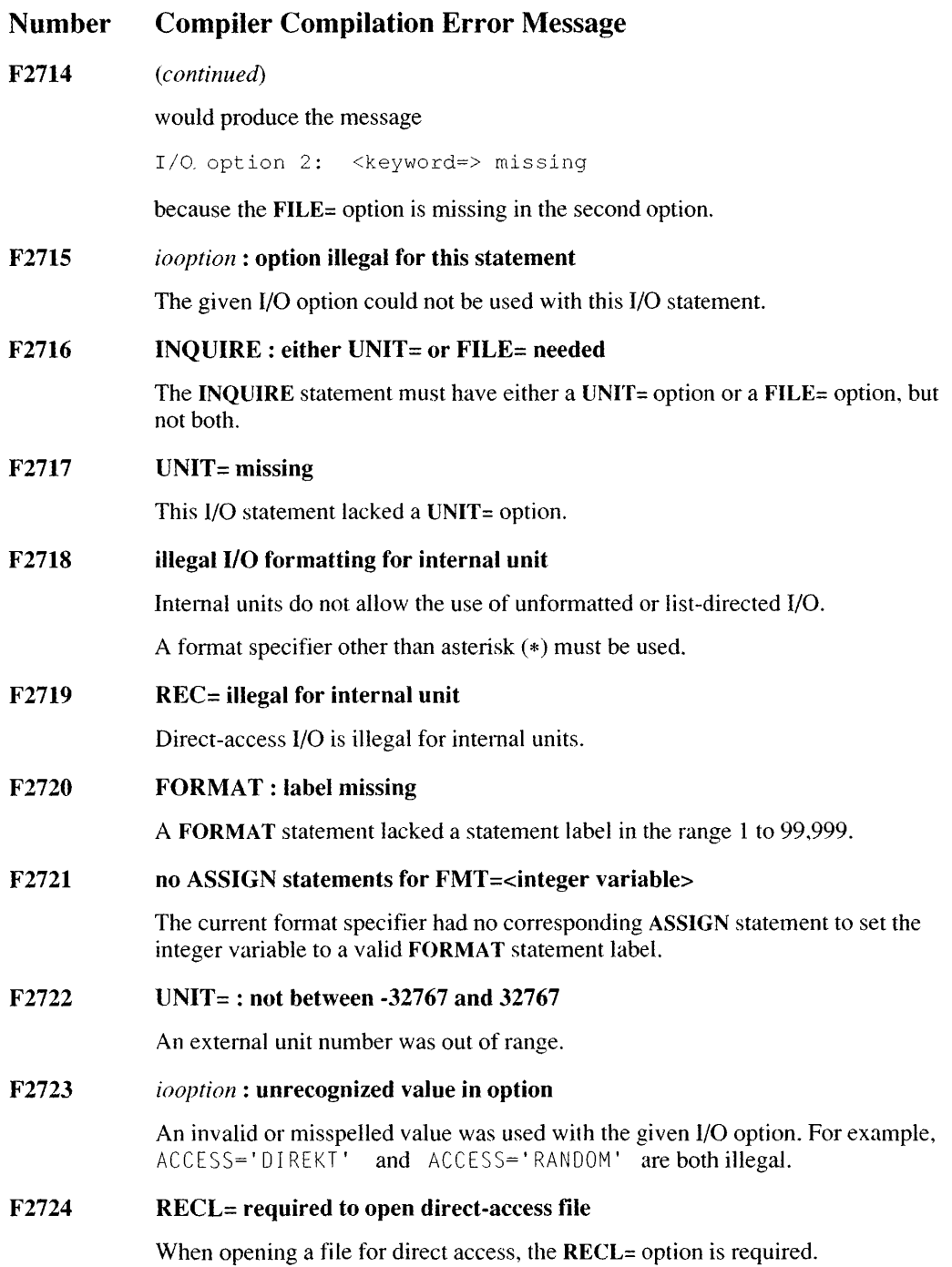

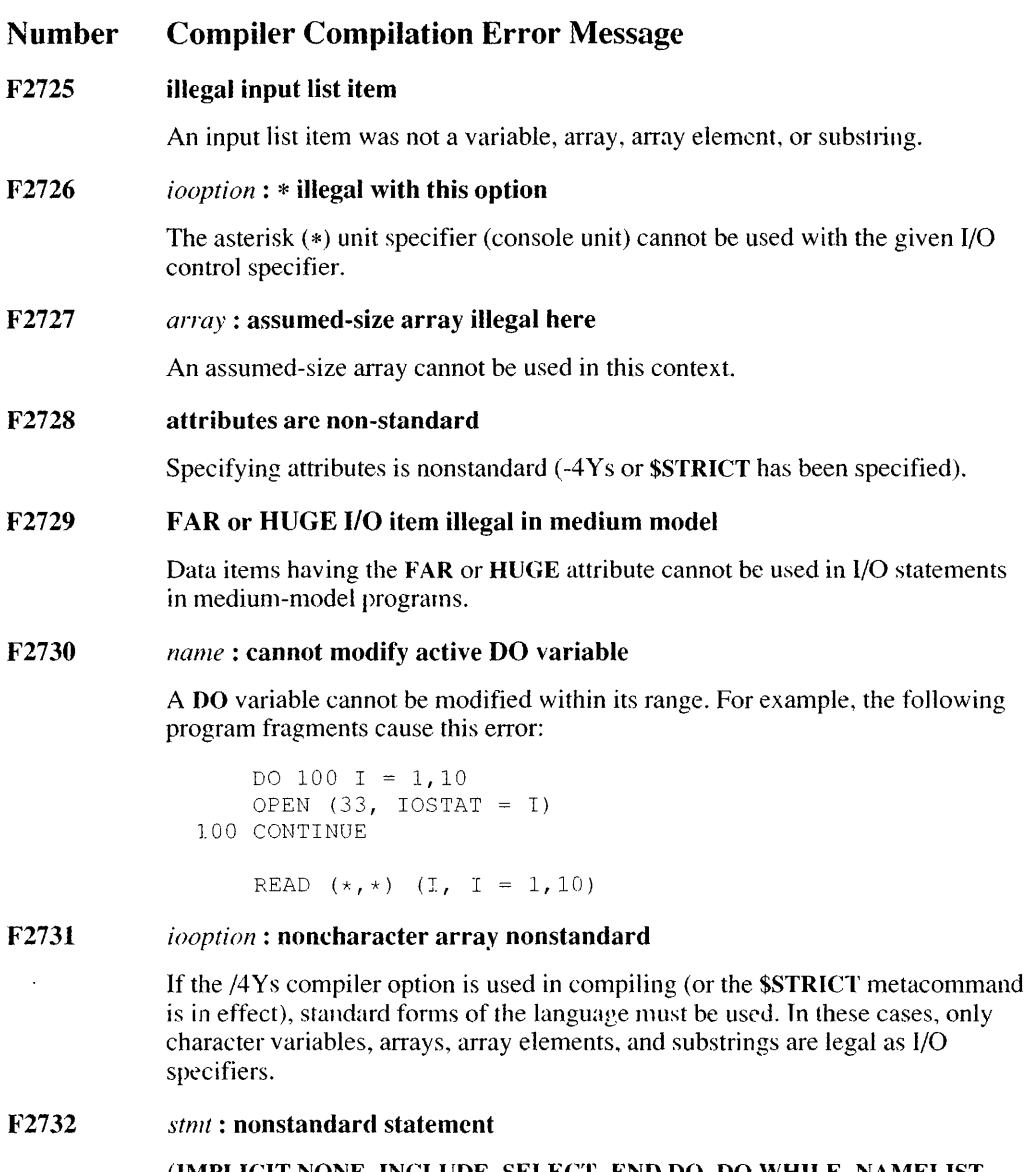

(IMPLICIT NONE, INCLUDE, SELECT, END DO, DO WHILE, NAMELIST, TYPE, END TYPE, TYPE ( ), etc.) The statement is non-standard and SSTRICT has been specified. ALLOCATE, DE \LLOCATE TYPE, and INTERFACE are also nonstandard features.

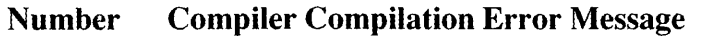

F2733 *iooption* : option nonstandard

> The specified I/O option is not part of standard FORTRAN 77; it cannot be given if the /4Y s compiler option is used (or the \$STRICT metacommand is in effect).

F2734  $END =$ : illegal when  $REC = present$ 

In READ statements, the REC= and END= options cannot both be present.

F2735  $REC =$ : illegal when  $FMT = *$ 

> In READ and WRITE statements, the REC= option is illegal if list-directed I/O is in use.

F2736 LOCKING: nonstandard

> If the /4Ys compiler option is used (or the \$STRICT metacommand is in effect), the LOCKING statement is prohibited.

F2737 *iooption* : lowercase in string nonstandard

> If the /4Ys compiler option is used (or the \$STRICT metacommand is in effect), the value of the specified I/O option must be given in uppercase. For example, ACCESS='DIRECT'islegalinthiscase,but ACCESS='direct'isnot.

F2738 *name:* HUGE internal units illegal

> An array used as an internal unit cannot be declared with the HUGE attribute or used in a \$LARGE metacommand. The array cannot be larger than one segment.

F2739 *name:* record length too large for internal unit

> For a noncharacter array used as an internal unit, the element size multiplied by the element count (that is, the record length of the internal file) was too large.

F2740 RECL= : out of range

> The value of the  $RECL=$  option was less than or equal to 0 or exceeded the maximum legal value.

F2741 ACCESS= : nonstandard option value

This option is not allowed for file access.

F2742 format specification illegal when namelist specified

The NML= and FMT=specifiers are mutually exclusive.

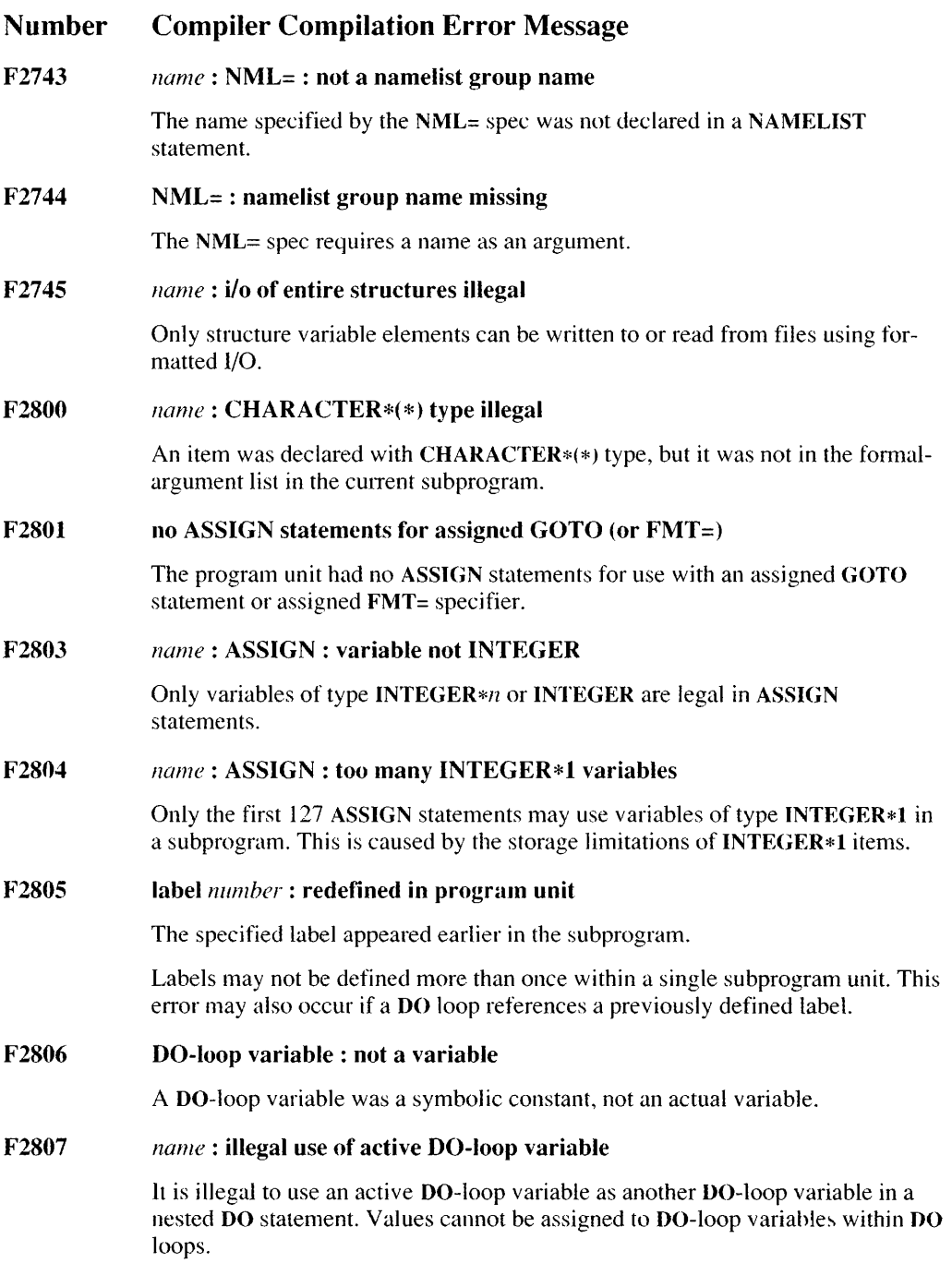

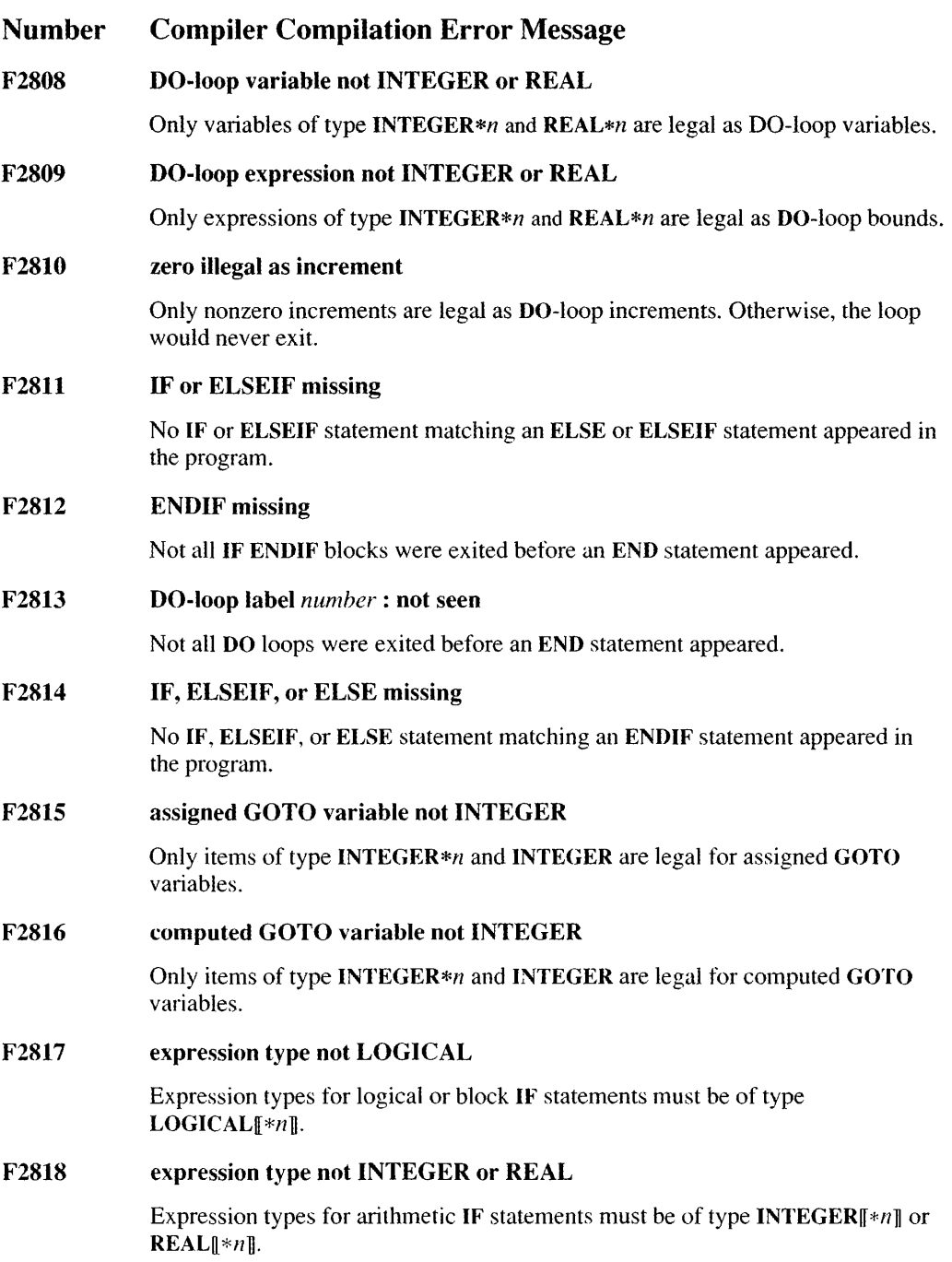

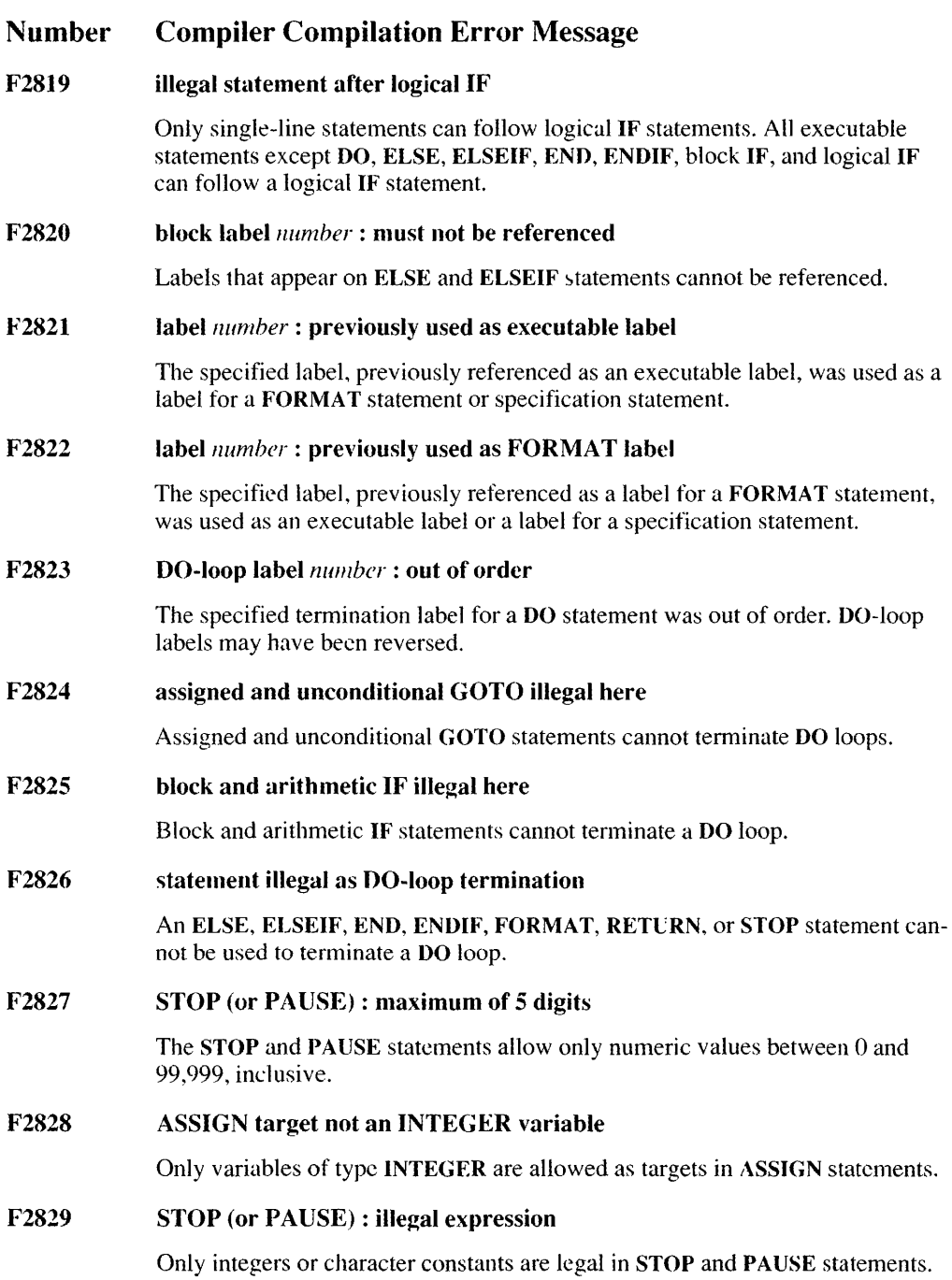

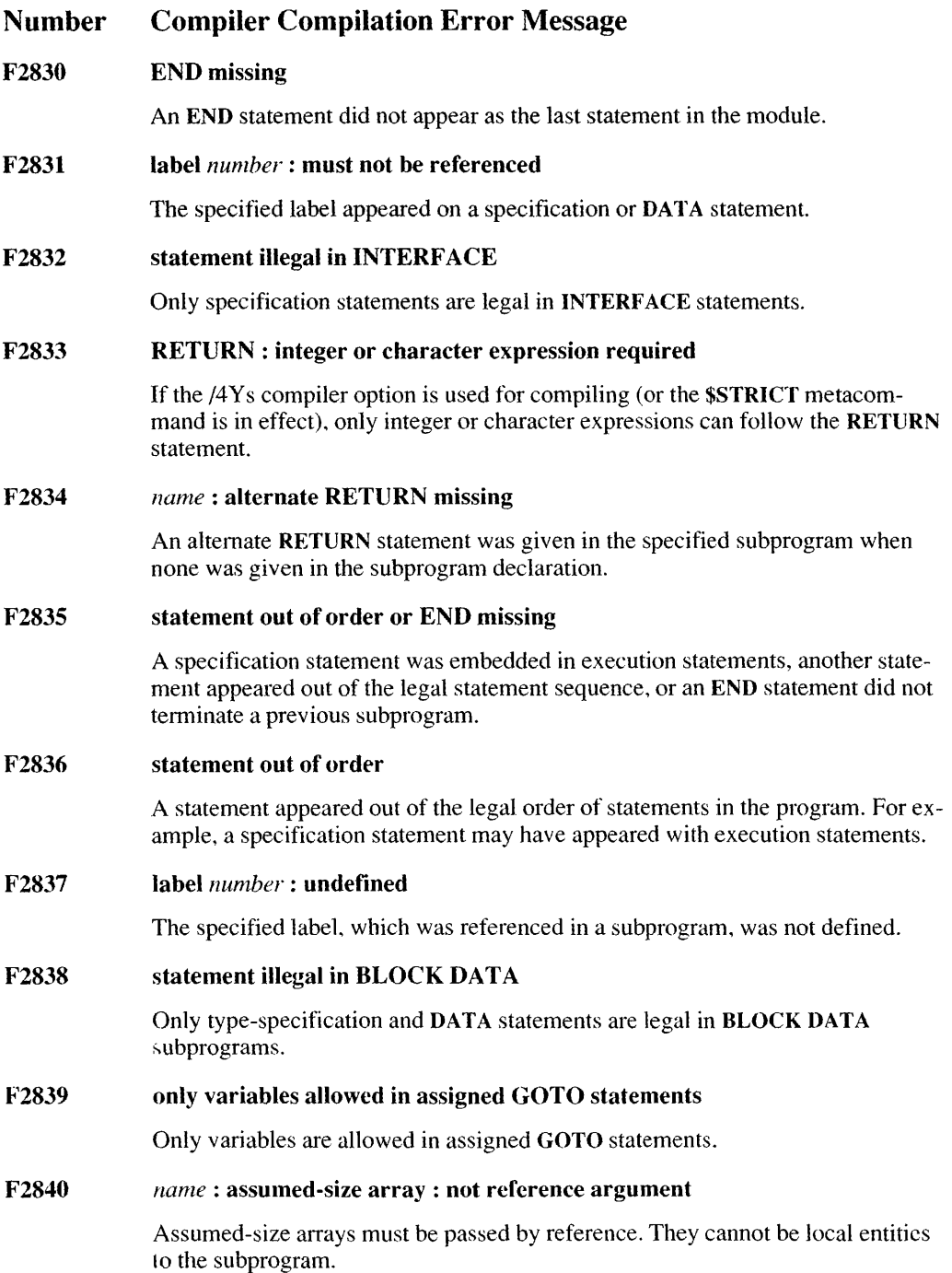

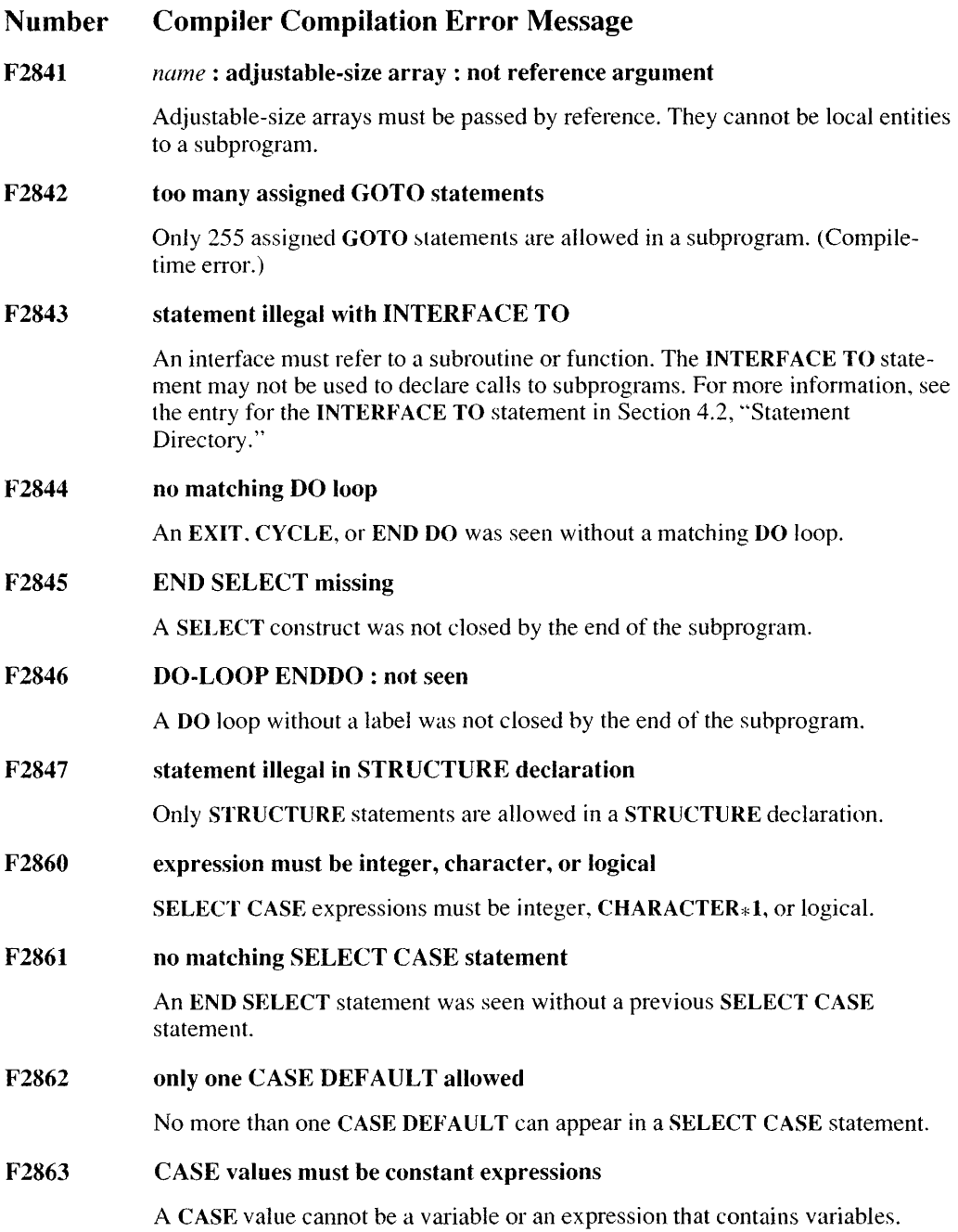

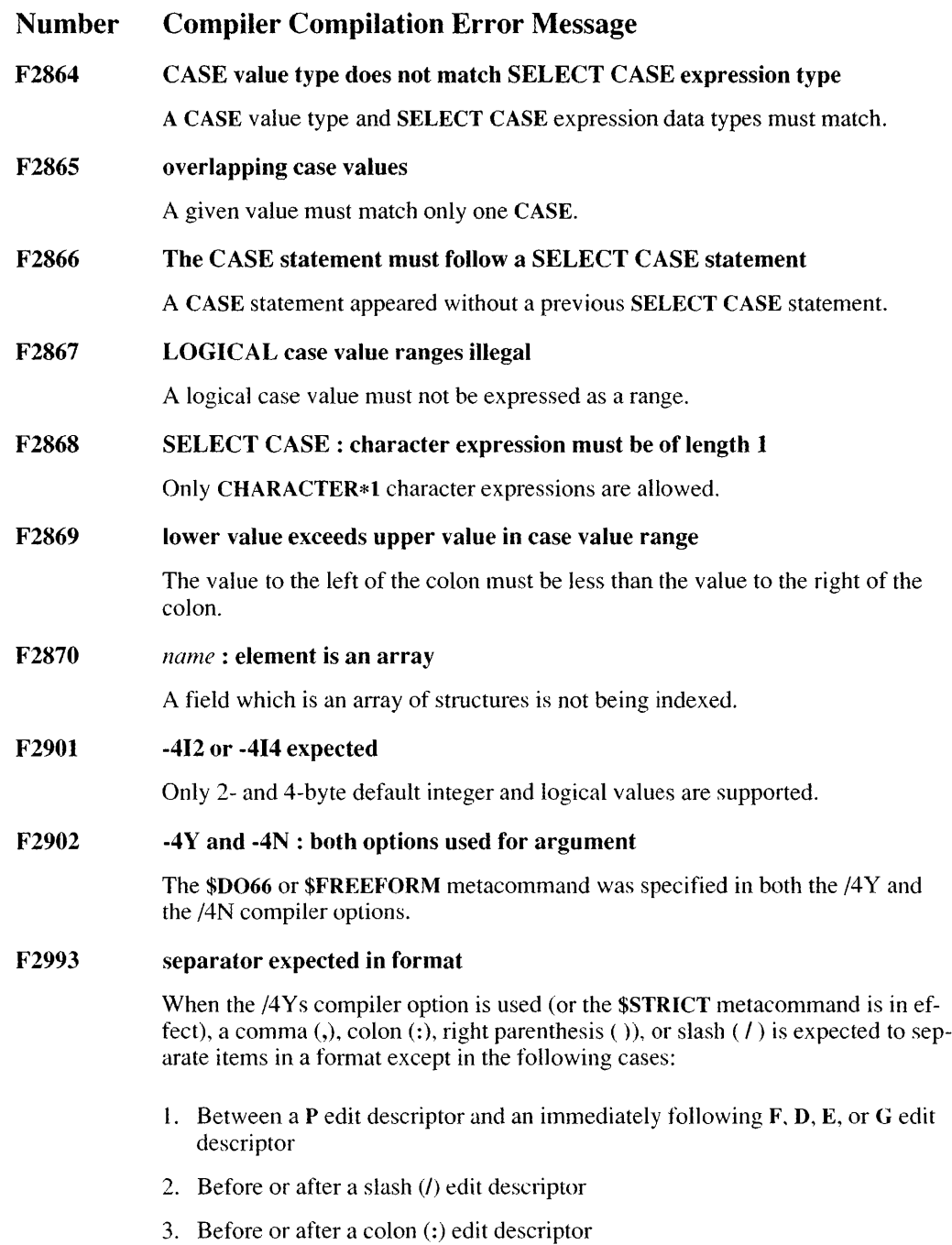

#### F2994 \ or \$ : nonstandard edit descriptor in format

The \ and \$ edit descriptors are not part of standard FORTRAN 77 but are extensions to the language. This error occurs only if the /4 Y s compiler option is used (or if the \$STRICT metacommand is in effect).

#### F2995 Z : nonstandard edit descriptor in format

The Z edit descriptor is not part of standard FORTRAN 77 but is an extension to the language. This error occurs only if the /4 Y s compiler option is used (or if the \$STRICT metacommand is in effect).

#### F2999 Hollerith illegal with CHARACTER in relationals

Hollerith constants cannot be mixed with character variables or constants in relational equations. For example, if 3HYES is a Hollerith constant and STR is a CHARACTER\*N vatiable, then the line

3HYES .LT. STR ! Error!

is illegal.

Replace the Hollerith with a CHARACTER literal (' YES' in the example above).

# D.2.3 **Recoverable Error Messages**

The messages listed below indicate potential problems but do not hinder compilation and linking. The /W compiler option has no effect on the output of these messages.

# Number Compiler Recoverable Error Message

F3606 *suhprogram* : formal argument *name:* type misnmtch

> The type of a formal argument was different from the type of the actual argument used in the subprogram call.

#### F3607 *suhprogram* : formal argument *name:* length mismatch

The length of a formal argument was different from the length of the actual argument used in the subprogram call.

# **0.2.4 Warning Error Messages**

The messages listed below indicate potential problems but do not hinder compilation and linking.

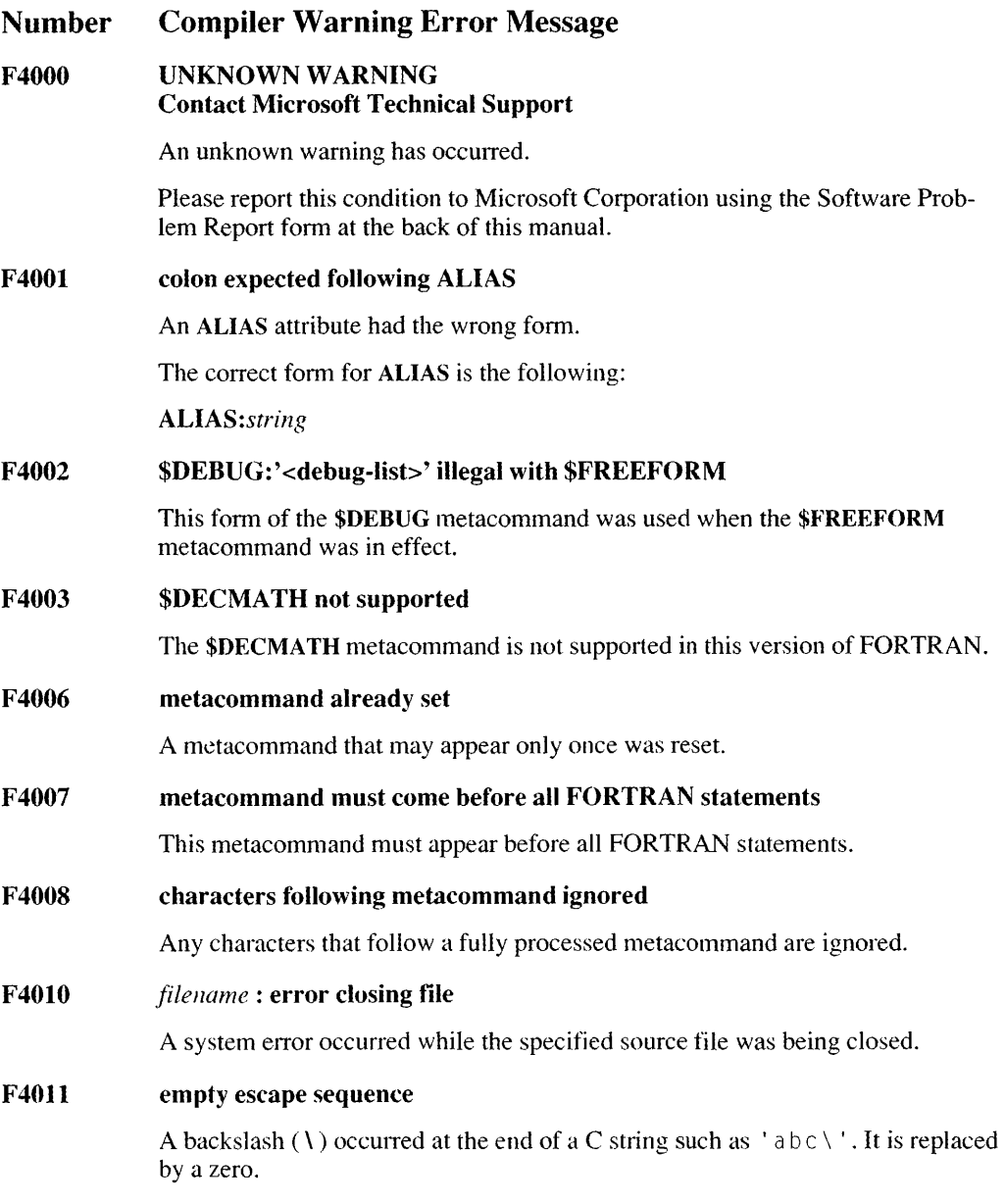

The backslash should be removed.
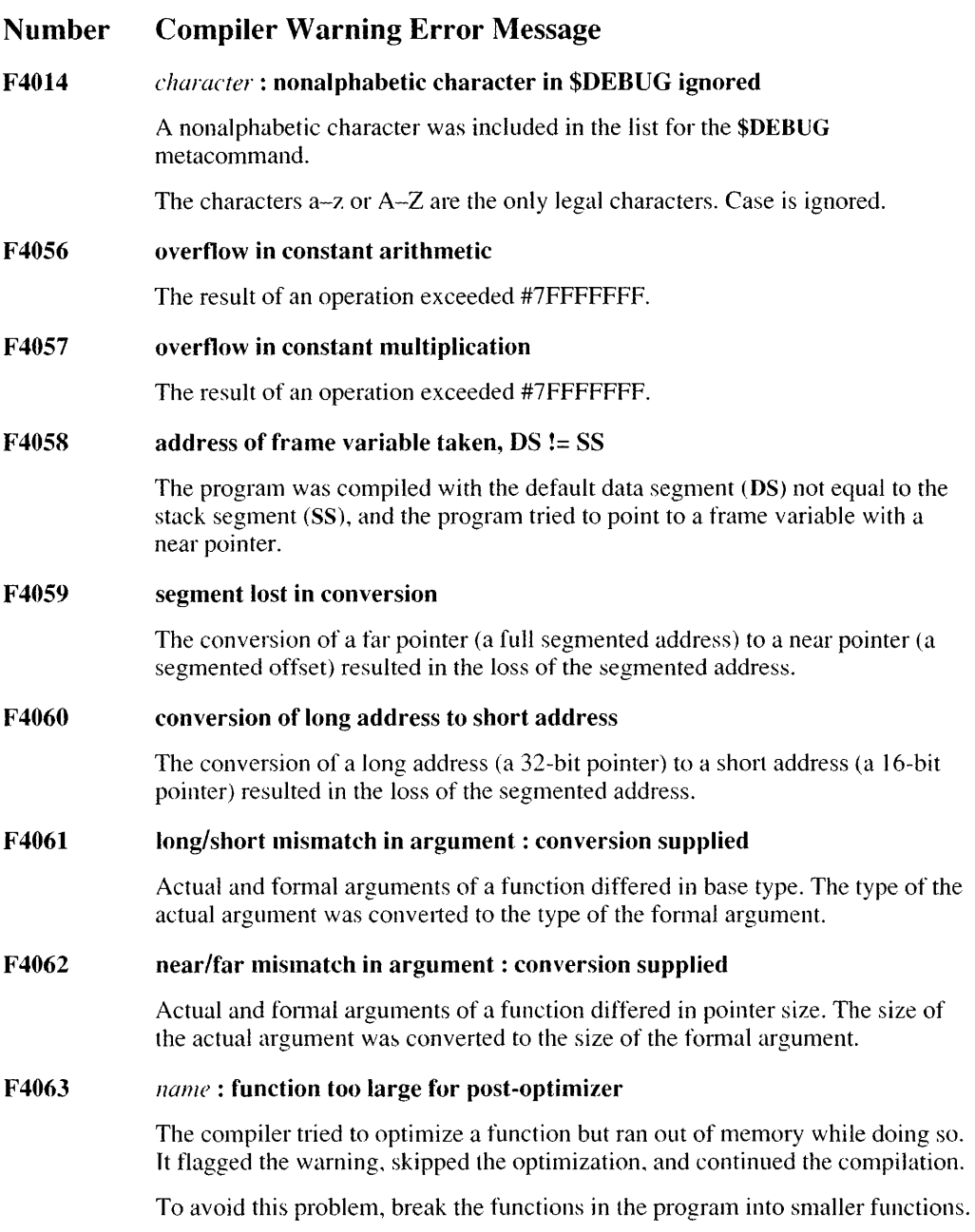

#### Number Compiler Warning Error Message

#### F4064 procedure too large, skipping *optimization* optimization and continuing

The compiler tried to perform the given type of optimization on a function but ran out of memory while doing so. It flagged the warning, skipped the given part of the optimization, and continued the compilation.

To avoid this problem, break the function into smaller functions.

#### F4065 recoverable heap overflow in post-optimizer - some optimizations may be missed

The compiler tried to optimize a function but ran out of memory while doing so. It flagged the warning, skipped the optimization, and continued the compilation.

To avoid this problem, break the function into smaller functions.

#### F4066 local symbol table overflow - some local symbols may be missing in listings

The compiler ran out of memory when it tried to collect the local symbols for source listings. Not all of the symbols are listed.

#### F4072 insufficient memory to process debugging information

You specified the /Zi compiler option, but the compiler did not have enough memory to store all of the required debugging information. (Compile-time warning.)

#### F4186 string too long - truncated to 40 characters

A string of more than 40 characters was used in a \$TITLE or \$SUBTITLE metacommand. The string is truncated to 40 characters.

#### F4201 ENTRY: formal argument *name:* ATTRIBUTE *attrihute* : mismatch

V ALUE and REFERENCE attributes were mismatched in the declaration and use of an ENTRY statement.

#### F4202 *subprogram:* formal argument *name:* never used

If a formal argument is never referenced, the compiler must assume a variable was meant for this argument. In medium model, if a function is passed to the formal argument, the wrong amount of storage may be allocated. This message is suppressed by any previous compiler error message ( $F 2$   $X$  $X$  $X$ ).

#### F4303 *name:* language attributes illegal on formal arguments

A language attribute (C or PASCAL) was specified for a formal argument to the current routine. It has no effect.

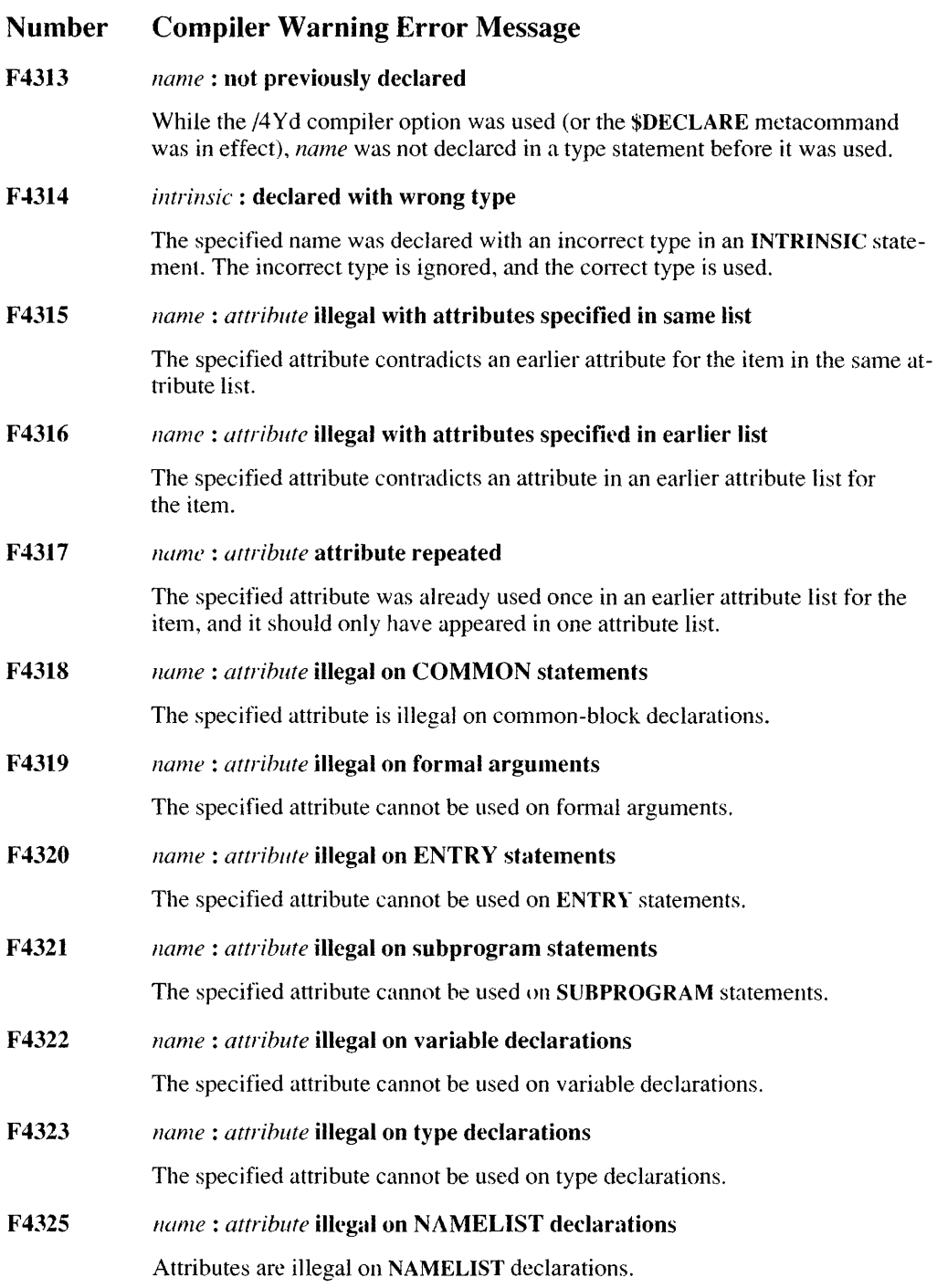

#### Number Compiler Warning Error Message

#### F4326 *name:* EQUIVALENCE: nonconstant upper substring expression ignored

The upper substring expression in an EQUIVALENCE statement was not a constant. Since the expression is not used in the addressing expression, it is ignored.

F4327 *name:* INTERFACE: not formal argument

> A variable was declared that was not given in the formal-argument list to the subprogram specified in the INTERFACE statement.

#### F4328 *name: attribute* illegal on STRUCTURE declarations

An illegal attribute was specified on a STRUCTURE declaration.

#### F4329 %fs : COMMON: size changed

This is a warning level message which is the same as F2323. F2323 now only occurs if  $SSTRICT$  (or  $-4Ys$ ) is set. Otherwise, the warning occurs.

#### F4330 *varname* : NEAR/FAR/HUGE equivalence attribute conflict

A variable or array was declared with one attribute but equivalenced into a block with a different attribute. For instance,

```
INTEGER A(100000) 
INTEGER B[NEAR] (5) 
EQUIVALENCE (A(1), B(1))END 
                              Error
```
A has an implicit attribute of HUGE because of its size. B is explicitly declared as NEAR, however, causing an attribute conflict when the line

EQUIVALENCE  $(A(1), B(1))$  ! Error

tries to make A and B equivalent.

#### F4400 DATA: more constants than names

Extra constants appearing in a constant list of a DATA statement were ignored.

F4501 *array:* subscript *number* out of range

> The /4 Yb compiler option was used in compiling (or the \$DEBUG metacommand was in effect), and an array passed as an argument had a bound out of range. (This practice is legal for formal arguments because it is common in FORTRAN to declare the last bound to be 1.)

#### F4602 *name:* alternate RETURN statement missing

The subprogram declaration where the specified name appeared had no alternate RETURN statement.

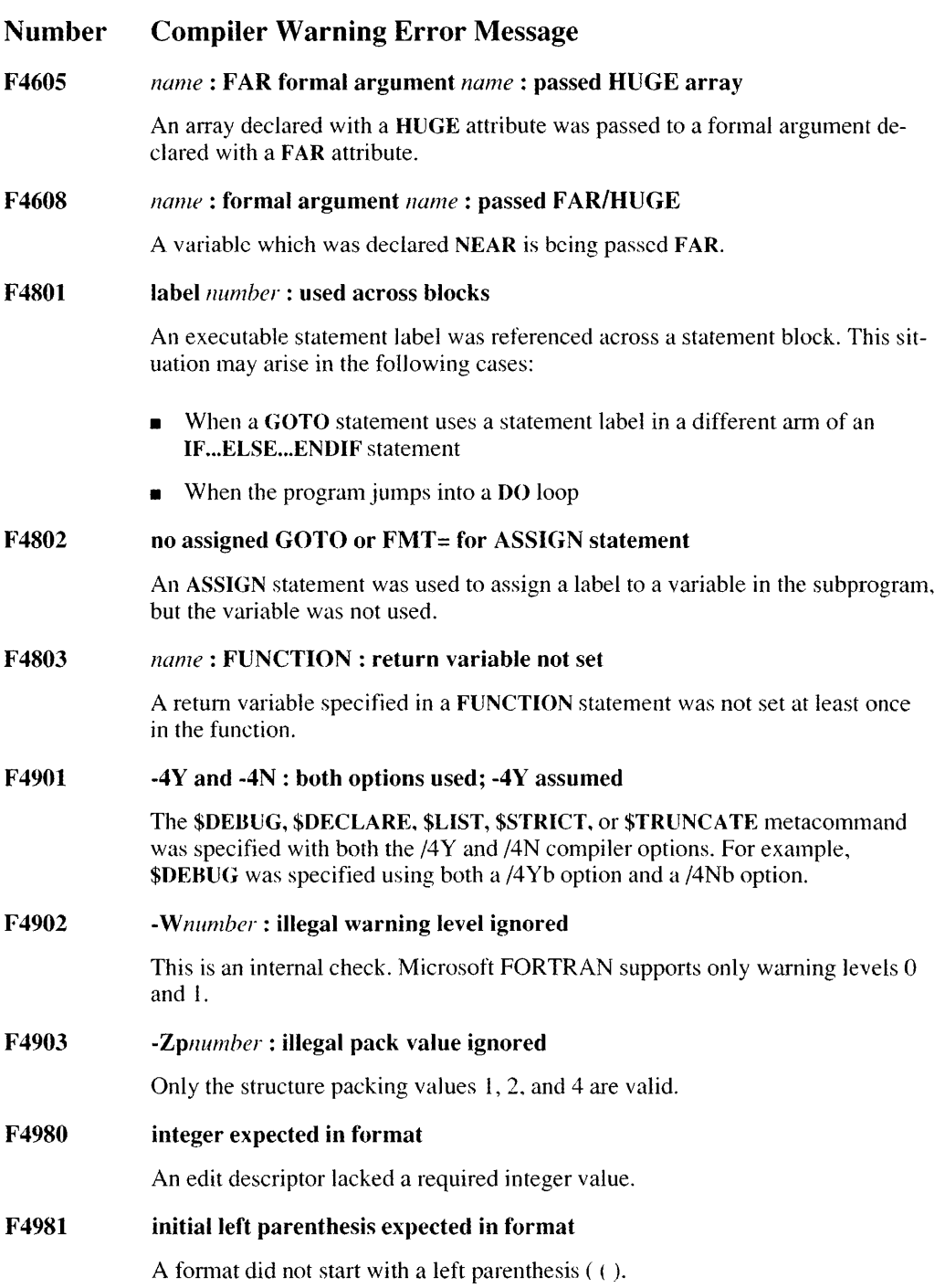

 $\frac{1}{2}$ 

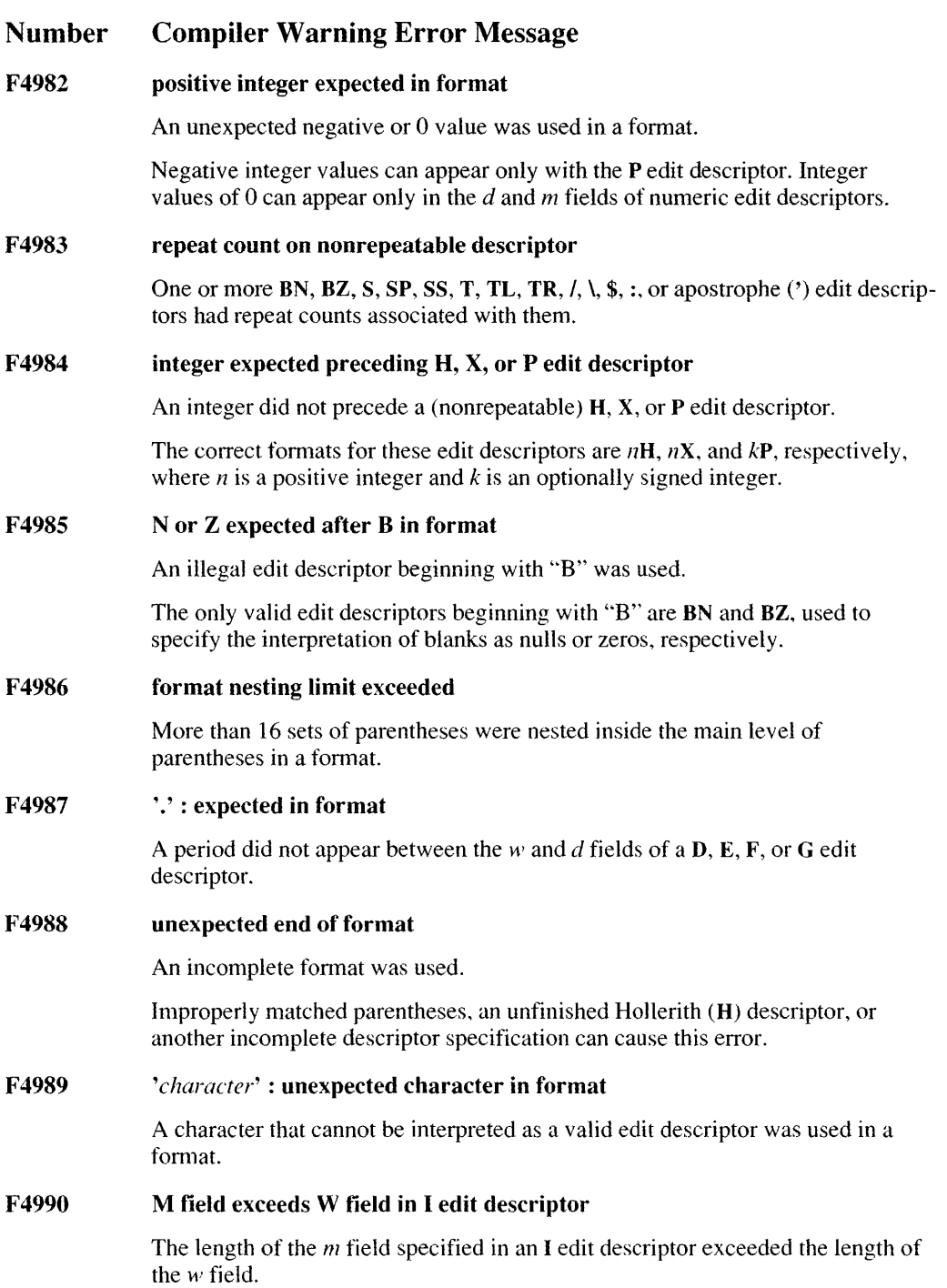

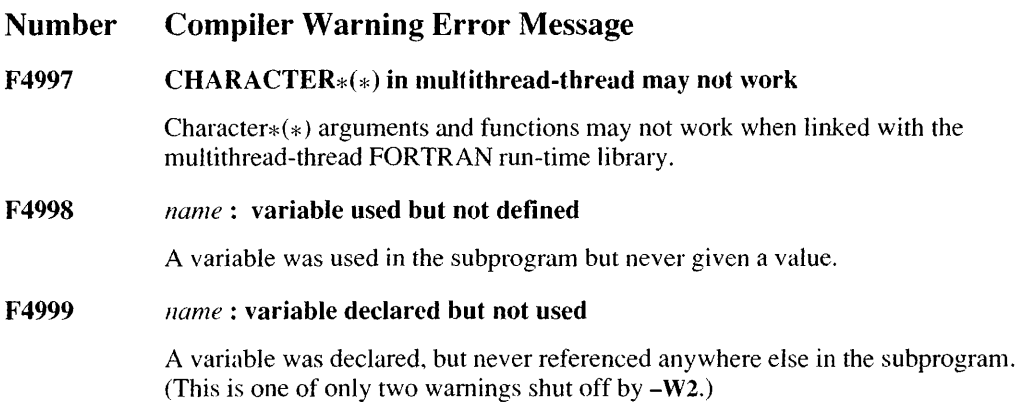

# **D.3 Run-Time Error Messages**

Run-time error messages fall into two categories:

- 1. Error messages generated by the run-time library to notify you of serious errors. These messages are listed and described in Section 0.3.1.
- 2. Floating-point exceptions generated by the 8087/80287 hardware or the emulator. These exceptions are listed and described in Section D.3.2, "Other Run-Time Error Messages."

## **D.3.1 Run-Time-Library Error Messages**

The following messages may appear at run time when your program has serious errors. Run-time error-message numhers range from F6000 to F6999.

A run-time error message takes the following general form:

[[sourcefile(line):] run-time error *F6nnn*: operation[ | (filename)]] - *message text* 

The *sourcefile*  $(1)$  ine) information appears only when the **SDEBUG** metacommand is in effect.

For *operation,* one of the following may appear: ALLOCATE, BACKSPACE, BEGINTHREAD, CLOSE, DEALLOCATE, ENDFILE, EOF, INQUIRE, LOCKING, OPEN, READ, REWIND, WRITE, or \$DEBUG.

The *jilename* of the file affected by *operation* is shown except when *operation* is \$DEBUG.

The *messagctext* follows on the next line.

#### F6096 array subscript expression out of range

An expression used to index an array was smaller than the lower dimension bound or larger than the upper dimension bound. This message appears only if the 14Yb option is used in compiling (or the \$DEBUG metacommand is in effect).

#### F6097 CHARACTER substring expression out of range

An expression used to index a character substring was illegal. This message appears only if the 14Yb option is used in compiling (or the \$DEBUG metacommand is in effect).

#### F6098 label not found in assigned GOTO list

The label assigned to the integer-variable name was not specified in the label list of the assigned GOTO statement. This message appears only if the /4Yb option is used in compiling (or the \$DEBUG metacommand is in effect).

#### F6099 INTEGER overflow

This error occurs whenever integer arithmetic results in overflow, or when assignment to an integer is out of range. This message appears only if the /4Yb option is used in compiling (or the \$DEBUG metacommand is in effect).

#### F6100 INTEGER overflow on input

An INTEGER $\ast n$  item exceeded the legal size limits.

An INTEGER\*1 item must be in the range  $-127$  to 127. An INTEGER\*2 item must be in the range -32,767 to 32,767. An INTEGER\*4 item must be in the range -2,147,483.647 to 2,147,483,647.

#### F6101 invalid INTEGER

Either an illegal character appeared as part of an integer, or a numeric character larger than the radix was used in an alternate radix specifier.

#### F6102 REAL indefinite (uninitialized or previous error)

An illegal argument was specified for an intrinsic function (for example,  $SQRT(-1)$  or  $ASIN(2)$ ). This error message does not always appear where the mistake was originally made. It may appear if the invalid value is used later in the program.

#### F6103 invalid REAL

An illegal character appeared as part of a real number.

#### F6104 REAL math overflow

A real value was too large. Floating-point overt1ows in either direct or emulated mode generate NAN (Not-A-Number) exceptions, which appear in the output field as asterisks  $(*)$  or the letters NAN.

#### F6200 formatted I/O not consistent with OPEN options

The program tried to perform formatted I/O on a unit opened with FORM='UNFORMATTED' or FORM='BINARY'.

#### F6201 list-directed I/O not consistent with OPEN options

The program tried to perform list-directed I/O on a file that was not opened with FORM='FORMATTED' and ACCESS='SEQUENTIAL'.

#### F6202 terminal I/O not consistent with OPEN options

The ACCESS='SEQUENTIAL' option and either the FORM='FORMATTED' or the FORM='BINARY' option were not included in the OPEN statement for a special device name such as CON, LPTl, or PRN. These options are required because special device names are connected to devices that do not support direct access.

When a unit is connected to a terminal device, an OPEN statement that has the options FORM='FORMATTED' and ACCESS='SEQUENTIAL' results in carriage control. If the FORM='BINARY' and ACCESS='SEQUENTIAL' options appear in an OPEN statement, binary data transfer takes place.

#### F6203 direct I/O not consistent with OPEN options

A REC= option was included in a statement that transferred data to a file that was opened with the ACCESS='SEQUENTIAL' option.

#### F6204 unformatted  $I/O$  not consistent with OPEN options

If a file is opened with FORM='FORMATTED', unformatted or binary data transfer is prohibited.

#### F6205 A edit descriptor expected for CHARACTER

The A edit descriptor was not specified when a character data item was read or written using formatted I/O.

#### F6206 E, F, D, or G edit descriptor expected for REAL

The E, F, D, or G edit descriptor was not specified when a real data item was read or written using formatted I/O.

#### F6207 I edit descriptor expected for INTEGER

The I edit descriptor was not specified when an integer data item was read or written using formatted I/O.

#### F6208 L edit descriptor expected for LOGICAL

The L edit descriptor was not specified when a logical data item was read or written using formatted I/O.

#### F6209 file already open: parameter mismatch

An OPEN statement specified a connection between a unit and a file name that was already in effect. In this case, only the **BLANK**= option can have a different setting.

#### F6210 namelist I/O not consistent with OPEN options

The program tried to perform namelist I/O on a file that was not opened with FORM='FORMATTED' and ACCESS='SEQUENTIAL'.

#### F6211 IOFOCUS illegal with non-window unit

The IOFOCUS parameter can only be used with a unit opened as a window (opened with  $FILE = 'USER'$  and linked with the QuickWin library). Either open the specified unit as a window, or remove the IOFOCUS parameter from the OPEN statement.

#### F6212 IOFOCUS illegal without QuickWin

Specifying the IOFOCUS parameter requires that you link the program with the QuickWin library.

Relink the program with the QuickWin library.

#### F6213 TITLE illegal with non-window unit.

A title can only be specified for units opened as windows (opened with FILE = 'USER' and iinked with the QuickWin library). Either reopen the specified unit as a window, or remove the TITLE parameter from the OPEN statement.

#### F6214 **TITLE illegal without Quick Win**

Specifying the TITLE parameter requires that you link the program with the Quick Win library.

Relink the program with the QuickWin library.

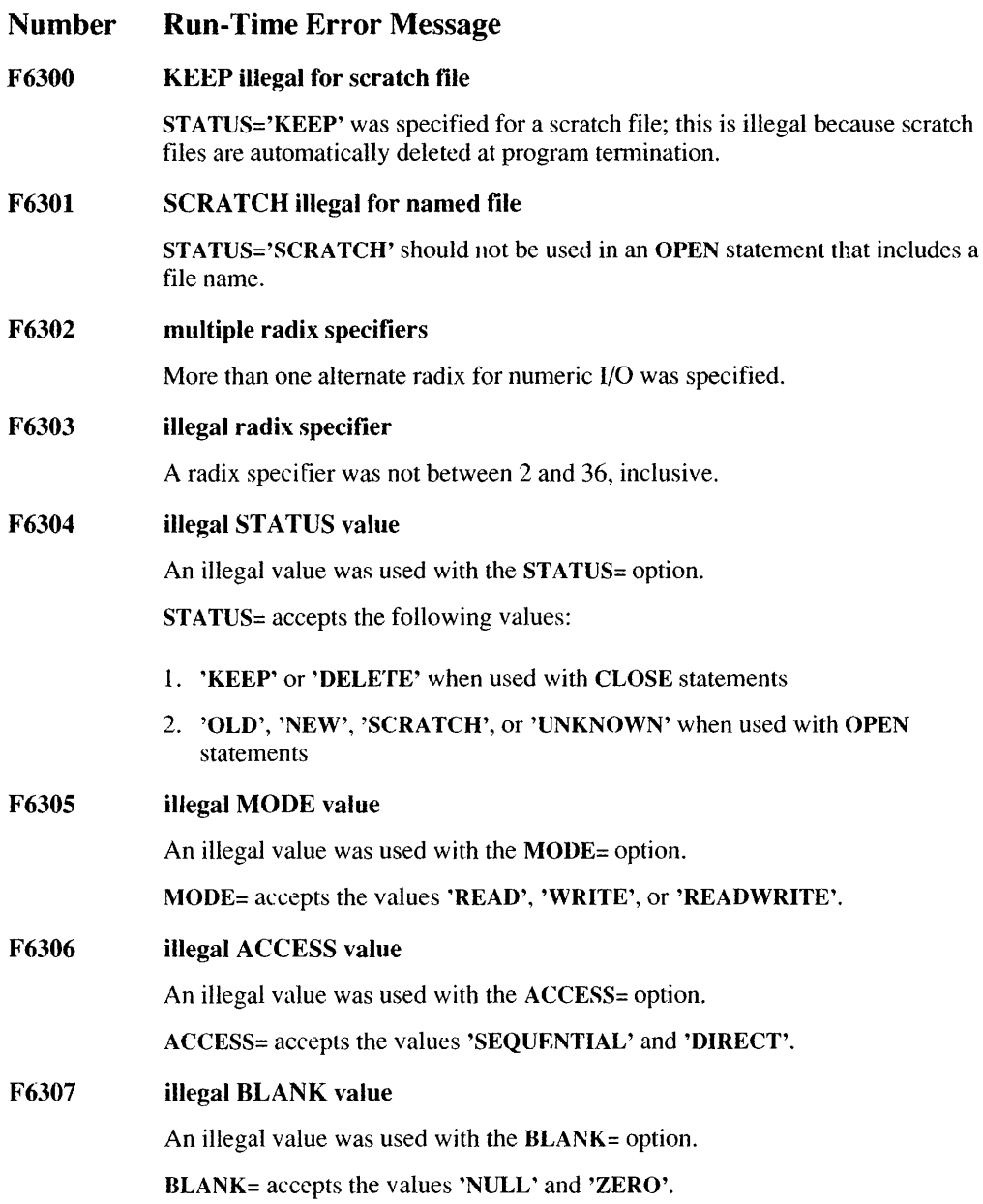

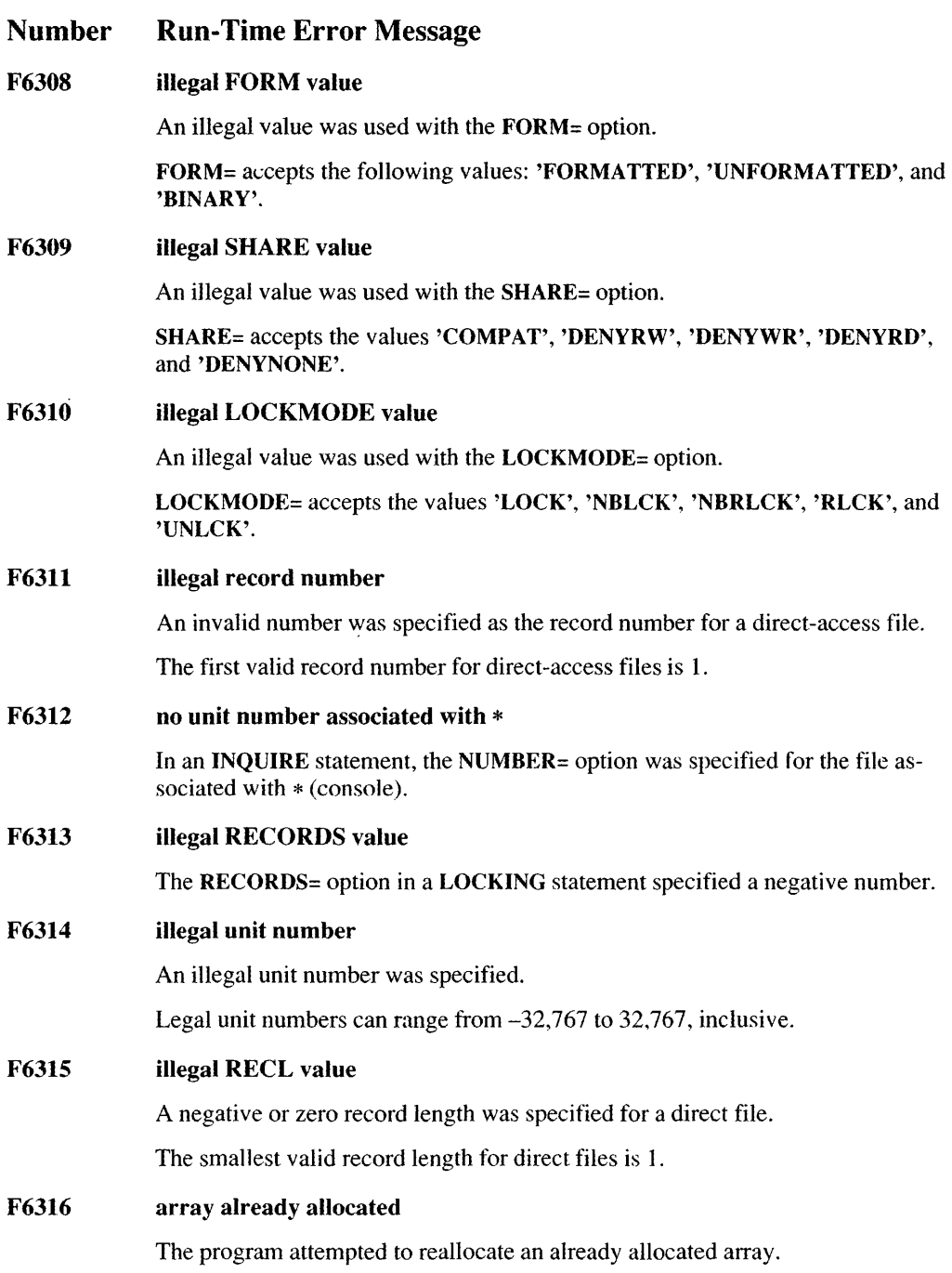

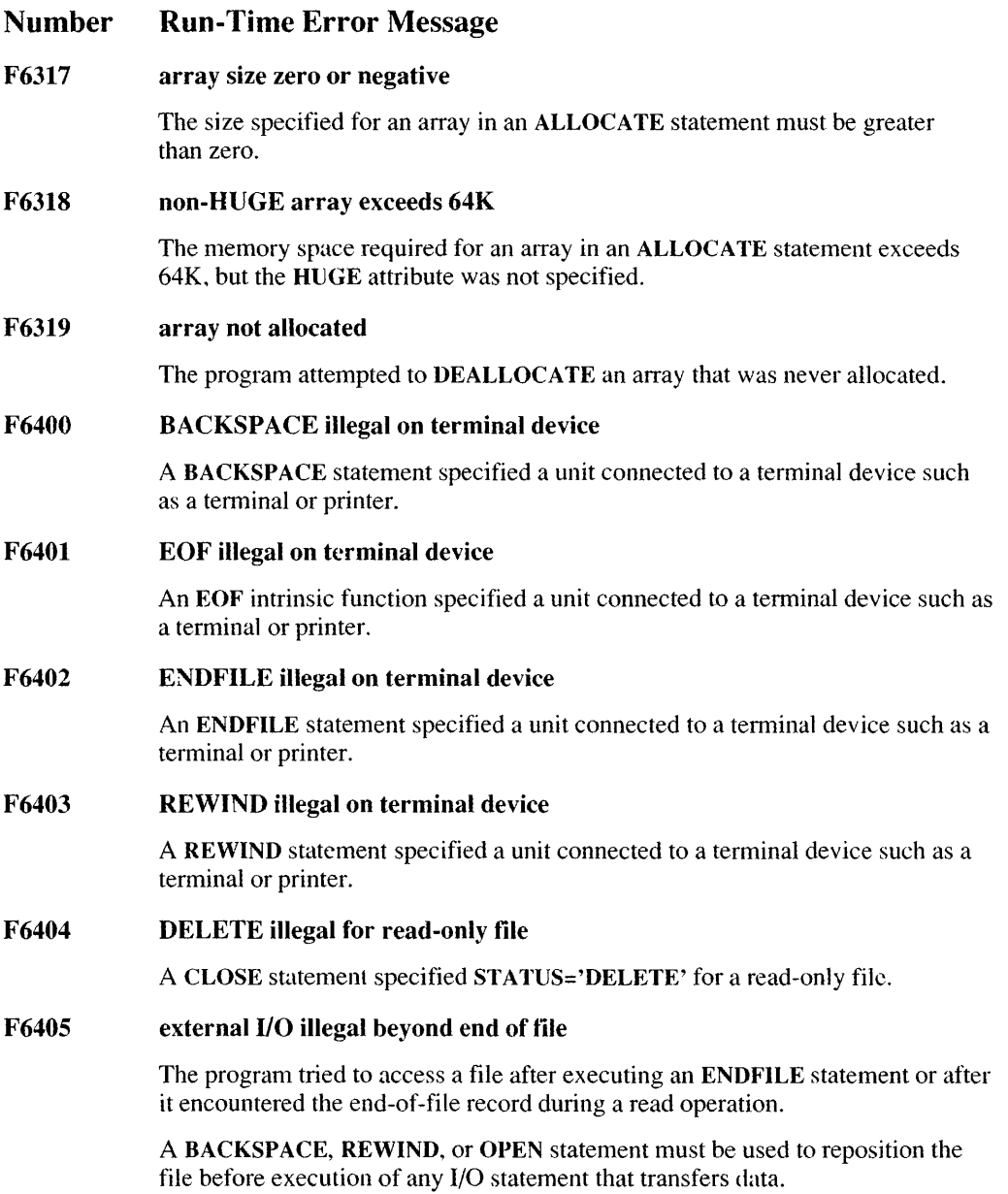

#### F6406 truncation error : file closed

This is a transient error. While the file was being truncated, it was temporarily closed.

After a few minutes, the file should be run again. If this error message reappears, the file should be checked for characteristics, such as locking or permissions, that would prevent it from being accessed.

#### F6407 terminal buffer overflow

More than 131 characters were input to a record of a unit connected to the terminal (keyboard). Note that the operating system may impose additional limits on the number of characters that can be input to the tenninal in a single record.

F6408 comma delimiter disabled after left repositioning

> A comma could not be used as a field delimiter. This is because the use of commas as input field delimiters is disabled if left tabbing leaves the file positioned in a previous buffer.

#### F6409 LOCKING illegal on sequential file

A LOCKING statement specified a unit that was not opened with ACCESS='DIRECT'.

#### F6410 file already locked or unlocked

The program tried to lock a file that was already locked or tried to unlock a file that was already unlocked.

#### F6411 file deadlocked

A LOCKING statement that included the 'LOCK' or 'RLCK' value tried to lock a file, but the file could not be locked after 10 attempts.

#### F6412 SHARE not installed

The SHARE.COM or SHARE.EXE file must be installed on your system before you can use the LOCKING statement, or the SHARE= option in an OPEN statement.

#### F6413 file already connected to a different unit

The program tried to connect an already connected file to a new unit.

A file can be connected to only one unit at a time.

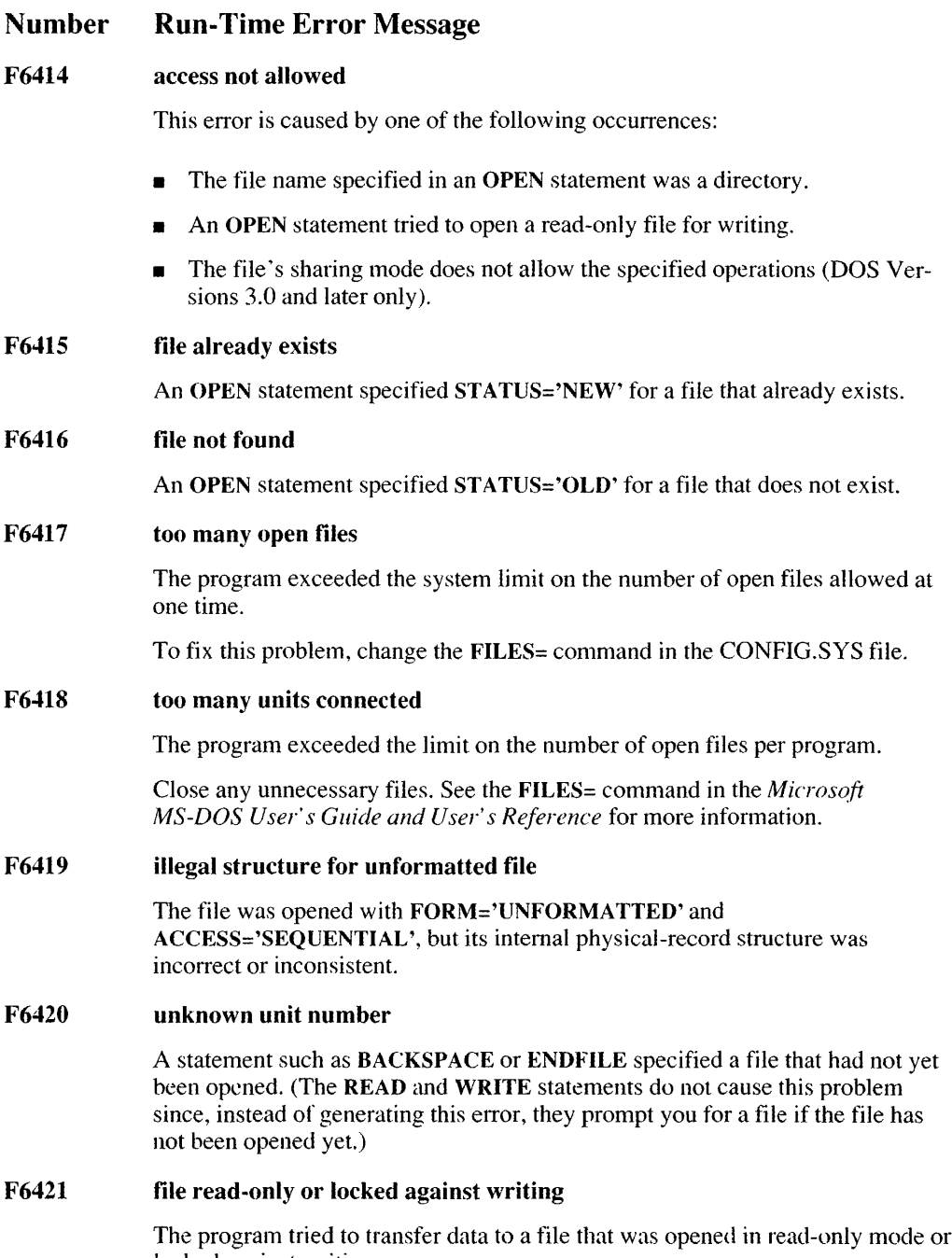

The program thed to the<br>locked against writing.

#### F6422 no space left on device

The program tried to transfer data to a file residing on a device that was out of storage space.

#### F6423 too many threads

The program attempted to execute more threads than the FORTRAN run-time system can handle.

#### F6424 invalid argument

The system could not begin a thread of execution because an argument to the BEGINTHREAD routine is incorrect. This usually occurs when the stack argument does not start on a word boundary (even address), or the stack size argument is odd or zero, or the stack crosses a segment boundary.

#### F6425 BACKSPACE illegal for SEQUENTIAL WRITE-ONLY files

The BACKSPACE statement is not allowed in files opened with STATUS = WRITE (write-only status) since BACKSPACE requires reading the previous record in the file to provide positioning.

Resolve the problem by giving the file read access or by avoiding the BACKSPACE statement. Note that the REWIND statement is valid for files opened as write-only.

F6500 file not open for reading or file locked

> The program tried to read from a file that was not opened for reading or was locked.

F6501 end of file encountered

The program tried to read more data than the file contains.

F6502 positive integer expected in repeat field

When the *r\*c* form is used in list-directed input, the *r* must be a positive integer.

#### F6503 multiple repeat field

In list-directed input of the form *r\*c,* an extra repeat field was used. For example,

READ $(*, *)$  I, J, K

with input  $2 \times 1 \times 3$  returns this error. The  $2 \times 1$  means send two values, each 1; the  $\star$  3 is an error.

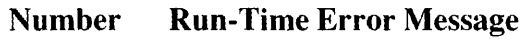

F6504 invalid number in input

> Some of the values in a list-directed input record were not numeric. The following example would cause this error:

123abc

F6505 invalid string in input

A string item was not enclosed in single quotation marks.

#### F6506 comma missing in COMPLEX input

When using list-directed input, the real and imaginary components of a complex number were not separated by a comma.

#### F6507 T or F expected in LOGICAL read

The wrong format was used for the input field for logical data.

The input field for logical data consists of optional blanks, followed by an optional decimal point, followed by a T for true or F for false. The T or F may be followed by additional characters in the field, so that .TRUE. and .FALSE. are acceptable input forms.

#### F6508 too many bytes read from unformatted record

The program tried to read more data from an unformatted file than the current record contained. If the program was reading from an unformatted direct file, it tried to read more than the fixed record length as specified by the  $RECL =$  option. If the program was reading from an unformatted sequential file, it tried to read more data than was written to the record.

#### F6509 H or apostrophe edit descriptor illegal on input

Hollerith  $(H)$  or apostrophe edit descriptors were encountered in a format used by a READ statement.

#### F6510 illegal character in hexadecimal input

The input field contained a character that was not hexadecimal.

Legal hexadecimal characters are 0-9 and A-F.

#### F6511 variable name not found

A name encountered on input from a namelist record is not declared in the corresponding NAMELIST statement.

#### F6512 invalid NAMELIST input format

The input record is not in the correct form for namelist input.

#### F6513 wrong number of array dimensions

In namelist input, an array name was qualified with a different number of subscripts than its declaration, or a non-array name was qualified.

#### F6514 array subscript exceeds allocated area

A subscript was specified in namelist input which exceeded the declared dimensions of the array.

#### F6515 invalid subrange in namelist input

A character item in namelist input was qualified with a subrange that did not meet the requirement that  $1 \leq e \leq e \leq e \leq 1$  (where 'len' is the length of the character item, 'el' is the leftmost position of the substring, and 'e2' is the rightmost position of the substring).

#### F6516 substring range specified on non-CHARACTER item

A non-character item in namelist input was qualified with a substring range.

#### F6600 internal file overflow

The program either overflowed an internal-file record or tried to write to a record beyond the end of an internal file.

#### F6601 direct record overflow

The program tried to write more than the number of bytes specified in the RECL= option to an individual record of a direct-access file.

#### F6602 numeric field bigger than record size

The program tried to write a noncharacter item across a record boundary in list-directed or namelist output. Only character constants can cross record boundaries.

#### F6700 heap space limit exceeded

The program tried to open too many files at once. A file control block (FCB) must be alJocated from the heap for each file opened, but no more heap space was available.

#### F6701 scratch file name limit exceeded

The program exhausted the template used to generate unique scratch-file names.

#### F6980 integer expected in format

An edit descriptor lacked a required integer value.

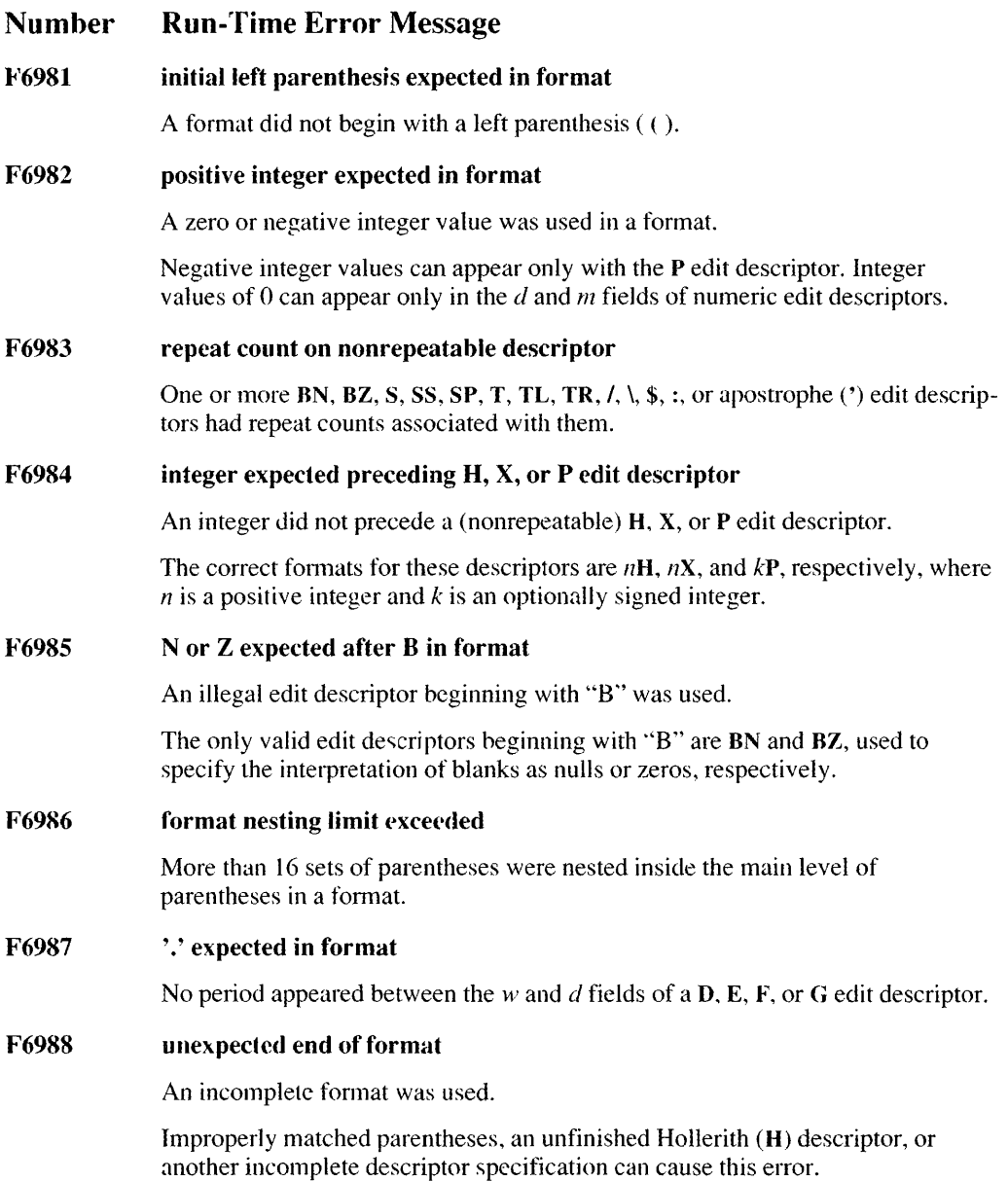

 $\bar{\chi}$ 

#### F6989 unexpected character in format

A character that cannot be interpreted as part of a valid edit descriptor was used in a fonnat.

F6990 M field exceeds W field in I edit descriptor

> The value of the *m* field specified in an I edit descriptor exceeded the value of the w field.

#### F6991 integer out of range in format

An integer value specified in an edit descriptor was too large to represent as a 4-byte integer.

#### F6992 format not set by ASSIGN

The fonnat specifier in a READ, WRITE, or PRINT statement was an integer variable, but an ASSIGN statement did not properly assign it the statement label of a FORMAT statement in the same program unit.

### D.3.2 Other Run-Time Error Messages

The following sections describe math run-time errors and general run-time errors. Math run-time errors are divided into low-level and function-level math errors.

### Low-Level Math Errors

The error messages listed below correspond to exceptions generated by the 8087/80287 hardware. Refer to the Intel documentation for your processor for a detailed discussion of hardware exceptions. These errors may also be detected by the floating-point emulator or alternate math library.

Using FORTRAN's default 8087/80287 control-word settings, the following exceptions are masked and do not occur:

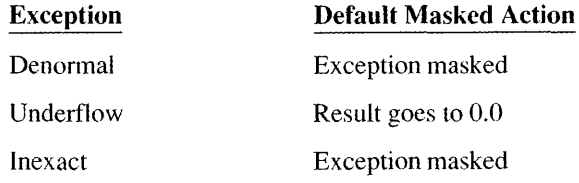

See Chapter 1, "Controlling Floating-Point Operations," *in Microsoft FORTRAN Advanced Topics* for infonnation on how to change the floating-point control word.

The following errors do not occur with code generated by the Microsoft FORTRAN Compiler or code provided in the standard Microsoft FORTRAN libraries:

square root stack underflow unemulated

The low-level math error messages, listed below, have the following format:

*Isourcefile(line)*: *I*] run-time error M61xx: MATH - floating-point error: *messagetext* 

The *sOllrcejile* and *line* where the error occurred appear only if the /4Yb option is used in compiling (or the \$DEBUG metacommand is in effect).

#### Number Low-Level Math Error Message

#### M6101 invalid

An invalid operation occurred. This error usually occurs when operating on a NAN (not a number) or infinity.

This error terminates the program with exit code 129.

#### M6102 denormal

A very small floating-point number was generated which may no longer be valid due to loss of significance. Denonnals are nonnally masked, causing them to be trapped and operated upon.

This error terminates the program with exit code 130.

#### M6103 divide by 0

A floating-point operation attempted to divide by zero.

This error terminates the program with exit code 131.

#### M6104 overflow

An overflow occurred in a floating-point operation.

This error terminates the program with exit code 132.

#### M6105 underflow

An underflow occurred in a floating-point operation. An underflow is normally masked, with the underflowing value replaced by 0.0.

This error tenninates the program with exit code 133.

#### **Number Low-Level Math Error Message**

#### **M6106 inexact**

Loss of precision occurred in a floating-point operation. This exception is normally masked because almost any floating-point operation can cause a loss of precision.

This error terminates the program with exit code 134.

#### **M6107**  un emulated

An attempt was made to execute a coprocessor instruction that is invalid or is not supported by the emulator.

This error terminates the program with exit code 135.

#### **M6108 square root**

The operand in a square-root operation was negative.

This error terminates the program with exit code 136.

NOTE: The **Sqrt** function in the C run-time library and the FORTRAN intrinsic function **SQRT** do not generate this error. **Sqrt** checks the argument before performing the operation and returns an error value if the operand is negative. **SQRT** generates the DOMAIN error M6201 instead of this error.

#### **M6110 stack overflow**

A floating-point expression caused a stack overflow on the 8087/287/387 coprocessor or the emulator. Stack-overflow exceptions are trapped up to a limit of seven levels in addition to the eight levels normally supported by the 8087/287/387 coprocessor.

This error terminates the program with exit code 138.

#### **M6111 stack underflow**

A floating-point operation resulted in a stack undertlow on the 8087/287/387 coprocessor or the emulator.

This error is often caused by a call to a long double function that does not return a value. For example. the following gives this error when compiled and run:

```
long double ld() {};
main () { ld(); }
```
This error terminates the program with exit code 139.

#### **Number Low-Level Math Error Message**

#### **M6201**  *junction:* **DOMAIN error**

An argument to the given function was outside the domain of legal input values for that function.

For example, the following expression causes this error:

 $SQRT(-1.0)$ 

This error calls the **matherr(** ) function with the function name, its arguments, and the error type. You can rewrite **matherr( ).** 

#### **M6202**  *junction:* **SING error**

An argument to the given function was a singularity value for this function. The function is not defined for that argument.

For example, the following expression causes this error:

LOGIO(O.O)

This error calls the **matherr(** ) function with the function name, its arguments, and the error type. You can rewrite **matherr( ).** 

#### **M6203**   $function:$  **OVERFLOW** error

The given function result was too large to be represented.

This error calls the **matherr(** ) function with the function name, its arguments, and the error type. You can rewrite **matherr( ).** 

**M620S**  *junction:* **TLOSS error** 

A total loss of significance (precision) occurred.

### **D.3.3 General Run-Time Error Messages**

The following messages indicate general problems that may occur during program start-up, termination. or execution. These error messages have the following format:

*[sourcefileUine):]]* run-time error *R6xxx - messagetext* 

The *sourcefile* and the *line* where the error occurred appear only if the *14* Yb compiler option is used to compile the program (or the \$DEBUG metacommand is in effect). This additional information is not available for R6002, R6004, R6008, and R6009, which appear at start-up time.

#### Number General Run-Time Error Message

#### R6000 stack overflow

The program has run out of stack space. This can occur when a program uses a large amount of local data or is heavily recursive.

There are several ways to allocate a larger stack:

- Recompile using the *IF* compiler option.
- Relink using LINK's /STACK option.
- Run EXEHDR on the program using the /STACK option.

#### R6001 null pointer assignment

The contents of the NULL segment have changed in the course of program execution. The program has written to this area, usually by an inadvertent assignment through a null pointer.

The NULL segment is a location in low memory that is not normally used. The contents of the NULL segment are checked upon program termination. If a change is detected. this error is generated.

Note that the program can contain null pointers without causing this error. The error appears only when the program writes to memory through a null pointer. It reflects a potentially serious error in the program. Although a program that produces this error may appear to operate correctly, it may cause problems in the future and may fail to run in a different operating environment.

#### **Number** General Run-Time Error Message

#### R6002 floating-point support not loaded

The program needs the floating-point library, but the library was not linked to the program.

One of the following may have occurred:

- The program was compiled or linked with an option (such as /FPi87) that required a coprocessor, but the program was run on a machine that did not have a coprocessor installed.
- A format string for a printf or scanf function contained a tloating-point format specification, and the program did not contain any tloating-point values or variables.

The compiler minimizes a program's size by loading floating-point support only when necessary. It cannot detect floating-point format specifications in format strings, so it does not load the necessary floating-point routines.

Use a floating-point argument to correspond to the floating- point format specification, or perform a floating-point assignment elsewhere in the program. This causes floating-point support to be loaded.

• In a mixed-language program, a C library was specified before a FORTRAN library when the program was linked. Relink and specify the C library last.

#### R6003 integer divide by 0

An attempt was made to divide an integer by  $0$ , giving an undefined result.

#### R6005 not enough memory on exec

Not enough memory was available to load the program being spawned.

This error occurs when a child process spawned by one of the exec library routines fails and the operating system cannot return control to the parent process.

#### R6006 invalid format on exec

The file to be executed by one of the exec functions was not in the correct format for an executable file.

This error occurs when a child process spawned by one of the exec library routines fails and the operating system cannot return control to the parent process.

#### Number General Run-Time Error Message

#### R6007 invalid environment on exec

During a call to an exec function, the operating system found that the child process was given an invalid environment block.

This error occurs when a child process spawned by one of the exec library routines fails and the operating system cannot return control to the parent process.

#### R6008 not enough space for arguments

There was enough memory to load the program but not enough room for the argv array.

One of the following may be a solution:

- Increase the amount of memory available to the program.
- Reduce the number and size of command-line arguments.
- Reduce the environment size, removing unnecessary variables.
- Rewrite either the setargy or the setenvp routine.

#### R6009 not enough space for environment

There was enough memory to load the program but not enough room for the envp array.

One of the following may be a solution:

- Increase the amount of memory available to the program.
- Reduce the number and size of command-line arguments.
- Reduce the environment size, removing unnecessary variables.
- Rewrite either the setargy or the setenvp routine.

#### R6010 abnormal program termination

This error is displayed by the abort( ) routine. The program terminates with exit code 3, unless an abort( ) signal handler has been defined by using the signal( ) function.

#### R6012 illegal near-pointer use

A null near pointer was used in the program.

This error only occurs if pointer checking is in effect. You can enable pointer checking with either the *IZr* compiler option or the check\_pointer pragma.

#### Number General Run-Time Error Message

#### R6013 illegal far-pointer use

An out-of-range far pointer was used in the program.

This error only occurs if pointer checking is in effect. You can enable pointer checking with either the /Zr compiler option or the check\_pointer pragma.

#### R6016 not enough space for thread data

The program could not get enough memory from the operating system to complete a **beginthread**( ) call.

When a new thread is started, the library must create an internal database for that thread. If that database cannot be expanded with memory provided by the operating system, the process cannot continue execution.

#### R6017 unexpected multithread lock error

The process received an unexpected error while trying to access a C run-time multithread lock.

This error usually occurs if the process inadvertently alters the run-time heap data. However, it can also be caused by an internal error in the run-time or operating-system code.

#### R6018 unexpected heap error

The process encountered an unexpected error while performing a memory-management operation.

This error usually occurs if the process inadvertently alters the run-time heap data. However, it can also be caused by an inlernal error in the run-time or operating-system code.

If your compiler provides a library containing  $\mathbf{heapchk}()$  and  $\mathbf{heapwalk}()$ , you can use these functions to diagnose this error.

#### R6020 unexpected RTWIN error

The process encountered an unexpected error pertaining to RTWIN functionality.

One of the following may have occurred:

- The program was built without RTWIN support but tried to access RTWIN functionality.
- An RTWIN operation failed in an unrecoverable manner.

#### R6021 no main procedure

The program does not have a main() procedure entry.

The definitions in this glossary are intended primarily for use with this manual and *Microsoft FORTRAN Advanced Topics.* 

- **8087,80287, and 80387 coprocessors** Intel® hardware products that provide very fast and precise number processing.
- **Active page** The area of memory that graphics instructions currently write to. This may or may not be the visual page.
- **Actual argument** The specific item (such as a variable, array, or expression) passed to a subroutine or function at a specific calling location.
- **Alphanumeric** A letter or a number.
- **Argument** A value passed to and from functions and subroutines.
- **Array declarator** The specifier *array ([lower:] upper).*
- **Associated** Referring to the same memory location.
- **Attribute** A keyword that specifies additional information about a variable, variable type, subprogram, or subprogram formal argument.
- **Base name** The portion of the file name that precedes the file-name extension. For example, samp is the base name of the file samp. for.
- **Binary** Base-2 notation.
- **C string** A character constant followed by the character C. The character constant is then interpreted as a C-Ianguage constant.
- **Column-major order** The order in which array elements are stored; the leftmost subscript is incremented first when the array is mapped into contiguous memory addresses.
- **Compiland** A file containing ASCII text to be compiled by the Microsoft FORTRAN Compiler. A compiland is also called a source file or program file.
- **Compile time** The time during which the compiler is executing, compiling a Microsoft FORTRAN source file, and creating a relocatable object file.
- **Compiler** A program that translates FORTRAN programs into code understood by the computer.
- **Complex number** A number with a real and an imaginary part.
- **Constant folding** The process of evaluating expressions that contain only constants, and then substituting the calculated constant for the expression. Constant folding is performed by the compiler during optimization. The expression  $9 \times 3.1$ , for example, becomes 27.9.
- **Dimension declarator** The specifier *[[lower: ]] upper*; an array has as many dimensions as it has dimension declarators. The number  $upper-lower+1$  is the size of a dimension.
- **Domain** The range of a function's valid input values. For example, in the expression  $y = f(x)$ , the domain of the function  $f(x)$  is the set of all values of x for which  $f(x)$  is defined. A DOMAIN error message is returned when an argument to a function is outside the domain of the function.
- **Double-precision real number** A real number that is allocated eight bytes of memory.
- **Executable program** A file containing executable program code. Such files usually end with the .EXE extension. When the name of the file is entered at the system prompt, the instructions in the program are performed.
- **External** In FORTRAN, user-defined subroutines and functions are said to be external (as opposed to the intrinsic procedures that are part of the language). The compiler assumes all references to non-intrinsic procedures are external, and will be satisfied during linkage.
- **External reference** A variable or routine in a given module that is referred to by a routine in another module.
- **Far call** An address that specifies the segment as well as the offset.
- **FL** A command used by Microsoft FORTRAN to compile and link programs.
- **Formal argument** The name by which a specific argument is known within a function or subroutine.
- **Hexadecimal** Base-16 notation.
- **High-order bit** The highest-numbered bit; the bit farthest to the left. It is also called the mostsignificant bit.
- **Huge model** A memory model that allows for more than one segment of code and more than one segment of data, and that allows individual data items to span more than one segment.
- **IEEE** Institute of Electrical and Electronics Engineers, Inc.
- **Implicit open** The file opening performed by a read or write operation when the file was not explicitly opened by an **OPEN** statement.
- **In-line code** Code that is in the main program, as opposed to code that is in a subroutine called by the main program. Using in-line code is faster, but it makes programs larger.
- **Input/output list (I/O)** A list of items to input or output. **PRINT,** READ, or **WRITE** statements can specify an I/O list.
- **Intrinsic** A subroutine or function that is part of the FORTRAN language. The compiler knows which procedures are intrinsic, and assumes their references will be linked with code from the FORTRAN libraries.
- **Keyword** A word with a special, predefined meaning for the compiler.
- **Large model** A memory model that allows for more than one segment of code and more than one segment of data.
- **Large-model compiler** A compiler that assumes a program has more than one segment of code and more than one segment of data.
- **Least-significant byte** The lowest-numbered byte; the first byte. It is also called the loworder byte.
- **Library** A file that stores modules of compiled code. These modules are used by the linker to create executable program files.
- **Link time** The time during which the linker is executing, that is, linking relocatable object files and library files.
- **Linking** The process by which the linker loads modules into memory, computes addresses for routines and variables in relocatable modules, and then resolves all external references by searching the run-time library. After loading and linking, the linker saves the modules it has loaded into memory as a single executable file.
- **Long call** An address that specifies the segment as well as the offset. It is also referred to as the long address.
- **Low-order bit** The lowest-numbered bit; the bit farthest to the right. It is also called the leastsignificant bit.
- **Machine code** Instructions that a microprocessor can execute.
- **Mantissa** The decimal part of a base-10 logarithm.
- **Map** An area of memory in which one or more variables are contiguous.
- **Medium model** A memory model that allows for more than one segment of code and only one segment of data.
- **Memory map** A representation of where in memory the compiler expects to find certain types of information.
- **Most-significant byte** The highest-numbered byte; the last byte. It is also called the highorder byte.
- **NAN** An abbreviation that stands for "Not A Number." NANs are generated when the result of an operation cannot be represented in the IEEE format. For example, if you try to add two positive numbers whose sum is larger than the maximum value permitted by the compiler, the processor will return a NAN instead of the sum.
- **Near call** A call to a routine in the same segment. The address of the called routine is specified with an offset.
- **Object file** A file that contains relocatable machine code.

**Offset** The number of bytes from the beginning of a segment to a particular byte in that segment.

- **Optimize** To reduce the size of the executable file by eliminating unnecessary instructions or to increase the execution speed by using more efficient algorithms.
- **Pass** To transfer data between subroutines, functions, subprograms, and the main program. Data passes either by reference or by value. Individual readings of source code made by the compiler as it processes information. Each reading is called a pass.
- **PLOSS** Appears in an error message when the error caused a partial loss of accuracy in the significant digits of the result. For example, a PLOSS error on a single-precision result indicates that less than six decimal digits of the result are reliable.
- **Principal value** The angular representation of a complex number that falls between  $-112$  and + 112 radians.
- **Program unit** A main program, a subroutine, a function, or a block-data subprogram.
- **Record** A variable with a structure data type
- **Relocatable** Not containing absolute addresses.
- **Row-major order** The order in which array elements are stored: the rightmost subscript is incremented first when the array is mapped into contiguous memory addresses.
- **Run time** The time during which an executable file is running.
- **Run-time library** A file containing the routines needed to implement certain functions of the Microsoft FORTRAN language. A library module usually corresponds to a feature or subfeature of the Microsoft FORTRAN language.
- **Scratch file** A file created to hold temporary data, then discarded.
- **Segment** An area of memory, less than or equal to 64K long, containing program code or data.
- **Short call** A call to a routine in the same segment. The address of the called routine is specified with only an offset. **It** is also referred to as the short address.
- **Sign extended** The sign bit of a number is propagated through all the higher-order bits. **In** this way, the sign is preserved when the number is written into a larger format.
- **Single-precision real number** A real number that is allocated 4 bytes of memory.
- **Source file** A file containing the original ASCII text of a Microsoft FORTRAN program.
- **Stack** A dynamically shrinking and expanding area of memory in which data items are stored in consecutive order and removed on a last-in, first-out basis.
- **String** A character constant.
- **Structure** A data type compounded of other data types.
- **Terminal I/O** Any I/O done to a terminal device. Examples of a terminal device are the console, keyboard, and printer.
- **TLOSS** Appears in an error message when the error caused a total loss of accuracy in the significant digits of the result. For example, a TLOSS error on a single-precision result indicates that none of the six significant digits of the result are reliable.
- **Truncate** To convert a real number to an integer by discarding the fractional part; no rounding occurs.
- **Two's complement** A type of base-2 notation in which 1s and 0s are reversed (complemented), and 1 is added to the result.
- **Type coercion** The forcing of a variable to have a particular data type. For example, when integer values are used in expressions, if one operand of an expression containing the operators plus  $(+)$ , minus  $(-)$ , or multiplication  $(*)$  is of type **REAL**, the other operand is converted to a real number before the operation is performed.
- **Undefined variable** A variable that cannot be found, either in the routine being linked or, for an external reference, in a routine in another module.
- **Union** An overlaying of two or more maps; the variables in each map share the same memory locations.
- **Unresolved reference** A reference to a variable or a subprogram that cannot be found, either in the routine being linked or, for an external reference, in a routine in another module.
- **Visual page** The area of memory whose contents currently form the graphics display.

# **Index**

\* (asterisk) alternate return, 126 formal argument, 126 format specifier, 70 length specifier, 131 multiplication operator, 32 output, 88 unit specifier closing, 62 described, 62 inquiring, 185 opening, 207 writing to, 211 upper dimension bound, 144-145 \*\* (asterisks), exponentiation operator, 32 \ (backs lash ) character, 16 edit descriptor, 79 editing, 84 { } (braces), xxii [ ] (brackets), xxii (:) colon, nonrepeatable edit descriptor, 84 , (comma) edit list, 65 field delimiter, 82, 87 //(concatenation operator), 36 - (dash), FL option character, 318 \$ (dollar sign), in user-defined names, 6 " " (double quote), 16 \_ (double underscore), in names, 7 ... (ellipsis dots), xxii / (forward slash) division operator, 32 FL option character, 318 - (minus sign), subtraction operator, 32 + (plus sign) addition operator, 32 carriage-control character, 79 , (single left quotation mark), 15 , (single right quotation mark), 15-16 \_ (underscore) FORTRAN 4.0 names, used in, 6, 396 names using C attribute, 26 I (vertical bar), xxii o (zero) carriage-control character, 79 unit specifier, 207 1, carriage-control character, 79 2-byte arithmetic. *See* 16-bit arithmetic 4-byte arithmetic. *See* 32-bit arithmetic

/412 and /414 options (FL), 335 /4Y6 and /4N6 options (FL), 332 /4Yd and /4Nd options (FL), 334 /4Yf and /4Nf options (FL), 332 /4Yt and /4Nt options (FL), 332 /4YV and /4YN, 369 5 (unit specifier), 207 6 (unit specifier), 207 80186/80188 processor, 359 80286 processor, 359 8087/80287/80387 coprocessor, 322, 389, 499 16-bit arithmetic \$DEBUG, 34 1NT2,240 32-bit arithmetic \$DEBUG,34 1NT4,241

### A

A editing, 95 Abbreviations, in intrinsic functions (table), 239 ABS intrinsic function, 245 Absolute value, 244 Access described, 63 direct, 63 files, when networking, 73 internal file, 63 sequential, 63 ACCESS= option, 59, 63 ACOS, 254-255 Addresses common blocks, 135 even, 165 intrinsic function, 258-259 long, 491 odd, 165 offset, 28 segmented, 27-28 short, 502 Adjustable-size array defined, 145 passing by value, 29 Agreement. *See* Checking arguments /AH option (FL), 324 A1MAG,250 AINT, 243 /AL option (FL), 324

Algorithms AIMAG,250 AMOD,246 **ANINT, 243** CONJG,250 DDIM,247 DIM, 247 DMOD,246 DNINT, 243 IDIM,247 **IDNINT, 243** MOD, 246 NINT, 243 ALIAS, 25 ALLOCATABLE, 25 ALLOCATE, 113 ALLOCATED, 51, 239, 242 ALOG,252 ALOG10, 252 Alphabetic characters character set, 5 names, 6 Alphanumeric characters defined, 499 names, 6 Alternate return actual argument, 50 described, 126 formal argument, 50 function, 54 Alternate-return specifier, 171 lAM option (FL), 324 AMAXO, 51, 247 AMAXl, 51, 247 American Standard Code for Information Interchange. *See* ASCII AMINO, 51, 248 AMINI, 51, 248 AMOD,246 .AND. operator, 38 Angle, in trigonometric intrinsic function, 254 **ANINT, 243** ANSI standard extensions, xx-xxi identified, xx \$STRICT, 310 variables, size, 14 Apostrophe (') character string, 15 described, 15 editing, 81 Append access, 203

Arc cosine intrinsic function, 254 Arc sine intrinsic function, 254 Arc tangent intrinsic function, 254 Arguments actual alternate-return specifier, 50 array, 50 array element, 49-50 associated, 49 corresponding formal argument, 50 default data segment, 28 defined, 499 expression, 49-50 EXTERNAL, 50 FAR, 27 function, 50 INTRINSIC, 50, 238 multiple segments, 300 NEAR, 28 number, 48,125 subroutine, 50 usage, 48 variable, 50 agreement of data types, 48 CHAR, 241 checking integers, 126 INTERFACE TO, use of, 48,126,192 logical, 126 subroutine, 126 data type, subroutine,.125 data-type conversion, 241 defined, 499 different number of formal and actual, 30 FL options, 318 formal alternate return, 50 array, 50 assigning a value, 49 associated, 49 asterisk (\*), 126 C attribute, 27 corresponding actual argument (list), 50 defined, 500 different number than actual arguments, 30 EXTERN, 27 EXTERNAL, 50 FAR, 27 function, 50 HUGE, 27 intrinsic function, 50, 237 \$LARGE,27

Arguments *(continued)*  formal *(continued)*  number, 48, 125 subroutine, 50 usage, 48 variable, 50 function, 54 ICHAR,241 integer checking, 126 passing, 51 intrinsic function data type, 237 described, 237 LEN, 256 logarithm, 252 out of range, 238 square root, 251 undefined,238 listing options (FL), 341 name, 8 number, 125 spanning more than one segment, 27 statement function, 8 usage, 48 value, data-type conversion, 51 Arithmetic 16-bit (short) \$DEBUG,34 INT2, 240-241 32-bit (long) \$DEBUG,34 INT4, 240-241 high-precision, \$DEBUG, 34 speed, 308 testing, 286 Arithmetic assignment statement, 117 Arithmetic expressions, 31, 36 Arithmetic IF, 177 Arithmetic operand data-type conversion, 34 list, 31-32 rank, 33 type conversion, 33 Arithmetic operation precedence, 32 prohibited, 33 Arithmetic shift intrinsic function, 260 Array bounds, 50 Array declarator, 144,499

Array elements actual argument, 49-50 character, 57 expression, used in, 31 local,140 referencing, 21 storage order, 499, 502 syntax, 21 undefined, 31 Arrays actual argument, 50 adjustable size, 29, 145 allocatable, 25 allocating, 23 assumed size, 29, 145 character, 57 default data type, 22 described, 21 DIMENSION statement, 144 dimensions, 21 EQUIVALENCE statement, 165 expressions, 40 formal argument, 50 HUGE,28 \$LARGE,29 names, 8 number of dimensions, 144 passing by value, 30 size, 21 storage order, 145, 499, 502 ASCII character set, 5, 375 character values, 14 characters, representing, 17 collating sequence character set, 5 data-type conversion, 241 intrinsic functions, 256 relational,37 values, input/output, 76 ASIN, 254-255 Assembly language accessing, 27 performance, 52 Assembly-listing files creating, 341 extensions, 341 format, 348 ASSIGN description, 115-116 format specifiers, 68-69 INTEGER\*1 variables, 115
Assigned GOTO, 173, 286 Assignment, checking range, 286 Assignment compatibility, statement functions, 225 Assignment statements, 117-119 Associated, defined, 164, 499 Association address, 165 arguments, actual and formal, 49 common block, 134 Associativity. *See* Precedence Assumed-size array defined, 145 passing by value, 29 Asterisk (\*) alternate return, 126 formal argument, 126 format specifier, 70 length specifier, 131 multiplication operator, 32 output, 88 unit specifier closing, 62 described, 62 inquiring, 185 opening, 207 writing to, 211 upper dimension bound, 144-145 Asterisks (\*\*), exponentiation operator, 32 ATAN,254-255 ATAN2, 254-255 Attributes ALIAS, 25-26 ALLOCATABLE, 25 C,26-27,29 defined, 499 described, 23 EXTERN,27 FAR,27 HUGE,27-28 interface, used in, 192 LOADDS, 27 NEAR, 28-29 PASCAL, 29 REFERENCE, 29 syntax, 24  $(table)$ , 24 VALUE,29 VARYING, 26, 30 AUTOMATIC, 120 AUX, 342 /Aw option (FL), 378

#### *8*

Backslash (\) character, 16 edit descriptor, 79 editing, 84 BACKSPACE, 58,121-122 Backspace character, 16 Bar (I), xxii Base, 11 Base 10 constants, 11 logarithm, 252 Base name, 499 Batch files, FL command, converting for, 394 Bell character, 16 Big programs, 52 Binary defined, 499 interface, 77 Binary files described, 71 reading, 215 record boundary, 71 Binary operators arithmetic, 32 logical, 38 relational, 37 Bit change intrinsic function, 261 Bit clear intrinsic function, 260 Bit manipulation intrinsic function, 260 Bit set intrinsic function, 260 Bit test intrinsic function, 261 Bits, 500-501 Blank carriage-control character, 79 character constants, 6, 15 column six, 6 common block, initializing, 53 file name, 203 Hollerith fields, 6 input/output, 89 interpretation, 87 list-directed input, 100 names, 6 significance, 6 BLKDQQ,7 BLOCK DATA, 47-48, 123 Block ELSE. *See* ELSE block Block ELSE IF. *See* ELSE IF block Block IF. *See* IF block

Block-data subprogram contents, 48 DATA statement, 141 described, 53 identifying, 123 named common blocks, 123 statements allowed, 123 summary, 52 unnamed, 123 BLOCKSIZE= option, 64 Blue type, xx-xxi BN edit descriptor, 87 Bold type, xxi-xxii Bound. *See* Dimension bound Bounds, character substring, 17 Bounds, subscript. *See* Subscript Braces ({ }), xxii **BTEST, 260** BYTE statement, 124a Bytes, 501. *See also* Length BZ edit descriptor, 87

## c

*Ic* option (FL), 338 C attribute, 26, 29 C language, 16. *See also* Microsoft C C string defined, 499 escape sequence (table), 16 nonprintable character, 16 null string, 16 CABS, 245 CALL described, 125 DO loop, used with, 148, 151 long, 501 short, 502 subroutine, 53 Calling conventions, 26 Calling subroutine CALL,125 recursion, 127, 231 Capital letter *See also* Case sensitivity notation, xxi small, xxiii Carriage control, 79, 100 Carriage-return character, 16 CASE,128

Case sensitivity ALIAS, 25 character constants, 5, 15 described, 5 external names, 25 Hollerith fields, 5 keywords, xxi CCOS, 253 CDABS, 245 CDCOS, 253 CDEXP,252 CDLOG,252 CDS IN, 253 CDSQRT,251 CEXP, 252 CHAR, 51, 240-241 CHARACTER,130-131 Character array element, 57 Character assignment statement, 117 Character constants, 6,15,391,407 *See also* Strings Character data type common block, 134 list-directed input, 99 list-directed output, 101 Character editing, 95 Character expressions, 35-36, 409-410 Character functions, 256 Character operand, 35, 37 Character operator, 36 Character substrings bounds, 17 checking, 18 internal file, 57 length,18 syntax, 17 Character variable common block, 14 internal file, 57 length,14 Characters alphabetic, 5 ASCII (table),375 using, 5 bell, 16 blank, 6 carriage control, 79 carriage return, 16 conversion to, 241 default length, 131 described, 14

Characters *(continued)*  digits, 6 form feed, 16, 306 function, 54 hexadecimal bit pattern, 16 horizontal tab, 16 intrinsic function, 256  $(list)$ , 5-6 lowercase, 5 names, 6 new line, 16 nonprintable, 15-16 octal bit pattern, 16 printable, 5 tab, 6 uppercase, 5 vertical tab, 16 Checking arguments described, 48 integers, 126 INTERFACE TO, 126, 192 logical, 126 subroutines, 126 ranges, 286 CLOG,252 CLOSE asterisk (\*) unit, 62 described, 132-133 discarding files, 133 disconnecting units, 61 units 0, 5, 6, and \*, 132 Closing files, 132 units 0, 5, 6, and \*, 132 cmp,239 cmp8,239 cmp16,239 CMPLX, 51, 240-241 Code in-line, 500 machine, 501 size, optimizing, 360 source, 46 Coercion. *See* Conversion Collating sequence character set, 5 data-type conversion, 241 intrinsic functions, 256 Colon(:), nonrepeatable edit descriptor, 84 Column, statement, 107 Column-major order, 145,499

Comma (,) edit list, 65 field delimiter, 82, 87 Command line error messages, 409 file names, entering, 204 FL,316 switches, 279 Commands FL,500 operating system, 210 Comment line described, 44 end-of-line,44 free form, 46 order, 47 COMMON, 134-135 Common block blank, initializing, 53 character data type, 134 character variable, 14 COMMON, 134-135 EQUIVALENCE statement, 165 external name, 25 name, 7 named block-data subprogram, 123 DATA statement, 141 initializing, 53, 123, 141 length, 123 NEAR, 28 COMMQQ,7 'COMPAT', 74 Compatibility with old libraries, 28 Compatible data type, 117, 225 Compiland, 499 Compilation, conditional, 45, 286, 335, 403 Compilation error messages, 421, 427 Compilation unit, 52 Compile time, 499 Compiler defined, 499 error messages categories, 421 compilation, 421 fatal,421-422 identifying, 355 recoverable, 421, 470 redirecting, 355 warning, 421, 470 exit codes, 355 large model, 501

Compiler *(continued)*  limits, 407-413 options. *See* FL options Complement, logical, 260 **Complex** absolute value, 244 conjugate, 250 converting to, 241 described, 13 intrinsic function described, 250 result, 238 square root, 251 (table), 250 number, 88, 499 relational expression, 37 syntax, 13 COMPLEX statement, 136-137 COMPLEX\*8, 13 COMPLEX\*16,13 Computed GOTO, 175 CON, 342 Concatenation operator  $\left(\frac{1}{0}, 36\right)$ Conditional compilation, 45, 281, 286 CONJG,250 Conjugate, complex, 250 Conjunction operator, 38 Consecutive operator arithmetic, 32 logical, 39 Constant base 10, 11 folding, 499 hexadecimal, 12 Hollerith, 81 integer, 11 naming, 209 specifying base, 11 specifying radix, 12 Continuation line, 44-46, 107 CONTINUE, 138 Control statements (table), 110 Conversion arithmetic operand, 33 character, 241 complex, 241 data type assignment, 117 DATA statement, 140 intrinsic functions, 239, 243 statement functions, 225 subprogram argument, 241

Conversion *(continued)*  data type *(continued)*  (table), 35 value arguments, 51 integer, 241 intrinsic functions, 243 real, 241 Correspondence. *See* Checking arguments COS, 253, 255 COSH, 254 Cosine arc, intrinsic function, 254 hyperbolic, intrinsic function, 254 intrinsic function, 253 COTAN,254-255 Cotangent intrinsic function, 254 Count, iteration, 149 CSIN,253 CSQRT,251 CYCLE, 139

#### *D*

D editing, 93 D, real exponent, 13 DABS, 245 DACOS, 254-255 DASIN, 254-255 Data *See also* Input/output editing, 169 formatting, 69 reading, 213 writing, 234-235 Data segment, default LOCNEAR, 259 NEAR, 28 DATA statement 47, 140 Data types abbreviation (table), 239 arguments agreement, 48 subroutine, 125 arithmetic operand, 33 array, 22 character common block, 134 described, 14 list -directed input/output, 101 specifying, 130 compatible, 117, 225

Data types (continued) complex described, 13 DOUBLE COMPLEX, 153 specifying, 136 conversion arithmetic operand, 33-34 **CHAR, 241** CMPLX, 241 DATA statement, 140 DBLE,241 **ICHAR**, 241 intrinsic functions, 239, 241 REAL,241 subprogram argument, 241 value arguments, 51 declaring, 9 default, 9, 22, 181 expression, 51 function, 9 integer, 10-11, 190 intrinsic function, 238  $(list)$ , 9 logical, 14, 196 memory requirements (table), 10 real described, 12-13 DOUBLE PRECISION statement, 154 specifying, 216 record,19 size (table), 10 undeclared, 9 DATAN,254-255 DATAN2, 254-255 dbl,239 DBLE, 51, 240-241 DCMPLX, 51, 240 DCONJG,250 DCOS, 253, 255 DCOSH,254 DCOTAN,254 DDIM,247 DEALLOCATE, 143 Debug assigned GOTO statement, 173 compile-time range error, 12 debug lines, 45 described, 286 high-precision arithmetic, 34 overflow, 34 prohibited arithmetic operation, 33 substring checking, 18

\$DEBUG,286 Debug line, 45, 286 Debugging \$DEBUG, \$NODEBUG, 286 preparing for, 357 Decimal point, input, 88 Declaration, dimension, 9 \$DECLARE, 8, 288, 334, 406 Declaring, intrinsic function, 193 DECODE, 78 Default array data type, 22 base, 11 blank interpretation, 87 block-data subprogram name, 123 C integer size, 26 character length, 131 character substring bounds, 17 data segment LOCNEAR, 259 NEAR, 28 data type, 9, 181 FORTRAN integer size, 26 INTEGER size, 10 lower dimension bound, 144 metacommands (table), 279 name, main program, 53, 212 optional-plus editing, 83 page size, 307 return value, 227 \$DEFINE, 280, 289 DEFINED, 292, 297 'DELETE', 132 Deleting record, 64 scratch file, 132 Denormal, exception, 491 'DENYNONE',74 'DENYRD',74 'DENYRW',74 'DENYWR',74 Descriptors, editing, 65 Device external file, 57 names, 342 sequential, 64 unit, associating with, 203 DEXP, 252 DFLOAT, 51 Digits, 6 DIM,247 DIMAG,250

DIMENSION, 144 Dimension bound, 144-145 Dimension declaration, 9 Dimension declarator, 144, 500 Dimensions, array, 21, 144 DINT, 243 Direct access described, 63 file, 64, 161, 194 operation, on sequential file, 64 record,194 **Directory** metacommands, 285 statements, 111 Disabling optimization, 357, 360 Discarding files, 132 Disconnecting units, 61, 132 Disjunction, exclusive and inclusive, 38 Division, 33 DLOG,252 DLOGlO,252 DMAX1, 51, 248 DMIN1, 51, 248 DMOD,246 DNINT, 243 DO, 148, 290 DO loop, 148-149 DO variable, modifying, 148 DO WHILE, 151 \$D066 metacommand, 48,149,290,332 Dollar sign (\$), 6 Domain, 500 Dots (...), xxii DOUBLE COMPLEX, 153 DOUBLE PRECISION *See also* Real data type defined, 500 real editing, 93 statement, 154 Double underscore (\_), in names, 7 Double-quote character (""), 16 DPROD,249 DREAL, 51, 240 DSIGN,244-245 DSIN, 253, 255 DSINH,254 DSQRT,251 DTAN,254-255 DTANH,254 Dummy argument. *See* Arguments, formal

#### E

E editing, 91 E, exponent, 13 Edit list, 65-66 Editing apostrophe, 81 backs lash, 84 character, 95 complex numbers, 87 data, 169 double-precision real, 93 hexadecimal, 88 Hollerith, 70, 81 integers, 88 logical, 94 optional plus, 83 positional, 82-83 real,90-93 scale factor, 84 slash, 83 Editing descriptors backslash (\), 79 nonrepeatable apostrophe editing, 81 backslash editing, 84 blank interpretation, 87 colon, 84 described, 80 Hollerith editing, 81 optional-plus editing, 83 positional editing, 82-83 scale-factor editing, 84 slash editing, 84  $(table)$ , 80 numeric, 88 repeatable character editing, 95 described, 87 double-precision real, 93 hexadecimal editing, 88 integer editing, 88 logical editing, 94 real editing, 90-93 (table), 169 Z,405 types, 65 Ellipsis dots (...), xxii ELSE,155 \$ELSE, 280, 291

ELSE block, 155 ELSE IF, 156 ELSE IF block, 156 \$ELSEIF, 280, 292 ENCODE, 78 END, 47,54,158 END DO, 159 END IF, 160 END MAP, 198 END STRUCTURE, 228 END SELECT, 223 END UNION, 233 End-of-file handling, 66 intrinsic function, 58, 257-258 record finding, 257 writing, 161 End-of-record, suppressing, 84 END= option, 67 ENDFILE, 58,161 \$ENDIF, 280, 293 ENTRY, 162 ENTRY statements, maximum per subroutine, 407 EOF, 51, 257 EPSILON, 51, 239, 242 .EQ. (equal to) operator, 37 Equal to operator, 37 EQUIVALENCE,164 Equivalence operator, 38 .EQV. (equivalence) operator, 38 ERR= option, 59,67 Error handling, 67, 286 Error messages command-line, 415 compiler compilation, 427 defined, 421 fatal, 422 recoverable, 421, 470 redirecting, 355 warning, 421, 470 format compiler, 421 run-time, 478 run-time floating-point exceptions, 491 run-time library, 478 warning messages, setting level of, 356 Escape sequence, C string, 16 Evaluating functions, 54 Even address, 135, 165

Exception, floating point, 286 Exclusive disjunction operator, 38 Exclusive-or intrinsic function, 260 Executable files extensions, 339-340 FL command, used with, 317, 339 naming, default, 339, 367 Executable program, 500 Executable statement block-data subprogram, 48 described, 107 order, 48 Executing function references, 54 Execution, 53, 210 Execution time, optimizing, 360 EXIT,167 EXP, 252 Exponent double-precision real editing, 94 intrinsic function, 252 real data type, 13 real editing, 91-92  $(table)$ , 94 Exponentiation exceptions, 389 precedence, 32 Expressions *See also* Operations *See also* Operators actual argument, 49-50 arithmetic, 31 array element, 31 assigning to variable or array element, 117 character, 35 comparing arithmetic and character, 36 data type, 51 described, 30 INT2 result, 51 INT4 result, 51 integer operand, 34 logical, 38-39 relational,36-37 statement, 31 subscript, 49 types, 31 undefined array element, 31 undefined function, 31 undefined variable, 31 Extended range DO loop, 149 DO statements, 290

Extensions executable files, 339-340 map files, 341 object files, 339 object-listing files, 341 source-listing files, 341 source/object-listing files, 341 EXTERN,27 EXTERNAL,50, 168 External file, 57 External function described, 54 entry points, 162 identifying, 168 External name, 25-26 External reference defined, 500 intrinsic functions, 238 External subroutine, identifying, 168

#### F

F editing, 90 /F option (FL), 364 /Fa option (FL), 341 /Fb option (FL), 328 .FALSE., 14 FAR,27 Far call, 500 Far function pointer, 259 Fatal error messages, 422 /Fc option (FL), 341 /Fe option (FL), 339 Field delimiter, comma, 82, 87 Field position editing. *See* Positional editing File access described, 64 networking, 74 sequential, 64 File names blank,203 described, 61 executable files (FL), 339 object files, 338 prompting for, 204 reading from command line, 204 specifying on command line, 320 File position BACKSPACE, 121 described, 77 ENDFILE,161

File position *(continued)*  internal file, 78 rewinding, 221 writing, 235 FILE= option, 59, 60 Files assembly listing, 341, 348 binary direct, 71 reading, 215 record boundary, 71 choosing type, 76 closing, 132 direct access deleting record, 64 described, 63-64 ENDFILE, 161 locking, 194 discarding, 132 end of, 257 executable naming, default, 367 naming with FL, 339 external, 57 formatted, 64 FORTRAN, binary direct, 389 included, 183,298 inquire by, 185 internal access, 63 described, 57, 78 position, 78 rules, 78 sequential, 63 map creating, 342 default names, 341 listing formats, 350 named, inquiring about, 185 object, 338, 501 object listing, 341, 348 opening, 203 overview, 57 rewinding, 221 scratch, 132,203 sequential, 235 sharing, 74 source, 502 source listing, 341, 345 source/object listing, 341, 349 structure, 71

#### **516 Microsoft FORTRAN Reference**

Files *(continued)*  types, 57 unopened inquiring about, 188 reading, 213 writing, 234 /Fl option (FL), 341 FLcommand canceling, 319 defined, 500 file processing, 317 format, 316 \$NOLIST, used with, 342 online help, 378 options, 318 using, 316 FL options /4I2 and /4I4, 335 14Y6 and 14N6, 332 14Yd and 14Nd, 334 /4Yf and /4Nf, 332 14Yt and 14Nt, 332 14Yv,369 /AH, 324 /AL, 324 *lAM,* 324 arguments, 318 assembly listing, 341 *lAw,* 378  $/c.338$ case, 318 characters, 318 declare, 334 default integer size, 335 default libraries, 324 displaying, 321 external name length, 365 /F,364 /Fa, 341 /Fb,328 /Fc,341 /Fe, 339 /Fl,341 /Fm,341 /Fo,338 FORTRAN 66 programs, 332 /FPa,323 /FPc, 322 /FPc87,323 /FPi,322 /FPi87,322 /FR,369

FL options *(continued)*  /Fr,368 free-form programs, 332 /Fs,341 /G0, /G1, and /G2, 359 *lOb,* 370, 378 /Ge, 362 /Gs, 362 *lOt,* 326 *lOw,* 378 /H,365 /HELP, 321, 378 /1,351 include files, searching for, 351 /Lc,325 /Lp,325 /Lr,325 labeling object files, 365 line numbers, 358 line size, 343 /link, 316, 366 /MD,324 /MT,324 memory model, /A options, 324 metacommands, used with \$DECLARE, 334 \$D066,332 \$FREEFORM, 332 \$LINESIZE, 343 \$NODECLARE, 334 \$NOFREEFORM, 332 \$NOTRUNCATE,332 \$PACK,362 \$PAOESIZE, 343 source-file syntax, 332 \$STORAOE, 335 \$SUBTITLE, 344 \$TITLE,344 \$TRUNCATE,332 /MW, 370, 378 naming executable files, 339 object files, 338 /ND,327 /NM,327 /NOD, used with, 366 /NOI, used with, 318 /nologo, 378 /NT, 327 10,359 object listing, 341

FL options (continued) /Od, 357, 360 /Op,361 optimization consistent floating-point results, 361 default, 360 described, 359 disabling, 357, 360 favoring code size, 360 listed, 360 maximum program speed, 360 removing stack probes, 363 order on command line, 318 /Os,360 /Ot,360 /Ox,360 page size, 343 preparing for debugging, 360 /SI,343 source files, specifying, 336 source listing, 340 /Sp,343 /Ss,344 /St,344 stack size, setting, 364 subtitle, 344 suppressing compilation, 338 library selection, 363 syntax errors, identifying, 356 Ta, 336 /Tf, 336 title, 344 truncating variable names, 332 *N,365*  /W,356 warning level, 356 /X,351 /Zd,357 /Zi, 357, 360 /ZI,363 /Zs, 356 /Zp, 359 FL.HLP file, 321 FLOAT, 51, 240 \$FLOATCALLS, 48, 294 Floating point exception handling, 286 exceptions, error messages, 491 in-line instructions, 294 operations, optimizing for consistency in, 361 Floating point (continued) options default libraries, 324 selecting, 322 subroutine calls, 294 /Fm option (FL), 341  $FMT =$  option, 59, 68 /Fo option (FL), 338 Form-feed character, 16,306 FORM= option, 59, 71 Format free form, 46, 295 records, 57 Format control, terminating, 84 Format label, 115 Format specifier array name, 69 asterisk, 69 character constant, 81 Format specifier (continued) character expression, 69 character variable, 69 described, 68 formatted input/output, 80 integer variable name, 68 interaction with input/output list, 95 list-directed input/output, 70 statement label, 68 FORMAT statement, 48, 169, 407 Formatted file, 63, 71 Formatted input/output, 78, 80 Formatted record, 71 Formatting data, 68 FORTRAN 66 DECODE statement, 78 DO statements, 290 ENCODE statement, 78 EQUIVALENCE statement, 166 FORTRAN 77 standard. See ANSI standard FORTRAN, books on, xxiv Forward slash (/) division operator, 32 FL option character, 318 /FPa option (FL), 323 /FPc option (FL), 322 /FPc87 option (FL), 323 /FPi option (FL), 322 /FPi87 option (FL), 322 /Fr option (FL), 368 /FR option (FL), 369 Free-form programs, 397 Free-form source code, 46

*SFREEFORM* \$DEBUG, used with, 286 described, 295,332 format, 46 order, 48 /Fs option (FL), 341 FUNCTION, 170 Functions actual argument, 50 argument, 54 character, 54 default data type, 9 described, 54, 170-172 expression, used in, 31 external described, 54 entry points, 162 identifying, 168 formal argument, 50 intrinsic *See also specificfunctions*  abbreviations, 239 absolute value, 244 address, 258 allocation status, 242 arguments, 238, 251 arithmetic shift, 259 base-l0 logarithm, 252 bit change, 261 bit clear, 260 bit manipulation, 259 bit set, 260 bit test, 261 character, 256 complex, 238, 250 data type, 238 data-type conversion, 239, 241 declaring, 193 end-of-file, 58, 257 exclusive or, 260 exponent, 252 formal argument, 50, 238 generic, 238 inclusive or, 260 input/output, 58 logarithm, 252 logical complement, 260 logical product, 260 logical shift, 260 maximum,.248 minimum, 248 natural logarithm, 252

Function *(continued)*  intrinsic *(continued)*  numeric inquiry, 242 out-of-range argument, 238 positive difference, 246-247 remainder, 246 rotate, 260 rounding, 243 sign transfer, 244 specific, 238 square root, 251 (table), 262 trigonometric, 253-254 truncation, 243 type conversion, 239 type statement, 238 undefined argument, 238 name, 7,171 order, 47 overrides IMPLICIT, 182 referencing, 54 statement, 55 statement function, 225 summary, 52 time, date, 269 types (listed), 54 undefined, 31

#### G

G editing, 92 /GO option (FL), 359  $/G1$  option (FL), 359 /G2 option (FL), 359 /Gb option (FL), 370 /Ge option (FL), 362 .GE. (greater than or equal to) operator, 37 Generic intrinsic function, 238 GETARG,271 GETDAT subroutine, 269 GETTIM subroutine, 269 Global name described, 8 function name, 171 \_main, 53 Glossary, 499 GO TO assigned described, 173 testing, 286 computed, 175 unconditional, 176

Greater than operator, 37 Greater than or equal to operator, 37 /Gs option (FL), 362 .GT. (greater than) operator, 37 /Gt option (FL), 326 /Gw option (FL), 378

## H

H editing, 81 /H option (FL), 365 Heap management, 379 /HELP option (FL), 321 Hexadecimal constants, 11 defined, 500 editing, 89 specifying characters, 16 HFIX, 51, 240 High-order bit, 500 High-order byte, 501 High-precision arithmetic, 34 Horizontal tab character, 16 **HUGE, 242** arrays, 28 described, 27 memory model, 300, 500 Microsoft C, 27 Microsoft Pascal, 27 Hyperbolic cosine intrinsic function, 254 Hyperbolic sine intrinsic function, 254 Hyperbolic tangent intrinsic function, 254 Hyphen (-), FL option character, 318

#### I

I editing, 88 /I option (FL), 351 lABS, 245 IAND,259 IBCHNG,260 IBCLR,260 IBM VS compatibility, 378 IBSET,260 ICHAR, 51, 240-241 ICLRER subroutine, 270 IDIM,247 IDINT, 51 IDNINT, 243

IEEE floating-point exceptions, 286 not a number, defined, 500 IEOR, 259 \$IF, 280, 297 IF arithmetic, 177 block described, 179 DO loop, used within, 148-149 terminating, 160 logical described, 178 terminal statement, used as, 148 IF level, 179 IF THEN ELSE, 179 IFIX, 51, 240 IGETER function, 270 Illegal arithmetic operation, 33 IMAG, 51, 250 Imaginary number intrinsic function, 250 representing, 13 IMPLICIT default data type, 8 described, 181 intrinsic function, 238 NONE,181 order, 48 Implicit open closed unit, 62 file name, 61 reading, 213 unopened files, 207 writing, 234 Implied-DO list described, 141 input/output list, 73 In-line code, 500 INCLUDE,183 \$INCLUDE,298-299 Include files nesting, maximum level of, 408 search path, 351 standard places, 351 INCLUDE environment variable, 351 Inclusive disjunction operator, 38 Inclusive or intrinsic function, 260 INDEX, 256 Inexact exception, 491

Initial letter, default data type, 9 Initial line described, 44 free form, 46 statement, 107 Initialize blank common block, 53 character data type, 130 complex data type, 136 DATA, 140 double-precision real data type, 154 integer, 190 logical, 196 named common block, 53,123,141 real data type, 216 Input decimal points, 88 defined, 57 list directed, 98 Input/output binary (one-byte) interface, 76 blanks, 87 buffer size, 64 carriage control, 79 complex numbers, 87 described, 97 fast, 76 format specifier, 69 formatted carriage control, 78 described, 80 intrinsic function, 58 list directed carriage control, 79 described, 97 namelist directed, 102 namelist specifier, 70 options (table), 59 overview, 57 random access, 76 statements (table), 58 terminal, 502 Input/output list array-element name, 72 array name, 72 character-substring name, 72 defined, 500 described, 72 empty, 72 error during READ, 66

Input/output list *(continued)*  expression, 72 format, interaction with, 95 implied-DO list, 72 variable name, 72 Input/output statements end-of-file handling, 66 error handling, 66 options BLOCKSIZE=, 64 edit list, 64  $END=$ , 66 ERR=,66 FMT=,68 FORM=,71 input/output list, 72 inquiring about, 185 IOSTAT $=$ , 66  $MODE=, 73$ NML=,71 REC=,75 SHARE=,73 (table), 111 INQUIRE, 58, 185 Inquire-by-file,185 Inquire-by-unit, 185 Instruction set 80186/80188 processor, 359 80286 processor, 359 8086/8088 processor, 359 INT, 51, 239-240 INTI, 51, 239-241 INT2 16-bit arithmetic, 240 described, 240 formal argument, 51 listed, 240 passing arguments, 126 result, 51 INT4 32-bit arithmetic, 241 described, 241 formal argument, 51 listed, 240 passing arguments, 126 result, 51 INTC, 51, 240 INTDOSQQ, INTDOSXQQ, 273 INTEGER, 190 INTEGER\*I, 115. *See also* Integers INTEGER\*2 *See also* Integers converting to, 240 described, 10 INTEGER\*4 *See also* Integers converting to, 240 described, 10 Integers argument, 51 arithmetic, testing, 286 C attribute, 26 checking arguments, 26 constants, default storage size, 10 converting to, 240-241 data types, 10 default size, setting, 335 division, 33 editing, 88 generic intrinsic function, 238 initializing, 190 list-directed output, 101 maximum size, 408 operand,34 out of range, 12 range, 11 size, default, 26 specifying, 190-191 syntax, 11  $(table)$ , 11 INTERFACE TO checking arguments, 48, 192 checking subroutine arguments, 126 order, 48 Interface, attribute in, 192 Internal file described, 57, 78 list-directed input/output, 98 position, 78 rules, 78 sequential, 63 INTRINSIC, 50,193,238 Intrinsic functions, 237 Invalid operation, 286 IOR,259 IOSTAT= option, 59 ISHA,259 ISHC, 259 ISHFT,259 ISHL,259

ISIGN,244-245 ISTAT=, 113, 143 Italics, xxii Iteration count, 149

#### J

JFIX, 51, 240

#### *K*

'KEEP', 132 Keyboard external file, 57 sequential device, 63 unit \*, 132 unit 5, 132 unit specifier, 61 unit 0, 132 Keywords defined, 500 FORTRAN, xxi languages, other, xxii reserved,7

#### *L*

L editing, 94 Labeling object files, 365 \$LARGE arrays, 29 described, 300 formal argument, 27 order, 48 variables, 29 Large model compiler, 501 Large programs, 52 /Lc option (FL), 325 .LE. (less than or equal to) operator, 37 Least-significant bit, 501 Least-significant byte, 501 LEN,256 LEN\_TRIM, 51, 239,256 Length character, 15, 130-131 common block, 135, 165 DATA statement elements, 140 line, list-directed output, 100 listings, 307 named common block, 123 names, 7, 313

Length *(continued)*  record direct-access file, 63 internal file, 77 specifying with asterisk, 131 substring, 18 Less than operator, 37 Less than or equal to operator, 37 Letter, initial, 9, 181 LGE, 51, 256 LGT, 51, 256 Libraries default, FL options, 324 names in object files, 366 suppressing selection, 363 Library defined, 501 run-time, 502 version 3.2, compiled with, 28 Limits array dimensions, 144 array size, 21 CHAR argument, 241 character length, 14 compiler, 407 -413 continuation lines, 44 ENTRY statements, 162 ICHAR,241 linker, 410 name length, 7 nested parentheses edit list, 65 nesting included files, 183, 298 number of main programs, 53 run-time, 410 Line boundary, character constant, 15 comment, 44, 46-47 continuation, 44, 46, 107 debug, 45 described, 43 initial described, 44 free form, 46 statement, 107 length, list-directed output, 100 metacommand, 44 Line size, source listings, 343 Line-number option (FL), 357 \$LINESIZE, 301, 343

/link option (FL) described, 316 error messages, identifying, 355 limits, 410 /NOD, object files, used with, 366 LINK options, /STACK (/ST), 364 Link time, 501 Linking, 366, 501 \$LIST, 302, 342 List-directed formatting, internal file, 78 List-directed input/output, 100 Listing files assembly, 341 map, 341 object, 341 source, 341 FL options, 321 length, 307 new page, 306 starting, 302 stopping, 302 subtitle, 311 title, 312 width, 301 Literal. *See* Strings LLE, 51,256 LLT, 51,256 LOADDS,27 LOC, 51, 258-259 Local name, 8, 140 LOCFAR, 51, 258-259 'LOCK', 194 LOCKING described, 194-195 listed, 58 REC= option, 75 LOCKMODE=, 194 LOCNEAR, 51, 239, 258-259 LOG, 51, 239, 252 log<sub>1</sub>, 239 log2,239 log4,239 LOGlO, 51, 252 Logarithm base 10,252 intrinsic function, 252 natural, 252 Logical,14 Logical argument, checking, 126

Logical assignment statement, 117 Logical complement intrinsic function, 260 Logical data type initializing, 196 list-directed input, 99 list-directed output, 101 specifying, 196 Logical editing, 94 Logical expression, 38-40 Logical IF, 148, 178 Logical operand, 38 Logical product intrinsic function, 260 Logical shift intrinsic function, 260 LOGICAL statement, 196 Long address, 28, 501 Long arithmetic. *See* 32-bit arithmetic Long call, 501 Long character constant, 15 \$LOOPOPT, 280, 303 Low-order byte, 501 Lower dimension bound, 144 Lowercase character constants, 15 character set, 5 keywords, notation, xxi /Lp option (FL), 325 /Lr option (FL), 325 .LT. (less than) operator, 37

#### M

Machine addresses. *See* Addresses Machine code, 501 \_main, 7, 53, 212 Main program default name, 53 identifying, 212 summary, 52 terminating, 158 Mantissa, 501 MAP, 20, 21, 198 Map files creating, 341-342, 358 extensions, 341 /Fm option (FL), 341-342 format, 350  $/Zd$  option (FL), 358 Map, memory, 501 MATHERRQQ,273d MAX, 51, 247 MAXO, 51, 247 MAX1, 248

MAX<sub>1</sub> intrinsic function, 51 MAXEXPONENT, 51, 239, 242 Maximum intrinsic function, 248 Maximums length of names, 407 level of nesting statements, 407 number of simple variables per subprogram, 407 size of character constants, 391, 407 /MD option (FL), 324 Medium model, 501 Memory allocating with \$STORAGE, 308 sharing COMMON,134-135 EQUIVALENCE, 164 Memory map, 501 Memory models FL options, 324 huge, 300, 500 large, 501 medium, 501 options, default libraries, 324 Version 4.0, new, 395 \$MESSAGE, 304 Message, warning, 8 Metacommands *See also specific metacommand names*  described,279-285 directory, format, 285 generic intrinsic function, 238 line, 44 order, 46-47 (table),279 Microsoft C accessing, 27 arrays, 30 calling conventions, 26 constant, 499 far data and function pointers, 259 HUGE,27 near pointer, 259 performance, 52 stack, 26 struct, 30 Microsoft FORTRAN, differences from previous versions, 377 Microsoft Pascal accessing, 27 ADR type, 259 ads type, 259 adsfunc type, 259 adsproc type, 259

Microsoft Pascal *(continued)*  HUGE,27 performance, 52 stack, 27 subprograms, 29 MIN intrinsic function, 51, 248 MINO intrinsic function, 51, 248 MINI intrinsic function, 51, 248 MINEXPONENT, 51, 239, 242 Minimum intrinsic function, 248 Minus sign (-), 32 Mixing modules, 393-394 MOD,246 MODE option, Versions 4.0 and 3.3, differences, 388 MODE= option, 59, 74 Model huge, 500 large, 501 medium, 501 Modifying DO variable, 148 Most-significant bit, 500 Most-significant byte, 501 MS-DOS. *See* Operating system /MT option (FL), 324 Multitasking, 194 /MW option (FL), 370

#### N

Name restrictions, 397, 407-408 Named common block block-data subprogram, 123 DATA statement, 141 initializing, 53, 123, 141 length,123 NAMELIST, 102,200 Names argument, 8 array, 8 blanks, 6 BLKDOQ, 7 C attribute, 26 characters, 6 common block, 8 COMMQQ,7 constants, 209 default data type, 8 default, main program, 53 defining default data type, 181 described, 6

Names *(continued)*  external ALIAS, 25 file C attribute, 26 blank,203 described, 61 prompting for, 204 reading from command line, 203 function, 171 global, 8 length, 7 local, 8 \_main, 7, 53 main program, 212 program, 7 reserved,7 scope, 7 statement function, 8 subroutine, 7 truncating, 313 undeclared, 8 variable, 8 NAN (not a number), 501 NARGS, 271 Natural logarithm intrinsic function, 252 'NBLCK', 194 'NBRLCK', 194 /ND option (FL), 327 .NE. (not equal to) operator, 37 NEAR,28 Near call, defined, 501 NEAREST, 51, 239,242 Near pointer, Microsoft C, 259 Negation operator, 38 .NEQV. (nonequivalence) operator, 38 Nesting defined, 183,298 include files, 408 parentheses, 66 statements, 407 Networking file sharing, 74 locking files and records, 194 Newline character, 16 **NINT, 243** /NM option (FL), 327 NMAKE exit codes, 355 NML= option, 70, 103 \$NODEBUG, 286, 333

\$NODECLARE, 288, 334, 406 /NODEFAULTLIBRARYSEARCH option (LINK), 366 \$NOFLOATCALLS, 48, 294 \$NOFREEFORM, 48, 295, 332, 406 /NOIGNORECASE option (LINK), 318 \$NOLIST, 302, 342 \$NOLOOPOPT, 280, 303 Non-FORTRAN files, 77 Nonequivalence operator, 38 Nonexclusive OR, 39 Nonexecutable statement, 107 Nonprintable character, 15-16 Nonrepeatable edit descriptor apostrophe editing, 81 backs lash editing, 84 blank interpretation, 86 colon, 84 described, 81 Hollerith editing, 81 optional-plus editing, 83 positional editing, 82-83 scale-factor editing, 84 slash editing, 83  $(table)$ ,  $80$ NOT,259 Not a Number (NAN), 501 Not equal to operator, 38 .NOT. (negation) operator, 38 Notation apostrophe, 15 described, xxi \$NOTLARGE, 48, 300 \$NOTRUNCATE, 313, 332,406 \$NOTSTRICT, 117,310 /NT option (FL), 327 NUL, 342 NULL segment, 495 Null value C string, 16 list-directed input, 99 list-directed output, 101 Null-pointer assignment, 495 Numeric edit descriptor, 87

#### o

10 option (FL), 359 Object files defined, 501 extensions, 339 FL command, 317

Object files *(continued)*  labeling, 365 library, names in, 366 naming, 338 Object-listing files creating, 341 extensions, 341 format, 348 Octal, 16 /Od option (FL), 357, 360 Odd address, 135, 165 Offset, 28, 501 One, carriage-control character, 79 One-byte interface, 76 Online help, 378 *lOp* option (FL), 361 OPEN, 58, 61, 64, 203-208 Open, implicit closed unit, 62 file name, 61 reading, 213 writing, 234 Opening, 203 Operand arithmetic list, 31 type conversion, 33, 35 character (list), 35 relational expression, 37 complex, 37 described, 30 integer, 33 logical, 38 relational, precedence, 37 Operating system accessing, 210 commands, 210 return value, 227 Operations arithmetic, 32-33 logical, 38 precedence, 41 **Operators** addition  $(+)$ , 32 arithmetic (table), 32 binary arithmetic, 32 logical, 38 relational, 37 character, 36 concatenation  $(1/)$ , 36

Operators *(continued)*  consecutive arithmetic, 32 logical, 39 described, 30 division  $($ ), 32 exponentiation (\*\*), 32 logical, 37-38 multiplication (\*), 32 precedence, 41 subtraction  $(-)$ , 32 unary arithmetic, 32 logical, 38 Optimization code size, favoring, 360 consistent floating-point results, 360-361 default, 360 disabling, 357, 360 execution time, favoring, 360 FL options, 359 maximum program speed, 360 stack probes, removing, 363 Optimizing, 34, 502 Option, input/output statement ACCESS=,63 BLOCKSIZE=,64 described, 58 edit list, 65  $END=, 67$ ERR=, 67 FILE=, 59-60 FMT=, 59, 68 FORM=, 59, 71 input/output list, 59, 73 inquiring about, 185 IOSTAT=, 59, 67 LOCKMODE=, 194 MODE=, 59, 73 REC=, 59, 75  $RECL =$ , 63 SHARE=, 59, 73 STATUS=, 132 UNIT=, 59, 61 Optional-plus editing, 83 Or exclusive, 260 inclusive, 260 nonexclusive, 38 .OR. operator, 38

Order column-major, 145,499 metacommands, 46-47 row-major, 492 statements, 46-47 /Os option (FL), 360-361 OS/2. *See also* Operating system lOt option (FL), 360 Out of range, intrinsic-function argument, 238 **Output** asterisks, 88 defined, 57 list directed, 100 plus signs, 84 screen, writing to, 211 suppressing, 84 writing, 234 Overflow \$DEBUG,34 IEEE,286 testing for, 286 Overlays, specifying (LINK), 366 Overwriting record, 64 lOx option (FL), 360

#### *p*

P editing, 84 \$PACK, 281, 305 Padding character assignment statements, 117 character constant, 15 internal file records, 77 records, 63 \$PAGE,306 Page size, source listings, 343 \$PAGESIZE, 307, 343 PARAMETER, 48, 209 *See also* Arguments, actual Parameters, passing by address, 378 Parentheses control precedence, 32 edit list, 65 PASCAL, 29 Pass, 502 Passing by reference, 29, 49 Passing by value, 26, 29, 51 Passing integer argument, 51 PAUSE, 210 Placeholders, xxii

**PLOSS, 502** Plus sign  $(+)$ addition operator, 32 carriage-control character, 79 optional, 83 Position in a file BACKSPACE, 121 described, 77 ENDFILE, after, 161 rewinding, 221 writing, 234 Positional editing, 82-83 Positioning, next record, 86 Positive difference intrinsic function, 246-247 Precedence arithmetic operation, 32 logical operation, 39 metacommands, 46 operations, 41 operators, 41 relational operand, 37 statements, 46 PRECISION, 51, 239, 242 Precision arithmetic, 34 IEEE,286 integer constant, 10 real, 12 Preconnected units described, 61-62 opening, 207 reconnecting, 61, 203-208 Principal value, 238 PRINT, 58, 211 Printable character, 5 Printer external file, 57 sequential device, 64 PRN, 342 Procedure *See also* Functions *See also* Subroutines defined, 52 external, 238 Processors, 359 PROGRAM, 212 Program unit defined, 502 last statement, 158 list, 52 main program, 212 subroutine, 230

Programs described, 212 execution, start, 53 large, 52 main default name, 53 described, 53 identifying, 212 summary, 52 terminating, 158 name, 7 order, 47 structured, 52 terminating, 227 Prohibited arithmetic operation, 33 Prompt file name, 204 PAUSE, 210 Prompting to the screen, 84

#### Q

QuickWin applications, creating, 370-371, 377 Quote. *See* double-quote character

### *R*

Radian, 254 Radix, specifying, 11 RAISEQQ, 273a RANDOM, 272-273 Random access. *See* Direct access Range assignment, 286 ATAN2 result, 255 DATAN2 result, 255 DO loop, 148 extended DO loop, 148 DO statements, 290 Rank, arithmetic operand, 33 READ, 58, 67, 74, 75,213 Reading binary file, 215 direct-access file, 63 non-FORTRAN files, 76-77 unopened file, 215 'READWRITE',74 REAL, 51, 216, 239-241 Real data type *See also* DOUBLE PRECISION converting to, 241

Real data type *(continued)*  described, 12-13 exponent, 12-13 initializing, 216 list-directed input, 98 list-directed output, 102 precision, 12 range, 12 significant digits, 12-13 specifying, 216 syntax, 12 Real editing, 90-94 REC= option, 59, 75 RECL= option, 63 Reconnecting preconnected units, 61, 203-208 units, 132 RECORD, 19,218 Record binary file, 71 described, 19, 57 direct access, 63-64, 194 end-of-file finding, 257 writing, 161 formatted, 71 internal file, 77-78 multiple, 63 number, 63, 75 padding, 63, 79 positioning to next, 84 structure, 19 unformatted, 71 Recursion ENTRY, 162 FUNCTION,172 statement functions, 225 subroutine calls, 127,231 Redirecting error messages, 355 **REFERENCE** described, 29 passing by, 29,49 Referencing array element, 21 character function, 54 function, 54 Relational expression, 36-37 Relational operand, precedence, 37 Relocatable, 502 Remainder intrinsic function, 246

Repeatable edit descriptor character editing, 95 described, 87 double-precision real editing, 93 G,93 hexadecimal editing, 88 integer editing, 88 logical editing, 94 real editing, 90-94 (table),169 Reserved names, 7 RETURN block-data subprogram, 48 described, 219 Return specifier, alternate. *See* Alternate-return specifier Return value, 227. *See also* Algorithms Return, alternate, 54, 126, 171 REWIND, 58, 221 'RLCK', 195 Rotate intrinsic function, 260 Rounding intrinsic function, 243 Row-major order, 502 Run time defined, 502 error handling, 286 error messages described, 478 floating-point exceptions, 491 run-time library, 478 library, 502 limits, 410

#### s

S editing, 83 SAVE,222 Scale-factor editing, 84 SCAN, 51, 256 Scope of name, 7 'SCRATCH', 206 Scratch file closing, 203 deleting, 132 name, 61 opening, 203 Screen external file, 57 prompting to, 84 sequential device, 63 unit specifier, 62

Screen *(continued)*  units, 132 writing to, 211 Search paths, include files, 351 SEED, 272-273 Segmented address, 27-28 Segments actual arguments, 300 default data LOCNEAR, 259 NEAR,28 defined, 492 NULL,495 SELECT CASE, 223 Sequential access, 63 device, 63 file, writing to, 235 internal file, 63 operations, direct-access file, 63 SETDAT function, 269 SETTIM function, 269 'SHARE', 74 SHARE= option, 59, 74 Sharing files, 73 Sharing memory COMMON,134 EQUIVALENCE,164 Shift arithmetic, 260 logical, 260 Short address defined, 502 NEAR,28 Short arithmetic. *See* 16-bit arithmetic Short call, 502 SIGN,244-245 Sign extended, 502 Sign transfer intrinsic function, 244 SIGNALQQ, 273a Significant characters, 313 Significant digits, real, 12-13 SIN, 253, 255 Sine, 253-254 Single left quotation mark ('), 15 Single right quotation mark ('), 15-16 Single-precision real number, 502 SINH,254 Size array, 18 data types, 10 INTEGER, default, 10

Size *(continued)*  logical, 14 real, 12 /SI option (FL), 343 Slash (/), 32, 318 Slash editing 83 Slashes  $(\frac{\pi}{36})$ Small capitals, xxiii SNGL, 51, 240 Source Browser information, 368-369, 378 Source code, 46 Source compatibility, 487 Source file, 502 Source-listing files creating, 341 extensions, 341 format, 345 Source/object-listing files creating, 341 extensions, 341 format, 349 SP editing, 83 /Sp option (FL), 343 Spacing, vertical, 79 Specific intrinsic function, 238 Specification statement; 48, 109 Speed arithmetic, 308 input/output, 76 SQRT,251 Square root intrinsic functions, 251 SS editing, 83  $/Ss$  option  $(FL)$ , 344 /St option (FL), 344 Stack changing size, 364 defined, 502 Microsoft languages, 26 overflow, 495 probes, enabling, 362 Standard places, include files, 351 Start of execution, 53 Statement-function statement, 48,55,225 Statement labels alternate return, 126 assigning to integer variable, 115 described, 45 format specifier, 68 FORMAT statements, 169 free form, 46 number, 115 value, 115

Statements *See also* Input/output statements ALLOCATE, 113 array assignment, 40 ASSIGN described, 115-116 format specifiers, 68 INTEGER\*l variables, 115 assigned GOTO, 286 assignment, 117-119 AUTOMATIC, 120 BACKSPACE, 58, 121-122 BLOCK DATA, 47-48,123 block-data subprogram, 123 BYTE, 124a-124b CALL described, 125 DO loop, used within, 148, 151 subroutine, 53 CASE,128 categories, 107 CHARACTER, 130-131 character assignment, 117 CLOSE asterisk unit, 61 described, 132-133 disconnecting units, 61 listed, 58 units 0,5,6, and \*, 132 COMMON,134-135 COMPLEX, 136-137 CONTINUE, 138 control (table), 110 CYCLE,139 DATA, 48,140 DEALLOCATE, 143 DECODE, 78 described, 107 DIMENSION, 144 directory, 111 DO CYCLE,139 described, 148 END DO, 159 EXIT,167 extended range, 290 FORTRAN 66, 290 DO WHILE CYCLE,139 described, 151 END DO, 159 EXIT,167

Statements *(continued)*  DOUBLE COMPLEX, 153 DOUBLE PRECISION, 154 ELSE,155 ELSE IF, 156 ENCODE,78 END described, 158 external function, 54 order, 47 END DO, 159 END IF, 160 ENDFILE, 58, 161 ENTRY, 162 EQUIVALENCE, 109, 164 executable block-data subprogram, 47 described, 107 order, 48 program execution, 53 EXIT,167 expression, 31 EXTERNAL actual argument, 50 described, 168 formal argument, 50 \$FLOATCALLS, 294 FORMAT block-data subprogram, 48 described, 169 **FUNCTION** described, 170 external function, 54 order, 47 overrides IMPLICIT, 182 GOTO IF assigned, 173 computed, 175 unconditional, 176 arithmetic, 177 block,179 logical, 178 IF THEN ELSE, 179 IMPLICIT default data type, 8 described,181 intrinsic function, 238 NONE,181 order, 48 INCLUDE, 183 INQUIRE, 58, 185-189

**Contract Contract Contract Contract Contract Contract Contract Contract Contract Contract Contract Contract Contract Contract Contract Contract Contract Contract Contract Contract Contract Contract Contract Contract Contr** 

Statements *(continued)*  INTEGER, 190 INTERFACE TO checking arguments, 48 checking subroutine arguments, 126 described, 192 order, 48 INTRINSIC actual argument, 50 described, 193 intrinsic function names, 238 label, alternate return, 126 LOCKING described, 194-195 listed, 58 REC= option, 75 LOGICAL, 196 MAP, 198 maximum level of nesting, 407 NAMELIST,200 \$NOFLOATCALLS, 294 nonexecutable, 107 **OPEN** connecting units, 61 described, 203-208 listed, 58 naming files, 61 record length, 64 order, 46-47 \$PAGE,306 PARAMETER, 48, 209 PAUSE,21O PRINT, 58, 211 PROGRAM described, 212 main program, 53 order, 47 READ described, 213 end-of-file handling, 67 error handling, 67 listed, 58 REC= option, 75 REAL,216 RECORD,218 RETURN block-data subprogram, 48 described, 219 REWIND, 58, 221 SAVE,222 SELECT CASE, 223 specification, 48, 109

Statements *(continued)*  Statement-function, 48, 225 STOP, 227 STRUCTURE, 228 MAP, 198 UNION,233 SUBROUTINE, 47, 230-231 subroutine, used in, 230 terminal, 148 type dimension declaration, 9 intrinsic function name, 238 listed, 109 overrides IMPLICIT, 182 **UNION, 233 WRITE** described, 234-235 listed, 58 REC= option, 75 STATUS= option, 132 STOP, 227 Stopping, compiler (FL), 319 **\$STORAGE** allocation of memory, INTEGER, 10 arithmetic precision, 34 described, 308-309, 335 expression data type, 51 expression with integer operand, 34 generic intrinsic function, data type, 238 integer arguments, 126 integer constants, 11 logical arguments, 126 logical constants, 14 order, 48 Storage size, 10. *See also* Precision Storage, order, 143 **\$STRICT** array dimensions, 21 associating elements, 166 character substrings, 18 common blocks, 134 continuation lines, 44 DATA statement, 140 described, 310 EQUIVALENCE statement, 166 **Strings** *See also* Character constants C, 16,499 concatenation, 36 defined, 502 substring specifications, 395 struct, passing, 30

STRUCTURE, 20, 228 Structure, file, 71 Structured program, 52 Subprogram *See also* Block-data subprogram *See also* Functions *See also* Subroutines argument, data-type conversion, 241 calling subroutine, 125 defined, 52 external name, 25 PASCAL, 29 returning, 158 SUBROUTINE, 47, 230-231 Subroutines actual argument, 50 argument, 125-126 calling, 125, 127,230 calling within DO loop, 148, 151 described, 53 entry points, 162 external, identifying, 168 floating-point calls, 294 formal argument, 50 maximum number of ENTRY statements, 407 name, 6 statements in, 230 summary, 52 time, date, 269 Subscript, 49 Substring character, 57 checking, 17 \$DEBUG,18 described, 17 length, 18 passing by value, 29 range, checking, 286 \$SUBTITLE, 311, 344 Subtitles, source listings, 344 Subtraction intrinsic function. *See* Positive difference intrinsic function Subtraction operator  $(-)$ , 32 Suppressing end-of-record mark, 84 output, 84 plus signs, 83 Suspending execution, 210 Switches, command line, 279. *See also* FL options; LINK options Symbol table, entries, 408-409

Syntax ALIAS, 25 array element, 21 attribute, 24 character substring, 17 complex, 13 described, xxi, 285 errors, 356 example, xxiii function reference, 54 integer, 11 NEAR common block, 28 real data type, 12-13

#### T

T editing, 81  $/Ta$  option (FL), 336 Tab,6,81 Tables arithmetic operands, data-type conversion, 35 arithmetic operators, 32 ASCII character set, 371 attributes, 24 C-string escape sequences, 16 carriage-control characters, 79 control statements, 110 data-type sizes, 10 error and end-of-file handling when reading, 66 exponents double-precision real editing, 94 forms, 94 G edit descriptors, 93 input/output statement options, 59 input/output statements, 58, 111 integers, 11 intrinsic function address, 258 bit manipulation, 259 character functions, 256 complex functions, 250 data-type conversion, 240 end-of-file, 257 exponent, 252 logarithm, 252 positive difference, 247 rounding, 243 sign transfer, 245 square root, 251 summary, 262 trigonometric, 253 truncation, 243

Tables *(continued)*  logical expressions, 39 logical operators, 38 metacommands, 279 relational operators, 37 repeatable edit descriptors, 169 share and mode values, 74 specification statements, 109 statement categories, 108 trigonometric intrinsic function, arguments and results, 253-254 TAN, 253, 255 Tangent arc, intrinsic function, 254 hyperbolic, 254 intrinsic function, 253 TANH,254 Temporary file, name, 61 Terminal I/O, 492 Terminal statement, 148 Terminating block IF statement, 160 field, 87 format control, 84 main program, 158 program, 227 Testing with \$DEBUG, 286 /Tf option (FL), 336 Time, date procedures, 269 TINY, 51, 242 \$TITLE, 312, 344 TL editing, 81 TLOSS, 493 TR editing, 81 Transfer of sign intrinsic function, 244 Trigonometric intrinsic function, 253-254 .TRUE., 14 \$TRUNCATE, 239, 313, 332, 406 Truncation character assignment statements, 117 intrinsic functions, 243 Two's complement, 503 Type coercion, 503 Type conversion intrinsic functions, 239 value arguments, 51 Type statement dimension declaration, 9 intrinsic function name, 238 listed,109 overrides IMPLICIT, 182

#### $\boldsymbol{U}$

Unary operator arithmetic, 32 logical,38 Unconditional GOTO, 176 Undeclared name, 8 Undeclared variable, warning, 288 \$UNDEFINE, 280, 289 Undefined argument, intrinsic function, 238 array element, 31 function, 31 intrinsic function, 238 name, 8 variable, 31, 503 Underflow exception, 491 Underflow, IEEE, 286 Underscore $(\ )$ FORTRAN 4.0 names, used in, 6, 396 names using C attribute, 26 Unformatted file, 71 Unformatted record, 71 Union, 21 UNION statement, 233 Unit asterisk (\*) closing, 132 described, 62 inquiring, 185 opening, 207 writing to, 211 described, 61 disconnecting, 61, 132 5,132 inquire by, 185 inquiring about, 185 opening, 203-208 preconnected described, 61-62 opening, 207 reconnecting, 62, 207 6,132 program, 502 specifying, 61 trigonometric intrinsic function, 254 0,132 UNIT= option, 59, 61 Union, 21 UNION statement, 233 'UNLCK', 195

#### **534 Microsoft FORTRAN Reference**

Unnamed block-data subprogram, 123 Unopened file, 188,213,234 Unresolved reference, 503 Upper dimension bound, 144 Uppercase character constants, 15 character set, 5 keywords, xxi

#### *v*

*N* option (FL), 365 VALUE,29 Value absolute. *See* Absolute value arguments, data-type conversion, 51 passing by arrays, in C, 30 C attribute, 26, 29 integers, 51 PASCAL, 29 VALUE,29 principal,238 returning from function, 54 returning from subroutine, 53 Variables actual argument, 50 bitwise manipulation, 404 character common block, 14 internal file, 57 length of, 14 declaring, 288 default data type, 9 DO,148 expression, used in, 31 formal argument, 50 \$LARGE,29 local, in DATA statements, 140 name, 8, 313 saving, 222 simple, maximum number per subprogram, 407 size, ANSI standard, 14 undefined, 31, 503 unresolved, 503 Varying C attribute, 26 described, 30  $V^r$  VFY, 51, 256  $<sup>1</sup>$  bar (l), xxii</sup> nacing control, 79 character, 16

#### w

/WO and /WI options (FL), 356 Warning error messages compiler, 470 described, 421 setting level of, 356 understanding, 354 Warning message, undeclared name, 8, 288 Width, listing, 301 Wild-card characters, DOS, 317 Windows 3.0 support, 377 WRITE described, 74, 234-235 listed, 58 REC= option, 75 Writing described, 234 direct-access file, 64 end-of-file record, 161 screen, 211 unopened file, 234

## *x*

X editing, 82  $/X$  option (FL), 351 .xOR. operator, 38

#### z

Z edit descriptor, 405 Z editing, 88 /Zd option (FL), 357 Zero carriage-control character, 79 column six, 6 divide by, 33 raising to negative power, 385 raising to zero power, 33 /Zi option (FL), 357, 360 /Zl option (FL), 363 /Zp option (FL), 359 /Zs option (FL), 356

## **Microsoft Product Assistance Request – FORTRAN**

Microsoft Product Support Services Phone (206) 637-7096

**Instructions**<br>When you need assistance with a Microsoft language product and you are calling from the United States, contact our Product Support Services group at (206) 637-7096. If you are calling from another country, please contact the nearest Microsoft subsidiary. (The subsidiaries' phone numbers are on the preaddressed labels included in the package.) So that we can answer your questions as quickly as possible, please gather all information that applies to your problem. Note or print out anyon-screen messages you get when the problem occurs. Have your manual and product disks close at hand and have available all the information requested on this form when you call.

So that we can assist you more effectively, please be prepared to answer the following questions regarding your problem, your software, and your hardware.

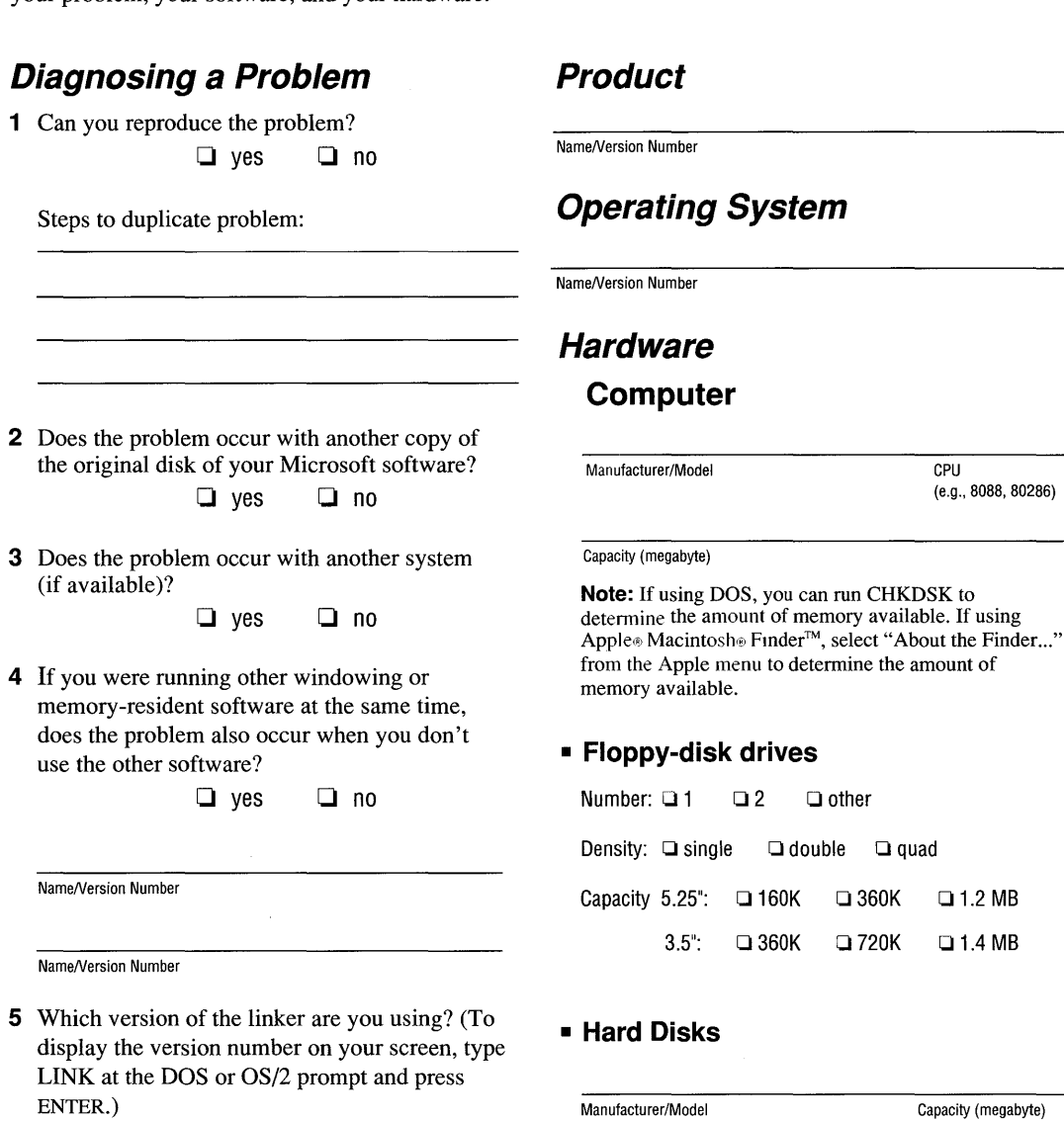

Manufacturer/Model

Version Number

#### **Hardware (continued)**

#### **Peripherals**

**• Printer/Plotter** 

Manufacturer/Model **D** Serial **Q** Parallel

Printer peripherals, such as font cartridges, downloadable fonts, sheet feeders:

#### **CD-ROM Player**

Manufacturer/Model

Version of Microsoft MS-DOS® CD-ROM Extensions:

#### **Network**

Is your system part of a network?  $\Box$  yes  $\Box$  no

#### **• Mouse**

Microsoft® Mouse: □ Bus □ Serial □ InPort® □ PS/2® □ Other

Manufacturer/Model

What software does your network use?

**•••** 

Manufacturer/Model

#### **• Boards**

o Add-on RAM board/EMS boards

Manufacturer/Model/Total Memory

Graphics-adapter board

Manufacturer/Model

 $\Box$  Other boards installed

Manufacturer/Model

Manufacturer/Model

٠

readers of the department

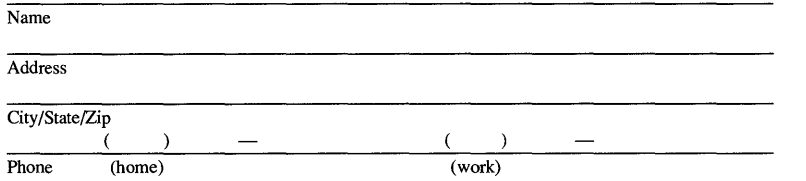

May we contact you for additional information about your comments? Yes  $\_\_\_\_\_\_\_\_\$ 

*Additional comments:* 

Please mail **this form to:** 

#### **Microsoft Corporation**

**One Microsoft Way Redmond, WA 98052-6399** 

Attn: Languages-FORTRAN 5.1

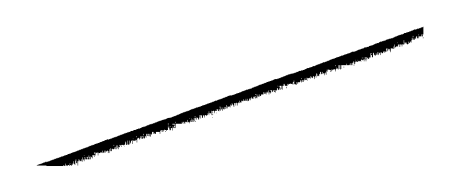

# **Documentation Feedback - Microsoft FORTRAN Version 5.1**

Please help us improve our documentation. After you've become familiar with our product, please complete and return this form. Comments and suggestions become the property of Microsoft Corporation.

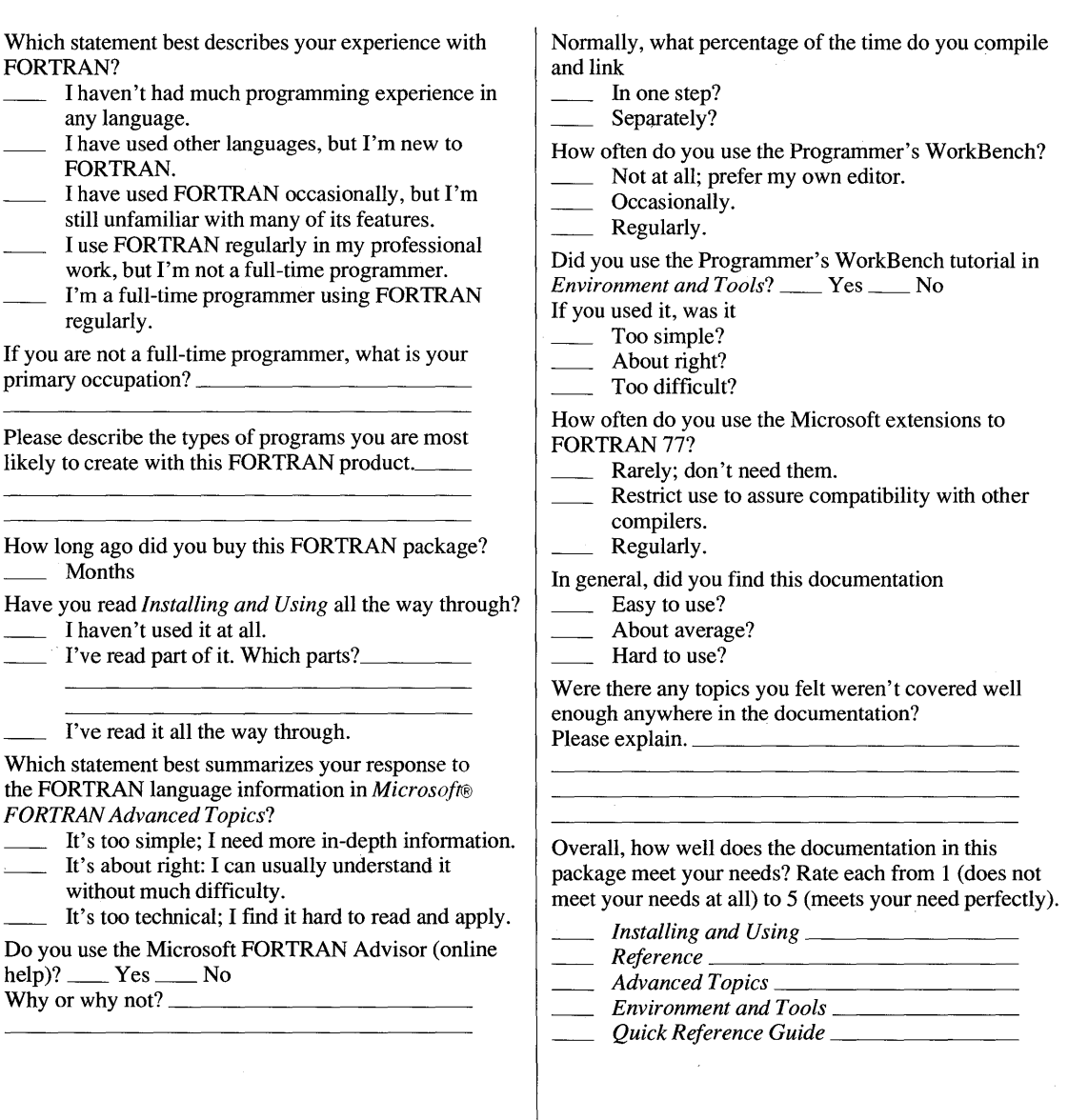

Use the space below and on the back of this form for additional comments. Please note any errors and special raths or weaknesses in areas such as programming examples, indexing, and overall organization. Which parts do ack to most frequently?

Microsoft Corporation<br>16011 NE 36th Way<br>Box 97017 Redmond, WA 98073-9717

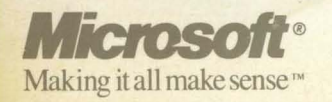